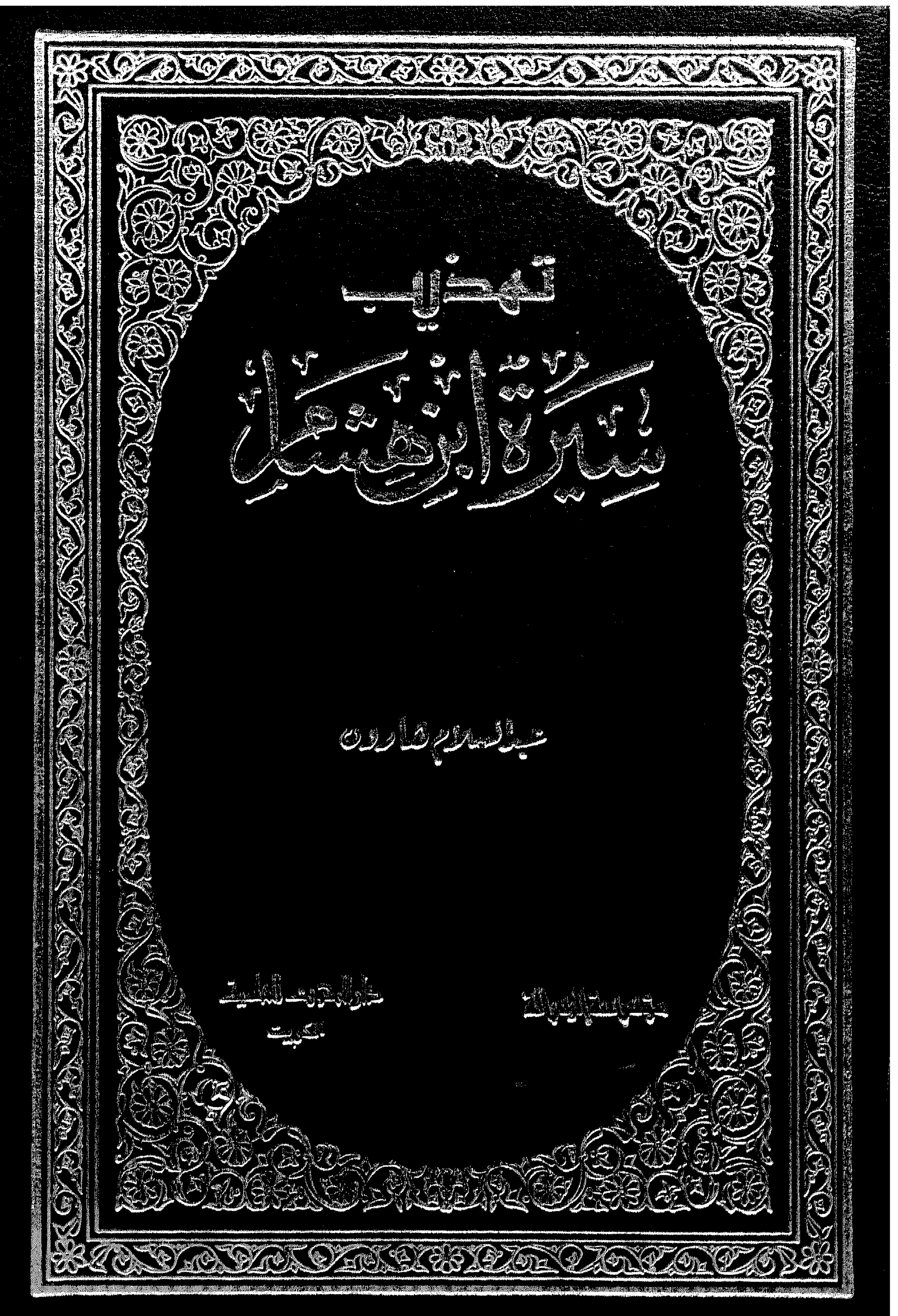

 $Y \leftrightarrow Y$  (مداع) ح.ه/ سمير محمد البنا<br>القاصرة

 $\Delta \sim$ 

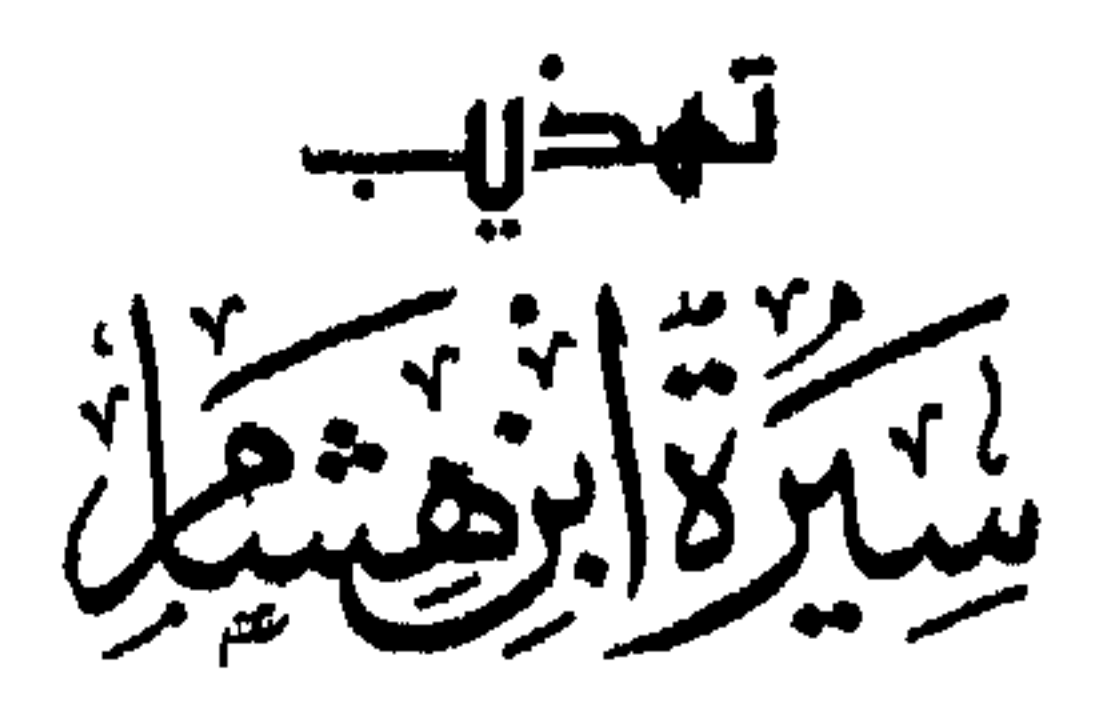

 $\mathbf{A}$ 

جمسيع انجسفوق مجفوظئته ألطبت الرابعة شعشر<br>1. يا ١٤ ه - ١٩٨٥ مر

$$
= \frac{1}{\sqrt{2\pi}} \int_{\mathcal{C}} \frac{1}{\sqrt{2\pi}} \int_{\mathcal{C}} \frac
$$

 $\sim 4$ 

 $\mathbf{u}$ 

 $\sim 4$  .

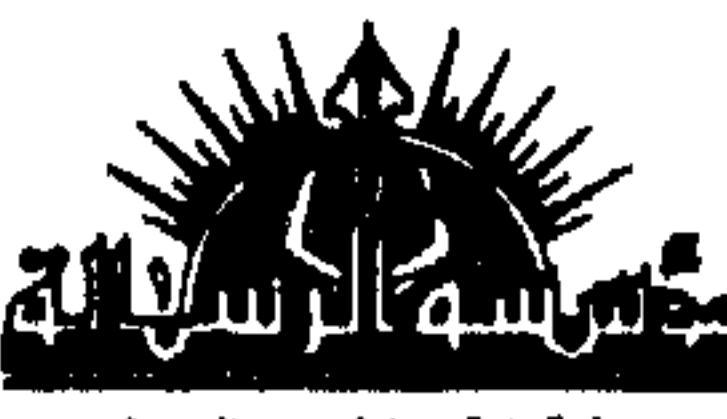

 $\bullet$ 

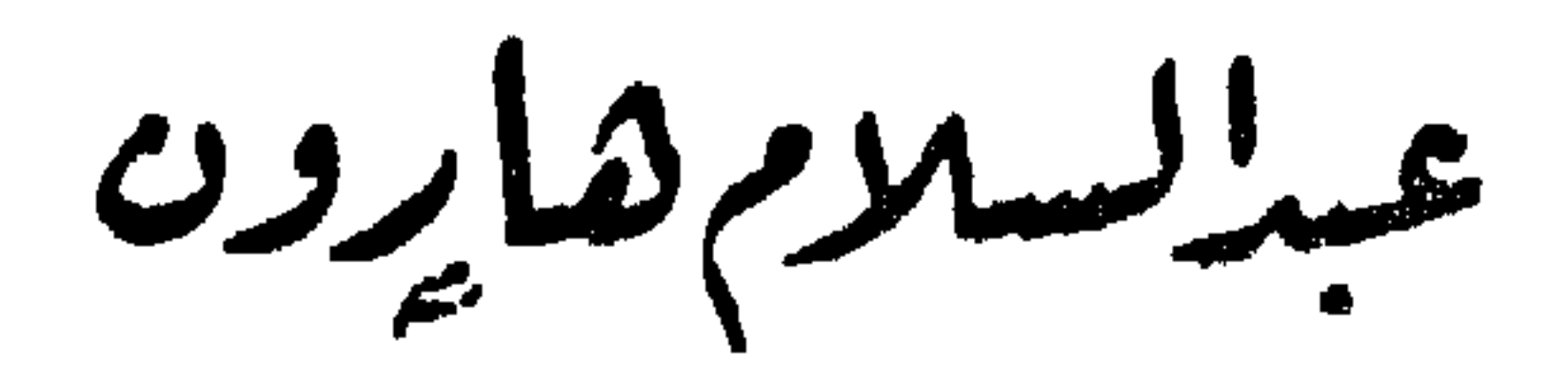

 $\bullet \bullet$ <u>and the contract of the contract of the contract of the contract of the contract of the contract of the contract of the contract of the contract of the contract of the contract of the contract of the contract of the contr</u>

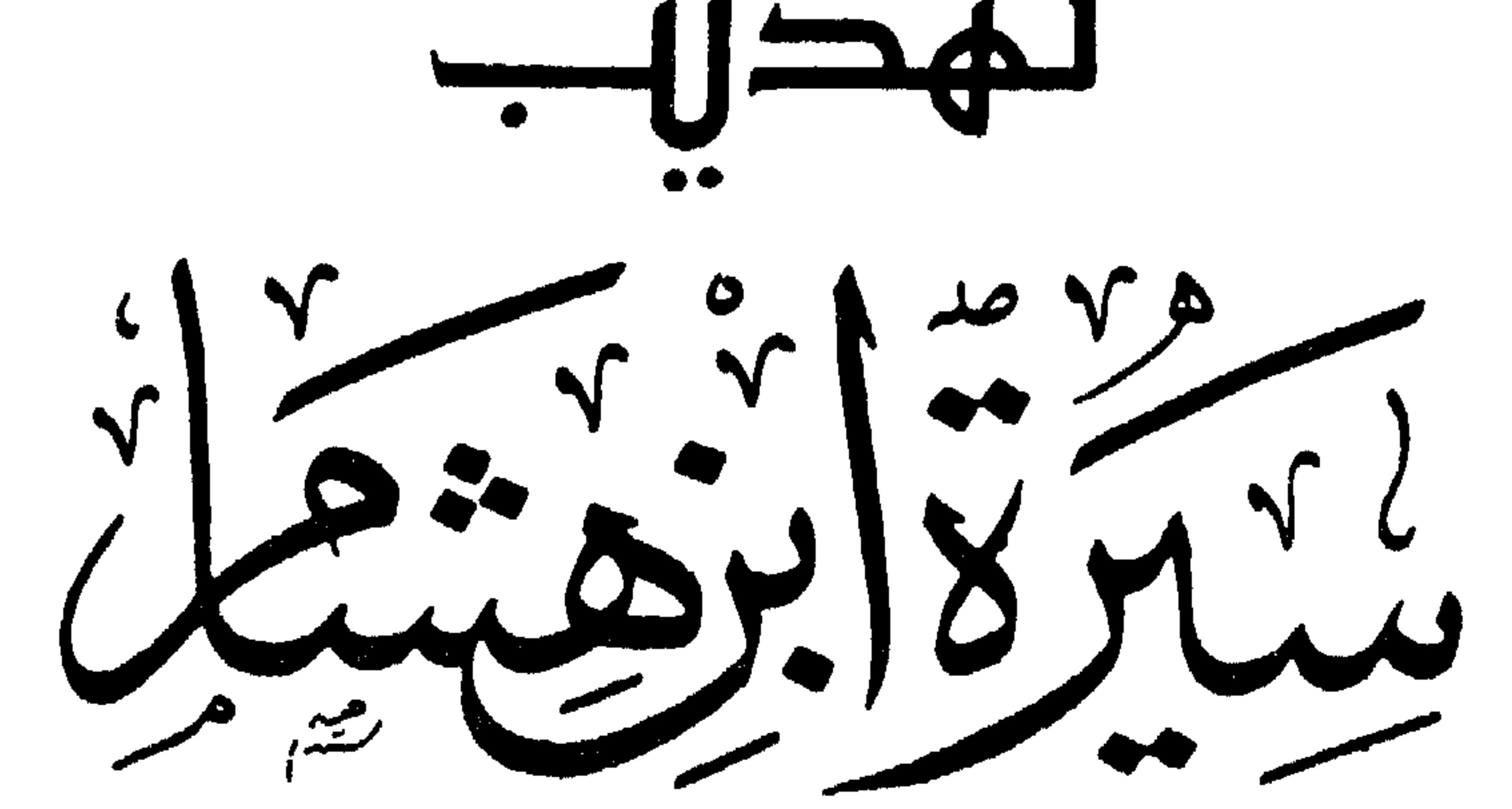

باذرختاصريت المؤلف بهناإضافات وتنقيتمات بمديدة

داراایئرنٹ المامیة<br>سعیت

aljust Muys

 $\bullet$ 

 $\mathcal{A}(\mathcal{A})$  and  $\mathcal{A}(\mathcal{A})$ 

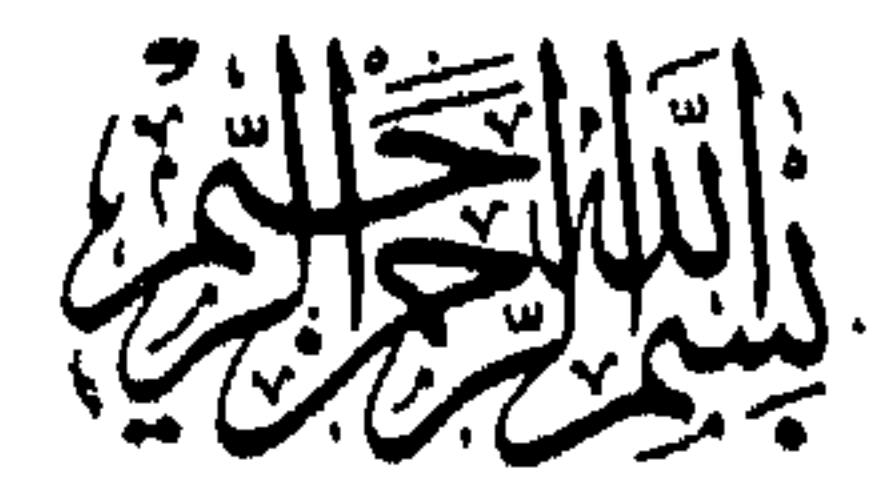

the contract of the contract of the contract of

نورٌ وهَّاحٍ أفضى إلى ظلمات الجهل والوثنية

« وَإِنَّكَ لَعلَى خُلُقٍ عَظيمٍ » ، وفي آفاق الكتب<br>الوثيقة التي خَطَّها العلماءُ منذ القدم ، متضمّنةً نفحات من هذا العطر ، ووَمَضَاتٍ من ذلك الإشراق . <u>مثالثة</u> ، ورضي وأنعم .<br>عليمتكه ، ورضي وأنعم .

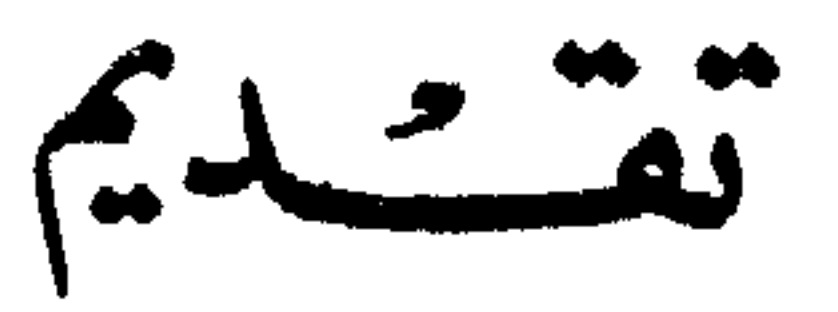

التاريخ والسيرة : لم يُعرف التاريخ في جاهلينهم إلا ما توارثوه بالرواية ، وكانت طبيعة التاريخ حينئذ مسايرة لطبيعة الحياة العربية ، ففيه مفاخر الآباء والأجداد ، من بطولة ومن كرم ومن وفاء ، وفيه الأخبار تدورحول الأنساب والأحلاف ، وفيه ما صنعوا من حديث يذكر تاريخ البيت وسدنته ، وزمزم وانبعاثها ، وأنباء جرهم وأمراء قريش ، وسد مأرب الذي انبثق فتفرق القوم إثره في البلاد ، وما كان من أخبار الكهان وأسجاعهم ، ونحو ذلك مما يصوّر حياتهم الاجتماعية والسياسية والدينية . وجاء الإسلام وتلك الأخبار تروى ، وتلك الأنباء تؤثر ، ثم وجدوا في ظهور دعوة الإسلام وما سبقها من إرهاص بالنبوة ، ومن حياة الرسول الأولى ونشأته الكريمة ، وما تلا ذلك من أنباء الرسالة وأنباء المسلمين أصحاب

رسول الله ، وأخبار أعداء رسول الله ، وسيرة رسول الله في المسلمين والمشركين والنصارى واليهود ، مادة غزيرة النبع واسعة الآفاق ، فتداولوا بينهم تلك الأخبار من طريق الرواية كذلك ، وكان القرآن الكريم والحديث النبوي وكلام الأصبحاب ، سجلاً حافلاً لتلك الحياة الجديدة . كان القرآن مكتوباً ، ولكن الحديث النبوي ظل دهراً طويلاً في منأى عن الكتابة ، لا يعرفه الناس إلا رواية موثوقاً بها ، ولم يجرؤ أحد أن يكتب الحديث بصفة عامة ، استجابة لما ورد في حديث أبي سعيد الخدري أن رسول الله عَلَيْكَ قال : « لا تكتبوا عني شيئاً سوى القرآن ، فمن كتب عني شيئاً سوى القرآن فليمحه » .

وكانت الحكمة في هذا ظاهرة ، وهي الخشية من أن يختلط الوحي بحديث الرسول في أثناء نزول الكتاب ، وواضح أن هذا الأمر إنماكان يقصد به المحافظة على هذا الغرض الكريم ، وكان بلا ريب موقتاً بنزول القرآن . وظل الأمر كذلك حتى كانت أيام عمر بن عبد العزيز ، الذي ولي الخلافة من سنة ٩٩ إلى سنة ١٠١ . ويذكرون أنه ظل يستخير الله أربعين يوماً في تدوين الحديث ، فخار الله له ، وأذن لأبي يكي بن محمد بن عمر بن حزم في تدوين

ثم جاءت طبقة من المؤلفين كان أشهر رجالها موسى بن عقبة (١٤١) ومعمر ابن راشد (۱۵۰) ، ومحمد بن إسحاق (۱۵۲) . وطبقة أخرى كان منها زياد البكائي (١٨٣) ، والواقدي صاحب المغازي (۲۰۷) ، وابن هشام (۲۱۸) ، ومحمد بن سعد صاحب الطبقات (۲۳۰) . سيرة ابن إسحاق : وكان أشهر هذه الكتب وأعلاها مقاماً وأشدها وثوقاً ،سيرة محمد بن إسحاق `` التي ألفها في أوائل أيام العباسيين . يروون أنه دخـل على المنصور ببغداد ، وبين يديه ابنه المهدي ، فقال له المنصور : أتعرف هذا يا ابن إسحاق ؟ قال : نعم ، هذا ابن أمير المؤمنين . قال : اذهب فصنف له كتاباً منذ خلق الله آدم عليه السلام إلى يومك هذا . فذهب ابن إسحاق فصنف له هذا الكتاب ، فقال له : لقد طولته يا ابن إسحاق ، اذهب فاختصره . وألقى الكتاب الكبير في خزانة أمير المؤمنين .

(١) هو محمد بن إسحاق بن يسار بن خيار ، أبو عبد الله المدني القرشي ، مولى قيس ابن مخرمة بن المطلب بن عبد مناف . كان جده يسار من سبي عين التمر ، بلدة غربي الكوفة على طرف البرية ، افتتحها المسلمون ُفي خلافة أبي بكر سنة ١٢ فجئ به الى المدينة ، وولد حفيده محمد فيها سنة ٨٥ وأمضى بالمدينة ثوب شبابه ورحل إلى البلدان الإسلامية ، وكانت رحلته إلى الإسكندرية في سنة ١١٥ فحدث عن جماعة من المصريين ، ثم رحل إلى الكوفة والجزيرة والري والبصرة وبغداد حيث ألقى عصاه ووافته منيته فيها سنة ١٥٢ وفيه يقول ابن عدي : « لو لم يكن لابن اسحاق من الفضل ألا أنه صرف الملوك عن الاشتغال بكتب لا يحصل منها شيُّ للاشتغال بمغازي رسول الله عَلَيُّكِيل ، ومبعثه ومبتدأ الخلق ، لكانت هذه فضيلة سبق بها ابن إسحاق .

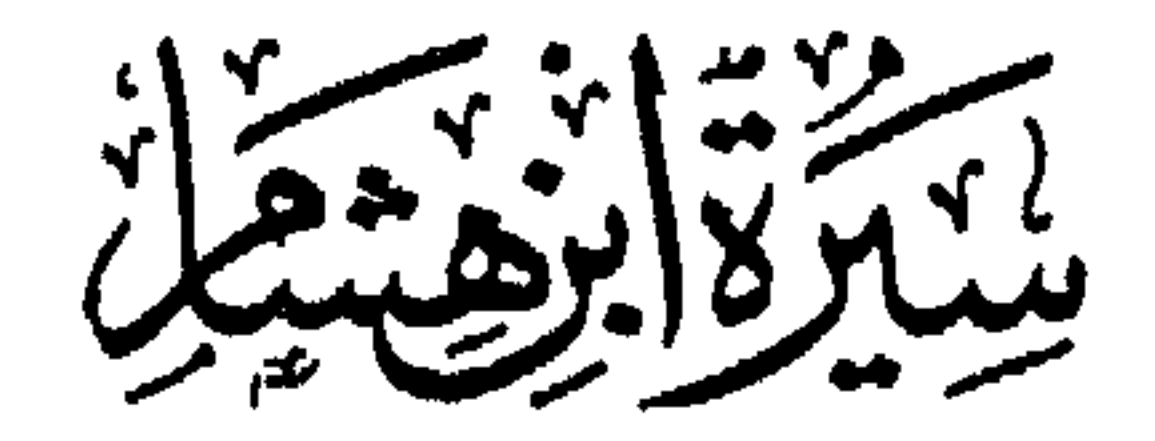

## وقد جاء بعده ابن هشام''' فروى لنا هذه السيرة مهذبة منقحة بعد تأليف

ابن إسحاق بنحو نصف قرن ، بوساطة رجل واحد ، هو زياد البُكَّاثي''' . ولم يكن كتاب ابن إسحاق الذي رواه ابن هشام بهذا القدر الذي بين أيدينا اليوم ، فإن ابن هشام تناول جوانب سيرة ابن إسحاق بكثير من التحرير ، والاختصار ، والإضافة ، والنقد أحياناً ، والمعارضة بروايات أخر لغيره من العلماء كذلك . وقد ساق في صدر السيرة بعض منهجه لرواية ذلك الكتاب . ونحن لا نشك مع ذلك أن ابن هشام كان ملتزماً جانب الأمانة والحرص في رواية كتاب ابن إسحاق ، لم يبدل منه كلمة و احدة ، و لم يز د كلمة لبيان الخطأ أو شرح الغامض أو معارضة الروايات إلا صدرها بقوله « قال ابن هشام » . وأما الاختصارفإنه كان المقصد الأساسي في روايته للسيرة ، فحذف ما كان قبل تاريخ إسماعيل بن إبراهيم ، عليهما السلام ، منذ بدء الخليقة ، وكذا حديث أبناء إسماعيل ، والأخبار التي ليست من السيرة في شيء ـــ فيما كان (١) هو أبو محمد عبد الملك بن هشام بن أيوب الحمير ي . كان منشؤه بالبصرة . ثم نزل مصر واجتمع به الإمام الشافعي . وتناشدا من أشعار العرب الشيُّ الكثير . وصنف ابن هشام سوى تهذيبه سيرة ابن إسحاق كتابا في أنساب حمير وملوكها . وكتابا في شرح ما وقع في أشعار السير من الغريب . توفي بالفسطاط سنة ٢١٨. (٢) هو الحافظ أبو محمد زيادبن عبد الملك بن الطفيل البكائي العامري الكوفي . والبكائي نسبة إلى بني البكاء من بني عامر بن صعصعة . قدم زياد إلى بغداد وحدث بها بالمغازي عن محمد بن إسحاق ، وبالفرائف عن محمد بن سالم . ثم رجع إلى الكوفة فمات بها في خلافة هارون سنة ١٨٣ . وكان ابن هشام يقدر هذا الشيخ حق تدره ، فيقول في صدر كتابه n وأنا تارك أشياء بعضها يشنع الحديث به ، وبعض يسوء بعض الناس ذكر . . وبعض لم يقر لنا البكائي بروايته . .

ومن ناحية أخرى نجد آخرين قد عنوا باختصار السيرة ، ومنهم برهان الدين إبراهيم بن محمد المعروف بابن المرحل الشافعي ، اختصرها وزاد عليها بعض ما كان ينقصها في كتاب جعله ثمانية عشر 'مجلساً ، سمَّاه « الذخيرة ، في مختصر السيرة » أتم تأليفه سنة ٦١١ . وأبو العباس أحمد بن إبراهيم بن عبد

(١) هو أبو القاسم عهد الرحمن بن عبد الله بن أحمد بن أصبغ الخثعمي السهيلي الأندلسي المالقي . وسهيل : وإد بالأندلس من كورة مالقة . عاش حياته في الأندلس إذ ولد بها سنة ٥٠٨ وأقام بمرآكش أعواما ثلاثة حيث توفي بها سنة ٥٨١ . (٢) هو أبو ذر مصعب بن محمد بن مسعود الجياني الخشني . نسبة إلى خشين ، وهي قرية بالأندلس ، وقبيلة من قضاعة , ولدسنة ٢٢ه وتوفي سنة ٢٠٤ .

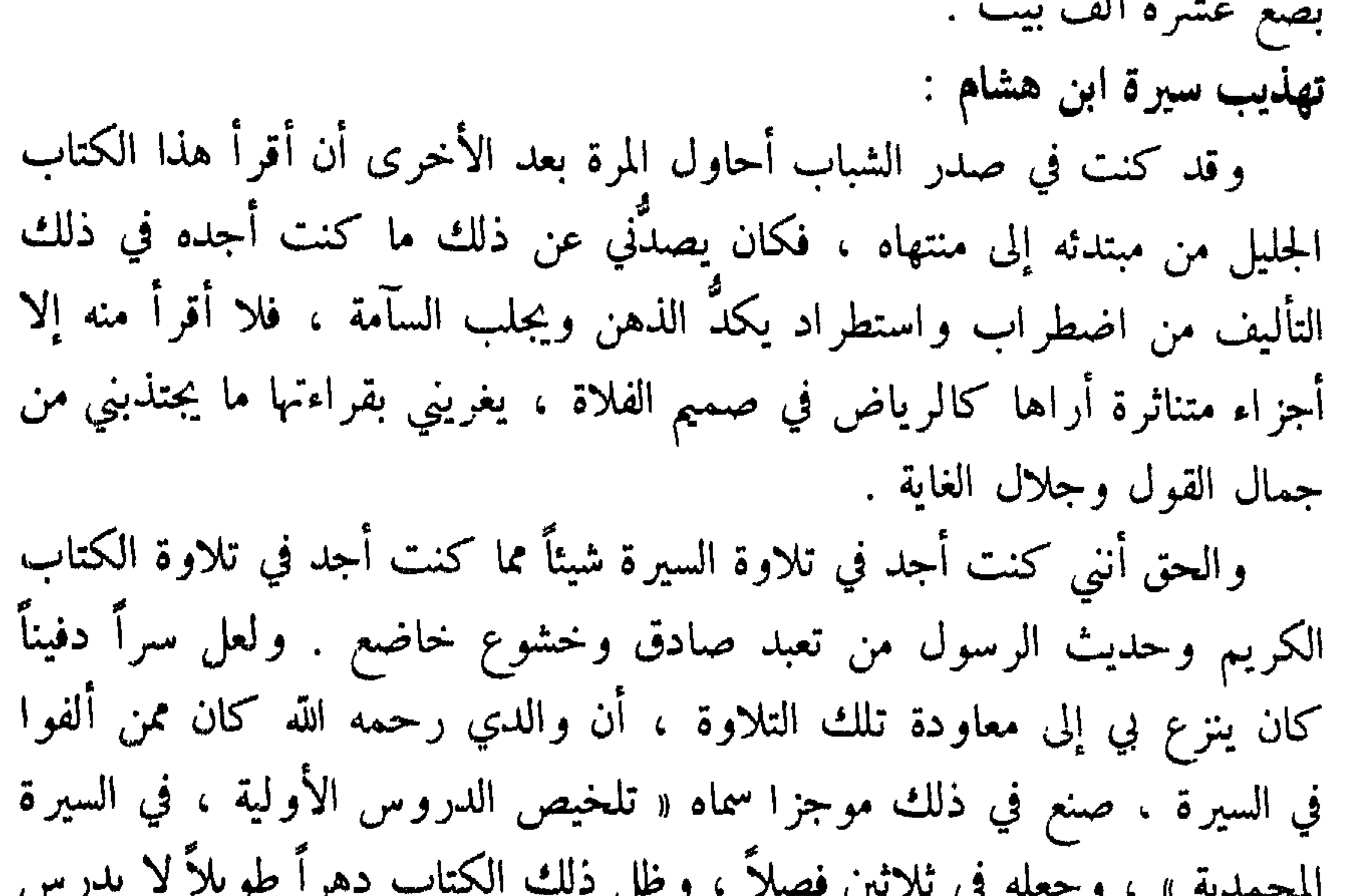

 $\sim$ ,  $\sim$  . ... سواه في المعاهد الدينية ، إذ كان من برامج الدراسة فيها درس خاص يسمى « درس السيرة » . ولكني مع ذلك لم أوفق لقراءة الكتاب كله ، لما ذكرت من اضطراب التأليف وشيوع الاستطراد . فقاريء السيرة تعترضه فصول طوال في أسهاء أسارى بدر ، وأسهاء خيل المسلمين ببدر ، وجريدة من حضر ببدر من المسلمين من قريش و من الأنصار ، و من استشهد منهم يوم بدر ، و من قتل به من المشركين ، وما قيل من الشعر في يوم بدر ، وأشباه ذلك من الأمور السردية ، ومن الأشعار المسهبة والأنساب المطوَّلة ، والاستطرادات اللغوية ، وطائفة من تفسير كتاب الله مما لا يدخل في صميم السيرة وإن كان يحوم حولها . وشي آخر هو السند الذي تصدر به معظم فقار السيرة ، مما ليس له قدر إلا عند الناقدين

12

من العلماء . فحاولت في هذا « التهذيب » أن أستخلص لباب هذا التأليف لأقدمه إلى القاريء في ثوب جديد يستسيغ النظر فيه ، ولا تنقطع به السبيل في تلاوته . مع الحرص التام على نص الكتاب ، بحيث يستطيع القاريء أن يقتبس مَنَّة ويستشهد به معزوّاً إلى أصله الأول ، فإني لم أبدل حرّفاً واحداً من نص الكتاب ؛ لأني راعيت فيه أمانة الاداء ، وراعيت باطراد أن أنسب إلى ابن هشام ما هوله . بأن أنص على ذلك في صدر كلامه ، أو أجعله وحده في حاشية الكتاب معزواً إليه ، طبقاً لما يقتضيه التأليف . وأما سائر النصوص فهي نصوص ابن إسحاق من رواية ابن هشام . ولم أذكر من الأسناد إلا ما هو ضروري لإقامة النص . مما رواه ابن إسحاق أو ابن هشام منسوباً إلى قائله . وقد عنيت أن أضبط تلك النصوص جميعاً ، وأن أفسر منها ما يحتاج إلى توضيح ، معتمداً في ذلك على شراح السيرة ، وكتب الآثار واللغة المعتمدة . وأما بعد فإن التهذيب ضرب من التيسير لمن لم تتح له قراءة الأصل . ووصلة صالحة تصل بين شباب اليوم وتراثهم القديم الكريم . وبحسبك أنك تستطيع أن تقرأ هذا الكتاب في أيام معدودات فتظفر منه بالحير العاجل الكثير ، وأنت إذا قرأت الأصل . ولست بمطيقه . اقتضاك هذا من الوقت أشهراً معدو دات . والله أسأل أن يجعل هذا الكتاب نافعاً ، كما أحتسبه فيما قدمت للعلم من

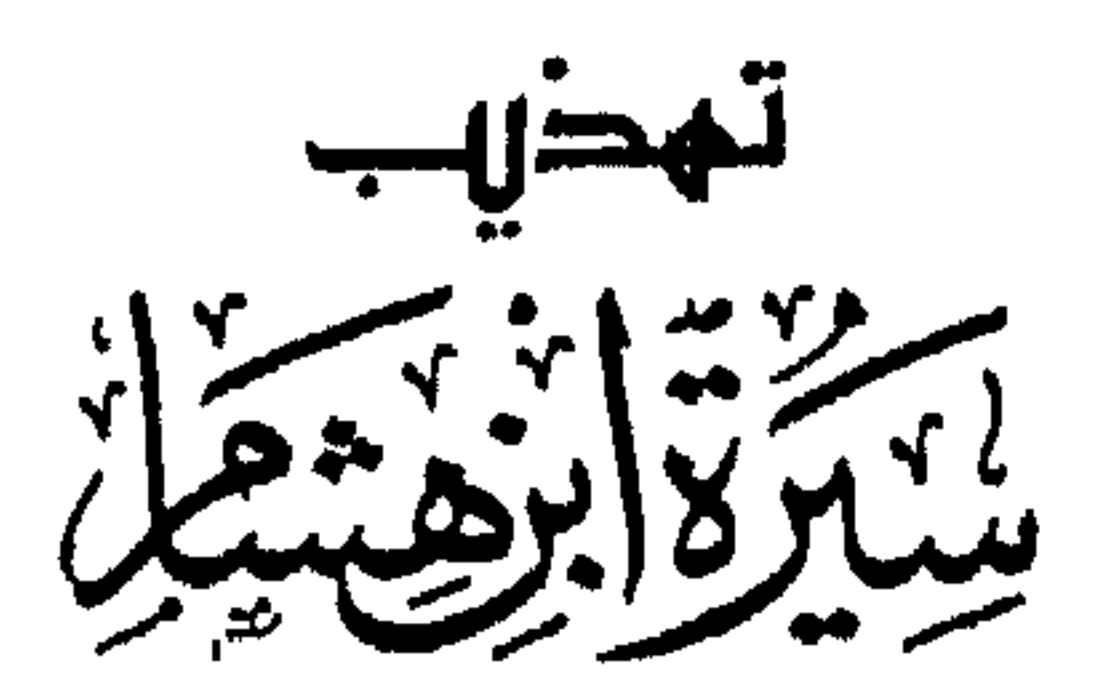

فوكر سَرد النَّسب الزَّكي<br>من محمد عليهاي<sub>ة</sub> إلى آدم عليه السلام

بسم الله الرحمن الرحيم

قال أبو محمد عبد الملك بن هشام : هذا كتاب سيرة رسول الله عليِّليَّة : محمد بن عبدالله بن عبد المطَّلب (واسم عبد المطلب شَيبة) بن هاشم (واسم هاشم عمرو ) بن عبد مناف (واسم عبد مناف المغيرة ) بن قَصَىٌ ( واسم قصي زيد ) بن كلاب بن مُرَّة بن كعب بن لؤي بن غالب بن فِهْر بن مالك بن النَّضْر بن كِنانة بن خَزيمة بن مدركة ( واسم مدركة عامر) بن الياس بن مُضَر بن نِزار بن مَعدّ بن عدنان بن أدّ بن مقوَّم بن ناحور بن تَيرح بن يَعرُب بن يشجَب بن نابت بن إسماعيل بـن إبراهيم خليل الرحمن بن تارح (وهو آزر) بن ناحور بن ساورغ بن راعو بنفالخ بن عيبر ابن شالخ بن أرفخشذ بن سام بن نوح بن لَمْك بن متّوشَلَخَ بن أخنوخ ( و هو إدريس النبي طَلِيَّلَةٍ فيما يزعمون) بن يَرْد بن مَهْليل بن قَيْن بن يانش بن شيث ابن آدم مَلِلِلَّهِ .<br>ابن آدم عَلَيْقِيَّةٍ . قال ابن هشام : وأنا إن شاء الله مبتديءٌ هذا الكتاب بذكر إسماعيل بن إبراهيم ، ومن وَلَد رسولَ الله ﷺ من وَلدِه وأولادهم لأصلابهم الأولَ فالأول ، من إسهاعيل إلى رسول الله عليِّليَّة ؛ وما يَعرض من حديثهم ، وتاركٌ ذكر غيرهم من ولد إسماعيل على هذه الجهة للاختصار ، إلى حديث سيرة رسول الله عَلَيْتِكُمْ ، وتاركٌ بعضَ ما ذكره ابن إسحاقَ في هذا الكتاب مما ليس لرسول الله عليَّاتِيَّةٍ فيه ذكر . ولا نزل فيه من القرآن شيء ، وليس سبباً لشيء من هذا الكتاب ولا تفسيراً له ، ولا شاهداً عليه ، لما ذكرت من الاختصار ، وأشعاراً ذكرها لم أر أحداً من أهل العلم بالشعر يعرفها . وأشياءَ بعضها يشنع الحديث به . وبعض

تهذيب السيرة-٢  $\mathsf{V}$ 

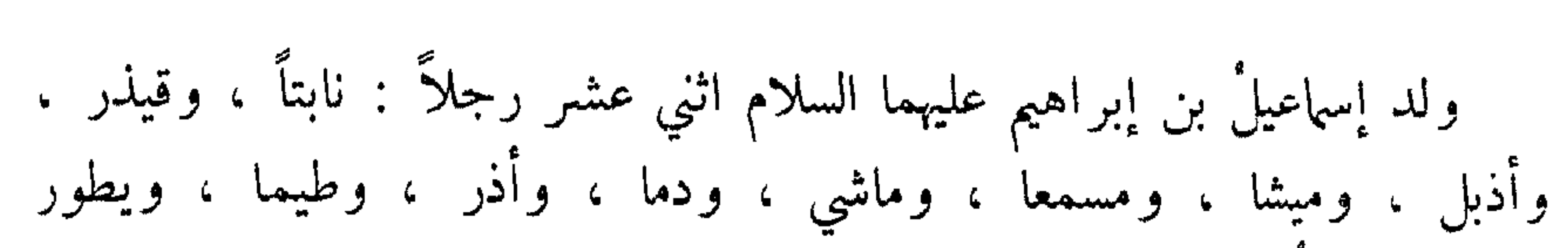

سياقة النسب من ولد إسماعيل

إن شاء الله تعالى ما سوى ذلك منه ، بمبلغ الرواية له ، والعلم به .

يسوء بعض الناس ذِكرُه ، وبعضٌ لم يقرّ لنا البَكَّائيُّ°′′ بروايته ، ومستقصرٍ

ونبش ، وقُبلُكم . فولد نابت بن إسماعيل يشجب بن نابت ، فولد يشجب يعرب ، فولد يعرب تيرح ، فولد تيرح ناحور ، فولد ناحور مقوّم ، فولد مقوّم أدد ، فولد أدد عدنان . فمن عدنان تفرَّقت القبائل من ولد إسهاعيل . فو لد عدنان رجلين : معدَّ بن عدنان ، وعَكَّ بن عدنان . فصارت عكَّ في دار اليمن . وذلك أن عكا تزوَّج في الأشعريَّين فأقام فيهم ، فصارت الدار واللغة واحدة . والأشعريون بنو أشعر بن نبت بن أدد بن هَمَيْسِع بن عمرو بن عريب بن يَشجَب بن زيد بن كهلان بن يشجب بن يعرب ابن قحطان . وولد معد بن عدنان أربعة نفر : نزار ، وقُضاعة ، وقَنَص ، وإياد . فأما قضاعة فتيامَنَتْ إلى حمير بن سبأ ، وأما قنص بن معد فهلكت بقيتهم فيما يز عم نسَّاب معد ، وكان منهم النعمان بن المنذر ملك الحيرة . رؤيا ربيعة بن نصر وكان ربيعة بن نصر مسلك اليمن بين أضعاف ملوك التبابعة ، فرأى رؤيا هالَتْه وفظع بها ، فلم يدع كاهناً ولا ساحراً ولا عائفاً<sup>(n)</sup> ، ولا منجّماً من أهلَ ١١) هو شيخ ابن هشام وتلميد ابن إسحاق ، واسمه زياد بن عبد الله بن الطفيل البكائي توفي سنة ١٨٣ . والبكاء : بطن من بني عامر بن صعصعة . (٢) العائف : الذي يزجر الطير . يتكهن بأسمائها وأصواتها ومرورها .

مملكته إلَّا جمعه إليه ، فقال لهم : إني قد رأيت رؤيَا هالَتْني وفظِعت بها . فأخبروني بها وبتأويلها . قالوا له : اقصُصها علينا نخبرك بتأويلها . قال : إني إن أخبرتكم بها لم أطمئن إلى خبركم عن تأويلها ، فإنه لا يعرف تأويلها إلاّ من عرفها قبل أن أخبره بها . فقال له رجل منهم : فإن كان الملك يريد هذا فليبعث إلى سَطيح وشِقٌ ، فإنه ليس أحدُّ أعلمَ منهما ، فهما يخبر انه بما سأل عنه . فبعث إليهما فقدم إليه سَطيح قبل شقّ ، فقال له : إنّي قد رأيت رؤيا  $\mathcal{F}_{1}$  ,  $\mathcal{F}_{2}$  ,  $\mathcal{F}_{3}$  ,  $\mathcal{F}_{4}$  ,  $\mathcal{F}_{5}$  ,  $\mathcal{F}_{6}$  ,  $\mathcal{F}_{7}$  ,  $\mathcal{F}_{8}$  ,  $\mathcal{F}_{9}$ 

ِ مَنْهَا هَارِ بَيْنَ . قال : ومن يلي ذلك من قتلهم وإخراجهم ؟ قال : يليه إرم بن ذي يزن ، يخرج عليهم من عدن . فلا يترك أحداً منهم باليمن . قال : أفيدوم ذلك من سلطانه أم ينقطع ؟ قال : بل ينقطع . قال : ومن يقطعه ؟ قال نبيٌّ زكي ، يأتيه الوحيُّ من العليّ ! قال : وممن هذا النبي ؟ قال : رجل من ولد غالب بن فهر بن مالك بن النضر ، يكون الملك في قومه إلى آخر الدهر ! (١) الحممة : القطعة من النار . تهمة : منخفضة . (٢) أبين وجرش : بلدان في اليمن .

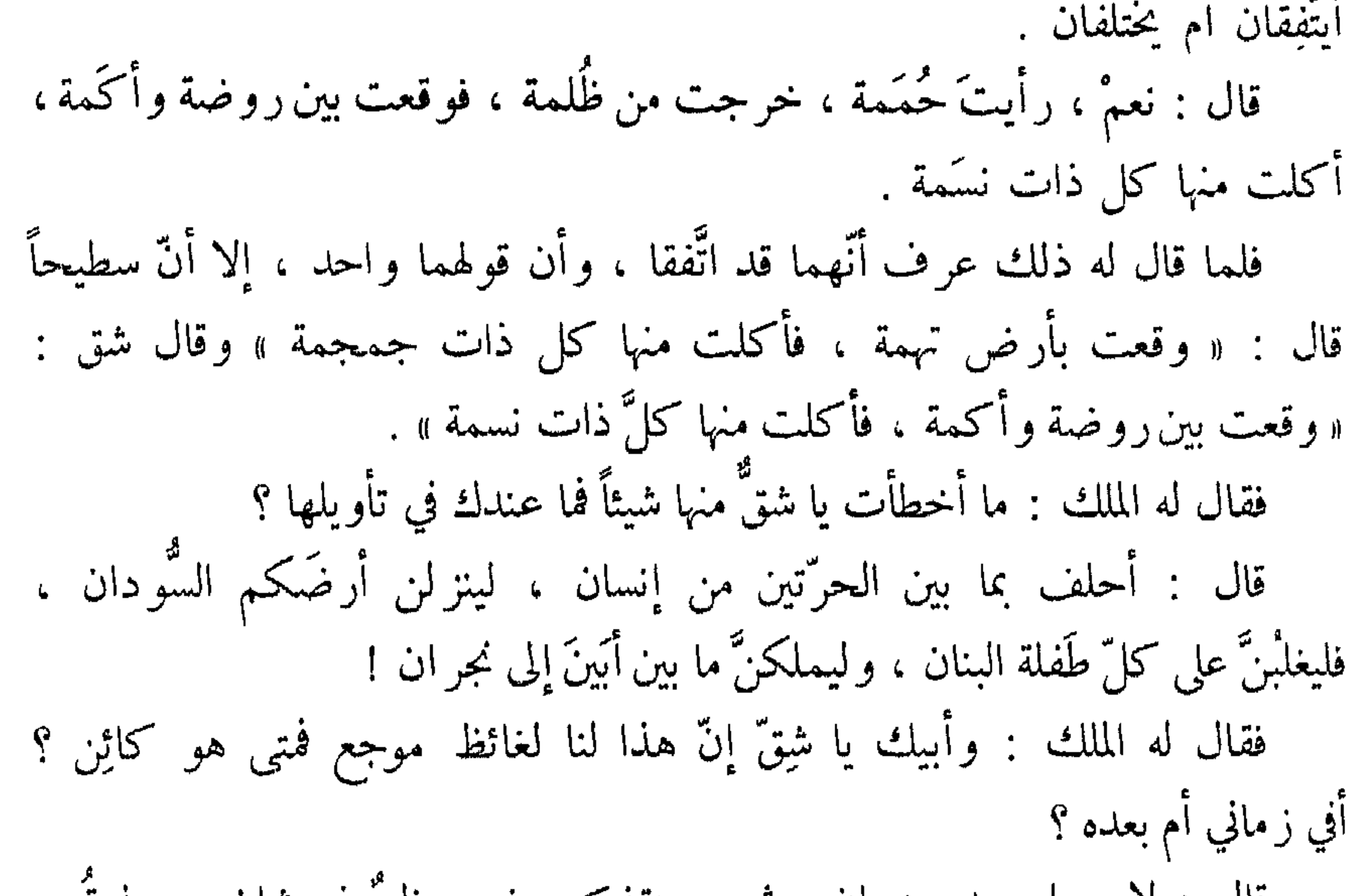

ُّقَالَ : لا ، بل بعده بزمان ، ثم يستنقذكم منهم عظيم ذو شان ، ويُذيقهم أشدَّ الهُوان ! قال : ومن هذا العظيم الشأن ؟ قال : غلام ليس بدَني ولا مُدَنٍّ''' ، يخرج عليهم من بيت ذي يَزَن ، فلا يترك أحداً منهم باليمن . قال : أفيدوم سلطانه أم ينقطع ؟ قال : بل ينقطع برسول مرسل ، يأتي . بالحقِّ والعدل ، بين أهل الدين والفضل ، يكون الملك في قومه إلى يوم الفصل . ' قال : وما يوم الفصل ؟ قال : يومٌ تُجزَى فيه الولاة ، ويُدعَى فيه من السهاء بدَعوات ، ويسمع منها الأحياء والأموات ، ويجمع فيه بين الناس للميقات ، يكون فيه لمن اتّقى الفوز والخيرات ! (١) المدني : المقصر في الأمور . أو من يتبع خسيسها .

قال : أحقَّ ما تقول ؟ قال : إي وربَّ السهاءِ والأرض . وما بينهما من رفع وخفض ، إن ما أنبأتُك به لحقٌّ ما فيه أَمْضٌ " . فوقع في نفس ربيعة ما قالا . فجهَّز بيته وأهل بيته إلى العراق بما يُصلحهم وكتب لهم إلى ملك من ملوك فارس يقـــال له سابور بن خُرزاذُ . فأسكنهم الحيرة . استيلاء أبي كَرِب تُبَان أسعد على ملك اليمن

وغزوه إلى يثرب

فلما هلك ربيعة بن نصر رجع مُلك اليمن كله إلى حسان بن تبال أسعد . آبي کرب . وكان أبوه تبان أسعد قد جعل طريقه حين أقبل من المشرق على المدينة فلم يَهِجْ أهلها ، وخلَّف بين أظهرهم ابناً له فقُتل غِيلة . فقدمِها مرة أخرى وهو مُعجمع لإخراجها واستئصال أهلها ، فجمع له هذا الحيَّ من الأنصار . ورئيسهم عمرو بن طَلَّة ، فاقتتلوا . فترعُم الأنصار أنهم كانوا يقاتلونه بالنهار ويَقْرونه باللَّيل" فيعجبه ذلك منهم ويقول : والله إنَّ قومنا لكرام ! فبينا تَبْعُ على ذلك من قتالهم إذ جاءه حَبْرانِ من أحبار يهود عالمان راسخان في العلم ، حين سمعا بما يريد من إهلاك المدينة وأهلها ، فقالا له : أيَّها الملك . لا تفعل ، فإنك إن أَبَيَت إلَّا ما تريد حِيلَ بينك وبينها ، ولم نأمن عليك عاجل

القومُ إلا هلاكُك وهلاك جندك ، ما نعلمُ بيتاً لله اتَّخذه في الأرض لنفسه غيره ولئن فعلت ما دعوك إليه لتَهلكنَّ ولَيَهلكنَّ من مَعْك جميعاً ! قال : فماذا تأمرانني أن أصنع إذا أنا قدمت عليه ؟ قالا : تصنع عنده ما يصنع أهله : تطوف به وتعظّمه وتكرّمه ، وتحلق رأسك عنده ، وتذِلّ له حتى تخرج من عنده . قال : فما يمنعكما أنتها من ذلك ؟ فالا : أمَا والله إنَّه لَبيتُ أبينا إبراهيم ، وإنه لكما أخبرناك ، ولكن أهله حالوا بيننا وبينه بالأوثان التي نصبوها حوله . وبالدماء التي يَهُرِيقون عنده ، وهم نَجَسٌ أهل شرك ! فعرف نُصحهما وصدقَ حديثهما ، فقرَّب النَّفَر من هُذيل فقطع أيديهم وأرجلهم ثم مضى حتى قدِم مكَّة ، فطاف بالبيت ونَحَرَ عنده ، وحلق رأسَه وأقام ممكَّة ستة أيام ينحر بها للناس ويُطعم أهلها ، ويسقيهم العسل . وأري في المنام أن يكسوَ البيت ، فكساه الخصَفْ<sup>(١)</sup> ؛ ثم أري أن يكسوه أحسنَ من ذلك ، فكبياه الملاء والوصائل (٢) وكان تُبَعُّ فيما يزعمون أوَّلَ من كسا البيت وأوصى به وُلاَتَّه من جُرهم ؛ وأمرهم بتطهيره ، وألَّا يُقْربوه دماً ولا مَيتةً ولا مِئلاة" . وجعل له باباً ومفتاحاً . ثم خرج منها متوجهاً إلى اليمن بمن معه من جنوده والحبرين ، حتى إذا دخل اليمن دعا قومه إلى الدخول فيما دخل فيه ؛ فأبوا عليه حتى يحاكموه إلى النار التي كانت باليمن . وكانت نارٌ تحكم بينهم فيما يختلفون فيه : تأكل الظالم ولا تضُرُّ المظلوم . (١) الحصف : جمع خصفة ، وهو كساء غليظ جدا . (٢) الملاء : جمع ملاءه . والوصائل : ثياب يمانية . (٣) المثلاة : خرقة الحائض .

فخرج قومه بأوثانهم وما يتقربون به في دينهم . وخرج الحبر ان بمصاحفهما في أعناقهما متقلَّدَيْهِمَا . حتى قعدوا للنار عند مخرجها التي تخرج منه . فخرجت النار إليهم . فلما أقبلت نحوهم حادُّوا عنها وهابوها . فَلَمَرهمْ" من حفـرهم من الناس وأمروهم بالصّبر لها . فصَبروا حتى غشيَتْهم فأكلت الأوثان وما قرّبوا معها ومن حمل ذلك من رجال حمير . وخرجَ الحبران بمصاحفهما في أعناقهما تَعَرفَ جباهُهِما لم تضُرَّهما . فأصفقتْ" عند ذلك جمير على دينه .

فمين هنالك وعن ذلك كان أصل اليهودية باليمن . فلما ملك ابنه حسان بن تُبَانَ أسعدَ سار بأهل اليمن يريد أن يطأ بهم أرض العرب وأرض الأعاجم ، حتى إذا كانوا بأرض البحرين كرهت حمير وقبائل اليمن المسير معه . وأرادوا الرَّجعة إلى بلادهم وأهلهم . فكلَّموا أخاً له يقال له عمرو \_ وكان معه في جيشه \_ فقال له : اقتل أخاك حسان ونمْلَكك علينا وترجع بنا إلى بلادنا . فأجابهم فاجتمعوا على ذلك إلا ذا رُعين الحميريَّ فإنَّه نهاه عن ذلك . فلم يَقبل منه . فقال ذو رعين : ألا من يَشتري سهراً بنـــــــــــوم ِ سعيدٌ مَن يبيتُ قريرَ عـــين فمعذرة الإلسه لسنتب زعسسين فإمّـــا حمسـير" غســدرت وخانست ثم كتبها في رقعة وختم عليها . ثم أتى بها عمراً فقال له : ضع لي هذا الكتابَ عندك . ففعل ، ثمَّ قتل عَمرو أخاه حسَّان ورجع بمن معه إلى اليمن . فلما نزل عمرو بن تبان اليمن مُنع منه النوم وسُلَّط عليه السهر . فلما جَهَاءه

ذلك سأل الأطبّاء والحُزَاة (٣) من الكُهَّان والعَرَّافينَ عَمَّا به . فقال له قائلٌ منهم : إنَّه والله ما قتل رجلٌ قطَّ أخاه أو ذا رحمه بغيًّا . على مثل ما قَتَلتَ أخاك عليه ، إلاَّ ذهب نومُه وسُلِّط عليه السهر . فلمَّا قيل له ذلك جعل يقْتُل كلَّ مَن أمرَه بقتل أخيه حسان من أشراف اليمن . حتَّى خَلصَ إلى ذي رْعَين . فقال له ذو رعين : إنَّ لي عندك براءةً . فقال : وما هي ؟ قال : الكتاب الذي دفَعتٌ إليك . فأخرجَه فإذا فيه البيتان ؛ فتركَه ورأى أنّه قد نصَحه . (١) دمره : لامه وحضه . (٢) أصفقوا : أجمعوا . (٣) البحراة : جمع حاز ، وهو الذي يزجر الطير ويستدل بأصواتها ومرورها وأسمائها .

وهلك عمرو . فمرج أمر حمير عند ذلك وتفرَّقوا . فوثب عليهم رجلٌ من حمير لم يكن من بيوت المملكة يقال له : « لخُنيعة يَنْوفْ ذِو شَناتر » . فقَتل خيارَهم وعبثَ ببيوت أهل المملكة منهم . وكان لخنيعة امرأ فاسقاً يعمل عمل قوم لوط . فبعث إلى زُرْعَة ذي نواس ابن تَبَان أسعد ، أخي حَسّان ـــ وكان صَبيًّا صغيراً حين قُتِل حُسان ، ثم شبَّ غلاماً وسيماً ذا هيئة وعقل ــ فلما أتاه رسوله عرف ما يريد منه ، فأخذ سكَّيناً حديداً لطيفاً . فخَبأه بين قدمه ونعله ثم أتاه . فلما خلا معه وثب إليه . فواثبَه ذو نواس فوجأه''' حتى قتله . ثم خرجَ على الناس فقالوا : ما ينبغي أن يملكنا غيرك . إذ أرحتنا من هذا الخبيث . فملكوه واجتمعت عليه حمير وقبائل اليمن . فكان آخرَ ملوك حمير . وهو صاحب الأخدود . فأقام في ملكه زماناً . وكان بنجْران<sup>(٢)</sup> بقايا من أهل دين عيسى بن مريم عليه السلام . أهلْ فضل واستقامة . لهم رأس يقال له عبد الله بن الثامر . فسار إليهم ذو نُوَاس بجنوده فدعاهم إلى اليهوديَّة . وخيَّرهم بين ذلك والقتل . فخذَّ لهم الأخدود" . فحرَّق من حرَّق بالنار ، وقَتَل بالسَّيف ومثَّل بهم . حتى قتل منهم قريباً من عشرين ألفاً . فني ذي نواس ذلك وجُندِه أنزل الله تعالى على رسوله عليَّالِيَّةِ : «﴿ قُتِلَ أَصْحَابٌ الْأَخدُودِ ۞ النَّارِ ذَاتِ الْوَقُودِ ۞ إِذْ هُمْ عَلَيْهَا قُعُودٌ ۞ وَهُمْ عَلَي مَا

يَفْعَلُونَ بِالْمُؤْمِنِينَ شُهُودٌ ۞ وَمَا نَقَموا مِنْهُمْ إِلَّا أَنْ يُؤْمِنُوا بِاللَّهِ الْعَزِيزِ الْخَمِيدِ﴾ . ويقال : كان فيمن قَتَل ذو نواس عبد الله بن الثامر ، رأسهم وإمامهم .

غلبة الحبشة على اليمن

وأفلت منهم رجلٌ من سبأ يقال له « دَوس ذو تُعلّبان » على فرس له . فسلك الرمل فأعجزهم . فمضى على وجهه ذلك حتى أتى قيصر ملك الروم (١) وجأه : ضربه ىالسكين ونحوها . (٢) جَمَرَانَ : مَخَلَافٌ مَنْ مَخَالَيْفِ الْيَمَنَ . (٣) الأخدود : حفرة مستطيلة غامضة في الأرض .

فاستنصره على ذي نواس وجنوده ، فأخبره بما بَلَغَ منهم . فقال له : بعدت بلادُك منّا ، ولكنّي سأكتب لك إلى ملك الحبشة فإنّه على هذا الدين . وهو أقربٌ الى بلادك . وكتب إليه يأمرهْ بنصره . والطلب بثأره . فقدِم دوسٌ على النَّجاشي بكتاب قيصر . فبعث معه سبعين ألفاً من الحبشة وأمَّر عليهم رجلاً منهم يقال له أرياطٌ ، ومعه في جنده « أبَرهة الأشرم » . فركب أرياط البحر حتى نزل بساحل اليمن ومعة دَوْسٍ ذو ثعلبان . وسار إليه ذو نواس في حِمير ومَن أطاعه من قبائل اليمن ، فلمَّا التقوا انهزم ذو نواسٍ

وأصحابه . فلما رأى ذو نواس ما نزل به وبقومه وجَّه فرسَه في البحر . ثمَّ ضَرَّبه فدخل به فخاض به ضحضاح البحر `` حتى أفضى به إلى غَمْره'`` فأدخلَه فيه . وكان آخر العهد به . ودخل أرياط اليمن فملكها . نزاع أرياط وأبرهة فأقام أرياط بأرض اليمن سنين في سلطانه ذلك . ثم نازعه في أمر الحبشة باليمن أبرهةُ الحبشي حتى تفرقتالحبشةُ عليهما . فانحاز إلى كلِّ واحدٍ منهما طائفة منهم ، ثم ثار أحدهما إلى الآخر ، فلمَّا تقارب الناس أرسل أبرهةً إلى أرياط : إنَّك لا تصنع بأن تلقى الحبشةُ بعضها ببعض حتى تفنيها شيئاً . فابرْزْ إليَّ وأبرز إليك فأيُّنا أصابَ صاحبه انصرف إليه جنده . فأرسل إليه أرياط :

أنصفت . فخرج إليه أبرهة وكان رجلاً قصيراً لحيماً . وكان ذا دين في النصرانية . وخرج إليه أرياط وكان رجلاً جميلاً عظيماً طويلاً ، وفي يده حربة له . وخلف أبرهة غلام له يقال له « عَتْوَدَة » يمنع ظهره ، فرفع أرياطُ الحربة فضرب أبرهةَ يريد يافوخه" فوقعت الحربة على جبهة أبرهة فشرمت حاجبَه وأنفه . وعينَه وشفته . فبذلك سمي « أبر هة الأشرم » . وحمل عَتودةَ على أرياط من خلف أبر هة فقتله . وانصرف جند أرياط إلى أبرهة . فاجتمعت عليه الحبشة باليمن . (١) الضحضاح : الماء اليسير الذي لا عرق فيه . (٢) الغمس : الماء الكثير يغرق فيه . (٣) الياموخ : وسط الرأس .

ثم إن أبرهة بني القُلَّيْس('' بصنعاء ، فبني كنيسةً لم يُرَ مثلُها في زمانها بشيءٍ من الأرض ، ثم كتب إلى النجاشيّ : إني قد بنيتُ لك أيُّها الملك ، كَنَيْسَةً لَمْ يُبْنَ مَثْلُهَا لِمَلْكٍ كَانَ قَبْلُكَ ، وَلَسْتُ بَمُنْتَهِ حَتَّى أَصْرَفَ إِلَيها حجَّ العرب ! فلما تحدَّثت العرب بكتاب أبرهة ذلك إلى النجاشيّ غضب رجلٌ من

قصة أصحاب الفيل

النَّسَأَة<sup>(٢)</sup> فخرج حتى أتى القُلِّيس فقعد فيها<sup>(٣)</sup> ، ثم خرج فلحق بأرضه . فأخبر بذلك أبرهة فقال : مَن صنعَ هذا ؟ فقيل له : صنع هذا رجلٌ من العرب من أهل هذا البيت الذي تحجُّ العرب إليه بمكَّة ، لما سمع قولك « أصرف إليها حجّ العرب » غضب فجاء فقعد فيها . أي إنها ليست لذلك بأهل . فغضب عند ذلك أبرهة ، وحلف ليسيرنَّ إلى البيت حتى يهدمه ، ثم أمر الحبشةَ فتهيَّأت وتجهَّزت ، ثم سار وخرج معه بالفيل ، وسمعت بذلك العربُّ فأعظموه وفَظِعوا به ، ورأوا جهادَه حقًّا عليهم حين سمعوا بأنه يريد هدم الكعبة بيت الله الحرام . فخرج إليه رجل كان من أشراف أهل اليمن و ملوكهم يقال له : « ذو نَفْر » ، فدعا قومه ومن أجابه من سائر العرب إلى حرب أبرهة وجهاده عن بيت الله الحرام . وما يريد من هدمه وإخرابه ، فأجابه إلى ذلك من أجابه ، تم عرضَ له فقاتله . فهزم ذو نَفْر وأصبحابه ، ۖ وأخذ له ذو نفر فأتى به أسيراً .

ثم مضى أبرهة على وجهه ذلك يريد ما خرج له ، حتى إذا كان بأرض خثعم عرض له نُفَيل بنُ حبيب الخثعمي في قبيلَيْ خثعم : شَهران وناهس ، ومن تبعه من قبائل العرب ، فقاتله فهزمه أبرهة ، وأخذ له نُفَيل أسيراً . فخلَّى سبيلَه (١) هي اسم الكنيسة التي أراد أبرهة أن يصرف إليها حج العرب . (٢) النسأة : جمع ناسئ . وهم الذين كانوا ينسئون الشهور . أي يؤخرونها . كانوا إذا صدروا من مسى يقوم رحل منهم من كنانة فيقول : أنا الذي لا أعاب ولا أجاب ، ولا يرد لي قضاء ! فيقولون : صدقت . أنسئنا شهرا ، أخمر عنا حرمة المحرم واجعلها في صفر . لأنهم كانوا يكرهون أن يتوالى عليهم ثلاثة أشهر حرم لا يغيرون فيها ، لأن معاشهم كان من الغارة . فيحل لهم المحرم . فذلك الانساء (٣) أي أحدث .

.<br>قبر ه العرّب . فهو قبر هُ الذي يرجُم الناسُ بالمغمّس . فلما نزل أبرهةُ المغمَّس بعث رجلاً من الحشة يقال له « الأسود بـن مفصود » على خيل له حتى انتهى إلى مكَّة ، فسَاق إليه أموال تهامَة من قريش وغير هم ، فأصاب فيها مائتي بعير لعبد المطلب بن هاشم . وهو يومئذ كبير قريش وسيّدها ، فهمَّت قريش وكنانة وهذيل ومن كان بذلك الحرم بقتاله . ثم عرفوا أنهم لا طاقة لهم به فتركوا ذلك . وبعث أبرهة حُناطَة الحميريّ إلى مكة فقال له : سلُّ عن سيِّد أهل هذا البلد وشريفها ، ثم قل له : إن الملك يقول لك : إني لم آت لحربكم إنما جئت لهدم هذا البيت ، فإن لم تعرضوا لنا دونه بحرب فلا حاجَةَ لي في دمائكم . فإن هو لم يردُّ حربي فأتنى به . فلما دخل حُناطة مكَّة سأل عن سيد قريشٍ وشريفها . فقيل له : عبدالمطلب

ابن هاشم . فجاءَه فقال له ما أمره به أبرهة فقال له عبد المطلب : والله ما نريد حربه وما لنا بذلك من طاقة . هذا بيتُ الله الحرام . وبيت خليله إبراهيم عليه السلام . فإن يمنعه منه فهو بيته وحرمته . وإن يُخلُّ بينه وبينه فوالله ما عندنا دفعٌ عنه . فقال حناطة : فانطلقْ معي إليه ، فإنه قد أمرني أن آتيه بك فانطلق معه عبد المطلب ومعه بعض بنيه حتى أتى العسكر فسأل عن « ذي نَفْرٍ » . وكان له صديقاً . حتى دخل عليه وهو في محبسهِ فقال له : يا ذا نڤر . هل عندك من غَناءِ فيما نزلَ بنا ؟ فقال له ذو نفر : وما غَناء رجلٍ أسيرٍ بيدَيْ ملك ينتظر أن يقتله غدواً أو عشياً . ما كان عندي غناء في شيء مما نزل بك . إلّا أن أنيساً

(١) المغمس · موضع قرب مكة في طريق الطائف .

سائس الفيل صديقٌ لي . وسأرسل إليه فأوصيه بذلك وأعظَم عليه حقَّك . وأسأله أن يستأذن لك وعلى بالمللح الفكلِّمه بما بدا لك ، ويشفع لك عنده بخير إن قدر على ذلك . فقال : حَسْبي . فبعث ذو نفر إلى أنيس فقال له : إن عبد المطلب سيد قريش . وصاحب عير مكة ، يطعم الناس بالسهل . والوحوشَ في رؤوس الجبال . وقد أصاب له الملك مائتي بعير ، فاستأذن له عليه وأنفعه عنده بما استطعت فقال : أفعل .

فكلم أنيس أبرهة فقال له : أيها الملك ، هذا سيد قريش ببابك يستأذن عليك . وهو صاحب عير مكة''' ، وهو يطعم الناس في السهل ، والوحوشَ في رؤو س الجبال . فأذَنْ له عليك فليكلَّمك في حاجته . فأذن له أبر هة .

وكان عبد المطلب أوسمَ الناس وأجملَهم وأعظمهم ، فلما رآه أبرهة أجلُّه وأعظمه . وأكرمه أن يجلسه تحته ، وكره أن تراه الحبشة يجلس معه على سرير ملكه . فنزل أبرهة عن سريره . فجلس على بساطه وأجلسه معه عليه إلى جنبه . ثم قال لترجمانه : قل له : حاجتَك . فقال له ذلك الترجمان ، فقال : حاجتي أن يردَّ عليَّ الملك مائتي بعير أصابها لي . فلما قال ذلك قال أبر هة لتر جمانه : قل له : قد كنت أعجبتني حين رأيتك ، ثم قد زهدت فيك حين كلَّمتني : أتكلَّمني في مائتي بعير أصبتُها لك وتترك بيتاً هو دينُك ودين آبائك قد جئت لهدمه لا تكلَّمني فيه ؟! قال له عبد المطلب
لا هم إن العبسـد يَمَّ سنغ رحكسه فامنع حبلالك لا يغلّـــــــــبن صليبهم ومِـحالَهـــم عَلـْواً مِحالك<sup>(٢)</sup> إن كنست تاركَهسم وقبسه لتَنسا فأمــرٌ مسا بَدَالــك ثم أرسل عبد المطلب حَلْقة باب الكعبة . وانطلق هو ومن معه من قريش إلى شَعَف الجبال ، فتحرزوا فيها ينتظرون ما أبرهةُ فاعلٌ بمكَّة إذا دخلها . فلما أصبح أبرهة تهيأ لدخول مكة . وهيأ فيله . وعبَّــى جيشَه . وكان اسمِ الفيل « محموداً » . وأبرهة مجمعٌ لهدم البيت ثم الانصراف إلى اليَمن . فلما وجهو ً الفيلَ إلى مكة أقبل نُفَيل بن حبيب حتى قام إلى جنب الفيل ثم أخذ بأذنه فقال : ابرْكْ أو ارجع راشداً من حيث جئت ، فإنك في بلد الله الحرام ! ثم أرسل أذنه فبرك الفيل . وخرج نفيلٌ يشتد حتى أصعَدَ في الجبل . وضربوا الفيل ليقوم فأبي . فضربوا رأسه بالطَّبْرزين (٣) . فأدخلوا محاجنَ لهم في مَرَاقَه فَبْرَغُوه بها فأبـى'' . فوجَّهوه راجعاً إلى اليمن فقام يُهرول . ووجَّهوه إلى الشام ففعل مثل ذلك ، ووجَّهوه إلى مكة فبرك . فأرسل الله تعالى عليهم طيراً من البحر أمثال الخطاطيف والبلَسان<sup>(ه)</sup> . مع كلّ طائرِ منها ثلاثة أحجار يحملها : حجرٌ في منقاره ، وحجران في رجليه . أمثال الحمص والعدس . لا تصيب منهم أحداً إِلَّا هلك ، ليس كلَّهم أصابت . وخرجوا هاربين يبتدرون الطريق الذي منه جاءوا . يتساقطون بكل طريق . ويهلكون بكل مهلك . على كلِّ منهل .

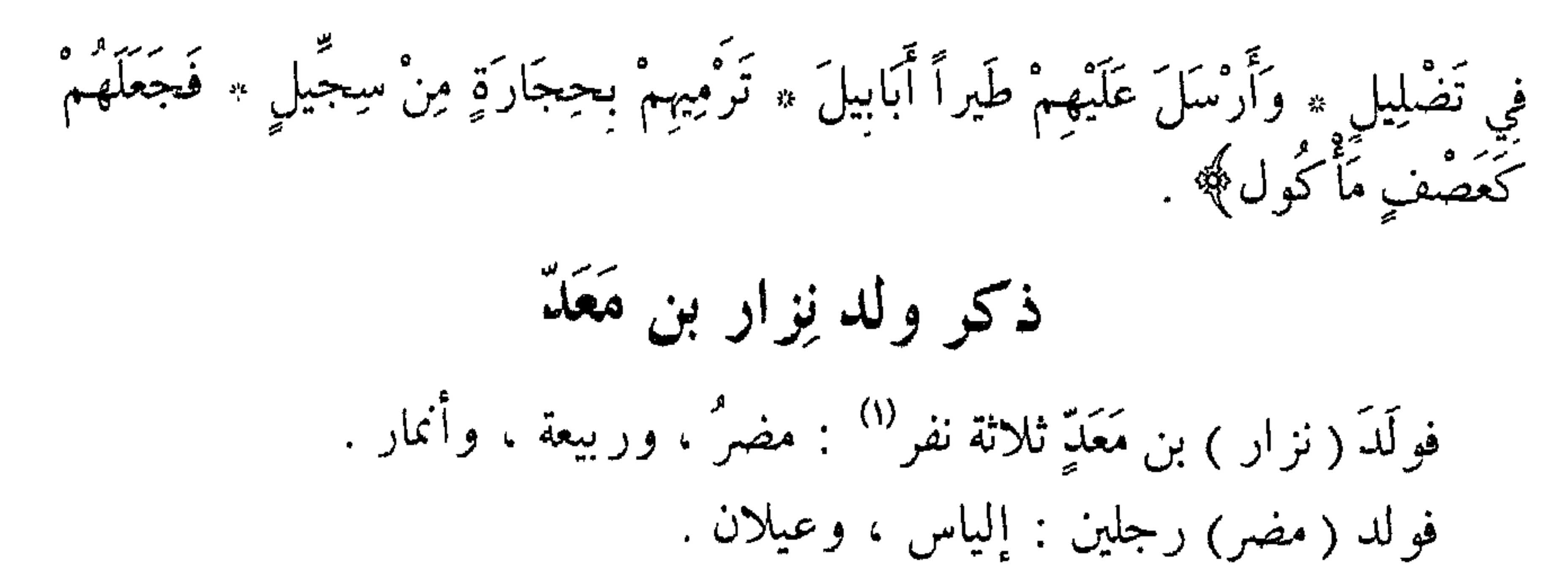

فولد (إلياس) ثلاثة نفر : مدركة ، وطابخة ، وقَمَعة . فولد ( مدركة ) رجلين : خزيمةً ، و هذيل . فولد (خُزَيمة) أربعة نفر :كنانة ، وأسَد ، وأسَدة ، والْهُون . فولد (كنانة) أربعة نفر : النضر" ، ومالك ، وعبد مناة ، ومِلْكان . فولد (النَّضر) رجلين : مالك ، ويخلد . فولد ( مالك ) بن النضر فهرَ بن مالك . فولد (فِهْرٍ) أربعة نفر : غالب ، ومحارب ، والحارث ، وأسد . فولد (غالب) رجلين : لؤيٌ ، وتَيْم . فولد (لؤي) أربعة نفر : كعب ، وعامر ، وسامة ، وعوف . فولد (كعب) ثلاثة نفر : مرة ، وعديّ ، وهُصَيص . فولد (مُرَّة ) ثلاثة نفر : كلاب ، وتَيم ، ويَقظَة .  $\frac{1}{n}$  ,  $\frac{1}{n}$  ,  $\frac{1}{n}$  ,  $\frac{1}{n}$  ,  $\frac{1}{n}$  ,  $\frac{1}{n}$  ,  $\frac{1}{n}$  ,  $\frac{1}{n}$ 

و(عبد الله) . وأبا طالب . والزُّبير . والحارث . وحجَّلا . والمقدِّم . وضرارا .<br>وأبا لهب واسمه عبد العزَّى . وصفيَّة . وأمّ حكيم البيضاء . وعاتكة . وأميمة . وأروَى ، وبرَّة .

والدا رسول الله صلى الله عليه وسلم

فولد عبد الله بن عبد المطلب رسولَ الله عليهي . سيد ولد آدم . محمد بن عبد الله بن عبد المطلَب . صلوات الله وسلامه ورحمته وبركاته عليه وعلى آله . وأمَّه آمنة بنت وهب بن عبد مناف بن زُهرة بن كلاب بن مُرَّة بن كعب ابن لؤي بن غالب بن فهر بن مالك بن النَّضر . وأُمُّها بَرَّة بنت عبد الْغُرَّى بن عثمان بن عبد الدار بن قضيَّ بن كِلاب ابن مرة بن كعب بن لؤي بن غالب بن فهر بن مالك النضر . فرسول الله عَلِيِّكُم أشرف ولد آدم حسباً . وأفضلهم نسباً . من قِبَل أبيه وأُمُّه ، طَالله . وشَرَّف وكرَّم . ومعدَّدَ وعظَم .

حفر زمزم وما جرى من الخُلف فيها

 $\frac{1}{2}$  ,  $\frac{1}{2}$  ,  $\frac{1}{2}$  ,  $\frac{1}{2}$  ,  $\frac{1}{2}$  ,  $\frac{1}{2}$  ,  $\frac{1}{2}$  ,  $\frac{1}{2}$  ,  $\frac{1}{2}$  ,  $\frac{1}{2}$  ,  $\frac{1}{2}$  ,  $\frac{1}{2}$  ,  $\frac{1}{2}$  ,  $\frac{1}{2}$ 

عبد نقْر ة العراب الأعصم '' . فلمَّا بُيِّن له شأنها وْدْلَّ على موضعها . وعرف أنه قد صْدِق غدا بمعوله ومعه ابنه الحارث . ليس له يومئذٍ ولد غير ه ، فحفر فيها . فلمَّا بدا لعبد المطَّلب الطَّيَّ<sup>ة)</sup> كبّر . فعرفت قريش أنه قد أدرك حاجته . فقاموا إليه فقالوا : يا عبد المطلب . إنها بئر أبينا إسهاعيل . وإن لنا فيها حقًّا ، فأشرِكنا معك فيها . قال : ما أنا بفاعل . إن هذا الأمر قد خُصِصْتٌ به دونكم . فقالوا له : فأنصفنا فإنا غير

تاركيك حتى نخاصمك فيها . قال : فاجعلوا بيني وبينكم من شئتم أحاكمكم إليه . قالوا : كاهنة بني سعد هْذَيم . قال : نَعَم ــ وكانت بأشراف الشام'" ـــ فركب عبد المطلب ومعه نفر من بني عبد مناف ، وركب من كل قبيلة من قريش نفر . والأرض إذْ ذاك مفاوز ، فخرجوا حتى إذا كانوا ببعض تلك المفاوز بين الحجاز والشام فني ماء عبد المطلب وأصحابه ؛ فظمئوا حتَّى أيقنوا بالهَلكة ، فاستسقُّوا من معهم من قبائل قريش فأبَوا عليهم وقالوا : إنَّا بمفازة ، ونحن نخشى على أنفسنا مثلَ ما أصابكم . فلما رأى عبدُ المطلب ما صنع القومُ وما يتخوَّف على نفسه وأصحابه قال : ماذا ترون؟ قالوا : ما رأينا إلا تبع لرأيك ، فمرنا بما شئت . قال . فإني أرى أن يحفر كلٌّ رجل منكم حفرتَه لنفسه بما بكم الآنَ من القوَّة ؛ فكلما مَاتَ رَجَلٌ دفعه أصحابه في حفرته ثم وارَوه ، حتى يكون آخركم رجلاً و احداً . فضيعةً رجلٍ واحدٍ أيسَرٌ من ضيعة ركبٍ جميعاً . قالوا : نِعم ما أمرت به .

فقام كل واحدٍ منهم فحفر حفرته ، ثم قعدوا ينتظرون الموتَ عطشاً . ثم إنّ عِبد المُطَّلِبِ قال لأصبحابه : والله إن إلقاءنا بأيدينا هكذا للموت ، لا نضرب في الأرض ولا نبتغي لأنفسنا لعجز . فعسى الله أن يرزقنا ماءً ببعض البلاد ؛ ارتحلوا . فارتحلوا حتى إذا فرَغوا ، ومن معهم من قبائل قريش ينظرون إليهم ما هم فاعلون . تقدم عبد المطَّلب إلى راحلته فركبها ، فلما انبعثت به انفجرت من تحت خفَّها

مجيسا هو كذلك فرت بقرة من حازرها . فلم يدركها حتى دخلت المسجد الحرام ، فنحرها في الموضع الذي رسم . فسال هناك الفرث والدم . فحفر عبد المطلب حيث رسم له . (١) الأعصم . الذي في جباحيه بياض . (٢) الطي : الحجارة تطوى بها البئر . (۳) أي ما ارتفع من أرضيها

عينٌ من ماء عذب ، فكبَّر عبد المطَّلب وكبَّر أصحابه ، ثم نزل فشرب وشرب أصحابه ، واستقوا حتى ملئوا أسقيتهم . ثم دعا القبائل من قريش فقال : هلمَّ إلى الماء فقد سقانا الله ، فاشربوا واستقُوا . فجاءوا وشربوا واستَقوا ثم قالوا : قد والله قُضىَ لك علينا يا عبد المطلب ، والله لا نخاصمك في زمزم أبداً . إن الذي سقاك هذا الماء بهذه الفلاة لهو الذي سقاك زمزم . فارجع إلى سِقايتك راشداً ! فرجع ورجعوا معه ، ولم يصلوا إلى الكاهنة ، وخَلُّوا بينه وبينها .

نذر عبد المطلب ذبح ولده

وكان عبد المطلب بن هاشم ، قد نذر حين لقي من قريش ما لقى عند حفر زمزم ، لئن وُلد له عشرة نفر ثم بلغوا معه حتّى يَمنعوه لينحرنَّ أحدَهم لله عند الكعبة . فلمَّا توافَّى بنوه عشرة وعرف أنهم سيمنعونه ، جمعهم ثم أخبرهم بنذره ، ودعاهم إلى الوفاء لله بذلك ، فأطاعوه وقالوا : كيف نصنع ؟ قال : ليأخذ كلَّ رجل منكم قِدْحاً ثم يكتب فيه اسمه ، ثم اثتوني . ففعلوا ثم أتوه . فدخل بهم على « هُبَلٌ <sup>(١)</sup> » وكان هبلٌ على بئر في جوف الكعبة . وكانت تلك البئر هي التي يُجمَع فيها ما يُهدَى للكعبة . وكان عند هبل قداح سبعة ، كل قِدح منها فيه كتاب . قِدح فيه « العَقْل » إذا اختلفوا في العَقل°' مَن يحمله منهم ، ضربوا بالقداح السبعة ؛ فإن خرج العقل فعلَى من خَرج حملُه . وقِدحٌ فيه « نعَمْ » للأمر إذا أرادوه ، يُضرب به في القداح . وقدح فيه « لا » ، إذا أرادوا أمراً ضربوا به في القداح . فإن خرج ذلك القِدحُ لم يفعلوا ذلك الأمر . وقدح فيه « مِنكم » . وقدح فيه « مُلصَق » ، وقدح فيه « من غيركم » ، وقدح فيه « المياه » إذا أرادوا أن يحفروا للماء ضربوا بالقداح وفيها ذلك القدح ، فحيثما خرج عمِلوا به . وكانوا إذا أرادوا أن يختنوا عُلاماً أو يَنكِحوا مَنكَحاً ، أو يدفنوا ميتا ، أو شكُّوا في نسب أحدهم ، ذهبوا به إلى هُبَل ، وبمائة درهم وجَزور ، فأعطَوها صاحب القداح الذي يضرب بها ، ثم قرَّبوا صاحبَهم الذي يريدون بـه مـا  $\cdot$   $\sim$   $\sim$   $\sim$   $(1)$ (٢) العقل : الدية .

تهذيب السيرة - ٣

يريدون ، ثم قالوا : يا إلهنا ، هذا فَلان ابن فلانٍ قد أردنا به كذا وكذا ، فأخرج الحقَّ فيه . ثم يقولون لصاحب القداح : اضربْ . فإن خرج عليه « منكم » كان منهم وسيطاً<sup>(١)</sup> ؛ وإن خرج عليه « من غيركم » كان حليفاً ؛ وإن خرج عليه « مُلصَق » كان على منزلته فيهم ، لا نسب له ولا حلف ؛ وإن خرج فيه شيءٌ مما يعملون به « نعمٌ » عملوا به؛ وإن خرج « لا » أُخْروه عامَه ذلك حتى يأتوه به مرةَ أخرى ، ينتهون في أمورهم إلى ذلك مما خرجتٌ به القداح .

فقال عبد المطّلب لصاحب القداح : اضرب على بنيّ هؤلاء بقداحهم هذه . وأخبرَهَ بنذره الذي نذر ، فأعطاه كلَّ رجل منهم قِدحه الذي فيه اسمه ، وكان عبد الله أصغر بني أبيه''' : وكان أحبَّ ولد عبد المطلب إليه ، فكان عبد المطلب يرى أن السَّهِمَ إذا أخطأه فقد أشوى''' .

فلمَّا أخذ صاحب القداح القداحَ ليضرب قام عبد المطلب عند هْبَل يدعو الله ، ثم ضرب صاحب القداح فخرج القدح على عبد الله ، فأخذه عبد المطلب بيده ، وأخذ الشُّفْرة ، ثم أقبل به إلى إسافٍ ونائلةَ ليذبحه ، فقامت إليه قريشٌ من أنديتها فقالوا : ماذا تريد يا عبد المطلب ؟ قال : أذبحُه فقالت له قريشٌ وَبَنوه : والله لا تذبحه أبداً حتى تُعْذِر فيه ، لئن فعلتَ هذا لا يزال الرجل يأتي بابنه حتى يذبحه فما بقاءُ الناسِ على هذا ! وقال له المغيرة بن عبد الله بن عُمر بن مخزوم ، وكان ابن أخت القوم : والله لا تذبحه أبداً حتى تُعذر فيه ، فإن كان فداؤه بأموالنا فَدَيناه ! وقالت له قريش وبنوه : لا تفعل وانطلِقْ به إلى الحجاز ؛ فإِنَّ به عَرَّافةً لها تابع ، فسَلَّها ثم أنتَ على رأس أمرك ، إن أمَرَتْكَ بذبحه ذبحتَه ، وإن أمرتكَ بأمرٍ لك وله فيه فرحٌ قبلتَه . فانطلقوا حتى قدموا المدينة فوجدوها بخيبر ، فركبوا حتى جاؤهــا فسألوها . وقصَّ عليها عبد المطَّلب خبره وخبر ابنه ، وما أراد به ، ونذَره فيه فقالت لهم : (١) وسيط : خالص السب . (٢) أي حين أراد نحره . وإلا فإن حمزة كان أصغر منه . والعباس كان أصغر منه . والعباس كان كذلك أصغر من حمرة. (٣) أشوى : أبقى . ويقال : أسوى السهم . إذا لم يصب المقتل . .

ارجعوا عنَي اليومَ حتَّى يأتيني تابعي فأسأله . فرجعوا من عندها فلما خرجوا عنها قام عبد المطَّلب يدعو الله ثم غدوا عليها فقالت لهم : قد جاءني الخبر ، كم الديَّة فيكم ؟ قالوا : عشرٌ من الإبل . قالت : فارجعوا إلى بلادكم ثم قرَّبوا صاحبَكم وقرَبوا عشراً من الإبل ، ثم اضربوا عِليها وعليه بالقِداح . فإن خرجتَ على صاحبكم فزيدوا من الإبل حتَّى يرضى ربَّكم ، وإن خرجت على الإبل فانحروها عنه فقد رضي ربّکم ونجا صاحبکم .

فخرجوا حتى قليموا مكَّة ، فلما أجمعوا على ذلك من الأمر قام عبد المطَّلب يدعو الله . ثم قلَّموا عبد الله وعشراً من الإبل ، وعبد المطَّلب قائم عند هبل يدعو الله عزَّ وجلَّ ، ثم ضربوا فخرج القدح على عبد الله . فزادوا عشراً من الإبل فبلغت الإبل عشرين ، وقام عبد المطَّلب يدعو الله عزَّ وجل . ثم ضربوا . فخرج القدح على عبد الله ، فزادوا عشراً من الإبل فبلغت الإبل أربعين . وقام عبد المطلب يدعو الله . ثم ضربوا فخرج القدح على عبد الله . فزادوا عشراً من الابل فبلغت الإبل خمسين ، وقام عبد المطلب يدعو الله . ثم ضربوا فمخرج القِدح على عبد الله . فزادوا عشراً من الإبل فبلغت الإبل ستين . وقام عبد المطلب يدعو الله . ثم ضربوا فخرج القدح على عبد الله فزادوا عسراً من الإبل فبلغت الإبل سبعين ، وقام عبد المطلب يدعو الله . ثم ضربوا فخرج القدح على عبد الله فزادوا . عشراً فبلغت الإبل ثمانين ، وقام عبد المطلب يدعو الله . ثم ضربوا فخرج القدح على عبد الله ، فزادوا عشراً من الإبل فبلغت الإبل تسعين . وقام عبد المطلب يدعو الله ، ثم ضربوا فخرج القدح على عبد الله . فزادوا عشراً من الإبل فبلغت الإبل مائة ، وقام عبد المطلب يدعو الله . ثم ضِربوا فخرج القدح على « الإبل » . فقالت قريشٌ ومن حَضَرَ : قد انتهى رضا ربِّك يا عبد المطَّلب ! فز عموا أن عبد المطلب قال : لا والله حتى أضربَ عليها ثلاثَ مرات . فضربوا على عبد الله وعلى الإبل ، وقام عبد المطلب يدعو فخرج القِدح على الإبل ؛ ثم عادوا الثانيةَ وعبد المطلب قائم يدعو الله . فضربوا فخرج القدح على الإبل ؛ ثـمّ عادوا الثالثة وعبدُ المطلب قائم يدعو الله . فضربوا فخرج القدح على الإبل فنحرتْ ثم تركت لا يُصدَّعنها إنسانٌ ولا يمنع .

الم سميه محمداً'' ورأت حين حملت به أنه خرج منها نورٌ رأت به قصورَ بصرَى من أرض الشام . .<br>ثم لم يلبث عبد الله بن عبد المطلب أبو رسول الله عَيْلِيَّلِيُّ أن هلك وأمَّ رسول الله صَلَالِلَّهِ حاملٌ به .<br>الله عَلَيْضَةِ حاملٌ به .

ولادة رسول الله ﷺ

ولدِ رسول الله عَلَيْهِلْيَهِ يوم الاثنين ، لاثنتي عشرة ليلة خلت من شهر ربيع الأول ، عامَ الفيل" . عن قيسٌ بن مخرمة قال : ولدت أَنا ورسول الله عام الفيل ، فنحن لِدتانِ<sup>(٣)</sup> . عن حسان بن ثابت قال :  $\vec{P}$   $\vec{P}$   $\vec{P}$  $\mu_{\Lambda}$  ,  $\gamma_{\sigma}$  ,  $\mu_{\sigma}$  ,  $\gamma_{\sigma}$  ,  $\gamma_{\sigma}$  $\beta$  and  $\beta$  and  $\beta$ 

له ما أعطاه ، ثم خرجَ به إلى أمّه فدفَعه إليها والتمس لرسول الله عَلَيْهِيَّةِ المَراضع . فاسترضع له امرأةً من سعد بن بكر ، يقال لها حليمة ابنة أبي ذَؤيب . حديث حليمة كانت حليمة تحلَّتْ أنها خرجت من بلدها مع زوجها وابنِ لها صغير (ا) ترضعه في نسوة من بني سعد ، تلتمس الرُّضَعاء''' ، وذلك في سنة شُهباء''' لم تُبق لنا شيئاً . فخرجتُ على أتانٍ لي قَمْراء<sup>(٤)</sup> معنا شارفٌ لنا<sup>(٥)</sup> ، والله ما تَبضٌ بقَطرة ل<sup>ه)</sup> ، وما ننام ليلنَا أجمعَ من صبيّنا الذي معنا من بكائه من الجوع . ما في ثديَــ ٍ ما يُغْنِيه ، وما في شارفنا ما يغذّيه ، ولكنّا كنّا نرجو الغيث والفرج . فخرجتٌ على أتاني ، فلقد أدَمْتُ <sup>(٧)</sup> بالركْب حتى شقَّ ذلك عليهم ضعفاً وعَجَفاً <sup>(٨)</sup> حتّى قدمْنا مكّة نلتمس الرُّضَعاء ، فما مِنَّا امرأةٌ إلا وقد عُرِض

عليها رسول الله عليها فلم فتأباه إذا قيل لها إنه يتيم ، وذلك أنّا إنّما كنّسا نرجو المعروفَ من أبي الصبّي ، فكنا نقول : يتيم ! وما عسى أن تصنع أمَّه وجَدَّه ! فكنَّا نكرهه لَذَلك . فما بقيت امرأةٌ كانت معي إلّا أخذت رضيعاً ، غيري . (١) اسمه عبد الله بن الحارث بن عبد العزی . (۲) جمع رضیع . (٣) الشهباء : المجدبة البيضاء لا يرى فيها خضرة . (٤) الأتان : الحمارة . القمراء : التي يميل لونها إلى الخضرة . (٥) الشارف : الناقة المسنة . (٦) ما تبض بقطرة ، أي ما ترشح . (٧) أي أطلت عليهم المسافة . لتمهلهم عليها ، مأحود من التـيُّ الدائم . (٨) العجف : الهز ال .

فلمَّا أجْمعنا الانطلاقَ قلت لصاحبي ''' : والله إنِّي لأكرهُ أن أرجعَ من بين صواحيي ولم آخذٌ رضيعاً ، والله لأذهبنَّ إلى ذلك اليتيم فلآخذنَّه! قال : لا عليك أن تفعلي ، عسى اللهُ أن يجعلَ لنا فيه بركة ! قالت : فذهبتُ إليه فأخذته ، وما حَمَلَني على أخْذه إلّا أنّي لم أجـد غيرَه . فلمَّا أخذتُه رجعتٌ به إلى رحلي ، فلما وضعتَه في حِجري أقبلَ عليه ثديايَ بما شاءَ من لبن ؛ فشرب حتى رَويَ ، وشرب معه أخوه حتى رَويَ ثم ناما ، وما كنَّا ننام مِنه قبل ذلك . وقام زوجي إلى شارفنا تلك فإذا إنَّها لحافل . فحلب منها ما شرب وشربتٌ معه حتى انتهينا ريًّا وشَبعًا ، فبتنا بخير ليلة ! قالت : يقول صاحبي حين أصبحنا : تَعَلَّمي والله يا حليمةٌ ، لقد أخذتِ نَسَمَةً مباركة ! فقلت : والله إني لأرجو ذلك . ثم خرجنا وركبت أنا أتاني ، وحملته عليها معي ، فوالله لقَطَعَــــتْ بالرَّكْب ما يقدِر عليها شيءٌ من حُمْرهم ، حتى إنَّ صواحبي ليقلن لي : يا ابنة أبي ذؤيب ، ويُحكِ اربَعي علينا (٢) ، أليست هذه أتانِك التي كنـــــــــن خرجت عليها ؟! فأقول لهنَّ : بلَى والله ، إنها لهيَ ! فيقلن : والله إنَّ لها لشأنا ! ثم قليِمنا منازلَنا من بلاد بني سعد ، وما أعلم أرضاً من أرض الله أجدبَ منها ؛ فكانت غنمي تروح عليّ حين قدمنا به معنا شباعاً لُبَّنا ، فنحلُب ونشرب ، وما يحلُّب إنسانٌ قطرةَ لبن ، ولا يجدها في ضرع ، حتى كان الحاضرون

من قومنا يقولون لرُعيانهم : ويلكم اسرحوا حيث يسرح راعي بنت أبي ذؤيب . فتروحُ أغنامهم جياعاً ما تبِضَّ بقطرةِ لبن ، وتروح غنمي شباعاً لَبَّنا . فِلْم نَزِلْ نَتْعَرَّفْ مِن الله الزيادة والخير حتى مضت سَنَتَاهُ وفَصَلتهُ ، وكان يشبُّ شباباً لا يَشِبُّه الغِلمان ، فلم يبلغ سنتيه حتَّى كان غلاماً جَفْرٍ أَلَّا ﴾ فقدمنا به على أمَّه ونحن أحرصٌ شيءٍ على مُكثه فينا ؛ لما كُنَّا نرى من بركته ، فكَلَّمنا أمه وقلت لها : لو تركت بُنَيِّ عندي حتَّى يَغلُظ ، فإني أخاف عليه وبَأمكَّة . (۱) تعني روجها العارث بن عبد العزي . (٢) أي أقيمي وانتظري . (٣) الحفر . العليظ الشديد .

فلم نزل° بها حتى ردّته معنا . فرجعنا به ، فوالله إنّه بعد مقَدمنا به بأشهرٍ مع أخيه لَن<sub>ي</sub> بَهُمْ" لنا خلف<br>. بيوتنا إذ أتانا أخوه يشتدّ ، فقال لي ولأبيه : ذاكَ أخي القرشيَّ قد أخذه رجلان عليهما ثيابٌ بيض ، فأضجعاه فشقًّا بطنه ، فهما يَسُوطانه" ! فَمَخْرَجْتُ أَنَا وَأَبُوهُ نَحْوَهُ ، فَوَجَّدْتُه قَائِماً مُنْتَقَعًا وَجِهِه . فَالتزمَنَهُ وَالتزمَه أبوه ، فقلنا : مالكَ يا بني ؟ قال : جاءني رجلانِ عليهما ثيابٌ بيض . فأضجعاني

وشَقًّا بطني فالتمسا فيه شيئاً لا أدري ما هو ؟ فرجَعْنا به إلى خبائنا وقال لي أبوه : يا حليمة ، لقد خشيتُ أن يكون هذا الغلامٌ قد أصيبَ ، فألحقِيه بأهله قبل أن يظهرَ ذلك به . فاحتملناه ، فقدِمنا به على أمَّه ؛ فقالت : ما أقدَمَكِ به يا ظِئر <sup>(r)</sup> وقد كنتِ حريصةً عليه وعلى مُكثِهِ عندكِ ؟ فقلت : قد بلغ اللَّهُ بَابني وقضيتُ الذي عليَّ . وتخوَّفت الأحداث عليه ، فأدَّيته إليكِ كما تحبَّينَ . قالت : ما هذا شأنَّكِ فاصدُقيني خبرَك . فلم تدَعني حتى أخبرتَها . قالت : أفتخوَّفت عليه الشيطان ؟ قلت : نعم . قالت : كلاّ ، والله ما للشَّيطانِ عليه مِن سبيلِ ، وإن لِبُنيَّ لشأنا . أفلا أخبِرك خبرَه ؟ قلت : بلَى ؛ قالت : رأيتُ حين حملتٌ به أنّه خرجَ مني نورٌ أضاء قصور بُصرَى <sup>(٤)</sup> من أرض الشام ، ثم حَمَلتٌ به فواللهِ ما رأيتٌ من حملٍ قطَّ كان أخفَّ عليَّ ولا أيسرَ منه ، ووقَعَ حين ولدتُه وإنَّه لواضعٌ يديه بالأرَض ، رافعٌ رأسَه إلى السهاء . دَعيه عنك وانطلقي راشدة .

حديث شق الصدر

قال ابن إسحاق : حدثني ثور بن يزيد عن بعض أهل العلم . ولا أحسبه إلا عن خالد بن مَعدَان الكَلاعيّ : (١) البهم : الصعار من الغنم . الواحدة بهمة . (۲) يسوطانه : يفىربان بعضه ببعض ويحركانه . (٣) الظئر : المرأة ترضع ولد غيرها . (٤) تصرى . من أعمال دمشق .

أن نفراً من أصحاب رسول الله عليه الله عليه عليه الله : يا رسول الله ، أخبر نا عن نفسك . قال : نَعَم ، أنا دعوة أبي إبراهيم ، وبُشرَى أخي عيسى ، ورأت أمّي حين حملت بي أنه خرجَ منها نورٌ أضاء لها قصورَ الشام ، واستُرضِعتُ في بني سعد بن بکر . فيينا أنا مع أخ لي خلفَ بيوتنا نرعى بَهْماً لنا ، إذ أتاني رجلانِ عليهما ثيابٌ بيض ، بَطستٍ من ذهب مملوءة ثلجاً ، ثم أخَذَاني فشقا بطـني ، ۚ واستخرجاً

قلبي فشقَّاه ، فاستخرجا منه عَلَقَةً سوداء فطرحاها ، ثم غَسَلا قلبي وبطني بذلك الثلج حتَّى أنقَيَاه ، ثم قال أحدهما لصاحبه : زنَّه بعشرة من أمَّته . فوزَنني بهم فوزنتَهم ، ثم قال : زنه بمائةٍ من أمّته . فوزنني بهم فوزنتهم . ثم قال : زنه بألفٍ من أمَّته . فوزنني بهم فوزنتهم . فقال : دعه ؛ فوالله لو وزنته بأمته لوزٌنُها .

كفالة جده له

وكان رسول الله عليه الله مع أمـه آمنه بنت وهب وجدَّه عبد المطَّلب بن هاشم في كِلاءة الله وحفظِه ، ينبته الله نباتاً حسناً ، لما يريد به من كرامته . فلما بلغ رسول الله عَلَيْلَكَ سِت سنين توُفّيت أمه بالأبواء بين مكة والمدينة ، كانت قد قدمت به على أخواله من بني عديّ بن النّجار تُزيره إيّاهم ، فماتت وهي ر اجعةً به إلى مكة .

فكان رسول الله عليِّليَّةٍ مع جدَّه عبد المطلب بن هاشم . وكان يُوضَع لعبد المطَّلب فِراشٌ في ظلَّ الكعبة ، فكان بنوه يجلسون حول فِراشِه ذلك حتى يخرجَ إليه ، لا يَجلس عليه أحدٌ من بنيه إجلالاً له . فكَان رسول الله عَلَيْلِكَ ۖ يأتي وهو غلامٌ جَفْرٌ (ا) حتى يجلسَ عليه ، فيأخُذه أعمامه ليؤخَّروه عنه ، فيقول عبد المطلب إذا رأى ذلك منهم : دَعُوا ابني ، فوالله إنَّ له لشأنا ! ثم يجلسه معه على الفراش ويَمسح ظهرَه بيده ، ويسرَّه ما يراه يَصنع .

(١) الجفر : الغليظ الشديد .

## فلما بلغ رسول الله ع<mark>َلِيَّللَّهُ</mark> ثَمَانِيَ سَنين هلك عبد المطّلب ، وذلك بعد الفيل بثماني سنين .

كفالة عمه له

فكان رسول الله عَلَيْتِيَّةٍ بعد عبد المطّلب مع عمه أبي طالب . وإن رجلاً من لِهْب (') كان عائفاً ('') ، فكان إذا قدم مكَّة أتاه رجال

قريش بغلمانهم ينظر إليهم ويعتاف لهم فيهم . فأتى به أبو طالب وهو غلامٌ مع من يأتيه ، فنظر إلى رسول الله عليِّليَّةٍ ، ثم شغلَه عنه شيء ، فلما فرغ قال : الغلام ، عليَّ به . فلما رأى أبو طالب حِرصَه عليه غيّبه عنه . فجعل يقول ويلكم ! ردُّوا عليَّ الغلامَ الذي رأيتُ آنفاً ، فوالله ليكونن له شأن !

قصة بحرا

ثم إن أبا طالب خرج في ركب تاجراً إلى الشام ، فلما تهيَّأ للرحيل وأجمعَ المسيرَ صَبَّ به ٣) رسولُ الله عَلَيْلِيَّةٍ ، فرقٌ له أبو طالب وقال : والله لأخرجنَّ به معي ، ولا يُفارقني ولا أفارقه أبداً . فخرج به معه ، فلما نزل الركبٌ بُصرَى وبها راهبٌ يقال له « بَحيرا » في صومعةٍ له ، وكان إليه عِلْمٌ أهل النصرِانية ، ولم يزل في تلك الصُّومعة منذ قطَّ راهبٌ إليه يصير علمهم عن كتاب فيها فيما يزعمون ، يتوارثونه كابراً عن كابرٍ. فلما نزلوا ذلك العام ببحيرا ، وكانوا كثيراً ما يمرُّون به قبلَ ذلك فلا يكلُّمهـم ولا يعَرَّض لهم حتى كان ذلك العام ، فلما نزلوا به قريباً من صومعته صنَع لهم طعاماً كثيراً . وذلك فيما يزعمون عن شيء رأه وهو في صومعته . يزعمون أنه رأى رسول الله عَلَيْلِيَّةٍ وهو في صومعته في الركب حين أقبلوا ، وغمامةٌ تُظِلُّه من بين القوم ، ثم أقبلوا فنزلوا في ظل شجرةٍ قريباً منه ، فنظر إلى الغمامة حين (١) سو لهب : قوم مشهورون بالعيافة . (٢) العائف : الذي يتفرس في خلقة الإنسان فيحبر بما تؤول إليه . (۳) <sup>ا</sup>ي مال إليه . ويروى « ضببتْ به » أي تعلق .

أظلت الشجرة ، وتهصَّرت ('' أغصان الشحرة على رسول الله عَلَيْلِلَّهُ حتى استظلَّ تحتُّها . فلما رأى ذلك بحيراً نزل من صومعته ، ثم أرسل إليهم فقال : إنِّي قد صنعتْ لكم طعاماً يا معشر قريش ، فأنا أُحِبُّ أن تحضروا كُلُّكم ، صغيركم وكبيركم . وعبدكم وحُرَّكم . فقال له رجلٌ منهم : والله يا بَحيرا إنّ لك لشأناً اليوم ، فما كنت تصنع هذا بنا وقد كنا نَمُرٌّ بك كثيراً ! فما شأنك اليوم؟ قال له بحيرا : صدقتَ ، كان

ما تقول . ولكنَّكم ضيف . وقد أحببتُ أن أكرمَكم وأصنعَ لكم طعاماً فتأكلوا منه كلكم . فاجتمعوا إليه وتخلَّف رسول الله عليَّليَّة من بين القوم ، لحداثة سنَّه ، في رحال القوم تحت الشجرة . فلما نظر بحيرًا في القوم لم يَرَ الصفة التي يَعرف ويَجد عـده ، فقال : يا معشر قريش . لا يتخلَّفنَّ أحدٌ منكم عن طعامى . قالوا له : يا بحيرا ، ما تخلَّفَ عنك أحدٌ ينبغي له أن يأتيك إلاَّ غلام ، وهو أحدث القوم سنًّا ، فتخلَّفَ في رحالهم . فقال : لا تفعلوا ، ادعُوه فليحضَّر هذا الطعامَ معكم . فقال رجلٌ من قريشٍ مع القوم : واللاَّتِ والعُزَّى ، إنْ كان لَلْوَمٌ بنا أن يتخلَّف ابنُ عبد المطَّلب عن طعام من بيننا ! ثم قام فاحتضنه وأجلسه مع القوم . فلما رآه بحيرا جعل يلحظه لحظاً شديداً وينظر إلى أشياء من جَسَده قد كان يجدها عنده من صفته ، حتى إذا فرغ القوم من طعامهم وتفرقوا

قام إليه بحيرًا فقال له : يا غلام ، أسألُك بحقَّ اللات والعُزَّى إلَّا ما أخبرتني عما أسألُك عنه \_ وإنما قال له بحيرًا ذلك لأنه سمع قومه يحلفون بهما \_ فزعموا أن رسول الله عليها قال له : لا تسألني باللات والعزّي ، فوالله ما أبغضت شيئاً قطَّ بُغَضهما ! فقال له بحيرا : فبالله إلاّ ما أخبرتني عما أسألك عنه . فقال له : سَلَنِي ما بدا لك . فجعل يسأله عن أشياءَ من حاله في نومه وهيئته وأموره ، فجعل رسول الله عليهلة يخبره فيوافق ذلك ما عندبحيرا من صفته . ثم نظر إلى ظهره فرأى خاتم النبوَّة بين كتفيه على موضعه من صفته التي عنده .

(١) تهصرت : مالت . وتدلت .

فلما فرغ أقبل على عمه أبي طالب فقال له : ما هذا الغلامُ منك ؟ قال : ابتي : قال له بحيرا : ما هو بابنك ، وما ينبغي لهذا الغلام أن يكون أبوه حيًّا . قال : فإنه ابن أخي . قال : فما فعل أبوه ؟ قال : مات وأمه حُبلى به . قال : صدقت ، فارجع بابن أخيك إلى بلده ، واحذر عليه يهود ، فوالله لئن رأوه وعرَفوا منه ما عرفتُ ليبغُنّه شراً ، فإنه كائنٌ لابن أخيك هذا شأنٌ عظيم ! فأسرَعَ به إلى بلاده .

حرب الفجار

هاجت حرب الفجار ورسول الله عَلَيْلِيَّةٍ ابن عشرين سنة'' وإنمَّا سمِّي يومَ الفجار بما استحلَّ هذان الحيان : كنانة وقيس عيلان ، فيه من المحارم بينهم . وكان قائد قريش وكنانة حربَ بن أمية ، وكان الظفر في أول النهار لقيس على كنانة ، حتى إذا كان في وسط النهــار كان الظفر لكنانة على قيس . تزويج خديجة رضي الله عنها وكانت خديجة بنت خويلد امرأة تاجرةً ذاتَ شرفٍ ومال . تستأجر الرجال في مالها وتُضارِبُهم إياه''' بشيءٍ تجعله لهم ، وكانت قريش قوماً تجاراً . فلما بلغها عن رسول الله عليه اللغها من صدق حديثة وعِظَم أمانته وكرم

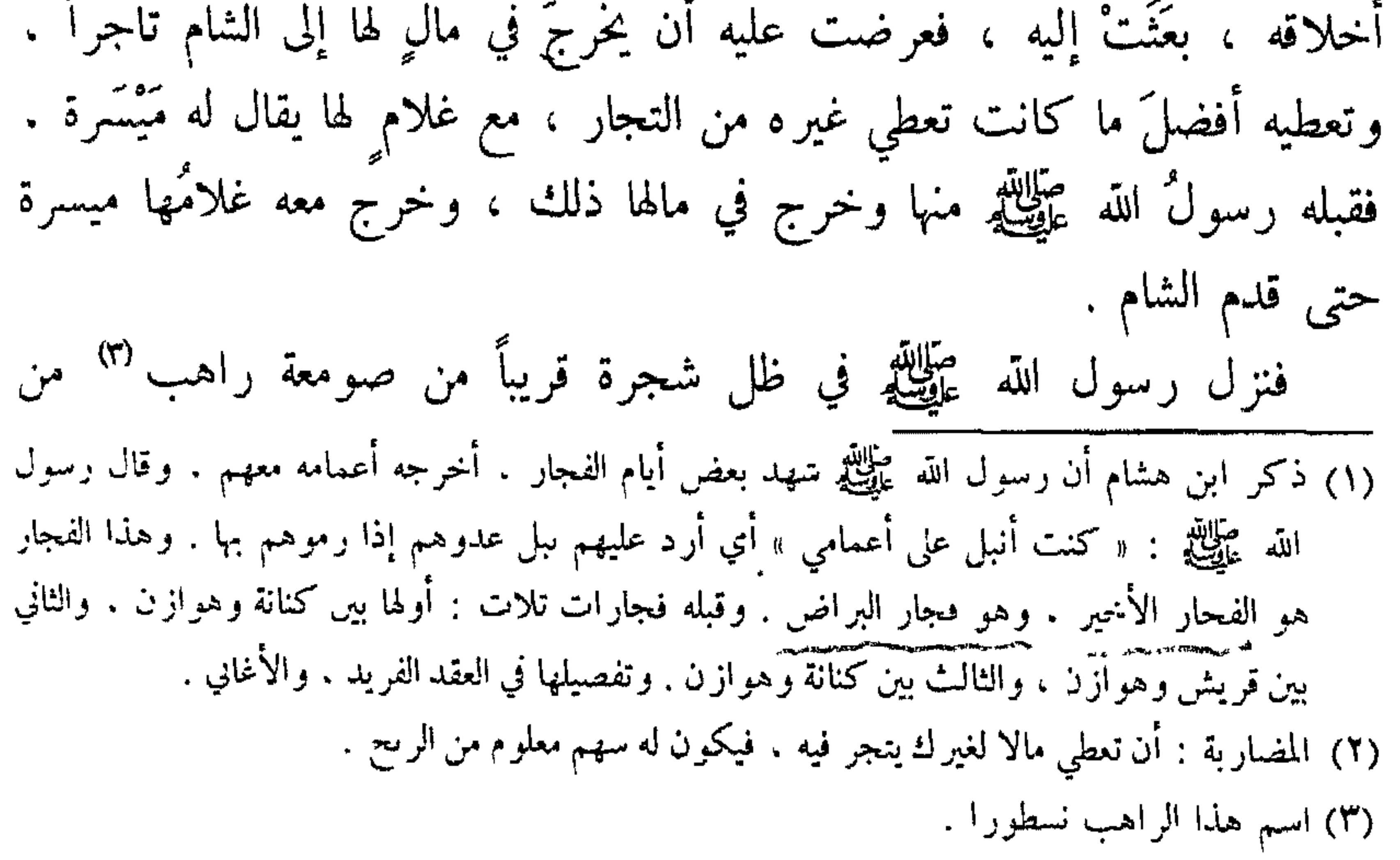

الرهبان . فاطَّلع الراهب إلى ميسرة فقال : من هذا الرجل الذي نزل تحت هذه الشجرة ؟ قال له ميسرة : هذا رجلٌ من قريش من أهل الحرم . فقال له الراهب : ما نزل تحتَ هذه الشجرة قطُّ إلا نبيّ ! ثم باع رسول الله عَ<mark>لِيُّلَ</mark>يْم سِلْعته التي خرج بها ً، واشترى ما أراد أن يشتري ،<br>ثم أقبل قافلاً إلى مكة ، فكان ميسرة إذا كانت الهاجرةُ واشتدّ الحرُّ يرى سنسي والمقارب الفائد والمستعارف والمستعارف والمستعارف والمستعارض والمرتز

**64 64** 

وكانت خديجة قد ذكرت لورقة بن نَوفل بن أسد بن عبد العزى ــ وكان ابن عمها ، وكان نصرانيًّا قد تتبَّع الكتب وعَلمهن عِلم الناس ــ ما ذكر لها غلامُها مَيسرة من قول الراهب ، وما كان يرى منه إذ كان المَلِكان يُظلانه ، فقال ورقة : لئن كان هذا حقًّا يا خديجة إن محمداً لنبيَّ هذه الأمة ، وقد عرَفتٌ أنه كائن لهذه الأمّة نبيٌّ يُنتَظَرَ ، هذا زمانه ! فجعل ورقة يستبطيء الأمر ويقول : حتَّى متى ؟ وقال في ذلك : لججت وكنتُ في الذَّكرى لجوجا لهسم طالما بعث التشيجا ووصف من خديجة بعد وصمن فقد طال انتظاري يا خديجا ببطن المكتسين على رجــــائــــي حديثك أن أرى منه خروجا (١) بما خُبِّسِرتنسا من قول قمــــــــس من الرَّهبان أكره أن أعوجا بسأنّ محمسداً سيسود فينــــــا ويَخْصِمُ مَنْ يَكُونُ لَهُ حَجِيجًا ويظهر في البلاد ضياء نــــــور يقيم به البريَّسة أن تمسوجا فیلقی من یحاربـه خسـاراً ويلقى من يسالمــه فْلوجا (٢) فياليتني إذا ما كسان ذاكـــــــــم شهدتُ فكنت أوككم ولوجا

حديث ورقة بن نوفل

بنيان الكعنة

فيها ما يُهدَى لها كلَّ يوم ، فتتشرَّقْ'' على جدار الكعبة . وكانت مما يهابون ، وذلك أنه كان لا يدنو منها أحدٌ إلّا احزَألْت وكَشَّتْ" وفتحت فاها . فبينا هي ذات يوم تتشرّق على جدار الكعبة كما كانت تصنع بَعث الله إليها طائراً فاختطفها فَذَهَب بها ، فقالت قريش : إنَّا لنرجو أن يكون الله قد رضى ما أر دنا ، عندنا عاملٌ رفيق ، وعندنا خشب ، وقد كفانا الله الحية . فلما أجمعوا أمرهم في هدمها وبنائها قام أبو وهب بن عمرو بن عائذ بن عَبْد ابن عِمران بن مخزوم ، فتناول من الكعبة حجراً فوثبَ من يده حتى رجَع إلى موضعه ، فقال : يا معشرَ قريش ، لا تُدخِلوا في بنائها من كسبكم إلا طيّبا ، لا يدخل فيها مهر بَغيّ ، ولا بيع ربا ، ولا مَظلِمة أحدٍ من الناس . ثم إن قريشاً جزَّأت الكعبة ، فكان شق الباب لبني عبد مناف وزَّهرة ، وما بين الركن الأسود والركن اليماني لبني مخزوم وقبائلَ من قريش انضمّوا إليهم . وكان ظهر الكعبة لبني جُمَحَ وسهم ، وشِقَّ الحِجْر لبني عبد الدار ابن قصي ولبني أسد بن عبد العز ي ، ولبنى عدي بن كعب . ثم إنَّ الناس هابوا هَدَمَها وفرِقوا منه ، فقال الوليد بن المغيرة : أنا أبدؤكم في هدمها . فأخذ المعول ثم قام عليها وهو يقول : اللهم لم نزغ<sup>(٣)</sup> ! اللهم لا نريد إلا الخير ! ثم هَدم من ناحية الركنين ، فتربَّص الناسُّ تلك الليلةَ وقالوا : ننظر ، فإن أصيبَ لم نهدمٌ منها شيئاً ورددناها كما كانت ، وإن لم يُصبه شيءٌ فقلب ضيم الله صنعنا فهدمنا

تريد أن ترفعه إلى موضعه دون الأخرى . حتى تحاوزوا™ وتحالفوا وأعَدُّوا للقتال . فزعم بعض أهل الرواية أن أبا أمية بن المغيرة ، وكان عامئذ أسنَّ قريش ٍ كلها ، قال : يا معشر قريش ، اجعلوا بينكم فيما تختلفون فيه أوَّل من يدخل من باب هذا المسجد يقضي بينكم فيه . ففعلوا . فكان أوَّلَ داخل عليهم رسول الله عليِّلِيَّلِّهِ ، فلما رأوه قالوا : هذا الأمين ، رضينا ! هذا محمد . فلما انتهى إليهم وأخبروه الخبر قال عليِّليَّة : هلُمَّ إليَّ ثوباً . فأتيَ به ، فأخذ الركن فوضعه فيه بيده ثم قال : لتأخذ كل قبيلةٍ بناحية من الثوب ثم ارفعوه جميعاً ففعلوا حتى إذا بلغوا به موضعه وضعه هو بيده ثم بني عليه .

إخبار الكهان من العرب والأحبار من يهود ، والرهبان من النصارى

وكانت الأحبار من يهودَ ، والرهبانُ من النصارى ، والكُهّان من العرب . قد تحدثوا بأمر رسول الله عليِّليَّةٍ قبل مَبعثه لِمَا تقارب من زمانِه . أما الأحبار من يهود والرهبان من النصارى ، فعَمَّا وجدوا في كتبهم من صفته وصفة زمانه ، وما كان من عهد أنبيائهم إليهم فيه . وأما الكُهَّان من العرب فأتتهم به الشياطين من الجن فيما تسترقٌ من السَّمع ، إذْ كانت وهي لا تحجب عن ذلك بالقذف بالنجوم . وكان الكاهن والكاهنة لا يزال يقع منهما ذكر بعض أموره ، لا تَلقى العرب لذلك فيه بالاً ، حتّى بعثه الله ووقعت تلك الأمور التي كانوا يذكرون ، فعرفوها . فلمَّا تقارب أمر رسول الله عَلَيْلِيَّةٍ وحضرَ مَبعثُه ، حُجبت الشياطين عن السمع ، وحيل بينها وبين المقاعد التي كانت تَقعُد لاستراق السمع فيها ، فرمْوا بالنجوم ، فعَر فت الجنُّ أن ذلك لأمرٍ حدثَ من أمر الله في العباد .

(۱) تحاوزوا : انحاز کل قبیل منهم إلی جانب .

قال ابن هشام : وكانت صفة رسول الله عَلَيْتِيْلَهِ فيما ذكر عُمر مولى غُفرة ، عن إبراهيم بن محمد بن علي بن أبي طالب قال : كان علي بن أبي طالب عليه السلام إذا نَعَتَ رسول الله قال : لم يكن بالطويل الممغَّط (') ، ولا القصير المتردِّد ، وكان رَبْعةٌ'') من القوم ، ولم يكن بالجعد القَطَط ْ" ولا السَّبط ، كان جَعْداً رَجْلاً ، ولم يكن بالمطَّهم ۚ ولا المكلَّفم "، وكان أبيضَ مُشْرباً ، أدعج العينين" ، أهدبَ الأشفار " جليل الْمُشَاشْ" والكتد"' دقيق المسرَّبة"' أجردَ"' شَتْن الكفين"'' والقَدَمَين ؛ إذا مشى تقلُّع <sup>(١٤)</sup> ، كأنَّما يمشي في صَبَب <sup>(١٥)</sup> ، وإذا التفَت التفت معاً ، بين كتفيه خاتَم النبوَّة ، وهو عَلَيْلِكَ خاتم النَّبيِّين ، أَجْوَدُ الناس كفًّا ، وأجرأ الناس صدراً ،

صفة رسول الله عطيلة

(١) المعط : الممتد . (٢) الربعة . الذي ليس بالطويل ولا القصير . (٣) القطط : الشديد جعودة الشعر

(٤) الرجل : المسرح الشعر . (٥) المطهم : العظيم الجسم . (٦) المكلثم : المستدير الوجه في صغر . (٧) الأدعج : الأسود العينين . (٨) أهدب الأشفار : طويل أهدابها . (٩) المشاش : عظام رءوس المفاصل . (١٠) الكتد : ما بين الكتفين . (١١) المسربة : الشعر الممتد من الصدر إلى السرة . (١٢) الأجرد : القليل الشعر . (١٣) الشثن : الغليظ . (١٤) تقلع · لم يثبت قدميه . (١٥) الصبب : ما انحدر من الأرض .

وأصدق الناس لَهْجة''' ، وأوفى الناس ذمّة . وأليَنَهُم عريكة''' ، وأكرمهم عشرة . من رأة بديهةٌ''' هابَه . ومن خالطَه أحبَه . يقول ناعِتُه : لم أر قبله ولا بعده مثلَه . عَلَيْلِتِيْتِيْ .

صفة رسول الله عليلته

من الإنجيل

قال ابن إسحاق : وقد كان فيما بلغني عما كان وضع عيسى بنُ مريم فيما جاءه من الله في الإنجيل لأهل الإنجيل من صفة رسول الله عليهيله مما أثبتَ يُعَنِّس الحواريُّ لهم ، حين نسخ لهم الإنجيل عَن عهد عيسى بن مريم عليه السلام في رسول الله صَابَاتِيْهِ إِلَيْهِمْ - أَنَّهُ قَالَ : « من أبغَضَني فقد أبغض الربّ . ولولا أنّي صنعتُ بحضرتهم صنائعَ لم يَصنعها أخدُّ قبلي ما كانت لهم خطيئة . ولكن من الآية بَطِروا وظنُّوا أنَّهم يَعِزُّونني (٤) وأيضاً للربِّ . ولكن لا بدَّ من أن تتمُّ الكلمةُ التي في الناموس . إنَّهم أبغضوني مجَّاناً ــ أي باطلاً ــ فلو قد جاء الْمُنْحَمَنَّا هذا الذي يرسله الله إليكم من عند الرب . . . . ح القدس هذا الذي من عند الرب خرج ، فهو شهيدٌ عليَّ وأنتم

 $29$ 

للناس بشيراً . وكان الله تبارك وتعالى قد أخذَ الميثاقَ على كلِّ نبيٍّ بعثه قبله بالإيمان به ، والتصديق له ، والنصر له على من خالفه ، وأخَذَ عليهم أن يؤدُّوا ذلك إلى كلِّ مَن آمن بهم وصدَّقهم ، فأدَّوا من ذلك ما كان عليهم من الحق فيه . عن عائشة رضي الله عنها : إنَّ أوَّلُ ما بدىء به رسول الله عَيِّلِيَّةٍ من النبوَّة ، حين أراد الله كرامته ورحمة العباد ، الرؤيا الصادقة ، لا يرى رسول الله عَظَّلَكَ رؤيا في نومه إلا جاءت كفلق الصبح . وحبب الله تعالى إليه الخُلوة ، فلم يكن شيءٌ أحبَّ إليه من أن يخلوَ وحده . وعن عبد الملك بن عبيد الله : أن رسول الله عليه الله حين أراده الله بكرامته وابتدأه بالنبوّة ، كان إذا خرج لحاجته أبعد حتى تحسر عنه البيوت® ، ويفضيَ إلى شِعاب® مكَّة وبطونِ أوديتها ، فلا يمرُّ رسول الله عَلَيِّلِيَّةٍ بحجرٍ ولا شجرٍ إلا قال : السلام عليك يا رسول الله . فيلتفت رسول الله عليهيله حوله وعن يمينه وشماله وخلفه ، فلا يَرى إلا الشجر والحجارة . فمكث رسول الله عَلَيْلِيَّةٍ كذلك يَرى ويسمع ، ما شاء الله أن يمكث . ثم جاءه جبريل عليه السلام بما جاءه من كرامة الله ، وهو بحراء؟" ، في شهر رمضان . عن عبيد بن عمير : كان رسول الله عَلَيْكِيْم يجاور في حراء من كل سنة شهراً ، وكان ذلك مما تَحَنَّتْ به قريشٌ في الجاهلية <sup>(٤)</sup> . فكان يجاور ذلك الشهرَ من كل سنة ، يُطعم من جاءه من المساكين ، فإذا قضى رسول الله عَلَيْلِيَّةٍ جواره من شهره

> (۱) أي تبعد عنه . (٢) الشعب : ما انفرج بين الجبليں . <sup>(٣)</sup> حراء <sup>.</sup> جبل من جبال مكة على ثلاثة أميال . (٤) التحمث : التعبد واعتزال الأصنام .

ذلك كان أولٌ ما يبدأ به إذا انصرفَ من جواره الكعبةَ ، قبل أن يدخل بيتَه ، فيطوف بها سبعاً أو ما شاء الله من ذلك ، ثم يرجع إلى بيته . حتى اذا كان الشهر الذي أراد الله تعالى به فيه ما أراد من كرامته ، من السنة التي بعثه الله تعالى فيها ، وذلك الشهر شهر رمضان ، خرج رسول الله عَلَيْتِكُمْ إلى حراء كما كان يخرج لجواره ، ومعه أهله ، حتى إذا كانت الليلةُ التي أكرَمَه الله فيها برسالته ، جاءه جبريل عليه السلام بأمر الله تعالى .

قال رسول الله ﷺ : فجاءني جبريل وأنا نائم بَنَمَط من دِيباج <sup>(١)</sup> فيه كتاب ، فقال : اقرأ . قلت ما أقرأ<sup>(٢)</sup> . قال : فغَتَّني به <sup>(٣)</sup> حتى ظننت أنه الموت ، ثم أرسلني فقال : اقرأ . قلت : ما أقرأ . فغنَّني به حتى ظننت أنه الموت ثـم أُرسلني فقال : اقرأ . فقلت : ماذا أقرأ ؟ فغنَّني به حتى ظننت أنه الموت ، ثـم أرسلني فقال : اقرأ . فقلت : ماذا أقرأ ؟ فقال : ﴿ اقرأ باسم ربِّك الذي خَلَق . خَلَق الإنسانَ مِن عَلَق . اقرأ وربَّك الأكرمُ . الذي علَّمَ بالقلم . علَّم الإنسانَ ما لم يَعلمْ﴾ . قال : فقرأتُها ثم انتهى فانصرفَ عنّي ، وهببت من نومي فكأنّما كتِبت في قلبي كتاباً . فخرجتُ حتى إذا كنتُ في وسط من الجبل سمعتُ صوتاً من السهاء يقول : يا محمد ، أنت رسولُ الله وأنا جبريل ! فرفعت رأسي إلى السهاء أنظر ، فإذا

وانصرفتُ راجعاً إلى أهلِ حتى أتيتٌ خديجة ، فجلست إلى فخذها مُضيفاً إليها `` فقالت : يا أبا القاسم . أين كنت '' فوالله لقد بعثتُ رسلي في طلبك حتى بلغوا مكَّة ورجعوا إليَّ ! ثم حدثتها بالذي رأيت فقالت : أبشِر يابن عمّ واثبتْ ، فوَ الذي نفسُ خديجة بيده إني لأرجو أن تكون نبيَّ هذه الأمة ! ثم قامت فجمعت عليها ثيابَها ، ثم انطلقت إلى ورقة بن نوفل . وهو

ولئن أنا أدركت ذلك اليوم لأنصرنَّ الله نصراً يعلمه ! ثم أدنى رأسه منه فقبَّل يافوخه<sup>(٥)</sup> . ثم انصرف رسول الله عَيْلِيَّلَّةٍ إلى منزله .

(١) مصيعا إليها : ملتصقا بها ماثلا إليها (٢) أبراد به الملك الذي حاءه بالوحي . وأصل الباموس صاحب سر الرحل (٣) السنهيلي : « إنما ذكر ورقة موسى ولم يذكر عيسى وهو أقرب . لأن ورقة كان قد تنصر . والنصارى لا يتمولون في عيسى : إنه مبي يأتيه جبريل . إنما يقولون ميه · إن أقنوما من الأقاميم الثلاثة اللاهوتية حل لماسوت المسيح واتحد له . على اختلاف بينهم في ذلك الحلول » . (٤) الهاء في كل هذه الأفعال هي هاء السكت . (٥) يافوخه : أم رأسه .

فابتديء رسول الله عَلَيْلِيَّةٍ بالتنزيل في شهر رمضان . يقولُ الله عزَّ وجلَّ : ﴿ شَهْرِ رَمَضَانَ الَّذِي أَنزِلَ فِيهِ القرآنُ هَدًى لِلنَّاسِ وَبَيِّنَاتٍ مِن الْهُدى والفرقانِ﴾ . وقال الله تعالى : ﴿ إِنَّا أَنزِلْنَاهُ فِي لَيْلَةِ الْقَدْرِ ۞ وَمَا أَدْرَاكَ مَا لَيْلَةُ الْقَدْرِ ۞ لَيلةُ القدر خيرٌ من ألف شهر » تَنَزَّلُ الملائكةُ والرُّوحُ فيها بإذْنِ ربِّهم من كلِّ أمرٍ » سلامٌ هي حتى مُطلع الفَجْرِ ﴾ . وقال الله تعالى : ﴿ حم » والكتاب المبين » إنَّا أنزلْناه في ليلةٍ مُباركة إِنَّا كُنَّا مُنذرِين • فِيها يُفْرقُ كُلُّ أمرٍ حكيم • أمراً مِن عندنا إنّا كُنّا مُرْسِلين﴾ . وقال تعالى : ﴿ إِن كُنَّتُم آمنتُم باللهِ وما أَنْزَلْنا على عَبْدِنا يومَ الفُرقان يومَ النَّقَى الجَمْعَانِ﴾ . و ذلك ملتقى رسول الله عَلَيْلِيَّةٍ و المشركين ببدر .

ابتداء تنزيل القرآن

إسلام خديجة بنت خويلد

وآمنت به خديجة بنت خويلد ، وصدقت بما جاءه من الله ، ووازرته علی أمره ، وکانت أوّلَ من آمَــنَ بالله وبرسوله ، وصدَّق بما جاء منه ، فخفَّف الله بذلك عن نبيِّه عَلَيْكِ ، لا يسمع شيئاً مما يكرهه مِن ردٍّ عليه وتكذيب

فأحزنه ، فجاءه جبريل بسورة الضحى ، يُقسِم له ربه ، وهو الذي أكرمه بما أكرمَه به : ما ودَّعه وما قلاه . فقال تعالى : ﴿ والصُّحَى واللَّيلِ إذا سَجَى \* مَا وَدَّعَكَ رَبُّكَ ومَا قَلَى ﴾ . يقول : ما صَرمَك فتركك ، وما أبغضَك ثم أحبَّك . ﴿ وَلَلآخِرةُ خَيْرٌ لَكَ مَنِ الأولى﴾ أي لَما عنـدي من مَرجعك إليّ خيرٌ ُ اك مما عجَّلتُ لك من الكرامة في الدنيا . ﴿ وَلَسَوْفَ يُعطِيك ربُّكَ فَتَرْضَى ﴾ من الفَلَج<sup>(١)</sup> في الدنيا ، والثواب في الآخرة . ﴿ أَلَمْ يَجِدْك يتيماً فَآوَى » ووجَدك ضالاً فَهَدَى ء ووَجدَك عائلاً فأغنى﴾ . يعرّفه الله ما ابتدأه به من كرامته في عاجل أمره ، ومَنَّه عليه في يُتْمه وعَيلته وضلالته ، واستنقاذه من ذلك كلُّه برحمته . ﴿ فَأَمَّا البِتِيمَ فَلا تَقْهَرْ \* وَأَمَّا السَّائلَ فلا تَنهَرْ ﴾ أي لا تكن جبَّاراً ولا متكبِّراً ، ولا فحَّاشاً فَظًّا على الضّعفاء من عباد الله . ﴿ وأمَّا بنعمَةِ رَبِّك فحدَّث﴾ أي بما جاءك من الله من نعمته وكر امته من النبوّة فحدَّث ، أي اذكرْها وادعُ إليها . فجعل رسولُ الله عَلَيْكَ يذكر ما أنعم الله به عليه ، وعلى العباد به من النبوَّة سراً إلى مَن يطمئنٌ إليه من أهله .

أول الناس إسلاما

ثم كان أولَ ذكَرٍ من الناس آمن برسول الله عَلَيْلِيَّةٍ ، وصلَّى معه وصدَّق بما جاءه من الله تعالى : علي بن أبي طالب ، رضوان الله وسلامه عليه ، وهو يومئذ ابن عَشْرِ سنين . وكان من نعمة الله على عليّ بن أبي طالب ، وممّا صنع الله له ، وأراده به من الخير ، أن قريشاً أصابتهم أزمة شديدة ، وكان أبو طالب ذا عيال كثير ، فقال رسول الله عَلَيْتِكَ للعباس عمه ، وكان من أيسَرِ بني هاشم : يا عباس ، إن أخاك أبا طالب كثير العيال ، وقد أصاب الناسَ ما ترى من هذه

(١) الفلج : الفوز والغلبة .

الأزمة ، فانطلقْ بنا فلْنُخفَّف عنه من عياله ، آخذُ من بنيه رجلاً وتأخذ أنت رجلاً فنكَّفهما عنه . فقال العباس : نعم . فانطلقا حتى أتيا أباطالب ؛ فقالا له : إنا نريد أن نخفَّف من عيالك حتى ينكشف عن الناس ما هم فيه . فقال لهما أبو طالب : إذا تركتها لي عقيلاً فاصنعا ما شئتها . فأخذ رسول الله عَلَيْلِيَّةٍ عليًّا فضمَّه إليه ، وأخذ العباس جعفراً فضمَّه إليه . فلم يزل عليٌّ مع رسول الله عَلَيِّلِيَّةٍ ، حتى بعثه الله تبارك وتعالى نبيًّا ، فاتَّبعه

على رضي الله عنه ، وآمن به وصلَّاقه . وذكر بعض أهل العلم أن رسول الله عَلَيْتِكَ كان إذا حضرت الصلاة خرج إلى شعاب مكة ، وخرج معه علي بن أبي طالب مستخفياً من أبيه ومن جميع أعمامه وسائر قومه ، فيصلّيان الصلوات فيها ، فإذا أمسيا رجعا . فمكثا كذلك ما شاء الله أن يمكثا ، ثم إنَّ أبا طالب عثَر عليهما يوماً وهما يصلِّيان ، فقال لرسول الله عليِّليَّة : يا ابن أخي ، ما هذا الدِّين الذي أراك تدين به ؟ قال : أيَّ عم ، هذا دين الله ودين ملائكته ودين رسله ودين أبينا إبراهيم ، بعثني الله به رسولاً إلى العباد ، وأنت يا عمَّ أحقَّ مَن بذلتُ له النصيحةَ ، ودعوتُه إلى الهدى ، وأحقَّ من أجابني إليه وأعانني عليه . فقال أبو طالب : أي ابنَ أخي ، إنِّي لا أستطيع أن أفارق دين آبائي وما كانوا عليه ، ولكن والله لا

عثمان . فلما أسلم أبو بكر رضي الله عنه ، أظهر إسلامه ودعا إلى الله ورسوله . وكان أبو بكر رجلاً مألفاً لقومه ، محبَّباً سهلاً ، وكان أنسبَ قريش لقريش وأعلم قريش بها ، وبما كان فيها من خير وشر ، وكان رجلاً تاجراً ذا خلقٍ ومعروف ، وكان رجال قومه يأتونه ويألفونه لغير واحدٍ من الأمر : لعلمه ، وتجارته ، وحسن مجالسته . فجعل يدعو إلى الله وإلى الإسلام مَن وثق به من قومه ، ممن يغشاه ويجلس إليه . فأسلم بدعائه عنْمانٌ بن عفَّان ، والزُّبير بن العوام ، وعبد الرحمن بر عوف ، وسعد بن أبي وقاص ، وطلحة بن عبيد الله . فكان هؤلاء النفر الثمانية'' الذين سبقوا الناس بالإسلام فصلُّوا وصدَّقوا . ثم أسلم أبو عبيدة بن الجراح ، وأبو سلمة بن عبد الأسد ، والأرقم بن أبي الأرقم " ، وعثمان بن مظعون ، وأخواه قدامة وعبدالله ، وعُبيدة بن الحارث ، وسعيد بن زيد بن عمرو ، وامرأته فاطمة أخت عمر بن الخطاب ، وأسماء بنت أبي بكر ، وعائشة بنت أبي بكر ، وهي يومئذ صغيرة ، وخبّاب ابن الأرَتّ ، وعُمَير بن أبي وقاص ، وعبد الله بن مسعود ، ومسعود بن القاريّ ، وسَلِيط بن عمرو ، وعيَّاش بن أبي ربيعة ، وامرأته أسهاء بنت سلامة ، وخَنَيس بن حذافة ، وعامر بن ربيعة ، وعبد الله بن جحش ، وأخوه أبو أحمد ؛ وجعفر بن أبي طالب ، وامرأته أسهاء بنت عُميس ، وحاطب بن الحارث ، وامرأته فاطمة بنت المجلَّل ، وأخوه حطَّاب ، وامرأته فُكَيهة بنت يسار ، ومعمر بن الحارث ، والسائب بن عثمان بن مظعون ، والمطَّلب بن أزهر ، وامرأته رملة بنت أبي عوف ، والنحّام واسمه نعيم بن عبد الله ، وعامر بن فهيرة ، وخالد بن سعيد بن العاص ، وامرأته أمينة بنت خلف ، وحاطب بن عمرو ، وأبو حذيفة بن عتبة بن ربيعة ، وواقد بن عبد الله ، وخالد وعامر (١) هم علي . وريد . وأبو بكر ، ومن أسلم على يديه . (۲) وفي داره كان رسول الله عَلَيْكَ مستخفيا من قريش بمكة يدعو الناس فيها إلى الإسلام . وكانت داره على الصفا . حتى تكامل المسلمون أربعين رجلا بإسلام عمر ، فلما تكاملوا أربعين رجلا خرجوا .

## وعاقل وإياس بنو البكير بن عبد ياليل ، وعمار بن ياسر ، وصُهيب بن سِنان الرومي (۱) . الجهر بالدعوة ثم دخل الناس في الإسلام أرسالاً™ من الرجال والنساء ، حتى فشا ذِكر الإسلام بمكة وتحدث به .

ثم إن الله عزَّ وجلَّ أمر رسوله عَلَيْكِيَّةٍ أن يصدعَ بما جاءه منه ، وأن يبادي™ الناسَ بأمره وأن يدعوَ إليه . وكان بين ما أخفى رسولُ الله أمره واستتر به إلى أن أمره الله بإظهار دينه ثلاثُ سنين من مَبعثه ، ثم قال الله تعالى له : ﴿ فَاصِدَعْ بما تَؤْمَرُ وأُعرِض عن المشرِكينَ﴾ . وقال تعالى : ﴿ وَأَنْذِر عَشِيرَتَكَ الأَقْرَبينَ ۞ واخفِضْ جَنَاحَكَ لَمِن اتَّبَعَكَ من المؤمِنِينَ » وقُلْ إنِّي أنا النَّذيرُ الْمبين﴾ . وكان أصحاب رسول الله عَلَيْكَ لِمُ إذا صِلُّوا ذهبوا في الشَّعاب فاستخفَوا بصلاتهم من قومهم ، فبينا سعد بن أبي وقاص في نفر من أصحاب رسول الله عَلَيْلِيَّلَّهُ في شعب من شعاب مكَّة ، إذْ ظهرَ عليهم نفر من المشركين وهم يصلُّون . فناكروهم وعابوا عليهم ما يصنعون حتى قاتلوهم ، فضرب سعد بن أبي وقَّاص يومئذ رجلاً من المشركين بلَحْي بعيرِ فشجَّــه<sup>(٤)</sup> ، فكان أوّل دم هُرِيق في الإسلام .

ومضى رسول الله عَلَيْلِيَّةٍ على أمر الله مظهراً لأمره ، لا يرده عنه شيء . فلما رأت قريش أن رسول الله عَلَيْكِ لا يُعتِبهم ``` من شيءِ أنكروه عليه ، من فِراقهم وعيب آلهتهم ، ورأوا أن عمَّه أبا طالب قد حدب عليه ، وقام دونه فلم يُسلمْه لهم ، مشَّى رجالٌ من أشراف قريش إلى أبي طالب فقالوا : يا أبا طالب ، إنَّ ابنَ أخيكِ قدسبٌ آلهتَنا وعابٍ دينَنا وسفَّه أحلامَنا وضَلَّل آباءنا ، فإمَّا أن تكفَّه عنا ، وإمَّا أن تخلَّيَ بيننا وبينه ؟ فقال لهم أبو طالب قولاً رفيقاً ، وردَّهم ردّاً

جميلاً ، فانصرفوا عنه . ومضى رسول الله عَلَيْلِيَّةٍ على ما هو عليه ، يُظهر دين الله ويدعو إليه ، ثم ذَ<sub>رِ</sub>يَ<sup>(x)</sup> الأمر بينه وبينهم حتى تباعدَ الرجالُ وتضاغنـوا ، وأكثرتْ قريشٌ ذكرَ رسول الله بينها ، فتذامروا فيه" ، وحضٌ بعضهم بعضاً عليه . ثم إنهم مشَوا إلى أبي طالب مرة أخرى فقالوا له : يا أباطالب ، إن لك سنًّا وشرقاً ومنزلةً فينا ، وإنَّا قد استنهيناك من أبن أخيلت فلم تَنهَه عنَّا ، وإنَّا والله لا نصبر على هذا من شتم آبائنا وتسفيه أحلامنا ، وعيب آلهتنا ، حتى تكفُّه عنا ، أو نُنازله وإياك في ذلك حتى يَهلِك أحد الفريقين. فَبَعَثَ إِلَى رسول الله عَلَيْهِيَّتِي فقال له : يا ابن أخي ، إن قومك قد جاءوني فقالوا لي كذا وكذا ــ للذي كانوا قالوا له ــ فأبق عليّ وعلى نفسك ، ولا تحمَّلني من الأمر ما لا أطيق . فظن رسول الله عَيَّظِيِّمُ أنه قد بدا لعمَّه فيد بَدَاءٌ <sup>(٤)</sup> أنه خاذِلُه ومُسْلِمه ، وأنَّه قد ضعُف عن نصرته ، فقال رسول الله عَيِّلِيَّكُمْ : يا عمَّ ، والله لو وضعوا الشمس في يميني والقمر في يساري على أن أتركَ هذا الأمرَ حتَّى يُظهرَه اللَّه أو أُهلِكَ فيه ، ما تركته ! ثم استعبَرَ رسول الله عَلَيْلِكُمْ فبكي ثم قام ، فلما ولَّى ناداه أبو طالب فقال : أقبلٌ يا ابن أخي . فأقبل عليه رسول الله عَيَّلِيِّكُم ، (١) يعتبهم : يرضيهم (٢) شرى : استطار وتفرق . (٣) أي حض بعضهم بعضا . (٤) أي رأي جديد .

فقال : اذهب ْ يا ابن أخي فقلْ ما أحببت ، فوالله لا أسلمُك لشيءٍ أبداً . ثم إن قريشاً حين عرفوا أن أبا طالب ٍ قد أبـى خِذلان رسول الله عَلَيْكِيْتُمْ وإسلامه ، وإجماعه لفراقهم في ذلك وعداوتهم ، مشَوا إليه بعُمارة ابن المغيرة ، فقالوا له : يا أبا طالب ، هذا عمارة بن الوليد ، أنهَدُ<sup>(١)</sup> فتًى في قريش وأجملُه ، فخذْه فلك عقلُه (٢) ونصُرته ، واتَّخذْه ولدًّا فهو لك ، وأسلِمْ إلينا ابن أخيك هذا الذي قد خالف دينَك ودين آبائك ، وفرَّق جماعةَ قومك وسفَّه

 $\mathcal{L} = \begin{bmatrix} \mathcal{L} & \mathcal{L} & \mathcal{$ र से <del>क</del>ा  $\mathbf{A} = \{ \mathbf{A} \mathbf{A} \}$ ┙┙ وقد قام أبو طالب ، حين رأى قريشاً يصنعون ما يصنعون ، في بني هاشم وبني المطلب ، فدعاهم إلى ما هو عليه من منع رسول الله عَلَيْكِيَّةٍ والقيام دونه ، فاجتمعا إليه ، وقاموا معه ، وأجابوه إلى ما دعاهم إليه ، إلا ما كان من أبي لهب عدو الله الملعون .

(٤) أي تكلفونني . (۱) أي أشد وأقوى . (٥) حقب أمرهم : فسد . (٢) العقل : الدية . (٦) تذامروا : حض بعضهم بعضا . (٣) أي عقولهم .

## قول الوليد بن المغيرة في القرآن ثم إن الوليد بن المغير ة اجتمع إليه نَفَرٌ من قريش ، وكان ذا سنّ فيهم ، وقد حضر الموسمُ ، فقال لهم : يا معشر قريش ، إنه قد حضر هذا الموسمُ وإنَّ وفود العرب ستقدَم عليكم فيه ، وقد سمعوا بأمر صاحبكم هذا ، فأجمِعوا فيه رأياً واحداً ولا تختلفوا فيكذّب بعضكم بعضاً ، ويرد قولُكم بعضُه بعضاً .

فقالوا : فأنت يا أبا عبدِ شمسٍ فقُلْ وأقِمْ لنا رأياً نقول به . قال : بل أنتم فقولوا أسمع . قالوا : نقول كاهن . قال : لا والله ما هو بكاهن لقد رأينا الكُهَّانَ ، فما هو بزمزمة '' الكاهن ولا سعجعه ، قالوا : فنقول : مجنون . قال : ما هو بمجنون ، لقد راينا الجنونَ وعرفناه ، فما هو بخُنْقِه ولا تُخالَجهِ ولا وسوسته . قالوا : فنقول : شاعر . قال : ما هو بشاعر ، لقد عرفنا الشعر كلُّه رجزَه وهزجَه وقريضَه ، ومقبوضَه ومبسوطه ، فما هو بالشعر . قالوا : فنقول : ساحر . قال : ما هو بساحر ، لقد رأينا السُّحَّارَ وسحرَهم فماهو بنفثهم ولا عَقْدهم (٢) . قالوا : فما تقول أنت يا أبا عبد شمس . قال : والله إن لقوله لَحَلاوة ، وإن أصلَه لعَذْق'" ، وإن فرعَه لَعجَنَاة' ، وما أنتِم بقائلين من هذا شيئاً إلّا عُرف أنه باطل . وإن أقرب القول فيه لَأَنْ تقولوا : ساحر ، جاء بقولٍ هو سحر يفرِّق بين المرء وأخيه ، وبين المرء وزوجته ، وبين المرء وعشيرته . فتفرَّقوا عنه بذلك فجعلوا يجلسون بسبُل الناس حين قدِموا الموسم لا يمرُّ بهم أحدٌ إلَّا حذَّروه إيَّاه وذكروا لهم أمره ، فأنزل الله تعالى في الوليد بن المغيرة : ﴿ ذَرْنِي وَمَنْ خَلَقْتُ وَحِيداً ۞ وَجَعَلْتُ لَهُ مَالاً مَمْدُوداً ۞ وَبَيْنَ شُهُوداً ۞ وَمَهَّدْتُ لَهُ تَمْهِيداً ۞ ثُمّ

> (١) الزمرمة : كلام خفي لا يسمع . (٣) العذق ، بالفتح : النخلة . (٢) كان الساحر بعقد خيطا ثم ينفث فيه (٤) الجناة : ما يجنى .

يَطْمَعُ أَنْ أَزِيدَ ۞ كَلاًّ إِنَّهُ كَانَ لِآيَاتِنَا عَنِيداً﴾ . فجعل أولئك النفر يقولون ذلك في رسول الله عليهيله لمن لقوا من الناس ، وصدرت العرب ٌ من ذلك الموسم بأمر رسول الله عَيِّلَيْكَ فانتشر ذكره في بلاد العرب كلَّها .

ذكر ما لقيَ رسول الله عَيْلِيَلَهِ

من قومه

ثم إن قريشاً اشتد أمرهم ، للشقاء الذي أصابهم في عداوة رسول الله عَلَيْهِكُمْ وَمَن أسلم معه منهم ، فأغروا به سفهاءَهم فكذَّبوه وآذَوه ، ورَمَوه بالشعر والسحر والكبهانة والجنون ، ورسول الله عَيْلِيَّةٍ مظهرٌ لأمر الله لا يَستخفى به ، مُبادٍ'' لهم بما يكرهون من عيب دينهم واعتزال أوثانهم ، وفراقه إياهم على كفرهم . قال عبد الله بن عمرو بن العاص : حضرتهم وقد اجتمع أشرافهم يوماً في الحجو ، فذكروا رسول الله عَلَيْلِيَّةٍ فقالوا : ما رأينا مِثلَ ما صبَرْنا عليه من أمر هذا الرجل قطّ ! سَقْه أحلامَنا ، وسُبَّ أَلَهتنا ، لقد صبر نا منه على أمر عظيم !

فبينما هم في ذلك إذ طلع رسول الله عَلَيْلِيَّةٍ فأقبل يمشي حتى استلم الركن ، ثم مرَّ بهم طائفاً بالبيت ، فلما مرَّ بهم غمزوه ببعض القول ، قال : فعرفت ذلك في وجه رسول الله عَيِّظِيِّيلُم . فلما مرَّ بهم الثانيةَ غمزوه بمثلها ، فعرفت ذلك في وجه رسول الله عليِّليَّةٍ ، ثم مرَّ بهم الثالثةَ فغمزوه بمثلها ، فوقف ثم قال : « أتسمعون يا معشر قريش ، أمَا والذي نفسي بيده لقد جثتكم  $y \downarrow \downarrow \downarrow \downarrow$  (۲)

> (۱) أي مجاهر . (٢) كناية عن الهلاك إن لم يؤمنوا .

ما بادا کم بما تحر هون تر کتموه ! فبينما هم في ذلك طلع عليهم رسول الله عليَّلتيليَّ فوتَبوا وثبةَ رجلٍ واحدٍ ، وأحاطوا به يقولون : أنت الذي تقول كذا وكذا ــ لما كان يقول من عيب آلهتهم ودينهم ــ فيقول رسول الله عَيِّلتِيِّيج : نَعَم أنا الذي أقول ذلك . قال : فلقد رأيتُ رجلاً منهم أخذ بمَجمع ردائه ، فقام أبو بكر رضي الله عنه دونه وهو يبكي ويقول : أتقتلون رجلاً أن يقول ربي الله ! ثم انصرفوا عنه . فإنّ ذلك لأشدُّه ما رأيتُ قريشاً نالوا منه قطّ ! إسلام حمزة حدثني رجل من أسلم ، كان واعية : أن أبا جهلٍ مرَّ برسول الله عَلَيْكِيْمُ عند الصَّفا فآذاه وشتمه ، ونال منه بعض

(۱) الوصاة : الوصية ، أي وصية بالأذى .<br>(۲) يرفؤه : يسكنه ويهدئه . (٣) أي متقلداً إياه . (٤) القنص : الصيد .

مُ مُحْمَّدْتِ أَنْ عَتْبَةَ بْنَ رَبِيعَةٍ ــ وكان سَيِّداً ــ قال يوماً وهو جالسٌ في نادي قريش ، ورسول الله عليها جالسٌ في المسجد وحده : يا معشرَ قريش ، أَلاَ أقومُ إِلى محمد فأكلُّمه وأعرضَ عليه أموراً لعلَّه يقبل بعضَها ، فنعطيه أيَّها شاء ويكفّ عنّا ؟ وذلك حين أسلم حمزةٌ ورأوا أصحاب رسول الله عَلَيْتِيَّةٍ يزيدون ويكثرون . فقالوا : بلَى يا أبا الوليد ، قمَّ إليه فكلَّمْه . فقام إليه عتبةُ حتَّى جلس إلى رسول الله عَظِّلَيْتُم ؛ فقال : يا ابن أخي ، إنَّك منَّا حيث قد (١) هي مولاة عبد الله بن جدعان . (٢) أبو الحكم : كنية أخرى لأبي جهل . واسمه عمرو بن هشام بن المغيرة بن عبد الله بن مخزوم .

علمتَ من السَّطَة ''' في العشيرة . والمكانِ في النَّسب ، وإنك قد أُتيتَ قومك بأمرِ عظيم . فرَقتَ به جماعتَهم ، وسقَّهت به أحلامَهم . وعبتَ به من مضى من آبائهم . فاسمع مني أعرض عليك أموراً تنظر فيها لعلَّك تقبل منها بعضها . فقال رسول الله عَلَيْكَ : « قل يا أبا الوليد أسمع » . قال : يا ابن أخي . إن كنت إنما تريد بما جئتَ به من هذا الأمر مالا . جمعنا من أموالِنا حتى تكون أكثرَنا مالاً . وإن كنت تريد به شرفاً سوَّدناك علينا حتى لا نقطعَ أمراً دونَك . وإن كنت تريد به مُلكا ملّكناك علينا ، وإن كان هذا الذي يأتيك رَئيًّا (٢) تراه لا تستطيع ردَّه عن نفسك طلبٌنا لك الطَّبَّ وبذلْنا فيه أموالنا حتَّى نبْرئَك منه . فإنَّه ربَّما غلب التابع ْ " على الرجل حتى أيداوي منه . حتى إذا فَرَغَ عُتْبَةً ورسول الله عَلَيْتِيْتِهِ يَسْتَمَعُ مِنْهُ . قَالَ : أَقَدْ فَرَغْتَ يَا أبا الوليد ؟ قال : نعم . قال : فاسمع منَّى . قال : أفعلٌ . فقال : ﴿ بِسمِ اللَّهُ الرحمن الرحيم ، حَم ، تَنْزيلٌ مِنَ الرَّحْمٰنِ الرَّحِيمِ ، كِتَابٌ فَصَّلَتْ آياتُهْ قُرْآناً ۖ عَرَبِيًّا لِقَوْمٍ يَعْلَمُونَ . بَشِيراً وَنَذِيراً فَأَعْرَضَ أَكْثَرْهُمْ فَهُمْ لَا يَسْمَعُونَ ۞ وَقَالُوا قْلُوبْنَا فِي أَكِنَّةٍ مِمَّا تَدْعُونَا إليهِ﴾ . ثم مضى رسول الله عَلَيْطِيَّةٍ فيها يقرؤها عليه ، فلمًا سمِعها منه عتبةً أنصتَ لها ، وألقَى يديه خلفَ ظهرِه معتمداً عليهما يسمع

منه ، ثم انتهى رسول الله عليِّليَّة إلى السَّجدة منها''' فسجَّد ، ثم قال : قد سمعتَ يا أبا الوليد ما سمعتَ ، فأنتَ وذاك . فقام عتبةً إلى أصحابه . فقال بعضُهم لبعض : نحلف بالله لقد جاءكم أبو الوليد بغير الوجه الذي ذهبَ به . فلما جلسَ إليهم قالوا : ما وراءكَ يْ أبا الوليد ؟ قال : ورائي أنِّي سمعتُ قولاً واللّه ما سمعتُ بمثله قطَّ ، والله (١) السطة - الشرف . من الوسط . كالعدة من الوعد . (٢) الرئي : ما يتر اءى للانسان من الجن . (٣) التائع · الصاحب من الحق (٤) هي قموله تعالى : ﴿ وَمَنْ أَيَّانَهُ اللَّيْلِ وَالشَّهْدِلُ وَالصَّصْرَ ﴾ لا تسخدوا للشمس ولا للقس وواسبجدوا الله الذي خلقهن إن كنتم اياه تعمدون ال
ما هو بالشُّعر ، ولا بالسَّحر . ولا بالكِهانة . يا معشر قريش . أطيعوني واجعلوها بي . وخُلُّوا بين هذا الرجل وبين ما هو فيه فاعتزلوه . فوالله ليكوننَّ لقوله الذي سمعتُ منه نبأ عظيم ، فإن تُصِبُّه العربُ فقد كُفيتُموه بغيركم . وإن يَظهر على العرب فملكُه مُلككم . وعزَّه عزَّكم . وكنتم أسعد الناس به ! قالوا : سَخَرِكَ واللهِ يا أبا الوليد بلسانه . قال : هذا رأيي فيه فاصنعوا ما بدا لکم .

ما دار بین رسول الله ﷺ وبين رؤساء قريش

ثم إنَّ الإسلام جعل يفشو بمكَّة في قبائل قريش في الرجال والنساء ، وقريش تحبس مَن قَدَرتْ على حبسه وتَفينُ من استطاعتفتَنته من المسلمين . ثم إن أشراف قريش من كل قبيلة ، وهم عتبة بن ربيعة . وشيبة بن ربيعة ، وأبو سفيان بن حرب ، والنضر بن الحارث . وأبو البَخْتري بن هشام ، والأسود بن المطَّلب ، وزمعة بن الأسود ، والوليد بن المغيرة ، وأبو جهل بن هشام ، وعبدالله بن أبي أمية ، والعاصى بن واثل ، ونَبَيه ومُنَبِّه (رسول الله عليه الله عنه الله عنه من الله عنه الله عنه الله عنه عنه من الله عنه بن الله عنه عنه الله عنه الله ع ثم قال بعضهم لبعض : ابعثوا إلى محمد فكلَّموه وخاصموه حتى تُعذِروا

فيه فبعثوا إليه :: إن أشراف قومك قد اجتمعوا لك ليكلَّموك فأُتِهِم . فحاءهم رسول الله عَلَيْطِيَّةٍ سريعاً ، وهو يظنُّ أن قد بدا لهم فيما كلُّهم فيه بَدَاء ، وكان عليهم حريصاً يحبَّ رشدَهم ويعزُّ عليه عَنْتهُم ('' ، حتَّى جلسَ إليهم ِ، فقالوا له : يا محمد . إنَّا قد بعثنا إليك لنكلَّمَك ، وإنَّا و الله ما نعلم رجلاً من العرب أدخَلَ على قومه مثلَ ما أدخلتَ على قومك : لقد شتمتَ الآباء ، وعبت الدين ، وشتمتَ الآلهة ، وسقَهت الأحلام ، وفرَّقت الجماعة ، فما بق أمرٌ قبيح إلا

(١) العنت : الجور والأذى .

قد جئتَه فيما بيننا وبينك ؛ فإن كنتَ إنما جئت بهذا الحديث تطلب به مالاً . جمعنا لك من أمو النا حتى تكون أكثرنا مالاً ، وإن كنت إنما تطلب به الشرفَ فينا فنحز نسوَّدك علينا ، وإن كنت تريد به مُلكاً ملَّكناك علينا ، وإن كان هذا الذي يأتيك رئيًّا تراه قد غلب عليك بَذَلنا لك أموالنا في طلب الطّبّ لك ، حتي نبر ئك منه أو نُعذِر فيك . فقال لهم رسول الله عليه عليه : « ما بي ما تصولون ، ما جئت بما جئتكم به

أطلب أموالكم . ولا الشرفَ فيكم ، ولا الملك عليكم . ولكنَّ الله بعثني إليكم رسولاً . وأنزلَ عليّ كتاباً ، وأمرني أن أكون لكم بشيراً ونذيراً ، فبلّغتكم رسالات ربي ونصحتْ لكم . فإن تَقبلوا مني ما جئتكم به فهو حظّكم في الدنيا والآخرة . وإن تردُّوه علي أصبرْ لأمر الله حتى يحكم الله بيني وبينكم » . قالوا : يا محمد ، فإن كنتَ غير قابل منَّا شيئاً مما عرضٌنا عليك فإنك قد علمتَ أن ليس من الناس أحدٌ أضيقَ بلداً ، ولا أقلَّ ماءً ، ولا أشدَّ عيشاً منا ، فسل لنا ربَّك الذي بعثك بما بعثك به فليسيَّر عنا هذه الجبالَ التي قد ضيَّقَتْ علينا ، وليبسط لنا بلادنا ، وليفجّر لنا فيها أنهاراً كأنهار الشام والعراق ، وليبعثْ لنا من مَضَى من آبائنا ، وليكن فيمن يَبعثُ لنا منهم قُصَتيْ بنُ كِلابٍ ، فإنَّه كان شيخَ صدق . فنسألهم عما تقول ، أحقٌ هو أم باطل ؟ فإن صدَّقوك

فقال لهم صلوات الله وسلامُه عليه : « ما -بذا بُعِثتُ إليكم ، إنَّما جِئتكم من الله مما بعتَنى به . وقد بلّغتُكم ما أُرسِلتُ به إليكم ، فإن تَقْبلوه فهو حظَّكم في الدُّنيا والآخرة . وإن ترْدُّوه عليَّ أصبرْ لأمر الله تعالى حتَّى يحكم الله بینی وبینکم » .

قالوا : فإذا لم تفعل هذا لنا فخذْ لنفسك ، سَلِّ ربَّك أن يبعث معك مَلَكاً يصدِّقك بما تقول ، ويُراجْعنا عنك ، وسلَّه فليجعلُ لك جناناً وقصوراً

وكنوزاً من ذهب وفِضّةٍ . يُغنيك بها عمَّا نراك تبتغي ؛ فإنَّك تقوم بالأسواق كما نقوم ، وتلتمس المعاش كما نلتمِسُه ، حتَّى نعرف فضلَك ومنزلتَك من ربِّك ، إن كنت رسولاً فيما تزعم . فقال لهم رسول الله ع<sup>لي</sup>الله : « ما أنا بفاعل ، وما أنا بالذي يسأل ربَّه هذا ، وما بُعِثت إليكم بهذا ، ولكن الله بعثني بشيراً ونذيراً . فإن تَقبلوا ما جئتُكم به فهو حظَّكم في الدنيا والآخرة ، وإن تردُّوهُ عليَّ أصبرْ لأمر الله حتَّى

يحكم الله بيني وبينكم » . قالوا : فأسقِط السهاءَ علينا كِسَفاً''' كما زعمت أن ربَّك إن شاء فعل ؛ فإنا لا نؤمن لك إلا أن تفعل . فقال رسول الله عليِّليَّة : « ذلك إلى الله ، إن شاء أن يفعله بكم فعل » . قالوا : يا محمد ، أفما علم ربُّك أنَّا سنجلس معك ونسألُك عمَّا سألناك عنه ، ونطلب منك ما نطلب . فيتقدَّم إليك فيعلمَك ما تُراجُعنا به ، ويخبرك ما هو صانعٌ في ذلك بنا ، إذْ لم نقبل منك ما جئتنا به ! إِنّه قد بلغنا أنه إِنَّما يعلَّمك هذا رجلٌ باليمامة يقال له « الرحمن »<sup>(٢)</sup> ، وإنا والله لا نؤمن بالرحمن أبداً ، فقد أعْذَرِ نا إليك يا محمد ، وإنا والله لا نتركُك وما بلغتَ منَّا حتى نُهلكك أو تهلكنا ! وقال قائلهم : نحن نعبـد الملائكة . وهي بنـات الله . وقال قائلهم : لن

ما يعرفون به فضلك عليهم ومنزلتَك من الله فلم تفعل ، فوالله لا أومن بك أبداً حتَّى تتخذ إلى السهاء سُلماً ثم تَرَقَى فيه وأنا أنظرُ إليك حتَّى تأتيها ؛ ثم تأتي معك أربعةً من الملائكة يَشهدون لك أنَّك كما تقول ، وايمُ الله أنْ لو فعلتَ ذلك ما ظننتُ أنَّى أصدَّقُك ! ثم انصرف عن رسول الله عَيْلِيَّةٍ ، وانصرف عنه رسول الله إلى أهله حزيناً آسفاً . لما فاته مما كان يطمع به من قومه حين دَعوه ، ولما رأى من

مباعدتهم إياه.

صنع أبي جهل

فلما قام عنهم رسول الله عَلَيْلِيَّةٍ قال أبو جهل : يا معشر قريش إن محمداً قد أبي إلَّا ما ترون من عَيب ديننا ، وشتم آبائنا ، وتسفيه أحلامنا . وشتم آلهتنا . وإنِّي أعاهد الله لأجلسنَّ له غذاً بحجرٍ ما أطيق حمله ، فإذا سَجَدَ في صلاته فضختٌ به رأسَه . فأسلموني عند ذلك أو امنعوني ، فليصنع بعد ذلك بنو عبد مناف ما بدا لهم ! قالوا : واللهِ لا نُسلِمُك لشيءٍ أبداً ، فامض لما تريد . فلما أصبح أبو جهلٍ أخذ حجراً كما وصف ثم جلس لرسول الله عَلَيْتِكَ ۖ ينتظره ، وغدا رسول الله كما يغدو. ، وكان بمكَّة وقبلتُه إلى الشام ، فكان إذا صلَّى صلَّى بين الركنين : الرَّكن اليَمَانيّ والأسود ، وجعل الكعبةَ بينه وبين الشام . فقام يصلّي وقد غدت قريشٌ فجلسوا في أنديتهم .ينتظرون ما أبو جهل فاعل ، فلما سجد رسول الله عَلَيْلِيَّة احتمل أبو جهل الحجر ، ثم أقبل نحوه حتى إذا دنا منه رجع منهز ماً مُنْتَقَعاً لونُه'' مرعوباً . قد يبست يداه على حَجَره ، حتى قَذَف الحجرَ من يده . وقامت إليه رجالٌ قريش فقالوا له : ما لك يا أبا الحكم ؟ قال : قمتُ إليه لأفعل به ما قلتُ لكم البارحةَ ، فلما دنوتُ منه

(١) انتقع لويه (بالبناء للمفعول ) : تغير من هم أو فرغ .

فلما قال لهم ذلك أبو جهل قام النضر بن الحارث فقال : يا معشر قريش .

خبر النضر بن الحارث

عرض لي دونه فحلٌ من الإبل لا والله ما رأيتٌ مثل هامته . ولا مثلَ قَصَرته''' ولا أنيابه لفحل قط . فهم بي أن يأكلني !

إنه والله قد نزل بكم أمرٌ ما أتيتم له بحيلةٍ بعد . قدكان محمدٌ فيكم غلاماً حدثاً . أرضاكم فيكم وأصدقُكم حديثاً . وأعظمكم أمانة . حتى إذا رأيتم في صُدغيه الشيبَ . وحاءكم بما جاء به قلتم : ساحر ! لا . والله ما هو بساحر . لقد رأينا السحرةَ ونفْتَنهم عْقَدْهُمْ . وقلتم : كاهن ! لا والله ما هو بكاهن ، فقد رأينا الكهنة وتخالجَهم ، وسَمِعنا سجعهم . وقلتم شاعر ! لا والله ما هو بشاعر ، قدرأينا الشعر وسمعنا أصنافَه كلَّها : هزجَه ورجزَه . وقلتم : مجنون ! لا والله ما هو بمجنون . لقد رأينا الجنونَ . فما هو بحَنْقِهِ . ولا وسوسته . ولا تخليطه . يا معشر قريش . فانظروا في شأنكم ، فإنه والله لقد نزل بكم أمر عظيم ! وكان النضر بن الحارث من شياطين قريش ، وممن كان يؤذي رسول الله صَالِقِهِ . وينصب له العداوة ، وكان قد قدم الحيرَةَ وتعلُّم بها أحاديث ملوك الفرس ، وأحاديث رُسْتَم وإسْتَنديار . فكان إذا جلس رسول الله عَلَيْتِهِ

مجلساً فذكُر فيه بالله . وحذَّر قومَه ما أصابَ مَن قبلهم من الأمم من نقمة الله . خَلَفه في مجلسة إذا قام ثم قال : أنا والله يا مَعشر قريشٍ أحسنُ حديثاً منه . فهلمَّ إليَّ فأنا أحدَثكم أحسنَ من حديثه . ثم يحدِّثهم عن ملوك فارس ورُستَمَ وإسفنديار . ثم يقول : بماذا محمد أحسنٌ حديثاً منًى ؟ وكان ابن عباس رضي الله عنهما يقول : نزل فيه ثمان آيات من القرآن : قول الله عزَّ وجَلَّ : ﴿ إِذَا تُتْلَى عَلَيْهِ آياتُنَا قالَ أَسَاطِيرُ ٱلْأَوَّلِينَ﴾ ، وكلَّ ما ذكر فيه من الأساطير من القرآن . (١) القصرة : أصل العنق .

**ذكر عل**و ان** التمركين على الستضعفين**  
ئم إنبم عنوا على من أسلم واتبع رسول التي 
$$
مئي<sup>ا</sup>قية من أصحابه فوثبت  
كلُ قبيلةٍ على من فيها من السلمين . فجعلوا يحبسوتم ويمذَبو <sup>ن</sup>هم بالضرب  
والجوع والعطش ، وبرمُضاء مكَة إذا اشتة الحر ، من استُضعفوا منهم يفتنونهم
$$

عن دينهم ، فمنهم من يُفتَن من شدة البلاء الذي يصيبه ، ومنهم من يَصلَب لهم ويُعصمه الله منهم . وكان بلالٌ مولى أبي بكر رضي الله عنهما . لبعض بنى جُمَح ، مولَّداً من مولَّديهم ، وهو بلال بن رَبَاح ، وكان اسم أمّه حمامة . وكان صادقَ الإسلام طاهر القلب . وكان أمية بن خلف بن وهب بن حُذافة بن جمح يُخرجه إذا حميت الظهيرةَ فيطرحُه على ظهره في بطحاء مكَّة ، ثم يأمر بالصخرة العظيمة فتوضع على صدره ثم يقول له : لا والله لا تزال هكذا حتى تموت أو تكفرَ بمحمد وتعبدَ اَللاتَ والعُزَّى ! فيقول وهو في ذلك البلاء : أحدٌ أحَد ! ! وكان ورقة ابن نوفل يمرَّ به وهو يعذَّب بذلك وهو يقول أحدٌ أحد ، فيقول : أحَدٌ أحدٌ واللهِ يا بلال ! ثم يُقبل على أميّة بن خلف ٍ ومَن يصنع ذلك به من بني جمح

فيقول : أحلف بالله لئن قتلتموه على هذا لأتَّخذنَّه حناناً''' ! حتَّى مرَّ به أبو بكرِ الصَّديق رضي الله عنه يوماً وهم يصنعون به ذلك ، فقال لأمية بن خُلف : أَلَا تتقي الله في هذا المسكين ، حتى مَتَى ! قال : أنت الذي أفسدتَه فأَنقِذُه مما ترى ! فقال أبو بكر : أفعلُ ، عندي غلامٌ أسودُ أحْلَدُ منه وأقوى ، على دينك ، أعطيكه به . قال : قد قبلت . فقال : هو لك . فأعطاه أبو بكر الصديق رضي الله عنه غلامه ذلك ، وأخذه فأعتقَه . ثم أعتـق معه على الإسلام قبل أن يهاجر إلى المدينة ستَّ رقاب ، بلالٌ

(۱) أى موضع حنان . أتمسح به متبركا

سابعهم : عامر بن فُهيرة ، وأم عُبَيس ، وزنّيرة وأصيب بصرُها حين أعتَقَها فقالت قريش : ما أذهبَ بصرَها إلاّ اللاتُ والعُزَّى ! فقالت : كذبوا وبيت الله . ما تضرُّ اللاتُ والعُزَّى وما تنفعان ! فردَّ الله بصرَها . وأعتق النهدية وبنتها ، وكانتا لامرأة من بني عبد الدار ، فمرَّ بهما وقد بعثَتَهما سَيِّدتُهما بطحين لها وهي تقول : والله لا أعتقكما أبداً ! فقال أبو بكر رض ""، عنه : حلٌّ" يا أمَّ فلان ! فقالت : حلٌّ ؟ أنت أفسدتَهما فأعتقْهما !

إسلام ، إذا حميت الظهيرةَ ، يعذُّبونهم برمضاء مكَّة''' ، فيمرَ بهم رسول الله عَلَيْكَ وَ فِيقُول : صبراً آلَ ياسر ، موعدكم الجنَّة ! فأمَّا أُمُّه فقتلوها وهي تأبـي إلا الإسلام. . وكان أبو جهلٍ الفاسقُ الذي يُغرِي بهم في رجالٍ من قريش ، إذا سمِع بالرجل قد أسلمَ ، له شرفٌ ومَنَعَة ، أنَّبَه وأخزاه وقال : تركتَ دينَ أبيك وهو خيرٌ منك ! لَنُسفَهن حِلمَك ، ولَنُفيِّلنَّ (٣) رأيك ، ولنضعَنَّ شرفَك ! (١) أي تحللي من يمينك . (٢) الرمضاء : الرمل الساخن من شدة حرارة الشمس . (٣) قيل رأيه : قبحه وخطأه .

وَإِنْ كَانَ تَاجِراً قَالَ : وَاللَّهُ لَنَكَسَّدَنَّ تَجَارَتَكَ ، وَلَنُهِلَكُنَّ مَالَكَ ! وإن كان ضعيفاً ضربه وأغرَى به . عن سعيد بن جبير قال : قلت لعبد الله بن عباس : أكان المشركون يبلغُون من أصحاب رسول الله عَلَيْكَ، من العذاب ما يُعذَرون به في ترك دينهم ؟ قال : نعمٌ والله ، إن كانوا ليضربون أحدَهم ويُجيعونه وبعطِّشونه حتى ما يقدر أن يستويَ جالساً من شدَّة الضَّرُّ الذي نزل به ، حتَّى يعطيَهم ما سألوهُ من الفتنة ، حتى يقولوا له : اللات والعُزَّى إِلَّهَكَ من دون الله ؟ فيقول : نعم . حتى إن الجُعَل (٢) ليمرُّ بهم فيقولون له :

هذا الجعَل إلهَّك من دون الله ؟ فيقول : نعم ، افتداءً منهم مما يبلغون من جَهده . الهجرة الأولى إلى أرض الحبشة فلما رأى رسول الله عليهيلة ما يصيب أصحابه من البلاء وما هو فيه من العافية ، بمكانه من الله ومن عمَّه أبي طالب ، وأنه لا يقدر على أن يمنَّعهم مما هم فيه من البلاء . قال لهم : لو خرجتم إلى أرض الحبشة فإنَّ بها ملكاً لا يُظلَم عنده أحد ، وهي أرضُ صِدق . حتى يجعل الله لكم فرجاً مما أنتم فيه . فخرج عند ذلك المسلمون من أصحاب رسول الله عَلَيْلِيَّةٍ إلى أرض الحبشة مخافَةَ الفتنة . وفراراً إلى الله بدينهم . فكانت أوّلَ هجرة كانت في الإسلام . وكان أول من خرج من المسلمين عثمان بن عفان معه امرأته رقية بنت رسول الله عَلَيْطِيَّةٍ ، وأبو حذيفة بن عتبة معه امرأته سهلة بنت سهيل ، والزُّبير ابن العوَّام ، ومصعب بن عمير ، وعبد الرحمن بن عوف ، وأبو سلمة بن عبد الأسد وامرأته أم سلمة بنت أبي أمية ، وعثمان بن مظعون ، وعامر بن ربيعة معه امرأته ليلي بنت أبي حَثْمة ، وأبو سَبْرة بن أبي رُهْم ، وَسُهَيْل بن بيضاء

(١) الحعل : دابة سوداء كالخنفساء من دواب الأرص . قبل هو أبو جعران .

إرسال قريش إلى الحبشة في طلب المهاجرين إليها

فلما رأت قريش أنَّ أصحاب رسول الله عَلَيْلِيَّةٍ قد أمنوا واطمأنوا بأرض الحبشة . وأنهم قد أصابوا بها داراً وقراراً . ائتمروا بينهم أن يبعثوا فيهم منهم رجلين من قريش جلَّدَين إلى النَّجاشي . فيردَّهم عليهم . ليفتنوهم عن دينهم . ويُخرجوهم من دارهم التي اطمأنّوا بها وأمِنوا فيها ، فبعثوا عبدَ الله بن أبي ربيعة . وعمرو بن العاص بن وائل . وجمعوا لهما هدايا للنجاشيَ ولبطارقته ثم بعثوهما اليه . . عن أم سلمة بنت أبي أمية بن المغير ة زوج رسول الله ع<mark>َلِيَّالِ</mark>ةٍ قالت : لما نزلت أرض الحبشة جاورنا بها خير جارٍ ، النجاشيَ . أمِنّا على ديننا . وعبدنا الله تعالى لا نُؤذَى ولا نسمع شيئاً نكرهه . فلما بلغ ذلك قريشاً ائتمروا بينهم أن يبعثوا إلى النجاشيّ فينا رجلين منهم جَلدين ، وأن يُهدوا للنجاتبيّ هدايا مما يُستَطرف من متاع مكَّة ، وكان من أعجب ما يأتيه منها الأدَم " . فجمعوا له أدماً كثيراً ، ولم يتركوا من بطارقته بطر يقاً إلا أهدَوْا إليه هديّة ، ثم بعثوا بذلك عبد الله بن أبي ربيعة . وعمرو بن العاص ، وأمروهما بأمرهم . وقالوا

(۱) قال ابن هشام : وكان عليهم عثمان بن مطعون . (۲) الأدم : الجلود .

فسا : ادفعا إلى كلِّ بضريق هديّته قبل أن تكلَّما النجاشيّ فيهم . ثم قدَّما إلى النجاشيَ هداياه . تمّ سلاه أن يسلّمهم إليكما قبل أن يكلّمهم . فخرجا حتى قدِما على النَّجاشي ونحن عنده بخير دار . عند خير جار . فلم يبقَ من بطارقته بِطريق إلَّا دَفعا إليه هديَّته قبل أن يكلَّما النجاشيّ ، وقالا لكل بطريقٍ منهم : إِنَّه قد ضَوَى '' إلى بلد الملكِ مِنَا غِلمانٌ سفهاء ، فارقوا دين قومهم ولم يدخلوا في دينكم . وجاءوا بدين مبتدَع ، لا نعرفه نحن ولا أنتم . وقد بَعَثَنَا إلى الملك

فيهم أشرافْ قومهم ليردَّهم إليهم ، فإذا كلَّمنا الملك فيهم فأشيروا عليه بأن ُيسْلَمَهُمْ إلينا ولا يكلّمهم . فإنّ قومهم أعلى بهم عيناً (٢) وأعلمُ بما عابوا عليهم . ·قمالوا لهما : نعم . ثم إنَّهما قدَّما هداياهما إلى النجاشيُّ فقَبلها منهما . ثمَّ كلَّماه فقالا له : أيَّها الملك . إنه قد ضَوَى إلى بلدك منا غِلمانٌ سفهامي، فارقوا دينَ قومهم ولم يدخلوا في دينك ، وجاءوا بدين ابتدعوه لا نعرفه نحن ولا أنت ، وقد بعَثَنَا إليك فيهم أشرافُ قومهم من آبائهم وأعمامهم وعشيرتهم ، لتردَّهم إليهم ، فهم أعْلى بهم عيناً وأعلم بما عابوا عليهم وعاتبوهم فيه . قالت : ولم يكن شيءٌ أبغض إلى عبد الله بن أبي ربيعة وعمرو بن العاص من أن يسمع كلامَهم النجاشيّ ؛ فقالت بطارقته حوله : صَدَقا أيها الملك ،

قالت : ثم أرسل إلى أصحاب رسول الله عَلَيْكَ فدعاهم . فلما جاءهم رسوله اجتمعوا ثم قال بعضهم لبعض : ما تقولون للرجل إذا جئتموه ؟ قالوا : نقول والله ما علمنا ، وما أمـرنابه نبيّنا عَيْلِيَّةٍ كائنا في ذلك ما هو كائن . فلما جاءوا ، وقد دعا النجاشيُّ أساقفته فنشروا مصاحفهم حولَه ، سألهم فقال لهم : ما هذا الدين الذي قد فارقتم فيه قومَكم ولم تدخلوا به في ديني ولا في دِينِ أحدٍ من هذه الملل ؟

فكان الذي كلَّمه جعفرُ بنُ أبي طالب . فقال له : أيَّها الملك . كنا قوما أهل جاهلية . نعبد الأصنام . ونأكلَ الميتةَ . ونأتي الفواحشَ . ونقطع الأرحام . ونُسىءُ الجوار ، ويأكل القويّ منّا الضعيف . فكنّا على ذلك حتى بَعَث الله إلينا رسولاً منَّا ، نعرف نسبَه وصدقَه . وأمانته وعفافَه . فدعانا إلى الله لنوحَّده ونعبده ، ونخلعَ ما كنَّا نعبدنحن وآباؤنا مِن دونه . من الحجارة والأوثان ، وأمرنا بصِدق الحديث . وأداء الأمانة . وصلة الرحم . وحسن الجوار . والكفّ عن المحارم والدماء . ونهانا عن الفواحش . وقول الزور . وأكل مال اليتيم . وقذف المحصنات .وأمرنـا أن نعبد الله وحدَه لا نَشركٌ به شيئاً . وأمرنا بالصلاة والزكاة والصيام ــ قالت : فعدَّد عليه أمور الإسلام ــ فصدَّقناه وآمنَا به . واقتعناه على ما حاء بهرمز الله بروفنا الله وسعده الأخراء بدء وأن التحرية

نَّةِ كَهِيْعَصَ"ِيَّة " قالت : فبكي واللهِ النَّجاشيُّ حتى اخضلَّتْ لحيتُه<sup>(١)</sup> . وبكت أساقفتُه حتى أخْضَلُوا مصاحفَهم حين سمعوا ما تلا عليهم! ثم قال لهم النجاشي : إنَّ هذا والذي جاء به عيسى لَيَخْرُجُ من مِشكاةٍ واحدةٌ (٢) ! انطلقا ، فلا واللَّهِ لا أسْلمنهم إليكما . ولا يَكَادون! قالت : فلمَّا خرجا مِن عنده قال عمرو بن العاص : واللهِ لآتينَّه غداً بما  $\mathcal{L} = \mathcal{L} = \mathcal$ 

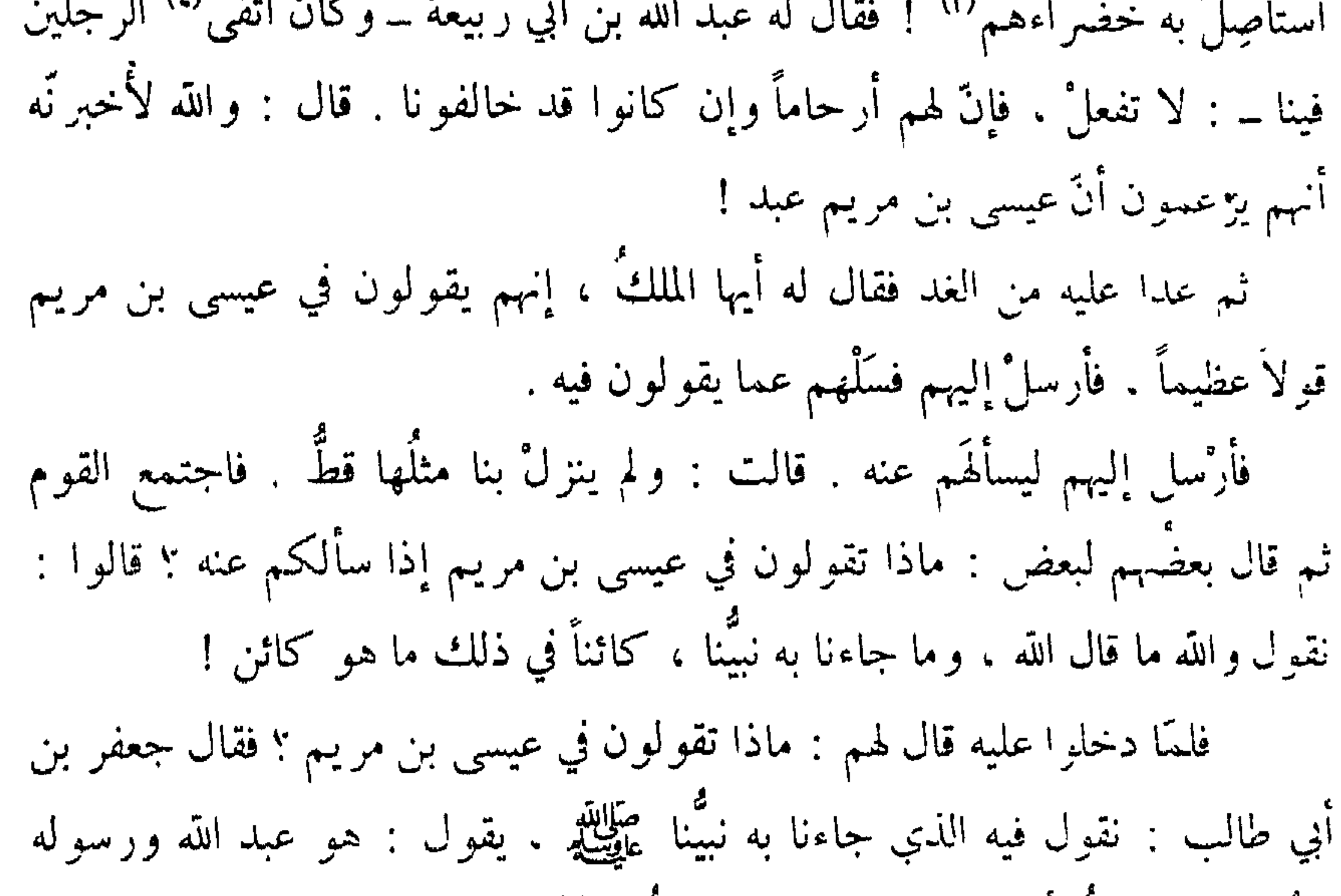

قالت : فخرجا من عنده مقبوحَين ، مردوداً عليهما ما جاءاً به ، وأقمنا عنده بخير دار مع خير جار . قالت : فوالله إنا لعَلَى ذلك إذْ نَزَلَ به رجلٌ من الحبشة ينازِعُه في مُملكه فوالله ما علمتُنا حزنًا حزناً قط كان أشدَّ علينا من حزنٍ حزنًاه عند ذلك ، تَخوُّفا أن يظهر ذلك الرجلُ على النجاشي ، فيأتيَ رجلٌ لا يعرف من حقَّنا ما كان النجاشيُّ يَعرِف منه . وسار إليه النجاشيُّ وبينهما عَرْض النيل ، فقال أصحاب رسول الله عليها : مَن رجلٌ يخرج حتى يَحضُر وقيعة القوم ثم يأتينا بالخبر ؟ فقال الزبير بن العوام : أنا . قالوا : فأنت . وكان من أحدث القوم سِنًّا . فنفخوا له قِربةً فجعلها في صدره ، ثم سبَحَ عليها حتى خرج إلى ناحية النيل التي بها ملتقى القوم ، ثم انطلقَ حتى حضرهم . قالت : فدعونا الله للنجاشيّ بالظهور على عدوّه . والتمكين له في بلاده . فواللهِ إنا لعلَى ذلك متوقَّعون لما هو كائن ، إذْ طلع الزُّبير وهو يسعى ، فلمع بثوبه'' وهو يقول : أَلَا أَبشِروا فقد ظفِز النجاشيُّ ! وأهلَكَ اللهُ عدوَّه ، ومكَّن له في بلاده ، واستوسقٌ (٢) عليه أمر الحبشة . فكُنَّا عنده في خير منزل ، حتى قدمنا على رسول الله عَلَيْلِيَّةٍ وهو بِمكَّةٍ .

إسلام عُمر بن الخطاب

ولما قدم عمرو بن العاص وعبد الله بن أبي ربيعة على قـريش ، ولم يدركوا ما طلبوا من أصحاب رسول الله عَلَيْلِيَّةٍ ، وردَّهما النجاشيُّ بما يكرهون وأسلم عمر بن الخطاب ، وكان رجُلاً ذا شكيمة لا يُرامُ ماوراءَ ظهره . امتنع به أصعحاب رسول الله عليِّليَّة وبحمزة ، حتى عازَّوا قريشاً <sup>(٣)</sup> . وَكَانَ عَبْدَ اللَّهَ بنِ مُسْعُودٌ يَقُولُ : مَا كُنَا نَقْدَرَ أَنْ نَصَلَّىَ عَنْدَ الكَعْبَةَحْتَى

(۱) لمع بثوبه : رفعه وحركه ليراه عيره (٢) استوسق : احتمع . (٣) أي غلبوهم .

يستخني بإسلامه فَرَقاً من قومه <sup>(۱)</sup> . وكان خبَّاب بن الأرتّ يختلف إلى فاطمة بنت الخطَّاب يقرئها القرآن ، فخرج عمرُ يوماً متوشَّحاً سيفَه يريد رسول الله عَلَيْلِيَّةٍ ورهطاً من أصحابه قد ذُكروا له أنهم قد اجتمعوا في بيتٍ عند الصَّفا ، وهم قريبٌ من أربعين ما بين رجالٍ ونساء ، ومع رسول الله عليِّليَّةٍ عمه حمزةً بن عبد المطلب وأبو بكر الصديق ، وعلي بن أبي طالب ، في رجال من المسلمين ، ممن كان أقام مع رسول الله عَلَيْكَ مِمكة ولم يَخرجْ فيمن خرج إلى أرض الحبشة ، فلقيه نُعَيِّم ابنُ عبدالله فقال له : أين تريد يا عمر ؟ فقال : أريد محمداً هذا الصابيءَ الذي فرَّق أمر قريش وسقَّه أحلامَها وعاب دينَها ، وسبَّ آلهتها ، فأقتله . فقال له نعيي: والله لقد غرَّتْك نفسك يا عمر ! أَتَرى بني عبد مناف تاركيك تمشه

أو في بعض البيت ، وأخذت فاطمةُ بنتُ الخطَّاب الصحفةَ فجعلتها تحت فخذها . وقد سمع عمرُ حين دنا إلى البيت قراءة خبَّاب عليهما . فلمَّا دخل قال : ما هذه الهَيْنَمة '' التي سمعتُ؟ قالاً له : ما سمعتَ شيئاً . قال : بلي والله . لقد أخبر تُ أنكما تابعتها محمداً على دينه ! وبطشَ بختنه سعيدٍ بن زيد ، فقامت إليه أخته فاطمة بنتُ الخطاب لتكفُّه عن زوجها . فضربَها فشجَّها . فلمَّا فعل ذلك قالت

له أخته وختنُه : نعمٌ ، قد أسلمنا وآمنَّا بالله ورسوله ، فاصنع ما بدا لك ! فلمَّا رأى عمر ما بأخته من الدم ندم على ما كان صنع . فارعَوَى ، وقال لأخته : أعطيني هذه الصحيفةَ التي سمعتُكم تقرءون آنفاً ، أنظرُ ما هدا الذي جاء به محمد ـــ وكان عمر كانباً <sup>(٢)</sup> ـــ فلما قال ذلك قالت له أخته : إنا نخشاكَ عليها . قال : لا تخافي . وحلفَ لها بآلهته ليردُّنَّها إذا قرأها إليها . فلما قال ذلك طمعت في إسلامه فقالت له : يا أخى ، إنك نجس ، على شركك . وإنه لا يمسُّها إلا الطَّاهر ``` ! فقام عمر فاغتسَل ، فأعطته الصحيفةَ وفيها ﴿ طه﴾ فقرأها . فلما قرأ منها صدراً قال : ما أحسنَ هذا الكلامَ وأكرَمه ! فلمًا سمع ذلك خبَّابٌ خرج إليه فقال له : يا عمر ، والله إني لأرجو أن يكون الله قد خصَّكَ بدعوة نَبِيَّهُ ، فَإِنِّي سَمْعَتُهُ أَمْسٍ وَهُوَ يَقُولُ : اللَّهُمَّ أَيَّدَ الإِسْلامُ بِأَنِّي الْحَكم بن هشام

عَيْاتِهِ وهو فرعٌ فقال : يا رسول الله . هذا عمر بن الخطاب متوشَّحاً السيف . فقال حمزة بن عبد المطلب : فَأَذَنْ له . فإن كان جاء يريد خيراً بذلْناه له . وإن كان جاء يريد شرًّا قتلْناه بسيفه . فقال رسول الله عليَّلتين : ائذن له . فأذن له الرجل ونهضَ إليه رسولُ الله عَلَيْكَ حتى لقيَه في العُجرة ، فأخَذَ حُجزَته'' أو بمجمع ردائه . ثم جبَذَه به جبذةً شديدة وقال : ما جاء بك يا ابنَ الخطَّاب ؟ من وقد تناول الله من المستخدمة المستخدمة المستخدمة المستخدمة المستخدمة الله الله و

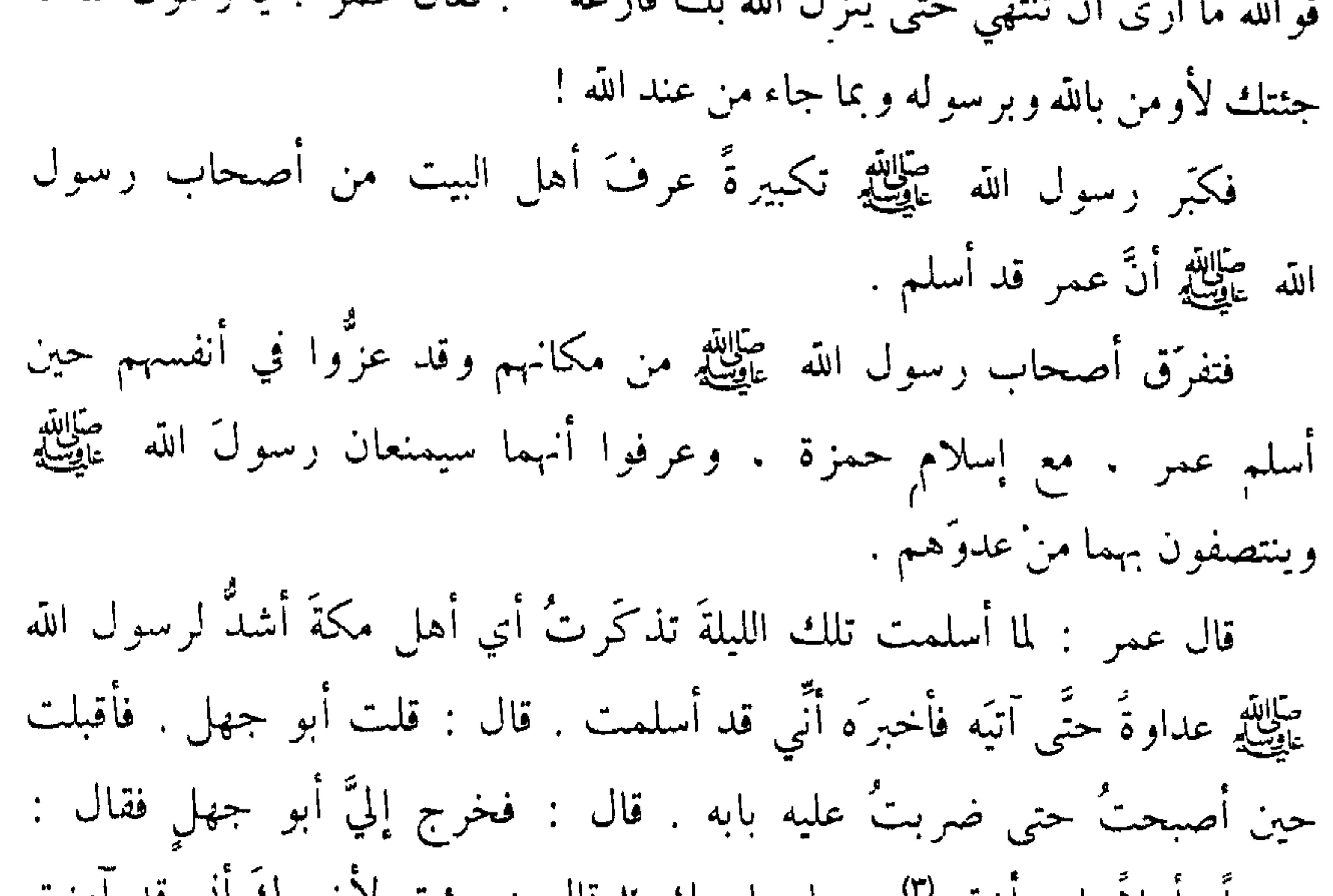

مرحباً واهلاً بابن اختي''' . ما جاء بك ؟ قال : جئت لاخبر لنه أبي قاء أمَّنَسَ بالله وبرسوله محمد ، وصدَّقت بما جاء به . قال : فضرب البابّ في وجهي . وقال : قَبْحَكَ اللّه وقَبَح ما جئتَ به !

خبر الصحيفة

فلما رأت قريش أن أصحاب رسول الله ع<mark>َيْلِيَّةٍ.</mark> قد نزلوا بلداً أصابوا به أمناً وقراراً ، وأن النجاشيَّ قد مُنَعَ من لجأ إليه منهم . وأن عمر قد أسلم

> (١) الحجزة : موضع شد الإزار - (٢) القارعة : الداهية . (٣) كانت أم عمر حنتمة بنت هشام بن المغير ة . أحت ابي جهل بن هشام .

مستخفياً به من أرادَ صِلَتَهم من قريش . ذكر ما لقي رسول الله عَ<sup>لِي</sup>اللهِ من قومه من الأذى فجعلت قريشٌ حين منعه الله منها وقام عمّه وقومُه من بني هاشم وبني المطَّلب (١) وقيل : إن سبب نزولها أنه لما نزل قوله تعالى : « وأنذر عشيرتك الأقربين » خرح رسول الله كَيْلِيَّةِ حتى أتـى الصفا ، فصعد عليه وقال : يا صـاحاه ! فلما اجتمعوا إليه قال : أرأيتم لو أخبرتكم أن خيلا بالوادي تريد أن تعير عليكم أكنتم مصدقي ؟ قالوا : ما حربنا عليك كذبا . قال · فإبي نذير لكم ببن يدى عذاب شديد . قال أنو لهب : تبا لك ألهذا جمعتنا ! فأنزل الله تعالى · » تنت يدا أني لهسب وتسبه »

تهاريب السيرة - ٦ ハ

دونه . وحالوا بينهم وبين ما أرادوا من البطش به ، يَهمزونه ويستهزئون به ويخاصمونه ، وجَعل القرآن ينزل في قريش بأحداثهم وفيمن نَضب لعداوته منهم ، فمنهم من سُمي لنا ، ومنهم من نزل فيه القرآنُ في عامة مَنْ ذكر الله من الكفار . فكان ممَّن سُمِّي لنا من قريشٍ ممن نزل فيه القرآن عمه أبو لهب بن عبد المطلب وامرأته أم جميل بنت حرب بن أميَّة « حَمَّالة الحطب » ؛ لأنها كانت تحمل الشوك فتطرحُه على طريق رسول الله عَيَّلتِيَّةٍ خَيْتٌ يمرٌ ، فأنزل الله تعالى فيهما : ﴿ تَبْتُ يَدَا أَبِي لَهَبٍ وَتَـبَّ » مَا أَغْنَى عَنْهُ مَا لَهُ وَمَا كَسَبَ » سَيَصْلَى نَاراً ذَاتَ لَهَب ٍ ۥ وَامْرَأَتَهُ حَمَّالَةَ الْحَطَبِ » فِي جِيدِهَا حَبْلٌ مِن مَسَدَ﴾ . قال ابن إسحاق : فذُكر لي أنَّ أمَّ جميل . حين سمعتْ ما نز ل فيها و في زوجها من القرآن ، أتت رسول الله عليِّليَّةٍ وهو جالس في المسجد عند الكعبة ، ومعه أبو بكر الصديق ، وفي يدها فِهرٌ''' من حجارة . فلما وقفت عليهما أخذ الله ببصرها عن رسول الله عَلَيْلِيِّهِ ، فلا ترى إلا أبا بكر ، فقالَت : يا أبا بكر ، أين صاحبُك فقد بلغني أنه يهجُوني ! والله لو وجدته لضربت بهذا الفهرفاه ! ثم انصرفت ، فقال أبو بكر : يا رسول الله ، أما تُراها رأتكَ ؟ فقال : ما رأتني ، لقد أخذ الله ببصرها عني . وأمية بن خلف بن وهب بن حُذافة بن جُمَح ، كان إذا رأى رسول الله

عَلِيَّاتِهِ حَمَرَهُ وَلَمَزَّهُ؟؟ . فأنزل الله تعالى فيه : ﴿ وَيْلٌ لِكُلِّ هُمَزَةٍ لُمَزَةٍ ۞ ٱلَّذِي حَمَعَ مَالاً وَعَدَّدُهُ ۞ يَحْسَبُ أَنَّ مَآلَهُ أَخْلَدُهُ ۞ كَلَّا لَيْنَبِذَنَّ فِي ٱلْحُطَمَةِ ۞ وَمَا أَدْرَاكَ مَا ٱلْحطَمَةَ ، نَارُ ٱللَّهِ ٱلْمُوْقَدَةُ » ٱلَّتِي تَطَّلِعُ عَلَى الْأَفْئِدَةِ » إِنَّها عَلَيْهِمْ مُوْصَلِيَةٌ ۞ في عَمَدٍ مُمَدَّدَةٍ﴾ في والعاص بن وائل السهميّ ، كان خباب بن الأرتّ ، صاحبٌ رسول الله عَلَيْكَ . قَيْنَا يَعْمَلُ السُّيوفَ ، وكان قد باع من العاص بن وائل سيوفاً عمِلها (١) • فهم : حجر في مقدار ملء الكف . (٢) الهمر : أن يشتم الرجل علانية . ويكسر عينيه عليه ويغمز به . واللمز : أن يعيبه سراً .

له ، حتى كان له عليه مال ، فجاء يتقاضاه ، فقال له : يا خُنَّاب ، أليس يزعمُ محمدٌ صاحبُكم هذا الذي أنتَ على دينه أنَّ في الجنَّة ما ابتَغَى أهلُها من ذهب أو فضَّة ، أو ثياب أو خدم ! قال خباب : بَلَى . قال : فأنظرني إلى يوم القيامة يا خباب ، حتَّى أرجعَ إلى تلك الدار فأقضيَك هنالِك حَقَّك ، فوالله لا تكون أنت وصاحبك يا خباب آثر عند الله منى ولا أعظم حظاً في ذلك . فأنزل الله تعالى فيه : ﴿ أَفرأيتَ الذي كَفَر بآياتنا وقالَ لأَوتَينَّ مالاً وولَدا ۞ أَطَّلَعَ الغيبَ﴾ إلى قوله : ﴿ وَنَرتُه ما يقولُ ويأتِينا فَرْدَاً﴾ . ولقي أبو جهل بن هشام رسولَ الله عَلَيْكِيَّةٍ ـــ فيما بلَغني ـــ فقال له : والله يا محمد لتتركَنَّ سبَّ آلهتنا أو لنسُبَّنَّ إلهَك الذي تعبد ! فأنزل الله تعالى فيه : ﴿ وَلَا تَسْبُوا الَّذِينَ يَدْعُونَ مِن دُونَ الله فَيَسْبُوا اللَّهَ عَدْواً بَغَيْرَ عِلْمٌ ﴾ . فذكر لي أن رسول الله عليِّليَّكِم كفَّ عن سبَّ آلهتهم وجعل يدعوهم إلى الله . والنضر بن الحارث بن كَلَدَة بن عبد مناف بن عبد الدار بن قصيّ ، كان إذا جلسَ رسول الله عَلَيْلِيَّةٍ مجلساً فدعا فيه إلى الله تعالى وتلا فيه القرآنَ ، وحذَّر فيه قريشاً ما أصاب الأمم الخالية ، خلفه في مجلسه إذا قام ، فحدَّثهم عن رستمَ الشَّيد" ، وعن إسْقَنْدِيار ، وملوك ِفارس ثم يقول : واللَّهما محمد بأحسَنَ حديثاً منَّى ، وما حديثه إلا أساطير الأوَّلين اكتتبْتُها كما اكتتبَهَا محمد . فأنزل الله فيه : ﴿ وقالُوا أساطيرُ الأوَّلِينَ اكتتبَهَا فهيَ تُمْلَى عليه بُكرَةً وأصيلا ؞ قُلْ أنزلَه الذي يَعْلَم السَّرَّ في السَّموٰات والأرض إنَّه كانَ غَفُوراً رحيماً﴾ ، ونزل فيه : ﴿ إِذَا تُتْلَى عليه آياتُنا قالَ أساطيرُ الأوَّلين﴾ . ونزلَ فيه : ﴿ وَيَلْ لَكُلِّ أَفَاكِ أَثِيمٍ \* يَسْمَعُ آياتِ اللّه تُتْلَى عَلَيْهِ نُهُمْ يُصِرُّ مُسْتَكبراً كَأَنْ لم يَسْمَعْهَا كَأَنّ ني أُدْنَيْهِ وَقُرْأَ فَبَشَّرْهُ بَعَذَابٍ أَلَيمٌ﴾ . و الأخنس بن شُرَيق بن وهب الثقفي ، وكان من أشراف القوم وممن يُستَمع منه ، فكان يُصيب من رسول الله عَيْلِيَّةٍ ويردُّ عليه ، فأنزل الله تعالى فيه : (١) معناه في الفارسية الشمس ، أو ضوؤها .

﴿ وَلَا تَطِعْ كُلَّ حَلَّافٍ مَهِينٍ ۥ هَمَّازٍ مَشَّاءٍ بَنَميمٍ﴾ إلى قوله﴿ زَنيمٍ﴾ . والوليد بن المُغير ة قال : أينزَّ لُ على محمدٍ وأتركَ وأنا كبير ۖ قريش وسيِّدُها ! ويترك أبو مسعود عمرو بن عمير الثُّقني سيد ثقيف ، ونحن عظيما القريتين''' ! فأنزل الله تعالى فيه : ﴿ وقالوا لَوَلَا نُزَّلَ هذا القرآنُ على رَجُلٍ من القَريتَيْنِ عَظيمٍ ﴾ إلى قوله ﴿ مَمَّا يَجمعونَ﴾ . وأبيَّ بن خلفٍ ، وعقبة بن أبي مُعَيط ، وكانا متصافيين ، حسناً ما بينهما ، فكان عُقبةُ قد جلس إلى رسول الله عَيْلِيَّةٍ وسمع منه ، فبلغ ذلك أبيًّا ، فأتى عُقبةَ فقال له : ألم يبلغني أنَّك جالست محمداً وسمعتَ منه ! وجهى من وجهك حرامٌ أن أكلَّمك ــ واستغلظَ من اليمين ــ إن أنت جلست إليه أو سمعتَ منه ، أو لم تأتهِ فتتفلَّ في وجهه ! ففعل ذلك عدوَّ الله عُقبة بن أبي مُعَيطٍ لعنه الله ، فأنزل الله تعالى فيهما : ﴿ وَيُومَ يَعَضَّ الظَّالَمُ عَلَى يَدْيَهِ يَقُولُ يَا لَيْتَنِي اتَّخذْتُ مَعَ الرَّسول سَبِيلاً﴾ إلى قوله ﴿ للإنسان خَذُولاً﴾ . ومشَى أَبيَّ بن خلف إِلى رسول الله عَيِّلِيَّةٍ بعظم بالٍ قد ارفَتَّ فقال يا محمد ، أنت تزعم أن الله يبعث هذا بعد ما أرمٌّ<sup>(٢)</sup> ! ثم فتُّه في يده ثم نفخَه في الرينج نحوَ رسول الله عَلَيْلِيَّةٍ ، فقال رسول الله عَلَيْلِيَّةٍ : نعم ، أنا أقول ذلك ، يبعثه الله وإياك بعد ما تكونان هكذا ، ثم يدخلك الله النار ! فأنزل الله تعالى :

﴿ وَضَرَبَ لنا مَثَلاً وَنَسِيَ خَلْقَهُ قَالَ مَن يُحيى العِظَامَ وهيَ رمِيمٌ » قُلْ يحييها الذي أنْشَأَهَا أَوَّلَ مَرَّةٍ وَهُوَ بِكُلِّ خَلْقٍ عَليمٌ ۞ الَّذِي جَعَلَ لكُمْ مِنَ الشَّجَر الأخضَرِ ناراً فإذَا أنتم منه توقِدُون﴾ . واعترض رسولَ الله عَيِّلِيَّةٍ ، وهو يطوف بالكعبة فيما بلغني ، الأسودُ ابنُ المطَّلب بن أسد بن عبد العـزَّى ، والوليدُ بن المغيرة ، وأمية بن أبي خَلَفٍ والعاصُ بن وائلِ السَّهْميّ ، وكانوا ذوي أسنانٍ في قومهم ، فقالوا : يا محمد ، هُلَّمَّ فلنعبدْ ما تعبدُ ، فنشترك نحنُ وأنت في الأمر ، فإن كان الذي تعبد خيراً (١) القربتان : مكة والطائف . (٢) أرم · بلي . وصار رمة .

مما نعبد . كُنَّا قد أخذْنا بحظَّنا منه . وإن كان ما نعبد خيراً مما تعبد . كنت قد أخذت بحظَّك منه . فأنزل الله تعالى فيهم : « فَإِنَّ يأيُّها الكـافرون .. لا أعبدُ ما تعْبُدُون » ولا أنتم عابدُونَ ما أعبُدُ ؞ ولا أنا عابدٌ ما عبدتم ﴿ وَلا أنتم عابدونَ ما أعْبُد " لكم" دينكم وليَ دِينٌ؟ . وأبو جهل بن هشام ، لما ذكر الله عزَّ وجلَّ شجرةَ الزُّقْوم تخويفاً لهم بها قال : يا مَعْشَر قريش ، هل تَدْرُون ما شجرةُ الزُّقْوم التي يخوَّفكم بها محمد ؟ قالوا : لا . قال : عجوة يثرب بالزَّبد ، والله لئن استمكنَّا منها لنتز قَّمَتَّها تزقَّما'' ! فَأَنزِل الله تعالى فيه : ۞ إن شجَرَةَ الزُّقْومِ ، طَعَامُ الأثيمِ ، كالْمُنهل يعْلِي في البطون · كغَلْي الحميمَ؟ أي ليس كما يقول . ووقفَ الوليد بن المغيرة مع رسول الله عليِّتيلها . ورسول الله عَيَّنِيَّةٍ يكلُّمه . وقد طمع في إسلامه . فبينا هو في ذلك إذ مرَّ به ابنُ أم مكتوم الأعمى . فكلَّم رسولَ الله عَلَيْلِيَّةٍ وَجَعَلَ يَسْتَقَرَّنَهُ الْقُرْآنَ . فَشَقَّ ذَلَكَ مَنْهُ عَلَى رَسُولَ الله عَلَيْلِيَّة حتى أضعجره ، وذلك أنَّه شَغَلَه عما كان فيه من أمر الوليد . وما طمع فيه من إسلامه . فلما أكثر عليه انصرفَ عنه عابساً وتركه . فأنرل الله تعالى فيه : ﴿ عَبَسَ وَتُولَّى ۞ أَنْ جَاءَهُ الأَعْمَى﴾ إلى قوله تعالى : ﴿ فِي صُحْفٍ مُكرَّمَةٍ ۞ مَرْفُوعَةٍ مُطَهَّرَةٌ ﴾ . أي إنما بعثتَك بشيراً ونذيراً ، لم أخصَّ بك أحداً دون أحد ، فلا تمنعٌه ممن ابتغاه . ولا تتصدَّينٌ به لمن لا يريده . وكان النفر الذين يؤذون رسول الله عليهلج في بيته أبا لهب والحكم بن أبي العاص . وعقبة بن أبي معيط ، وعديّ بن حمراء الثقفي ، وابن الأصداء الهذليّ ، وكانوا جيرانه ، لم يسلمْ منهم أحدٌ إلاّ الحكم بن أبي العاص فكان أحدهم ـــ فيما ذَكر لي ـــ يطرح عليه عَلَيْكَ رَحِمَ الشاة وهو يصلي . وكان أحدهم يطرحها في بُرمته (٢) إذا نُصِبت له . حتى اتخذ رسول الله عَلَيْلِيَّةٍ حِجْراً (٣) يستتر به منهم إذا صلى . فكان إذا طرحوا عليه ذلك الأذى . يخرج به عَلَيَّاتِهِ (١) التزقم : الابتلاع . (٢) البرمة : القدر من حجارة . (٣) الحجر . : كل ما حجرته من حائط

على العُود ، فيقف به على بابه ثم يقول : يا بني عبد مناف . أيّ جوارِ هذا ؟! ثم يلقيه في الطريق . عودة مهاجرة الحبشة لما بلغهم إسلام أهل مكة وبلغ أصحابَ رسول الله عَلَيْكَ، الذين خرجوا إلى أرض الحبشة إسلامُ أهل مكَّة ، فأقبلوا لِمَا بلَغهم من ذلك حتى إذا دنَوا من مَكَّة بلغهم أنَّ ما كانوا تحدَّثوا به من إسلام أهل مكَّة كان باطلاً . فلم يدخلُّ منهم أحدٌ إلا بجوار أو مستخفياً . وجميع من قدم عليه من مكة من أصحابه من أرض الحبشة ثلاثة وثلاثون رجلأ . فكان من دخلَ منهم بجوارِ فيمن سُمِّي لنا : عثمان بن مظعون بن حبيب الجمحي . دخل بجوارٍ من الوليد بن المغيرة . وأبو سلمة بن عبد الأسد بن هلال ابن عبد الله بن عمر بن مخزوم . ودخل بجوارٍ من أبي طالب بن عبد المطلب

ــــــــوكان خالَه ــــــوأم أبي سلمةَ برة بنت عبد المطَّلب .

حديث نقض الصحيفه

ثم إنَّه قام في نقض تلك الصحيفة التي تكاتبت فيها قريشٌ على بني هاشم وبني المطَّلب نفرٌ من قريش ، ولم يُبْل فيها أحدٌ أحسنَ من بلاء هشام بن عمرو وذلك أنه كان ابنَ أخي نضلة بن هاشم ٍ بن عبد مناف لأمّه ، فكان هشامٌ لبني هاشم واصلاً ، وكان ذا شرف في قومه . فكان فيما بلغني يأتي بالبعير ، وبنو هاشم وبنو المطَّلب في الشَّعب ليلاً ، قد أوقرَهُ''' طعاماً ، حتى إذا أقبلَ به فَمَ الشعب خلعَ خِطامَه من رأسه ، ثم ضَرَب على جنْبه ، فيدخل الشَّعبَ عليهم . ثم يأتي به قد أو قر ه بَزٌاًا" فيفعلُ به مثل ذلك . (١) أوقره : حمله – (٢) البز : الثياب .

َ نَمْ إِنَّهُ مَشَى إِلَى زُهْيَرَ بَنِ أَبِي أَمِيَّةٍ بَنِ المغيرةِ . وكانت أمه عاتكَةَ بنتَ عبد المطَّلب ، فقال : يا زهير ، أقد رضيتَ أن تأكل الطَّعام . وتلبسَ الثيابَ . وتنكح النساء ، وأخوالُك حيث قد علمتَ ، ولا يُبتاع منهم ، ولا ينكحون ولا يُنكَح إليهم . أمَا إنِّي لأحلفُ بالله أنْ لو كانوا أخوالَ أبي الحكم بن هشام ثم دعوتَه إلى مثل ما دعاك إليه منهم ما أجابك إليه أبداً ! قال : ويحك يا هشام فماذا أصنع ؟ إِنَّما أنا رجلٌ واحدٌ ، والله لو كان معي رجلٌ آخرُ لفَمتُ في

نقضها حتى أنقُضَها . قال : قد وجدتَ رجلاً قال : فمن هو ؟ قال : أنا . قال له ز هير : أُبْغِنا رجلاً ثالثاً . فَذْهَب إلى المطعم بن عديّ فقال له : يا مطعم ، أقد رضيت أن يهلكَ بطنانِ من بني عبد منافٍ وأنت شاهدٌ على ذلك ، موافقٌ لقريش فيه ؟! أما واللهِ لئن أمكنتموهم من هذه لتجدُّنُّهم إليها منكم سراعاً . قال : ويحك فماذا أصنع ؟ إِنَّما أنا رجل واحد . قال : قد وجدتَ ثانياً . قالَ : من هو ؟ قال : أنا . قال : أَبْغِنا ثالثاً . قال : قد فعلت . قال : من هو ؟ قال : زهير بن أبي أمية . قال : أبغنا رابعاً . فذهب إلى أبي البَختريّ بن هشام ، فقال له نحواً مما قال للمطعم بن عديّ فقال : وهل من أحدٍ يعين على هذا ؟ قال نعم . قال : من هو ؟ قال :

فلما أصبحوا غَدوًا إلى أنديتهم ، وغدا زهير بن أمية عليه حُلَّةٌ فطاف بالبيت سبعاً ثم أقبل على الناس فقال : يا أهل مكة ، أنأكل الطعامَ ونلبس الثياب ، وبنو هاشم هلكَى لا يباعون ولا يبتاع منهم ! والله لا أقعدُ حتى تشقُّ هذه الصحيفة القاطعة الظالمة. قال أبو جهل ـــ وكان في ناحية من المسجد : كذبتَ والله لا تشق ! قال زمعة بن الأسود : أنت والله أكذب ، مارَضِينــا كتابتها حيتُ كتبَتْ . قال أبو البَخْتريُّ : صدقَ زمعَة ، لا نَرضى ما كُتب فيها ولا نقرَّ به . قال المطعمُّ ابن عديّ : صدقتما . وكذَبَ من قال غيرَ ذلك ، نبرأ إلى الله منها وممَّا كتِب ميها ! وقال هشام بن عمرو نحوأ من ذلك . فقال أبو جهل : هذا أمرُّ قَضيَ بَلَيل . تَشْوور فيه بغير هذا المكان . قال : وأبو طالب جالسٌ في ناحية المسجد . فقام المطعِم إلى الصحيفة ليشقها فوجد الأرضة قد أكلتها إلا <sub>ال</sub>باسمك اللهم » . وكان كاتب الصحيفة مَنصور بن عِكرمة ، فَشُلَّتْ بِدهُ فيما يزعمون . أمر الإراشي الذي باع أبا جهل إبله قال ابن إسحاق : حدثني عبد الملك بن عبد الله بن أبي سفيان الثقني وكان

واعية ، قال : قدِم رجلٌ من إراشٍ بإبلٍ له مكَّة ، فابتاعَها منه أبو جهل ، فمطلَه بأثمانها . فَأَقبلَ الإراشيُّ حتى وقفَ على نادٍ من قريش ، ورسول الله عَلَيْلِكَ في ناحية من المسجد جالس ، فقال : يا معشرَ قريش ، مَنْ رجلٌ يُؤدِينِي ('' على أبي الحكم بن هشام ؛ فَإِنِّي رجلٌ غريبٌ ، ابنُ سبيلٍ ، وقد غلبَني على حقِّي ؟ فقال له أهلُ ذلك المجلس : أتَرى ذلك الرجلَ الجالس ــ لرسولِ الله عَلَيْتِكُمْ . وهم يهزءون به ، لما يعلمون بينه وبين أبي جهل من العداوة ــ إذهب إليه فإنّه يَوْ دِيك عِلْيه! (١) يؤديني : يعينني

فأقبلَ الإراشيُّ حتَّى وقفَ على رسول الله عَلَيْتِكُمْ ، فقال : يا عبدَ الله ، إنَّ أبا الحكم بنَ هشام قد غلبَني على حقٍّ لي قِبلَه ، وأنا رجلٌ غريبٌ ابنُ سبيل ، وقد سألت هؤلاء القومَ عن رجلٍ يُوديني عليه ، يأخذ لي حَقِّي منه ، فأشاروا لي إليك ، فخذ لي حقِّي منه يرحمك الله ! قال : انطلقٌ إليه . وقام معه رسول الله عَلَيْتِيْهِ ، فلما رأوه قام معه قالوا لرجلٍ ممَّن معهم : اتَّبَعْه فانظر ماذا يصنع ؟ وخرج رسول الله عطَّالله حتى جاءه فضه بَ عليه بابه ، فقال منَ حذًّا ؟

بهم . ثم أتى بثلاثة آنية : إناء فيه لبن ، وإناء فيه خمر ، وإناء فيه ماء . فقال رسول الله عَلَيْكِيَّةِ : فسمعتُ قائلاً يقول حينَ عُرِضَتْ عليّ : إن أخذ الماءغرِق وغرقت أمَّتُه ، وإن أخذَ الخمرَ غَوى وغوت أمَّتُه ، وإن أخذ اللبنَ هُدِي وهديت أمَّتُه . قال : فأخذتُ إناء اللبن فشربت منه ، فقال لي جبريل عليه السلام : هُدِيتَ وهديتُ أمتك يا محمد ! قال ابن إسحاق : وحُدَّثت عن الحسن أنه قال : قال رسول الله ﷺ : بينا أنا نائمٌ في الحِجرِ إذْ جاءني جبريلٌ فهمزَني بقدمه ، فجلستُ فلم أرَ شيئاً ، فعدتَ إِلَى مضجعي ؛ فجاءني الثانيةَ فهمزَني بقدمه ، فجلستُ فلم أرَ شيئاً ، فعدت إلى مضجعي ؛ فجاءني الثالثةَ فهمزني بقدمه ، فجلستُ فأخذَ بعضدي ، فقمتُ معه ، فخرج بي إلى باب المسجد ، فإذا دابّةً أبيض ، بين البغل والحمار ، في فخذيه جناحان يَحْفِزْ <sup>(١)</sup> بهما رجليه ، يضع يدَه في منتهى طَرْفه . فحملني عليه ، ثم خرجَ معي لا يفوتني ولا أفوته . قال الحسن في حديثه : فمضى رسول الله عَلَيْتِيْمُ ومضى جبريل عليه السلام معه حتى انتهى به إلى بيت المقدس ، فوجد فيه إبراهيم وموسى وعيسى في نفرٍ من الأنبياء ، فأمَّهم رسولُ الله عَلَيْلِيَّةٍ فصلَّى بهم ، ثم أتِيَ بإناءين في أحدهما خمر وفي الآخز لبن ، فأخذ رسول الله عليَّليَّة إناء اللبن فشرب منه وترك إناء الخمر ، فقال له جبريل : هُدِيت للفطرة وهديتْ أمّتك يا محمد ، وحُرَّمت

(١) يحفر : يدفع .

عليكم الخمر . ثم انصرف رسول الله عَلَيْلِيَّةٍ إلى مكة ، فلما أصبحُ غدا على قريش فأخبرهم الخبر فقال أكثر الناس : هذا والله الإِمْر<sup>(١)</sup> البَيْن ! والله إِنَّ العِيرَ لَتَطَّرِدُ (٣) شَهَراً من مكَّة إلى الشام مدبرةً ، وشَهراً مُقبلة ، أفيذهب ذلك محمدٌ في ليلةٍ واحدةٍ ويرجع إلى مكة ! قال : فارتدَّ كثير ممَّن كان أسلم ، وذهب الناس إلى أبي بكر فقالوا له : هل لك ياأبا بكر في صاحبك ، يزعم أنّه قد جاء هذه الليلةَ بيتَ المقدس وصلَّى فيه ورجعَ إلى مكة ! فقال لهم أبو بكر : إِنَّكم تكذبون عليه . فقالوا : بلِّي ، ها هو ذاك في المسجد يحدَّث به الناس . فقال أبو بكر : والله لئن كان قالَه لقد صَدَق ، فما يُعجِّبُكم من ذلك ! فوالله إِنَّه لَيُخبرني أن الخبر ليأتيه من الله من السهاء إلى الأرض في ساعةٍ من ليلٍ أو نهارٍ فأصدَّقَه ! فهذا أبعدُ مما تَعجبون منه . ثم أقبلَ حتى انتهى إلى رسول الله عَلَيْلِكَ فقال : يا نبيَّ الله ، أحدَّثتَ هؤلاء القومَ أنَّك جئتَ بيت المقدس هذه الليلة ؟ قال : نعم . قال : يا نبي الله فصِفْه لي ، فإنِّي قد جئتُه . فقال رسول الله عَلَيْلِيَّةٍ : فرُفِع لي حتى نظرتُ إليه . فجعل رسول الله عليه يصفُه لأبي بكر ويقول أبو بكر صدقت ، أشهد أنك رسول الله . حتى إذا انتهى قال رسول الله عَلَيْتِيلُم لأبي بكر : وأنت يا أبا بكرِ الصَّدِّيقُ.. فيو مئذِ سمَّاه « الصَّديق » . عن سعيد بن المسيّب ، أن رسول الله عَلَيْلِيَّةٍ وصف لأصحابه إبراهيم و موسى وعيسى حين رآهم في تلك الليلة فقال : أمَّا إبراهيم فلم أر رجلاً أشبَه قطٌّ بصاحبكم ، ولا صاحبُكم أشبَهُ به منه "' . وأما موسى فرجلٌ آدَمُ طويلٌ ضَربٌ جَعْدٌ أُقَنَى <sup>(٤)</sup> كأنّه من رجال

(١) الإمر ، بكسر الهمزة : العجيب المنكر . (٢) العير : النافلة ، تطرد اطرادا : تجري وتسرع . (۳) أي و لم أر رجلا صاحبكم أشبه به منه . (٤) آدم : أسمر . الضرب : الخفيف اللحم . الجعد : المجتمع بعضه إلى بعض . الأقمى : العالي قصبة الأنف .

شَنوءة <sup>(١)</sup> . وأما عيسى بن مريم فرجلٌ أحمر بين القصير والطويل ، سَبْط الشَّعر كثير خِيلان الوجه'' ، كأنَّه خرجَ من ديماس°'' ، تخال رأسَه يقطر ماءً ، أشبهُ رجالكم به عروة بن مسعود الثّقنيّ . قصة المعراج قال ابن إسحاق: وحدَّثني من لا أنهم عن أبي سعيد الخُدْريّ رضي الله

عنه أنه قال : سمعتُ رسول الله عَلَيْكِيَّةٍ يقول : لمَّا فرغتُ مما كان في بيت المقدَّ أتيَ بالمعراج ، ولم أر شيئاً قطُّ أحسنَ منه ، وهو الذي يمُدُّ إليه ميتكم عينيه إذا حُضِرَ ، فأصعدَني صاحبي فيه حتى انتهى بي إلى باب من أبواب السهاء يقال له باب الحفَظَة ، عليه مَلَكٌ من الملائكة يقال له إسماعيل ، تحت يديه اثنا عشر ألفَ ملك ، تحت يدَيْ كلِّ ملك منهم اثنا عشر ألف مَلك ـــ يقول رسول الله عَلَيْلِيَّةٍ حين حدّت بهذا الحديث : ﴿ وَمَا يَعْلَمُ جُنُودَ رَبُّكَ إِلَّا هُوَ﴾ \_ فلما دخل بي قال : مَن هذا يا جبريل؟ قال : هذا محمد . قال : أو قد بُعث ؟ قال : . نعم . قال : فدعا لي بخير وقاله . لما دخلت السهاءَ الدنيا رأيت بها رجلاً جالساً تعرَض عليه أرواحٌ بني آدم فيقول لبعضها إذا عُرضَتْ عليه خيراً ويُسرُّ به ، ويقول : روح طيّبة خرّجَتْ ۖ من جسدٍ طيَّب . ويقول لبعضها إذا عُرضَتْ عليه : أَفَّ ! ويَعبس بوجهه ويقول : روح خبيثة خرجتْ من جسدٍ خبيث . قلتُ : مَن هذا يا جبريل ؟ قال . هذا أبوك آدم ، تعرَّض عليه أرواحُ ذرِّيته فإذا مرَّت به روح المؤمن منهم سرَّ بها وقال : روح طيبة خرجت من جسدٍ طيب ! وإذا مرَّت به روح الكافر منهم أقَّف (٤) منها وكرِهها وساءه ذلك ، وقال : روح خبيثة خرجت من جسد خيبت ! (١) شنوءة : قبيلة من الأزد . (٣) الديماس:، بكسر الدال و فتحها : الحمام . (٢) الخيلان : حمع خال . وهو الشامة السوداء . (٤) أي قمال : أف ، تضجر ا .

ثمَّ رأيت رجالاً لهم مَشافر ''' كمشافر الإبل . في أيديهم قِطعٌ من نار كالأفهار " ، يقذفونها في أفواههم فتخرج من أدبارهم . فقلت : من هؤلاء يا جبريل ؟ قال : هؤلاء أكلَةُ أموال البتامي ظُلماً . ثمَّ رأيت رجالاً لهم بطونٌ لم أر مثلَها قَطَّ ، بسبيل آل فرعون<sup>(٣)</sup> يمرُّون عليهم كالإيل المهيومة<sup>(٤)</sup> حين يُعرضونَ على النار ، يطئونهم لا يقدرون على أن يتحوَّلوا من مكانهم ذلك . قلت : من هؤلاء يا جبريل ؟ قال : هؤلاء أكلَّة الريل .

ثم أصعدني إلى السهاء الخامسة ، فإذا فيها كهلٌ أبيض الرأس واللحية ، ْ أكثرى أنكه وحمد عظيم العثنون" ، لم أر كهلاً أجمل منه ؛ قلت من هذا يا جبريل ؟ قال : هذا تنهل ادرسمانهم المحبّب في قومه هارون بن عمران . P.A. ثم أصعدني إلى السهاء السادسة ، فإذا فيها رجلٌ آدم طويلٌ أقنى . كأنَّه من رجال شنوءة ؛ فقلت له : من هذا يا جبريل ؟ قال : هذا أخوك موسى ابن عمران . (٤) المهمومة : العطاش . (١) المشفر : شفة البعير . (٢) الأفهار :حمع فهر. حجر في مقدار ملء الكف (٥) الغث : الضعيف المهزول . (٣) أل فرعوں . لهم في الآحرة أشد العداب . (٦) العثنون اللحية .

فَبِشَّرَ بِهَا رَسُولَ الله عَلَيْكَ زَيْدَ بن حَارِثَة . قال رسول الله عَلَيْطِيَّةٍ : فأقبلت راجعاً ، فلما مررت بموسى ً بن عمران ، ونعم الصاحبُ كان لكم . سألني : كم فرض عليك من الصلاة ؟ فقلت : خمسين صلاة كلَّ يوم . فقال : إن الصلاة ثقيلة ، وإن أمّتك ضعيفة ، فارجع ٌ إلى ربِّك فاسأله أن يخفف عنك وعن أمَّتك . فرجعتْ فسألتْ ربَّسي أن يخفَّف عني وعن أمتي . فوضع عنَّى عشراً . ثم انصرفت فسررتٌ على موسى فقال لي مثلَ ذلك ، فرجعتُ فسألت ربَّمي فوضعَ عَنِّي عشراً . ثم انصرفت فمررت على موسى فقال مثل ذلك ، فرجعت فسألته فوضع عني عشراً ، ثم لم يزلْ يقول لي مثلَ ذلك ، كلَّما رجعتُ إليه قال : فارجع فاسألْ . حتى انتهيت إلى أن وضعَ ذلك عني إلّا خمسَ صلواتٍ في كل يوم وليلة . ثم رجعت إلى موسَى فقال لي<br>مثل ذلك ، فقلتْ : قد راجعتُ ربّىي وسألته ، حتى استحييتْ منه ، فما أنا بفاعا فمنْ أدَّاهنَ منكم إيماناً بهن واحتساباًلهن . كان له أجر خمسين صلاةً مكتوبة . وفاة أبي طالب وخديجة نم إنَّ خديجة بنتَ خويلد وأبا طالب هلكا في عام واحد . فتتابعت على (١) اللعساء : التي يصرحا لون شفتها إلى السواد قلمة  $4.5$ 

رسول الله عَيْلِيَّكِ المصائبُ ، بهُلك خديجة ، وكانت له وزيرَ صدق على الإسلام ، يشكو إليها ؛ وبهُلك عمَّه أبي طالب ، وكان له عضداً وحِرزاً في أمره ، ومَنَعَةً وناصراً على قومه . وذلك قبل مُهاجَرهِ إلى المدينة بثلاث سنين . فلما هلك أبو طالب نالت قريشٌ من رسول الله عَلَيْلِيَّةٍ من الأذى ما لم تكن تطمع به في حياة أبي طالب ، حتى اعترضَه سفيهٌ من سفهاء قريش ، فنثر على رأسه تراباً ، ودخل رسول الله عَلَيْكَ، بيتَه والترابُ على رأسه ، فقامت إحدى بناته فجعلت تغسل عنه الترابَ وهي تبكي ، ورسول الله عَلَيْكَ يقول لها : لا تبكي يا بُنَيَّة فإنَّ اللَّهَ مانعُ أباك . ويقول بين ذلك : ما نالت منِّي قريشٌ شيئاً أكرهه حتَّى مات أبو طالب . ولما اشتكى أبو طالبٍ `` وبلغ قريشاً ثِقَله ، قالت قريشٌ بعضُها لبعض : إن حمزةَ وعُمر قد أسلما ، وقد فشا أمرُمُمحَمَّدِفي قبائل قريش كُلُّها ، فانطلقوا بنا إلى أبي طالب فليأخذ لنا على ابن أخيه ، وليُعطِهِ منّا . والله ما نـأمَنُ أن يبترُّونا أمرَنا قال ابن عباس : مَشوا إلى أبي طالب فكلَّموه ، وهم أشراف قومه : عتبة ابن ربيعة ، وشيبة بن ربيعة ، وأبو جهل بنُ هشام ، وأمية بن خلَف ، وأبو سفيانَ بن حرب ، في رجالٍ من أشرافهم ، فقالوا : يا أبا طالب ، إنك منّا حيث قد علمت ، وقد حضَّرك ما ترى وتخوَّفْنا عليك ، وقد علمتَ الذي بيننا وبين

ابن أخيلت ، فادعُه فخُذ له منّا وخذْ لنا منه ، ليكفّ عنّا ونكفّ عنه ، وليدَعنا وديننا وندعه ودينه .

فبعث إليه أبو طالب فجاءه ،فقال : يا ابن أخى ، هؤلاء أشراف قومك ، قد اجتمعوا لك ليُعطوك وليأخذوا منك . فقال رسول الله عَلَيْلِيَّةٍ : نعم كلمةٌ واحدة تعطونيها تملكون بها العرب ، وتدين لكم بها العجم . فقال أبو جهل : نعم وأبيك وعشرُ كلمات . قال : « تقولون لا إله إلا ألله ، وتخلعون ما تعبدون من دونه» . فصغَّقوا بأيديهم ثم قالوا : أتريد يا محمد أن تجعل الآلهة إلهاً

(١) اشتكى : مرض . والشكو والشكوى والشكاة والشكاء . المرض .

واحداً ، إن أمرَك لَعَجب ! ثم قال بعضُهم لبعض : إنه والله ما هذا الرجل . بمعطيكم شيئاً مما تُريدون ، فانطلِقوا وامضوا على دين آبائكم ، حتَّى يحكم الله بينكم وبينه . ثم تفرقوا فقال أبو طالب لرسول الله عَلَيْكَ : والله يا ابن أخي ما رأيتك سألتهَم شططاً ! فلما قالها أبو طالب طمع رسول الله عَلَيْلِيَّةٍ في إسلامه فجعل يقول له : أي عمَّ ، فأنت فقُلْها استحلَّ لك بها الشفاعةَ يومَ القيامة .

فلما رأى حرصَ رسول الله عَيْلِيَّةٍ قال : يا ابن أخي ، والله لولا مخافةُ السُّبَّةِ عليك وعلى بني أبيك مِن بعدي وأن تظن قريشٌ أنّي إنما قلتُها جزعاً من الموت لقُلتها ، لا أقولُها إلَّا لأسرَّك بها . فلما تقارب من أبي طالب الموتُ نَظر العباس إليه يحرَّك شفتيه ، فأصغى اليه بأذنه فقال : يا ابنَ أخي ، والله لقد قال أخي الكلمةَ التي أمرتَه أن يقولها ! فقال رسول الله عليلة : لم أسمع . قال : وأنزل الله تعالىٰ في الرَّهط الذين كانوا اجتمعوا إليه وقال لهم ما قال وردُّوا عليه ما ردُّوا : ﴿ صَّ والقرآنِ ذي الذَّكرِ ۞ بَل الذِينَ كَفَرُوا في عزَّة وشِقاق ﴾ إلى قوله تعالى : ﴿ أَجعَلَ الآلَهَة إِلَهَا واحداً إِنَّ هذا لشيءٌ عُجابٌ ۞ وانطَلَقَ الْمَلَأُ مِنْهُم أن اَمْشُوا واصبِروا عَلَى آلهتِكُمْ إنَّ هذا لَشيءٌ يُراد ۞ ما سَمِعْنَا

من الله عزَّ وجلَّ ، فخرج إليهم وحدَه . ولَّمَا انتهى رسول الله عَلَيْكَ، إلى الطَّائف . عَمَدَ إلى نفر من ثقيف ، يومئني سادة ثقيف وأشرافهم . وهم إخوةٌ ثلاثة : عبد يا لِيلَ بن عمرو جل ، ومسعود بن عمرو بن عمير ، وحبيب بن عمرو بن عمير ، وعند أحدهم امرأةٌ من قريش من بني جُمَح ، فجلس إليهم رسول الله عَلَيْتِكُمْ فدعاهم إلى الله وكلُّمهم بما جاءهم له من نَصرته على الإسلام ، والقيام معه على مَن خالَفه من قومه . فقال له أحدهم : هو يَعْرط ('' ثياب الكعبة إن كان الله أرسلك . وقال الآخر : أمَا وجدَ الله أحداً يرسُلُه غيرك ! وقال الثالث: والله لا أكلَّمك أبداً ، لثن كنتَ رسولاً من الله كما تقول ، لأنت أعظمُ خطراً من أن أرُدَّ عليك الكلام ، ولئن كنتَ تكذبُ على الله ما ينبغي لي أن أكلَّمك ! فقام رسول الله عَلَيْلِيَّةٍ مِن عندهم ، وقد قال لهم : إذا فعلتم ما فعلتم فاكتموا عنِّي . وكره رسول الله عَلَيْظِيُّم أن يبلغَ قومُه عنه فُيذْثرهم°' ذلك عليه . فلم يفعلوا وأغروا به سفهاءهم وعبيدهم ، يسبّونه ويصيحون به حتى اجتمع عليه الناس ، وألجئوه إلى حائط<sup>(٣)</sup> لعتبة بن ربيعة وشَيبة بن ربيعة وهما فيه ، ورجع عنه من سفهاء ثقيفٍ مَن كان يتبعه ، فَعَمَد إلى ظلِّ حُبْلَةٍ<sup>(٤)</sup> من عنب ، فجلس فيه وابنا ربيعة ينظران اليه ، وبريان ما لَقيَ من سفهاء أهل الطائف

(١) يمرطها : ينزعها ويرمى بها (۲) آذأر و عليه : أثار ه وجرأه . (٣) الحائط : البستان إذا كان عليه جدار . (٥) يتجهمني : يلقاني بالغلظة والوحه الكريه . (٤) الحبلة : شجرة العنب .

تهديب السيرة ــ ٧  $\gamma$ 

إني عدوٍّ ملّكتَه أمري ؟ إن لم يكنْ بك عليّ غضبٌ فلا أبالي ، ولكنَّ عافيتَك هي أوسعُ لي . أعوذ بنور وجهك الذي أشرقتْ له الظُّلمات ، وصلَح عليه أمر الدُّنيا والآخرة . من أن تنزِل بي غضبَك ، أو يحُلّ عليّ سَخطَك . لك العُنْبِي''' حتى ترضى ، ولا حول ولا قوّةَ إلا بك ! فلما رآه ابنا ربيعة : عتبة وشيبة ، وما لقِيَ ، تحركتْ لهرَجِعُهُمَا ، فدعَوَا

غلاماً لهما نصرانياً يقال له « عَدَّاس » فقالا له : خُذْ قِطفاً من هذا العنب فضعه في هذا الطبق ، ثم اذهب به إلى ذلك الرجل فقل له يأكل منه. ففعل عدَّاس ، ثم أقبل به حتَّى وضعَه بين يدي رسول الله عَلَيْتِكَ ، ثم قال له : كلَّ . فلما وضعَ رسول الله عَيْلِيَّةٍ فيه يدَه قال : باسم الله . ثم أكل ، فنظر عدَّاسٌ في وجهه ثم قال : والله إنَّ هذا الكلامَ ما يقوله أهل هذه البلاد ! فقال له رسول الله عَلَيْتِكُمْ : ومِن أيَّ البلاد أنت يا عدَّاس ، وما دينُك ؟ قال : نصرانيّ ، وأنا رجلٌ من أهل نِينَوى (٢) . فقال رسول الله عَلَيْتِيَّةٍ : من قريَّة الرجل الصالح يونسَ بن متَّى ! فقال له عدَّاس : وما يدريك ما يونس بن متى ؟ فقال رسول الله عَلَيْلَيْهِ : ذاك أخي ، كان نبياً وأنا نبي ! فأكبّ عدّاس على رسول الله عَلَيْلِيَّهِ يقبّل رأسَه ويلَيه وقدمَيه .

قال : يقول ابنا ربيعة أحدُّهما لصاحبه : أما غلامك فقد أفسده عليك ! فلما جاءهما عدَّاس قالا له : ويلك يا عدَّاس ، مالك تقبُّل رأس هذا الرجل ويديه وقدميه ؟ قال : يا سيدي ، ما في الأرض شيءٌ خير من هذا ، لقد أخبرني بأمرٍ ما يعلمه إلا نبيٍّ ! قالا له : ويحك يا عدّاس ، لا يصرفنَّك عن دينك ، فإن دينَك خير من دينه ! امر جن نصيبين ثم إن رسول الله عَلَيْلِيَّةِ انصرف من الطائف راجعاً إلى مكة ، حين يئس (١) العتبـي : الرجوع عن الإساءة إلى ما يرضي العاتب . (٢) نيبوي : قرية بالموصل . من العراق .

من خير تَقيف ، حتى إذا كان بنخلَة''' قام من جوف الليل يصلّي فمرَّ به النفر من الجنّ الذين ذكرهم الله تبارك وتعالى ، وهم ـــ فيما ذكر لي ـــ سبعة نفر مْن جنَّ أهل نَصيبين''' ، فاستمعوا له ، فلمَا فرغَ من صَلاته ولَّوا إلى قومهم منذرين ، قد آمنوا وأجابوا إلى ما سمعوا . فقصَ الله خبر هم عليه عَلِيَّاتِهِ . قال الله عزَّ وجلَّ : ﴿ وَإِذْ صَرَفْنَا إِلَيْك نَفَراً مِنَ الْجِنَّ يَسْتَمِعُونَ القرآنَ﴾ ، إلى قوله : ﴿ وَيُجِرْكُمْ مِنْ عَذَابٍ أَلِيمٍ﴾ .

وقال تبارك وتعالى : ﴿ قُلْ أُوحِيَ إِلَيَّ أَنَّهُ اسْتَمَعَ نَفَرٌ مِنَ الْجِنَّ﴾ إلى آخر القصَّة من خبر هم في هذه السورة . عرض رسول الله عثيلله نفسه على القبائل ثم قدِمَ رسولُ الله عَيْلِيَّةٍ مكة وقومُه أشدٌ ما كانوا عليه من خلافــه وفِراق دينه ، إلا قليلاً مستضعفين ممن آمَن به ، فكان رسولُ الله عَلَيْتِيَّةٍ يَعْرِض نفسه في المواسم إذا كانت ، على قبائل العرب ، يدعوهم إلى الله ، ويخبرهم أنَّه نبيٌّ مرسَل ، ويسألهم أن يصدَّقوه ويمنعوه حتى يبيَّـن لهم عن الله ما بعثه به . قال ربيعة بن عباد :

إني لَغلامٌ شَابٌ مـع أبي بمنًى ، ورسول الله عَلَيْتِكُمْ يقف على منازل القبائل من العرب ، فيقول : يا بنى فلان ، إنّي رسولُ الله إليكم ، يأمركم أن تعبدوا الله ولا تشركوا به شيئاً ، وأن تخلعوا ما تعبدون من دُونه من هذه الأنداد ، وأن تؤمنوا بي وتصدَّقوا بي وتمنعوني ، حتى أبيَّن عن الله ما بعثتى به . وخلفَه رجلٌ أحولٌ وضيء ، له غديرتان" ، عليه خُلَّة عَدَنية ، فإذا فرغَ رسول الله عَلَيْلِكُمْ مَن قوله وما دعا إليه ، قال ذلك الرجل : يا بني فلان ، إنّ (١) نخلة : أحد واديين على ليلة من مكة . يقال لأحدهما نخلة الشامية . وللآخر نخلة اليمانية . (٢) نصيبين : مدينة من بلاد الجزيرة على طريق القوافل من الموصل إلى الشام . (٣) العديرة : الذؤابة من الشعر

هي له يقتلا ان يواجي معهم المواسم ، فخانوا إيدا رجعوا إيه حدثوه بنا يحول في ذلك الموسم ، فلما قدموا عليه ذلك العامَ سألهم عما كان في موسمهم . فقالوا : جاءنا فتًى من قريش ، ثم أحدٌ بني عبد المطَّلب ، يزعم أنه نبيّ ، يدعونا إلى أن نمنْعه ونقومَ معه ونخرج به إلى بلادنا ! فوضعَ الشيخ يديه على رأسه ثم قال : يا بني عامر ، هل لها من تَلَافٍ (٣) ، هل لِذُنَـاباها من مَطلَب (٤) ! والذي نفسُ فلان بيده ما تقوَّلها إسماعيليَّ قط . وإنَّها لحقٌ . فأين رأيكم كان عنكم ؟! (١) "هم حي من الحن تنسب إليهم الإبل الأقيشية". وهي إبل ليست عتاقا . تنفر من كل شيَّ . (٢) مهدمها : نصيرها هدفاً للرمي . (٣) التلاقي : التدارك . (٤) مثل يصرب لما فات . وهو من « ذنابي الطائر » أى ذنبه ·. إدا أفلت من الحيالة فطلبت الأخد به .
عن عبد الله بن كعب أن رسول الله عَلَيْكَ، أتى بني حنيفة في منازلهم فدعاهم إلى الله ، وعرضَ عليهم نفسَه ، فلم يكن أحدٌ من العرب أقبحَ عليه ردًّا منهم . فكان رسول الله عَلَيْتِيْلَهُ على ذلك من أمره ، كلُّما اجتمع له الناس بالموسم أتاهم يدعو القبائل إلى الله وإلى الإسلام . ويَعرِض عليهم نفسَه وما جاء به من الله من الهُدَى والرحمة ، وهو لا يسمع بقادم يقدَم مكَّة من العرب ، له اسمٌ ۖ وشرف ، إلا تصدَّى له فدعاه إلى الله ، وعرض عليه ما عنده . قدم سويد بن صامت ، أحد بني عمرو بن عوف ، مكَّةَ حاجًّا أو معتمراً ، فتصدَّى له رسول الله عَلَيْلِيَّةٍ حين سمع به ، فدعاه إلى الله وإلى الإسلام فقال له سويد : فلعلَّ معك مثل الذي معي . فقال رسول الله عَلَيْلِيَّةٍ وما الذي معك ؟ قال : مَجَلَّةُ لَقمان . فقال رسول الله عَلَيْلِيِّين : اعرضُها عليَّ . فعرضُها عليه . فقال له : إنَّ هذا لكلامٌ حسن ، والذي معي أفضلُ من هذا : قرآنٌ أنزلَه الله تعالى عليَّ ، هو هُدًى ونور . فتلا عليه رسول الله عَلَيْلِكَ القرآنَ ، ودعاه إلى الإسلام فلم يَبعُد منه . وقال : إِنَّ هذا لقولٌ حسن . ثم انصرف عنه ، فقدِم المدينةَ على قومه ، فلم يلبثُ أن قتلتُه الخز رج . فإن كان رجالٌ من قومه لَيَقولون : إنا لنراه قد قتِل وهو مسلم . وكان قتله قبل يوم بعاث''

بدء إسلام الأنصار

فلما أراد الله عزّ وجلّ إظهار دينه ، وإعزاز نبيّه عَلَيْلِيَّة ، وإنجاز موعِده له ، خرج رسول الله عَلَيْطِيَّةٍ في الموسم الذي لقيه فيه النَّفرُ من الأنصار ، فعرضَ نفسَه على قبائل العرب كما كان يصنع في كل موسم ، فبهنما هو عند العَقَبة'أ' لقي رهطاً من الخز رج أراد الله بهم خير أ<sup>(٣)</sup> . (١) بعاث : موضع من نواحي المدينة ، كانت فبه حرب بين الأوس والخزرج . (٢) العقبة : موضع بين منى ومكة ، بينها وبين مكة نحو ميلين ، ومنها ترمى جمرة العقبة . (٣) كان ذلك في السنة الحادية عشرة من النبوة.

وكانوا أهلَ كتاب وعلم . وكانوا هم أهلَ شِرك وأصحاب أوثان ، وكانوا قد غَزَوهم ببلادهم ، فكانوا إذا كان بينهم شيء قالوا لهم : إنَّ نَبيًّا مبعوثٌ الآنَ قد أظلَّ زمانُه . نَتَّبعه فنقتلكم معه قتل عادٍ وإرم ! فلمًا كلُّم رسول الله عَلَيْلِكُمْ أُولئك النفر ، ودعاهم إلى الله ، قال بعضهم لبعض : تعلّموا والله إنّه للنبيُّ الذي توعَّدُكم يَهود ، فلا يسبقُنّكُم إليه . فأجابوه فيما دعاهم إليه ، بأن صدَّقوه وقبلوا منه ما عَرَض عليهم من الإسلام وقالوا : إنا قد تركنا قومَنا ولا قومَ بينهم من العداوة والشرَّ ما بينهم ، فعسى أن يجمعهم الله بك ، فسنَقْدَم عليهم فندعوهم إلى أمرك ، ونعرض عليهم الذي أجبناك إليه من هذا الدين . فإن يجمعْهم الله عليك فلا رجلَ أعزَّ منك . ثم انصرفوا عن رسول الله عليِّليَّة راجعين إلى بلادهم وقد أمنوا وصدَّقوا .

و هم فيما ذكر لي ستة نفر من الخز رج . فلما قدِموا المدينة إلى قومهم ذكروا لهم رسول الله عَلَيْلِيَّةٍ ، ودعَوهم إلى الإسلام حتّى فشا فيهم ، فلم تَبق دارٌ من دور الأنصار إلا وفيها ذِكرٌ من رسول الله ع<sup>لي</sup>الله .

بيعة العقبة الأولى

حتى إذا كان العامَ المقبل وآفَى الموسمَ من الأنصار اثنا عشر رجلاً ، فلَقُوه بالعقبة ، وهي العقبة الأولى ، فبايعوا رسول الله عليها على بيعة النساء''' ، وذلك قبل أن تُفتَرَضَ عليهم الحرب ، منهم أسعد بن زُرارة ، ورافع بـن مالك ، (١) أي على ممطها . وكانت بيعة النساء في ثاني يوم الفتح على جبل الصما بعدما مرغ من بيعة الرجال .

كنت فيمن حضر العقبة الأولى ، وكنا اثنَيْ عشر رجلاً ، فبايعْنا رسول الله عَلَيْكَ، على بيعة النساءِ ، وذلك قبل أن تفترض الحرب ، على ألا نشرك بالله شيئاً ، ولا نَسرِق ، ولا نزني ، ولا نقتل أولادنا ، ولا نأتيَ ببهتان نفتريه بين  $\mathcal{F} = \mathcal{F} = \mathcal$ 

وعُبادة بن الصامت ، وأبو الهيثم بن التَّيُّهان . عن عبادة بن الصامت قال :

أن نخالفه . فقال : إني لمصلِّ إليهما . فقلنا له : لكنَّا لا نفعل . فكنَّا إذا حضرت الصلاة صلَّينا إلى الشام وصلَّى إلى الكعبة ، حتى قدِمْنَــا مكة وقد كنًّا عِبنا عليه ما صنع وأبـى إلّا الإقامة على ذلك . فلما قدِمنا مكةَ قال لي : يا ابنَ أخي ، انطلق بنا إلى رسول الله عليه الله حتى نسألَه عما صنعتُ في سفري هذا ، فإنه والله لقد وقعَ في نفسي منه شيءٌ ، لَما رأيت من خلافكم إياي فيه . and the state of the state of the state of the

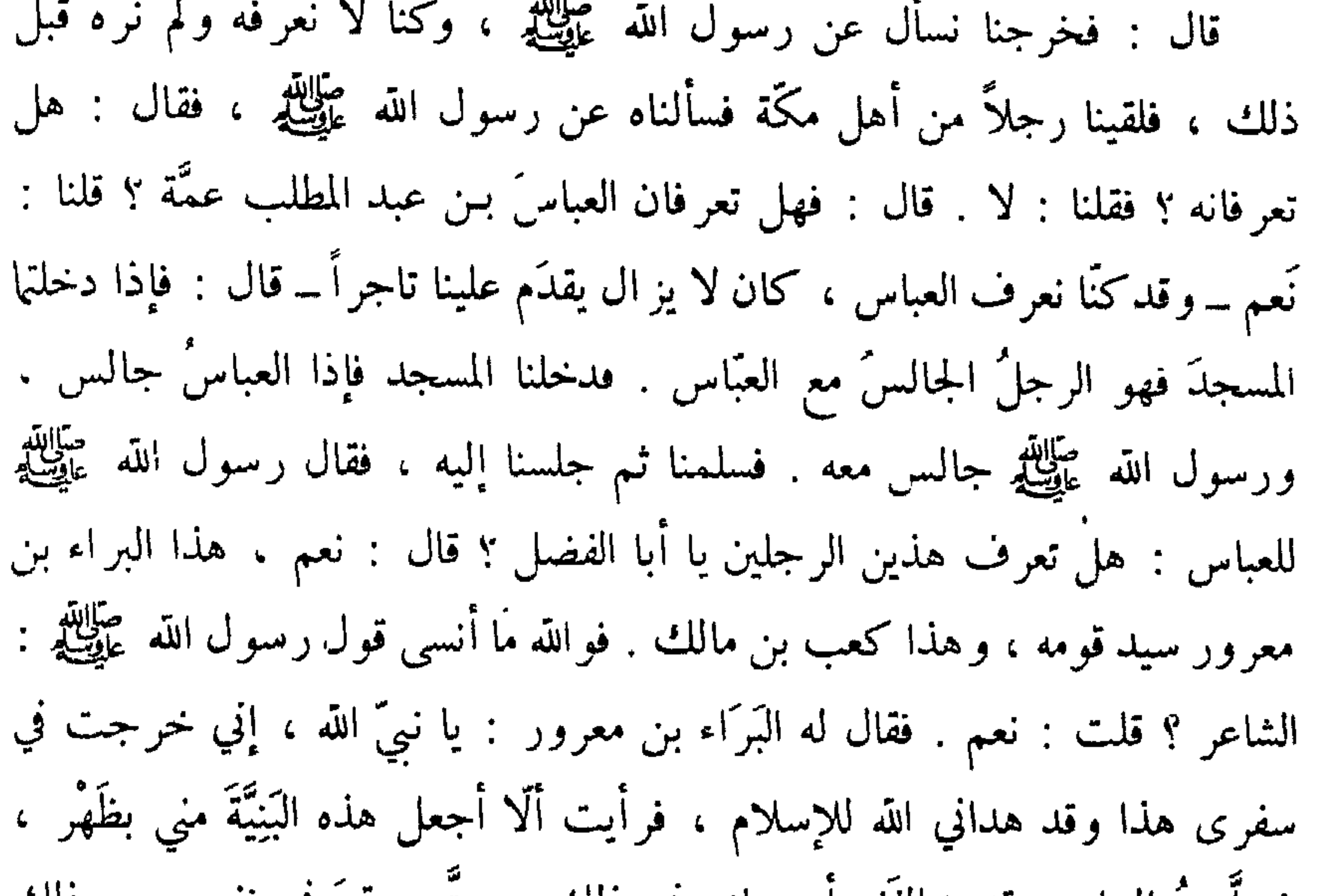

قان ، فاجتنفعنا في الشعب تنتظر رسوك الله على الله عن الحتى جاءنا ومعه عمَّه العباس بن عبد المطلب ، وهو يومئذٍ على دين قومه . إلّا أنّه أحبَّ أن يحضرَ أمرَ ابن أخيه ويتوثَّق له . فلما جلسَ كان أول متكلَّم العباسَ بن عبد المطلب ، فقال : يا معشر الخزرج ـــ وكانت العرب تسمّي هذا الحيّ من الأنصار : الخزرج ، خزرجها وأوسها ــ إنَّ محمداً منّا حيث قد علمتم ، وقد منعناه من قومنا . ممن هو على مثلٍ رأينا فيه ، فهو في عزٍّ من قومه ، ومنعة في بلده ، وإنه قد أبى إلاّ الانحياز إليكم . واللحوقَ بكم ، فإن كنتم تَرَون أنكم وافون له بما دعوتموه إليه ، وما نِعوه ممن خالفَه فأنتم وما تحملتم من ذلك ، وإن كنتم ترون أنكم مُسْلموه وخاذلوه بعد الخروج به إليكم فمن الآن فدَعوه ، فإنه في عزٍّ ومَنَعَةٍ من قومه وبلده . فقلنا له : قد سمعنا ما قلت ، فتكلمٌ يا رسولَ الله ، فخذ لنفسك ولربِّك ما أحببت . فتكلَّمَ رسولٌ الله عَلَيْتِكُمْ فتلا القرآن ، ودعا إلى الله ، ورغَب في الإسلام ؛ ثم قال : أبايعكم على أن تمنعوني مما تمنعون منه نساءكم وأبناءكم ! فأخذ البراء بن معرور بيده ثم قال : نعم ، والذي بعثَك بالحق نبيًّا ، لنمنعنَّك مما نمنع منه أزُرناً<sup>(٢)</sup> ، فبايعنا يا رسول الله ، فنحن والله أبناء الحروب ، وأهل الحَلْقَةٌ" ، ورثناها كابراً عن كابر ! (١) قال ابن إسحاف : كان رسول الله عليه الله عليه النساء ، إنما كان يأخذ عليهن . فإذا أقررن قال : اذهىن فقد بايعتكن . (٢) كنوا بالأزر عن النساء . أو عن النفوس . يقال لكل منهما : إزار . (٣) الحلقة : السلاح كله .

فاعترض القولَ ، والبراء يكلِّم رسول الله عَلَيْتِيَّةٍ ، أبو الهيثم بن التَّيهان ، فقال : يا رسول الله ، إن بيننا وبين الرجال حبالاً وإنّا قاطِعوها ــ يعني اليهود ـــ فهل غَسَيت إن نحن فعلْنا ذلك ثم أظهرَك الله أن ترجع إلى قومك وتدعَنا ؟ فتبسم رسول الله عَيَّلِيَّكُم ثم قال : بل الدَّمُ الدم ، وَالهَدْمِ الْهَدْمِ '' ، أنا منكم وأنتم مني ، أحارب مَن حاربتم ، وأسالم من سالمتم ! تِن سن: ١٢ - ١١. الله صلاحق عبد السعيد المنكرة اثنيه عشه نقساً ليكونوا

 $\sim$ ي بيسه بالاس المسه المسيس على على على الله فقال رسدل الله عُلَيْتِيْتُم : لم نؤ مر المذلك . و لكن ارجعو ا إلى ر حالكم . (١) الهدم ، بإسكان الدال وفتحها : إهدار الدم ، أي إن طلب دمكم فقد طلب دمي ، وإن أهدر دمكم ُفقد أهدر دمي . والهدم . بالتحريك : القبر والمنزل ، أي أقبر حيث تقبرون ، وأنزل حيث تنزلون . (٢) أما نقباء الخزرج السبعة فهم : أسعد بن زرارة ، وسعد بن الربيع ، وعبد الله بن رواحة ، ورافع أين مالك - وَٱلَّبْرَ أَء بن معرور ، وعبد الله بن عمرو بن حرام ، وعبادة ً بن الصامت . وأما يقياء الأوس قهم : أسيد بن حضير ، وسعد بن خيثمة ، ورفاعة بن المنذر . قال ابن هشام : وأهل العلم يعذون فيهم أما الهيتم بن التيهان . ولا يعدون رفاعة . (٣) الحباجب : المبارك . منازل منى . (٤) كان المشركون يلقبونه بدلك . (٥) الصباة : حمه صاب . والصانيُّ : المخارج من دينه . كانوا يسمون من أسلم بذلك . (٣) أوب بن أزيب - اسم شيطان .

ونفر الناس من منَّى ، فتنطَّسَ`'' القوم الخبرَ فوجدوه قد كان ، وخرجوا في طلب القوم ، فأدركوا سعـد بن عُبادة بأذاخر <sup>(٢)</sup> . والمنذر بن عمرو ، وكلاهما كان نقيبا . فأما المنذر فأعجزَ القوم ، وأما سعد فأخذوه . فربطوا يديه إلى عنقه بيسْع رَحلِهِ (٣) ، ثم أقبلوا به حتى أدخلوه مكة يضربونه ، ويجلِّبونه بجُمَّته<sup>(٤)</sup> ؛ وكان ذا شَعر كثير . قال سعد : فوالله إني لفي أيديهم إذْ طلع عليَّ نفرٌ من قريش ، فيهم رجلٌ وضيءٌ أبيض ، شَعشاعٌ<sup>(٥)</sup> حلوٌ من الرجال . فقلت في نفسي : إن يكُ عند أحدٍ من القوم خيرٌ فعند هذا . فلما دنا منّي رفع يدَه فلكمني لكمةً شديدة ، فقلت في نفسي : والله ما عندهم بعد هذا من خير ! فوالله إنّي لفي أيديهم يسحبونني

وكانت بيعة الحرب حين أذِن اللهُ لرسوله في القتال شروطاً سوى شرطه عليهم في العقبة الأولى . كانت الأولى على بيعة النساء ، وذلك أن الله تعالى ُّ يكن أذن لرسوله صلى الله عليه وسلم في الحرب ، فلما أذن الله له فيها ، وبايعهم رسول الله عليهيله في العقبة الأخيرة على حرب الأحمر والأسود ، أخذَ لنفسه ، واشترط على القوم لربه ، وجعل لهم على الوفاء بذلك الجنة . قال عُبادة بن الصامت : بايعنا رسول الله عليهيله بيعة الحرب ، على السمع والطاعة ؛ في عُسرنا ويُسرنا ، ومَنْشَطنا ومَكْرَهنا'' ، وأثَرةٍ'' علينا . وألا ننازع الأمرَ أهلَه ، وأن نقول بالحق أينماكنَّا . لا نخاف في الله لومة لائم . نزول الأمر بالقتال وكان رسول الله عَلَيْتِكَ قبل بيعة العقبة لم يؤذن له في الحوب ولم تَحلَّل له الدماء . إنما يؤمر بالدعاء إلى الله والصُّبر على الأذى ، والصفح عن الجاهل . وكانت قريش قد اظهدت من اتبعه من المهاجرين حتى فتنوهم عن دينهم ، ونفُوهم من بلادهم ، فهم من بين مفتونٍ في دينه ، ومن بين معلَّتب في أيديهم ، وبين هارب في البلاد فِراراً منهم ؛ منهم من بأرض الحبشة ، ومنهم من بالمدينة . وفي كل وجه . فلما عَتتْ قريشٌ على الله عزَّ وجلَّ ، وردَّوا عليه ما أرادهم به من الكرامة . وكذَّبوا نبيَّه عَلَيْتِهِ ، وعلَّتهوا ونفَوا من عبَده (١) المنشط : الأمر تشط له وتخف له . وهو حلاف المكره . (٢) الأثرة بمعنى الاستثنار ، إشارة إلى إيثارهم المهاجرين على أنفسهم .

ووحَّده وصدَّق نبيَّه ، واعتصم بدينه ، أُذِن الله عزَّ وجلّ لرسوله ﷺ في القتال والانتصار ممن ظلَمهم وبغَى عليهم . فكانت أول آية أنزلت في إذنه له في الحرب ، وإحلاله له الدماءَ والقتال ، فيما بلغني عن عروة بـن الزبير وغيره من العلماء قولَ الله تبارك وتعالى : ﴿ أَذِنَ لِلَّذِينَ يُقَاتَلُونَ بِأَنَّهُمْ ظُلِمُوا وَإِنَّ ٱللَّهَ عَلَى نَصْرِهِمْ لَقَدِيرٌ . ٱلَّذِينَ أُخْرِجُوا مِنْ دِيَارِهِمْ بِغَيْرِ حَقٍّ إِلاَ أَنْ يَقُولُوا رَبُّنَا ٱللَّهُ وَلَوْلاَ دَفْعُ اللَّهِ النَّاسَ بَعْضَهُمْ بِبَعْضٍ لَهُدَّمَتْ صَوَامِعُ وَبَيِّع وَصَلُواتٌ وَمَسَاجِدٌ يُذْكُرُ فِيهَا ٱسْمُ ٱللهِ كَثِيراً وَلَيَنْصُرَنَّ ٱللهُ مَنْ يَنْصُرُهُ إِنَّ ٱللَّهَ لَقَوِيٌّ عَزِيزٌ .. ٱلَّذِينَ إِنْ مَكَّنَاهُمْ فِي ٱلْأَرْضِ أَقَامُوا الصَّلاَةَ وَآتُوا الرَّكَاةَ وَأَمَرُوا بِالْمَعْرُوفِ وَتَهَوْا عَنِ الْمُنْكَرِ وَلَمْهِ عَاقِبَةُ الْأَمُورِ ﴾ أي إني إنما أحللت لهم القتال لأنهم ظُلموا ، ولم يكن لهم ذنبٌ فيما بينهم وبين الناس ، وإنهم إذا ظهروا أقاموا الصلاة وآتوا الزكاة وأمروا بالمعروف وتَهوا عن المنكّر . يعني النبي عَلَيْكِيّةٍ وأصحابَه رضي الله عنهم أجمعين . ثم أنزل الله تبارك وتعالى عليه : ﴿ وقاتلوهُمْ حَتَّى لا تكونَ فِتنةٌ ﴾ أي لا يُفْتَنَ مؤمنٌ عن دينه ﴿ ويكونَ الدِّينُ للَّهِ﴾ . أي حتَّى يُعبَد الله لا يعبد معه غير ه .

الإذن بهجرة المسلمين إلى المدينة فلما أُذِن الله تعالى له عَيِّلِكَ في الحرب ، وبايعَه هذا الحيَّ من الأنصار على الإسلام والنَّصرة له ولمن اتَّبعه وأوَى إليه من المسلمين ، أمر رسول الله عَلَيْلِيَّةٍ أصبحابه من المهاجرين من قومه ، ومن معه بمكة من المسلمين بالخروج إلى المدينة والهجرة إليها ، واللحوق بإخوانهم من الأنصار ، وقال : « إن الله عزّ وجلّ قد جعل لكم إخواناً وداراً تأمنون بها » . فخرجوا أرسالاً<sup>(١)</sup> وأقام رسول الله عَلَيْتِيْتِم بمكة ينتظر أن يأذن له ربُّه في الخروج من مكة ، والهجرة إلى المدينة .

(١) أي جماعات . واحدة إثر الأخرى .

ذكر المهاجرين إلى المدينة فكان أوّل من هاجر إلى المدينة من أصحاب رسول الله عليَّليَّةٍ من المهاجرين من قريش من بني مبخزوم أبو سلمة بن عبد الأسد ، هاجر إلى المدينة قبل بيعة أصحاب العَقّبة بسنة . وكان قدم رسولّ الله عليهيّ مكة من أرض الحبشة ، فلما آذته قريش وبلغَه إسلامُ من أسلم من الأنصار ، خرج إلى المدينة مهاجراً . ثم كان أول من قدمها من المهاجرين بعد أبي سلمة عامر بن ربيعة ، معه امرأته ليلي بنت أبي حَثْمة ، ثم عبدالله بن جحش ، احتمل بأهله وبأخيه عبد ابن جحش ؛ وهو أبو أحمد ، وكان أبو أحمد رجلاً ضرير البصر ، وكان يطوف مكة أعلاها وأسفلها بغير قائد . وكان شاعر أ . ثم خرج عمر بن الخطاب ، وعيَّاش بن أبي ربيعة المخزومي ، حتى قدما المدينة ، ثم تتابع المهاجرون . هجرة الرسول طلله وأقام رسول الله ﷺ بمكة بعد أصحابه من المهاجرين ينتظر أن يؤذن له في الهجرة ، ولم يتخلَّف معه بمكة أحدٌ من المهاجرين إلا من حُبِس وفَتن ، إلا عليّ بن أبي طالب ، وأبو بكر بن أبي قَحافة الصديق ، رضي الله عنهما وكان أبو بكر كثيراً ما يستأذن رسول الله عَلَيْلِيَّةٍ في الهجرة فيقول له رسول الله عَلَيْكِيَّةِ : « لا تَعجَلْ لعلَّ الله يجعلُ لك صاحباً » ، فيطمع أبو بكر أن يكونه . ولما رأت قريش أن رسول الله عليهي قد صارت له شيعة وأصحابٌ من غير هم بغير بلدهم ، ورأوا خروجَ أصحابه من المهاجرين إليهم ، عرفوا أنهم قد نزلوا داراً وأصابوا منهم مَنْعة ، فحذِروا خروجَ رسول الله عَلَيْتِيَّةٍ إليهم ، وعرفوا أنه قد أجمع لحربهم . فاجتمعوا له في دار النَّدوة ـــ وهي دار قُصيّ بن كلاب التي كانت قريشٌ لا تَقضي أمراً إلا فيها ـــ يتشاورون فيها ما يصنعون في أمر رسول الله عليِّليَّة ، حين خافوه .

عن ابن عباس قال : لما أجمعوا لذلك واتَّعدوا أن يدخلوا في دار النَّدوة ، ليتشاوروا فيها في أمر رسول الله عَلَيْلِكَ ، عَدَوا في اليوم الذي اتَّعدوا له ، وكان ذلك اليوم يسمَّى يوم الزَّحمة ، فاعترضهم إبليس في هيئة شيخ جليل'' ، عليه بَتْ (٢) ، فوقف على باب الدار ، فلما رأوه واقفاً على بابها قالوا : مَن الشيخ ؟ قال : شيخ من أهل نجد"" سمع بالذي اتَّعدتم له ، فحضر معكم ليسمع ما تقولون ، وعسى ألا يُعدمكم منه رأياً ونُصِحاً ! قالوا : أجلٌ فادخل . فدخلَ

معهم وقد اجتمع فيها أشراف قُريش ، فقال بعضُهم لبعض : إنَّ هذا الرجلَ قد كان من أمره ما قد رأيتم ، فإنّا والله ما نأمنه على الوثوب علينا فيمن قد اتّبعه من غير نا . فأجيمهوا فيه رأياً .

فتشاوروا ثم قال قائل منهم : احبسوه في الحديد وأغلقوا عليه باباً ثم تربَّصوا به ما أصاب أشباهَه من الشعر اء الذين كانوا قبله : زهير أ والنابغة ، ومن مضى منهم ، مِن هذا الموت ، حتى يصيبَه ما أصابهم! فقال الشيخ النجدي : لا والله ما هذا لكم برأي ، والله لئن حبستموه كما تقولون ، ليخرجنَّ أمرُه من وراء الباب الذي أغلقتم دونه إلى أصحابه ، فلأوشكوا أن يثبـوا عليكم فينزعوه من أيديكم ثم يكاثروكم به حتّى يغلبوكم على أمركم . ما هذا لكم برأي ، فانظروا في غيره ..

فتشاوروا ثم قال قائل منهم" : نُخرجه من بين أظهرنا ، فننفيه من بلادنا ، فإذا أخرجَ عنّا فوالله ما نبالي أين ذَهب ، ولا حيث وقع ، إذا غابَ عنّا وفرغنا منه ، فأصْلَحْنا أمرَنا وأَلفَتنا كما كانت . فقال الشيخ النجدي : لا والله ، ما هذا لكم برأي ، ألم تَروا حُسنَ حديثه ، وحلاوةَ منطقه ، وغلبته على قلوب الرجال بما يأتي به ، والله لو فعلتم ذلك (٢) البت : كساء غليظ مرىع . (١) جليل: مسن (٣) السهيلي : إنما قال لهم ، إني من أهل نجد ، لأنهم قالوا : لا يدخلن معكم في المشاورة أحد من اأهل تهامة ، لأن هواهم مع محمد ، فلذلك تمثل لهم في صورة شيخ نجدي . (٤) هو أبو الأسود ربيعة بن عامر .

111

ما أمنتم أن يَحُلَّ على حيٍّ من العرب ، فيغلبَ عليهم بّذلك من قوله وحديثه حتى يتابعوه عليه ، ثم يسير بهم إليكم حتى يطأكم بهم في بلادكم . فيأخذ أمركم من أيديكم . ثم يفعلَ بكم ما أراد . أدِيرُوا فيه رأياً غير هذا . فقال أبو جهل بن هشام : والله إنَّ لي لرأياً ما أراكم وقعتم عليه بعدُ . قالوا : وما هو يا أبا الحكم ؟ قال : أن نأخذ من كل قبيلةٍ فتًى شابًّا جليداً نسيباً وسيطاً (١) فينا ، ثم نعطيَ كلَّ فتًى منهم سيفاً صارماً ، ثم يعمدوا إليه فيضربوه بها ضربةَ رجلٍ واحدٍ فيقتلوه ، فنستريحَ منه ، فإنهم إذا فعلوا ذلك تفرَّق دمُه في القبائل جميعاً ، فلم يَقدر بنو عبد منافٍ على حرب قومهم جميعاً ، فرضُوا منا بالعقل''' ، فعقلناه لهم . فقال الشيخ النجدي : القول ما قال الرجل ، هذا الرأي لا رأي غيره !! فتفرق القومُ على ذلك وهم مُجمعون له . فأتى جبريلٌ عليه السلام رسول الله عَيِّلتِيَّةٍ فقال : لا تَبِتْ هذه الليلةَ على فراشك الذي كنتَ تبيت عليه . فلما كانت عتمةً من الليل اجتمعوا على بابه ير صدو نه متى ينام ، فيثبون عليه ؛ فلما رأى رسول الله عَلَيْلِيَّةٍ مكانهم قال لعلي بن أبي طالب : نَم على فراشي ، وتَسَجُّ<sup>٣</sup> ببردِي هذا الحضرميِّ الأخضر<sup>(٤)</sup> فَنَمْ فيه ، فإنه لن يَخْلُص إليك

شىء تكرهه منهم . وكان رسول الله عَلَيْلِيَّةٍ ينام في بر ده ذلك إذا نام . عن محمد بن كعب القرظى قال : لما اجتمعوا له وفيهم أبو جهل بن هشام ، فقال وهُم على بابه : إنَّ محمداً يزعم أنكم إن تابعتموه كنتم ملوك العرب والعجم ، ثم بُعثتم من بعد موتكم فَجُعَلت لكم جنانٌ كجنان الأردنّ ، وإن لم تفعلوا كان له فيكم ذبح . ثم (١) الوسيط : الشريف . (٢) العقل : الدية . (۳) تسجی بالثوب : غطی به حسده ووجهه (٤) الحضرمي . مسوَّب إلى حضرموت .

بعثتم من بعد موتكم ، ثم جُعلت لكم نار ُ'تُحرقون فيها . وخرج عليهم رسول الله عَيِّلِيَّةٍ فأخذ حفنة من تراب في يده ، ثم قال : أنا أقول ذلك . أنت أحدهم . وأخذ الله تعالى على أبصارهم عنه فلا يرَونه فجعل ينثرُ ذلك التراب على رؤوسهم وهو يتلو هؤلاء الآيات من يس : ﴿ يَسْ ﴿ يَسْ والقرآنِ الحكيم﴾ إلى قوله : ﴿ فأغشيناهم فَهُمْ لا يُبصرون﴾ . حتى فرغ رسْول

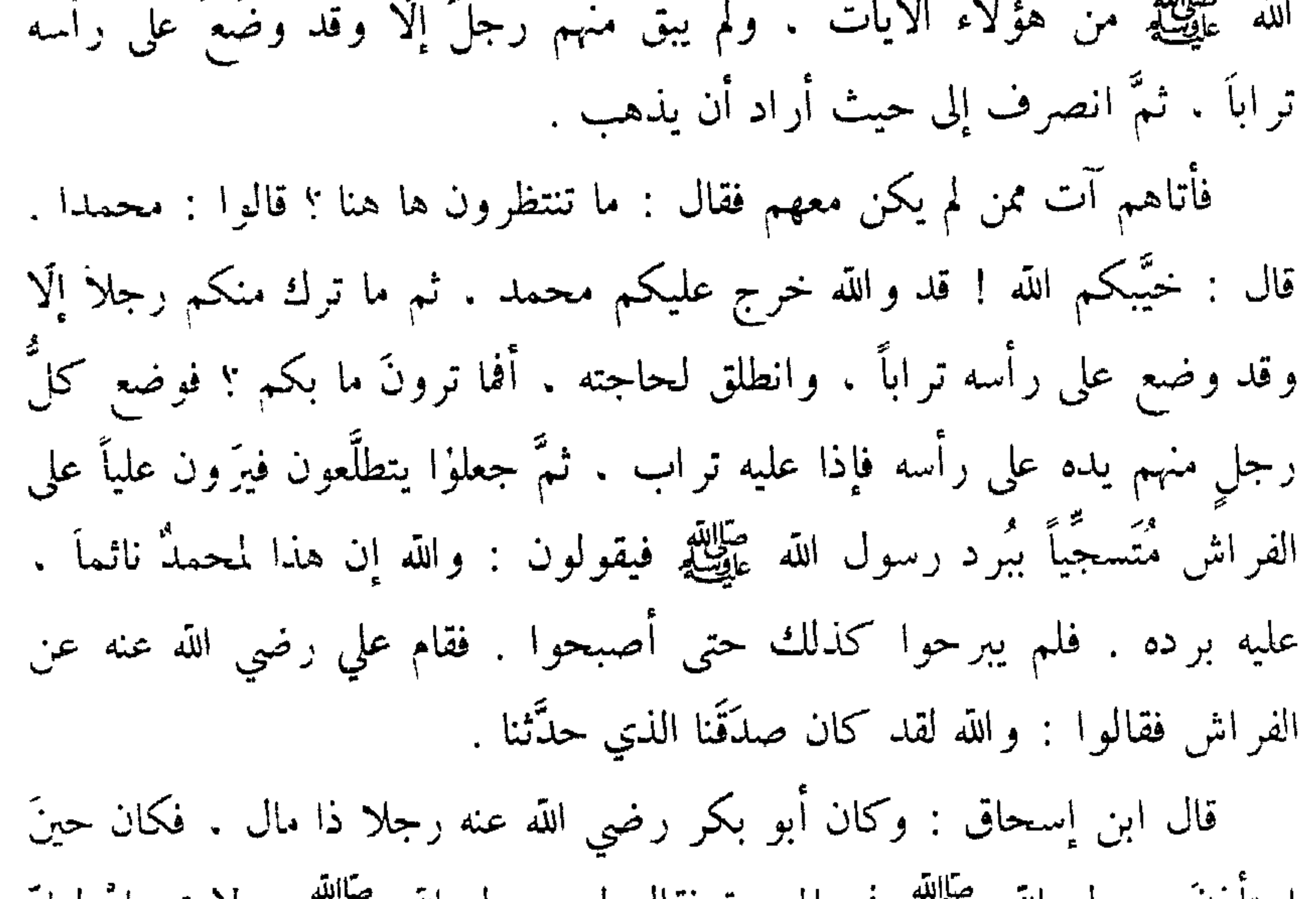

استادن رسول الله عَلَيْطِيَّةٍ في الهجرة فقال له رسول الله عَلَيْطِيَّةٍ : لا تعجل لعل الله يجعلُ لك صاحباً \_ قد طمع بأن يكون رسول الله عَلَيْلَةٍ إنما يعني نفسه حين قال له ذلك ـــ فابتاع ر احلتين فاحتبسهما في داره يعلفهما . قالت عائشة : كان لا يخطىء رسول الله عَلَيْلِيَّةٍ أن يأتي بيت أبي بكر أحدَ طرفَى النَّهار . إما بُكرةً وإمَّا عشيَّة ، حتَّى إذا كان اليوم الذي أَذِن فيه لر سول الله عليها في الهجرة والخروج من مكة من بين ظهرَي قومِه . أتانا رسول الله عَلَيْتِكَ الله بالهاجرة في ساعةٍ كان لا يأتي فيها . فلما رآه أبو بكر قال : ما جاء رسولُ الله عَلَيْلِكَ هذه الساعةَ إِلَّا لأمر حدث ! فلمَّا دخل تأخَّر له أبو بكرٍ عن سربره ، فجلس رسول الله عليه وليس عند أبي بكر إلا أنا وأختي أسهاء بنت

تهذيب السيرة ـــ ٨  $114$ 

أَبِي بكر . فقال رسول الله عَلَيْهِ : أخرجٌ عَنِّي مَن عندك . فقال : يا رسول الله . إنَّما هما ابنتاي . وما ذاك ؟ فِداك أبي وأُمِّي ! فقال : إنَّ الله قد أذن لي في الخروج والهجرة . فقال أبو بكر : الصَّحبَة يا رسول الله ؟ قال : الصَّحبة . قالت : فوالله ما شعرت قطَّ قبل ذلك اليوم أنَّ أحداً يبكي من الفرح حتى رأيت أبا بكرٍ يبكي يومثذ . ثم قال : يا نبيَّ الله ، إنَّ هاتين راحلتان قد كنت أعددتُهما لهذا . فاستأجرا عبدَ الله بن أرقط ، وكان مشرِكاً ، يدلُّهما على الطريق .

فدفعا إليه راحلتيهما . فكانتا عنده يرعاهما لمبعادهما . قال ابن إسحاق : ولم يَعلم فيما بلغني بخروج رسول الله عَلَيْلِيَّةٍ أحدٌ حين خرج . إلَّا عليّ بن أبي طالب ؛ وأبو بكر الصديق وآل أبي بكر . أما عليٌّ فإنَّ رسول الله عَيَّلِيَّتْهُ \_ فيما بلغني \_ أخبره بخروجه . وأمره أن يتخلَّف بعده بمكة حتى يؤدِّيَ عن رسول الله عَلَيْتِيْلِمُ الودائع التي كانت عنده للناس . وكان رسول الله عَلَيْلِيَّةٍ لَيس بمكة أحدٌ عنده شيءٌ يَخشى عليه إلاّ وضعَه عنده . لما يعلم من صدقه وأمانته . فلما أجمع رسول الله عَلَيْكَ الخروجَ ، أتى أبا بكر بن أبي قَحافة فمخرجا من خَوخَةٍ (') لأبي بكر في ظهر بيته ، ثم عمدًا إلى غارٍ بئور ('') فدخلاه . وأمر أبو بكر ابنه عبد الله بنَ أبي بكر أن يتسمَّع لهما ما يقول الناسُ فيهما نهارَه ثم يأتيَهما إذا أمسَى بما يكون في ذلك اليوم من الخبر . وأمر عامرَ بن فَهَيرةَ مولاه أن يرعى غنمَه نهارَه ثم يريحَها عليهما . يأتيهما إذا أمسى في الغار . وكانت أسماء بنت أبي بكر تأتيهما من الطعام إذا أمسَتْ بما يُصلحهما'" . فأقام رسول الله عَلَيْكَ، في الغار ثلاثاً ومعه أبو بكر . وجعلت قريشٌ

(١) البخوحة : باب صغير كالنافذة الكبيرة تكون بين بيتين ينصب عليها باب . (٢) جبل بأسفل مكة . (٣) ابن هشام عن الحسن البصري : « انتهى رسول الله عَلَيِّكِيُّ وأبو بكر إلى الغار ليلا . فدخل أبو بكر

رضي الله عنه قبل . سول الله عَلَيْكِ . فلمس الغار . لينظر : أفيه سبع أو حية ؟ يقي رسول الله عَلَيْكَ . 11 amai

مضت الثلاث ، وسكن عنهما الناس . أتاهما صاحبُهما الذي استأجراه . ببعير يهما وبعير له . وأتنهما أسهاء بنت أبي بكر بسُفرتهما . ونسيت أن تجعل لها عِصاماً (١) . فلما ارتحلا ذهبت لتعلَّق السفرَةَ فإذا ليس لها عِصام . فتحلَّ نطاقَها فتجعله عصاماً ، ثم علَّقتها به . فكان يقال لأسهاء بنت أبي بكر : ذات النطاق . لذلك''' . فلما قرَّب أبو بكر . رضي الله غنه . الراحلتين إلى رسول الله عَلَيْتِكَهُ قلَّم له أفضلهما ثم قال : اركب ، فداك أبي وأمي ! فقال رسول الله عَلَيْكِين : إنِّي لا أركب بعيراً ليس لي . قال : فهي لك يا رسول الله ، بأبي أنت وأمى ! قال : لا ، ولكن ما الثمن الذي ابتعتَها به ؟ قال : كذا وكذا . قال : قد أخذتها به . قال : هما لك يا رسول الله . فركبا وانطلقا ، وأردف أبو بكرٍ الصدّيق رضي الله عنه عامرَ بن فهيرة مبرلاه خلقه ، ليخدمهما في الطريق . قالت أسهاء بنت أبي بكر : لما خرج رسول الله عَلَيْظِيْمٍ وأبو بكر رضي الله عنه ، أتانا نفرٌ منْ قريشٍ فيهم أبو جهل بن هشام . فوقفوا على باب أبي بكر ، فمخرجت إليهم فقالوا : أين أبوكِ يا بنت أبي بكر ؟ قلت : لا أدري والله أين أبي . قالت : فرفع أبو جهلٍ يدَه ــ وكان فاحشاً خبيثاً ــ فلطمَ خدِّي لطمةً ۖ (١) العصام : رباط القربة والمزادة ونحوهما . (٢) قال إبن هشام : ॥ وسمعت غير واحد من أهل العلم يقول : ذات النطاقين . وتفسيره بأنها لما أرادت أن تعلق السفر ة شقت نطاقها باثنين . فعلقت السفرة بو احد . و انتطقت بالآخر » .

طَرَحَ مَنْهَا قَرْطَى ! ثم انصرفوا . فمكثنا ثلاث ليال وما ندري أين وجهُ رسول الله عليَّلتِهِ . حتَّى أقبلَ رجلٌ من الجنَّ من أسفل مكَّة ، يتغنَّى بأبياتٍ من شعر غِناء العرب ، وإن الناس ليتبعونه يسمعون صوته ما يَرَونه ، حتَّى خرج من أعلى مكَّة وهو يقول : جزى اللهُ ربَّ الناس خيرَ جزائه مس رفيقَين حلاَّ خيمتَى أمَّ معبدِ (') فأفلح مَن أمسى رفيقَ محمدِ هما نزلا بالـــــبر ثم تروّحــــــا لَيَهْنِ بنِي كعبٍ مكسانٌ فتاتهـــم ومَقعدُها للمؤمنين بمرصد فلما سمعنا قوله عرفنا حيث وجهُ رسول الله عَلَيْلَتْهِ ، وأن وَجهَه إلى المدينة . قال سراقة بن مالك بن جُعشم : لما خرج رسول الله ﷺ من مكة مهاجراً إلى المدينة جعلت قريش فيه مائةَ ناقة لمن ردَّه عليهم . فبينا أنا جالس ني نادي قومي إِذْ أُقبلَ رجلٌ منَّا حتى وقفَ علينا ، فقال : والله لقد رأيت رَكَبَةً ثلاثةً مرَّوا عليّ آنفاً ، إني لأراهم محمداً وأصحابَه . فأومأت إليه بعيني : أن اسكتْ . ثم قلت : إنما هم بنو فلانٍ يبتغون ضالَّة لهم ! قال : لَعلَّه . ثم سكتَ ثم مكثت قليلاً ثم قمت فدخلت بيتي ، ثم أمرت بفرسي فقُيِّد لي إلى بطن الوادي ، وأمرتُ بسلاحي فأخرِج لي من دُبر حجرتي ، ثم أخذت قداحي التي أستقسم بها ، ثم انطلقت فلبستُ لأمتي" ثم أخرجت قداحى فاستقسمت بها ،

فخرج السهم الذي أكره « لا يضره »'" . وكنت أرجو أن أردّه على قريش فَآخذ المائة الناقة . فركبتُ على أثره ، فبينا فرسي يشتدَّ بي عثر بي ، فسقطت عنه ، فقلت : ما هذا! ثم أخرجت قداحى فاستقسمت بها ، فخرج السهم الذي أكره « لا يضره » . فأبيت إلا أن أتبعه ، فركبت في أثره ، فلما بدا لي القوم (١) أم معبد . واسمها عاتكة بنت خالد : امرأة من بني كعب . نزل بها رسول الله عَلَيْلِيَّةٍ وأبو بكر . وعامر بن فهيرة ، وعبد الله بن أرقط . فسألوها لحما وتمرا يشترون منها . فلم يصيبوا عندها شيئاً ، ورأى رسول الله شاة بكسر الخيمة لا تدر . فاستاذنها أن يحلبها ، فمسح ضرعها فدرت دراً غزيرا . ثم بايعته المرأة على الإسلام . (٢) اللأمة : الدرع والسلاح . (٣) أي المكتوب فيه هذه الكلمة .

بن جمهيم ، انظروي الملمحم ، فوالله لا اريبخم ، ولا يأتيخم مني شيءُ تكرهونه . فقال رسول الله عَلَيْتِيَّةٍ لأبي بكر : قل له : وما تبتغي منا ؟ فقال ذلك أبو بكر . قلت : تكتب لي كتاباً يكون آية بيني وبينك . قال : اكتبْ له يا أبا بكر . فكتبَ لي كتاباً في عَظم ، أو في رقعة ، أو في خَزَفة ، ثمَّ ألقاه إليَّ ، فأخذته فجعلتهُ في كنانتي ثم رجعت . فسكتٌ فلم أذكر شيئاً مما كان ، حتى إذا كان فتح مكة على رسول الله عليهنا وفرغ من حُنين والطائف ، خرجت ومعي الكتاب لألقاه فلقِيتُه بالجعرَّانة (٢) ، فدخلت في كتيبة من خيل الأنصار ، فجعلوا يقرعونني بالرماح ويقولون : إليك إليك ، ماذا تريد؟ فدنوتُ من رسول الله عَلَيْكَيْهِ وهو على نَاقته ، والله لكأنِّي أنظر إلى ساتع في غَرزِهِ <sup>(٣)</sup> كأنها جُمَّاره . فرفعت يدي بالكتاب ثم قلت : يا رسول الله ؛ هذا كتابك لي ، أنا سراقة بن مالك بن جعشم . فقال رسول الله عَلَيْلِيَّة : يومٌ وفاءٍ وبرٌ ، ادنْه . فدنوتُ منه فأسلمت . ثم تذكرت شيئاً أسأل رسول الله عَلَيْلِكُمْ عنه فما أذكره ، إلّا أني قلْت : يا رسول الله ، الضالَّة من الإبل تغشى حياضي وقد ملأتها لإبلي . هل لي من أجرٍ في أن أسقيَها ؟ قال : « نعم ، في كل ذات كبدٍ حرَّى أجر » . ثم رجعت إلى قومي فسُقت إلى رسول الله عَظَّلَتْهُ صَدَقتي . قال ابن إسحاق :

> (١) أي غالب منتصر . (٢) الجعرانة : ماء بين الطائف ومكة . (٣) الغرز للرحل ، بمنزلة الركاب للسرج .

فلما خرج بهما دليلهما عبد الله بن أرقط ، سلك بهما أسفلَ مكَّة ثم مضى بهما على الساحل حتى عارض الطريق أسفلَ من عُسْفانِ ، ثم سلك بهما على أسفل أمَح ، ثم استجاز بهما حتى عارض بهما الطريق بعد أن أجاز قُديداً ، ثم أجاز بهما من مكانه ذلك فسلك بهما الخرَّار ، ثم سلك بهما لِقْفاً ، ثم أجاز بهما مَدلجة لِقْف ، ثم استبطن بهما مَدلجة مَحَاج ، ثم سلك بهما مَرجِح محاج ، ثم تبطن بهما مَرجح من ذي الغَضَوين ، ثم بطن ذي كشْر ، ثم أخذ بهما على

عـن عبد الرحمن بن عويمر بن ساعدة ، قال : حدَّثني رجالٌ من قومي ، من أصبحاب رسول الله عَيْلِيَكِمْ قالوا : لما سمعنا بمخرج رسول الله عَلَيْكِيَّةٍ من مكة ، وتوكَّفْنا <sup>(٢)</sup> قدومه ، كنّا نخرج إذا صلَّينا الصبح إلى ظاهر حَرَّتنا ننتظر رسول الله عَلَيِّكَ ، فوالله لا نبرح حتَّى تغلبنا الشمسُ على الظَّلال ، فإذا لم نجد ظلاًّ دخلنا ، وذلك في أيام حارَّة ، حتى إذا كان اليوم الذي قدم فيه رسول الله عَلَيْلِيَّةٍ جلسنا كما كنا نجلس ، حتى (١) أوس بن حجر هذا صحابي . وهو غير أوس بن حجر الشاعر الجاهلي . (۲) توکفناه : استشعرناه وانتطرناه .

إذا لم يتَّ ظلَّ دخلْنا بيوتنا . وقدمَ رسول الله عَلَيْلِيَّةٍ حين دخلْنا البيوت ، فكان أول مَن رآه رجلٌ من البهود ، وقد رأى ما كنا نصنع وأنا ننتظر قدوم رسول الله عَلَيْكَ، علينا ، فصرخَ بأعلى صوته : يا بنى قَبلة'' ، هذا جَدَّكم'' قد جاء . فخرجْنا إلى رسول الله عَيْلِيَّلَّهِ في ظلِّ نخلة ، ومعه أبو بكر رضي الله عنه في مثل سِنَّه ، وأكثر نا لم يكن رأى رسولَ الله عَلَيْظِيَّةٍ قبل ذلك ، وركبَه الناس" وما يعرفونه من أبي بكر ، حتى زال الظلّ عن رسول الله عَلَيْكَ ، فقام أبو بكر فأظلُّه بردائه فعرفناه عند ذلك . قال ابن إسحاق : فنزل رسول الله ﷺ ــ فيما يذكرون ــ على كَلثوم بن هِدم ، ويقال : بل نزل على سعد بن خَيثمة . ويقول من يذكر أنه نزل على كلثوم بـن هدم : إنَّما كان رسول الله ﷺ إذا خرج من منزل كلثوم بن هدم جلس للناس في بيت سعد بن خيثمة ، وذلك أنَّه كان عزباً لا أهل له ، وكان منزلَ الأعز اب من أصحاب رسول الله عَلَيْلِكُمْ من المهاجرين . ونزل أبو بكر الصديق رضي الله عنه على حُبَيب بن إساف . ويقول قائل : كان منز لهُ على خارجة بن زيد . وأقام علي بن أبي طالب عليه السلام بمكَّة ثلاث لبالٍ وأيَّامَها ، حتى أدَى عن رسول الله عَلَيْكِيَّةِ الودائع التي كانت عندَه للناس ، حتى إذا فرغ منها لحيق برسول الله عَلَيْلِكَ ، فنزل معه على كلثوم بن هدم . فأقام رسول الله عَلَيْتِكَ بِقُبَاءَ في بني عمرو بن عوف ، يوم الاثنين ، ويوم الثلاثاء ، ويوم الأربعاء ، ويوم الخميس . وأسس مسجده . قدوم المدينة ثم أخرجه الله من بين أظهرهم يوم الجمعة . فأدركت رسولَ الله عَلَيْكَ (١) هم الأنصار جميعًا . وقيلة جدة كانت لهم . (٣) أي از دحمو ا عليه (٢) الجد . الحظ .  $119$ 

الجمعةُ في بني سالم بن عوف ، فصلاَّها في المسجد الذي في بطن الوادي ، وادي رانوناء ، فكانت أولَ جمعةٍ صلَّاها بالمدينة . فأتاه عِتْبان بن مالك ، وعباس بن عُبادة بن نَضْلة . في رجالٍ من بني سالم بن عوف ، فقالوا : يا رسول الله ، أقمَّ عندنا في العَدد والعُدَّة والمنعة . قال : خلُّوا سبيلها . فإنها مأمورة ــ لناقته ــ فخلوا سبيلها ، فانطلقَتْ حتى إذا وازنت دار بني بَيَاضة تلقَّاه زياد بن لبيد ، وفروة بن عمرو ، في رجالٍ من بني بياضة ، فقالوا : يا رسول الله ، هلمَّ إلينا ، إلى العدد والعُدَّة والمَنعَة . قال : خلوا سبيلها فإنها مأمورة . فانطلقت حتى إذا مرت بدار بني ساعدة اعترضَه سعدٌ بن عبادة ، والمنذر بن عمرو ، في رجالٍ من بني ساعدة ، فقالوا : يا رسول الله ، هلمَّ إلينا ، إلى العدد والعُدَّة والمنعة . قال : خلُّوا سبيلها فإنها مأمورة . فخلُّوا سبيلها فانطلقت ، حتى إذا وازنت دار بنى الحارث بن الخزرج ، اعترضُه سعد بن الربيع وخارجـة بن زيد ، وعبد الله بن رواحة ، في رجال من بني الحارث بن الخزرج فقالوا : يا رسول الله ، هلمَّ إلينا ، إلى العدد والعُدَّة والمنعة . قال : خَلُّوا سبيلها فإنَّها مأمورة . فخلُّوا سبيلها فانطلقت . حتى إذا مرت بدار بني عديّ بن النجار ، وهم أخواله دِنيا ــ أم عبد المطلب سلمي بنتُ عمرو ، إحدى نسائهم ــ اعترضه سليط بن قيس وأبو سَليط أسيرة بن أبي خارجة ، في رجالٍ من بني عديّ بن النجار ، فقالوا : يا رسول الله ، هلمَّ إلى أخوالك ، إلى العدد والعُدَّة والمنعة . قال : خلُّوا سبيلَها فإنَّها مأمورة . فخلَّوا سبيلَها فانطلقت . حتى إذا أتت دار بني مالك بن النَّجار ، بركت على باب مسجده ﷺ وهو يومثني مِربَنٌ<sup>"(١)</sup> لغلامين يتيمين من بني النجَّار ـــ وهما في حـجر معاذ بن عفراء ــ سهل وسُهيل ابني عمرو . فلما بركت ورسول الله عَلَيْلِيَّةٍ عليها لم ينز ل وثبتْ ، فسارت غيرَ بعيدٍ ورسولٌ الله عَلَيْطِيَّةٍ واضع لها زمامَها لا يَثنيها به ،

(١) المريد : الموضع الذي يحفف فيه النمس

ثم التفَتَتْ إلى خلفها ، فرجعت إلى مبركها أوّلَ مرة ، فبركتْ فيه ، ثم تحلحلتْ'' وأرزمت<sup>(٢)</sup> ووضعت جرانها<sup>(٣)</sup> ، فنزل عنها رسول الله عَ<mark>يْلِنَ</mark>يْم . فاحتمل أبو أيوبَ خالدٌ بن زيدٍ رحلَه فوضعَه في بيته ، ونزل عليه رسول الله عَلِيَّاتِهِ وسأل عن المِربد : لمن هو ؟ فقال له معاذ بن عفراء : هو يا رسول الله لسهل وسُهَيل ابني عمرو ، وهما يتيمان لي وسأرضيهما منه فاتخذُه مسجداً . فأمر به رسول الله عَلَيْلَكَ أن يُبنَى مسجداً ، ونزل رسول الله عَلَيْلَكَ عَلَى عَلَمَ أبي أيوب حتى بنى مسجدَه ومساكنه ، فعمِل فيه رسولُ الله ﷺ ليرغَب المسلمين في العمل فيه ، فعمل فيه المهاجرون والانصار ، ودأبوا فيه ، فقال قائل من المسلمين : لثن قعـــدنا والنــــــبيُّ بعمــــــــــلُ لَذَاكَ مِنَّـــا العمـــلُ المضلَّـــــلُ وارتجز المسلمون ، وهم يبنـونه ، يقولون : « لا عيش إلا عيشٌ الآخرة ، اللهم ارحم الأنصار والمهاجرة » . فيقول رسول الله عَلَيْلِيَّةٍ : « لا عيش إلا عيش الآخرة ، اللهم ارحم المهاجرين والأنصار » . فأقام رسول الله عليهيليَّة في بيت أبي أيوب حتى بُني له مسجلُه ومساكنه ، ثم انتقل إلى مساكنه من بيت أبي أيوب ، رحمةُ الله عليه ورضوانه . قال أبو أيوب :

لما نزل علي رسولٌ الله عَلَيْكِيَّةٍ في بيتي نزل السُّفلَ ، وأنا وأمَّ أيوب في العُلْو ، فقلت له : يا نبيَّ الله ، بأبي أنت وأمّي ، إني لأكرهُ وأعْظِم أن أكون فوقك وتكونَ تحتي ، فاظهر أنت فكن في العلو ، وننزل نحن فنكون في السُّفلُ . فقال : يا أبا أيوب ، إنَّ أرفقَ بنا وبمن يغشانا أن نكون في سفل البيت . قال : فكان رسول الله عَلَيْلِكَ في سُفله وكنَّا فوقَه في المسكن ، فلقد انكسر عَبُّ <sup>9</sup> لنا فيه ماء ، فقمت أنا وأمُّ أيوب بقطيفةٍ <sup>(٥)</sup> لنا مالنا لحافٌ غيرها ، (۲) أرزمت . صوتت . (١) تحلحلت : تحركت . (٣) الجران : ما يصيب الأرض من صدر الناقة وباطن حلقها . (٤) النحب : الجرة ، أو جرة ضبخمة . (٥) 'مقطيفة : كساء له خمل . أي أهداب .

نَشْهَف بِها الماء ، تَخرَّفاً أن يقطر على رسول الله عَلَيْلِكُم منه شيء يؤذيه . قال : وكنا نصنع له العَشاء ثم نبعث به إليه ، فإذا ردَّ علينا فضلَه تيمَّمتُ أنا وأم أيوب موضع يده ، فأكلنا منه نبتغي بذلك البركة ، حتى بعثنا إليه ليلةً بعَشائه وقد جعلنا له فيه بصلاً أو نُوماً ، فردَّه رسول الله عَلَيْتِيْهِ ، ولم أر ليده فيه أثراً ، فجئته فزِعاً فقلت : يا رسول الله ، بأبي أنـــت وأمّي ، رددتَ عشاءك ولم أر فيه موضع يدك ، وكنتُ إذا رددتَه علينا تيممت أنا وأم أيوب

موضعَ يدك ، نبتغي بذلك البركة . قال : إنِّي وجدتُ فيه ريحَ هذه الشجرة ، وأنا رجلٌ أناجَى ، فأما أنتم فكلوه . قال : فأكلناه ، ولم نصنع له تلك الشجرةَ بعد . قال ابن اسحاق : وتلاحق المهاجرون إلى رسول الله عَيْلِيَّلِمْ فلم يبق بمكَّة منهم أحدٌ إلاَّ مفتون أو محبوس ، ولم يُوعب أهل هجرةٍ من مكة بأهليهم وأموالهم إلى الله تبارك وتعالى وإلى رسول الله عَلَيْكَ إلا أهلٌ دُورٍ مسمَّون : بنو مظعون من بني جمح ، وبنو جحش بن رئاب حلفاء بني أمية . وبنو البُكير من بني سعد بن ليث حلفاء بني عدي بن كعب ، فإنَّ دُورَهم عُلَّقتْ بمكَّة هجرةٍ ، ليس فيها ساكن .

الخطب والعهود بالمدينة

فأقام رسول الله عليه الملدينة إذ قدمها شهرَ ربيع الأول إلى صفر من السنة الداخلة ، حتَّى بْنِي له فيها مسجلُه ومساكنه واستجمع له إسلام هذا الحيَّ من الأنصار ، فلم يبق دارٌ من دور الأنصار إلَّا أسلم أهلها ، إلَّا ما كان من خطمة وواقف وواثل وأمية ، وتلك أوس الله ، وهم حيٌّ من الأوس ، فإنهم أقاموا على شركهم . وكانت ( أوَّل حطبة ) خطبها رسول الله عَيِّلتِيَّةٍ ــ فيما بلغني عن أبي سلمة بن عبد الرحمن ، نعوذ بالله أن نقول على رسول الله عَلَيْكَ، ما لم يقل ــ أنه قام

فيهم ، فحيد الله وأثنَى عليه عا هو أهلُه ، ثم قال . أما بعد ، أيُّها الناس ، فقدَّموا لأنفسكم . تَعَلَّمَنَّ والله لَيُصعَفَنَّ أحدُكم . ثم لَيَدَعَنَّ غَنمَه ليس لها راع ، ثم ليقولنَّ له ربُّه وليس له تَرجمانٌ ولا حاجبٌ يحجبُهُ دونه : ألم يأتك رسولي فبلَّغَك ، وآتيتك مالاً وأفضلْتُ عليك ؟ فما قَدَّمَتَ لنفسك ؟ فلينظر يميناً وشهالاً فلا يرى شيئاً ، ثم لينظرنَّ قُدَّامَه فلا يرى غير جهنَّم . فمن استطاعَ أن يتيَ وجهَه من النار ولو بشِقَّ تمرة فليفعلُّ ، ومَن لم

يجد فبكلمةٍ طَيِّبة ، فانَّ بها تُجرَى الحسنةُ بعشر أمثالها ، إلى سبعمائة ضِعف ، والسلام عليكم ورحمة الله وبركاته . ثم خطب رسول الله عليها الناس مَرةً أخرى فقال : إنَّ الحمدَ للَّهِ ، أحمده وأستعينه ، نعوذ بالله من شرور أنفسنا وسيئات أعمالنا ، من يهدِهِ الله فلا مضلَّ له ، ومن يضلل فلا هاديَ له . وأشهد أن لا إله إلا الله وحده لا شريك له . إن أحسن الحديث كتابٌ الله تبارك وتعالى وقد أفلح من زيّنه الله في قلبه ، وأدخله في الإسلام بعد الكفر ، واختاره على ما سواه من أحاديث الناس ، إنَّه أحسن الحديث وأبلغه . أحبُّوا ما أحبَّ الله ، أُحِبُّوا الله من كلِّ قلوبِكم ، ولا تملُّوا كلامَ الله وذكرَه ، ولا تقسُّ عنه قلوبكم ، فإنَّه مِن كلِّ ما يخلق الله يختار ويصطني ، قد سمَّاه الله خيرته من الأعمال (١)

بسم الله الرحمن الرحيم . هذا كتاب من محمد النبي بين المؤمنين والمسلمين من قريش ويثرب ، ومن تبعهم فلحق بهم ، وجاهد معهم ، إتَّهم أمة واحدة من دون الناس ، المهاجرون من قريش على ربْعتهم ('' يتعاقلون بينهم ('' ، وهم يَقْدون عانيَهم "' بالمعروف والقسط بين المؤمنين . وبنو عوف على ربعتهم يتعاقلون معاقلهم الأولى ،كل طائفةٍ تَفدي عانيَها بالمعروف والقسطرِ بين المؤمنين وبنو ساعدة على ربعتهم يتعاقلون معاقلهم الأولى ، وكل طائفة منهم تفدي

عانيَها بالمعروف والقسط بين المؤمنين . وبنو الحارث على ربعتهم يتعاقلون معاقلهم الأولى وكل طائفة تفدي عانيَها بالمعروف والقسط بين المؤمنين . وبنو جُشم على ربعتهم يتعاقلون مَعاقلهم الأولى ، وكل طائفة منهم تَفدِي عانيَها بالمعروف والقسط بين المؤمنين . وبنو النجار على ربعتهم يتعاقلون معاقلهم الأولى ، وكل طائفةٍ منهم تَفدي عانيَها بالمعروف والقسط بين المؤمنين . وبنو عمرو بن عوف على ربعتهم يتعاقلون معاقلهم الأولى ، وكل طائفة تفدي عانيَها بالمعروف والقسط بين المؤمنين . وبنو النَّبيت على ربعتهم يتعاقلون معاقلهم الأولى ، وكل طائفة تفدي عانيَها بالمعروف والقسط بين المؤمنين . وبنو الأوس على ربعتهم يتعاقلون معاقلهم الأولى وكل طائفة منهم تفدي عانيَها ىالمعروف والقسط بين المؤمنين . وإن المؤمنين لا يتركون مُفْرَحاً<sup>(٤)</sup> بينهم أن يُعطوه بالمعروف

في فداءٍ أو عقل . وألاّ يحالف مؤمنٌ مولى مؤمن دونه ، وإن المؤمنين المتَّقين على من بغي منهم أو ابتغى دسيعةً<sup>(٥)</sup> ظُلْم أو إثم أو عدوان أو فسادٍ بين المؤمنين ؛ وإن أيديهم عليه جميعاً ، ولو كان ولدَ أحدهم . ولا يقتلْ مؤمنٌ مؤمنا في كافرٍ ، ولا ينصر كافراً على مؤمن . وإن ذمة الله واحدة ، يجير عليهم أدناهم . وإن المؤمنين بعضهم موالي بعض دون الناس . وإنه من تبعنا من يهودَ فإن له (١) الرمعة : الحال التي وجدهم عليها الإسلام . (٢) أي يعقل بعضهم عن بعض . والعقل : الدية (٣) العابي : الأسير . (٤) المفرح : المثقل بالدين والكثير العيال . (٥) الدسيعة : العظيمة .

النصر والأسوة ، غير مظلومين ولا متناصَرِ عليهم . وإنَّ سِلْمَ المؤمنين واحدة ، لا يسالم مؤمن دون مؤمن في قتال في سبيل الله إلا على سواء وعدل بينهم . وإن كل غازية غزت معنا يعقب بعضها بعضاً . وإن المؤمنين يبيء''' بعضهم على بعض بما نال دماءهم في سبيل الله . وإن المؤمنين المتقين على أحسن هَدي وأقومه . وإنه لا يجير مشركٌ مالاً لقريش ولا نفساً ، ولا يحول دونه على مؤمن ، وإنّه من اعتبَط <sup>(٢)</sup> مؤمناً قتلاً عن بيَّنةَ فإنّه قَوَدٌ به إلا أن يرضى وليَّ المقتول ، وإن المؤمنين عليه كافَّة ، ولا يحل لهم إلا قيام عليه . وإنَّه لا يحلُّ لمؤمن أقرَّ بما في هذه الصحيفة وآمن بالله واليوم الآخر أن ينصر مُحدِثاً ولا يؤويه ، وإنه من نَصَره أو أواه فإن عليه لعنة الله وغضبه يوم القيامة ، ولا يؤخذ منه صرف ولا عدل . وإنكم مهما اختلفتم فيه من شيء فإن مردّه إلى الله عزّ وجلّ وإلى محمد صلى الله عليه وسلم . وإن اليهود ينفقون مع المؤمنين ما داموا محاربين ، وان يهود بنى عوف أمة مع المؤمنين ، لليهود دينهم ، وللمسلمين دينهم ، مواليهم وأنفسهم ، إلا من ظلم وأثم فإنه لا يُوتِغُ <sup>(٣)</sup> إلاّ نفسه وأهل بيته . وإن ليهود بني النّجار مثلَ ما ليهود بني عوف ، وإن ليهود بني الحارث مثل ما ليهود بني عوف . وإن ليهو د ٻئي ساعدة مثل ما ليهو د ٻئي عوف ، وان ليهو د ٻئي جشم مثل ما ليهو د

وإن الله على أبرِّ هذا<sup>(١)</sup> . وإن على اليهود نفقتَهم وعلى المسلمين نفقتهم . وإن بينهم النصرَ على من حاربَ أهل هذه الصحيفة ، وإن بينهم النَّصح والنصيحة والبَرِّ دون الإثمِ . وإنه لم يأثمِ امرؤ بحليفه ، وإن النصر للمظلوم . وإن اليهود ينفقون مع المؤمنين ما داموا محاربين" . وإن يثرب حرام جوفُها لأهل هذه الصحيفة ، وإن الجار كالنَّفس غير مضارٍّ ولا آثم ، وإنَّهُ لا تُـجار حرمة الأ بإذن أهلها . وإنه ما كان بين أهل هذه الصحيفة من حدثٍ أو اشتجار يخاف فساده فإن مردَّه إلى الله عزَّ وجلَّ وإلى محمد رسول الله صلى الله عليه وسلم . وإن الله على أتقَى ما في هذه الصحيفة وأبرَّه ، وإنَّه لا تُجار قريش ولا مَن نصرها ، وإنَّ بينهم النصر على مَن دهِم يثرب ، وإذا دعُوا إلى صلح يصالحونه ويَلْبَسُونَه ، فَإِنَّهُمْ يَصَالَحُونَهُ وَيَلْبَسُونَهُ . وَإِنَّهُمْ إِذَا دَعُوا إِلَى هَثَلِ ذَلك فإنَّه لهم على المؤمنين ، إلاّ من حارب في الدّين ، على كلّ أناسٍ حصَّتهم من جانبهم الذي قِبَلَهُم . وإنَّ يهود الأوس ، مواليهم وأنفسهم ، على مثل ما لأهل هذه الصحيفة ، مع البرّ المحض من أهل هذه الصحيفة . وإن البرّ دون الإثر ، لا يكسب كاسبُ إلاَّ على نفسه ، وإنَّ الله على أصدق ما في هذه الصحيفة وأبرَّه ، وإنه لا يحول هذا الكتاب دون ظالم أو آثم . وإنَّه من خرج آمن ، ومن قَعَد آمن بالمدينة إلاّ من ظلم وأثم ، وإن الله جازٌ لمن بَرَّ واتَّقى ، ومحمد ر سول الله صلى الله عليه وسلم . المؤاخاة بين المهاجرين والأنصار قال ابن اسحاق : وآخى رسول الله صلى الله عليه وسلم بين أصحابه من المهاجرين والأنصار ، فقال \_ فيما بلغنا ، ونعوذ بالله أن نقول عليه ما لم يقل · (١) أي إن الله وحزبه المؤمنين على الرضا به . ٢٦) كان هذا قبل أن تفرض الجزية وحين كان الإسلام ضعيفاً . كان لليهود إذ ذاك نصيب في المغنم إذا قاتلوا مع المسلمين . وشرط عليهم في هذا الكتاب النفقة معهم في الحروب .

« تآخُوَّا في الّله أخوين أخوين » . ڻم أخد بيد على بن أبي طالب فقال :  
هذا أخي . فكان رسول الّة صلي الّه على وسلم سيدُ المرسين و
$$
\mu
$$
ه التقين .  
ورسول رب المالين ، الني ليس له خطير ولا نظير من العاد وعلي بن أبي  
طالب رضي الّه عنه أخوين . وكان حمزة بن عبد المطلب أسل الّه واسد رسوله  
صلي الّه على الّه عليه وسلم وعمُ رسول الّه صلي الّه عليه وسلم ، وزيد بن حارثة  
مولى رسول الَّه أخوين ، و إلىه أوصى حمزة يوم أحد حين خصره القتال إن حدث

به حادث الموت . وجعفر بن ابي طالب ذو الجناحين الطَّيَّار . ومعاذ بن جبل أخو بني سلمة أخوين . وكان أبو بكر الصديق رضي الله عنه بن أبي قُحافة وخارجة بن زهير أخوين ، وعمر بن الخطاب وعِتبان بن مالك أخوين . وأبو عبيدة بن الجراح وسعد بن معاذ أخوين . وعبد الرحمن بن عوف وسعد بن الربيع أخوين . والزبير بن العوام وسلمة بـن سلامة بن وقش أخوين . وعثمان بن عفان وأوس ابن ثابت بن المنذر أخوين . وطلحة بن عبيدالله وكعب بن مالك أخوين . وسعيد بن زيد بن عمرو بن نفيل وأبيّ بن كعب أخوين . ومصمب بن عمير وأبو أيوب خالد بن زيد أخوين . وأبو حذيفة بن عتبة وعباد بن بشر أخوين . وعمار بن ياسر وحذيفة بن اليمان أخوين . وأبو ذر الغِفاريّ والمنذر بن عمرو

اخوين . وكان حاطب بن أبي بلتعة وعُويم بن ساعدة أخوين . وسلمان الفارسي وأبـو الدرداء أخوين . وبلال مولى ابي بكر وأبو رويحة أخوين . فهؤلاء من سمَّى لنا ، ممن كان رسول الله صلى الله عليه وسلم أخى بينهم من أصحابه. خبر الأذان

فلما اطمأن رسول الله صلى الله عليه وسلم بالمدينة ، واجتمع اليه إخوانه من

1 Y V

ثم أمر بالناقوس فنُحت ليضربَ به للمسلمين للصلاة . فبينما هم على ذلك إذ رأى عبدالله بن زيد بن ثعلبة أخو بلحارث بن الخزرج النداء : فأتى رسول الله صلى الله عليه وسلم فقال له : يا رسول الله . إنَّه طاف بي هذه الليلة طائف ، مرَّ بي رجلٌ عليه ثوبان أخضران ، يحمل ناقوساً في يده فقلت له : يا عبدالله ، أتبيع هذا الناقوس ؟ قال : وما تصنع به ؟ قلت : ندعو به إلى الصلاة . قال : أفلا أدلك على خير من ذلك ؛ قلت : وما هو ؟ قال : تقول : الله أكبر الله أكبر ، الله أكبر الله أكبر . أُسْهِد ألا إله إلا الله ، أشهد ألا إله إلا الله . أشهد أن محمداً رسول الله ، أشهد أن محمداً رسول الله . حيَّ على الصلاة ، حيَّ على الصلاة . حيَّ على الفلاح . حيَّ على الفلاح . الله أكبر ، الله أكبر . لا إله إلا الله .

فلما أخَبر بها رسول الله صلى الله عليه وسلم قال : إنَّها لرؤيا حق إن شاء الله فقُمْ مع بلال فألقها عليه فليؤذَّن بها . فإنَّه أندى صوتاً منك (') . فلما أُذَّن بها بلالٌ سمعها عُمر بن الخطاب وهو في بيته . فخرج إلى رسول الله صلى الله عليه وسلم يجرُّ رداءه . وهو يقول : يانبي الله . والذي بعثك بالحقُّ لقد رأيت مثل الذي رأى . فقال رسول الله صلى الله عليه وسلم : فلله الحمد على ذلك .

(١) أي أعلى وأر فع وأبعد مذهبا .

ذکر من اعتل من أصحاب رسول الله صلى الله عليه وسلم عن عائشة رضي الله عنها قالت : لما قدم رسول الله صلى الله عليه وسلم المدينة قدِمها وهي أوبأ أرض الله من الحُمَّى . فأصاب أصحابَه منها بلاءٌ وسقم ، فصرف الله ذلك عن نبيِّه صلى

وكان بلالٌ إذا تركُّبُه الحمَّى اضطجع بفناء البيت ثم رفع عقيرته'`` فقال : بفخ وحبولي إذخير وجليبل ال ألأ ليمت شعري هل أبيتَـنَّ ليلةً وهـلْ أَرِدْنْ يـوماً مـيـاهَ مَجَنَّـــةٍ وهــل يبــــلـُوَنْ لي شامــةٌ وطفيلُ ('') فذكرت لرسول الله صلى الله عليه وسلم ما سمعت منهم فقلت : آنهم لَيَهْذُونَ وَمَا يَعْقَلُونَ مِن شَدَّةِ الْحَمَّى . فَقَالَ رَسُولَ اللهِ صَلَّى اللهِ عَلَيْهِ وَسَلَّمَ : (١) الوعك : شدة ألم المرص (٢) السلوق , الطاقة (٣) الروق : القرن (٤) اي رفع صوته . (٥) فمح · موضيع خارج مكة . الإذخر : نبت طيب الرائحة . والجليل : النمام . (٦) محنة : اسم سوق للعرب في الجاهلية كانت بأسفل مكة على قدر بريد منها . وشامة وطفيل : حـلان عكة .

تهديب السيرة \_ ٩  $119$ 

« اللهم حَبَّبْ البنا المدينة كما حَبَّبت الينا مكَّة أو أشدَّ ، وبازْلَك لنا في مُدَّها وصاعها ''' . وانقلُ وباءَها إلى مَهْيَعة ''' تاريخ الهجرة قدم رسول الله صلى الله عليه وسلم المدينة يوم الاثنين . حــــين انتتدَّ الضَّحاء وكادت الشمس تعتدل ، لاثنتي عشرة ليلةً مضت من شهر ربيع الأول ، ورسول

الشهر اربيع الأول .

سرية عبيدة بن الحارث وهي أول راية عقدها عليه السلام

وبعث رسول الله صلى الله عليه وسلم ، في مقامه ذلك بالمدينة . عبيدة بس الحارث بن المطلب بن عبد مناف بن قصي . في ستين أو ثمانين راكباً من (١) أتي ما يكال بالمدوالصاع . المد : رطلان عند أهل العراق ، ورطل وثلث عند أهل الحجاز . والصاع : أربعة أمداد عند الحجازيين . (٢) مهيعة . هي الجحفة . وهي ميقات أهل الشام .

المهاجرين ، ليس فيهم من الأنصار أحد ، فسار حتى بلغ ماءً بأسفل ثنية المرة . فلقى بها جمعا عظيماً من قريش ، فلم يكن بينهم قتال ، إلاّ أنّ سعد بن أبي وقَّاص قد رُمي يومئذ بسهم ، فكان أول سهم رُمي به في الإسلام . ثم انصرف القوم عن القوم ، وللمسلمين حامية . سرية حمزة إلى سيف البحر

وبعث في مقامه ذلك حمزة بن عبد المطلب بن هاشم إلى سيف البحر ''' من ناحية العِيص ، في ثلاثين راكباً من المهاجرين . ليس فيهم من الأنصار أحد . فلقي أبا جهل بن هشام بذلك الساحل في ثلثهائة راكب من أهل مكة . فحجز بينهم مجدِيَ بن عمرو الجهني . وكان موادعا للفريقين . فانصرف بعض القوم عن بعض . ولم يكن بينهم قتال . غزوة بواط

ثم غزا رسول الله صلى الله عليه وسلم في شهر ربيع الأول بريد قريشا<sup>(٢)</sup> . . حتى بلغ بُواط (٣ ، من ناحية رضوى ، ثم رجع إلى المدينة ولم يلق كيدا ، فلبث بها بقية شهر ربيع الآخر وبعض جمادى الأولى .

غزوة العشيرة ·

ثم غزا قريشا<sup>(٤)</sup> ، فسْلك على نقب بني دينار ، ثم على فيفاء الخَبار فنزل تحت شجرة ببطحاء ابن أزهر ، فصلَّى عندها ، فَثمَّ مسجدُه صلى الله عليه وسلم ، وصُنع له طعام فأكل منه وأكل الناس معه ، فموضع أثافي البُرمة معلوم هنالك ، واستُقى له من ماء به يقال له : المُشتَرَب ، ثم ارتحل رسول الله صلى (١) السيف . بالكسر : الشاطئ . (٢) واستعمل على المدينة السائب بن عثمان بن مظعون . (٣) جبل من جبال جهينة . بقرب ينبع . (٤) واستعمل على المدينة أبا سلمة بن عبد الأسد .

الله عايه وسلم فترك الخلائق'' بيسار ، وسلك شعبة يقال لها شعبة عبدالله . ثم صبَّ لليسار حتى هبط يَلْيَل . فنزل بمجتمعه ومجتمع الضَّبوعة ، واستقى من بئر بالضبوعة . ثم سلك الفرش : فرشَ ملَل ، حتى لقي الطريق بصُحْيرات اليمام ، ثم اعتدل به الطريقْ حتَّى نزل العُشَيرة من بطن ينبع . فأقام بها جمادى الأولى وليالي من جمادى الآخرة . ووادع فيها بني مدلج وحلفاءهم من بني ضَميرة . ثم

رجع إلى المدينة ولم يلق كيدا . سرية سعد بن أبي وڤاص وقد كان بعث رسول الله صلى الله عليه وسلم فيما بين ذلك من غزوةٍ سعد ابن أبي وقاص . في ثمانية رهط من المهاجرين ، فخرج حتى بلغ الخرَّ ار من أرض الحجاز ، نم رجع ولم يلق كيدا . غزوة سفوان وهي غزوة بدر الأولى ولم يقم رسول الله صلى الله عليه وسلم بالمدينة حين قدم من غزوة العْشَيرة إلا لياليَ قلائل لا تبلغ العشر ، حتى أغار كُرز بن جابر الفهريّ على سرح المدينة'''

وبعث ثمانية رهط من المهاجرين ليس فيهم من الأنصار أحد وكتب له كتابا . وأمره ألاّ ينظر فيه حتى يسير يومين ثم ينظر فيه . فيمضي لما أمره به . ولا يستكره من أصحابه أحدا .

فلما سار عبدالله بن جحش يومين فتح الكتاب فنظر فيه . فإذا فيه : إذا نظرت في كتابي هذا فامض حتى تنزل « نخلة » بين مكَّة والطائف . فتر صَّدْ بها قريشا وتعلَّمُ لنا من أخبارهم . فلما نظر عبدالله بن جحش في الكتاب قال : سمعاً وطاعة . ثم قال لأصحابه : قد أمرني رسول الله عليِّليَّة أن أمضي إلى نخلة ، أرصدُ بها قريشاً حتى آتيَه منهم بخبر ، وقد نهاني أن أستكرهَ أحداً منكم . فمن كان منكم يريد الشهادة وبرغبُ فيها فلينطلق ، ومن كره ذلك فلبرجع ، فأما أنا فماض لأمر رسول الله عَلَيْكِ . فمضى ومضى معه أصحابه ، لم يتخلف منهم أحد . وسلك على الحجاز حتى إذاكان بمعدن فوق الفُرْع يقال له : بَحْران ، أضلَّ سعدُ بن أبي وقاص وعُتبة بن غَزِ وان بعير اً لهماكانا يعتقبانه . فتخلفا عليه في طلبه ، ومضى عبدالله بن جحش وبقية أصحابه حتى نزل بنخلة ، فمرت به عِيرِ لقريش تحمل زبيبا وأدَما''' وتجارة من تجارة قريش ، فيها عمرو ابن الحضرمي ، وعثمان بـن عبدالله بن المغيرة ، وأخوه نوفل بن عبدالله ، والحكم بن كيسان ، فلما رآهم القوم هابوهم وقد نزلوا قريباً منهم ، فأشرف لهم عكَّاشة بن محصن وكان قد حلق رأسه ، فلما رأوه أمنوا وقالوا : عُمَّارٌ لا بأس عليكم منهم . وتشاور القوم فيهم ، وذلك في آخر يوم من رجب ، فقال القوم : والله لئن تركتم القوم هذه الليلةَ ليدخُلُنَّ الحرم فليمتنِعُنَّ منكم به ، ولئن قتلتموهم لتقتُلُّنهم في الشهر الحرام ! فتردَّد القوم وهابوا الإقدام عليهم ، ثم شجَّعوا أنفسهم عليهم وأجمعوا على قتل من قَدروا عليه

(١) الأدم : الجلد .

منهم وأخذِ ما معهم . فرمى واقد بن عبدالله التميمي عمرو بنَ العضرمي بسهم فقتله ، واستأسر عثمان بن عبدالله والحكم بن كيسان ، وأفلت القومَ نوفلُ بن عبدالله فأعجزهم ، وأقبل عبدالله بن جحش بالعِير والأسيرين حتى قدِموا على رسول الله عَيْلِيَكِمُ المدينة . فلما قدِموا على رسول الله عَيِّلِيَّاتِي المدينة قال : ما أمرتكم بقتال في الشهر الحرام . فوقفَ العِير والأسيرين ، وأبى أن يأخذ من ذلك شيئاً . فلما قال ذلك رسول الله عَلَيْكِيَّةٍ سُقِط في أيدي القوم وظنوا أنهم هلكوا ، وعنَّفهم ْإخوانهم المسلمون فيما صنعوا . وقالت قريش : قد استحلَّ محمدٌ وأصحابه الشهر الحرام ، وسفكوا فيه الدم وأخذوا فيه الأموال ، وأسروا فيه الرجال ! فقال من يردّ عليهم من المسلمين ممّن كان بمكة : إنما أصابوا ما أصابوا فی شعبان . فلما أكثر الناس في ذلك أنزل الله على رسوله عَلَيْلِكِين : ﴿ يَسْأَلُونَكَ عَنِ الشَّهْرِ الْحَرَامِ قِتالٍ فيهِ قُلْ قِتَالٌ فِيهِ كَبِيرٌ وَصَدَّ عَنْ سَبِيلِ اللَّهِ وَكُفْرٌ بهِ وَالْمُسْجِدِ الْحَرامِ وَإِخْرَاجُ أَهْلِهِ مِنْهُ أَكْبَرُ عِنْدَ اللّهِ ﴾ ، أي إن كنتم قَتلتم في الشهر الحرام فقد صدّوكم عن سبيل الله مع الكفر به ، وعن المسجد الحرام ، وإخراجكم منه وأنتم أهلَه أكبر عِند الله مِن قتل مَن قتلتم منهم . ﴿ وَالْفَتْنَةُ أَكبَرُ من الْقَتْلِ﴾ ، أي قد كانوا يفتنون المسلم في دينه حتى يردُّوه إلى الكفر بعد إيمانه ، فذلك أكبر عند الله من القتل . ﴿ ولاَ يَزَالُونَ يُقَاتِلُونَكُمْ حَتَّى يَرْدُّوكُمْ عَنْ دينكم إن اسْتَطَاعوا ﴾ ، أي ثم هم مقيمون على أخبت ذلك وأعظمه ، غير تاثبين ولا نازعين .

فلما نزل القرآن بهذا من الأمر ، وفرج الله عن المسلمين ماكانوا فيه من الشُّفُّق '' ، قبض رسول الله عَلَيْكَ للعير والأسيرين ، وبعثت إليه قريشٌ في فداء عثمان بن عبدالله والحكم بن كيسان ، فقال رسول الله عَلَيْلِيَّةِ : لا

(١) الشفق : المخوف والحذر .

صرف القبلة إلى الكعبة

ويقال : صُرفت القبلة في شعبان على رأس ثمانية عشر شهراً من مَقدم رسول الله عَيْلِيَّةِ المدينة .

غزوة بدر الكبرى

ثم إن رسول الله عليه الله عليه سمع بأبي سفيان بن حرب مقبلاً من الشام في عيبر القريش عظيمة ، فيها أموال لقريش ، وتجارةٌ من تجاراتهم . وفيها ثلاثون رجلاً من قريش أو أربعون ، منهم مَخرمة بن نوفل ، وعمرو بن العاص . فندَب المسلمين إليهم وقال : هذه عير قريش فيها أموالهم فاخرجوا إليها لعلّ الله يُنْفلكُموها . فانتدب الناسُ ، فخفّ بعضهم وثقُل بعضُهم ،

رؤيا أفزعتها ، فبعثَتْ إلى أخيها العباس بن عبد المطّلب فقالت له : يا أخي ، والله لقد رأيت الليلة رؤيا أفظعتني ، وتخوّفت أن يدخلَ على قومك منها شرَّ ومصيبة ، فاكْتمْ عني ما أحدثك به . فقال لها : وما رأيت ؟ قالت : رأيت راكباً أقبلَ على بعير له حتى وقف بالأبطح ، ثم صرخ بأعلى صوته : ألا انفروا يالغُدَرَ لمَصارعكم في ثلاث ! فأرى الناس اجتمعو! إليه ، ثم دخل المسجد والناس يتبعونه ، فبينما هم حوْله مَثل به بعيره ('' على ظهر الكعبة ، ثم صرخ بمثلها : ألا انفروا يالغُدَر لمصارعكم في ثلاث ! ثم مثَل به بعير ه على رأس أبي قْييس فصرخ بمثلها ، ثم أخذ صخرة فأرسلها ، فأقبلت تهوي ، حتى إذا كانت بأسفل الجبل ارفضّت <sup>(٣)</sup> فما بقي بيتٌ من بيوت مكة ولا دارٌ إلا دخلتها منها فلقة ! قال العباس : والله إنَّ هذه لرؤيا ! وأنت ِ فاكتميها ولا تذكريها لأحد . ثم خرج العباس فلقي الوليدَ بن عتبة بن ربيعة ، وكان صديقا ، فذكر ها له واستكتمه إياها ، فذكرها الوليد لأبيه عتبة ، ففشا الحديث بمكة حتى تحدثتٌ به قريشٌ في أنديتها . قال العباس : فغدوت لأطوف بالبيت ، وأبو جهل بن هشام في رهط من قريش قعود يتحدثون برؤيا عاتكة ، فلما رآني أبو جهل قال : يا أبا الفضل ،

إذا فرغت من طوافك فأقبل الينا . فلما فرغت أقبلت حتى جلست معهم فقال لي أبو جهل : يا بني عبد المطلب ، متى حدثَتْ فيكم هذه النبية ؟ قلت وما ذاك ؟ قال : تلك الرؤيا التي رأت عاتكةُ . فقلت : وما رأت ؟ قال : يا بنى عبد المطَّلب ، أما رضيتم أن يتنبَّأ رجالكم حتى تتنبَّأ نساؤكم ؟ قد زعمت عاتكة في رؤياها أنه قال : انفروا في ثلاث . فسنتربص بكم هذه الثلاثَ ، فإن يك حقاً ما تقول فسيكون ، وإن تمض الثلاث ولم يكن من ذلك شيء نكتبْ عليكم كتاباً أنكم أكذب أهل بيت ٍ في العرب .

> (۲) ارفضت : تفرقت وتفتتت . (١) مثل به : قام .
قال العباس : فوالله ماكان منَّى إليه من كبير ، إلا أني جحدت ذلك ، وأنكرت أن تكون رأت شيئاً . ثم تفرقنا ، فلما أمسيت لم تبق امرأةٌ من بني عبد المطَّلب إلا أتتني فقالت : أقررتم لهذا الفاسق الخبيث أن يقع في رجالكم ، ثم قد تناولَ النساء وأنت تسمع ، ثم لم يكن عندك غَيْرٌ " لشيء مما سمعت ! قلت : قد والله فعلت ، ما كان مني إليه من كبير ، وايمُ الله لأتعرضنَّ له ، فان عاد لأكفينَّكنَّه . فغدوت في اليوم الثالث من رؤيا عاتكة وأنا حديد مُغضَب ، أرَى أني قد فاتني منه أمرٌ أحبَّ أن أدركه منه . فدخلت المسجد فرأيته ، فوالله إنِّي لأمشى نحوه أتعرَّضُه ليعود لبعض ما قال فأقَع به ــ وكان رجلاً خفيفاً حديد الوجه حديد اللسان حديدَ النظر ـــ إذْ خرجَ نحو باب المسجد يشتدَ ، فقلت في نفسي : ما له لعَنَه الله ! أكُلُّ هذا فَرَقٌ منّي أن أشاتمه ؟ وإذا هو قد سمع ما لم أسمع : صوت ضمضم بن عمرو الغِفاري وهو يصرُخ ببطن الوادي واقفاً على بعيره ، قـد جدَّع بعـيره''' وحوّل رحلـه وشقَّ قميصه ، وهو يقول : يا معشر قريش ، اللطيمة اللطيمة ! أموالكم مع أبي سفيان قد عَرَضَكما محمدٌ في أصحابه ، لا أرى أن تُدركوها ! الغوث الغوث ! فشغلني عنه وشغله عنّي ما جاء من الأمر . فتجهز الناس سراعاً وقالوا : أيظن محمد وأصحابه أن تكون كعير ابن الحضرمي (٣) . كلا والله ليعلمنَّ غير ذلك ! فكانوا بين رجلين : إما خارج وإما باعث مكانه رجلا . وأوعبت<sup>(٤)</sup> قريش ، فلم يتخلَّف من أشرافها أحد ، إلا أنَّ أبا لهب بن عبد المطلب تخلَّف ، وبعث مكانَه العاصيَ بنَ هشام بـن المغيرة ، وكان قد لاط له'' بأربعة آلاف درهم كانت له عليه ، أفلس بها ، فاستأجره بها على أن يجزىء عنه . (٢) جدعه : قطع أنفه . (١) الغير : الغيرة . (٣) هو عمرو بن الحضرمي الذي قتل في سرية عبد الله بن جحش . انظر ما سبق في صمحة ١٣٤ س ١ (٥) لاط : احتبس وامتسك . (٤) أوعبت : خرجت كلها للعزو .

رسول الله عليه الله عليه وعلي بن أبي طالب ومرثد بن أبي مرثد الغنوي يعتقبون بعيراً . وكان حمزة بن عبد المطَّلب وزيد بن حارثة وأبو كبشة وأنسَة موليا رسول الله عَلَيْكِيَّةٍ يعتقبون بعيراً . وكان أبو بكروعمر وعبد الرحمن بن عوف يعتقبون يعير آ… فسلك طريقه من المدينة إلى مكة على نقب المدينة ، ثم على العقيق ، ثم

على ذي الحليفة ، ثم على أولات الجيش . ثم مرّ على تُزْيَان ثم على مَلَل ثمَّ غَميس الحَمام من مَريين . ثم على صحيرات اليمام ، ثم على السّيالة ، ثم على

(١) المجمر : العود يتبخر به .

فجِّ الرَّوحاء ثم على شَنُوكة . حتَّى إذاكان بعرق الظَّبيةِ لقُوا رجلاً من الأعراب فسألوه عن الناس فلم يجدوا عنده خبرا ، فقال له الناس : سلَّمْ على رسول الله . قال : أَوَ فيكم رسول الله ؟ قالوا : نعم . فسلمَ عليه . ثم قال : إن كنت رسول الله فأخبرني عما في بطن ناقتي هذه . قال له سلمة بن سلامة بن وقْش : لا تسأل رسول الله عَيِّلِيَّةٍ وأقبلُ إليَّ فأنا أخبرك عن ذلك ، نزوتَ عليها ، ففي بطنها منك سَخلة''' ! فقال رسول الله عَلَيْكِ : مه ، أَفْحَشْتَ على الرجل !

ثم أعرض عن سلمة . ونزل رسول الله عَيْلِيَّكَ سَجِسَجَ ، وهي بئر الروحاء ، ثم ارتحل منها حتى إذا كان بالمنصرف ترك طريقَ مكَّة بيسار . وسلك ذات اليمين على النازَية يريد بدراً . فسلك في ناحية منها حتى جزع وادياً يقال له رُحقان ، بين النازية وبين مضيق الصفراء . ثم على المضيق ، ثم انصبَ منه حتى إذا كان قريبا من الصفراء بعث بسبسَ بن عمرو الجهنيَ وعديَ بن أبي الزُّغباء الجهني إلى بدر يتحسَّسان له الأخبار عن أبي سفيان بن حرب وغيره . ثم ارتحل رسول الله عليلة وقد قدّمهما . وأتاه الخبر عن قريش بمسير هم ليمنعوا عِير هم ، فاستشار الناس وأخبر هم عن قريش ، فقام أبو بكر الصديق فقال وأحسن ، ثم قام المقداد بن عمرو

فقال : يا رسول الله ، امض لما أراك الله فنحن معك ، والله لا نقول لك كما قالت بنو اسرائيل لموسى : ﴿ اذهَبْ أنت ورَبُّكَ فقاتِلاَ إِنَّا ها هنا قاعِدُونَ﴾ ، ولكن اذهب أنت وربَّك فقاتلا إنَّا معكما مقاتلون ، فوالذي بعثك بالحقُّ لو سرت بنا إلى بَرك الغِماد" ، لجالدنا معك مَن دونه حتى تبلغه . فقال له رسول الله يهتليله خيراً ، ودعا له به . ثم قال رسول الله عَلَيْلِيَّةٍ : أُشيروا عليَّ أيها الناس . وإنما يريد الأنصار ، وذلك أنهم عَدد الناس ، وأنهم حين بايعوه بالعقبة ، قالوا : يا رسول الله ١١) السخلة : الصغير ة من الضأن استعار ها لولد الناقة . (٢) برك الغماد : موضع باليمن

إِنَّا بِرَآءِ مِن ذمامك حتى تصل إِلى ديارِنا ، فاذا وصلت الينا فأنت في ذمتنا ، نمنعك مما نمنع منه أبناءنا ونساءنا . فكان رسول الله عَلَيْلِيَّةٍ يتخوف ألاّ تكون الأنصار ترى عليها نُصرةً إلاّ ممن دهمه بالمدينة من عدوّه ، وأنْ ليس عليهم أن يسير بهم إلى عدوّ من بلادهم . فلما قال ذلك رسول الله عليَّلِيَّةٍ قال له سعد بن معاذ : والله لكأنك تريدنا يا رسول الله ؟ قال : أجَلْ . قال : فقد آمنًا بك وصدَّقناك ، وشهدنا أنَّ ما جئتَ به هو الحقَّ ، وأعطيناك على ذلك

بلغه عنهم ، فقال الشيخ : لا أخبركما حتى تخبراني ممن أنتها ؟ فقال رسول الله عَلَيْلَكُمْ : إذا أخبر تنا أخبر ناك ؟ قال : أذاك بذاك ؟ قال : نعم . قال الشيخ : فإنه بلغني أن محمداً وأصحابه خرجوا يوم كذا وكذا ، فإن كان صدقَ الذي أخبرني فهم اليوم بمكان كذا وكذا ، للمكان الذي به رسول الله عليها . وبلغني أن قريشاً خرجوا يوم كذا وكذا ، فان كان الذي أخبرني صدقني فهم اليوم بمكان كذا وكذا ، للمكان الذي فيه قريش . فلمًّا فرغ من خبر ه قال : (١) الطائفة الأولى طائفة عير قريش ذات التجارة العظيمة ، وفيها أبو سفيان وأبو عمرو بـن العاص ، والأخرى الطائفة التي استنفرها أبو جهل ، وكانوا ذوي شوكة وعدد . (۲) هو أبو نكر الصديق .

ممن أنتما ؟ فقال رسول الله عليِّليَّة : نحن من ماء ! ثم انصرف عنه . يقول الشيخ : ما من ماءٍ ؟ أمن ماء العراق ؟ ثم رجع رسول الله عَيْلِيَّةٍ إلى أصحابه ، فلما أمسى بعث على بن أبي طالب والن بير بن العوام ، وسعد بن أبي وقاص ، في نفر من أصحابه . إلى ماء بدر يلتمسون الخبرَ عليه ، فأصابوا راوية'' لقريش ، فيها أسلم ، غلام بني الحجاج ، وعَريض أبو يسار غلام بني العاص بن سعيد ، فأتوا بهما فسألوهما ورسول الله عليها قائم يصلّي . فقالا : نحن سُقاة قريش بعثونا نسقيهم من الماء . فكره القوم خبر هما ورجّوا أن يكونا لأبي سفيان ، فضربوهما ، فلما أذلقوهما<sup>(٢)</sup> قالا : نحن لأبي سفيان . فتركوهما ، وركع رسول الله عليهيئةٍ وسجد سجدتيه ، ثم سلَّم وقال : إذا صدقاكم ضربتموهما ، وإذا كذباكم تركتموهما ؟ صدقًا واللهِ إنّهما لِقريش ! أخبراني عن قريش ؟ قالا : هم والله وراء هذا الكثيب الذي تَرى بالعُدوة القُصوى . فقال لهما رسول الله عَيْتِيَّةٍ : كم القوم ؟ قالا : لا ندري . قال : كم ينحرون كل يوم ؟ قالا : يوماً تسعاً ويوماً عشراً . فقال رسول الله عليِّليَّة : القوم فيما بين التسعمائة والألف . ثمَّ قال لهما : فمن فيهم من أشراف قريش ؟ قال : عتبة بن ربيعة ، وشيبة بن ربيعة . وأبوالبَخْتريَّ بن هشام ، وحكيم بن حزام ، ونوفل بن خويلد ، والحارث

لمجديّ بن عمرو : هل أحسستَ أحداً ؟ قال : ما رأيت أحداً أنكره ، إلاّ أنِّي قد رأيت راكبين قد أناخا إلى هذا التلَّ ، ثم استقيا في شنَّ لهما ثم انطلقا . فأتى أبو سفيانٌ مناخَهما فأخذ من أبعار بعيريهما ففتَّه فإذا فيه النوى . فقال : هذه والله علائف يثرب . فرجع إلى أصحابه سريعاً فضربَ وجهَ عِيره عن الطريق فساحَلَ بها ، وترك بدراً بيسارٍ ، وانطلق حتى أسرع . ولما رأى أبو سفيان أنه قد أحرز عيرَ.ه أرسل إلى قريش : إنكم إنَّما خرجتم لتمنعوا عِيركم ورجالكم وأموالكم ، فقد نجَّاها الله فارجعوا . فقال أبو جهل بن هشام : والله لا نرجع حتى نرِ دَ بدراً ـــ وكان بدُرٌ موسماً من مواسم العرب ، يجتمع لهم به سوقٌ كلَّ عام ــ فنقيم عليه ثلاثًا ، فننحر الجُزر ونُطعم الطعام ، ونُسقَى الخمر وتعزف علينا القيان (٤) ، وتسمع بنا العرب

قال الحباب بن المنذر : يا رسول الله ، أرأيتَ هذا المنزل ، أمنزلاً أنزلكَه الله ليس لنا أن نتقدمه ولا نتأخر عنه ، أم هو الرأى والحرب والمكيدة ؟ فقال : بل هو الرأي والحرب والمكيدة . فقال : يا رسول الله ، فإن هذا ليس بمنزل فانهض بالناس حتى نأتي أدنى ماء من القوم فننزله . ثم نغوَّر ('' ما وراءه من القُلَب ، ثم نبني عليه حوضاً فنملؤه ماء ثم نقاتل القوم ، فنشرب ولا يشربون ، فقال رسول الله عَلَيْكِيَّةٍ : لقد أشرتَ بالرأي . فنهض رسول الله عَلَيْنِيَّةٍ ومن معه من الناس ، فسار حتَّى إذا أتى أدنى ماء من القوم نزل عليه ، ثم أمر بالقلب فغُوَّرت ، وبنى حوضاً على القليب الذي نزل عليه . فمليء ماء ، ثر قذفوا فيه الآنية . وقال سعد بن معاذ : يا نبيَّ الله ، ألا نبني لك عريشا تكون فيه . ونُعِدُّ عندك ركائبك ، ثم نَلقى عدوَّنا ، فإن أعزَّنا الله وأظهرنا على عدونا . كان ذلك ما أحببنا . وإن كانت الأخرى جلست على ركائبك فلحقت بمن وراءنا من قومنا ، فقد تخلف عنك أقوام يا نبي الله ما نحن بأشَدَّ لك حباً منهم . ولو ظنوا أنك تلقى حرباً ما تخلفوا عنك يمنعك الله بهم ، يناصحونك ويجاهدون , Llax فأثنى عليه رسول الله عَلَيْكَ جيراً ، ودعا له بخير ثم بني لرسول الله عَلَيْكَ ۖ

عريش فكان فيه . وقد ارتحلت قريته حين أصبحت ، فأقبلت ، فلما رآها رسول الله ﷺ تَصَوَّبُ ") من العَقْنقَل ـــ وهو الكثيب الذي جاءوا منه الى الوادي ـــ قال : اللَّهِمَّ هذه قريشٌ قد أقبِلَتْ بِخُيلائهِما <sup>(٣)</sup> وفخرها ، تحادَّك وتكذَّب رسولك اللَّهم فنصركَ الذي وعدتني ، اللهم أحِنْهُم الغداة <sup>(٤)</sup> ! فلما نزل الناس أقبل نفرٌ من قريش حتّى وردوا حوضَ رسول الله عَيَّنِيَّةٍ ، فيهم حكيم بن حزام ، فقال رسول الله عليهن : دعُوهم . فما شرب منه رجلٌ (۲) آی تنحدر (١) التغوير : الدفن والطمس . (٤) أحنهم : أهلكهم حان . هلك (٣) الخيلاء : الكبر والاعجاب .

يومثنو إلا قُتل ، إلاّ ماكان من حكيم بن حزام ، فإنه لم يُقتَل ، ثم أسلَم بعد ذلك فحسُنَ إسلامهُ ، فكان إذا اجتهد في يمينه قال : لا والذي نجَّاني من يوم بدر! ولما اطمأنَ القوم بعثوا عُمَير بن وهب الجمحى فقالوا : احزُر" لنا أصحابَ محمد . فاستجال بفرسه حول العسكر ثم رجع إليهم فقال : ثلثمائة رجل ، يزيدون قليلاً أو ينقصون ، ولكن أمهلوني حتى أنظرَ أللقوم كمين أو مدد ؟ فضرب

في الوادي حتى أبعد ، فلم ير شيئاً ، فرجع إليهم فقال : ما وجدتُ شيئاً ، ولكني قد رأيت يا معشر قريش ، البلايا <sup>(٢)</sup> تحمل المنايا ، نواضيحَ يثرب تحمل الموت الناقع <sup>(٣)</sup> ، قوم ليس معهم منعة ولا ملجأ إلا سيوفهم ، والله ما أرى أن يُقتل رجلٌ منهم حتى يقتُلَ رجلا منكم ، فإذا أصابوا منكم أعدادهم فما خيرُ العيش بعد ذلك ! فَرَوْا رِأَيكم . فلما سمع حكيم بن حِزَام ذلك مشى في الناس ، فأتى عتبةً فقال : يا أبا الوليد ، إنك كبير قريش وسيدها ، والمطاع فيها ، هل لك إلى ألا تزالَ تَذكُرُ فيها بخير إلى آخر الدهر ؟ قال : وما ذاك يا حكيم ؟ قال : ترجع بالناس وتحمل أمر حليفك عمرو بن الحضرمي <sup>(٤)</sup> قال : قد فعلتٌ ، أنت عليَّ بذلك ، إنَّما هو حليفي فعليَّ عقلُه'' وما أصيب منْ ماله ، فأتِ ابـن الحنظلية\" فإني لا أخشى أن يشجَّر أمرَ الناس\" غيره . ثم قامَ عتبة بن ربيعة خطيبا فقال : يا معشر قريش ، إنكم والله ما تصنعون بأن تلقوا محمداً وأصحابَه شيئاً ، والله لئن أصبتموه لا يزال الرجل ينظر في وجه رجل يكره النظر إليه ، قَتَل ابن عمه أو ابن خاله أو رجلاً من عشيرته . فارجعوا وخَلُّوا بين محمد وسائر العرب : فإن أصابوه فذاك الذي أردتم ، وإن كان غير ذلك (١) احزر : أي قدر بالحدس والظن . (٢) البلايا : جمع بلية ، وهي الناقة أو الدابة تربط إلى قبر الميت فلا تعلف ولا تسقى حتى تموت . (٣) النواضح · الإبل يستقى عليها . الناقع : الثابت . البالغ في الإفناء . (٤) انظر ما مضى في سرية عبد الله بن جحش ص ١٣٤ . (٥) العقل : الدية . (٦) هو أبو جهل بن هشام . أمه من حنظلة بن مالك . (٧) أي يخالف بينهـم .

ألفاكم ولم تعرضوا منه ما تريدون . قال حكيم : فانطلقت حتى جئت أبا جهلٍ فوجدته قد نثل" درعاً له من جرابها فهو يَهنَّثها" ، فقلت له : يا أبا الحكم ، إن عتبة أرسلَني إليك بكسذا وكذا للذي قال . فقال : انتفخَ واللهِ سَحْره <sup>(٣)</sup> حين رأى محمداً وأصحابه ، كلا والله لا نرجع حتى يحكم اللهُ بيننا وبين محمد ، وما بعتبةَ ما قال ، ولكنَّه قد رأى أنَّ محمداً وأصحابه أكَلَةُ جزور<sup>(٤)</sup> وفيهم ابنُه ، فقد تخوَّفكم عليه . ثم بعثَ إلى عامر بن الحضرمي فقال : هذا حليفُك يريد أن يرجعَ بالناس ، وقد رأيت ثأرك بعينك ، فقُم فانشُدْ خُفْرتك ْ ومقتل أخيلفه , فقام عامر بن الحضرمي فاكتشف ثم صرخ : واعَمْراه واعَمْراه" ! فحميت الحرب ، وحقِب أمرُ الناس " ، واستوسقوا " على ما هم عليه من الشتَّر، وأفسِدُ على الناس الرأيُ الذي دعاهم إليه عتبة . وقد خرج الأسود بن عبد الأسد المخزومي ـــ وكان رجلاً شرساً سيء الخلق ــ فقال : أعاهد الله لأشربنَّ من حوضهم أو لأهدمنه أو لأموتنَّ دونه ! فلما خرج ؛ خرج إليه حمزة بن عبد المطلب ، فلما التقيا ضربه حمزة فأطنَّ قدمه" بنصف ساقه ، وهو دون الحوض ، فوقع على ظهره تشخُب'''رجله دماً نحو

120 أمهديب السيرة ـــ ١٠

ثم خرج بعده عتبة بن ربيعة ، بين اخيه شيبة وابنه الوليد بن عتبة ، حتى إذا فصل من الصف دعا إلى المبارزة ، فخرج إليه فتية من الأنصار ثلاثة ، وهم عوف ومعوذ ابنا الحارث ، ورجل آخر يقال هو عبدالله بن رواحة ، فقالوا : من أنتم ؟ فقالوا : رهط من الأنصار . قالوا : ما لنا بكم من حاجة . ثم نادى مناديهم : يا محمد ، أخرجٌ إلينا أكفاءنا من قومنا . فقال رسول الله عَلَيْكَ بِهِ قَمْ يَا عَبِيدَة بنِ الحارث ، وقم يا حمزة ، وقم يا علي . فلما قاموا ودنَوا منهم فقالوا : من أنتم ؟ قال عبيدة : عبيدة . وقال حمزة : حمزة . وقال عليٌّ : علي . قالوا : نعمْ ، أكْفاء كرام . فبارز عبيدةُ ـــ وكان أسنَّ القوم ـــ عتبةً بن ربيعة ، وبارز حمزةُ شيبة بن ربيعة ، وبارز علىَّ الوليدَ بن عتبة . فأما حمزة فلم يمهل شيبةَ أن قتله ، وأما عليٌّ فلم يمهل الوليد أن لته ، واختلف عبيدة وعتبة بينهما ضربتين ،كلاهما أثبتَ صاحبه" ، وكرَّ حمزةً وعليَّ بأسيافهما على عتبةَ فذقَّفا عليه ''' واحتملا صاحبهما إلى أصحابه . ثم تزاحف الناس ودَنا بعضُهم من بعض ، وقد أمر رسول الله عَلَيْكِيَّةٍ أصحابه ألاَّ يَحمِلوا حتَّى يأمرَهم ، وقال : إن اكتنفكم القومُ فانضحوهم " عنكم بالنَّبل . ورسول الله عَلَيْكَ، في العريش معه أبو بكرِ الصديق . فكانت وقعة بدر يوم الجمعة صبيحة سبعَ عشرةً من رمضان ليبرترانَّالِهرمهر

يا أبا بكر ، أتاك نصرُ الله ! هذا جبريل آخذٌ بعنان فرس يقوده ، على ثناياه النَّقْعِ (١). تُمَّ خرج رسول الله ﷺ إلى الناس فحرَّضهم وقال : وَالذي نفس محمد بيدهِ ، لا يقاتلهم اليومَ رجلٌ فيقتَل صابراً محتسباً ، مقبلاً غير مدبر ، إلاَ أدخله الله الجنّة . فقال عُمير بن الحُمام ، أخو بنو سلمة ، وفي يده تَمَراتٌ يأكلهنَ : بخ بخ `` ، أفما بيني وبين أن أدخل الجنّة إلاَ أن يقتلني هؤلاء ! ثم قذَف التمرات من يده وأخذ سيفَه ، فقاتَل القوم حتى قُتل . ثم إن رسول الله عَلَيْلِيَّةٍ أخذ حَفنةً من الحصباء فاستقبلَ قريشاً بها ، ثم قال : شاهت الوجوه ! ثم نفحَهم بها ، وأمر أصحابَه فقال : شَدُّوا ! فكانت الهزيمة . فقَتل اللهُ من قتل من صناديد قريش ، وأسر من أسر من أشرافهم . عن ابن عباس أن النبي عَلَيْكَ يَعامًا لأصحابه يومئذ : إني عرفت أن رجالاً من بني هاشم وغير هم قد أخرجوا كُرهاً ، لا حاجة لهم بقتالنا ، فمن لقي منكم أحداً من بني هاشم فلا يقتله ، ومن لقي أبا البختري بن هشام بن الحارث بن أسد فلا يقتله . ومن لقي العباس بن عبد المطلب فلا يقتله ، فإنه إنما أخرج مُستكرَها . فقال أبو حذيفة : أنقتل آباءنا وإخوتنا وعشيرتنا ونترك العبَّاسِ؟ والله لئن لقيته لأَلحمنَّه السيف (") ! فبلَغْتْ رسول الله عَلَيْتِكَ فقال

غلما فرغ رسول الله عَيْلِيَّةٍ من عدوّه أمر بأبي جهل أن يُلتمس في القتلى . قال ابن مسعود : احترزت رأسه ثم جئت به رسول الله عليها فقلت : يا رسول الله . هذا رأس عدوّ الله أبي جهل . فقال رسول الله عَلَيْتِيَّةٍ : آللَّكِ" اللَّذي لا إله غير ه ! \_ قال : وكان يمينَ رسول الله عَلَيْلِيَّةٍ \_ قلت : نعم والله الذي لا إله غيره . تم ألقيت رأسَه بين يديُّ رسول الله عليَّتيَّة ، فحمد الله . ولما أمر رسول الله عَيَّلِيَّةٍ أن يُطرَحوا في القليب طُرحوا ، إلاّ ماكان من

أمَيَّة بن خلف . فإنه انتفخ في درعه فملأها . فذهبوا ليحرَّكوه فتزايَلَ<sup>(٢)</sup> لحسه فأقرُّوه . وألَّقوا عليه ما غيِّبه من التراب والحجارة . فلما ألقاهم في القليب وقف رسول الله عَلَيْلِيَّةٍ فسمعه أصحابه من جوف الليل وهو يقول : يا أهل القليب . يا عتبة بن ربيعة ، ويا شيبة بن ربيعة ، ويا أمية بن خلف ، ويا أبا جهل ــ فعَدَّد من كان منهم في القليب ـــ هل وجدتم ما وعد ربَّكم حقًّا فَإِنِّي قد وجدت ما وعدني رَّبي حقا ؟ فقال المسلمون : يا رسول الله ، أتنادِي قوماً قد جَيَّفُوا ؟ قال : ما أنتم بأسمع لما أقول منهم ، ولكنهم لا يستطيعون أن حسوني ! ثم إن رسول الله عَلَيْتِيَّةٍ أمر بما في العسكر . مما جَمع الناس ، فجُمع ، فاختلف المسلمون فيه . فقال من جمعه : هو لنا . وقال الذين كانوا يقاتلون

العدَّو ويطلبونه : والله لولًا نحن ما أصبتموه ، لنحنُ شَغَلْنا عنكم القوم حتى أُصَبُّم ما أصبتم . وقال الذين كانوا يحرسون رسول الله عليِّليَّة مخافة أن يُخالِفَ إليه العدَوَّ : والله ما أنتم بأحقَّ منا . والله لقد رأينا أن نقتل العدَوِّ إذْ منحَنا الله تعالى أكتافه . ولقد رأينا أن نأخذ المتاعَ حين لم يكن دُونه مَن يمنعه . ولكنّا خفما على رسول الله عَيَّنَّكَ كرَّهُ العدوُّ فقمنا دونه . فما أنتم بأحقَّ به منَّا . ثم بعث رسول الله عليهنيَّة عند الفتح عبدالله بن رواحة بشيراً إلى أهل العالية بما فتح الله عزَّ وجلَّ على رسوله عَلِيَّلِيَّةٍ وعلى المسلمين . وبعث زيد بن (١) ای والله (٢) أي تساقط .

حارثة إلى أهل السافلة ، ثم أقبل قافلا إلى المدينة ومعه الأسارى من المشركين ، وفيهم عُقبة بن أبي مُعَيط ، والنضر بن الحارث . واحتمل رسول الله عليِّليَّةٍ معه النَّفَل الذي أصيب من المشركين ، وجعل على النَّفَل عبدالله بن كعب بن بن عمرو بن عوف . ثم أقبل رسول الله عَلَيْلِيَّةٍ حتى إذا خرج من مَضيق الصفراء نزل على كثيب بين المضيق وبين النازيَة ، فقسم هنالك النفل الذي أفاءالله على المسلمين من

المشركين على السواء . ثم ارتحل رسول الله عَلَيْطِيَّةٍ حتى إذا كان بالروحاء لقيه المسلمون يهنئونه بما فتتح الله عليه ومن معه من المسلمين ، فقال لهم سلمة بن سلامة : ما الذي تَهْتَدُونَنَا بَهُ ؟ فَوَاللَّهُ إِنْ لَقِينَا إِلاَّ عَجَائَزَ صُلَّعاً كَالإِبْلِ الْمُعَمَّلَة فنحرناها ! فتبسَّم رسول الله عَلَيْكَ لَهُمْ قال : أي ابنَ أخي ، أولئك الملأ ! حتى إذا كان رسول الله عليِّليَّة بالصفراء قُتِل النضر بن الحارث ، قتله علي بن أبي طالب . ثم حرج حتى إذاكان بعِرق الظبية قتل عُقبة بـن أبي معيط ، فقال عقبة حين أمر رسولُ الله عَلَيْلِيَّةٍ بقتله : فمن للصَّبية يا محمد ؟ قال : النار . فقتله عاصم بن ثابت بن أبي الأقلح الأنصاري . ثم مضى رسول الله عَلَيْتِيْتُم حتى قدم المدينة قبل الأسارى بيوم ، وحين أقبل بالأسارى فرَّقهم بين أصحابه

ومخزوم ورهسط أبي البوليد على بسدرٍ سراة بسني هصبّـــص وبسكي حسارثاً أسدَ الأسود وبكيّ إن بكيتِ على عَقيل وما لأبي حكيمة من نديدِ <sup>(٣)</sup> وبسكيهم ولا تسسيبي جسيعاً ثم بعثت قريشٌ في فداء الأسارى . فقدم مِكْرز بن حفص في فداء سُهَيل ابن عمرو ، فلما قاولهم فيه مكرز وانتهى إلى رضاهم قالوا : هات الذي لنا . قال : اجعلوا رجلي مكان رجله وخلُّوا سبيلَه حتى يبعَثَ إليكم بفدائه . فخلُّوا سبيل سهيل ، وحبسوا مكرزاً مكانه عندهم . وكان عمر بن الخطاب قال لرسول الله عليهن : يا رسول الله ، دعني أنزعْ ثنيَتيْ سهيل بن عمرو ، ويَدْلَع <sup>(٤)</sup> لسانُه فلا يقوم عليك خطيباً في موطن<sub>ِ.</sub> أبداً . فقال رسول الله عَلَيْكِيِّج : لا أمثَّل به فيمثَّل الله بي ، وإن كنت نبيًّا .

ولما بعث أهلٌ مكة في فداء أُسَرائهم ، بعثت زينب بنتٌ رسول الله عَلَيْكَ في فداء أبي العاص بن الربيع بمال ، وبعثت فيه بقلادةٍ لها كانت خديجة أدخلتها بها على أبي العاص حين بنى عليها . فلما رآها رسول الله عَلَيْلَةٍ رقَّ لها رقَّة شديدة ، وقال : إن رأيتم أن تُطلقوا لها أسيرها وتردُّوا عليها مالها فافعلوا . فقالوا : نعمٌ يا رسول الله . فأطلقوه وردوا عليها الذي لها . وأقام أبو العاص بمكة ، وأقامت عند رسول الله عَلِيَّلِيْمُ بالمدينة حتى

إنَّ أحدهم ليأتي بالشُّظاظ (') ، حتى ردُّوا عليه ماله بأسره لا يفقِد منه شيئاً . ثم احتَمَل إلى مَكَّة فأدَّى إلى كلِّ ذي مال من قريشٍ مالَه ، ومن كان أبضَعَ معه . ثم قال : يا معشر قريش ، هل بقي لأحد منكم عندي مالٌ لم يأخذُه ؟ قالوا : لا ، فجزاك اللهُ خيراً ، فقد وجدناك وفيًّا كريماً . قال : فأنا أشهَد ألاً إله إلا الله وأن محمداً عبده ورسوله ! والله ما منَعني من الإسلام عِنده یں دیتا ہے ، جبکہ اس کی بیٹ کے بارے کے بارے کے بارے کے بارے کے بارے کے بارے کے بارے کی بارے کی بارے کے بارے کے

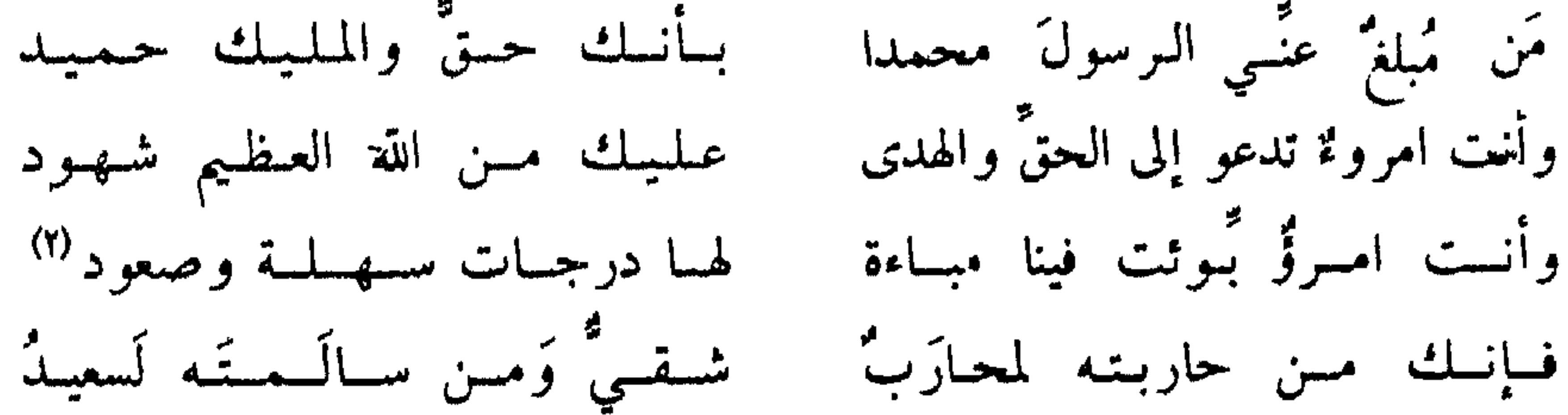

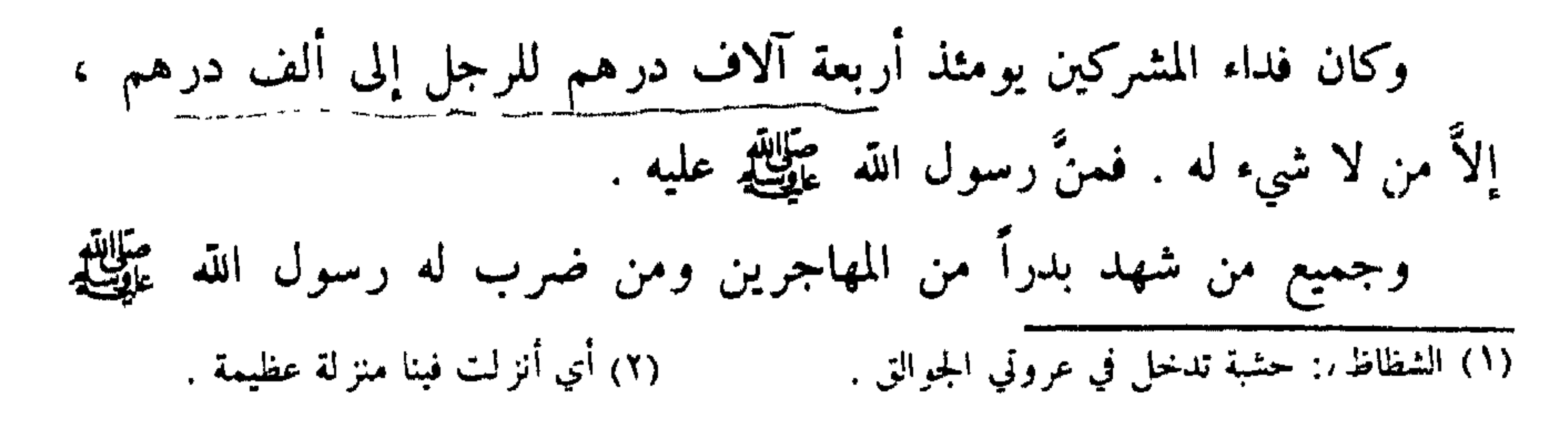

غزوة بني سُلَيم بالكدر

فلما قدم رسول الله عَلَيْكَ، المدينة لم يقم بها إلَّا سبعَ ليال حتَّى غزا بنفسه يريد بني سُلَيم" فبلغ ماءً من مياههم يقال له « الكُنْدْر » . فأقام عليه ثلاث ليالٍ ثم رجع إلى المدينة ولم يلق كيداً ، فأقام بها بقية شوال وذا القعدة . وأمدى ُفِي إقامته تلك جُلَّ الأسارى من قريش .

غزوة السويق

ثم غزا أبو سفيان بن حرب غزوة السَّويق" في ذي الحججة . وولى تلك الحَجَّة المشركون من تلك السُّنَّة ، فكان أبو سفيان حين رجع إلى مكة ورجع فلَّ" قريش من بدر ، نذر ألا يمسَّ رأسه ماءٌ من جَنابةٍ<sup>(٤)</sup> حتى يغزوَ محمداً ﷺ .

بنى النضير في زمانه ذلك وصاحب كَنز هم°'' فاستأذنَ فأذِن له فقراه°' وسقاه ، وبَطَن له من خبر النَّاس" . ثم خرج في عقب ليلته حتى أتى أصحابه ، فبعث رجالاً من قريش إلى المدينة ، فأتوا ناحيةً منها يقال لها العُرَيض ، فحرَّقوا في أصوار <sup>(٤)</sup> من نخل بها . ووجدوا بها رجلاً من الأنصار وحليفاً له في حرث لهما ، فقتلوهما ثم انصرفوا راجعين ، ونَذِرَ<sup>(٥)</sup> بهم الناس ، فخرج رسول الله طَلِيَّتِينَ فِي طَلْبَهُمْ . وَاسْتَعْمَلْ عَلَى الْمَدْيِنَةُ بَشَيْرَ بْنُ عَبْدَ الْمَنْدَرْ ، حتى بلغ « قَرقرة الكُنْزِ » ، ثم انصرف راجعاً وقد فاته أبو سفيان وأصحابه ، وقد رأوا أزواداً من أزواد القوم قد طرحوها في الحَرت ، يتخفَّفون منها للنجاء ، فقال المسلمون حين رجَع بهم رسول الله عليِّليَّة : يا رسول الله ، أتطمع لنا أن تكون غزوةً ؟ قال : نعم . غزوة ذي أمَر فلما رجع رسول الله عليهلك من غزوة السويق أقام بالمدينة بقية ذي الحججة أو قريباً منها ، ثم غزا نجدا ، يريد غطفان ، وهي غز وة ذي أمَر<sup>(٦)</sup> . فأقام بنجد صفراً كلَّه أو قريباً من ذلك ، ثم رجع إلى المدينة ولم يلق كيداً فلبث بها شهر ربيع الأول كلُّه ، أو إلاّ قليلاً منه .

 $\mathcal{P}_{\mathbf{A}}$ 

وكان يهودياً ـــ وشدت اليهود على المسلم فقتلوه ، فاستصرخ أهلُ المسلم المسلمين على اليهود ، فغضب المسلمون ، فوقع الشرُّ بينهم وبين بني قينقاع . وكان بنو قينقاع أول يهود نَقضوا ما بينهم وبين رسول الله عَيْلِيَّكِمْ ، فحاصرهم رسول الله عليها حتى نزلوا على حكمه ، فقام إليه عبد الله بن أبيّ بن سلول حين أمكنه الله منهم ، فقال : يا محمد ، أحسنْ في مواليَّ ! فأبطأ عليه رسول الله عَلَيْلِيَّةٍ ، فقال : يا محمد ، أحسِنٌ في مواليَّ ! فأعرض عنه ، فأدخل يده ُفي جيب درع رسول الله عليه عليه ، فقال له : أرسلْني ! وغضب رسول الله عليه عليه عليه حتى رأوا لوجهه ظَلَلاً "، ثم قال : ويحك أرسِلْني . قال : لا ، والله ، لا أرسلك حتى تُحسنَ في مواليٍّ : أربعمائة حاسر وتلثَّمائة دارع قد منعوني من الأحمر والأسود<sup>(٤)</sup> تحصدهم في غداة واحدة ! إني والله امرؤ أخشى الدوائر .

آمنوا لا تتَّخذوا اليهودَ والنصارَى أولياءَ ، بعضهم أولياءُ بَعْض ، ومن يتولَّهم مِنْكُمْ فَإِنَّه منهم . إِنَّ الله لا يَهدِي القومَ الظَّالمينَ . فَتَرَى الذِينَ في قُلُوبهم مرَضٌ يُسارعُونَ فِيهِم يَقُولُونَ نَخْشَى أَنْ تُصِيبِنَا دَائِرَةٌ فَعَسَى اللَّهُ أَنْ يَأْتِيَ بالفَتْحِ أَو أَمْرٍ مِنْ عِندِه فَيُصْبحُوا على ما أَسَرُّوا فِي أَنفسهم نادِمِينَ .. ويَقولُ الذين آمَنُوا أهؤلاءِ الذين أقْسَمُوا بالله جَهَّدَ أيمانهم﴾ ثم القصة إلى قوله تعالى : ﴿ إِنَّما ولَيْكُمُ اللَّهُ ورَسْوِلُه والذين آمَنُوا الذينَ يُقيمون الصَّلَاةَ وَيُؤْتُونَ الزَّكَاةَ وهم

وبعت رسول الله ﷺ زيد بن حارثة فلقيهم على ذلك الماء ، فأصاب تلك العير وما فيها ، وأعجز ه الرجالٌ ، فقدِم بها على رسول الله عليِّظة . غزوة أحد لما أصيب يوم بدر من كفَّار قريش أصحابْ القليب . ورجع فَلْهم إلى مكة ، ورجع أبو سفيان بن حرب بعيره ، مشى عبد الله بن أبي ربيعة . وعِكْرمة بن أبي جهل ، وصَفوان بن أمية ، في رجالٍ من قريش ، ممن أصيب آباؤ هم وأبناؤهم وإخوانهم يوم بدر . فكلُّموا أبا سفيان بن حرب ٍ، ومن كانت له في تلك العير من قريش تجارة فقالوا : يا مَعشرَ قريش ، إنَّ محمداً قد وَتَركم وقتلَ خياركم ،

فأعينونا بهذا المال على حربه ، فلعلَّنا ندركَ منه ثأرنا بمن أصابَ منَّا . ففعلوا . فاجتمعت قريش لحرب رسول الله عليهيله حين فعل ذلك أبو سفيان وأصحاب العير بأحابيشها''' ومن أطاعها من قبائل كنانة وأهل تهامة وخرجوا معهم بالظَّعْن " التماسَ الحفيظة ، وألَّا يفرُّوا . فخرجَ أبو سفيان بن حرب . وهو قائد الناس ، بهند بنت عتبة ، وخرج عكرمة بن أبي جهل بأمّ حكيم بنت الحارث بن هشام بن المغيرة ، وخرج الحارث بن هشام بن المغيرة بفاطمة بنت الوليد بن المغيرة ، وخرج صفوان بن أميةَ ببرْزَة بنت مسعود الثقفية وخرج عمرو بن العاص بريْطة بنت منبّه بن الحجاج . فأقبلوا حتى نزلوا بعيَّين ، بجبل ببطن السَّبْعَثَة ، من قناة على شفير الوادي مقابل المدينة . فلما سمع بهم رسول الله عَلَيْطِيَّةٍ والمسلمون قد نزلوا حيث نزلوا ، قال رسولُ الله عليِّليَّةِ للمسلمين : إنِّي قد رأيت والله خيراً ، رأيت بقراً لي تذبح ، ورأيت في ذُباب™ سيني تَلْماً ، ورأيت أنّي أدخلتُ يدي في درع حصينة<sup>(٤)</sup> ، فأوَّلتَها المدينة . فإن رأيتم أن تقيموا بالمدينة وتدَعوهم حيث نزَلوا ، فإن أقاموا أقاموا بشرَّ مقام ، وإن هم دخلوا علينا قاتلناهم فيها ! وكان رأي عبد الله بن أبيٍّ بن سَلول مع رأي رسول الله عَلَيْلِيُّهِ . يرى رأيه في ذلك وألا يَخرجَ إليهم ، وكان رسول الله عَلَيْلِيَّةٍ يكره الخروج ، فقال رجالٌ من المسلمين ،

ممن أكرم الله بالشهادة يوم أحد وغيره ، ممن كان فاتَّه بدر : يا رسولَ الله . اخرجٌ بنا إلى أعدائنا ، لا يرون أنَّا جَبْنَا عنهم وصعُفنا ! فقال عبد الله بن أبيَّ بن سلول : يا رسول الله ، أقمَّ بالمدينة لا تخرج إليهم ، فوالله ما خرجْنا منها إلى عدوَّ لنا قطَّ إلَّا أصابَ منا ، ولا دخلَها علينا إلا أصَبنا منه ، فدعْهم يا سعول الله ، فإن أقاموا أقاموا بشرٌّ مُمحبس ، وإن دخلوا قاتَلَهم الرجالُ في وجههم . (١) الأحابيش : من اجتمع إلى العرب وانضم إليهم من غير هـم . (٢) جمع ظعينة ، وهي المرأة . (٣) ذباب السيف : حده . (٤) قال عَلَيْكِيْلُهِ : « أما البقر فهي ناس من أصحابي يقتلون وأما الثلم الذي رأيت في ذباب سيمي فهو ر جل من أهل بيتي يقتل » .

ورماهم النساء والصَّبيان بالحجارة من فوقهم ، وإن رجَعوا رجَعوا خائبين كما جاءوا . فلم يزل الناسُ برسول الله عَلَيْلِيَّةٍ ، الذين كان من أمرهم حبٌّ . لقاء القوم ، حتَّى دخل رسولُ الله عَيِّلِيَّكِمْ بيتَه ، فلبس لأمَتَه '' ، وذلك يومَ الجمعة حين فرغ من الصلاة ، وقد مات في ذلك اليوم رجلٌ من الأنصار يقال له مالك بن عمرو ، فصلَّى عليه رسول الله عَلَيْلِيَّةٍ ثم خرج عليهم ، وقد ندم الناسُ وقالوا استكرهْنا رسولَ الله عَلَيْلِيْم ، ولم يكن لنا ذلك . فلمَّا خرج عليهم رسولُ الله عَلَيْتِيْتِهِ قالوا : يا رسولَ الله ، استكرهناك ولم يكنْ ذلك لنا ، فإن شئت فاقعدْ صلى الله عليك . فقال رسول الله عليِّيِّك : « ما ينبغي لنبيٍّ إذا لبس لأمتَه أن يضَعها حتى يقاتل » . فخرج رسول الله ﷺ في ألفٍ من أصحابه ، حتى إذا كانوا بالشوط ، بين المدينة وأحد ، انخزل عنه عبد الله بن أبيّ بن سلول بثلث الناس ، وقال : أطاعهم وعصاني ، ما ندري علام نقتل أنفسنا ها هنا أيها الناس فرجع بمن اتَّبعه من أهل النفاق والرَّيب ، و اتبعهم عبد الله بن عمر و بن حر ام يقول : يا قوم ، أذكَركم الله ألا تخذلوا قومكم ونبيّكم عندما حَضرمن عدُّوهم . فقالوا : لو نعلم أنكم تقاتلون لما أسلمناكم . ولكنا لا نرى أنه يكون قتال . فلما استعصَوا عليه وأبوا إلا الانصراف عنهم قال : أبعدَكم الله أعداء الله ، فسيُغني الله عنكم نبيّه . وقال الأنصار يوم أحد : يا رسول الله ، ألا نستعين بحلفائنا من يهود؟ فقال : لا حاجة لنا فيهم . ومضى رسول الله طَلِيَّلَةٍ حتَّى نزل السَّعب من أحد في عُدوَة الوادي إلى الجبل ، فجعل ظهرَه وعسكره إلى أحد ، وقال لا يقاتِلنَّ أحدٌ منكم حتَّى نأمرَه بالقتال . وقد سرَّحْت قريشٌ الظهرَ والكُراعِ") في زروع كانت بالصَّمْغة") من « قناةَ » للمسلمين ، فقال رجلٌ من الأنصار حين نَهى رسولُ الله عَلَيْلِيَّةٍ عن (١) اللأمة · الدرع . وقيل : السلاح . (٢) الظهر : الإبل . والكراع : الخيل . (٣) الصمغة : أرض قرب أحد .

وأجاز رسول الله عَلَيْلِيَّةٍ يومئذ سَمُرة بن جندب ، ورافع بن خَديج أخا بني حارثة ، وهما ابنا خمسَ عشرة سنة ، وكان قد ردَّهما ، فقيل له : يا رسول الله ، إنَّ رافعاً رام . فأجازَه . فلمَّا أجاز رافعاً قيل له : يا رسولَ الله ، فإن سمرة يصرع رافعاً . فأجازه . وردَّ رسول الله عَلَيْتِكَ أسامة بن زبد ، وعبد الله بن عمر بن الخطَّاب ، وزيد بن ثابت ، والبراء بن عازب ، وعمرو بن حزم ، وأسَيد بن ظَهير ، ثم أجاز هم يوم الخندق و هم أبناء خمسَ عشرةَ سنة . وتعبأت قريش ، وهم ثلاثة آلاف رجل ، ومعهم مائنا فرس قد جَنبوها ، فجعلوا على مبمنة الخيل خالدَ بن الوليد ، وعلى ميسرتها عِكرمة بن أبي جهل . وقال رسول الله عَلَيْهِكَ : مَن يأخذ هذا السيف بحقَّه ؟ فقام إليه رجالٌ فأمسكه عنهم ، حتَّى قام اليه أبو دُجانة سِماك بن خَرَشة فقال : وما حقَّه يا رسول الله ؟ قال : أن تضربَ به العدوَّ حتى ينحني . قال : أنا آخذُه يا رسول الله بحقَّه . فأعطاه إياه . وكان أبو دُجانة رحلاً شجاعاً يختال عند الحرب إذا كانت ، وكان إذا أَعْلَمَ بعصابةٍ له حمراء فاعتصب بها علم النَّاسُ أنه سيقاتل . فلمَّا أخذ السيفَ مِن يد رسول الله عَلَيْتِيلَةٍ أخرجَ عصابَته تلك فعَصَب بها رأسه . وجعل يتبختر بين الصفين ، فقال رسول الله عَلَيْلِيَّةٍ حين رأى أبا دُجانة : إنَّها لِشَيَّةٌ مُبْغَضُبُها الله إلَّا في مثل هذا الموطن . وقد قال أبو سفيان لأصحاب اللواء من بني عبد الدار يحرَّضهم بذلك على (١) هم الأوس والخزرج . وقيلة أمهم . (٢) انضحهم : ادفعهم . (٣) ظاهر بينهما : لبس إحداهما فوق الأخرى .

القتال : يا بني عبد الدار ، إنكم قد وليتم لواءنا يوم بدر ، فأصابنا ما قد رأيتم ، وإنما يؤتى الناسُ من قِبَل راياتهم ، إذا زالت زالوا ، فإمَّا أن تُكفُونا لواءنا وإما أن تخلُّوا بيننا وبينه فنكفيكُموه . فَهَمُّوا به فتواعدوه ، وقالوا : نحنُ نَسْلَم إليك لواءنا ، ستعلم غداً إذا التقينا كيف نصنع ! وذلك أراد أبو سفيان . فلما التقى الناسُ ودنا بعضُهم من بعض ، قامت هندُ بنت عُتبة في النسوة اللاني معها ، وأخذن الدفوفَ يضربْن بها خلف الرجال ويحرَّضنهم ؛ فقالت هند

فيما تقول : ويهاً حُمَساةَ الأدبسار (١) وَيَهاً بِسَنِّي عَبْدِ السَّسَسْسَمَدَارِ ضمرْباً بكســـل بتّار (٢) وتقول : إن تُقبلسوا نعسانسسقْ ونفرش النمسارق°′′ أو تسدبروا نفسسارق فراق غير وامسق <sup>(٤)</sup> وكان شِعار<sup>(٥)</sup> أصحاب رسول الله عَلَيْتِكُمْ يوم أحد : أَمِتْ أَمتْ ! ! فاقتتل الناس حتى حميت الحرب ، وقاتل أبو دُجانة حتى أمعن في الناس ، فجعل لا يلقَى أحداً إِلَّا قتله وكان في المشركين رجل لا يدع لنا جريحاً إِلَّا ذُفَّف عليه <sup>(٦)</sup> ، فجعل كلُّ واحدٍ منهما يدنو من صاحبه ، فدعوتُ الله أن يجمعُ بينهما ، فالتقيا فاختلفا ، ضربتين ، فضرب المشرك أبا دُجانة فاتقاه بدرقته فعضَّت بسيفه ، وضربه أبو دُجانة فقتله ، ثم رأيته قد حمل السيفَ على مفرق رأس هند بنت عتبة ، ثم عدلَ السيف عنها" . وقاتل حمزة بن عبد المطلب حتّى قتل أرطاةَ بن عبد شَرَحبيل بن هاشم ابن عبد مناف بن عبد الدار ، وكان أحد النفر الذين يحملون اللواء ، ثم مرَّ به (١) حماة الأدبار : الذين يحمون أعقابهم . (٢) البتار : السبيف القطاع . (٤) الوامق : المحب . (٣) النمر قة: الوسادة . (٥) الشعار : علامة يتنادون بها في الحرب . ليعرف بعضلهم بعضا . (٦) ذهف عليه : أجهز عليه . (٧) قال أبو دجانة : رأيت إنسانا ينحمش الناس خمشا شديداً . فصمدت له . فلما حملت عليه السيف ولول . فإدا امرأة ، فأكرمت سيف رسول الله عَلَيْكَ، أن أضرب به امرأة .

سباع بن عبد العُزَّى الغُبْشانيّ ، وكان يكنّي بأبي نِيار . فقال له حمزة : هلمَّ إليَّ يا ابنَ مقطَّعة البُظور ! وكانت أمه خَتَّانة مِكة . قال وحشيٌّ غلام جبير بن مُطعِم : والله إنّي لأنظرُ إلى حمزة يَهذُّ <sup>(١)</sup> النَّاس بسيفه ما يُليق<sup>(٢)</sup> به شيئاً ، مثل الجمل الأورق<sup>(٣)</sup> ، إذْ تقدَّمني إليه سباع ابن عبد العزَّى ، فقال له حمزة : هلمَّ إليَّ يا ابنَ مقطَّعة البظور ! فضربه ضربة فكأنْ ما أخطأ رأسه ، وهززتُ حربتي حتى إذا رضيتُ منها دفعتها عليه ، فوقعت في نُنْته<sup>(٤)</sup> حتى خرجَتْ من بين رجليه ، فأقبل نحوي فغُلب فوقع . وأمهلته حتى إذا مات جثت فأخذتُ حربتي ، ثم تنحَيت إلى العسكر ، ولم تكن لي بشيء حاجةٌ غيرَه ، وإنما قتلته لأعتق ، فلما قدمت مكة أعتِقت ، ثم أقمتُ حتى إذا افتتح رسولُ الله عَلَيْلِكُم مكة هربت إلى الطائف فمكثت بها ، فلما خرجَ وفدُ الطائف إلى رسول الله عَلَيْكِيْمُ لِيسلموا تعيَّتْ عْلَىَّ المذاهب ، فقلت : ألحق بالشام ، أو اليمن ، أو بُبعض البلاد فوالله إني لني ذلك من همَّي إذ قال لي رجل : ويحك ! إنَّه والله ما يقتل أحداً من الناس دخلَ في دينه ، وتشهَّد شهادته . فلما قال لي ذلك خرجتُ حتَّى قدمت على رسول الله عَلَيْكِيّْمُ المدينة ، فلم يَرُعْه إِلَّا بِي قائما على رأسه أتشهَّد بشهادة الحقِّ فلما رآني قال : أوحشيَّ؟ قلت : نعم ، يا رسول الله . قال : اقعد فحدَّثنى كيف قتلتَ حمزة ؟ فلما فرغت من حديثي قال : ويحك ! غَيِّبْ عَنِّي وجهَك فلا أريّنك ! فكنتُ أتنكبٌ عن رسول الله عَلَيْكِيْلُهِ حيث كان ، لئلا يراني حتى قبضة الله ، عَلَيْكِيْلُم . وقاتل مصعب بن عُمير دون رسول الله عَلَيْتِكُمْ حتى قتل ، وكان الذي قتله ابن قمئة الليثي ، وهو يظن أنه رسولُ الله عَلَيْتِيْلُهِ ، فرجع إلى قريش فقال : قتلتُ محمداً ! فلمّا قتِل مصعب أعطى رسول الله عَ<mark>يْلِيَّةٍ</mark> اللواءَ عليَّ بن أبي طالب ، وقاتل عليٌّ بن أبي طالب ورجالٌ من المسلمين . (١) - يهذ : يسرع في قطع لحومهم بسيفه . وروى « يهد » بالمهملة . ومعناها يرديهم ويهلكهم . (٢) ما يليق : ما يبقى . (٣) الأورق : ما لو به إلى الغبرة . (٤) الثنة : ما بين أسفل البطن إلى العانة .

تهذيب السيرة - ١١  $171$ 

ولما اشتندّ القتال يوم أحد ، جلس رسول الله عليَّظيَّة تحت راية الأنصار ، وأرسلَ رسول الله عَلَيْكَ إلى علي بن أبي طالب : أن قدَّم الراية . فتقدم عليَّ فقال : أنا أبو القُصَم `` ! فناداه أبو سعد بن أبي طلحة ، وهو صاحب لواء المشركين : أنَّ هل لك يا أبا القُصَم في البراز من حاجة ؟ قال : نعم . فبرز بين الصَّفين فاختلفا ضربتين ، فضربه عليٌّ فصرعَه ، ثم انصرفَ عنه ولم يجهزُّ عليه ، فقال له أصحابه : : أفلا أجهزتَ عليه ؟ قال : إنه استقبلني بعورته فعطَفْتني

ألا إنَّ محمداً قد قُتِل ! فانكفأنا''' وانكفأ علينا القوم بعد أن أصبنا أصحاب اللواء حتى ما يدنو منه أحدٌ من القوم ، ولم يزل صريعاً حتَى أخذته عمرة بنت علقمة الحارثية فرفعته لقريش ، فلاُنُوا بن<sup>(٢)</sup> . وانكشف المسلمون فأصاب فيهم العدو . وكان يوم بلاء وتمحيص ، أكرم الله فيه من أكرمَ من المسلمين بالشهادة حتَّى خُلِص إلى رسول الله عَلَيْلِيْكِم ، فرُتْ<sup>(٣)</sup> بالحجارة حتّى وَقَع لشِقَّه<sup>(٤)</sup> ، فأصيبت رَبَاعِيَتُه<sup>(٥)</sup> ، وشُجَّ<sup>(٣)</sup> في

وجهه . وكُلمت<sup>86</sup> شفته ، وكان الذي أصابه عُتبة بن أبي وقاص . فجعل الدمُ يسيل على وجهه ، وجَعَلَ يمسح الدمَ وهو يقول : « كيف يُفلح قومٌ خضَبوا وجهَ نبيَّهم وهو يدعوهم إلى ربِّهم ! » ، فأنزل الله عزَّ وجلَّ في ذلك : ﴿ لَيْسَ لَكَ مِن الأَمْرِ شَيْءٌ أَوْ يَتُوبَ عَلَيْهِمْ ۚ أَوْ يَعْدَبَهُمْ فَإِنَّهُمْ ظَالِمُونَ﴾ . وعن أبي سعيد الخدري ، أن عتبة بن أبي وقَّاص رمَّى رسول الله ﷺ يومئذ فكسر رباعيته اليمني السفلي ، وجَرح شفته السُّفلي ، وأنَّ عبد الله بن شهاب الزهريَّ شجَّه في جبهته ، وأنَّ ابن قمثة جرحَ وجنتَه <sup>(٨)</sup> ، فدخلت حَلَّقْتَانَ مَن حَلَقِ المِغْفَرِ في وَجَنْتُه ، ووقع رسولُ الله عَلَيْتِيَّةٍ في حُفْرِةٍ مِنَ البحفر التي عمل أبو عامر ليقع فيها المسلمون ، وهم لا يعلمون ، فأخذَ علىَّ بن أبي طالب بيد رسول الله عليه الله ، ورفَعه طَلحة بن عُبيد الله حتى استوى قائماً . ومصَّ

(١) انكفأنا : رجعنا . (٢) لأثوا به : احتمعوا من حوله والتفوا . (۳) رث : أصيب . (٤) الشق : الجانس . (٥) الرياعية . كثمانية : السن المجاورة للناب . (٦) الشج : الجرح في الوجه والرأس . ۷۱) کلمټ : جرحت . (٨) الوجنة : أعلى البخد .

رجلاً ثم رجلاً ، يُقتلون دونه ، حتى كان آخرهم زياد ، أو عمارة بن يزيد بن <sub>.</sub> السكَّنِ . فقاتَل حتىَ أثبتته الجراحة ، ثم فاءت فئة'' من المسلمين ، فأجهضوهم عنه "' ، فقال رسول الله عَلَيْلِيَّةٍ : أدنوه مني . فأدنَوه منه ، فوسَّده قدمَه فمات وخدَّه على قدم رسول الله عَلَيْطِيْلُهُ . وترَّس دون رسول الله عَلَيْكَ يَمُّلُونَ أبو دُجانة بنفسه ، يقع النَّبلُ في ظهره وهو منحنِ عليه ، حتى كُثُر فيه النبل . ورمى سعدٌ بن أبي وقَّاص دون رسول الله

$$
\frac{1}{2} \int_{\frac{1}{2}}^{\frac{3}{2}} \frac{1}{2} \int_{\frac{1}{2}}^{\frac{3}{2}} \frac{1}{2} \frac{1}{2} \frac
$$

وكان أبيَّ بن خلفٍ يلقى رسول الله عَلَيْلِيَّةٍ بمكة فيقول : يا محمد ، إن عندي العَوْذْ'' : فرساً ، أعلِفُه كلَّ يومٍ فَرَقّاً''' من ذُرة ، أقتلك عليه . فيقول رسول الله عَلَيْلِيَّةٍ : بل أنا أقتلك إن شاء الله . فلمَّا رجَع إلى قريشٍ وقد خدشَه في عنقه خدشاً غير كبير ، فاحتقن الدم ، قال : قَتَلَنِي والله محمد ! قالوا له : ذهبَ والله فؤادك ! والله إنْ بكَ من بأس . قال : إنّه قد كان قال لي بمكة : أنا أقتلك ، فوالله لو بَصَقَ علىّ لقتلني . فمات عدوً الله بسَّرف" وهم قافلون به إلى مكَّة . فلما انتهى رسول الله عليه الى فم الشعب خرج علي بن أبي طالب حتى ملأ درقته<sup>(٤)</sup> ماءً من المِهراس° ، فجاء به إلى رسول الله عَلَيْلِيَّةٍ ليشرب منه ، فوجد له ريحاً ، فعاقَه فلم يشرب منه ، وغسَلَ عن وجهه الدمَ ، وصبَّ على رأسه وهو يقول : اشتدَّ غضب الله على مَن دمَّى وجهَ نبيِّه . و نهض رسول الله عَيِّلِيَّكُمْ إلى صخرة من الجبل ليعلوَهَا ، وقد كان بدَّنْ" رسولُ الله عَلَيْلِيَّةٍ ، وظاهَرَ بين درعين ، فلما ذهب لينهضُ عَلَيْلِيَّةٍ لم يستطع ، فجلس تحته طلحة بن عبيد الله فنهض به حتى استوى عليها ، فقال رسول الله عَلَيْكِمْ يومئذ : أوجَبَ طلحة `` ! حين صنع برسول الله عَلَيْكَ، ما صنع . وكان ممن قُتِلَ يومَ أحد مُخَيْرِيق ، وكان أحـد بني ثعلبة بن الفِطيَوْن ،

وكان أبو هريرة يقول : حدَّثوني عن رجلٍ دخل الجنة لم يصلُّ قطُّ ؟ فإذا لم يعرفه الناس سألوه : من هو ؟ فيقول : أُضَيْرِم بني عبد الأشهل ، عمرو بن ثابت بن وَقش . قال الحصين بن عبد الرحمن : فقلت لمحمود بن أسد : كيف كان شأنٌ الأصير م ؟ قال : كان يأبـى الإسلام على قومه ، فلما كان يوم خرج رسول الله عَلَيْلِكَ إِلَى أحد بدا له في الإسلام فأسلم ، ثم أخذ سيفَه فعدا حتى دخَل في عُرض

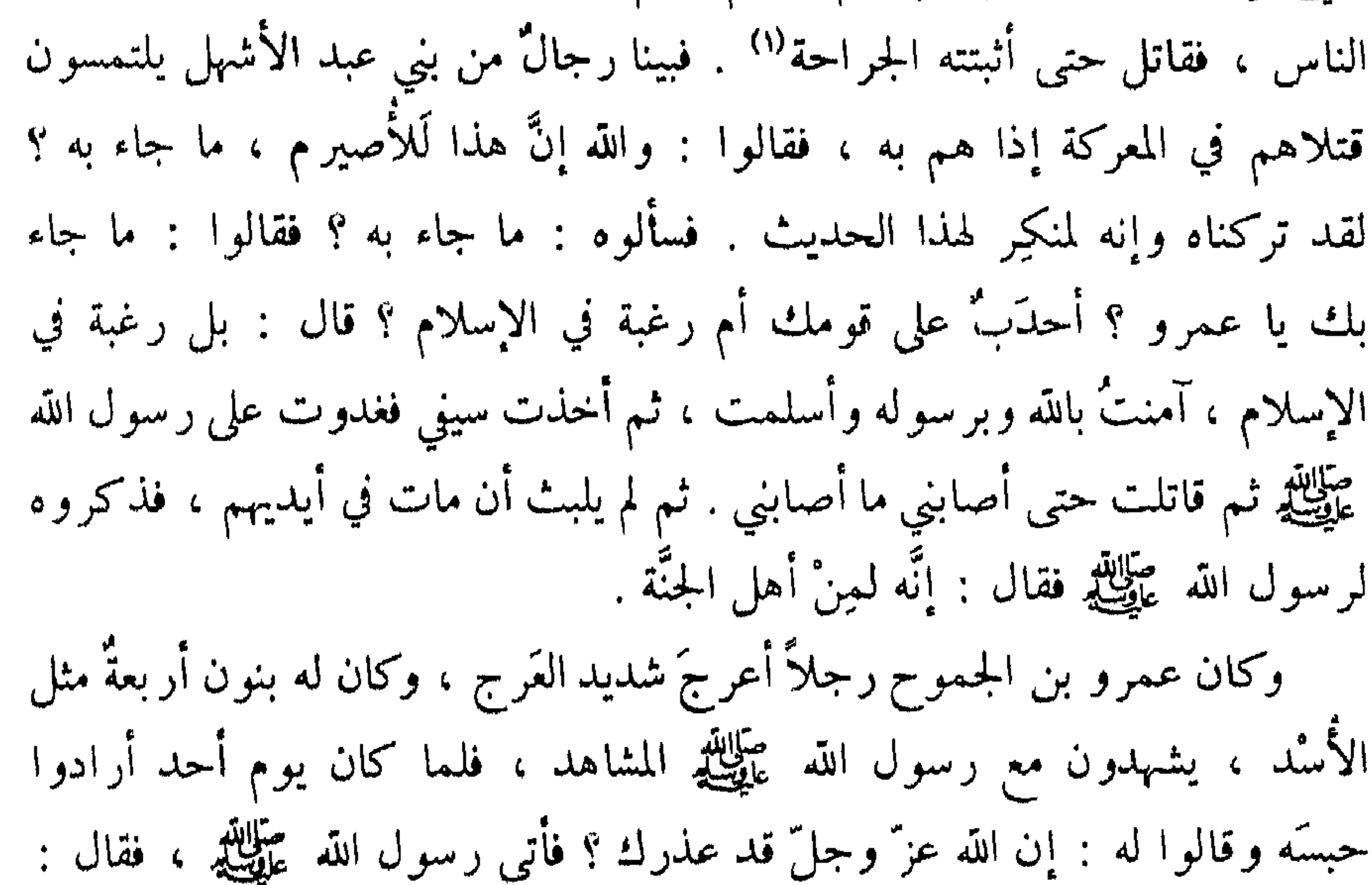

: فقال . ويحب ، ( تنمها عني فإمها كانت ر له . ثم إنَّ أبا سفيانٌ بن حرب ٍحين أراد الانصرافَ أشرفَ على الجبل ثم صرخَ بأعلى صوته فقال : أنعمتَ فَعَالِرٍ<sup>(٥)</sup> ، إن الحرب سجالٌ<sup>(٦)</sup> يوم بيوم ، أعْلَ هُبلٌ'' أي أظهر ْ دينك . فقال رسول الله عَيْلِيَّكِ : قم يا عُمر فأجبُه فقل : الله أعلى وأجلَّ ! لا سواء <sup>(٨)</sup> ، قتلانا في الجنة وقتلاكم في النار . فلما أجابَ عمر أبا سفيان قال له أبو سفيان : هلمَّ إليّ يا عمر . فقال رسول الله عَلَيْيَكِيْمُ لعمر : ائته فانظر ما شأنه ؟ فجاءه فقال له أبو سفيان : أنشدك الله يا عمر أَقْتَلْنا محمداً ؟ قال عمر : اللهمّ لا ، وإنه ليسمع كلامَك الآن . قال : أنت أصدقُ عندي من ابن قمثة وأبرٌ ! لقول ابن قمئة لهم''' : إني قد قتلت محمداً ! ثم نادى أبو سفيان : إنه قد كان في قتلاكم مَثْل'''، والله ما رضيتٌ وما سخطت ، وما نهیت وما أمرت ! ولما انصرف أبو سفيان ومن معه نادى : إن موعدكم بدرٌ للعام القابل . فقال رسول الله عليهي للله لرجلٍ من أصبحابه : قل : نعم، هو بينناوبينكم موعد . ثم بعث رسولُ الله عَلَيْطِيَّم عليَّ بن أبي طالب فقال : اخرجٌ في آثار القوم (١) لاكتها : مضغتها . (٢) لفظتها : طرحتها . (٣) يا عقق ، أي يا عاق . (٤) أي ميتا ليست به قدرة على الانتصار . (٥) أنعمت : بالغت ، بفتح التاء خطاب لنفسه ، وبكسرها خطاب للحرب أو الوقيعة. عال : أي ارتفع ، وعالي : ارتفعي . أو فعال : اسم للفعلة ، كما قالوا فجار للفجرة . (٦) أي مداولة ، مرة لهذا الفريق ومرة لذاك . (٧) هيل: اسم صنَّم . (٨) أي لا نحن سواء ، لا نستوي (٩) أنظر ما سبق في ص ١٦١ . (١٠)المثل : التمثيل بالقتيل .

فانظر ماذا يصنعون وما يريدون ، فإن كانوا قد جَنبوا العخيل <sup>(١)</sup> وامتطوا الإبل فإنَّهم يريدون مكَّة ؛ وإن ركبوا الخيل وساقوا الإبل فإنهم يريدون المدينة . والذي نفسي بيده لئن أرادوها لأسيرنَّ إليهم فيها ثم لأناجزتَّهم . قال على : فخرجتُ في آثار هم أنظر ماذا يصنعون . فجَنبوا الخيل ، وامتطوا الإبل ، ووجُهوا إلى مكَّة . وفرغ الناس لقتلاهم ، فقال رسول الله عَلَيِّلَيْلُه : مَن رجلٌ ينظُر لي ما

فعلَ سَعد بن الربيع ؟ أني الأحياء هو أم في الأموات؟ فقال رجل من الأنصار؟؟ : أنا أنظر لك يا رسول الله ما فعل سعد . فنظر فوجدَه جريحاً في القتلى وبه رَمَق . فقلت له : إن رسول الله عَلَيْكَ، أمرني أن أنظر ، أني الأحياء أنت أم الأموات ؟ قال : أنا في الأموات ، فأبلغٌ رسول الله عَلَيْلِكَ عَنِي السلام ، وقل له : إن سعد بن الربيع يقول لك : جز اك الله عنَّا خيرَ ما جزَى نبيًّا عن أمَّته ، وأبلغُ قومَك عنِّي السلام وقل لهم : إن سعدَ بن الربيع يقول لكم : إنَّه لا عذرَ لكم عند الله إن خُلص إلى نبيِّكم عَلَيْظِيْمٍ ومنكم عينٌ تَطرِف™ . قال : ثم لم أبرحٌ حتَّى مات ، فجئت رسول الله عَلَيْلِكِير فأخبرتُه خبرَه . وخرج رسول الله عليه الله ، فيما بلغني ، يلتمس حمزة بن عبد المطلب ، فوجده ببطن الوادي قد بُقِر بطنُه عن كبده ومُثَّل به فجُديع أنفه وأذناه ، فقال

وقول أصحابه : ﴿ وَإِن عاقبتِم فعاقبوا بمثل ما عُوقِبتِم به ، ولئن صبَرتُم لهو خيرٌ للصَّابرين . واصْبِرْ وما صَبْرُكَ إِلا بالله ، ولا تَحزَنْ عَلَيْهِم ولا تكُ في ضَيْقِ مما يَمكرونَ﴾ . فعفا رسول الله عَيْلِيَّكِمْ ، ونهى عن الْمثْلة . .<br>وأمر رسول الله بحمزة فسُجِّي <sup>(١)</sup> بُبردةٍ ، ثم صلَّى عليه فكبَّر سبع تكبيرات ، ثم أمرَ بالقتلى يُوضعون إلى حمزة ، فصلى عليهم وعليه معهم ، حتَّ<sub>ف</sub>ي صلَّى علميه ثنتين وسبعين صلاة .

قال ابن اسحاق : وقد أقبلَتْ ــ فيما بلغني ــ صفية بنت عبد المطَّلب لتنظر إليه ، وكان أخاها لأبيها وأمها ، فقال رسول الله عَلَيْتِيَّةٍ لابنها الزُّبير بن العوام : القَمِها فأرجعْها لا ترى ما بأخيها . فقال لها : يا أُمَّه ، إن رسول الله عَلَيْلِيَّةٍ يأمرُك أن ترجعي . قالت : ولم ؟ وقد بلغني أنْ مثّل بأخي ، وذلك في الله ، فما أرضانا بما كان من ذلك ! لأحتسبنَّ ولأصبرن إن شاء الله ! فلمَّا جاء الرَّبير إلى رسول الله عَيَّلِيَّكِم فأخبره بذلك قال : خلَّ سبيلهاً . فأتته فنظرت إليه واسترجعت ْ`` واستغفرت له . ثم أمر به رسول الله عَيْنِيَّةٍ فَدُفنٍ . وكان قد احتمل ناسٌ من المسلمين قتلاهم إلى المدينة ، فدفنوهم بها ، ثم نهى رسول الله عليَّلتيلم عن ذلك وقال : ادفنوهم حيث صُرعوا . عن عبدالله بن ثعلبة أن رسول الله عليِّليَّةٍ لما أشرفَ على القتلَى يومَ أحدٍ قال : أنا شهيدٌ على هؤلاء ، إنّه ما مِن جريح يُجرَح في الله إلاَّ ويبعثه الله يوم القيامة يَلْمَى جُرحه ، اللون لون دم ، والريح ريح مسك ! انظروا أكثر هؤلاء جمعاً للقرآن فاجعلوه أمام أصحابه في القبر . وكانوا يدفعون الاثنين والثلاثة في القبر الواحد . ثم انصرفَ رسول الله عَلَيِّلِيَّةٍ راجعاً إلى المدينة ، فلقيتْه حَمْنَة بنت جحش ، فلمًّا لقيت الناسَ نُعي إليها أخوها عبدالله بن جمحش ، فاسترجعت واستغفرت له . ثم نُعي لها خالها حمزة بن عبد المطَّلب ، فاسترجعت واستغفرت له . (٢) استرحعت : قالت : إنا لله وإنا إليه راحمول (١) سجي : غطى .

ثم نُعي لها زوجها مصعب بن عمير ، فصاحب وولولت ! فقال رسولُ الله عَيْلِيَّةٍ : إنَّ زوجٍ المرأة منها لبِمكان ! لَما رأى من تثبُّتها عند أخيها وخالها ، وصياحها على زوجها . ومرَّ رسول الله ﷺ بدار من دور الأنصار من بني عبد الأشهل وظَفَرٍ ، فسمع البكاء والنوائح على قتلاهم ، فذرفت عينا رسول الله عليهي فبكي ، ثم قال : « لكنّ حمزةً لا بَواكيّ له » . فلما رجع سعد بن معاذ ،وأسيد بن

حْضَمِيرٍ ، إلى دار بني عبد الأشهل ، أمرا نساءهم أن يتحرَّمن ثم يذهبن فيبكين على عـمّ رسول الله عَيْلِيِّلْهُم. ولَّمَّا سمع رسول الله عَيْلِيَّةٍ بكاءهن على حمزة خرج عليهنٌ وهن على باب مسجده يبكين عليه ، فقال : ارجعن يرحمكن الله ، فقد آسيتن '' بأنفسكن . ومرَّ رسول الله عَيِّظِيَّةٍ بامرأة من بني دينارِ وقد أصيب زوجها وأخوها وأبوها مع رسول الله عَلَيْتِيَّةٍ بأحدٍ ، فلما نُعوا لها قالت : فما فَعَل رسول الله عَلَيْلِيَّةٍ ؟ قالوا : خيراً يا أمَّ فلان ، هو بحمد الله كما تحبّين . قالت : أروني حتى أنظرَ إليه . فأشير لها إليه ، حتى إذا رأته قالت كلٌّ مصيبة بعدَك جَلَل . تريد صغيرة . فلمَّا انتهى رسول الله عَلَيِّكَ إلى أهله ناول سيفَه ابنته فاطمة فقال : اغسلي عن هذا دمه يا بنيَّة ، فوالله لقد صدقني اليوم . وناولهًا علىَّ بن أبي طالب

ابن حرام فقال : يا رسول الله ، إنَّ أبي كان خلَّفني على أخَوات ٍ لي سبع ، وقال : يا بُنِي ، إنَّه لا ينبغي لي ولا لك أن نتركَ هؤلاء النسوة لا رجلَ فيهنَّ ، ولستُ بالذي أوثرِك بالجهاد مع رسول الله عَلَيْكَ على نفسي ، فتخلَّف على أخواتك . فتخلَّفتُ عليهنَّ . فأَذِن له رسول الله عَلَيْكَ بِهِ فخرج معه . وإنَّما خرجَ رسول الله عَلَيْلِيَّةٍ مُرهباً للعدوِّ ، ولَيبلُغَهم أنَّه خرجَ في طلبهم ليُظنُّوا به قوة ، وأنَّ ,我们也不会有什么。""我们的人,我们也不会有什么?""我们的人,我们也不会有什么?""我们的人,我们也不会有什么?""我们的人,我们也不会有什么?""我们的人

ما رأيت على أن قلت فيهم أبياناً من شعر . قال : وما قلتَ ؟ قال : قلت : كادت تُهِـــدٌ مــن الأصـــوات راحـلتي إذْ سالت الأرض بـالجُرد الأبابيل(١) تسردي بأسمله كمرام لا تَسابسة عنـــد اللسقاءِ ولا مِســِـــل مَعازيل(٢) فظُّلْتُ عَدْواً أظُنُّ الأَرض مائــلــة گسا سَمَسُوا بـرئيس غير مـحذول <sup>(٣)</sup> إذا تغيطسمطت البطحاء بالجييل(٤) فقُلت ویل ابن حرب ٍ من لقائکم إنسسي نذيرٌ لأهل البَسْل ضاحيةٌ لكلُّ ذي إربَةٍ منهم ومعقول (٥)

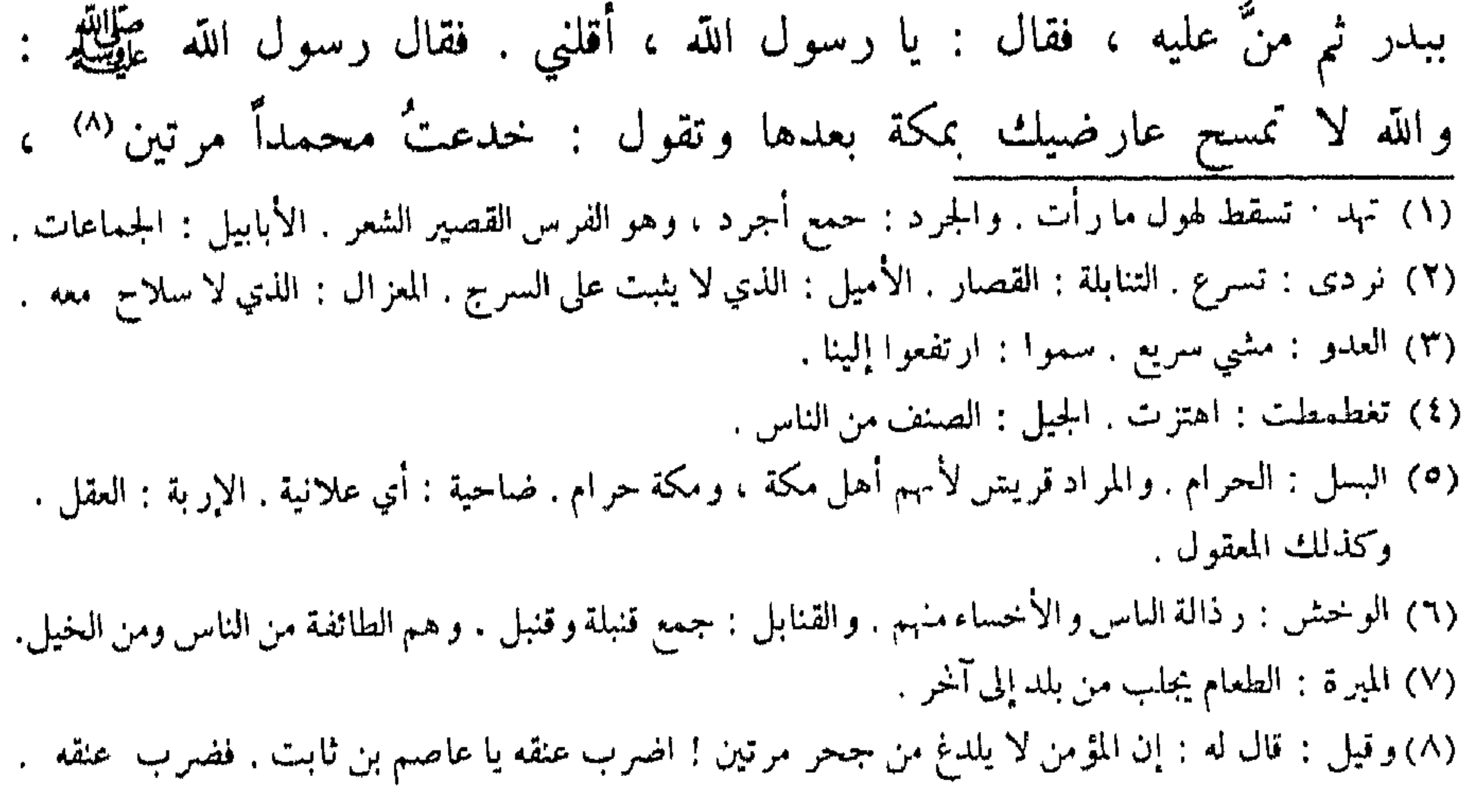
اضرب عنقه یا زبیر ! فضرب عنقه . فلما قدِم رسول الله عَيَّلِيَّكُم المدينة ، وكان عبدالله بن أبيَّ بن سَلول له مقامٌ يقومه كلِّ جمعة لا يُنكَر ، شرفاً له في نفسه وفي قومه ، وكان فيهم شريفاً ، إذا جلسَ رسول الله عَيْلِيَّكَ بِومِ الجمعة وهو يخطب الناس ، قام فقال : « أيها الناس ، هذا رسولُ الله عَلَيْلِيَّةٍ بين أظهركم ، أكرمكم الله وأعزَّكم به ، فانصروه وعزَّروه<sup>(١)</sup> ، واسمعوا له وأطيعوا » . ثم يجلس حتى إذا صنع يوم أحد ما صَنع ورجع بالناس قام يفعل ذلك كما كان يفعله ، فأخذ المسلمون بثيابه من نواحيه وقالوا : اجلس ْأيْ عدوّ الله ، لست لذلك بأهل وقد صنعتَ ما صنعتَ ! فخرج يتخطَّى رقاب الناس وهو يقول : والله لكأنما قلتُ بِجْراً (") أنْ قمتُ أشدَّد أمرَه ! فلقيه رجلٌ من الأنصار بباب المسجد فقال : مالك ويلك ! قال : قمت أشدَّد أمرَه فوثب عليَّ رجالٌ من أصحابه يجذبوننى ويعنّفونني ، لكأنما قلتُ بُجْراً أنْ قمتُ أشدّد أمره . قال : ويلكَ ارجعْ يستغفر لك رسول الله عَيِّلِيَّةٍ , قال : والله ما أبتغى أن يَستغفر لي . قال ابن إسحاق : وكان يه أحد يومَ بلاءٍ ومصيبة وتمحص ، اختبر الله به المؤمنين ومَجَنّ

الدين ، ويقرئوننا القرآن ، ويعلموننا شرائع الإسلام . فبعث رسول الله عَيْلِيَّةٍ نفراً من أصحابه ، وهم مرِئد بن أبي مرثد ، وخالد بن البكير ، وعاصم بن ثابت ، وخبيب بن عديّ ، وزيد بن الدَّثنة ، وعبدالله بن طارق . وأمَّر كانوا على الرَّجيع : ماء لهذيل بناحية الحجاز على صدور الهدَّأة <sup>(١)</sup> ، غدروا بهم ، فاستصرخوا ''' عليهم هُذَيلاً ، فلم يُرْعِ القومَ وهم في رِحالهم إلاّ  $\mathcal{L}$  and  $\mathcal{L}$  are  $\mathcal{L}$  and  $\mathcal{L}$  are  $\mathcal{L}$  and  $\mathcal{L}$  are  $\mathcal{L}$  and  $\mathcal{L}$ 

 $\sim$   $\sim$   $\sim$ القِران <sup>(١)</sup> ، ثم أخذ سيفَه ، واستأخر عنه القومُ فرموه بالحجارة ، فقبرُه رحمه الله بالظهران . وأُمَّا خْسِب بن عديّ ، وزيد بن الدَّثنة ، فقدموا بهما مكَّة ، فباعوهما من قُريش بأسيرين من هذيل كانا بمكَّة ، فابتاعَ خبيباً حُجير بن أبي إهاب لعقْبة بن الحارث بن عامر ، ليقتله بأبيه . وأمَّا زيد بن الدِّثنة فابتاعه صفوان بن أمية ليقتله بأبيه أمية بن خلف . وبعث به صفوان بن أمية مع مولًى له ، يقال له نسطاس ، إلى التنعيم" ، وأخرجوه من الحرَم ليقتلوه . واجتمع رهطٌ من قريش ، فيهم أبو سفيان بن حرب ، فقال له أبو سفيان حين قدّم ليقتل : أنشُدك اللّهَ يا زيد ، أتحبُّ أنَّ محمداً عندنا الآن في مكانك نضرب عنقه وأنَّك في أهلك ؟ قال : والله ما أحبُّ

لقِطفاً من عنب مثل رأس الرجل ، يأكل منه ، وما أعلم في أرض الله عنبا يؤكل ، قال لي حين حضَره القتل : ابعثي إليَّ بحديدةٍ أتطهَّر بها للقتل . فـاعطيتُ غلاماً من الحيّ الموسَى فقلت : ادخلْ بها على هذا الرجل البيتَ . قالت : فوالله ما هو إلاَّ أن ولَّى الغلامُ بها إليه ، فقلتُ : ماذا صنعتُ ! أصاب واللهِ الرَّجُلِ ثأرَه بقتل هذا الغلام ، فيكون رجلاً برجل ! فلما ناولَه الحديدة

فكان معاوية بن أبي سفيانَ يقول : حضرتُه يومثذ فيمن حضَرَه مع أبي سفيان ، فلقد رأيته يلقيني إلى الأرض فَرَقًا (٢) من دَعوة خُبيب . وكانوا يقولون : إنَّ الرجل إذا دُعيَ عليه فاضطجَعَ لجنبه زالت عنه . وكان عمر بن الخطاب رضي الله عنه استعملَ سَعيد بن عامر بن حِلٌّ يم الجمحيّ على بعض الشام ، فكانت تصيبُه غَشيةٌ وهو بين ظهرَي القوم ، فَنْكُر ذَلك لعمر بن الخطاب ، وقيل إن الرجل مصاب . فسأله عمر في قَدْمَةٍ قَدِمَها عليه فقال : يا سعيد ، ما هذا الذي يصيبك ؟ فقال : والله يا أمير المؤمنين ما بي من بأس ، ولكنّي كنت فيمن حضّر خبيب بنّ عديّ حين (١) بددا : متفرقين . (٢) الفرق . بالتحريب : المخوف والفزع .

من الإسلام بلسانه ﴿ وَيُشْهَدُ اللَّهَ عَلَى مَا فِي قَلْبِهِ ﴾ وهو مخالفٌ لما يقوله بلسانه ﴿ وَ هُوَ أَلَدَّ الْخَصَامِ ﴾ ، أي ذو جدال إذا كلَّمكَ وراجعك . ﴿ وَإِذَا تَوَلَّى ﴾ أي خرجَ من عندك ﴿ سَعَى في الارض لَيْفسد فيها ويُهلِك الحَرْثَ والنَّسْلَ واللهُ المُحَرَّمَةِ وَالنَّس لا يُجِبُّ الفَسَادِ ﴾ أي لا يحبُّ عملَه ولا يرضاه . ﴿ وإذا قِيلَ له اتق اللهَ أَخَذَتْه العِزَّةُ بالإثْم فحسبُهُ جَهَنَّمُ وليثسَ المِهَاد . ومِنَ النَّاسِ مِنْ يَشْرِي نفسَه ابتغاء مَرْضَاةِ اللهِ واللهُ رءُوفٌ بالعِباد﴾ ، أي قد شَرَوْا أنفسهم من الله بالجهاد في سبيله ، والقيام بحقَّه ، حتى هلكوا على ذلك . يعني تلك السريَّة . وكان ممَّا قيل في ذلك من الشُّعر قول خُبيب بن عديّ حين بلغه أن القوم قله الجتمعوا لصلبه : قبائلهم واستجمعوا كلُّ مَجمع (ا) لقد جمتُع الأحزاب حولي وألبوا

وكلُّهمْ مبلوي العسدواة جساهسمه عسليّ لأتي في وَثاق بسَضْسَيْسِع وقسربت من جذع طويل متمنع وقسد جمعوا أبناءهم ونساءهسم إلى الله أشــكو غُـسربستي ثــم كَربسي و ما أر صَيْدَ الأحز ابْ لي عند مَصرعي (٢) فلدا العرش ، صبّرني على مسا يراد بي فقد بضعوا لحصى وقدياس مطعمي" مُبارِكٌ على أوْصال شِلو مُزَّع <sup>(٤)</sup> وذلك في ذات الإلسه وإن يَشاً وقد هَمَلتْ عينايَ مِن غير مَجرَع وقد خيَّروني الكُفرَ والموتَّ دونَه (٢) أرصدوا : أعدوا . (١) ألبوا : جمعوا . (٣) بضعوا : قطعوا . ياس : يئس . (٤) الشلو : الجسد . المعزع : المقطع .

فجمت رسول الله ع<sup>ب</sup>اليق الميلور نعمرو أخاب في ساعدة ، «المثية ليموت<sup>،</sup>، و  
في أرببين رجلا من أصحابه من خیار المسلمن، منهم الحارت بن الصّمة ،  
وجرام بن مِحاتان ، وعروة بن أسماء ، ونافع بن بديل بن ورقاء ، وعام  
ابن فهَيرة مول أبي بثر معونة ، و عي يين ارض بني عامر وحرَّة بني سُلَيم ،  
فباروا جتى نزلوا ببثر معونة ، وهي يين ارض بني عامر وحرَّة بني سُلَيم ،  
فلدا نرلوها بعثر معي آيا حتر قه ين شادا و جوان بيا مياز، وندا وا ت
$$
\frac{2}{3}
$$
 و چا
$$
\frac{2}{3}
$$
 و تلا جار قا ت
$$
\frac{2}{3}
$$
 و تلا جبرا وا ت
$$
\frac{2}{3}
$$
 و تلا چيروه إلى نا داعلم إلى، و قالوا :  
النه عامر بن الطُثيل . فلما أتاه لم ينظر أن يجبره إلى ماهامه إلى، و قالوا :  
اله ماعاجبره إلى ذلك ، فخرجوا حتى غَشُوا القرم فاحاطوا بهم في رحالم مه، ير حمهم  
فاما رأومم أخذوا سيوفهم، ئم قاتلوهم حتى قُتول من عنداخرهم، ير حمهم  
فاما رأومم أخذول سونه، ، فنرجول مترق شهيلدا ، يرحمه الله .  
بني عمرو بن عوف<sup>ه،</sup>، فلم ينبئهما بصصه اللا، الُطَيُر تومو مُحول  
و کان في سَرح القوم عمرو بن أمية الُشها، وارجلً من يين القتلى ،  
فعش مترو بن عوف<sup>ه،</sup>، فلم ينبهما بصصه اللا، الُوٰي تلا، ورجل من الأنسار أحدد  
وکان في سَرح القوم عمرو بن فيز بئم يرصه اللا، وحدها شه .

العسكر ، فقالا : واللهِ إنَّ لهذه الطَّير لشأنا . فأقبلا لينظرا فإذا القوم في دِمائهم وإذا الخيل التي أصابتهم واقفة ، فقال الأنصاريّ لعمرو بن أميّة : ما ترى ؟ قال : أرى أن نلحق برسول الله عَلَيْلِيَّةٍ ، فنخبره الخبر . فقال الأنصاريّ : ما كنتُ لأرغبَ بنفسي عن موطن قُتِل فيه المنذر بنِ عمرو ، وما كنتُ لتحجَّبرني عنه الرجال ! ثم قاتل القومَ حتى قُتل . (١) أعنق : أسرع . وإنما سمي بذلك لأنه أسرع إلى الشهادة . (٢) استصرخهم : استعال بهم . (٣) خفره : ننقض عهده . (٤) الارتثاث : أن يحمل الجريح من المعركة وهو ضعيف قد أثخنته الجراح . (٥) هو المنذر بن محمد بن عقبة .

هو عامر بن مهيره إجلاء بنهم النفسير في سنة أربع<br>ح ثم خرج رسولُ الله ﷺ إلى بني النضير يستعينهم في دية ذينك القتيلين من نبي عامر ، اللذين قَتل عمرو بن أمية الضّمريّ ؛ للجوار الذي كان رسول الله عطيلة عقد لهما ، وكان بين بنى النفسير وبين بني عامر عَقد وحِلف ، (١) قرقرة الكدر : بينها وبين المدينة ثمانية برد . (٢) واد يصسه في قرقرة الكدر . (٣) الثؤرة الثأر .

فلما أتاهم رسول الله علَيْتِهِ يستعينهم في دية ذبنك القتيلين قالوا : تعم ، يا أبا القاسم ، نعششه على ما أحست ممَّا استعنت بنا عليه . ثم خلا بعضُهم ببعض فقالوا : إنكم لن تعصوا الرجلَ على مثل حاله هذه … ورسولُ الله ﷺ إلى جنَّب جدارٍ من بيوتهم قاعد … هض رجلٌ يعملسو على هذا السِسَة فَيُلقي علميه صغرةً فيريحنا منه ؟ فانتَدَب لذلك عمرو بن جمعاش بن كعب ، أحدهم ، فقال : أنا لذلك . فصعد ليُلقى عليه صحرةَ كمما قال ، ورسول الله عليهي في نفرٍ من أصحابه ، فيهم أبو بكر وعمر وعليّ ، رضموان الله عليهم . فأتى رسول الله عليها الخبر من السّماء بما أراد القوم ، فقام و حرّ ج راجعاً إلى المدينة , فلما استلبث '' النبيُّ عَيْلِيَّةٍ أصعابُه قاموا في طلبه ، فلقُوا رجلاً مقبلاً من المدينة فسألوه عنه ، فقال : رأيته داخلاً المدينة . فأقبل أصحاب رسول الله عليهم حتى انتهوا إليه عليهم فأخبرهم الخبر ، مما كانت البهود أرادت من الغدر به . وأمَرَ رسول الله عليهم بالتهيؤ لحربهم والسَّير إليهم » ثم سار بالناس حتى نزل بهم ، فتحصنوا منه في الحصون ، فأمر رسول الله. عَلَيْكِ بِقطع النخيل والتحريق فيها ، فنادوه : أن يا محمد ، قد كنتَ تنهي عن الفساد وتعبُّه على من صنَّعه ، فما بالُ قطع النخبل وتحريقها !

(١) استلبثه : استبطأه .

أموالهم ما استقلَّت به الإبل ، فكان الرجلٌ منهم يهدم بيتَه عن نِجاف بابه''' فيضعه على ظهر بعيره فينطلق به . فخرجوا إلى خيبر ، ومنهم مَن سار إلى الشام . فكان أشرافهم مَن سار منهم إلى خيبر سلاَّم بن أبي الحُقيق ، وكنانة ابن الربيع بن أبي الحقيق ، وحُيّيٌ بن أخطب . فلمَّا نزلوها دانَ لهم أهلها . حدَّثني عبدالله بن أبي بكر أنه حُدَّث أنَّهم استقلُّوا بالنساء والأبناء والأموال ، معهم الدُّفوف والمزامير ، والقيان يعزفن خلفهم ، وإنَّ فيهم لأمَّ عمرو صاحبةَ عُروة بن الورد العَبْسي التي ابتاعوا منه <sup>(٢)</sup> ، بزهاءٍ وفخر ما رُنيَ مثلُه من حيّ من الناس في زمانهم . وخلُّوا الأموال لرسول الله عَيَّلِيَّةٍ ، فكانت له خاصَّةً يضعها حيث يشاء ، فقسَّمها رسول الله ﷺ على المهاجرين الأوَّلين دون الأنصار ، إلا أنَّ سهل ابن خُنيف وأبا دُجانة سِماك بن خَرَ شة ذكرا فقراً ، فـأعطاهما رسول الله عَلَيْكِيلٌ . ونزل في بني التَّضير سورةُ الحشر بأسرها ، يذكر فيها ما أصابهم الله به من نقمته ، وما سلَّط عليهم به رسول الله عَلَيْلِيَّةٍ وما عمل به فيهم ، فقال تعالى : ﴿ هُو الذي أخرَجَ الذين كفروا مِن أهل الكتاب مِن دِيارِهُم لأَوَّل الحَشْر ما ظَنتُمْ أن يَخْرجوا وظنُّوا أنهم ما نعتُهم حُصونُهم من الله فأتاهُم اللَّهُ من حَيْثُ لم يَحْتسَبُوا وقَذَفَ في قلوبهم الرَّغْبَ يُخربون بيوتَهم بأيديهم وأيدي

المؤمنينَ ﴾ وذلك لهدمهم بيوتَهم عن نجُف أبوابهم إذ احتملوها . ﴿ فاعتبروا يا أولي الأبصار . ولؤلا أَنْ كتَب اللهُ عليهم الجَلاَءَ ﴾ وكان لهم من الله نقمةٌ ﴿ لَعَلَّتُهُمْ فِي الدُّنيا﴾ ، أي بالسَّيف : ﴿ ولَهُم في الآخرةِ عذابُ النَّار ﴾ مع (١) النجاف : العتبة التي بأعلى الباب . (۲) اسمها سلمی ، وکانت ناکحاً في مزينة ، فأغار عليهم عروة بن الورد فسباها . وکان عروة يتردد على بني النضير فيستقرضهم إذا احتاج ويبيع منهم إذا غنم . فرأوا عنده سلمى فاعجبتهم ، فسألوه أن يبيعها منهم فأبى ، فسقوه الخمر واحتالوا عليه حتى ابتاعوها منه وأشهدوا عليه , وفي ذلك يقول : سقوني الخمسر ثسم تكنسفسوا مسداة الله مسن كسذب وزور

182

ذلك . ﴿ مَا قَطَعْتُم مِن لِينةٍ أو نركتُموها قائمةً عَلَى أصولها﴾ واللَّينة : ما خالف العجوةَ من النخل ﴿ فَبَإِذْنَ اللَّهَ ﴾ أي فبأمر الله قُطعت ، لم يكن فَساداً ، ولكن كان نقمةٌ من الله ﴿ وَلَيُحْزِيَ الفاسقين . وما أفاء الله على رَسُوله مِنْهِم﴾ يعني من بني النَّضير ﴿ فما أوجَقْتُم عَلَيه من خَيلٍ ولا ركابٍ ، ولكنَّ الله يُسلَّط رسُله على مَن يشاء والله على كلِّ شيء قديرٌ . ما أفاء الله على رَسُولهِ من أهُلِ القُرىُ فلِله وللرّسول ﴾ : ما يُوجف عليه المسلمون بالخيل والرَّكاب وفتح

بالحرب عنوةً فلله وللرسول ﴿ وَلَذِي الْقُرْبَيِ وَالْيَتَامِي وَالْمُسَاكِنِ وَابْنِ السَّبِيلِ كَنِي لا يكُونَ دولةً بَيْنَ الأغنياءِ مُنْكُم وما آتاكم الرسولُ فخُذُوهُ وما نَهَاكُم عَنْه فانتهوا ﴾ .

يقول : هذا قسم آخر فيما أصيب بالحرب بين المسلمين على ما وضعه الله عليه .

ثم قال تعالى : ﴿ أَلَمْ تَرَ إِلَى الَّذِينَ نَافَقُوا﴾ يعني عبدالله بنَ أبيّ وأصبحابه ومَن كان على مثل امر هم ﴿ يقولون لإخوانهم الذينَ كَفَروا من أهل الكِتاب ﴾ يعني بني النَّضير ، الى قوله ﴿ كمثَل الذين مِنْ قَبْلَهم ذاقُوا وبَالَ أمرهِمْ ولهم عذابٌ

أليم ﴾ يعني بني قَيْنَقاع ، ثم القصّة إلى قوله : ﴿كمَثل الشَّيطان إذ قال للإنسان<br>اكفر فلما كفرَ قال إني بريءٌ مِنْك إنِّي أخافُ الله ربَّ العالمين . فكانَ عاقبتَهما أُنَّهُما في النَّارِ خالدَين فيها وذلك جَزَاءُ الظَّالمين﴾ .

> غزوة ذات الرقاع في سنة أربع

ثم أقام رسول الله عَيْلِيَّكِير بالمدينة بعد غزوة بني النضير شهرَ ربيع الآخر<br>وبعضَ جُمادى . ثم غزا نجداً يريد بني محارب وبني ثعلبة من غطفان ، واستعمل

وتحدَّثت مع رسول الله عَلَيِّلَيْمُ فقال لي : أُتبيعني جملَك هذا يا جابر ؟ قلت : يا رسول الله ، بل أهبُه لك . قال : لا ، ولكن بِعْنِيه . قلت : فَسُمْنَيْه يا رسول الله . قال : قد أخذته بدرهم ! قلت : لا ، إذن تغبنني يا رسول الله . قال : بدرهمين ؟ قلت : لا . فلم يزل يرفع لي رسول الله عَلَيْكِ في

ثمنه حتى بلغ الأوقيَّة . فقلت : أفقد رضيتَ يا رسول الله ؟ قال : نعم . قلت : فهو لك . قال : قد أخذته . ثم قال .: يا جابر ، هل تزوَّجتَ بعد ؟ قلت : نعم يا رسول الله . قال : أثيبا أم بكرا ؟ قلت : لا ، بل ثيّباً . قال : أفلا جاريةً تلاعبها وتلاعبك ؟ قلت : يا رسول الله إنَّ أبي أصيبَ يومَ أحد وترك

(١) نخل : موضع بنجد من ارض عطفان . (٣) إنما قيل لها ذات الرقاع لأنهم رقعوا فيها راياتهم . وقيل : ذات الرقاع شجرة بذلك الموضع يقال لها ذات الرقاع . وقيل : لأن الحجارة أوهنت أقدامهم فشدوا رقاعا ، فقيل لها : ذات الرقاع . (٣) يواهقها : يعارضها في المشي لسرعته .

بنات له سبعاً ، فنكحتُ امرأةً جامعةً ، تجمع رءوسهنَّ وتقوم عليهنَّ . قال : أصبتَ إنْ شاء الله ، أمَا إنَّا لو قد جئنا صراراً <sup>(١)</sup> أمرنا بجزورٍ فُنُحِرت ، وأقمَّنا عليها يومنا ذاك ، وسمِعَتْ بنا فنفضَتْ نمارقها (٢) . فقلت : والله يا رسول الله مالنا مِن نمارق ! قال : إنها ستكون ، فإذا أنت قدِمت فاعملْ عمَلاً كيِّسا . فلما جئنا صراراً أمَر رسولُ الله عَلَيْلِيَّةٍ بجزورٍ فُنُحرت ، وأقمْنا عليها 

خرجنا مع رسول الله طلَّالله في غزوة ذات الرقاع من نخل ، فأصاب رجلٌ ٌ إمرأةً رجل من المشركين ، فلما انصرفَ رسولٌ الله عَلَيْكَ، قافلاً أتى زوجُها وكسان غائباً ، فلما أخبر الخبر حلف لا ينتهي حتى يُهريق في أصحاب محمد عَلَيْكِيْهِ دَمَّا ! فَحْرَجٍ يَتَّبَعُ أَثْرَ رَسُولُ اللَّهُ عَلَيْكِيْهِ ، فَتَرَكَ رَسُولُ اللَّهُ عَلَيْ<br>عَلَيْهِيَّةِ دَمَّا ! فَحْرَجٍ يَتَّبَعُ أَثْرَ رَسُولُ اللَّهُ عَلَيْهِيَّةٍ ، فَتَرَكَ رَسُولُ اللَّهُ عَلَي منز لاً فقال : مَن رجلٌ يكلؤنا ليلتنا هذه ؟ فانتدبَ رجلٌ من المهاجرين ورجل آخر من الأنصار فقالا : نحن يا رسول الله . قال : فكونا بفم الشَّعب . فلما خرج الرجلان إلى فم الشعب قال الأنصاريُّ للمهاجري : أيَّ اللَّيل تحبُّ أن

> (١) صرار : موضع على ثلاثة أميال من المدينة . (٢) النمارق : جمع نمرقة . وهي الوسادة الصغيرة .

ا نیسه شده و نیسه که قلعه را همه اثر چل طرفسه آن قله نیزر آبه معهر پ ولما رأى المهاجريّ ما بالأنصاري من الدماء قال : سبحان الله ، أفلا أَهْبَبَتَنِي أَوَّلَ ما رماك ؟ قال : كنتُ في سُورةٍ أقرؤها فلم احبَّ أن أقطعَها حتَّى أنفدَها فلما تابع عليَّ الرَّميَ ركعتُ فآذنتك . وايمُ الله لولا أن أضيَّع ثغراً أمرني رسول الله عَلَيْتِكَم بحفظه لقطَع نفسي قبل أن أقطعها أو أنفدها . قال ابن إسحاق : ولما قدم رسول الله عَلَيْتِكَ المدينة من غزوة الرُّقاع أقام بها بقية جمادى الأولى ، وجمادى الآخرة ، ورجباً . غزوة بدر الأخرة في شعبان سنة أربع ثم خرج في شعبان إلى بدرٍ ، لميعاد أبي سفيان ، حتى نز له .

وأقام رسول الله عليَّليَّة على بدر ينتظر أبا سفيان لميعاده . فأتاه مَخْشِيٌّ بن عمرو الضَّمْريّ ، وهو الذي كان وادَعه على بني ضمرة في غزوة وَدَّان ، فقال : يا محمد ، أجئتَ للقاء قريش على هذا الماء ؟ قال : نعمٌ ، يا أخا بني ضَمرة ، وإن شئت مع ذلك رددنا إليك ماكان بيننا وبينك ، ثم جالدْناك'' حتَّى يحكم اللهُ بيننا وبينك . قال : لا والله يا محمد ، مالنا بذلك منك من

فأقام رسول الله عليه ينتظر أبا سفيان ، فمرَّ به مَعبد بن أبي معبدِ الخزاعي ، فقال وقد رأى مكانَ رسول الله عَيْلِيَّةٍ وناقته <sup>ي</sup>َهوى به<sup>(٢)</sup> : قسد نَنفَـرتْ مـن رُفْقَتي محمد وعَجوةٍ من يثربٍ كالعَنجَد (٣) تهوى على دين أبيها الأتلد<sup>(٤)</sup> قد جَعَلتْ ماءَ قَدْ يدِ موعدي (°) وماء ضعجنان لها ضعتي الغد وقال عبدالله بن رواحة في ذلك <sup>(٦)</sup> : وعدنا أبا سفيان بدراً فلم نجد لميعاده صلدقسا وماكان وافيسا فأقسِم لو وافيستنسا فلقسيتسنا لأبست ذميمسا وافتقدت المواليا تركنا به أوصال عُتبة وابنه وعمراً أبا جهل تركناه ثاوياً <sup>(٧)</sup> عصَبتُم رسولَ الله أُفَّ لدينكم وأمركم السَّيْي الذي كان غاويا

غزوة ذومة الجندل في شهر رسع الأول سنة خمس ثم انصرف رسول الله عَلَيْكَ إلى المدينة فأقام بها شهراً حتَّى مضى ذو الحِجَّة ، وولي تلك الحَجَّة المشركون ، وهي سنة أربع من مَقْدَم رسول الله ص<u>الله</u> المدينة .

-- و هم الكتيل خر بو ا او خر الب علي رسوك الله عليِّقية \* حرَّ جو المعتبى قدمُوا على قريش مكة فدعَوهم إلى حرب رسول الله عَلَيْكَ وقالوا : إنَّا سنكون معكم عليه حتى نستأصله . فقالت لهم قريش : يا معشر يهود ، إنكم أهل الكتاب الأوّل ، والعلم بما أصبحنا نختلف فيه نحن ومحمد ، أَقَديْنَنا خيرٌ أم دينُه ؟ قالوا : بل دينكم خيرٌ من دينه ، وأنتم أولى بالحق منه . فَهُم الذين أنزل اللهَ تعالى فيهم : ﴿ أَلَمْ تَرَ إِلَى الذينِ أُوتوا نصيباً من الكِتاب يُؤمِنون بالجبت والطاغوت ، ويَقُولونَ لِلَّذينِ كفروا هؤلاء أهْدَى من الذين آمَنُوا سَبيلاً . أولئك الذينَ لَعَنَّهم اللَّهُ ومَنْ يِلْعَنِ اللَّهُ فَلَنُ تَجِدَ لَهُ نَصِيراً ﴾ (١) بضمم الدال ، ونفتح : من أعمال المدينة ، بينها وبينها خمس عشرة ليلة . وقد استعمل رسول الله كَيْلِيُّهِ على المدينة في هذه الغزوة سباع بن عرفطة .

إلى قوله ﴿ أَمْ يَحْسُدُونَ النَّاسَ عَلَى ما آتاهُم اللَّهُ منْ فَضْلِهِ ﴾ أي النبوَة ﴿ فقد آتينا آلَ ابْرَاهِيمَ الكتَابَ والحِكمةَ وآتيناهم مُلْكًا عَظيما فَمِنهمَ منَ آمنٍ به ومنْهُم مَن صَلَّ عَنه وَكَفَى بِحِهِنَّمَ سَعِيرًا ﴾ . فلمًّا قالوا ذلك لقريش ، سَرَّهم ونشِطوا لما دعَوهم إليه من حرب رسول الله عَيِّلِيِّكُمْ ، فاجتمعوا لذلك واتَّعدوا له ، ثم خرج أولئك النَّفر من يهودَ المستقطع المقادرة الصكاالله

ً من العمل ، ويتسللون إلى اهليهم بغير علم من رسول الله ﷺ ولا إذن . وجعلَ الرَّجلُ من المسلمين إذا نابته من الحاجة التي لا بدَّ منها ، يذكر ذلك لرسول الله عَلَيْتِيْلَة ، ويستأذنُه في اللَّحوق بحاجته ، فيأذن له ، فإذا قَضَى حاجته رجِّم إلى ماكان فيه من عمله ، رغبة في الخبر واحتساباً له . فأنزل الله تعالى في أولئك من المؤمنين : ﴿ إِنَّما الْمُؤْمِنُونَ الذين آمنوا بالله ورسُولهِ وإذا كانوا مَعَه على أمرٍ جامع لم يَذْهَبوا حَتَّى يستأذنوه ، إنَّ الذين يَستأذنونَكَ، أولئلئه الذين يؤمِنُون بالله ورسوله ، فإذا استأذنوك ليَعْض شأنههم فأذن لمنْ شئتْ منهُمْ ، واستغْفِرْ لهم الله إِنَّ الله غَفورْ رَحِيمٌ ﴾ فنزلت هذه الآية فيمن (١) النورية . أن يستر شيئا ويظهر عيره

قد يَعْلَمُ ما أَنْتُمْ عليه ﴾ مِن صدق أو كذب ﴿ ويَومَ يُرجَعُون إليه فينبُّثهمْ بِما عَمِلُوا والله بكلِّ شَيء عَلِيمٌ ﴾ . ولمَّا فرغَ رسولُ الله عَلَيْلِيَّةٍ من الحندق أقبلَتْ قريشٌ حتَّى نزلت بمجتمعٍ الأسيال من رُومة ، بين الجُرُف وزُغابة ، في عشيرة آلاف من أحابيشهم ومَن تَبِعهم من بني كنانة وأهل تهامة ، وأقبلتْ غطفانٌ ومَن تبعهم من أهل نجد ، حتى نزلوا بذنب نَقْمَى إلى جانب أحد ، وخرج رسول الله عَلَيْلِيَّةٍ والمسلمون ، حتى جعلوا ظهورَهم إلى سَلَّع في ثلاثة آلافٍ من المسلمين ، فضرب هنالك عَسكَرَه ، والخندق بينه وبين القوم ، وأمَر بالذراريّ والنِّساء فجعلُوا في الآطام (۱). وُخْرِج عَدْوِ الله حُيِّمِيٌّ بنِ أخطبِ النُّضريِّ حتى أتى كعب بنِ أسد القُرظيِّ ، صاحبَ عقدِ بني قريظة وعهدهم . وكان قد وادَعَ رسول الله عَلَيْكَ على قومه وعاقَده على ذلك وعاهَده ، فلمَّا سمع كعبٌ بعُتَيّ بن أخطبَ أغلقَ دونَه بابَ حصنه ، فاستأذنَ عليه فأَبَى أن يفتحَ له ، فناداه حييّ : ويحكَ يا كعب ! افتَحْ لي . قال : ويعط يا حيّي . إنك امروٌ مشتوم ، وإنّي قد عاهدت محمداً فلستُ بناقض ٍ ما بيني وبينه ، ولم أرَ منه إلا وفاءٌ وصدقاً . قال : ويحك ! افتحْ لي أكلُّمك . قال : ما أنا بفاعل . قال : والله إنْ أغلقْتَ الحصنَ دوني إلأمرعلى جَشِيشتك™ أن آكل منها معك ! فأَحفَظ الرجلَ ففتح '» ، فقال : (١) الآطام : الحصون ، جمع أطم . ر: ) الجشيشة : طعام من البر يطحن غليظاً .

يا حيي ! فلجيي وما أنا عليه ، فإني لم أر من محمد إلا صلحة ووقاء . فتم يركَّ حييٌّ بكعب يَفتِله في النِّذروة والغارب<sup>(٢)</sup> حتى سمع له على أن أعطاه عهداً من الله وميثاقاً ، لئن رجعَتْ قريشٌ وغَطفان ولم يصيبوا محمداً أن أدخل معك في حصنك حتى يُصيبني ما أصابك . فنقض كعب بن أسدٍ عهدَه ، وبرىء مما كان بينه وبين رسول الله عليهله . فلما انتهى إلى رسول الله عَلَيْلِيَّةِ الْجَبْرُ وإلى المسلمين ، بعثَ رَسول الله عَلَيْلِيَّةِ سَعْدَ بْنِ مُعَاذِ بْنِ النَّعْمَانِ ، وَهُوَ يُومئِذٍ سَيْدِ الأَوْسَ ، وَسِعْدِ بْنِ عُبَادَة ابن دُلیم ، وهو یومثذ سیّد الخزرج ، ومعهما عبدالله بن رواحة وخوَّات بن جبير ، فقال : انطلقوا حتى تنظروا ، أحقَّ ما بلغنا عن هؤلاء القوم أم لا ؟ فإن كان حقًّا فالحنوا (٣) لي لحناً أعرفُه ، ولا تفُتُّوا في أعضاد الناس (٤) ؛

قد كنًّا نحن وهؤلاء القومُ على الشَّرك بالله وعبادة الأوثان ، لا نعبد اللهَ ولا نعرفه ، وهم لا يطمعون أن يأكلوا منها تمرة إلاّ قِرَّى <sup>(١)</sup> أو بيعاً ، أفَحِين أكرمَنا الله بالإسلام وهدانا له وأعزَّنا بك وبه نعطيهم أموالنا ، والله ما لنا بهذا من حاجة ، والله لا نعطيهم إلا السيفَ حتى يحكم الله بيننا وبينهم . قال رسول الله عليِّليَّة : فأنتَ وذاك . فتناولَ سعد بن مُعاذ الصحيفة ، فمحا ما فيها من الكتاب ، ثم قال : لَيَجْهدوا علينا .

 $194$ تهذيب السيرة \_ ١٣

إِنَّلْتُ كَنت قد عاهدتَ الله ألاَّ يدعوكَ رجُلٌ من قريش إلى إحدى خلَّتين إلاَّ أخذتها منه . قال له : أجلَّ ! قال : فإني أدعوك إلى الله وإلى رسوله وإلى الإسلام قال : لا حاجة لي بذلك . قال : فإنِّي أدعوكَ إلى النرال ، فقال له : لمَ يا ابنَ أخي ؟ فوالله ما أحبُّ أن أقتلك . قال له عليّ : لكنّي والله أحبُّ أن أقتَلَك ! فحِمَي عمرو عند ذلك فاقتحمَ عن فرسه ، فعقره وضرب وجهه ، ثم أقبلَ على عليٍّ ، فتنازَلا وتحاوَلا ، فقتله عليٌّ رضي الله عنه .

وبين الرجل ببلدكم ، ولا طاقة لكم به إنْ خلا بكم ، فلا تقاتلوا مع القوم حتى تأخذوا منهم رَهُنا من أشرافهم ، يكونون بأيديكم ، ثقةً لكم على أن تقاتلوا معهم محمداً حتى تناجزوه فقالوا له : لقد أشرتَ بالرأي ! ثم خرج حتى أتى قريشاً فقال لأبي سفيان بن حرب ومن معه من رجال قريش : قد عرفتم ودي لكم وفراقي محمدا ، وإنه قد بلغني أمرٌ قد رأيت علَّ حقًّأ أن أبلغكموه ، نصحاً لكم ، فاكتموا عني . فقالوا : نفعل . قال : تعلّموا أنَّ معشر يهودَ قد ندموا على ما صنعوا فيما بينهم وبين محمد ، وقد أرسلوا إليه إنا قد ندمنا على ما فعلنا ، فهل يرضيك أن نأخذ لك من القبيلتين من قريش وغطفان رجالاً من أشرافهم فنعطيكهُم فتضرب أعناقهم ، ثم نكون معك على مَن بقي منهم حتى نستأصلهم ؟ فأرسل إليهم : أن نَعَم .

 $\mathcal{L}$ ی نی THE ST سی سے بر  $\mathbf{r}$  , and  $\mathbf{r}$  , and  $\mathbf{r}$ واشتكَ عليكم القتالُ أن تَنْشمرواً" إلى بلادكم ، وتتركونا والرجل في بلدنا ، ولا طاقة لنا بذلك منه ! فلمًّا رجعت إليهم الرسل بما قالت بنو قريظة قالت قريشٌ وغطفان : والله إنَّ الذي حدَّثكم نُعيم بن مسعود لحقٌ ، فأرسلوا إلى بني قريظة : إنا والله لا ندفع إليكم رجلاً واحداً من رجالنا ، فإن كنتم تريدون القتال فاخرجوا فقاتلوا . فقالت بنو قريظة ، حين انتهت الرسلُ إليهم بهذا : إنَّ الذي ذكر لكم نُعيم لحقَّ ! ما يريد القوم إلا أن يقاتلوا ، فإن رأوا فرصةً انتهزوها ، وإن كان غير ذلك انشمروا إلى بلادهم وخلُّوا بينكم وبين الرجل في بلدكم . فأرسلوا إلى قريش وغطفان : إنَّا والله لا نقاتل معكم محمداً حتى تُعطونا كُرْهُمْناً . فأبَوا عليهم وخلَّال الله بينهم ، وبعث الله عليهم الرُّيحَ في لبال شاتية

يستمسك لنا بناء ؛ فارتحلوا فإني مرتحيل . ثم قام إلى جمله وهو معقول فجلس عليه ثم ضربه فوثب به على ثلاث ،<br>. فوالله ما أُطلِقَ عِقالُه إِلاّ وهو قائم ، ولولا عهدُ رسول اللَّعَائِلِيَّةٍ إِليَّ : « أن لا تحدث شيئاً حتى تأتيني » ثم شئتُ لقتلتُه بسهم . قال حذيفة : فرجعت إلى رسول الله عَلَيْكِيَّةٍ وهو قائمٌ يصلي في مِرطرٌ"

(١) هويا من الليل : قطعة منه .

(٢) في شرح المواهب : « فضربت بيدي على يد الذي عن يميني فأخذت بيده فقلت : من أنت ؟ قال : معاوية بن أبي سفيان . ثم ضربت بيدي على يد الذي عن شمالي ، فقلت : من أنت ؟ قال : . عمرو ، بن العاص ». (٣) المرطن: الكساء.

لبعض نسائه مَراجل ''' ، فلما رآني أدخلني إلى رجليه ، وطرح عليَّ طرفَ المِرط ، ثم ركع وسجد وإنِّي لفيه . فلما سلَّم أخبرتُه الخبر . وسمعَتْ غطفان بما فعلت قريش فانشمروا راجعين إلى بلادهم . ولما أصبح رسول الله عَلَيْكَ انصرفَ عن الخندق راجعاً إلى المدينة والمسلمون ، ووضعوا السلاح .

غزوة بنبى قريظة في سنة خمس

فلما كانت الظُّهر ، أتى جبريلٌ رسولَ الله عَلَيْكَ ، معتجراً بعمامة من إِسْتَبْرَقْ''' ، على بغلة عليها رحالة''' ، عليها قطيفة من ديباج ، فقال : أَوَقَدْ وضعتَ السلاح يا رسول الله؟ قال : نعم . فقال جبريل : فما وضعت الملائكةُ السلاح بعد ، وما رجعتْ الآن إلا من طلب القوم . إنَّ الله عزَّ وجلَّ يأمرُكَ يا محمد بالمسير إلى بني قريظة ، فإنِّي عامدٌ إليهم فمزلزلٌ بهم . فَأَمَرَ رسول الله ﷺ مؤذناً فأذَّن في الناس : من كان سامعاً مطيعاً فلا يصلِّينَ العصر إلاَّ ببني قريظة .

القردة ، هل أخز اكم الله وأنز لَ بكم نقمته ؟ قالوا : يا أبا القاسم ماكنتَ جهولاً . ولما أتى رسولُ الله عَلَيْكَ بني قريظة نزل على بئر من آبارها من ناحية أموالهم يقال لها : بئر أُنَّا .<br>مستحدث الله وتلاحق به الناس ، فأتى رجالٌ منهم من العِشاء الآخرة ولم يصلُّوا العصر ، لقول رسول الله عليها : لا يصلينَّ أحدٌ العصرَ إلا ببني،قريظة » فشغلهم ما

قالت : فثار الناس إليه ليطلقوه ، فقال : لا والله حتى يكون رسول الله عَلَيْكِيْهِ هُوَ الذي يطلقني بيده . فلما مرَّ عليه رسول الله عَلَيْتِكَ خارجاً إلى صلاة الصبح أطلقه . قال ابن هشام : أقام أبو لُبابة مرتبطاً بالجذع ست ليال ، تأتيه امرأته في كل وقت صلاة فتحُلُّه للصلاة ، ثم يعود فيرتبط بالجذع . فلما أصبحوا نزلوا على حكم رسول الله عَلَيْلِيَّةٍ . فتواثبت الأوس فقالوا : يا رسول الله ، إنهم موالينا دون الخزرج ، وقد فعلتَ في موالي إخواننا بالأمس ما قد علمت ـــ وقد كان رسول الله عَيْلِيَّةٍ قَبْلَ بني قريظة قد حاصر بني قينقاع ، وكانوا حلفاء الخزرج ، فنزلوا على حكمه .. فسأله إياهم عبدالله بن أبيٍّ بن سلول فوهبهم له ــ فلمّا كلّمته الأوس قال رسول الله عليِّليَّةٍ : ألا ترضون يا معشَرَ الأوس أن يحكم ۖ فيهم رجلٌ منكم ؟ قالوا : بلي . قال رسول الله عَيْلِيَّةٍ : فذاك إلى سعد بن معاذ . وكان رسول الله قد جعل سعد بن مُعاذِ في خيمة لامرأةٍ من أسلَم ، يقال لها رُفيدة ، في مسجده ، كانت تداوي الجرحى وتحتسب بنفسها على خدمة ِ مَن كانت به ضيعة من المسلمين ، وكان رسول الله قد قال لقومه حين أصابه السهم بالخندق : اجعلوه في خيمة رُفيدة حتى أعودَه من قريب . فلمَّا حكمَّه رسول الله عَلَيْلِكَ في بني قريظة أتاه قومُهٖ فحملوه على حمارٍ قد وطَّؤوا له بوسادة من أدَم ، وكان رجلاً جسيماً جميلاً ، ثم أقبلوا معه إلى رسول الله عَلَيْكِ لِمَنْ وهم يقولون : يا أبا عمرو ، أحسنٌ في مواليك ، فإنَّ رسول الله عَلَيْهِ إِثْمَا ولأك لتحسنَ فيهم ! فلمَّا أكثروا عليه قال : لقد أنَّى لسعدٍ ألاَّ تأخذَه في الله لومةُ لاثم . فرجع بعضٌ من كان معه من قومه إلى دار بني عبد الأشهل فنعَى لهم رجالَ بني قريظة قبل أن يصل إليهم سعد ، عن كلمته التي سمع منه''' . فلما انتهى سعد إلى رسول الله عَلَيْتِيْتُهُ والمسلمين ، قال رسول الله عَلَيْتِيْتُهُ : (١) أي ما فهمه من قوله : « أنى لسعد ألا تأخذه في الله لومة لاثم » ، أن سعداً رأى قتلهـم، ، ، فنعاهـم، قبل موتهم .

ビーズ  $\mathcal{L} \cup \mathcal{L}$ <u>the contract of the contract of the contract of the contract of the contract of the contract of the contract of the contract of the contract of the contract of the contract of the contract of the contract of the contract </u> ياكعب ، ما تراهُ يصنع بنا ؟ قال : أفي كل موطنٍ لا تعقلون ألا ترون الداعيَ لا ينزع ، وإنَّه من ذهب به منكم لا يرجع ؟ هو والله القتل ! فلم يزل ذلك الدأب حتى فرغ منهم رسول الله عليهيله . وأتّي بحيي بن أخطبَ عدوٍّ الله ، وعليه حُلَّة له فُقَّاحيّة<sup>(٤)</sup> قد شقّها عليه من كل ناحية قدرَ أنملةٍ ، لئلا يُسْلَبَهَا ، مجموعةً يداه إلى عنُقه بحبل . فلما نظر (١) جمع رقيع ، وهي السماء . (٢) اسمها كيسة بنت الحارث . (٣) أرسالا : جماعات .

(٤) فقاحية • على لون الورد هم أن يتفتح .

إلى رسول الله عَلَيْلِيَّةٍ قال : أما والله ما لمْتُ نفسي في عداوتك ولكنَّه من يَخذل الله ٌ يُحْذل ! ثم أقبلَ على الناس فقال : يا أيُّها الناس ، إنَّه لا بأس بأمر الله ، كتاب وقدر ومَلْحَمَة '' كتبها الله على بني إسرائيل . ثم جلس فَضُرب عنقه . عن عائشة أم المؤمنين قالت : لم يقتل من نسائهم إلاّ امرأة واحدة . قالت : والله إنَّها لعندي تَحدَّثُ معي وتضحك ظَهْراً وبطناً ، ورسول الله ﷺ يقتل رجالها في السوق إذ هتف باسمها : أين فلانة ؟ قالت : أنا والله . قلت ها : ويلك ! مالك ؟ قالت : أُقتل . قلت : ولِمَ ؟ قالت : لحدَث ٍ أحدثته'') . قالت : فانطَّلِق بها فضر بت عنقها. فكانت عائشة تقول : فوالله ما أنسى ، عجباً منها ، طيبَ نفسها ، وكثرة ضحكها وقد عرفَتْ أنها تُقْتَلَ . . وكان رسول الله طَيِّلِيَّةٍ قد أمر بقتل كلِّ من أنبت منهم . عن عطية 'لقُرظي قال : كان رسول الله عَيْلِيَّلَّهُ قد أمر أن يقتل من بني قريظة كل من أنبتَ منهم ، وكنت غلاماً فوجدوني لم أنبت ، فخلُّوا سبيلي . ﴿ أَمْيتِ(ْى نَبْتَ مَشْعَرَ طَمِينَهُ ﴾ وعن أيوب بن عبد الرحمن ، أن سلمي بنت قيس ـــ وكانت إحدى خالات رسول الله عليَّلِيَّةٍ قد صلــت معه القبلتين ، وبايعته بيعة النساء ــ سألته رفاعةً ابنَ سموءل القرظي ، وكان رجلاً قد بلغ ، فلاذ بها $^{\textrm{\tiny{(1)}}}$  وكان يعرفهم قبل ذلك ،

وكان رسول الله عليه قد اصطفى لنفسه من نسائهم ريحانة بنت عمرو بن خُنافة ، فكانت عند رسول الله عَلَيْلِيَّةٍ حتى نُوقي عنها وهي في مِلكه . وقد كان رسول الله عليهم عرض عليها أن يتزوجها ويضرب عليها الحجاب ، فقالت : يا رسول الله ، بل تتركنى في ملكك فهو أخفَّ علىّ وعليك . فتركها . وقد كانت حين سباها قد تعصَّت بالإسلام وأبت إلاّ اليهودية ، فعزلها رسول الله عَلَيْلِيَّةٍ ووجَدٍ في نفسه لذلك من أمرها ، فبينما هو مع أصبحابه إذْ سمع نعلين خلقَه ، فقال : إنَّ هذا لثعلبةٌ بـن سَعية يبشَّرني بإسلام ريحانة . فجاءه فقال : يا رسول الله ، قد أسلمَتْ ربحانة ! فسرّه ذلك من أمرها . وأنزل الله تعالى في أمر الخندق وأمر بني قريظة من القرآن القصة في سورة الأحزاب ، يذكر فيها ما نزل من البلاء ، ونعمتَه عليهم ، وكفابته إياهم ، حين فرَّج ذلك عنهم ، بعد مقالةٍ من قال من أهل النفاق : ﴿ يا أيُّها الذين آمَنُوا اذكروا نعمةَ الله عَلَيكم إذْ جاءتكم جنُودٌ فأرسلنا عَلَيهم رِيحاً وجنُوداً لم تَرَوْها وكان اللهُ بما تَعْمَلُونَ بَصِيراً﴾ : . والجنود قريش وغطفان وبنو قريظة . وكانت الجنودُ التي أرسل الله عليهم مع الريح الملائكة . يقول الله تعالى : ﴿ إِذْ جَاؤُوكُمْ مَنْ فُوقِكُمْ وَمِنْ أَسْفَلَ مُنكُمْ ، وَإِذْ زَاغَتْ الأَبْصَارُ ويَلَّعْتَ القُلوبُ الحناجِرَ وتَظُنُّونَ بِاللهِ الظُّنْهِ بَا ﴾ . فالذين جاؤوهم من فوقهم :

 $Y \cdot 2$ 

الفِتنةَ ﴾ أي الرجوع إلى الشرك ﴿ لآتَوْها وما تَلبُّثُوا بها إلاَّ يسيراً . ولقد كانوا عاهَدوا الله مَن قَبْلُ لا يُوَلُّون الأدبارَ وكان عَهْدُ الله مسْئُولاً﴾ فهُم بنو حارثة ، وهم الذين هيئوا أن يفشّلوا يوم أحدٍ مع بني سلمة حينَ همَّتَا بالفشل يومَ أحد ، ثم عاهدوا الله أن لا يعودوا لمثلها أبداً ، فذكر لهم الذي أعطوا من أنفسهم . ثم قال تعالى : ﴿ قُلْ لن ينفعكم الفِرارُ إنْ فررتم من الموت ِ أو القتل وإذا لاَ تُمتَّعونَ إلاَّ قليلاً . قُلْ مَن ذا الذي يَعصمكمْ مِن الله إنْ أراد بكم سوءاً أو أرادَ بكم رحمةً ولا يجدون لهم من دُون الله وليًّا ولا نصيراً . قد يَعلم الله المعوَّقين منكم ﴾ أي من أهل النفاق ﴿ والقائلين لإخوانهم هَلُمَّ إلينا ولا يأتونَ البأس إلا قليلاً﴾ أي إلا دفعاً وتعذيراً''' ، ﴿ أَشِحَّةً عليكم﴾ أي للضَّغن الذي في أنفسهم ﴿ فَإِذَا جَاءَ الْخُوفُ رَأَيْتَهُمْ يَنظُرُونَ إِلَيْكَ تَدُورُ أَعِينُهِم كَالِذِي يُعْشَى عَلَيه من المَوْت ﴾ أي إعظاماً له وفَرقا منه ﴿ فَإِذَا ذَهبِ النَّخْوِفُ سَلَقُوكُم بألسِنة حدادٍ ﴾ أي في القول بما لا تخبُّون ، لأنهم لا يرجون آخرة ، ولا تحملهم خِشبة''' ، فهم يهابون الموت هيبة من لا يرجو ما بعده . ﴿ يَحسَبُونَ الأحزابَ لم يذهبوا ﴾ قريش وغطفان ﴿ وإِنْ يأتِ الأحزابُ يَوَدُّوا لو أُنَّهُم بادُونَ في الأعراب يَسْئَلُونَ عَنْ أنبائكم ولو كانوا فيكم ما قاتَلُوا إلاّ قليلاً﴾ . ثم أقبل على المؤمنين فقال : ﴿ لَقَدْ كَانَ لَكُمْ فِي رَسُولِ الله أُسُوةٌ حَسَنَةٌ ۖ

لمن كانَ يرجو الله واليومَ الآخرِ ﴾ أي لثلا يرغبوا بأنفسهم عن نفسه ، ولا عن مکان هُمَوَ به .

ثم ذكر المؤمنين وصدقهم وتصديقهم بما وعدّهم الله من البلاء يختبرهم به ، فقال : ﴿ وَلَمَّا رَأَى الْمُؤْمِنُونَ الْأَحْزِ ابَّ قَالُوا هَذَا مَا وَعَدَنَا اللَّهُ وَرَسُولُه وصَدَق اللهُ ورسولُهُ وما زادُوهم إلاَّ إيماناً وتسليماً﴾ ، أي صبر ا على البلاء ، وتسليماً وتصديقاً للمحق ، لِمَا كان الله تعالى وعدهم ورسولُه عَيْظِيِّكِم . ثم قال : ﴿ مِن

> (١) التعذير : أن يفعل الشيُّ إنما يريد ان بقيم العذر عند من يراه (٢) الحسبة : الأجر .

المؤمنين رجالٌ صدَّقوا ما عاهَدُ ا الله عليه فمِنْهم مَن قَضَى نَحْبَهُ ﴾ أي فرغَ من عمله ورجَّع إلى ربُّه كمن استُشهِد يوم بدر ويوم أحد﴿ ومنهم مَنْ ينتظر﴾ أى ما وعدَ الله به من نصره والشهادة على ما مضى عليه أصحابه ، يقول الله تعالى ﴿ وَمَا بَدَّلُوا تَبْدَيْلَا ﴾ أي ما شكُّوا وَما تردَّدُوا في دينهم وما استبدلوا به غيره ﴿ ليجزي الله الصَّادقين بصدقهم ويعذِّب المنافقين إن شاء أو يتوبَ عليهم إنَّ الله كان غفوراً رحيماً . وردَّ اللهُ الذين كفروا بغيظِهم﴾ ، أي قريشاً

و غطفان ﴿ لم ينالوا خَيراً وكفَى الله المؤمِنين القتالَ وكانَ اللهُ قويًّا عزيزاً . وأنزلَ الذين ظاهَرُوهم مِن أهل الكتاب﴾ أي بني قريظة ﴿ من صياصيهمْ ﴾ والصياصي : الحصون والآطام التي كانوا فيها ﴿ وَقَذَف في قلوبهم الرَّعْبَ فريقاً تَقْتُلُونَ وتأسِرونَ فريقاً ﴾ أي قتل الرجال وسبي الذراريَ والنساء . ﴿ وَأُورِئَكُمْ أَرْضَهُمْ وَدِيارَهُمْ وَأَمُوالَهُمْ وَأَرْضَاً لَمْ تَطَئُّوهَا﴾ يعني خيبر ﴿ وَكَانَ الله على كلٌ شيءٍ قديراً ﴾ . فلما انقضى شأن بني قريظة انفجر بسعد بن مُعاذِ جُرحه فمات منه شهيداً . عن الحسن البصري قال : كان سعدٌ رجلاً بادناً ، فلمَّا حمله الناس وجدوا له خِفَّة ، فقال رجالٌ من المنافقين : والله إن كان لَبادنا ، وما حملنا من جنازة ٍ أخفَّ منه ! فبلغ ذلك رسول الله عَيْلِيِّكَ فقال : « إِنَّ له حَمَلَةٌ غيرَكم ، والذي

كُراعَ الغُميمِ ، ثم كَّروا وراحٍ رسولُ الله عَلَيْلِيَّةٍ قافلاً . فكان جابر بن عبدالله يقول : سمعت رسولَ الله ﷺ يقول حين وَجَّهَ راجعاً : آيبون تائبون إن شاء الله ، لربنا حامدون . أعوذ بالله من وَعْثاء السفر ''' وكآبة المنقلَب ، وسوء المنظر في الأهل والمال .

غزوة ذي قُرَد

ثم قدم رسولُ الله عَلَيْلِيَّةِ المدينة ، فلم يقُم بها إلاَّ لياليَ قلائل حتى أغار عُيينة بن حصن بن حذيفة بن بدر الفزاري ، في خيل من غطفان على لِقاح (٢) لرسول الله عَلَيْطِيَّةٍ بالغابة (٣) وفيها رجل من بني غِفار <sup>(٤)</sup> وامرأة له ، فقتلوا الرجل واحتملوا المرأةَ في اللقاح . وكان أوّلَ من نَذِر بهم <sup>(٥)</sup> سلمة بن عمرو بن الأكوع السُّلَمي ، غدا يريد الغابةَ متوشَّحاً قوسَه ونبله ، ومعه غلامٌ لطلحة بن عبيدالله ، معه فرس له يقوده . حتى إذا علا ثنيّة الوّداع نظر إلى بعض خيولهم ، فأشرفَ في ناحية سلع ثم صرخ . واصُبْحاه ! ثم خرج يشتدَّ في آثار القوم ، وكان مثلَ السبُع ، حتر. لحق بالقوم ، فحعل بردهم بالنبل ، وبقول آذا رمي : « خذها وأنا

**Y** + A
في طلب القوم حتى أَلقَك بالناس . ولما تلاحقت الخيل قَتل أبو قتادة الحارثُ بنُ ربعيً ، حبيبَ بن عيينة ابن حصن . وغشّاه ببرده . ثم لحق بالناس . وأقبل رسول الله عَيَّالِلهِ في المسلمين . فإذا حبيب مسجَّى ببرد أبي قَتادة . فاسترجع الناس وقالوا : قُتِل أبو قتادة ! فقال رسول الله عَلَيْلِيَّةٍ : ليس بأبي قتادة ، ولكنَّه قتيل لأَبي قتادة وضعَ عليه بردَه لتعرفوا أنَّه صاحبه . وأدرك مُكَّاشةٌ بن محصن أوباراً وابنه عمرو بن أوبار . وهما على بعير .واحد ، فانتظمهما بالرمح فقتلهما جميعاً . واستنقذوا بعض اللَّقاح ، وسار رسول الله عَلَيْلِيَّةٍ حتَّى نزل بالجبل من ذي قَرَد ، وتلاحق به الناس ، فنزل رسول الله عَلَيْلِيَّةٍ به وأقام عليه يوماً وليلة . وقال سلمة بن الأكوع : يا رسول

تهذيب السيرة ـ ١٤  $Y \cdot 9$  $\mathcal{L}^{(1)}$ 

جزيْتِيها ان حَملك ِ الله عليها وجالت بها ثم تنخرينها ! إنه لا نذر في معصية الله ولا فيما لا تملكين ، إنما هي ناقةٌ من إبلي، فارجعي إلى أهلك على بركة الله » . غزوة بني المصطلق" ْقَاقَام رسول الله عَلَيْتِيْكِمْ بِالمدينة بعض جُمادى الآخرة ورجباً ، ثم غزا بني المصطلِق من خزاعة ، في شعبان سنة ست . واغد ويدول الآمد صَطِّلَاتِهِ أدرون العدوالة من العدوات المريض العدوان العدم

فسمع ذلك زيدٌ بن أرقمَ فمشَى به إلى رسول الله عَلَيْتِكَ ، وذلك عند فراغ رسول الله عَلَيْطِيَّةٍ من عدوّه ، فأخبره الخبر وعنده عمر بن الخطاب ، فقال : مُرْ به عَبَّادَ بن بشر فليقتلْه . فقال رسول الله عَلَيْلِيَّةٍ : فكيف يا عمر إذا تحدَّثَ الناسُ أنَّ محمداً يقتل أصحابه ! لا ولكن أذَّنْ بالرحيل . وذلك في ساعة لم يكن رسول الله ع<mark>َيْلِيَّة.</mark> يرتحل فيها . فارتحل الناس . وقد مشى عبدالله بن أبيٍّ بن سَلول إلى رسول الله عَلَيْكَ مِن بلغه أنَّ زيد بن أرقم قد بلّغه ما سمع منه ، فحلف بالله : ما قلت ما قال ولا تكلَّمت به ! وكان في قومه شريفاً عظيماً ، فقال من حضر رسولَ الله ﷺ من الأنصار من أصبحابه : يا رسول الله ، عسى أن يكون الغلامُ قد أَوهَم في حديثه ولم يحفظُ ما قال الرجل ! حدَباً على ابن أبيّ بن سلول ، ودفعاً عنه . فلما استقل رسول الله عَلَيْكَ، وسار ، لقيه أُسَيد بن حُضَير ، فحيَّاه بتحية النبوّة وسلم عليه ثم قال : يا نبيّ الله ، والله لقد رُحتَ في ساعةٍ منكرة ما ً كنتَ تروح في مثلها ! فقال له رسول الله عَلَيْكِيُّهِ : أَوَ مَا بلغك ما قال صاحبكم ؟ قال : وأيَّ صاحب ٍ يا رسول الله ؟ قال : عبدالله بس أبيٍّ . قال : وما قال ؟ قال : زعم أنه إنْ رَجع إلى المدينة ليخرجنّ الأعزّ منها الأذلّ . قال : فأنت يا رسول الله والله تخرجُه منها إن شئت ، هو والله الذليلٌ وأنت العزيز !

ثم قال : يا رسول الله ، ارفقٌ به ، فوالله لقد جاءنا الله بك وإنَّ قومه لينظمون له الحرز ليتوَجُّوه ، فإنه ليرى أنك قد استلبته مُلكاً . ثم مشي رسولُ الله عَلَيْلِيَّةٍ بالناس يومَهم ذلك حتَّى أمسى ، وليلتَهم حتى أصبح ، وصدرَ يومِهم ذلك ، حتى آذتهم الشمس ، ثم نزل بالناس فلم يلبثوا أن وجدوا مَسَّ الأرض فوقعوا نياما ، وإنما فعل ذلك رسول الله عَلَيْكَ ۖ ليَشغل الناسَ بالحديث الذي كان بالأمس ، من حديث عبدالله بن أبيّ . ثم راح رسول الله عليِّليَّة بالناس وسلك الحجازَ حتى نزلَّ على ماء بالحجاز فُويق النَّقيع يقال له بَقعاء ، فلما راح رسول الله عَلَيْكَ عَبْتَ على

الذي أوتَى لله بأذنه . وبلغ عبدَالله بنَ عبدالله بن أبيِّ الذي كان من أمر أبيه فقال : يا رسول الله ، إنه بلغني أنك تريد قتل عبدالله بن أبيّ فيما بلغَك عنه ، فإن كنت لا بد فاعلاً فمرني به فأنا أحمل إليك رأسه ، فوالله لقد علمت ِ الخزرجُ ما كان لها من رجُل أبرَّ بوالده منِّي ، وإني أخشى أن تأمر به غيري فيقتله ، فلا تدعُني نفسي أنظر إلى قاتل عبدالله بن أبيّ يمشي في النّاس ، فأقتله فأقتل رَجْلاً مؤمناً بِكَافِرٍ فأدخلَ النارِ . فقال رسول الله ﷺ : بل نترقق به وتُنحْسِن صحبته ما بقى معنا . وجعل بعد ذلك إذا أحدثَ الحدث كان قومُه هم الذين يعاتبونه ويأخذونه ويعنَّفونه ، فقال رسول الله عليِّليَّة لعمر بن الخطَّاب ، حين بلَغَه ذلك من شأنهم : كيف ترى يا عمر ؟ أما والله لو قتلتُه يوم قلت لي اقتله لأرعلَت له

قالت عائشة : لما قسم رسول الله عَيِّلتِيَّةٍ سباياً بني المصطلِّق وقعت جُويريَّةً بنت العحارث في السهم لثابت بن قيس بن الشماس ، أو لابن عم له . فكاتبته على نفسها ، وكانت امرأة حلوةً مُلاَحــة''' ۖ ولا يراها أحدٌ إلاَّ أخذَت بنفسه ، فأتت رسول الله عَيْلِيَّلَّهُ تَسْتَعِينَهُ في كتابتها ، فوالله ما هو إلا أن رأيتها على باب حجرتي فكرهتها ، وعرفت أنه سيرى منها رسول الله ع<sup>ليلي</sup>ة ما رأيت ، فدخلتٌ عليه فقالت : يا رسول الله ، أنا جُويريَة بنت الحارث بن أبي صرار ، سيد قومه . وقد أصابني من البلاء ما لم َيخفَ عليك . فوقَعتُ في السنهم لثابت قيس بن الشمَّاس ـــ أو لابن عم له ـــ فكاتبتُه على نفسي . فجئتك أستعينك على كتابتي . قال : فهل لك في خير من ذلك ِ ؟ قالت : وما هو يا رسول الله ؟ قال : أقضي عنك كتابتَك وأتزوَّجك . قالت : نعم يا رسول الله . قال :

قد فعلت .

وخرج العخبر إلى الناس أنَّ رسول الله عَلَيْكَ، قد تزوج جُويريَّة ابنة الحارث ابن أبي ضرار ، فقال الناس : أصهار رسول الله ﷺ . وأرسلوا ما بأيديهم . قالت : فلقد أعتق بتزويجه إياها مائة أهل بيت من بني المصطلق . فما أعلم امرأةً كانت أعظمَ على قومها بركةً منها . وعن يزيد بن رومان : أن رسول الله عَلَيْتِيْهِ بعث إليهم بعد إسلامهم الوليد بن عقبة بن أبي مُعَيط ، فلما سمِعوا به رکبوا إليه ، فلما سمِع بهم هابهم ، فرجَع إلى رسول الله يَبْلِيَّكِم فأخبره أنَّ القومَ فد همُّوا بقتله ومنعوه (٢) أي شديدة الملاحة .

فتبيَّنُوا أن تُصيبوا قَوماً يَجَهَالَةٍ فتصبُّحوا على ما فَعلتُمْ نادِمِين . واعْلَموا أنَّ فيكم رسول الله لو يُطيعُكُم في كثيرٍ من الأمر لَعنِيٌّ ﴾ إلى آخر الآية . ِ وَقِدْ أَقْبَلَ رَسُولُ اللَّهُ ﷺ مَنْ سَفَرَهُ ذَلِكَ حَتَّى إِذَا كَانَ قَرْيَباً مَنْ الْمُدَيِنَةَ ، وكانت معه عائشة في سفره ذلك . قال فيها أهل الإفك ما قالوا .

خبر الإفك ، في غزوة بني المصطلق ىسنة ست

عن عائشة قالت : كان رسول الله عَلَيْلِكَ إذا أراد سفراً أقرعَ بين نسائه ، فأيتهنَّ خرج سهمُها خرجَ بها معه ، فلما كانت غزوة بني المصطلة أقرع بين نسائه كما كان يصنع ،

فلمًّا فرغ رسولٌ الله عَيِّلِيَّلِم من سفره ذلك وجَّه قافلاً ، حتى إذا كان قريباً من المدينة نزل منزلا فبات فيه بعضَ الليل ، ثم أَذَّنَ في الناس بالرحيل . فارتحل الناس ، وخرجتُ لبعض حاجتي وفي عنقي عِقد لي ، فيه جَزْعُ ظَفَارٍ (') ، فلما فرغت انسلَّ من عنقي ولا أدري ، فلما رجعتُ إلى الرحل ذهبت ألتمسه في عنقى فلم أجده ، وقد أخذ الناس في الرحيل ، فرجعت إلى مكاني الذي ذهبت إليه فالتمسته حتى وجدته ، وجاء القوم خِلافي ، الذين كانوا يَرحلون لي البعير <sup>(٢)</sup> ، وقد فرغوا من رَحلته ، فأخذوا الهودجَ وهم يظنّون أنّي فيه كماكنت أصنع ، فاحتملوه فشدُّوه على البعير ، ولم يشكُّوا أني فيه . ثم أخذوا برأس البعير فانطلقوا به ، فرجعت إلى العسكر وما فيه من داعٍ ولا مجيب . قد انطلق الناس ، فتلقَّفت بجلبابي ثم اضطجعت في مكاني . وعرفت أن لو قد افتَقدتُ لرُّجِع إليَّ ، فوالله إنِّي لمضطجعةٌ إذ مرَّ بي صفوان بن المعطَّل السلمي ، وقد كان تخلف عن العسكر لبعض حاجته . فلم يَبتْ مع الناس . فرأى سوادي فأقبلَ حتى وقفَ عليّ . وقد كان يراني قبل أن يُضربَ علينا الحجاب فلما رآني قال : إِنَّا لله وإِنَّا إِليه راجعون ، ظعينَة رسول الله ﷺ ! وأنا متلفَّفة في ثيابي . قال : ما خلَّفك يرحمك الله ؟ فما كلَّمته . ثم قرَّب المسافقال والرحمي واستأنيه عذبت فيرحى وأنغف بالمسافاة وانطلته

قال : لا علمك .

يذكرون لي منه قليلاً ولاكثيراً . إلاّ أنّي قد أنكرت من رسول الله عَيْلِيَّةٍ بعضَ لطفه بي . كنت إذا اشتكيت رحمني ولطف بي . فلم يفعل ذلك بي في شكوايَ تلك . فأنكرت ذلك منه ، كان إذا دخَلَ عليَّ وعندي أمِّي™ تمرّضني قال : كيف تيكم ؟ لا يزيد على ذلك ، حتى وَجدتْ'' في نفسى فقلت : يا رسول الله ـــ حين رأيتُ ما رأيتُ من جفائه لي ـــ لو أُذِنتَ لي فانتقلت إلى أمي فمرَ ضَتْنِي ؟

قالت : فانتقلت إلى أمي ولا علمَ لي بشيء مما كان ، حتى نَقهتُ من وجُعي بعد بضع وعشرين ليلة . وكنَّا قوماً لا نتَّخذ في بيوتنا هذه الكُنْفَ التي تتَّخذها الأعاجم . نعافها ونكرهها . إنما كنا نذهب في قسح المدينة . وإنما كانت النساء يخرجن كلَّ ليلة في حوانجهن . فخرجت ليلة لبعض حاجتى ومعى أم مسطح بنت أبي رهم ابن المطلب بن عبد مناف ، فوالله إنها لتمثيني معي إذْ عثرتْ في مرطها (٣) . فقالت : تُعِسْ مِسْطَحٍ ! قالت : بئس لعمرُ الله ما قلتِ لرجلٍ من المهاجرين قد شهد بدراً ! قالت : أوَ ما بِلَغْك الخبر يا بنت أبي بكر ؟ قلت : وما الخبر ؟ فأخبرتْني بالذي كان من قول أهل الإفك . قلت : أو قد كان هذا ؟ قالت : نعم والله لقد كان . قالت : فوالله ما قدَّرت على أن أقضيَ حاجتي ، ورجعت ، فوالله ما زلتُ أبكى حتى ظننتُ أنَّ البكاء سيَصدَع <sup>(٤)</sup> كبدي ، وقلت لأمى : يغفر الله لك ، تحدَّث الناس بما تحدَّثُوا به ولا تذكرين لي من ذلك شيئاً ! قالتُ : أي بنيهُ ، خفضى عليك الشأن<sup>(٥)</sup> ، فوالله لقلَّما كانت امرأة حسناء عند رجل (۱) اسمها زینب بنت عبد دهمان ، فیما قال ابن هشام (٢) الوجد : الحزن . (٣) المرط : الكساء . (٤) يصدع : يشق . (٥) أي هوني عليك الأمر.

يحبُّها ، لها ضرائر ، إلاكثُرن وكثَّر الناس عليها''' . قالت : وقد قام رسول الله عَزَلِيَّكِمْ في الناس يَخطبهم ــ ولا أعلم بذلك ــ فحمِد الله وأثنى عليه ثم قال : « أَيُّها الناس . ما بال رجال يؤذونني في أهلي . ويقولون عليهم غير الحق . والله ما علمت منهم إلا خيراً . ويقولون ذلك لرجل والله ما علمت منه الأخيراً ، وما يدخل بيتاً من بيوتي الأ وهو معي » .

قالت : وكان كِثْرٌ ذلك" عند عبدالله بن أبيّ بن سَلول ، في رجال ٍ من الخزرج ، مع الذي قال مِسطح وحَمْنة بنت جحش ٍ وذلك أنَّ أختها زينب بنت جحش كانت عند رسول الله عليه و و لم تكن من نسائه امرأةُ تناصبني (٣ في المنزلة عنده غيرها , فأما زينب فعصَمها الله بدينها فلم تقلُّ إلاَّ حيراً . وأمَّا حَمنة بنت جحش فأشاعت من ذلك ما أشاعت . تضادَّني لأخنها . فشقيتُ بذلك . فلما قال رسول الله عَيَّلِيَّةٍ تلك المقالةَ قال أسَيد بن خُضيرٍ : يا رسول الله ، إن يكونوا من الأوس نكفيكُهم ، وإن يكونوا من إخواننا من الخزرج فمرنا بأمرك ، فوالله إنهم لأهلٌ أن تضرب أعناقهم ! فقام سعد بــن عُبادة . وكان قبل ذلك يُرى رجلاً صالحاً . فقال : كذبتَ لعمر الله . لا نضرب  $\mathcal{L}$  (1)  $\mathcal{L}$  (1)

أعلم إلاَّ خيراً ، وما كنت أعيب على عائشة شيئاً إلاَّ أنِّي كنت أعجن عجيني فَأَمْسِرِ هَا أَن تَحفَظُه ، فتنام عنه فتأتي الشاةُ فتأكله ! قالت : ثم دخل عليَّ رسول الله عَلَيْتِيَّةٍ وعندي أبواي ، وعندي امرأة من الأنصار ". وأنا أبكي وهي تبكي معي . فجلس فحمد الله وأثنى عليه . ثم قال : يا عائشة ، إنه كان ما بلغك من قول الناس فاتَّقي الله ، وإن كنت قد قارفت سوءًا مما يقول الناس فتوبي إلى الله ، فإنَّ الله يقبل التوبة عن عباده ! فوالله ما هو إلا أن قال لي ذلك فقلص دمعي" حتى ما أحسٌ منه شيئا ، وانتظرت أَبَوِيُّ أَن يَجيبا عَنِّي رسولَ الله عَلَيْلِكُمْ . فلم يتكلَّما ! وايمُ الله لأنَا كنت أحقَرَ في نفسي وأصغر شأناً مِن أن يُنزلَ الله فيَّ قرآناً يُقرأ به في المساجد ويصلَّى به ، ولكنِّي قد كنت أرجو أن يرى رسولُ الله عَيِّلتِيَّةٍ في نومه شيئاً يكذُّبُ به اللَّهُ

الله ممَّا ذكرتَ أبداً ! والله إنِّي لأعلم لئن أقررتُ بما يقول الناسُ والله يعلـ أنِّي منه بريئة لأقولنَّ ما لم يكن ، ولئن أنا أنكرت ما يقولون لا تصدقونني قالت : ثم التمست اسم يعقوب فما أذكره ، فقلت : ولكن سأقول كــ قال أبو يوسف : ﴿ فَصَبَّرٌ جِميلٌ والله المستعانُ على ما تَصفُونَ﴾ . فوالله ما برحَ رسولُ الله ﷺ مجلسَه حتى تغشَّاه من الله ما كان يتغَشَّاه ، فسُجَّىَ بثوبه ووضعتْ له وسادةٌ من أدَم تحت رأسه ، فأما أنا حين رأيتٌ من ذلك ما رأيتُ فوالله ما فزعتُ ولا بالَيت ، قد عرَفْتُ أني بريئة ، وأن الله عزّ وجلّ غيرُ ظالمي . وأمَّا أبواي فوالذي نفسُ عائشةَ بيده ما سُرَي عن رسول الله عَلَيْكَ ۖ حتى ظننتُ لتخرجنَّ أنفسهما ، فَرقاً من أن يأتيَ من الله تحقيقُ ما قال الناس . قالت : ثم سُرِّي عن رسول الله عَلَيْكَ، فجلسَ وإنَّه ليتحدَّر منه مثلُ الجُمَان '' في يوم شات ٍ ، فجعل يمسح العرقَ عن حبينه ويقول : أبشري يا عائشة . فقد أنزل الله براءتك . قلت : بحمدالله ! ثم خرجَ إلى الناس فخطبهم ، وتلا عليهم ما أنزل الله عليه من القرآن في ذلك ، ثم أمر بمسطح بن أثاثة ، وحسَّانَ بن ثابت . وحَمْنَة بنت جحش . وكانوا ممن أفصح بالفاحشة ، فضربوا حدَّهم . قال : ابن إسحاق ، عن بعض رجال بني النجار : أن أبا أيوب خالدَ بن زيد قالت له امرأته أم أيوب ، أتسمع ما يقول الناسُ في عائشة ؟ قال : بلي ، وذلك الكذب ، أكنت يا أم أيوب فاعلة ؟ قالت : والله ماكنت لأفعله . قال : فعائشة والله خير منك ! قالت : فلما نزلَ القرآن ذَكر من قال من أهل الفاحشة ما قال من أهل الإِفك فقال تعالى : ﴿ إِنَّ الذِّينِ جاءوا بالإِفْكِ عُصْبَةٌ منكم لا تَحْسَبُوه شَرَّاً لكم بَلْ هو خيرٌ لكم لكُلِّ امريءٍ منهم ما اكتسبَ مِن الإنْم والذي تَولَّى كبَّرَه منهم له عذابٌ عظيمٍ﴾ ــ وذلك حسانٌ بن ثابت وأصحابه الذين قالوا (١) الجمان : حب كالدر يصبع من الفضة .

ما قالوا - \n **ق**الا تعلال تعلا، 
$$
\frac{16}{5}
$$
 ل $\frac{1}{2}$  و للا إذ سَمتموه ظنَّ الُو مُنون والوّ مناتٌ، أيڏشس<sub>م</sub> بَي وَيَّرَ وَيَّرَ وَيَرَوَنَ وَنَّرَ وَنَرَوَنَ وَنَرَوَ وَنَرِوَنَ وَنَرَوَرَوَ وَنَرَ وَنَرَ وَنَرَ وَنَرَ وَنَرَ وَنَرَ وَنَرَ وَنَرَ وَنَرَ وَنَرَوَنَه وَنَرَوَنَه وَنَرَهَ وَنَرَهَ وَنَرَهَ وَنَرَهَ وَنَرَهَ وَنَرَهَ وَنَرَهَ وَنَرَهَ وَنَرَهَ وَنَرَهَ وَنَرَهَ وَنَرَهَ وَنَرَهَ وَنَرَهَ وَنَرَهَ وَنَرَهَ وَنَرَهَ وَنَرَهَ وَنَرَهَ وَنَرَهَ وَنَرَهَ وَنَرَهَ وَنَرَهَ وَنَرَهَ وَنَرَهَ وَنَرَهَ وَنَرَهَ وَنَرَهَ وَنَرَهَ وَنَرَهَ وَنَدِوَنَّه وَنَرِوَنَّه وَنَرِوَنَّه وَنَرِوَنَهِ وَنَرِوَنَهِ وَنَرِوَنَهِ وَنَرِوَنَهِ وَنَرِوَنَهِ وَنَرِوَنَهِ وَنَرِوَنَهِ وَنَرِوَنَهِ وَنَرِوَنَهِ وَنَرِوَنَهِ وَنَرِوَنَهِ وَنَرِوَنَهِ وَنَرِوَنَهِ وَنَرِوَنَهِ وَنَرِوَنَهِ وَنَرِوَنَهِ وَنَرِوَنَهِ وَنَرِوَنَهِ وَنَرِوَنَهِ وَنَرِوَنَهِ وَنَر

القعدة معتمراً لا يريد حرباً <sup>(١)</sup> واستنفر العربَ ومَن حوله من أهل البوادي من الأعراب ليخرجوا معه ، وهو يخشى من قريش الذي صنعوا : أن يَعرِضوا له بحرب أو يصدَّوه عن البيت ، فأبطأ عليه كثـيرٌ من الأعراب ، وخرج رسولُ الله عَلَيْكَ بِمَن معه من المهاجرين والأنصار ومَن لحقَ به من العرب ، وساقَ معه الهَدْي (٢) ، وأحرمَ بالعمرة ، ليأمَن الناسُ مِن حربه ، وليعلم الناسُ أنَّه إنما خرج زائراً لهذا البيت ومعظَّماً له وخرج رسول الله عَلَيْلِيَّةٍ حتى إذا كان بعُسْفان<sup>(٢)</sup> لقيه بِشر بن سفيان الكعبيُّ ، فقال : يا رسول الله ، هذه قريشٌ قد سمعتٌ بمسيرك ، فخرجوا معهم العُوذ المطافيل<sup>(٤)</sup> ، وقد نزلوا بذي طوًى <sup>(٥)</sup> يعاهدون الله لا تدخلها عليهم أبداً ، وهذا خالدٌ بن الوليد في خيلهم قد قدَّموها إلى كُراع الغَميمِ۞ . فقال رسول الله عَلَيْتِكِين : يا ويحَ قريش ! لقد أكلتهم الحرب ، ماذا عليهم لو خَلوا بيني وبين سائر العرب ، فإنَّ هم أصابوني كان ذلك الذي أرادوا ، وإن أظهرني الله عليهم دخلوا في الإسلام وافِرِين ، وإن لم يفعلوا قاتَلوا وبهم قوة ، فما تظنَّ قريش ؟ فوالله لا أزال أجاهد على الذي بعثني به حتى يظهره الله أو تنفردَ هذه السالفة''' ! ثم قال : مَن رجلٌ يخرج بنا على طريقٍ غيرِ طريقهم التي هم بها ؟ وإن

رجلا من بني أسلم قال : أنا يا رسول الله . فسلك بهم طريقاً وعراً أجرَلَ<sup>(٨)</sup> بين شيعاب ، فلما خرجوا منه وقد شقٌّ ذلك على المسلمين وأفضَوا إلى أرض (١) قال ابن هشام : واستعمل على المدينة نميلة بن عبد الله الليثي . (٢) كان سبعين بدنة ، وكان الناس سبعمائة رجل ، فكانت كل بدنة عن عشرة نفر . (٣) عسفان : منهل من مكة على مرحلتين . (٤) العوذ : جمع عائذ ، وهي الحديثة النتاج من الإبل . المطافيل : التي معها أولادها . يريد أنهم خرجوا بذوات الألبان من الإبل ليتزودوا ألبانها ولا يرجعوا حتى يناجزوا محمداً . (٥) ذو طوی : موضع قرب مکة . (٦) كراع الغميم : واد أمام عسفان بثمانية أميال . (٧) السالفة : صفحة العنق . (٨) الأجرل : الكثير الحجارة .

سهلة عند منقطَع الوادي قال رسول الله عَلَيْتِيْتِهِ للناس : قولوا : نستغفر الله ونتوب إليه . فقالوا ذلك . فقال : والله إنها للحِطَّة ('' التي عُرضَتْ على بني إسرائيل فلم يقولوها . فأمر رسول الله عَلَيْكَ الناسَ فقال : اسلكوا ذات اليمين بين ظَهْرَي الحمض ، في طريقٍ تخرجهم على تَنبَّة المَرار ، مَهبِط الحديبية من أسفل مكة . فسلك الجيشُ ذلك الطريق ، فلما رأتْ خيلُ قريش قَتْرَة الجيش " ) قد خالفوا عن طريقهم ، رجعوا راكضين إلى قريش . وخرج رسول الله عَلِيَّاتِهِ حتى إذا سلك في ثنيَّة المُرار بركت ناقتُه ، فقالت الناس : خَلأت (٣) الناقة . قال : ما خلأت ، وما هو لها بخُلْق ، ولكنْ حبسها حابسُ الفيل عن مكة . لا تدعوني قريشٌ اليومَ إلى خُطَّةٍ يسألونني فيها صلَّة الرحم إلاَّ أعطيتُهم إياها . ثم قال للناس : انزلوا . قيل له : يا رسولَ الله ، ما بالوادي ماءٌ نَنزل عليه . فأخرج سهماً من كنانته فأعطاه رجلاً من أصحابه فنزل به في قليب من تلك القُلْب<sup>(٤)</sup> فغرزه في جوفه ، فجاش بالرَّواء<sup>(٥)</sup> حتَّى ضرب الناس عنه  $\sqrt{2}$  بِعَطَنَ (٦) فلما اطمأن رسول الله ع<mark>َلَيْكَ</mark>ةٍ أتاه بُدَيلٍ بن ورقاء الحزاعي في رجالٍ من خزاعة ، فكلَّموه وسألوه : ما الذي جاء به ؟ فأخبر هم أنَّه لم يأت ٍ يريد

فَأَتَّهُمُوهُمْ وَجَبُّهُوهُمْ (١) وقالوا : وإن كان جاء لا يريد قتالاً ، فوالله لا يدخلها علينا عنوةً أبداً ، ولا تحدَّث بذلك عنَّا العرب . وكانت خزاعة عَيبةَ نصح (") رسول الله عَلَيْكِيْل ، مسلمها ومشركها ، لا يخفون عنه شيئاً كان يمكة . ثم بعثوا إليه مِكرز بن حفص بن الأخيف ، فلما رآه رسول الله عَيْلِيَّةٍ مقبلاً قال : هذا رجلٌ غادر . فلما انتهى إلى رسول الله عَيِّلِيِّيْغِ وكلَّمه قال له

رسول الله عَلَيْطِيَّةٍ نحوا مما قال لبديل وأصحابه . فرجعَ إلى قريش فأخبرهم بما قال له رسول الله عطيلة . ثم بعثوا إليه الحُلَيس بن علقمة ــ أو ابن زبان ــ وكان يومئذ سيد الأحابيش فلما رآه رسول الله عَ<mark>نْيَلْتُ</mark> قال : إنَّ هذا من قوم يتألَّمُون<sup>(٣)</sup> ، فابعثوا الهَدْيَ في وجهه حتى يراه ، فلمَّا رأى الهدي بسيل عليه من عُرض الوادي <sup>(٤)</sup> في قلائده<sup>(٥)</sup> ، وقد أكِل أوبارُه من طول الحبس عن مَجلّه<sup>(٦)</sup> ،رجع إلى قريش ولم يصلُّ إلى رسول الله عَلَيْتِكُمْ ، إعظاماً لما رأى . فقال لهم ذلك ، فقالوا له : اجلسْ فإنَّما أنت أعرابيٌّ لا علمَ لك . فغضب عند ذلك وقال : يا معشَرَ قریش ، والله ما علی هذا حالفناکم ، ولا علی هذا عاقدناکم ، أَیْصَدَّ عن بيت الله مَن جاء معظَماً له ! والذي نفسُ الحُلَيس بيده لنُخلَّنَّ بين محمد وبين

الناس" ثم جئت بهم إلى بيضتك" لتفضُّها بهم" ، إنها قريشٌ قد خرجت معها العُوذ المطافيل (!) ، قد لبسوا جلود النمور ، يعاهدون الله لا تدخلها عليهم عَنوةً أبداً . وايمُ الله لكأنّي بهؤلاء قد انكشفوا عنك غداً ! وأبو بكر الصدّيقُ خلفَ رسول الله عليِّيَّةٍ قاعد ، فقال : امصَصٌ بَظْرِ اللات ، أنحن ننكشف عنه ؟ قال : من هذا يا محمد ؟ قال : هذا ابن أبي قحافة . قال : أما والله لولا يدٌ قد كانت لك عندي لكافأتك بها ، ولكن هذه بها . .

ثم جعل يتناول لحية رسول الله عَيْلِيَّكِ وهو يكلُّمه ، والمغيرة ابن شعبة واقفٌ على رأس رسول الله عَلَيْلِيَّةٍ في الحديد ، فجعل يقرع يدَه إذا تناوله لحية رسول الله عَلَيْتِيْهِ ويقول : اكفف يذك عن وجه رسول الله قبل أن لا تصل إليك ! فيقول عروة : ويحك ! ما أفظَّك وأغلظَك ! فتبسَّم رسول الله عَلَيْتِكَ ، فقال له عروة : مَن هذا يا محمد ؟ قال : هذا ابن اخيك المغيرة ابن شعبة . قال : أيْ غُدَر ، وهل غسلتُ سوءتُك إلاّ بالأمس <sup>(٥)</sup> ! فكلَّمه رسول الله عليِّليَّةٍ بنحوٍ مما كلُّم به أصحابه ، وأخبره أنه لم يأت يريد حرباً . فقام من عند رسول الله عليه الله وقد رأى ما يصنع به أصحابه ، لا يُتوضَّأ إلا وابتدروا وضوءه ، ولا يبصُق بصاقاً إلا ابتدروه ، ولا يسقط من شعره شيءٌ إلا أخذوه . فرجع إلى قريش فقال : يا معشَرَ قريش ، إني قد جثتُ كسرى في ملكه ، وقيصر في ملكه ، والنجاشيُّ في ملكه ، وإنِّي والله ما رأيتُ ملكاً في قومٍ قطَّ مثل محمد في أصحابه ! وقد رأيت توماً لا يُسْلمونه لشيءِ أبداً ، فَروْا رأيكم . وإن رسول الله عَلَيْلِيَّةٍ دعا خِراشَ بن أمية البخزاعي ، فبعثه إلى قريشٍ (١) الأوشاب : الأخلاط . (٢) بيضة الرجل : قبيلته وعشيرته (٣) تفضيها : تكسرها (٤) انظر ما سبق في صفحة ٢٢١ . (٥) قال ابن هشام : أراد عروة بهذا أن المغيرة بن شعبة قبل إسلامه قتل ثلاثة عشر رجلا من بني مالك من تقيف ، فتهايج الحيان من ثقيف . بنو مالك رهط المقتولين ، والأحلاف رهط المغيرة ، فودي عروة المقتولين ثلاث عشرة دية ، وأصلح ذلك الأمر .

عليها ، ولكنِّي أدلُّك على رجل أعزَّ بها منِّي : عثمان بن عفان . فدعا رسول الله عَيْلِيَّلَّهُ عَنْمَانَ بن عقَّان فبعثه إلى أبي سفيان وأشراف قريش ، يَخْبَر هم أنَّه لم يأت لحرب ، وأنَّه إنَّما جاء زائراً لهذا البيت ومعظَّماً لحرمته . فخرج عثمان إلى مكة فلقيه أبان بن سعيد بن العاص ، حين دخل مكَّة ، أو قبل أن يدخلها ، فحمله بين يديه ، ثم أجاره حتى بلّغ رسالة رسول الله عَيِّلِيَّةٍ ، فانطلق عثمان حتى أتى أبا سفيان وعظماء قريش ، فبلَّغهم عن رسول الله عليه عليه ما أرسله به ، فقالوا لعثمان حين فرغ من رسالة رسول الله عليه عليه إليهم : إن شئت أن تَطوف بالبيت فطُفْ . فقال : ما كنتُ لأفعل حتَى يطوف به رسول الله عَيْلِيِّكُمْ . واحتبسته قريشٌ عندها ، فبلغ رسول الله عَيِّلِيَّكُمْ والمسلمين أن عثمان بن عفّان قد قَتِل .

بيعة الرضوان

قال ابن اسحاق : فحدثني عبدالله بن أبي بكر : أن رسول الله عَلَيْطِيَّةٍ قال حين بلغه أن عثمان قد قُتل : لا نبرح حتى نناجز القوم . فدعا رسول الله عَيِّلِيَّكِ الناس إلى البيعة ، فكانت بَيعة الرَّضوان تحتَ الشحرة . فكان الناس يقولون : بايعهم رسول الله عَلَيْلِيَّةٍ على الموت . وكان جابر ابن عبدالله يقول : إن رسول الله عَلَيْلِيَّةٍ لم يبايعنا على الموت ، ولكن بايعنا على ألأ نفر .

 $\gamma \gamma o$ تهديب السيرة \_ ١٥

فبايع رسول الله عليهيَّ الناسُ (') ، ولم يتخلَّفْ عنه أحدٌ من المسلمين حضرها ، إلاّ الجدُّ بن قيس ، أخو بني سلمة ، فكان جابر بن عبدالله يقول : والله لكأني أنظر إليه لاصقاً بإبط ناقته ، قد ضبأ إليها<sup>(٢)</sup> يستتر بها من النا <sub>س</sub> ثم أتى رسول الله عَيِّلِيَّةٍ أن الذي ذُكر من أمر عنْمان باطل . أمر الهدنة

( صلح الحديبية )

ثم بعثت قريش سهيل بن عمرو ، أخا بني عامر بن لؤي ، إلى رسول الله ﷺ وقالوا له : اثت محمداً فصالحُه ، ولا يكن في صلحه إلاَّ أن يرجعَ عنَّا عامَهُ هذا ، فوالله لا تحَدَّثُ العرب عنّا أنه دخلها علينا عَنوةً أبداً . فأتاه سهيل بن عمرو ، فلما رآه رسول الله عَيَّلِيَّةٍ مقبلاً قال : قد أراد القومُ الصلح حين بعثوا هذا الرجل . فلما انتهى سهيل إلى رسول الله عَلَيْتِيْتُم تكلم فأطال الكلام ، وتَراجَعا ، ثم جَرى بينهما الصلح . فلما التأم الأمر ولم يبق إلاّ الكتاب وثب عمر بن الخطاب فأتى أبا بكر ، فقال : يا أبا بكر ، أليس برسول الله ، قال : بلى . قال : أو لسنا بالمسلمين ؟ قال : بلى قال : أليسوا بالمشركين ؟ قال : بلى . قال : فعَلامَ نُعطي الدنيَّة <sup>(0</sup>

في ديننا ؟ قال أبو بكر : يا عُمر ، الزم غَزْزَه <sup>(٤)</sup> فإني أشهد أنّه رسول الله . قال عمر : وأنا أشهد أنه رسول الله . ثم أتى رسولَ الله عَلَيْكَ، فقال : يا رسول الله ألستَ برسول الله ؟ قال : بلى . قال : أوَلسنا بالمسلمين قال : بلى . قال : أوليسوا بالمشركين؟ قال : بلى . قال : فعلام نُعطِي الدنيَّةَ في ديننا ؟ قال : أنا عبدالله ورسولُه ، لن أخالفَ (١) ذكر ابن هشام أن أول من بايع رسول الله عَيْلِيَّةٍ بيعة الرضوان أبو سنان الأسدي . (٢) ضبأ إليها : لصق بها واستتر . (٣) الدنية : الذل والأمر الخسيس . (٤) أي الزم أمره . والغرز للرحل ، بمنزلة الركاب للسرج .

ثم قال : اكتب « هذا ما صالح عليه محمد رسول الله سُهيلَ بن عمرو » . فقال سهيل : لو شهدت أنك رسول الله لم أقاتلك ، ولكن اكتب : اسمك واسم أبيك . فقال رسول الله عليهي : اكتب : « هذا ما صالح عليه محمد بن عبدالله سُهيلَ بن عَمرو . اصطلحا على وضع الحرب عن الناس عشر سنين ، يأمن فيهنّ الناس ويكفّ بعضُهم عن بعض ، على أنه مَن أتى محمداً من قريش بغير إذنِ ولَيه ردّه عليهم ، ومن جاءَ قريشاً ممن مع محمداً لم يردُّه عليه . وإن بيننا عَيبةً مكفوفة''' . وإنه لا إسلال ولا إغلال" . وإنه مَنْ أحبَّ أن يدخل في عقد قريش وعهدهم دخل فيه » . فتواثبت خزاعة فقالوا : نحن في عقد محمد وعهده . وتواثبت بنو بكر فقالوا : نحن في عقد قريش وعهدهم ، وإنك ترجع عنّا عامَك هذا فلا تدخل علينا مكة ، وإنه إذا كان عامٌ قابلٌ خرجنا عنها فدخلتَها بأصحابك فأقمتَ بها ثلاثاً ، معك سلاح الرَّاكب ، السيوف في القُرْب ، لا تدخلها بغيرها . فبينما رسول الله عَلَيْلِيَّةٍ يكتب الكتاب هو وسهيل بن عمرو إذ جاء أبو جندل بن سهيل بن عمرو يرسُفُ في الحديد ، قد انفلت إلى رسول الله عَلَيْتِيْلُو ؛ وقد كان أصحاب رسول الله عَلَيْلِيَّةٍ خرجوا ، وهم يشكُّون في الفتح ، لرؤيا رآها رسول الله عليه عنَّالله ، فلما رأوا ما رأوا من الصلح والرجوع . وما تحمَّل (١) أصل العيبة وعاء من جلد يكون فيه المتاع . مكفوفة : أشرجت على ما فيها وأقفلت . ضرب ذلك مثلا للقلوب التي طويت على ما تعاقدوا عليه . (٢) الإسلال : السرقة الخفية . والإغلال : الخيانة .

عليه رسول الله عَيِّلِيَّةٍ في نفسه دخل على الناس من ذلك أمرٌ عظيم حتى كادوا يُهلِكون . فلما رأى سهيلٌ أبا جندل قام إليه فضرب وجهه وأخذ بتلبيبه'' ، ثم قال : يا محمد ، قد لجّت القضية''' بيني وبينك قبل أن يأتيك هذا . قال : صدقت . فجعل يَنتُره (٣) بتلبيبه ويجره ليردَّه إلى قريش ، وجعل أبو جندل بصرخ بأعلى صوته : يا معشر المسلمين ، أأردَّ إلى المشركين يفتنوني في ديني ؟ ! فزاد ذلك الناسَ إلى ما بهم ، فقال رسول الله عَلَيْكِ : يا أبا جندل ، اصبر واحتسب ، فإنَّ الله جاعلٌ لك ولمن معك من المستضعفين فرجا ومخرجا ! إنا قد عقدنا بيننا وبين القوم صلحاً ، وأعطيناهم علي ذلك وأعطونا عهد الله ، وإنَّا لا نغدر بهم . فوثب عمر بن الخطاب مع أبي جندل يمشي إلى جنبه ويقول : اصبر يا أبا جندل فإنهم المشركون ، وإنَّما دمُ أحدهم دم كلب ! ويدني عمر قائمَ السيف منه ، يقول عمر : رجوت أن يأخذ السيفَ فيضرب به أباه ! فضن الرَّجلَّ بأبيه ، ونفذت القضية . فلما فرغ من الكتاب أشهد على الصلح رجالاً من المسلمين ورجالاً من المشركين : أبو بكر الصديق ، وعمر بن الخطاب ، وعبد الرحمن بن عوف ، وعبدالله بن سهيل بن عمرو ، وسعد بن أبي وقاص ، ومحمود بن مَسلمة ،

مكة والمدينة نزلت سورة الفتح : ﴿ إِنا فتحنا للتُ فتحاً سِيناً , ليغفِرَ لك اللَّهُ ما تَقَلَّمَ مِن ذَنْبِك وما تأخَّر ، ويُتِمَّ نعمتَهُ عليكَ ويَهديَك صِراطاً مستقيماً﴾ . ثم قال تعالى : ﴿ لَقَدْ صَدَقَ اللَّهُ رسولَه الرؤيا بالحقَّ لَتدخَلُنَّ المسجدَ الحرامَ إِنْ شَاءَ اللَّهُ آمنينَ ، محلَّقينَ رُؤوسَكم ومُقَصَّرين لا تَخافون . فعَلِم ما لم تعلموا ﴾ أي لرؤيا رسول الله عليهي التي رأى ، أنه سيدخل مكة آمناً لا يخاف . يقول : محلقين رؤوسكم ومقصّرين معه لا تخافون ، فعلم من ذلك ما لم تعلموا ﴿ فَجَعَلَ من دُونِ ذلك فتحاً قريباً ﴾ : صلح الحديبية . يقول الزَّهري : فما فتح في الإسلام فتحٌ قبلَه كان أعظمَ منه ، إنَّما كان القتال حيث التقى الناس . فلما كانت الهُدنة ووُضعت الحرب . وأمِن الناس بعضُهم بعضاً ، والتقَوا فتفاوضوا في الحديث والمنازعة ، فلم يكلَّمْ أحدٌ بالإسلام يَعقِل شيئاً إلا دخلَ فيه . ولقد دخل في تينك السنتين مثلُ من كان في الإسلام قبل ذلك أو أكثر <sup>(١)</sup> .

ذكو المسير إلى خيبر

في المحرم سنة سبع

ثم أقام رسول الله عَلَيْلِكُم بالمدينة حين رجع من الحديبية ذا الحجة وبعضَ المحرَّم ، ووليَ تلك الحجة المشركون . ثم خرج في بقية المحرم إلى خيبر . عن أبي معتب بن عمرو : أن رسول الله عَلَيْكَ لِما أشرف على خيبر قال لأصحابه وأنا فيهم : قِفوا . ثم قال : « اللهمَّ ربَّ السَّمْوات وما أظَّلَكَ ، وربَّ الأرَضين وما أقْلَكَ ، وربَّ الشياطين وما أضْلَلْنَ ، وربَّ الرِّياح وما أذرَيْن ، فإنَّا نسألك خيرَ هذه القرية (١) قال ابن هشام : والدليل على قول الزهري أن رسول الله عَيْلَيْكِمْ خرج الى الحديبية في ألف وأربع ماثة ، في قول جابر بن عبد الله ، ثم خرج عام فتح مكة بعد ذلك بسنتين في عشرة آلاف .

عَلَيْكَ، حتَّى إذا أصبح لم يَسمع أذاناً ، فركب وركبنا معه ، فركبتُ خلفَ أبي طلحة وإنَّ قدمي لَتمسَّ قدمَ رسول الله عَيَّلِيَّةٍ ، واستقبلنا عُمَّال خيبر غادين ، قد خرجوا بمساحيهم ومَكاتلهم <sup>(١)</sup> ، فلما رأوا رسول الله عَلَيْكَ<del>هُ</del> والجيشَ قالوا : محمد والخميس (٢) : فأدبروا هُرَّابا ، فقال رسول الله عَلَيْكَ، الله أكبر ، خربت خيبر ، إنّا إذا نزلنا بساحة قوم فساء صباحُ المنذرين . قال ابن إِسْحاق : وكان رسول الله عَظِّيِّلَةٍ حين خرج من المدينة إلى خيبر سلك على عِضْرٍ (٣) ، فَبُنِي له فيها مسجد ، ثم على الصهباء''، . ثم أقبلَ رسول الله عَلَيْكَ يَجيشه حتى نزل بواد يقال له الرجيع ، فنزل بينهم وبين غطفان . ليحُولَ بينهم وبين أن يُمدُّوا أهل خيبر ، وكانوا لهم مظاهرين على رسول الله

فبلغني أن غطفان لما سمعت بمنزل رسول الله عليهيله من خيبر جمعوا له . ثم خرجوا ليظاهروا <sup>(٥)</sup> يهود عليه ، حتى إذا ساروا مَنْقلة <sup>(٦)</sup> سمعوا خلفهم في أموالهم وأهليهم حِسًّا ، ظنُّوا أن القوم قد خالفوا إليهم ، فرجعوا على أعقابهم ، فأقاموا في أهليهم وأموالهم ، وخلُّوا بين رسول الله عَلَيْلِيَّةٍ وبين خيبر . (١) المساجي : جمع مسحاة ، وهي مجرفة من حديد . والمكتل : قفة كبيرة . (٢) الخميس: الجيش ، لانتظامه خمس فرق : الميمنة ، والميسرة ، والمقدمة ، والمؤخرة ، والقلب (٣) جبل بين المدينة ووادي الفرع . (٤) موضع بينه وبين خيبر روحة . (٥) ليظاهروا : ليعاونوا وينصروا . (٦) منقلة : مرحلة .

میایتد<br>عاوضته

وتدنَّى (') رسول الله عَيِّلِيَّةِ الأموالَ يأخذها مالاً مالاً ، ويفتحها حصناً حصنا . فكان أوَّلَ حصونهم افْتُتح حصن ناعم . وعندَه قُتِل محمود بن مسلمة ، ألقيت عليه منه رحًى فقتلتْه . ثم القَموص حصن بني أبي الحُقيق ، وأصاب رسول الله عَلَيْلِيَّةٍ منهم سبايا منهنٌ صفية بنت خُيَّ بن أخطب ــ وكانت عند كنانة بن الربيع بن أبي الحُقَيق ــ وبنَتيْ عـم لها ، فاصطفى رسول الله عَيْلِيَّةِ صفية لنفسه

وكان دحية بن خليفة الكلبي قد سأل رسول الله عَلَيْلِكِ صفية ، فلما اصطفاها لنفسه أعطاه ابنتَيْ عمَّها . وفشت السبايا من خيبر في المسلمين . ولما افتتح رسول الله عَلَيْلِيَّةٍ من حصونهم ما افتتح ، وحاز من الاموال ما حازَ انتَهوا إلى حصنَيهم : الوطيح والسَّلالم ، وكان آخر حصون خيبر افتتاحا . فحاصرهم رسول الله عَلَيْكَ بِضع عشرة لبلة . وخرج مَرْحبْ اليهوديُّ من حصنهم قد جمع سلاحَه ، يرتجز ويقول : قله علمتْ خيبيرُ أنِّي مَرحسبُ شاكى السلاح بطلٌ مجرَّب (") أطــعـنُ أحيــانــاً وحينــاً أضــربُ إذا الليــوث أقبــلست تُحرَّبُ <sup>(n)</sup> إِنَّ حَمَايَ لِلْجِمَى لاَ يُقْرَبُ وهو يقول : مَن يبارز ؟ فأجابه كعب ين مالك :

يقول اليهودي : عَلَوتُم وما أُنزِل على موسى ! فما رجَع حتّى فتح الله على يديه . وحاصر رسول الله عَلَيْكَ فَاهل خيبر في حصينهم : الوَطيح والسَّلالم ، حتى إذا أيقَنُّوا بالهلكة سألوه أن يسيَّرهم `` وأن يحقِن لهم دماءهم . ففعل ــــ وكان رسول الله عَيِّلِيِّيَّةٍ قد حاز الأموال كلها : الشَّقّ ، ونَطاةً ، والكتيبة ، وجسع حصونهم إلاَّ ماكان من ذبنك الحصنين \_ فلمَّا سمع مه أها فَذَاذِ

إلى رسول الله عَلَيْهِ ۖ؟ فقيل لها : الذراع . فأكثرت فيها من السمّ ثم سمّت سائر الشاة ، ثم جاءت بها ، فلما وضعْنها بين يَدي رسولُ الله عَيْلِيِّيّْ نناولَ الذراع فلاكَ منها مُضْعَةً فلم يُسِغْها ، ومعه بشرٌ بن الدِّاء بن معرور ، قد أخذ منهاكما أخذ رسول الله عليِّله . فأمَّا بشرٌ فأساغها ، وأما رسول الله عَلَيْلِهِ فلفظها ثم قال : إنَّ هذا العظم لَيُخبرني أنه مسموم ، ثم دعا بها فاعترفت ، فقال : ما حملك على ذلك ؟ قالت : بلغتَ من قومي ما لم يَخْفَ عليك ، (١) يسير هم : يخرجهم ويجلبهم عن بلدهم . (٢) انظر جمهرة أنساب العرب لابن حزم ص ١٣٤١ . (٣) المصلية : المشوية .

فقلتُ : إن كان ملكاً استرحتُ منه ، وإن كان نبيًّا فسيُخبَّرُ . فتجاوز عنها رسول الله عَيْلِيَّةٍ ، ومات بشرٌ من أكلته التي أكل . فلما فرغ رسول الله عَلَيْكَ، من خيبر انصرف إلى وادي القُرى ، فحاصَرَ أهلَه لياليَ ، ثم انصرف راجعاً إلى المدينة . ولما أعرسَ رسول الله عَلَيْتِيْلِهِ بصفية ، بخيبر أو ببعض الطريق ، وكانت التي جمَّلتها لرسول الله عَلَيْكَ ومشَّطتها وأصلحت من أمرها ، أمَّ سُليم بنت مِلحان . أمّ أنَس بن مالك ، فبات بها رسولُ الله عَلَيْكِيَّةٍ في قبة له ، وبات أبو أيوب خالد بن زيد متوشحاً سيفَه ، يحرس رسول الله عَيَّلِيَّةٍ ويُطيف بالقُبَّة ، حتى أصبحَ رسولُ الله عَيِّلِيَّةٍ ، فلمَّا رأى مكانَه قال : مالك يا أبا أيوب ؟ قال : يا رسولَ الله ، خِفتُ عليك من هذه المرأة ، وكانت امرأةً قد قَتَلْتَ أباها وزوجَها وقومها ، وكانت حديثةً عهدٍ بكفرٍ ، فخفتُها عليك فزعموا أنَّ رسول الله عَيِّلِيَّكِمْ قال : اللهمَّ احفظ أبا أيوبَ . كما بات يحفظني ! ولما انصرف رسولُ الله عَلَيْلِيَّةٍ من خيبر فكان ببعض الطريق قال مِن آخر الليل : مَن رجلٌ يحفظُ علينا الفجرَ لعلّنا ننام ؟ قال بلال : أنا يا رسول الله أحفظُه عليك . فنزل رسول الله عَلَيْكِيْدُ ونزل الناس فناموا ، وقام بلالٌ

يصلِّي فصلَّى ما شاء الله عزَّ وجلَّ أن يصلِّي ، ثم استند إلى بعير ه واستقبل الفجرَ يرمُقه ، فغلبته عينُه فنام ، فلم يوقظْهم إلاّ مَسَّ الشمس . وكان رسول الله عَلَيْكَ لَهُوْلَ أَصْحَابُهُ هُبٌّ فقال : ماذا صنعتَ بنا يا بلال ؟ قال : يا رسولَ الله ، أخذَ بنفْسي الذي أخذَ بنفسك . قال : صدقت . ثم اقتاد رسولُ الله عَلَيْتِيْتُم بعيرَه غير كثير ، ثم أناخ فتوضَّأ وتوضَّأ الناس ، ثم أمرٌ بلالاً فأقام الصلاة ، فصلَّى رسول الله عَلَيْتِهِ بِالنَّاس ، فلمَّا سَلَّم أُقبلَ على الناس فقال : إذا نسيتم الصَّلاةَ فصلُّوها إذا ذكرتموها ، فإنَّ الله تبارك وتعالى يقول : ﴿ أَقِمِ الصَّلاةَ لذكري ﴾ . وكان رسول الله عليه الله عنه الله بلغني ؛ قد أعطى ابن لقيم العَبْسيِّ حين

قال ابن إسحاق : وكان من أقام بأرض الحبشة من أصحاب رسول الله عَلَيْتِكَ حتى بعث فيهم إلى النجاشيَّ عَمرو بن أمية الضَّمْريَّ ، فحملهم في سفينتين فقدم بهم عليه وهو بخيبر بعد الحديبية : من بني هاشم بن عبد مناف : جعفر بن أبي طالب بن عبد المطَّلب ، معه امر أنه أسماء بنت عُمس الخثعمية ، وابنُه عبدالله بن جعفر ، وكانت ولدته

ومن بني أسد عبد العزى : الأسود بن نوفل بن خويلد . ومن بني عبد الدار بن قصَتِيّ : جهم بن قيس . ومن بني زُهرة بن كلاب : عامر بن أبي وقاص ، وعتبة بن مسعود . ومن بني تميم بن مر : الحارث بن خالد بن صخر . ومن بني جُمح بن عمرو : عثمان بن ربيعة بن أهبان . ومن بني سهم بن عمرو : مَحمِيَة بن الجَزْء . ومن بني عدي بن كعب : مَعَمَر بن عبدالله بن نَضْلة . ومن بني عامر بن لؤيِّ : أبو حاطب بن عمرو ، ومالك بن ربيعة . ومن بني الحارث بن فهر بن مالك : الحارث به عبد قيس بن لقيط . وقد كان حُمل معهم في السفينتين نساءٌ من نساءٍ مَن هلك هنالك من المسلمين . فهؤلاء الذين حَمل النجاشيُّ مع عمرو بن أمية الضَّمْريُّ في السفينتين . فجميع من قدِم في السفينتين إلى رسول الله عَلَيْلِكَ ستة عشر رجلا . وجميع من

تخلف عن بدر ولم يقْدَم على رسول الله عَلَيْكَ مكة ومن قدم بعد ذلك ، ومن<br>لم يحمل النجاشيٌّ في السَفينتين أربعة وثلاثون رجلا . عمرة القضاء في ذي القعدة سنة سع فلما ، حو ، سول الله عَيَّالِكُمُ إِلى اللهِ بنة من خبير أقام ما شهري ، بعد

من مكة ، فقالوا له : إنه قد انقضى أجلك '' فاخرجْ عنَّا . فقال النبي عَلَيْلِيُّهِ : وما عليكم لوتركتموني فأعرست بين أظهركم وصنعت لكم طعاماً فحضرتموه ! قالوا : لا حاجة لنا في طعامك ، فاخرجٌ عنا . فخرج رسول الله عَيِّلتِّيهِ وخلَّف أبا رافع مولاه على ميمونة حتى أتاه بها بِسَرفْ<sup>(٢)</sup> فبنى رسول الله ع<mark>َلِيُكَ</mark>يْهِ هنالك ، ثم انصر<sup>ن</sup> إلى المدينة .  $\frac{1}{2}$  and  $\frac{1}{2}$  the line  $\frac{3}{2}$  and  $\frac{3}{2}$  and  $\frac{1}{2}$  is the set  $\frac{1}{2}$ 

إِلاَّ واردُها كانَ عَلَى ربَّك حَتَّماً مَقْضِيًا ﴾ ؛ فلستُ أدري كيف لى بالصَّدَر يعد الورود! فقال المسلمون : صحبكم الله ودَفَع عنكم ، وردكم إلينا صالحين ! فقال عبدالله بن روّاحة : لسكتنى أسسأل السرحمن مغفسرةً وضربةً ذات قُرْغٍ تَقْذِفْ الزُّبْدَا (ا) ببحَربة تنفِيذ الأحشاء والكبدا" أو طعنــةُ بيــدَيْ حَرَّانَ مُــجْـهِـزةَ

حتّى يقَمالَ إذا مـرُّوا عـلى جَدَنـي أرشَــلَمَ الله مـــن غازِ وقــد رشَــدا" ثم خرج القوم وخرج رسول الله عَلَيْلِيَّةٍ ، حتى إذا ودَّعهم وانصرف عنهم قال عبدالله بن رواحة في الـنــخـل خيرَ مــشـيّـع وخليـل (٤) خلفَ السَّلامُ عـــلى امـــريءِ ودعته ثم مضوا حتى نزلوا مَعان من أرض الشام ، فبلغ الناسَ أنّ هرقل قد نزل مآب من أرض البلقاء في ألف من الروم ، وانضمَّ إليهم من لخم وجُذام والقَين وَبَهْرٍ اء وَبَلِّ مائةُ أَلفٍ منهم ، عليهم رجلٌ من بليَّ ثم أحَد إراشة ، يقال له مالك بن رافلة ، فلمَّا بلغ ذلك المسلمين أقاموا على مَعان ليلتين يفكرون في أمرهم وقالوا : نكتب إلى رسول الله عليِّلتيله فنخبره بعدد عدوّنا ، فإمّا أن يُمِيدًنا بالرجال وإمّا أن يأمرنا بأمره فنمضىً له .

فشجَّع الناسَ عبدُالله بنُ رواحة وقال : يا قوم ، واللهِ إِنَّ التي تكرهون لَلَّتِي خرجتم تطلبون الشهادة ، وما نقاتل النَّاس بعددٍ ولا قُوةٍ ولا كثرة . ما نقاتلهم إلاّ بهذا الدين الَّذِي أكرمنا الله به ، فانطلِقوا فإنما هي إحدى العُمشيين : إما ظهورٌ ، وإمَّا شهادة . فقال الناس : قد واللهِ صدق ابنُ رواحة .

(١) الصرح : السعة - والربد : رغوة الدم . (٢) مجهرة : سريعة القتل . تنفذها : تحترقها . (٣) الحدث : القىر . ويروى : « يا أرشد الله » . (٤) خلف السلام . أي كان السلام خلفا .

حتى شاط (") في رماح القوم . ثم أخذها جعفر فقاتل بها حتى إذا ألحَمهُ القتال " اقتحم عن فرس له َ شقَراءَ فعقَرها<sup>(٤)</sup> ، ثم قاتلَ القومَ حتى قُتِل وهو يقول : يا حَبَّـذا الجنــــةُ واقــترابُــها مَـــ طَــَــبـةُ وبــارداً شــرابُــهــا والسرُّوم زومٌ قسـد دنــا عذابُها معـــــــافـــرةٌ بــعـيـدةٌ أنــسـابــهــــا عليَّ إذْ لاقيتها ضِراً بها قال ابن هشام : وحدَّثني من أثق به من أهل العلم : أن جعفر بن أبي طالب أخذ اللواء بيمينه فقَّطعت ، فأخذه بشماله فقطعت فاحتضنه بعضديه حتى تُمتِل . رضيَ الله عنه ، وهو ابن ثلاث وثلاثين سنة ، فأثابه الله بذلك جناحين في الجنة يطير بهما حيث يشاء . ويقال : إن رجلاً من

إن أجلبَ الناسُ وشدُوا الرَّتَمْ<sup>(١)</sup> مسالي أراكر تىكىرھىين الجنّسم هل أنت إلاّ نُطفةٌ في شَنْسُه (٢) قبد طال ما قسد كنست مطمئنًه وقال ايضاً : يبا نفس إلاَّ تُقتَلْسي تمسوتسي هبذا جيمائم المبوت قيد صَليت أنْ تفعسلى فعلَهما هُــديستَهِ ومسا تمتيست فقلد أعطيست

ثمَّ نزل . فلمَّا نزل أتاه ابنُ عمّ له بعَرْقٍ من لحم<sup>49</sup> فقال : شدَّ بهذا صُلبَك ، فإنَّك قد لقيتَ في أيامكَ هذه ما لقيت ! فأخذه من يده ثم انتَهسَ منه نَهِسةٌ<sup>(؛)</sup> ثم سمع الحَظْمَة <sup>(٥)</sup> في ناحية الناس فقال : وأنت ِ في الدُّنيا ! ! ثم ألقاه من يده ثم أخذ سيفَه فتقدَّم ، فقاتلَ حتَى قُتِل . ثم أخذ الراية ثابت بن أقرم ، أخو بني العَجْلان ، فقال : يا معشر المسلمين اصطلِحوا على رجل منكم . قالوا : أنت . قال : ما أنا بفاعل . فاصطلح الناس على خالد بن الوليد . فلما أخذ الرايةَ دائع القومَ وحاشىَ بهم (٦) ثم انحاز وانحيز عنه حتى انصرف بالناس . ولما أصيب القوم قال رسول الله عَلَيِّكَ لِهِما بلغني : أخذ الرايةَ زيد بن حارثة فقاتل بها حتّى قُتِل شهيداً ، ثم أخذها جعفرٌ فقاتلَ بها حتّى قُتِل شهيداً » . ثر صعَت رسول الله عَطَّالِكُمْ حَتَّى تغيَّرت وجوه الأنصار ، وظنُّوا أنَّه قد كانَّ

تهذيب السيرة ـــ ١٦ 781

الصبيانَ فاحملوهم وأعطوني ابنَ جعفر . فأُتي بعبدالله بن جعفر فأخذَه فحمله بين يديه. وجعل الناس يَحْثُون على الجيش التُّراب ويقولون : يا قُرّار ! فررتم في سبيل الله! فيقول رسول الله عَلِيَّاتِيج : ليسوا بالفُتِّرار ، ولكنَّهم الكُرَّار إِنْ شَاء الله تعالى . وكان ممَّا بُكي به أصحاب مؤتة من أصحاب رسول الله عَلَيْلِيَّةٍ قول حسَّان بن ٹابت : وهم إذا ما نوّم الناس مسهرٌ (٣) تأويسني ليسل بيسترب أعسر سَفوحاً وأسباب البكاء التذكُّر<sup>(٤)</sup> لذكرى حبيب هيجست لي عبر ة

 $\langle \bullet \rangle$ 

ريدو<br>شخو

 $(7)$ 

دعائسم عنرٍ لا يُزَلَنَ وَمَفْخر هما زال في الإسلام من ال هاشم همُ جبلُ الإسلام والناسُ حولهم رِضامٌ إلى طَودِ يروق ويبهر (؛) بهاليلُ منهم جعفرُ وابسن أمُّــه عسليٌّ ومنهم أحمسهُ المتخير ۞ وحمزة والعبّاس منهم ومنهــــم عقيلٌ وماء العود من حيث يعصر" بهم تُفرَج اللأواء في كل مأزق عَمَاس إذاماضاق بالناس مصدر (٧) هُمْ أُولياء الله أنزل حكمه عليهم وفيهم ذا الكتاب المطهر فتح مكة في شهر رمضان سنة ثمان ثم أقام رسول الله عَيَّلِيَّكِم بعد بَعثِه إلى مؤتة ، جمادى الآخرة ورجبا .

وعهده فليدخل فيه ، ومن أحـبَّ أن يدخل في عقد قريش وعهدهم فليدخل فيه . فدخلت بنو بكر في عقد قريش وعهدهم ، ودخلت خزاعة في عقد رسول الله عليهلة وعهده . فلماكانت الهدنةُ اغتنمها بنو الدِّيل من بني بكر ، من خزاعة ، وأرادوا أن يصيبوا منهم ثأراً بأولئك النفر الذين أصابوا منهم ببني الأسود بن رزْن فخرج نَوفل بن معاوية الدَّيليّ ، في بني الدَّيل ، وهو يومثلر قائدُهم ، وليس كلَّ بني بكرٍ تابعَه ، حتَّى بيَّتَ خُزاعة وهم على الوتير : ماءٍ لهم ، فأصابوا منهم رجلاً ، وتحاوزوا (٢) واقتتلوا ، ورفدت بني بكر قريشٌ بالسلاح ، وقاتل معهم من قريش مَن قاتل بالليل مستخفيا ، حتّى حازوا خزاعة إلى الحرم ، فلما انتهوا إليه قالت بنو بكر : يا نوفل ، إنا قد دخلنا
يقال له رافع . فلما تظاهرت بنو بكر وقريش على خزاعة ، وأصابوا منهم ما أصابوا ، ونقضوا ماكان بينهم وبين رسول الله عليهيج من العهد والمبثاق ، بما استحلُّوا من خزاعة وكانوا في عهده وعقده ، خرج عمرو بن سالم الخزاعيّ ثم أحد بني كعب ، حتَّمي قدم على رسول الله عَلَيْكَ للدينة ، وكان ذلك تمَّا هاج فتحَ مكة ، فوقف عليه وهو جالسٌ في المسجد بين ظهرانّي الناس ، فقال : حلف أبينسا وأبيسه الأتلسدا<sup>(٣)</sup> يسا رب إني نساشمد مسحمداً ثمست أسلمنسا فسلسم ننزع يدا قسدكنستم ولسدأ وكتسا والسدا وادعُ عبسادَ الله يسأتسوا مَلَدَدًا فانصر هداك الله نصرا أعتَدا <sup>(٤)</sup> إن سيمَ خسفاً وجههُ تربَّدًا <sup>(٥)</sup> فيهم رسولُ الله قسد تجـرْدا

(١) المفتود : الضعيف الفؤاد . (٢) انبت انبتاتا : انقطع . (٣) ناشد : طالب ومذكو . الأنلد : القديم . (٤) أعتد ، من العتيد ، وهو الحاضر . (٥) سيم الخسف : كلف الذل تربد : تغير إلى السواد . (٦) كداء : موضع بأعلى مكة . رصدا : جمع راصد ، وهو المرتقب .

إنَّ قسريشاً أخلفسوك المسوعيدا وجعلوا لي في كَدَاءٍ رُصَّــدا<sup>(٦)</sup> وهسم أذل وأقسل عسددا وقتــلسونسا ركسعساً وسجـــدا

ني فَيْلَق كالسحر يَجري مُزْنِسلہا ونقضسو ميشاقسك المؤكسدا وزعمسوا أن لستُ أدعو أحسدا هم بيتسونسا بالسوتير هُجّسدا

8 ع ۲

ثم انصرفوا راجعين إلى مكة . وقد قال رسول الله عَيْقِيَّةٍ للنَّاسُ : كَانْكُمْ بَانِيَ سفيان قد جاء ليشذ العَقد ويزيد في المدَّة . ومضى بُديلٌ بن ورقاء وأصحابُه ، حتى لقُوا أبا سفيان بن حرب بعُسْفان" ، قد بعثتْه قريشٌ إلى رسول الله عَيِّلِيَّكِ ليشدَّ العقد ويزيد في المدَّة ، وقد رهبوا الذي صنعو! . فلمَّا لقي أبو سفيان بُديلَ بنَ ورقاء قال : من أين أقبلتَ يا بديل ؟ وظنَّ أنَّه قد أتى رسولَ الله عَيَّلِيِّكُم . قال : تسيَّرت في خزاعة في هذا الساحل وفي بطن هذا الوادي . قال : أو ما جثتَ محمداً ؟ قال : لا . فلما راح بُديلٌ إلى مكَّة قال أبو سفيان : لئن جاء بُديلٌ المدينةَ لقد علفَ بها النَّوى ! فأتى مَبْرَك راحلته فأخذ من بعرها ففتّه فوجَد فيه النوى ، فقال : أحلف بالله لقد جاء بديلٌ محمداً !

ثم خرج أبو سفيان حتى قدم على رسول الله عَلَيْكَ المدينة ، فدخل على ابنته أمَّ حبيبة بنت أبي سفيان ، فلما جلسَّ على فراش رسول الله عَلَيِّلَيَّةٍ طوته عنه فقال : يا بُنيّة ، ما أدري ، أرغبت ِ بي عن هذا الفراش ، أم رغبت ِ به عني ؟ قالت : بل هو فراش رسول الله عَلَيْكِيْد ، وأنت رجلٌ مشرك نجس ، ولم أحبَّ أن تجلس على فراش رسول الله عَيِّلِيَّةٍ . قال : والله لقد أصابك ِ یا بنیة بعدی شرّ ! ثم خرج حتى أتى رسول الله عَيِّلِيَّةٍ فكلَّمه فلم يردَّ عليه شيئاً ، ثم ذهب إلى (١) العنان : السحاب . (۲) عسفان : موفسع على مرحلتين من مكة .

737

أبي بكر فكلَّمه أن يكلَّمْ له رسول الله ﷺ فقال : ما أنا بفاعل ! ثم أتى عمر بن الخطاب فكلَّمه فقال : أأنا أشفع لكم إلى رسول الله عَلَيْكَ ، فوالله لو لم أجد إلاّ الذَّرْ <sup>(١)</sup> لجاهدتكم به ! ثم خرج فدخل على عليٌّ بن أبي طالب رضوانٌ الله عليه ، وعنده فاطمة بنتُ رسول الله عَلَيْلِيَّةٍ ورضي عنها ، وعندها حسنُ بن عليٍّ غلامٌ يدِبُّ بين يديها ، فقال : يا عليّ ، إنك أمسٌ القوم بي رحِماً ، وإنِّي قد جئتُ في حاجة ٍ فلا أرجعنَّ كما جثت خائناً ، فاشفع لي إلى رسول الله . فقال : ويحك يا أبا سفيان ! والله لقد عزَّم رسول الله عَلَيْيٌكِمْ على أمرٍ ما نستطيع أن نكلَمه فيه . فالتفتَ إلى فاطمة فقال : يا ابنة محمد ، هل لك أن تأمري بُنِّك هذا فَيُمْجِيرَ بَيْنَ النَّاسَ ، فَيَكُونَ سَيِّدَ العربِ إِلَى آخَرَ اللَّهْمَرُ ؟ قَالَتْ : وَالله ما بلغ بُنِّيٍّ ذاكِ : أن يُعير بين الناس ، وما يُجير أحدٌ على رسول الله عَلَيِّكَ . قال : يا أبا الحسن ، إنِّي أرى الأمور قد اشتدَّ ت عليَّ فانصحنى . قال : والله ما أعلم لك شيئاً يُغني عنك شيئاً ، ولكنَّك سيِّد بني كنانة . فقمْ فأَجزْ بين الناس ، ثم الحقُّ بأرضك . قال : أوَ ترى ذلك مُغْنياً عنْي شيئاً ؟! قال : لا والله ما أظن ، ولكني لا أجد لك غير ذلك . .<br>فقام أبد سفيان في المسجد فقال : أمَّها الناس ، أنَّى قد أجَرِيتٌ بين الناس. .

ثم إن رسول الله عَلَيْلِيَّةٍ أعلـمَ الناس أنه سائرٌ إلى مكَّة ، وأمرهم بالجِدّ والتهيُّؤُ ، وقال : « اللهمُّ خُذ العيون والأخبارَ عن قريش حتَّى نَبْعْتَها <sup>(١)</sup> في بلادها » . فتجهَّز الناس . ولما أجمع رسول الله عَيِّلتِيلج المسير إلى مكة كتب حاطبٌ بن أبي بَلْتعة كتابا إلى قريش يخبر هم بالذي أجمع عليه رسول الله عَيَّلِيِّكِ من الأمر في السير إليهم ، ثم أعطاه امرأةً ، وجعل لها جُغْلاً على أن تبلّغه قريشاً ؛ فجعلته في رأسها ثم قتلت عليه قرونها <sup>(٢)</sup> ثم خرجت به وأتى رسولَ الله عَلَيْتِكَ الخبرُ من السماء بما صنع حاطب ، فبعث عليَّ ابنَ أبي طالب والزبير بن العوَّام رضي الله عنهما ، فقال : أدركا امرأةً قد كتب معها حاطب بن أبي بلتعة بكتاب إلى قريش يُحذّرهم ما أجمعنا له في

امرهم . فخرجا حتى أدركاها بالخَلِيقة ، خَليقة بني أبي أحمد ، فاستنزلاها ، فالتمسا في رحلها فلم يجدا شيئا ، فقال لها علي بن أبي طالب : إني أحلف بالله ماكُذِب رسولُ الله عَلَيِّلِيَّةٍ ولاكُذِبنا ، ولتُخرِجنَّ لنا هذا الكتابَ أو لنكشفَنَّك ! فلمَّا رأت الجدَّ منه قالت : أعرض ٌ. فأعرضَ فحلَّت قروتَها ، فاستخرجت الكتابَ منها ، فدفعته إليه فأتى به رسول الله عَيْلِيَّةٍ .

(١) نبغتها ، أي نفجؤها . (٢) القرون : الضفائر .

فدعا رسول الله عَلَيْتِكُمْ حاطبا فقال : يا حاطب ، ما حملك على هذا ؟ فقال : أمَا والله إني لمؤمنٌ بالله ورسوله ، ما غيّرت ولا بدّلت ، ولكنّي كنت امراً ليس لي في القوم من أصل ولا عشيرة ، وكان لي بين أظهرهم وللَّ وأهل ، فصانعتُهم عليه . فقال عمر بن الخطَّاب : يا رسول الله ، دعْني فلأضرب عنقَه ، فإنَّ الرجلَ قد نافق ! فقال رسول الله عَلَيْكِ : وما يدريك يا عمر ، لعلَّ الله قد اطَّلع إلى أصحاب بدر يومَ بدر فقال : اعملوا مما شئتم

ثم مضي حتى نزلَ مرَّ الظهران في عشرة الآف من المسلمين ، فسبَّعت سُليم ، وبعضهم يقول : ألّفت<sup>'(١)</sup> سليم وألّفت مُزينة ، وفي كل القبائل عددٌ وإسلام . وأوعبَ مع رسول الله عَلَيْكَ المهاجرون والأنصار لم يتخلَّف عنه منهم احد .

فلما نزل رسولُ الله عَيَّلِيَّةٍ مَرَّ الظَّهران وقد عُميَّت الأخبار عن قريش فلم يأتهم خبرٌ عن رسول الله عَلَيْكَ ،، ولا يدرون ما هو فاعل . وخرج في تلك الليالي أبو سفيان بن حرب ، وحكيم بن حزام ، وبُديل

(١) سبعت : بلغت سبعمائة • وألفت : بلغت ألفا .

بن ورقاء ، يتحسَّسون الأخبار ، وينظرون هل يجدون خبراً أو يسمعون به . وقد كان العبّاس بن عبد المطَّلب لقي رسولَ الله ببعض الطَّريق ، وقد كان أبو سفيان بن الحارث بن عبد المطّلب ، وعبدالله بن أبي أمية بن المغيرة قد لقيا رسولَ الله عَلَيْلِيَّةٍ أيضًا بنِيق العُقَابِ ، فيما بين مكَّة والمدينة ، فالتمسا الدخولَ عليه ، فكُلَّمَته أم سلمَةَ فيهما ، فقالت : يا رسول الله ، ابن عمك

فما كنتُ في الجيش الذي نالَ عَامِراً وما كانَ عن جرَّالِسَاني ولا يدي $^{(1)}$ نزائع جاءت من سَهَام وسُردَدَ<sup>(٢)</sup> قبائل جاءت من بلاد بعیـــــدةٍ فزعموا أنه حين أنشد رسولَ الله عَ<mark>يْلِنَ</mark>يْدِ قولَه : « ونالني مع الله من طرَّدت كلَّ مطرَّد » ضربَ رسولُ الله ﷺ في صدره وقال : أنت طرَّدتني کل مطرٌ د !

فلما نزل رسولُ الله عَيَّلِيَّةٍ مرَّ الظَّهران قال العباس بن عبد المُطَّلب : واصباحَ قريش ! والله لئن دخل رسولُ الله عَيَّلِيَّةٍ مكَّةٍ عنوةً قَبْلَ أن يأتوه فيستأمنوه إنَّه لهلاكَ قريش إلى آخر الدهر ! قال العباس : فجلستُ على بغلة رسول الله عَلَيْكِ : البيضاء ، فخرجت عليها حتى جئت الأراك ، فقلت : لعلِّي أجد بعض الحطَّابة ، أوصاحب لبن ، أو ذا حاجة ، يأتي مَكَّة فيخبرهم بمكان رسول الله عَلَيْكِ ، ليخرجوا إليه فيستأمنوه قبل أن يدخُلها عليهم عنوةً . قال : فوالله إنِّي لأسيرُ عليها وألتمس ما خرجتُ له إذْ سمعتْ كلام أبي سفيان وبُديل بن ورقاء وهما يتراجعان ، وأبو سفيان يقول : ما رأيت كالليلة نِيرِ انَّا قط ولا عسكرٍ ا . ويقول بُديلٍ : هذه والله خُزاعة حَمشَتها الحرب ^ " ! ويقول أبو سفيان : خزاعة أذلٌ وأقلَّ من أنْ تكون هذه نيرانَها وعسكرها ! قال : فعرفت صوته فقلت : يا أبا حنظلة ! فعرفَ صوتي فقال : أبو الفضل ؟ قلت : نعم . قال : مالك فداك أبي وأمي ؟ قلتُ : ويُحَكَ يا أبا سفيان ! هذا رسولُ الله عَلَيْكَ في الناس ، واصَبَاحَ قريش والله ! قال : فما الحيلة ، فداك أبي وأمي ؟ قلتُ : والله لئن ظفر بك ليضربَنَّ عنقك ، فاركب في عجز هذه البغلة حتى آتيَ بك رسولَ الله عَلَيْكِ ، فأستأمنَه لك . (١) عن جوا : أي من جواء ذلك . (٢) سهام وسردد : موضعان في بلاد عك . (٣) حسشتها الحرب : أحرقتها وصلبت بنارها .

فرکبَ خلفي ورجع صاحباه . فجئت به کلّما مررتٌ بنارِ من نيران المسلمين قالوا : مَن هذا ؟ فإذا رأوا بغلةً رسول الله عَلَيْتِكُمْ وأنا عليها قالوا : عمٌ رسول الله عَلَيْكِ على بغلته . حتى مررت بنار عمر بن الخطَّاب رضي الله عنه فقال : من هذا ؟ وقام إليَّ . فلمَّا رأى أبا سفيان على عجُزِ الدابَّة قال : أبو سفيان عدوَّ الله ! الحمدُ لله الذي أمكن منك بغير عقد ولا عهد .

ثم خرج يشتدٌ نحو رسول الله عَلَيْكَ ، وركضْتُ البغلة فسبقتهُ بما تسبق الدابةُ البطيئةُ الرجلَ البطيء . فاقتحمتُ عن البغلة فدخلت على رسول الله عَلَيْكَ ، ودخل عليه عمر فقال : يا رسولَ الله ، هذا أبو سفيان قد أمكنَ الله منه بغير عقد ولا عهد ، فدعْني فلأضربْ عنقّه . قلتُ : يا رسول الله ، أنِّي قد أجرته ! ثم جلستُ إلى رسول الله عَلَيِّيَّتِير فأخذت برأسه فقلت : والله لا يناجيه الليلةَ دوني رجل ! فلماأكثر عمرُ في شأنه قلت : مهلاً يا عمر ، فوالله أنْ لو كان من بني عديٌّ بن كعب ما قلتَ هذا ، ولكنَّك قد عرفتَ أنه من رجال بني عبد مناف . فقال : مهلاً يا عباس ، فَلإسلامُك يومَ أسلمتَ كان أحبَّ إليَّ من إسلام الخطَّابِ لو أسلم . فقال رسول الله عَلَيْكِ : اذهبْ به يا عبَّاسٌ إلى رحلك ، فإذا أصبحتَ فأتنى به . فذهبتٌ به إلى رحلي فبات عندي ، فلما أصبحَ غدوتٌ به إلى رسول الله عَلَيْكَ قَالَ : ويُحْكَ يَا أَبَا سَفِيانَ ، أَلَمْ يَأْنِ لَكَ لَا أَنْ تَعْلَمْ أَنَّهُ لاَ إِله إِلاَ الله ؟ قال : بأبي أنت وأمَّى . ما أَحْلمك وأكرمَك وأوصلَك ! والله لقد ظننت أن لو كان مع الله غيره لقد أغنى عنِّي شيئاً بعدُ ! قال : ويحك يا أبا سفيان ألم يأن لك أن تعلم أني رسول الله ؟ قال : بأبي أنت وأمِّي ، ما أحلمك وأكرمك وأوصلك ! أمَّا هذه والله فإنَّ في النفس منها حتى الآن شيئاً ! (١) ألم يأن لك : أي ألم يحن لك .

بابه فهو امن ، ومن دخل المسجد فهو امن » . فلما ذهب لينصرف قال رسول الله عَيَّلِيِّيل : يا عبَّاس احبسُه بمضيق الوادي عند خطم الجبل <sup>(١)</sup> حتّى تموّ به جنُودُ الله فيراها . قال : فخرجتُ حتَّى حَبْستُه بمضيق الوادي حيث أمرني رسولُ الله عَلَيْكِيَّةِ أن أحبسه . ومرَّت القبائل على راياتها ، كلما مرَّت قبيلة قال : يا عباس ، من هذه ؟ فأقول : سُليم . فيقول : مالي ولسُلَيم . ثم تمرُّ القبيلة فيقول ; يا عباس ، من هؤلاء ؟ فأقول : مُزَينة . فيقول : مالي ولمزينة . حتى نفذت القبائل ، ما تمرُّ به قبيلةً إلاَّ يسألني عنها ، فإذا أخبرتُه بهم قال : مالي ولبني فلان ، حتَّى مرَّ به رسول الله عَظَّلَتِهِ في كتيبته « الخضراء » <sup>(٢)</sup> ، فيها المهاجرون والأنصار

رضي الله عنهم ، لا يُرى منهم إلا الحَدَق من الحديد ، فقال : سبحانَ الله يا عباس ، مَنْ هؤلاء ؟ قلت : هذا رسولُ الله عَلَيْكِيَّةٍ في المهاجرين والأنصار . قال : ما لأحدٍ بهؤلاء قِبَل ولا طاقة ! والله يا أبا الفضل لقد أصبح مُلك ابن أخيك الغداةَ عظيماً ! ! قلت : يا أبا سفيان ، إنَّها النبوَّة . قال : فنعَم إذن . قلت : النَّجاءَ <sup>(0)</sup> إلى قومك ! حتَّى إذا جاءهم صرخَ بأعلى صوته : يا معشر قريش ، هذا محمدٌ قد جاءكم فيما لا قِبَل لكم به ، فمن دخل دار أبي سفياں فهو آمن ! (١) خطم الجبل : أنف يخرج منه يضيق به طريق . (٢) ابن هشام : إنما قيل لها الخضراء لكثرة الحديد وظهوره فيها . (٢) النجاءُ : الإسراع .

**نا پر اوس استان سید بابد مهر اس از زار استان** فتغرق الناس إلى دُورهم وإلى المسجد . عن عبدالله بن أبي بكر : أن رسول الله عَلَيْكَ، لما انتهى إلى ذي طُوًى وقف على راحلته معتجراً (٣) بشُقَّة بُرد حِبَرةٍ (٤) حمراء . وإنَّ رسول الله عَلَيْكَ لِمَ ليضعُ رأسَه تواضعاً لله حين رأى ما أكرمه الله به من الفتح ، حتى إنَّ غثنونَه ليكاد يمس واسطة الرحل . وعن أسماء بنت أبي بكر قالت : لما وقف رسول الله عَيْلِيَّكِم بذي طُوى قال أبو قحافة لابنة ٍ من أصغر ولده : أيُّ بنيّة ، اظهَري بي على أبي قُبيس° – وقد كُفَّ بصره ــ فأشرفَتْ به عليه فقال : أي بنيّة ماذا تــريـــن؟ قالت : أرى سواداً مجتمعاً . قال : تلك الخيل . قالت : وأرى رجلاً يسعى بين يَديُّ ذلك مُقبلاً ومدبراً . قال :

أي بنيّة ، ذلك الوازع ـــ يعني الذي يأمر الخيل ويتقدم إليها ـــ ثم قالت : قد والله انتشر السَّواد . فقال : قد والله إذن دُفعت الخيل . فأسرعي بي إلى بيتي . فانحطَت به ، وتَلْقاه الخيلُ قبل أن يصلَ إلى بيته . وفي عنْق الجارية طوقٌ من وَرقٌ " ، فيلقاها رجل فيقتطعه من عنقهَا . (١) الحسيت : زق السمن "المسم": الكثير الودك . الأحمس : الشديد اللحم . شبهته بالزق لضحمه وسمنه (٢) الطليعة : الذي يحرس القوم . (٣) الاعتجار : التعمم بغير ذؤابة (٤) الشقة : النصف . والحبرة : ضرب من برود اليمن . (٥) اظهري بي : اصعدي ِ أبو قبيس : جبل بمكة ِ. (٦) الطوق : القلادة . الورق : الفضة .

قالت : فلما دخل رسول الله عَلَيْكَ مِكَّة ودخل المسجد أنى أبو بكر يأبيه يقوده ، فلما رآه رسول الله عَيِّلتِيَّةٍ قال : هلاَّ تركتَ الشيخَ في بيته حتَّى أكون أنا آتيه فيه ؟ ! قال أبو بكر : يا رسول الله ، هو أحقُّ أن يمشىَ إليك من أن تمشى إليه أنت . فأجلسَه بين يديه ، ثم مسحَ صدره ثم قال له : أسلم . فأسلم . فدخل به أبو بكر وكأن رأسَه نْغامة''' فقال رسول الله عَلَيْكَ، ` غيروا هذا من شعره : ثم قام أبو بكر فأخذ بيد أخته وقال : أنشُد الله والإسلامَ طوقَ أختي ! فلم يجبُّه أحد ، فقال : أي أخَيَّةُ ، احتسبي طوقكِ فوالله إنَّ الأمانة في الناس اليومَ لقليل ! ·

وكان شعار أصحاب رسول الله عَلَيْكَةٍ بوم فتح مكة وحنين والطائف : شعارُ المهاجرين : يا بني عبد الرحمن ، وشعارُ الخزرج : يا بني عبد الله ، وشعار الأوس : يا بني عُبيدالله . وكان رسول الله عَلَيْكَ، قد عهد إلى أمرائه من المسلمين حين أمرهم أن

يدخُلوا مكَّة ألاّ يقاتلوا ، إلا أنَّه قد عهِد في نفرٍ سمَّاهم ، أمَرَ بقتلهم وإن

<sup>و</sup>جدوا تحت أستار الكعبة ، منهم عبدالله بن سعد آخو عامر بن لؤي . وإتما أمر رسولُ الله عَلَيْكَ بقتله لأنه كان أسلم وكان يكتب لرسول الله عَلَيْتُهِ. الوحیَ ، فارتنَّ مشرکاً راجعاً إلی قریش ، ففرَّ إلی عثمان بن عفان ، وکان أخاه للرضاعة ، فغيَّبه حتى أتى به رسول الله عَظِّلْتِهِ بعد أن أطمأنَّ الناس وأهل مكَّة ، فاستأمن له . فزعموا أن رسول الله عَيِّلِيَّةٍ صمت طويلاً ثم قال : نعم . فلما انصرف عنه عثمان قال رسول الله عليه المن حوله من أصحابه : لقد صممتٌ ليقوم إليه بعضكم فيضرب عنقَـه . فقـال رجلٌ من الأنصار : (١) الثغامة : واحدة الثغام ، نبت أشد ما يكون بياضاً إذا أمحل ، يشبهون به الشيب .

<mark>مَبَالِلَه</mark> ، فأمر رسول الله عَلَيْلِكَ بقتلهما معه . و « الحويرث بن نُقَيِّذ » وكان ممن يؤذيه بمكَّة . و « مِقْيَس بن صُبابة<sup>(٣)</sup> » : وإنَّما أمر رسول الله عَثْلِيَّةٍ بقتله لقتل الأنصاريُّ الذي كان قد قتل أخاه خطأ ، ورجوعِه إلى قريش مشركاً . و « سارَة » : مولاة لبني عبد المطلب . و « عِكرْمة بن أبي جهل » . وكانت سارة ممن يؤذيه بمكة . فأمًّا عِكرمة فهربَ إلى اليمن ، وأسلمت امرأتُه أمٌّ حكيم بنت الحارث ابن هشام ، فاستأمنت له من رسول الله عَلَيْلِيَّةٍ فأمَّنه ، فخرجَتْ في طلبه إلى اليمن حتى أتت به رسول الله عَلِيَّاتِيَّةٍ ، فأسلم . وأمل عبدالله بن يُحَطَّل فقتله سعيليات حرمت الخزوم به وأن يَ ذُبِّ

عن أم هانيء ابنة أبي طالب قالت : لما نزل رسول الله عَلَيْلِيَّةٍ بأعلى مكَّة فرَّ إليّ رجلان من أحماني من بني مخزوم ــــ وكانت عند هبيرة بن أبي وهب المخزومي ـــ قالت : فدخل عليَّ عليَّ بن أبي طالب أخي فقال : والله لأقتلنَهما ! فأغلقت عليهما بابَ بيني ، ثم جثت رسول الله عَلَيْكَ، وهو بأعلى مكَّة ، فوجدته يغتسل من جَفنةِ إنَّ فيها لأثرَ العجين ، وفاطمة ابنته تستره بثوبه ، فلما اغتسلَ أخذ ثوبَه فتوشَّحَ ثم صلَّى ثمانيَ ركعات من الضَّحى ، ثم انصرفَ إليَّ فقال : مرحباً وأهلاً يا أم هانيءِ ، ما جاء بكِ ؟ فأخبرته خبر الرجلين وخبر عليٍّ . فقال : قد أَجَرْنا من أجرِت ، وأمَنَا مَن أمَنت ، فلا يقتلهما ! عن صفية بنت شيبة أن رسول الله عليَّليَّة لما نزل مكة واطمأن الناس خرج

تهذيب السيرة - ١٧

**YOV** 

قال ابن هشام : عن ابن عبَّاس قال : دخل رسول الله عَيِّلِيَّةٍ مكَّة يومَ الفتح على راحلته ، فطاف عليها وحول البيت أصنام مشدودةً بالرَّصاص ، فجعل النبيَّ ﷺ يشير بقضيب في يده إلى الأصنام ويقول : ﴿ جَاء الحَقَّ وزَهَقَ الْبَاطِلُ (!) إِنَّ الباطِلِ كان زَهُوقاً ﴾ . فما أشار إلى صنمٍ منها في وجهه إلاَّ وقَع لقَفاه ، ولا أشار إلى قفاه إلاّ وقع لوجهه ، حتَّى ما بقي منها صنَّمٌ إلاّ وقع ً. وحدَّثني من أثق به من أهل الرواية أنَّ فضالة بن عمير اللَّيْنِي أراد قتل النبي عَيْلِيَّكُمْ وهو يطوفُ بالبيت عام الفتح ، فلما دنا منه قال رسول الله عَلَيِّكُمْ : أَفَضالَة ؟ قال : نَعم ، فَضالَة يا رسول الله . قال : ماذا كنت تحدَّث بـه نفسك ؟ قال : لا شيء ، كنت أذكر الله ! فضحك النبي عَيْلِكَ ثم قال : استغفر الله . ثم وضع يده على صدره فسكن قلبُه . فكان فضالة يقول : والله ما رفع يده عن صدرى حتَّى ما مِن خلق الله شيءٌ أحبَّ إلي منه . قال فضالة : فرجعت إلى أهلي فمررت بامرأةٍ كنت أتحدَّث إليها ، فقالت : هلمَّ إلى الحديث . فقلت : لا . وانبعث فضالة يقول : يسأبسى عليك الله والإسسلامُ قالت هلم إلى الحديث فقلت لا بالفتح يوم تكتس الأصنسام لسو مبا رأيت محمسداً وقبيسله والشرك يغشى وجهسه الإظلام لرأيست ديسن الله أضبحني بيناً قال ابن إسحاق : (١) زهق : اضمحل وبطل .

ديسار مسن بني الحسحاس قفسر تعقيهسما السروامسس والسمساء" خيسلالَ مُروجهِسًا نَعَمْ وشساءُ (٣) وكسانست لا ينزال بهبا أنيسس يسؤرقسني إذا ذهسب العشساء فسسدع هذا ولسكن مسن لطيسف فليس لسقسلبسه منهسا شفساء لسسعساء الستي قسد تيمنسه يكون مــزاجَها عسلٌ ومــاءٌ <sup>(٤)</sup> كـأنَّ خبيئـةً مـن بيت رأس فهسنّ لطيّسب السراح الفسداءُ إلى! ما الأشرباتُ ذَكِرن يسومساً إذا مساكسان مَغْثٌ أو لحساءٌ (٥) تُولِّيهِما المبلامسة إن ألعُنسسا وأسسداً مسا ينهنهنسا اللسقساءُ<sup>(٦)</sup> ونشربهسا فتستركنسا مسلسوكساً تُشِيرِ النقسمَ مسوعـلمُهـا كدَاءُ" عَسْدِمنسا خيلنسا إن لسم تَسَرُوهما على أكتسافهما الأسسلُ الظُّماءُ " ينسازعسن الأعتشة ممصمضيات يلطمهــــنّ بالـــغمــــر النساءُ (٩) تظـــــــــلٌّ جسيسادُنسا متمطّـــــرات

وكسان الفتسع وانكشف الغطاء فإمّا تعسرضسوا عتّسا اعتمسرنا (١) عفت : تغيرت ودرست . ذات الأصابع والجواء : موضعان بالشام ، وبالجواء كان منزل الحارث بن أبي شمر الغساني ممدوح النابغة , وعذر اء : قريبة على بريد من دمشق . (٢) بنو الحسحاس : حي من بني أسد . الرو امس : الرياح تطمس الآثار . السماء : المط (٣) النعم : المال الراعي ، وأكثر ما يطلق على الإبل . والشاء : جمع شاة . (٤) النخبيئة : الخمر المصونة المضنون ﴾ بيت رأس : موضع بالأردن مشهور بالنخمر الجيدة . (٥) ألما : فعلنا ما نستحق عليه اللوم , المعث : الضرب باليد : اللمعاء : السباب. . (٦) ينهنهنا : يزجرنا ويردنا . (٧) النقم : الغبار . كداء : ثنية بأعلى مكة . (٨) الأعنة : جمع عنان ، وهو اللجام . الأسل : الرماح . الظماء : الذوابل . · (٩) متمطرات : مسرعات , الخمر : جمع خمار .

غزوة حنين في سنة ثمان ، بعد الفتح ولما سمعت هوازن برسول الله عَلَيِّكَ وما فتح الله عليه من مكة ، جمعها مالك بن عوف النصْريّ ، فاجتمع إليه مع هوازن ثقيف كلُّها ، واجتمعت نصر وجُنَّتُمُ كلها ، وسعد بن بكر ، وناسٌ من بني هلال وهم قليل ، ولم

> (١) ليس له كفاء : الكفء والنظير والمثيل . (٢) عرضتها اللقاء ، أي عادتها أن تتعرض للقاء ، فهي قادرة عليه . (٣) نحکم : نمنع ونکف . (٤) الحنيف : المسلم ، سمى حنيفاً لأنه مال عن الباطل إلى الحق الشيمة : الطبيعة .

**Service** ابن عوف النصريّ . فلما أجمع السيرَ إلى رسول الله عَلَيْلِيَّةٍ حطٌّ مع الناس أموالهم ونساءَهم وأبناءهم ، فلما نزل بأوطاس <sup>(١)</sup> اجتمع إليه الناس وفيهم دُريد بن الصمة في شيجارٍ له <sup>(٢)</sup> يُقاد به . فلما نزل قال : بأي واد أنتم ؟ قالوا : بأوطاس . قال : نِعم مَجَالُ الْخَيْلُ ، لا حَزْنٌ ضِرْسٌ (٣) ولا سهل دَهْسٌ (٤) ، مالي أسمع رْغاء البعير ، ونُهاق الحمير وبكاء الصغير ، ويُعَار الشاء<sup>(0)</sup> ؟ قالوا : ساقَ مالكٌ ابن عوفٍ مع الناس أموالهَم ونساءهم وأبناءهم . قال : أين مالك ؟ قيل : هذا مالك . ودُعيَ له ، فقال : يا مالك ، إنَّك قد أصبحت رئيسَ قومك ، وإنَّ هذا يومٌ كائنٌ له ما بعده من الأيام ! مالي أسمع رغاء البعير ، ونهاق الحمير ، وبكاء الصغير ، ويُعار الشاء ؟ قال : سُقَتْ مع الناس أموالهم

في أهلك ومالك . ثم قال : ما فعلت كعبٌ وكلاب ؟ قالوا : لم يشهدها منهم أحد . قال : غاب الحدُّ<sup>(١)</sup> والعجَدُّ ، ولو كان يومَ علاءٍ ورفعة لم تَغِبْ عنه كعُب ولاكلاب ! ولوددتُ أنكم فعلتم ما فعلَتْ كعب وكلاب ، فمن شهدها منكم ؟ قالوا : عسرو بن عامر ، وعوف بن عامر . قال : ذانِك الجذَعان<sup>(n)</sup> من عامر ،

إنْ كانت للشالم ينفعك إلا رجلٌ بسيفه ورمحه ، وإن كانت عليك فُضِيحتَ

لا ينفعان ولا يضرَّان ! يا مالك ، إنك لم تصنع بتقديم البيضة <sup>90</sup> بيضة هوازن إلى نحور الخيل شيئاً . ارفعهم إلى متمنَّع بلادهم وعُليا قومهم ، ثمَّ القَ الصُّبَّأ <sup>(٤)</sup> على مُتون الخيل ، فإن كانت لك لحق بك مَن وراءك ، وإن كانت عليك ألفاك ذلك وقد أحرزتَ أهلك ومالك . قال : والله لا أفعل ذلك ، إِنَّكَ قد كبرتَ وكبر عقلُك ! والله لتطيعُنَّني يا معشر كمَوازنَ أو لَأَنْكِبْنَّ على ·هذا السيف حتَّمي يُخرجَ من ظهري ـــ وكره أن يكون لدريد بن الصَّمة فيها ذكر أو رأى ــ فقالوا : أطعناك . فقال دريد بن الصَّمة : هذا يومٌ لم أشهدْه ولم يفتني . أخسسية فسيسهما وأضمسسم يسا ليتننى فسيسهما جمذع (٦) كمسائهسسا شساة صسنيخ أقسسود وطسفساء السؤمسع <sup>(٧)</sup>

ولَّمَا سَمَعَ بهم نبيٌّ الله عَلَيْكَ لِمِعْتُ إليهم عبدالله بن أبي حَذَّرَ دِ الاسلمي . وأمره أن يدخلَ في الناس فيقيم فيهم حتى يعلم عِلمهم ثم يأتيه بخبرهم . فانطلق ابن حَدرد فدخل فيهم فأقام فيهم حتَّى سمع وعلم ما قد أجمعوا له من حرب رسول الله عَلَيْكَ ، وسمع من مالك وأمرِ هوازن ما هم عليه ، ثم أقبل حتى أتى رسول الله عليه في فأخبره العغبر . فلما أجمع رسول الله عَيَّلِيَّكِ السيرَ إلى هوازن ليلقاهم ذُكر له أنَّ عند

صفوان بن أمية أدراعاً له وسلاحاً ، فأرسَل إليه وهو يومئذ مشركةً فقال : يا أبا أمية . أُعِرنا سلاحَك هذا نلحق فيه عدوَّنا غداً . فقال صفوان : أَغَضُباً يا محمد ؟ قال : بل عاربَّةً مضمونةً حتَّى نؤديها إليك . قال : ليس بهذا بأس ! فأعطاه مائة درع بما يكفيها من السلاح ، فزعموا أنَّ رسول الله عَلَيْتِيْتُهُ سأله أن يكفيهم حملها ، ففمل . ثم خرج رسول الله عليه الله معه ألفان من أهل مكة ، مع عشرة آلاف من أصحابه الذين خرجوا معه ففتح الله بهم ، فكانوا اثنَيْ عشر ألفاً . واستعمل رسول الله عَلَيْلِيَّةٍ عتَّابٍ بن أسِيد بن أبي العِيص بـن أمية بن عبد شمس على مكة ، أميراً على من تخلَّف عنه من الناس . ثم مضى رسول الله عَلَيَّتِيَّةٍ على وجهه يريد لقاء هوازن .

عن الحارث بن مالك قال : خرجنا مع رسول الله عَلَيْلِيَّةٍ إلى حُنين ونعن حديثو عهدٍ بالجاهليه ، فسرنا معه إلى حُنين ، وكانت لكفّار قريش ومن سواهم من العرب شجرةً عظيمة خضراء يقال لها ذات أنواط ، يأتونها كل سنة فيعلِّقون أسلحتهم عليها ، ويذبحون عندها ويعكّفونّ عليها يوماً ، فرأينا ونحن نسير مع رسول الله عَيِّلِيَّكِ سِدرةٌ خضراء عظيمة ، فتنادَينا من جَنَبات الطريق : يا رسول الله ، اجعلٌ لنا ذات أنواط كما لهم ذاتُ أنواط . قال رسول الله عَلَيْكِ .: الله أكبر ! قلتم ـــ والذي نفسٌ محمد بيده ـــ كما قال قومٌ موسى لموسى : ﴿ اجْعَلْ لَنَا

إِلهاً كمَّا لهم آلهةٌ قَال إِنَّكم قومٌ تَجْهَلُونَ﴾. إنها السُّنن ، لتركَّبْنَّ سَنَنَ من كان قبلكم». عن جابر بن عبدالله قال : لما استقبلْنا وادي حُنين انحدرنا في واد ٍ من أودية تهامة أجوف حَطُوط ('' إِتَّمَا ننحدر فيه انحداراً ، وفي عَماية الصُّبح (٣) ، وكان القوم قد سبقونا إلى الوادي فكمنوا لنا في شيعابه وأحناثه <sup>(n)</sup> ومضايقه ، وقد أجمعوا وتهيّئوا وأعدُّوا ، فوالله ما راعَنا ونحن منحطُّون إِلاّ الكتائبُ قد شدُّوا علينا شَدَّةَ

رجل واحد ، وانشمرَ الناس<sup>(٤)</sup> راجعين لا يَلوِي أحدٌ على أحد . وانحاز رسول الله عَلَيْكَ لِمُدْنَ اليمين ثم قال : أين أيُّها الناس هلمُّوا إليَّ ، أنا رسول الله ، أنا محمد بن عبدالله ! فلأيّ شيءٍ<sup>(٥)</sup> حملت ِ الإبلُ بعضُها على بعض ، فانطلق الناس ، إلاّ أنه قد بقي مع رسول الله عَلَيْكَ بِهِ نَفْرٌ من المهاجرين والأنصار وأهل بيته . قول ابن إسحاق : فلما انهزم الناسُ ورأى من كان مع رسول الله عَلَيْكَ ِ مِن جُفاة أهل مكَّة الهزيمةَ ، تكلَّم رجالٌ منهم بما في أنفسهم من الضَّغن ، فقال أبو سفيان بنُ حرب : لا تنتهي هزيمتُهم دون البحر ! وإنَّ الأزلام''' لمُعَه في كنانته . وصرخ جبَلة بن الحنبل : ألا بَطلَ السحرُ اليوم !

وحدثني بعض أُهل مكَّة أنَّ رسول الله عَيِّلتِيَّةٍ قال حينَ فَصَلَ من مكَّة إلى حنين ، ورأى كثرَةَ مَن معه من جنود الله : لن نُغْلَبَ اليومَ من قلَّة ! عن العباس بن عبد المطلب قال : إني لمَع رسول الله عَيْلِيَّةِ آخِذٌ بِحَكَمةِ ('' بغلته البيضاء ، قد شجرتُها ('') بها ، وكنت امرأ جسيماً شديد الصوت ، ورسول الله يقول حين رأى ما  $\frac{1}{2}$ 

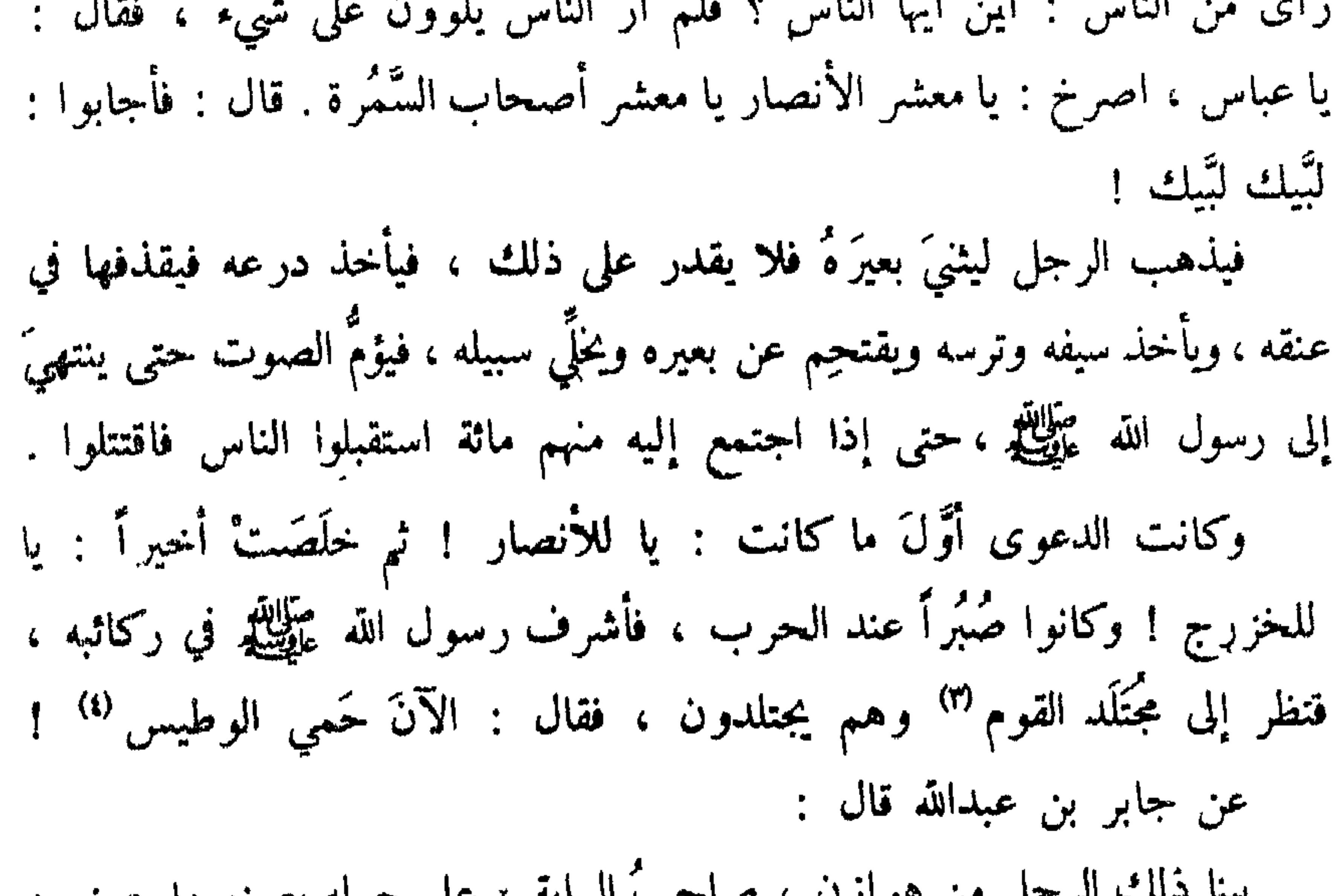

هز بمتهم حتَّمي وجدوا الأساري مكتَّفين عند رسول الله عَلَيَّكَ . والتَّقْتَ رسول الله عَلَيْكَ إلى أبي سفيان بن الحارث بن عبد المطلب . وكان ممن صبر يومئذ مع رسول الله عَلَيْكَ ، وكان حسنَ الإسلام حين أسلم ، وهو آخذٌ بثَقَر بغلته'' ، فقال : من هذا ؟ قال : أنا ابنُ أمَّك يا رسول الله ! عن عبدالله بن أبي بكر : أن رسول الله عَيِّلِيَّةِ التفت فرأى أمَّ سُلَيمٍ بنت مِلحان ، وكانت مع زوجها أبي طلحة ، وهي حازمةً وسطَها بُبرد لها ، وإنها لحاملٌ بعبدالله من أبي طلحة ، ومعها جملُ أبي طلحة ، وقد خشيتْ أن يُعزَّها الجمل (٢) ، فأدنَتْ رأسه منها ، فأدخلتْ يدَها في خزَّامته'" مع الخطام ، فقال لها رسول الله عَلَيْكِيل : أُمَّ سُلمٍ . قالت : نعم ، بأبي أنت وأُمِّي يا رسول الله ، اقتلْ هؤلاء الذين ينهزمون عنك كما تقتل الذين يقاتلونك ، فإنهم لذلك أهل ! فقال رسول الله عَلَيْكِ اللهِ يَكفي اللهُ يا أُمَّ سُليم ؟ قال : ومعها خِنجر ، فقال لها أبو طلحة : ما هذا الخنجر معك يا أم سليم ؟ قالت : خنجر أخذتُه ، إنْ دنـا منَـــى أحدٌ من المشركين بعَجْته به <sup>(٤)</sup> . يقول أبو طلحة : الا تسمعُ يا رسولَ الله ما تقول الرميصاء <sup>(ه)</sup> عن أبي قتادة قال :

به رجلٌ من أهل مكَّة فسلبه . فلما وضعت العحربُ أوزارها وفرغْنا من القوم قال رسول الله عَلَيْكَ : « مَن قَتل قتيلاً فله سَلَبُه » . فقلت : يا رسول الله والله لقد قتلتُ رجلاً ذا سلب ِ ، فأجهضَني عنه القتال فما أدري مَن استلبه ؟ فقال رجلٌ من أهل مكَّة : صدقَ يا رسول الله ، وسَلَبٌ ذلك القتيل عندي ، فأرِضه عنِّي مِن سَلَّبِه . فقال أبو بكر الصِّديق رضي الله عنه : لا والله ، لا يَرْضِيهِ منه ، تَعمِيدُ إلى أسدٍ من أسْد الله يقاتل عن دين الله ، تقاسِمُه سَلَمِه ؟ !

على يديه وهزمهم . وخرج مالك بن عوف عند الهزيمة فوقف في فوارسَ من قومه على ثنيةٍ (ا) من الطريق وقال لأصحابه : قفوا حتَّى تمضي ضعفاؤكم ، وتلحق أخراكم . فوقف هناك حتَّى مضى مَن كان لحق بهم من منهزمة الناس . ومرَّ رسول الله عَيْلِيَّةٍ بامرأة وقد قتلها خالد بن الوليد . والناس متقصَّفون<sup>(٢)</sup> عليها ، فقال : ما هذا ؟ قالوا : امرأة قتلها خالد بن الوليد . فقال رسول الله

عَلَيْكَ، لبعض مَن معه : أدرك خالداً فقل له : إنَّ رسول الله ينهاك أن تقتل وليداً أو أمرأة أوعسيفاً<sup>.(٣)</sup> وإن رسول الله عَيِّلِيَّةٍ قال يومثذ : إن قدَرتم على بجاد ـــ رجل من بني سعد بن بكر ـــ فلا يُفلتنَّكم ، وكان قد أحدث حدثاً ، فلمَّا ظفر به المسلمون ساقوه وأهله ، وساقوا معه الشيماء بنت الحارث بن عبد العُزَى أختَ رسول الله عَلَيْتِكِمْ من الرضاعة ، فعنَفُوا عليها في السياق ، فقالت للمسلمين : تعلَّموا والله إني لأختُ صاحبكم من الرضاعة ! فلم يصدِّقوها حتى أتَّوْا بها إلى رسول الله عَلَيْلِيْلُمْ . فلما انتهى بها إلى رسول الله عَلَيْلِيَّةٍ قالت : يا رسول الله ، إنِّي أختك من الرضاعة . قال : وما علامة ذلك ؟ قالت : عضَّة عضضتَنيها في ظهري وأنا

متورَّكتُك". فعرف رسول الله عَلَيْلِكُمُ العلامة ، فبسط لها رداءه فأجلسَها عليه وخيَّر ها وقال : إن أحببت فعندي محبَّبةً مكرَّمة ، وإن أحببت أن أمتَّعك" وترجعي إلى قومك فعلت . فقالت : تمتَّعني وتردُّني إلى قومي . فمتَّعها رسولُ الله عَيْلِيَّكِيمُ وردَّها إلى قومها .

> (١) الثنية : موضع مرتفع بين جبلين (٢) متقصفون : مزدحمون . (٣) العسيف : الأجير والعبد المستعان به (٤) نوركته : حملته على وركها . (٥) أمتعك : أعطيك ما يكون به التمتع ، أي الانتفاع .

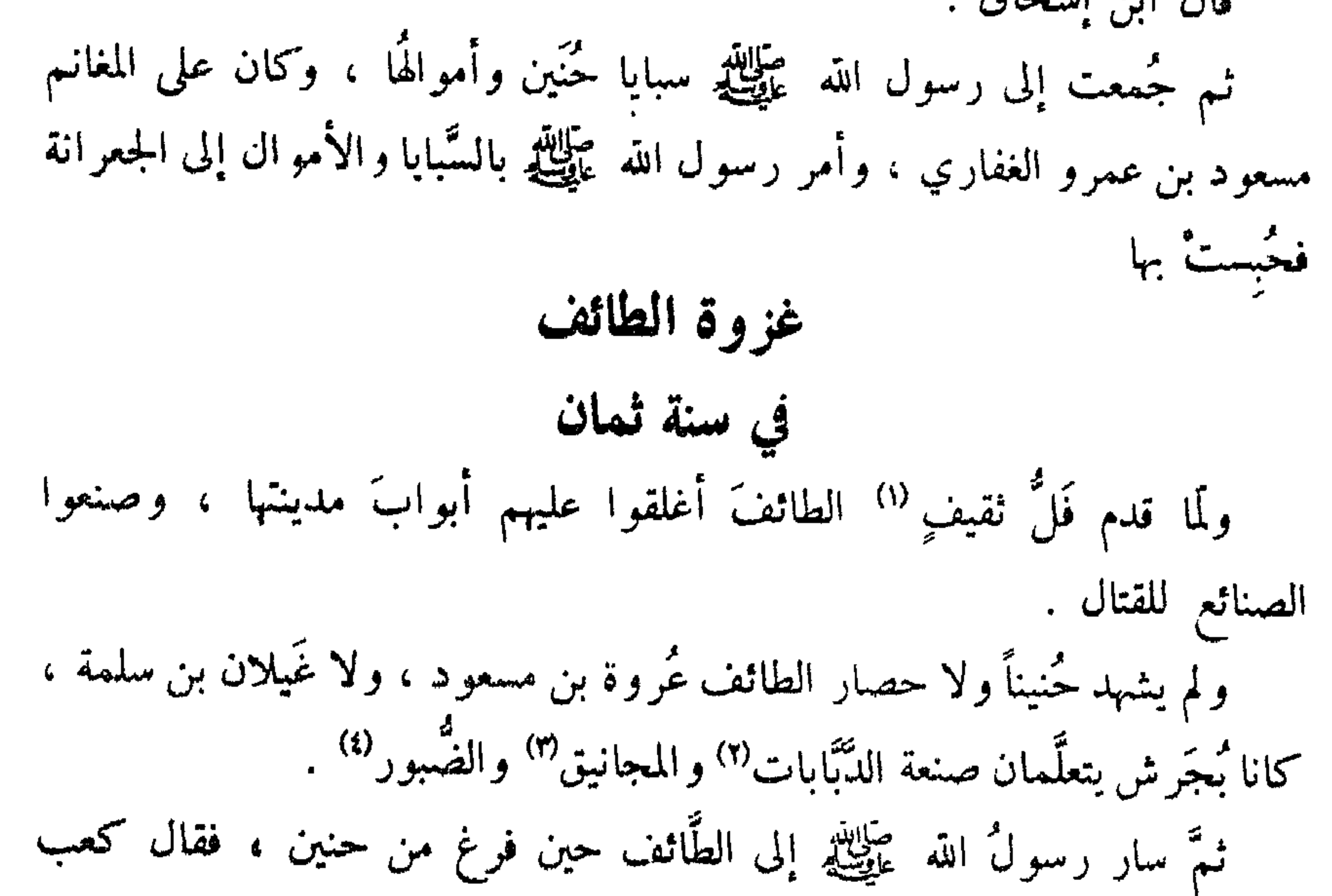

فسلك رسول الله عَيَّلِيَّةٍ على نخلَةَ اليمانية ، ثم على قَرْن ثم على الْمَلَيح ، ثم على بُحرة الرُّغاء من لِبَّة''' فابتنى بها مسجداً فصلَّى فيه ، ثم سلك في طريق يقال لها الضَّيْقة ، ثم خرج منها على نَخْب حتى نزل تحت سِدرة يقال لها : « الصادرة » قريباً من مال رجلٍ من ثقيف ، فأرسل إليه رسول الله عَلَيْكِيمٌ : إِمَا أَنْ تَخْرِج وَإِمَا أَنْ نُخْرِبَ عَلَيْكَ حَائِطَكَ . فَأَبِي أَنْ يَخْرَجَ . فَأَمَرَ رَسُولُ الله عليهائه بإخرابه .

ثمَّ مضى رسول الله عَلَيْكَ، حتى نزل قريباً من الطائف ، فضرب به عسكرَه" ، فقتل به ناسٌ من أصحابه بالنَّبل ؛ وذلك أن العسكر اقتربَ من حائط الطانف فكانت النُّبل تنالهم ، ولم يقدر المسلمون على أن يدخلوا حائطهم ، أغلقوه دونهم . فلمَّا أصيب أولئك النفر من أصحابه بالنَّبل وضع عسكره عند مسجده الدى بالطائف اليوم ، فحاصرهم بضعاً وعشرين ليلة ، ومعه امرأتان منْ نسائه ، إحداهما أم سلمة ابنة أبي أمية ، فضرب لهما قَبَتين ثم صلَّى بين القُبِّتين . ثم أقام فلمَّا أسلمت ثقيف بَنى على مصلَّى رسول الله عَلَيْلِيَّةٍ عمرُو بن أمية بن وهب مسجداً ، وكانت في ذلك المسجد ساريةً فيما يزعمون ، لا تطلع الشمسُ عليها يوماً من الدهر إلاّ سُمعَ لها نقيضٌ (٣) ، فحاصرهم رسول الله عَيْلِيَّةٍ وقاتلهم قتالاً شديداً ، وترامَوا بالنَّبلُ" .

أعطني إنْ فتح الله عليك الطائفَ حُلِّي باديةَ بنتِ غيلان أو حلي الفارغة بنت عقيل ـــ وكانتا من أحلى نساء ثقيف°′ ـــ فذُكر لي أنَّ رسول الله عَيِّلتيَّةٍ قال لها : وإنْ كان لم يؤذن لي في ثقيف يا خويلة ؟ فخرجت خويلة فذكرت ذلك لعمر بن الخطاب ، فدخل على رسول الله عليهيلك فقال : يا رسول الله ، ما حدثٌ حَدَّثَنْنِيهِ خَوْيَلَةٌ زَعَمَتْ أَنْكَ قُلْتَه ؟ قال : قد قُلْتَه . قال : أوَ ما أُذِن لَبِكَ فَيهم يا رسول الله ؟ قال : لا . قال : أفلا أؤذِن بالرحيل ؟ قال : بلى . قال : فأَذَّنَ عمر بالرحيل . فلمَّا استقلَّ الناسُ نادى سعيد بن عُبيد : ألا إنَّ الحيَّ مقيم . ويقول عيينة بن حِصن : أَجَلْ والله مَجَدةً كراماً . فقال له رجلٌ من المسلمين : قاتلكَ الله يا عيينة ، أتمدح المشركين بالامتناع من رسول الله عَلَيِّتِيَّةٍ ،

صَلَاتِهِ : « لا ، أو لئك عتقاء الله » . وكان ممن تكلُّم فيهم الحارث بن كَلَدة . وجميع من استُشهد بالطائف من أصحاب رسول الله عَلَيْكِ النا عشر رجلاً : سبعة من قريش ، وأربعة من الأنصار ، ورجلٌ من ليث . فلما انصرف رسول الله عَلَيْلِيَّةٍ عن الطائف بعد القِتال والحصار قال بُجَير بن

وغَداة أوطاس ويوم الأبرق (١) كانت عُلالة يومَ بطن خُنين جَمَعت بإغواءِ هــوازنٌ جَمعَـها فتبدَّدوا كالبطائر المتمسزق (٢) لم يمنعوا منَّا مقاماً واحداً إلا جسدارهم وبطن الخنسدق ولقد تعسرضنا لكيمسا يخسرجوا فتحضنوا مثّا ببساب مغلّق تسرتك خُشرانسا إلى رجبراجية شهبساء تلمسم ببالمنبايبا فيلق (٣ حَضَمْنَا لَظَلَّ كأنه لم يَخلَسقَ <sup>(٤)</sup> ملمومة خضراءً لو قذُفوا بهسا ثمين تُمَرَّقُ في القياد وتلتقي <sup>(٥)</sup> مَشْيَ الضَّراء على الهَراس كأننا كالنَّهِي هَبَّتْ ريحُـه المـترقرق (٦) في كلِّ سابغةٍ إذا ما استحصنت مِسْ نسج داودِ وَآلِ مَحْرَقٍ <sup>(٧)</sup> مجدلٌ تَمَسٌّ فضولَهُنَّ نَسْعَىالَـَـنَـا

(١) العلالة : جري بعد جري ، أو قثال بعد قتال . حنين : تصغير حنين . (٢) الإغواء : الإضلال . والغي : خلاف الرشد . (٣) حسرى : جمع حسير . الرجراجة : الكتيبة الضخمة . الشهباء : البيضاء لما فيها من لمعان الحديد . (٤) ملمومة : مجتمعة خضراء ، لما بها من السلاح . حضن : جبل بأعلى نجد . (٥) مشى الضراء : أي في استخفاء وختل . الهراس : ىبات له شوك . قدر : جمع قدور ، وهي الخيل تجعل أرجلها في مواضع أيديها إذا مشت . ويروى : ﴿ فَدَرَ » بالفاء ، وهي الوعول المسنة . (٦) السابغة : الدرع التامة . والنهي : الغدير من الماء . (٧) الجدل : جمع جدلاء ، وهي الدرع الجيدة النسج . آل محرق : آل عمرو بن هند ملك الحيرة .

تهذيب السير ة ـــ ١٨

**YV۳** 

علينا ، وأنت خير المكفولين ! فقال رسول الله عَلَيْكَ : أبناؤكم ونساؤكم أحبُّ إليكم أم أموالكم ؟ فقالوا : يا رسولَ الله ، خيَّرتَنا بين أموالنا وأحسابنا ، بل ترد إلينا نساءَنا وأبناءنا ، فهو أحبُّ 'إلينا . فقال لهم : أمَّا ما كان لي ولبني عبد المطَّلب فهو لكم ، وإذا ما أنا صلَّيت الظُّهر بالناس فقوموا فقولوا : إنَّا نستشفع بر سول (١) دحنا : مخلاف من مخاليف الطائف . (٣) الحظائر : جمع حظيرة ، وهي الزرب يصنع للابل والغنم ليكفها . وكان السبي يوضع في حظائر . (٣) حو اضنك : اللاتي أرضعنك . وكان حاضنة الرسول من بني سعد بن بكر ، من هو از ن . (٤) ملحنا : أرضعنا . والملح : الرضاع . (٥) العائدة : الفضل العائد .

(١) وهنتموني : أضعفتموني .

ومشي تشأ يخبرك عسمًا في غد أوفيي وأعطى للجزيبل إذا اجتندى بالسمهريّ وضرب كلّ مهنّد (١) وإلى! الكتيبةُ عرَّدت أنيابهما وسطَ الهباءة خادر في مَرصَدِ (٢) فكسأنه ليست عسلى أشبسالسه فاستعمله رسولُ الله عَيِّلِيَّةٍ على مَن أسلم من قومه وتلك القبائل : ثمالة ، وسلِمة ، وفَهْم ، فكان يقاتل بهم ثقيفاً ، لا يخرج لهم سَرحٌ إلاّ أغار عليه ، حتَّى ضَبَّقَ عَلَيْهِم ، فقال أبو مِحْجَن الثقفى :

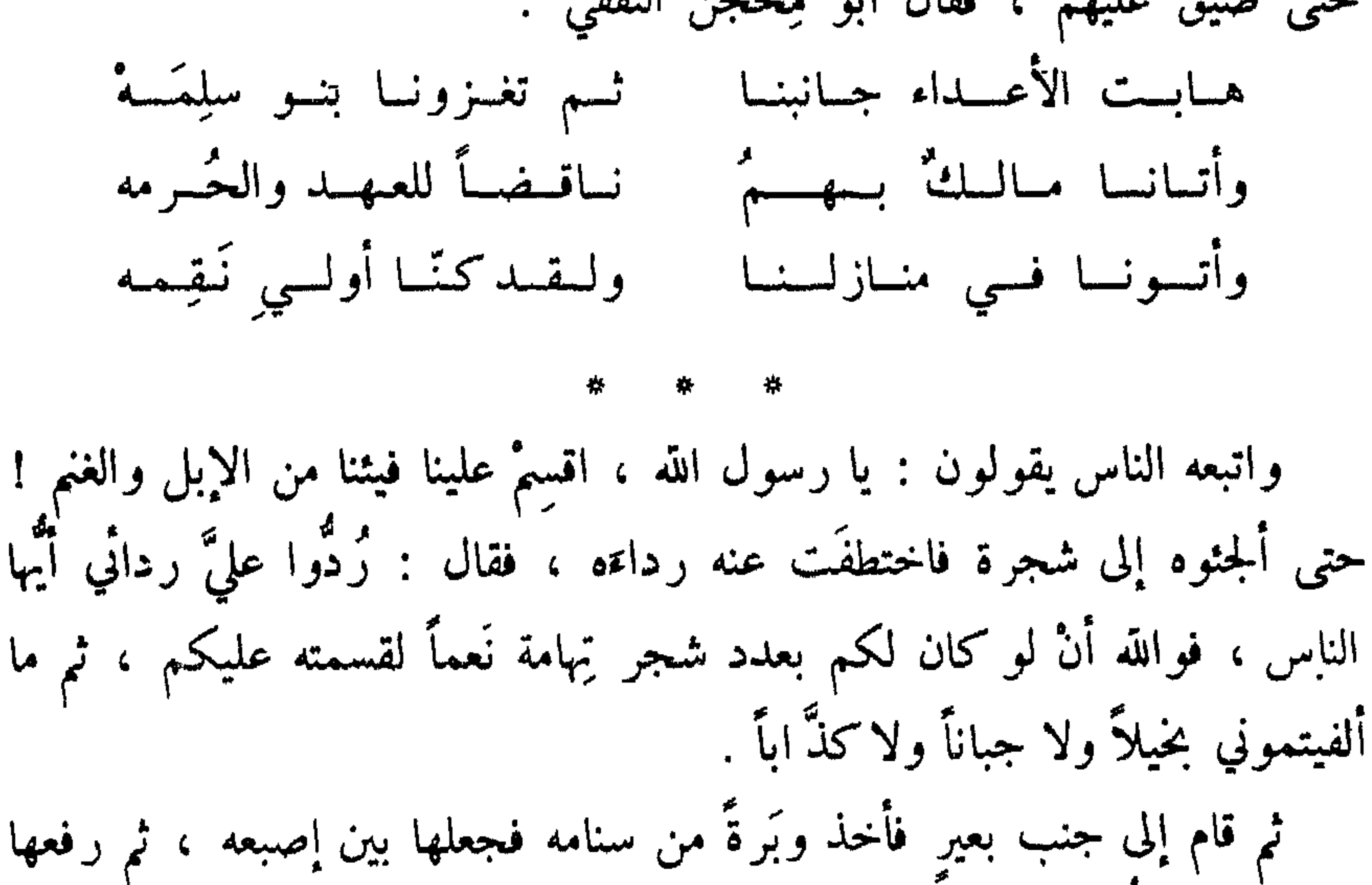

ثم قال : « أَيُّهَا الناس ، والله مالي من فيثكم ولا هذه الوبَرة إلاّ الخمسُ ،

أخذتُ هذه الكُبَّةَ أعمل بها بَرْذَعةَ بعيرٍ لي دَبِرٍ (١) . فقال : أمَّا نصيبي منها فلكَ ! قال : أمَّا إِذْ بِلغَتْ هذا فلا حاجةَ لي بها . ثم طرَحها من يده . وأعطى رسولُ الله عَلَيْطِيَّةِ المؤلَّفةَ قلوبهم ، وكانوا أشرافاً من أشراف الناس ، يتألَّفهم ويتألَّف بهم قومَهم ، فأعطى أبا سفيان بن حرب ِ مائة بعير ، وأعطى ابنه معاوية مائة بعير ، وأعطى حكيم بن حزام مائة بعير ، وأعطى الحارث بن الحارث بن كلدة مائة بعير ، وأعطى سُهيل؛ن عمرو مائة بعير ،

وأعطى حُويطب بن عبد الغُزَّى مائة بعير ، وأعطى العلاء بن جارية الثقفي مائة بعير ، وأعطى عيينة بن حصن مائة بعير ، وأعطى الأقرع بن حابس التميمي مائة بعير ، وأعطى مالك بن عوف النصري مائة بعير ، وأعطى صفوان بن أمية مائة بعير ، فهؤلاء أصحاب الِثين . وأعطى دون المائة رجالاً من قريش ، منهم مَخرمة بن نوفل الزُّهري ، وعُمَير بن وهب ِ الجمحي ، وهشام بن عمرو وأخو بني عامر بن لؤيَ لا أحفظ ما أعطاهم وقد عرفت أتُها دون الماثة . وأعطى سعيد بن يربوع بن عَنْكَثَة خمسين من الإبل ، وأعطى السهميَّ خمسين من الإبل . وأعطى عباس بنَ مرداس أباعرَ فسخِطهَا ، فعاتب فيها رسولَ الله عَلَيْكِ ، فقال عباس بن مرداس يعاتب رسول الله عَيْلِيَّةٍ :

إلا أفسائسل أعسطيشها عسديسة قسوانمسهما الأربسع (١) ومساكسان حصسنٌ ولا حسابسٌ يفسوقيان شيخيَ في المسجسم (٢) ومَن تفسع اليسوم لا يُسترفِع وماكنتُ دون امريءٍ مسنسهـــمــا فقال رسول الله عَلَيْكِ : اذهبوا به فاقطعوا عَنِّي لسانَه . فأعطَوه حتَّى رضي . فكان ذلك قَطْعَ لسانه الذي أمَر به رسول الله عَلَيْكِيْتُمْ ۞ . عن أبي سعيد الخُدريّ قال :

لما أعطى رسول الله عَلَيْكِيَّةٍ ما أعطى من تلك العطايا في قريش وفي قبائل العرب ، ولم يكن في الأنصار منها شيء ، وجَد هذا الحيَّ من الأنصار في أنفسهم ، حتى كثرت منهم القالة <sup>(٤)</sup> ، حتى قال قائلهم : لقَي والله رسول الله عَلَيْكَ لِمَوْمَه ! فَدْخُلُ عَلَيْهِ سَعَـٰد بْنُ عُبَادَة فَقَالَ : يَا رَسُولُ الله ، إِنْ هَذَا البحيُّ من الأنصار قد وَجَدوا عليك في أنفسهم لما صنعت في هذا الفيء الذي أصبتَ ؛ قسَمت في قومك ، وأعطيت عطايا عِظاما في قبائل العرب ، ولم يك في هذا الحيِّ من الأنصار منها شيء ! قال : فأين أنت من ذلك يا سعد ؟ قال : يا رسول الله ، ما أنا إلاَّ من قومي . قال : فاجمع ُ لي قومَك في هذه الحظير ة . فخرج سعدٌ فجمع الأنصار في تلك الحظيرة ، فجاء رجالٌ من المهاجرين فتركهم فدخلوا ، وجاء آخرون فردَّهم . فلما اجتمعوا له أتاه سعد فقال :

يا معشَر الأنصار ، ما قالةٌ بلغَتني عنكم ، وجدَةٌ<sup>(١)</sup> وجَدتموها عليّ في أنفسكم ؟ ألم آتكمْ ضُلاَّلاً فهداكم الله ، وعالةً فأغناكم الله ، وأعداءً فألَّف الله بين قلوبكم ! قالوا : بلى ، واللهُ ورسولُه أمَنُّ وأفضلُ (٢) ! ثم قال : ألاَ تجيبونني يا معشر الأنصار ؟ قالوا : بماذا نجيبك يا رسول الله ؟ لله ولر سوله المنَّ والفضل . قال عَلَيْتِيَةٍ : أما والله لو شئتم لقلتم ، فلصَّدقتم ولصُدِّقتم : أتيناكَ مكذَّباً فصدَّقْناك ، ومخذولاً فنصرناك ، وطريداً فآويناك ، وعائلاً فآسيناك°'' . أوَجدتم يا معشر الأنصار في أنفسكم في لُعَاعةٍ <sup>(٤)</sup> من الدنيا تَأَلَّفتُ بها قوماً لَيُسلموا ووَكلَتكُم إلى إسلامكم ! ألا ترضَون يا معشر الأنصار أن يذهب الناس بالشاة والبعير وترجعوا برسول الله إلى رحالكم ؟ فوالذي نفسٌ محمدٍ بيده لولا الهجرة لكنتُ أمراً من الأنصار ، ولو سلَكَ الناس شعباً <sup>(٥)</sup> وسلكت الأنصار شيعباً لسلكتُ شِعب الأنصار ! اللهم ارحَم الأنصار وأبناء الأنصار ، وأبناء أبناء الأنصار ؟ قال : فبكى القوم حتَّى أخضَلُوا لحاهم°′ ، وقالوا : رضينا برسول الله ئسْماً وحظاً . ثم انصرف رسول الله عَيْلِيَّةٍ وتفرقوا .

سنة ثمان

ثم خرج رسول الله عَلَيْكَ من الجعْرَانة معتمراً ، وأمر ببقايا الفَيءِ فَحُبسَ بِمَجَنَّة بناحية مَرَّالظَّهران ، فلما فرغ رسول الله عَلَيْتِكُمْ من عُمرته انصرف راجعاً إلى المدينة واستخلف عتاب بن أسيد على مكة ، وخَلَّفَ معه مُعاذ بن جَبَل مُهَقِّه الناس في الدين ويعلمهم القرآن ، واتَّبع رسول الله عَلَيْكَ لِهِ بقايا الفيء''' . وكانت عُمرةً رسول الله عَيْلِيَّةٍ في ذي القعدة ، فقدم رسول الله عَلَيْتِيَّةٍ

بعد الانصراف عن الطائف

ولما قدم رسول الله عَلَيْلِيَّةٍ من مُنْصَرَفه عن الطائف كتب بُجير بن زهير بن أبي سُلْمَى إلى أخيه كعب بن زهير يخبره أن رسول الله عَلَيْلِيَّةٍ قتل رجالًا بمكة ممن كان يهجوه ويؤذيه ، وإن من بقي من شعراء قريش : ابنَ الزَّبَعْرَى وهُبيرَةً بن أبي وهب ، قد هربوا في كل وجه ، فإن كانت لك في نفسك حاجةٌ فطِرْ إلى رسول الله عَلَيْكَ، فإنه لا يقتُل أحداً جاءه تائباً ، وإن لم تفعل قانج إلى نجائكَ من الأرض . وكان كعب قد قال : ألاَ أبسِلِـخَـا عَنَى بُجَـــيراً رسالـــةَ فهل لك فيما قلتُ ويحَكَ هَل لَكا (١) قال ابن هشام : وبلغني عن زيد بن أسلم أنه قال : لما استعمل النبي عَيْلِيَّةٍ عتابٍ بن أسيد على مكة رزقه كل يوم درهما ، فقام فخطب الناس ، فقال : أيها الناس أجاع الله كبد من جاع على درهم ، فقد رزقني رسول الله عليهيليلو درهما كل يوم ، فليست بي حاجة إلى أحد .
عَلَى أَيَّ شَيْءٍ غَسِيرٍ ذَلِّسْكَ دَلَّكْسًا فيمَنْ لسا إنْ كنستَ لسستَ بفساعـل تُمَلَّى خُلُستى لَم تُلسف أمَّا ولا أبساً ً عليــه ولم تـــدرك عليـــه أخًا لكا ولا قائل إما عَثْرتَ لَعاً لَكا $^{(1)}$ فإن أنتَ لمَ تفعلُ فلستُ بِسآسفٍ فَأَنَّهَلَكَ المُأْمُونُ مِنْهَا وَعَلَّكَمَاً (٢) سقساك بها المسأمسونُ كأساً رَوِّيسةً قال : وبعث بها إلى بُجير ، فلما أَتت بُجيراً كره أن يكتمها رسولَ الله حَلِّالِكُمْ بِ وَأَنشِدَه إِيَّاها ، فقال رسولُ الله عَيْلِكُمْ لِمَا سمع « سقاك ما المأمون » :

ع<sup>ا</sup>يية، مُالستده، ياتلها، مُسات و اسون «.  
و صدق وانه لكذُوب"، أنا المأمون «.  
وال سمع « على خُلُتِ لم تلف أمًا ولا أبا عليه « قال : أجر" مُر يلفر علية  
فال ابن سحاق :  
فلما بلف حكباً الكتابُ ضاقت به الأرض، وأشقى على نفسه . وأرجف  
به من كاب في حاضږه من عدوّه ، فقالوا : هو مقتول . فلما مله بِده من ٰيء  
بُدُّا قال قصيدته التي يماح فيها رسول الة عَ
$$
\frac{19}{2}
$$
، وذكر فيها خوفه واړجات بينه  
الوشاة به من علوَّه مُرج حتى قدم الملابية ، فنزل على رجل كانت بينه  
وبينه معرفة من جُهِيةَ، كما ذكر في، فغدا به إيل رسول الله عَلِيَّقٍِ حين  
وبينه معرفة من جُهِيةَ، كما ذكر في، فغدا به إيل رسول الله عَلِيَلِّعٌ حين  
وبينه معرفة من جُهِيةَ، كما ذكر في، فغدا به إيل رسول الله عَلِيَلِّعٌ حين

صلی الصبح ، فصلی مع رسوب الله علیقه • نم استر نه یک ز فقال : هذا رسول الله فقم إليه فاستأمنه . فذُكر لي أنه قام إلى رسول الله عَلَيْكَ جَمَعَ حتى جلس إليه ، فوضع يده في يده ، وكان رسول الله عَلَيْكَ لا يعرفه ، فقال : يا رسول الله ، إن كعب بن زهير قد جاء ليستأمن منك تائباً مسلماً ، فهل أنت قابلٌ منه إن أنا جئتك به ؟ فقال رسول الله عَلَيْكَ، : « نعم » . قال : أنا يا رسول الله كعب بن زهير . قال ابن إسحاق : فحدثني عاصم بن عمر بن قتادة أنه وثب عليه رجل من (١) بآسف : بنادم . وقوله « لعا لك » كلمة تقال للعاثر . يدعى له بها ، ومعناها قم وانتعش . (٢) أنهلك : سقاك النهل . وهو الشرب الأول ، وعلك : سقاك العلل . والعلل : الشرب الثاني .

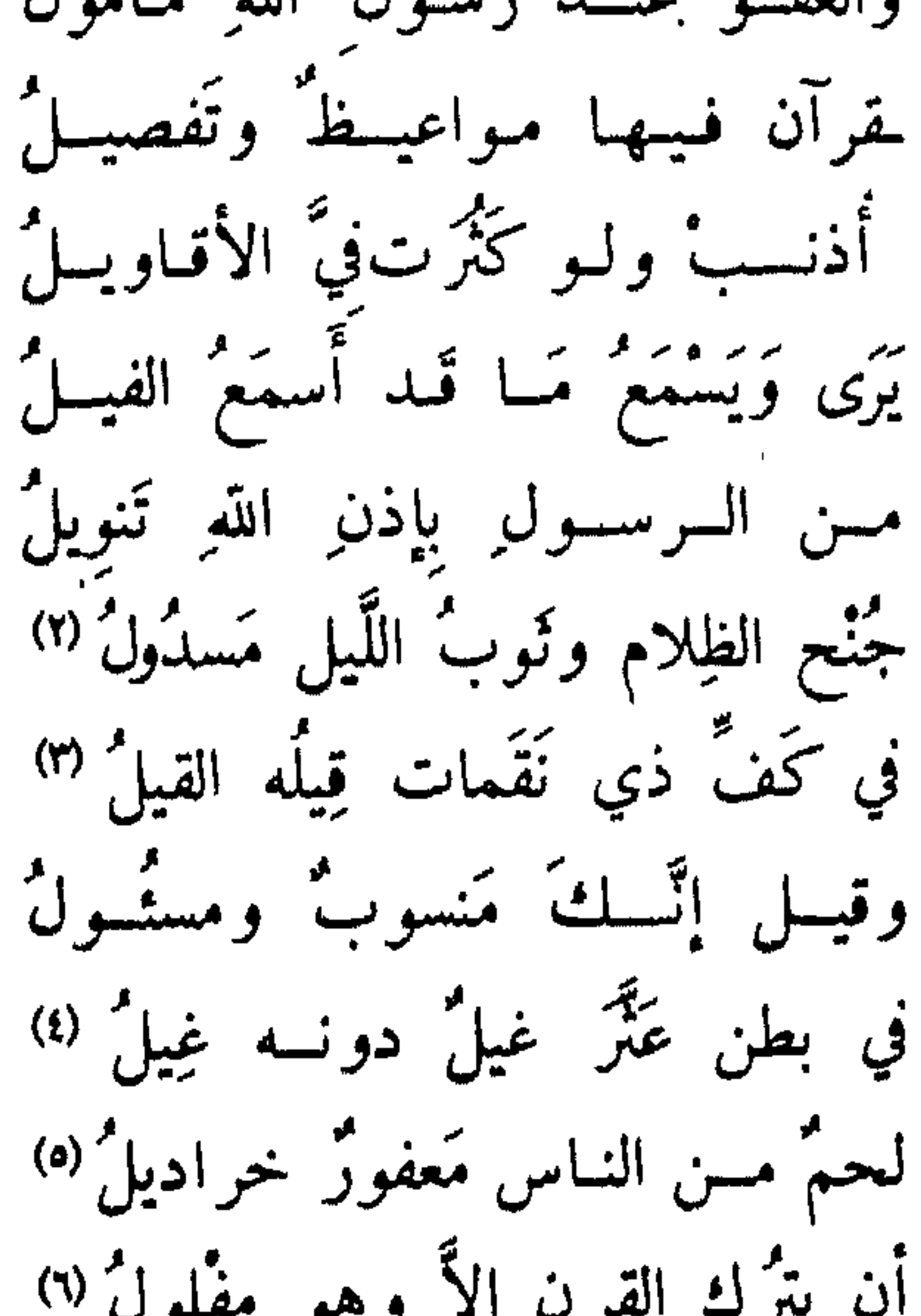

بيتنب أن رسول الله اوغنيةتني مهلاً هَداك الذي أعطاك نافلَة الْ لاَ تَأْخُذُنِّي بِأَقـوال الوُشـاة ولَمْ كَقَدْ أَقْسُومُ مَسْقَىامِياً لَسُو يَقْسُومُ بِهِ لظَّــلُّ يُـرعَــدُ إِلاَّ أَن يــكــونَ لـــهُ مَازِلت أقتطسم البيسداء مُسلَّزعساً حتَّمي وضبعتُ يميسني مَسا أنبازعُهَا فَلَهْوِ أَخْسَوَفْ عِنْسِدِي إِذْ أَكَلَّلْمُسْمَه مِنْ ضَيْغَمِ بِضَرَاءِ الأرض مَخـــدَرُهُ يسعسدو فيُلْعجم ضِرغسامسين عيشهما إذا يساور قِرنساً لا يحسلٌ لسهُ

(۱) البين : الفراق ، وبانت : ذهبت وفارقت . وسعاد : اسم صاحبته . ومتبول : هالك ، والتبل ، بفتح فسكون ، هو الهلاك وطلب الثأر . ومتيم : معبد مذلل . ويروى я متيم عندها لم يجز » . (٢) مدرعا : لابسا . والمراد شمول الظلام له . (٣) أي قوله هو قول الحق . (٤)الضيغم : الأسد . ضراء الأرض : ما واراك من شجر ونحوه . مخدر الأسد : أجمته وغابته . عثر : موضع مشهور بالأسد . الغيل : الأجمة . (٥) يلحم : يطعم اللحم . معفور : ممرغ في العفر ، وهو التراب . خراديل : قطع . (٦) يساور : يواثب . مفلول : مكسور منهزم . (۷) الجو : اسم موضع . والأراجيل : الجماعات من الرجال .

مُضَرِّجٌ البزُّ والدُّرسانِ مأكولٌ (١) ولا يسزالُ بسواديسه أخو ثِقَـــــــــةِ مهند من سيوف الله مَسْلُولُ<sup> (٢)</sup> إنَّ السرسولَ لنُسسورٍ يَسْتَضِيَاءُ بِسَبْرِ ببطن مكسة لعًسا أسلمسوا : زولواً" ُفِي عُصِبِيّةٍ مِسْنِ قُمْرِيشٍ قِسَالٍ قَائِلُهُمْ. زالسوا فما زال أنكساسٌ ولا كُشْفٌ عنـدَ اللـقـاءِ ولا مِيــلٌ مَـعـازِيلٌ <sup>(٤)</sup> مِنْ نَسْجِ دَاوِدَ في الْهَيْجَا سَرَابِيلٌ (•) شمّ العسرانسين أبطسالٌ لَبسوسهسم (4) 大大 人 人 人 人 人 人 人 不

(٥) الشم : جمع اشم ، وهو الدي في قصبه الله علو مع استواء اعلاق ، ودلك من علامات والكرم . والعرانين : جمع عرنين ، وهو الأنف ، والأبطال : جمع بطل ، وهو الرجل الشجاع ، وسمي بذلك لأنه تبطل عنده الدماء وتهدر ولا ينال منه ثأر . ونسج داود أراد به الدروع . والهيجا : الحرب ، وأصله ممدود فقصره . والسرابيل : جمع سربال . (٦) بيض : جمع أبيض ، وسوابغ : جمع سابغ ، وهو الطويل التام ؛ وهذان وصفان للسرابيل في البيت السابق . وشكت : أراد نسجت ، وأصل الشك إدخال الشيُّ في الشيُّ . ويروى : • سكت ؛ بالسين المهملة ، ومعناه ضيقت . والحلق : جمع حلقة ، بفتح فسكون . والقفعاء : شجر ينبسط على وجه الأرض يشبه حلق الدروع . ومجدول : محكم الصنعة . (٧) مفاريح : جمع مفراح ، ومجازيع : جمع مجزاع ، وكلاهما صيغة مبالغة من الفرح ومن الجزع . يريد أنهم إذا تعلبوا على عدوهم لم يفرحوا لذلك ؛ لأن هذا أمر تعودوه ، وإذا غلبهم أحد لم يجزعوا ، لأنهم يعلمون أن الأمور بيد الله وأنهم منتصرون عليه فيما بعد . (٨) الزهر : جمع أزهر ، وهو الأبيض . وعرد : نكب عن قرنه وهرب منه . والتنابيل : جمع تنبال ، وهو القصير .

لا يَقَعُ الطــعــنُ إلا في نحــورهِـــمُ ومــالهمْ عـن حِياض الموت ِ تَهْليلُ''' قال عاصم بن عُمر بن قتادة : فلما قال كعب « إذا عَرَّدَ السُّودُ التَّنَابيلُ » \_وإنما يريدنَا معشَر الأنصار لماكان صاحبنا صنع به ما صنع ، وخصَّ المهاجرين من قريش من أصحاب رسول الله عَلَيْلِيَّةٍ بَمَدْحَتِهِ \_ غَضِبَتْ عليه الأنصار ، فقال بعد أن أسلم يمدح الأنصار ويذكر بَلاَءهم مع رسول الله عَلَيْكَ ، وموضعهم من اليَمَن : مَسن سرَّه كسرمُ الحَياةِ فسلاً يسزلُ في مِقنسب مِن صسالحسي الأنصار (٢) إنَّ الخِيسارَ هُــــمٌ بَـنُسوِ الاخيسارِ ورثسوا المكسارم كابسرأ عسن كبابس كسموافسل الهنسسلويّ غير قِصار (٣ المكسرهسين السمسهسريّ بسأذرع والسماظِرِيسنَ بِسأَعْسِنِ مُحْسَسِرَةٍ كالجَمس غَير كَلِيسلَسةِ الإبصار للمسوت يسومَ تَعسانَق وكرَار والبسائعسين نفسوسهسم لنسبهسم بسالمشرفي وبسالىقىنما الىخطار (٤) والـذائدينَ\النساس عسن أديسانِهسمُ بِسُدِماءِ مَـن علِقسوا مِن الكُفْسار يتطهّرون يسرونـه نُسْكــــاً فمــــم غُلْبُ الرَّقَابِ مِنَ الأَسُودِ ضَبَرَ اري<sup>(ه)</sup> دَرْبُسُوا كَمَا دَرْبْتْ بَبْطَن خَفِيَّةٍ وإذا حَلَلستَ لِيَمْنَعْسُوكَ السِسْهِسْمُ أصبحست عنسة مَعَساقِل الأغفار <sup>(٦)</sup> خدم کے اس کے اس کے اس کے اس کے اس کے اس کے اس کے اس کے اس کے اس کے اس کے اس کے اس کا اس کا اس کا اس کا ان کا ا<br>اس کے اس کے اس کے اس کے اس کے اس کے اس کے اس کے اس کے اس کے اس کے اس کے اس کے اس کا ان کا ان کا ان کا ان کا ان دَانَــتِ لِهِ قَعْتَمِهَا حَمْسِعُ زَالِ (١)

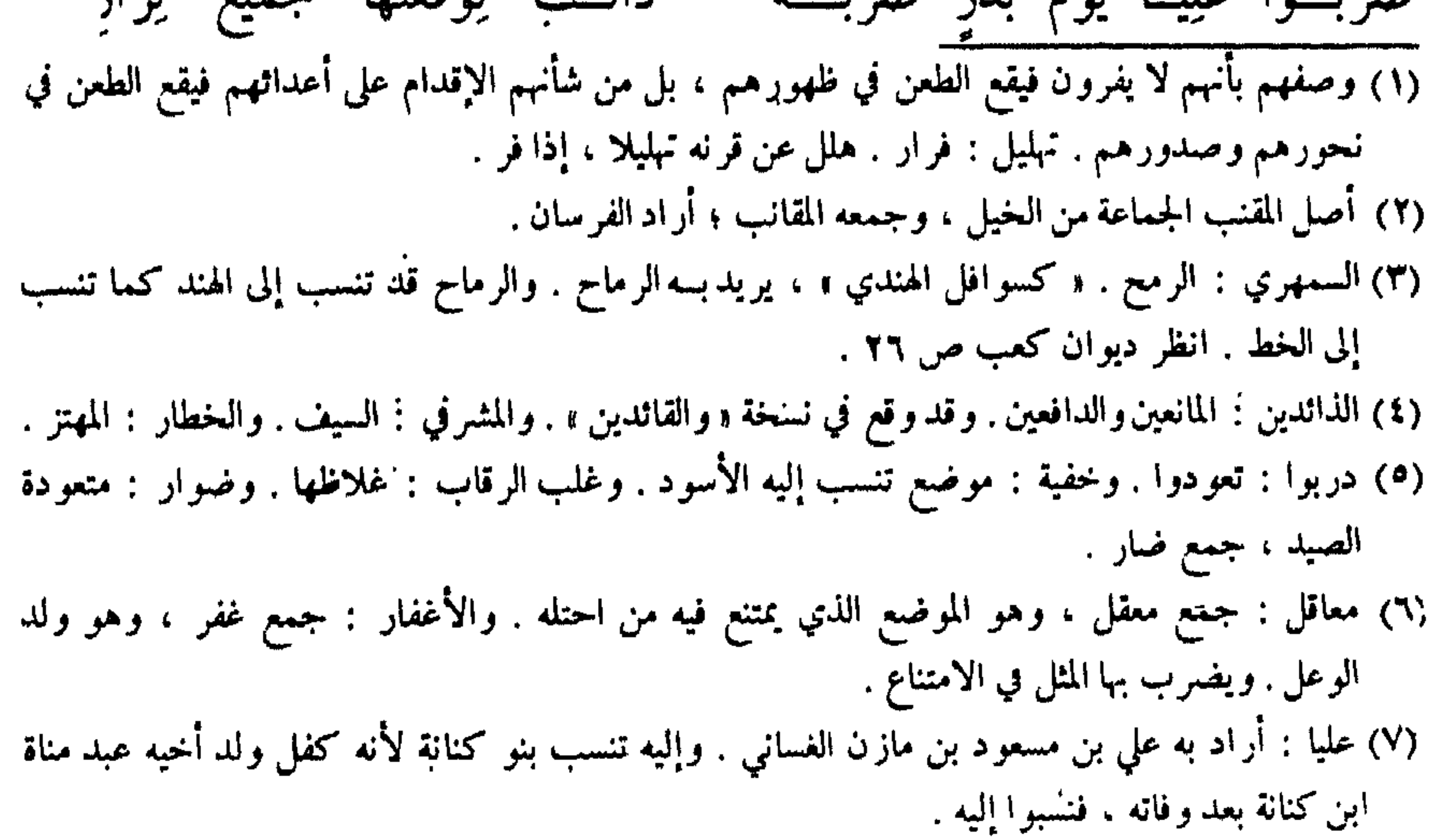

لَوْ يَعلَمُ الْأَفْدَامُ عِلْمَسِي كُلِّمَهُ فِيهِمْ لَصَدَّقَنِي الْسَذيــنَ أمارِي (١) قومُ إذًا خَوَتِ النَّسْجِيومُ فَإِنَّهُمْ مَ للطَّارِقِينَ السَّازِلِينَ مَقارِي (٢) في الغُرَّ مِنْ غَسَّانَ مِنْ جَسْرُنُومَــــةِ أُعْيَتْ مَحَـافِـرُها عَلَى المنقــار <sup>(1)</sup> قال ابن هشام : ويُقال : إن رسول الله عَيْلِيَّةٍ قال له حين أنشده :

الناس بالتَّهيُّو لغزوة الروم . وقد ذكر لنا الزُّهْريُّ ، ويزيد بن رُومان ، وعبدالله بن أبي بكر ، وعاصم ابن عمر بن قتادة ، وغيرهم من علمائنا ، كُلٌّ حَدَّث في غزوة تُبُوكَ ما بلغه عنها ، وبعض القوم يُحَدِّث ما لا يحدث بعضٌ . أن رسول الله عَلَيْكَ امر أصحابه بالتهيُّؤ لغزه الروم ، وذلك في زمن عُسْرة مِن الناس ، وشِدَّة من الحر ، وجَدَّب من البار :. ، وحهن طابت الثمار ، (١) أماري : أجادل . (٢)خوت النجوم : سقطت و لم تمطر في نوثها . والطارقين : الذين يأتون ليلا . والمقاري : جسم مقري ، وهو الكثير الإطعام للضيف . (٣) المحافر : مواضع الحفر . والمنقار : حديدة كالفأس ينقر بها .

والناس يُحِبُّون الْمَقَام في ثمارهم وظلالهم ، ويكرهون الشُّخُوص على الحال من الزمان الذي هم عليه ، وكان رسول الله عَيِّلتِيَّة قَلَّما يَخرج في غزوة إلاَّ كَنِّي عنها ، وأخبر أنه يُريد غَيرَ الوجه الذي يَصمِدُ له <sup>(١)</sup> ، إلا ما كان من غزوة تبوك ، فإنه بيَّنها للناس ، لبعد الشُّقَّة <sup>(٢)</sup> وشدة الزمان ، وكثرة العدو الذي يصمِدُ له ؛ ليتأهَّب الناسُ لذلك أهبتَهُ ، فأمر الناسَ بالجهاز ، وأخبر هم

أنه يريد الروم ، فقال رسول الله عَلَيْلِيَّةٍ ذات يوم وهو في جَهاز ذلك للجَدَّ بن قيسٍ ، أحد بني سَلَمة : « يا جَدَّ هل لك العامَ في جِلاد بني الأصفر <sup>(٣)</sup> » ؟ فقال : يا رسول الله ، أو تأذن لي ولا تَفتِنِّي ، فوالله لقد عَرَف قومي أنه ما من رجل بأشدَّ عُجْباً بالنساء مني ، وإني أخشى إز رأيت نساء بني الأصفر أن لا أصبر . فأعرض عنه رسول الله عَلَيْكِيُّه . وقال : « قد أُذِنْتُ لك » . ففي الجدّ بن قيس نزلت هذه الآية : ﴿ وَمِنْهُمْ مَن يقول اثْذَنْ لِي ولا تفتِنِّي ألاَ في الفِتْنَةِ سَقَطُوا وإنَّ جَهِنَّم لَمُحِيطَةً بالكافرين﴾ أي : إنْ كان إنما خشي الفتنة من نساء بنى الأضفر ، وليس ذلك به ، فما سقط فيه من الفتنة أكبر ، بتخلَّفه عن رسول الله عَلَيْهِيَّةٍ ، والرغبة بنفسه عن نفسه . يقول : وإنَّ جهنمَ لِمنْ وراثه . وقال قوم من المنافقين بعضهم لبعض : لا تَنْفِرُوا في الحر ! زَهادَةً في المدام متعلقات السياسية المستورثة المستقلة المستقلة والمستقلة والمستقلة والمستقلة

الَمَزني ، وبعض الناس يقول : بل هو عبدالله بن عمرو المزني ، وهَزْمِيَّ بن عبدالله أخو بني واقف ، وعِزْباض بن ساريةَ الفزازي ــ فاستحملوا <sup>(٢)</sup> رسول الله عَلَيْلِيَّةِ ، وكانوا أهلَ حاجة ، فقال : « لا أجدُّ ما أحمِلَكم عليه » فَتَوَلَّوا وأعينهم تَفيض من الدمع حَزَناً ألا يجدوا ما ينفقون . فبلغَني أن ابن يامين بن عمير بن كعب النَّضْري لقي أبا ليلي عبد الرحمن ابن كعب وعبدالله بن مغفَّل ، وهما يبكيان فقال : ما يبكيكما ؟ قالا : جثنا رسول الله عَظَّلَتِهِ ليحملنا فلم نجد عنده ما يحملنا عليه ، وليس عندنا ما نتقوَّى به على الخروج معه . فأعطاهما ناضِحاً له<sup>(٣)</sup> ، فارتحلا <sup>(٤)</sup> ، وَزَوَّدَهُما شيئاً من تمر ، فخرجا مع رسول الله عَلَيْكَ، وقد ذكر أنهم نفر من بني غفار . وجاءه المَعَذَّرونَ من الأعراب ، فاعتذروا إليه ، فلم يَعْذِرهم الله تعالى . ثم استتبَّ <sup>(٥)</sup> برسول الله عَلَيْتِيْلَهُ سفره ، وأجمعَ السَّيرَ . وقد كان نفر من المسلمين أبطأت بهم النَّيَّة عن رسول الله عَلَيْكَ مِحْتَى تَخَلَّفُوا عنه ، عن غير شكَّ ولا ارتياب ، منهم كعبٌ بن مالك بن أبي كعب ، ومُرَّارة بن ربيع ، وهِلالٌ بن أَمَيَّةَ ، وأبو خيثمة ، وكانوا نفرَ صدق لا يُتَّهمونَ في إسلامهم ، (١) قال ابن هشام : حدثني من أثق به أن عثمان بن عفان أنفق في جيش العسرة في غزوة تبوك ألف دينار ، فقال رسول الله عَلَيْكِيلُه : « اللهم ارض عن عثمان ، فاني عنه راض ، . (٢) استحملوه : طلبوا أن يحملهم على الدواب . (٣) الناضح : الجمل الذي يستقى عليه الماء . (٤) ارتحلاه : وضعا عليه الرجل . (٥) استتب : تتابع واستمر .

فلما خرج رسول الله عليه ضرب عسكره على تُنبَّةِ الوَدَاع (') . وضرب عبدُالله بن أَبَيَّ معه على حِدَةٍ عَسكَرَهُ أَسفلَ منه ، حو ذُباب ''' ، وكان فيما يزعمون ليس بأقلَّ العسكرين ، فلما سار رسول الله عَلَيْتِكُمْ تَخَلَّف عنه عبدُالله بن أَبَيٍّ فيمن تخلَّفَ من المنافقين وأهل الرَّيب ، وخَلَّفَ رسول الله عَلَيْتِكُمْ عليَّ بن أبي طالب رضوان الله على أهله ، وأمره بالإقامة فيهم ، فأرجَف به المنافقون (٣ ) ، وقالوا : ما خلَّفه إلَّا استِثقالاً وتخففاً منه . فلمـا قال ذلك المنافقون أخذ علي بن أبي طالب رضوان الله عليه سلاحَه ثم خرج حتى أتى رسول الله عَيْلِيِّكْ ، وهو نازل بالمُحرف <sup>(٤)</sup> ، فقال : يا نبيَّ الله ، زعم المنافقـون أنك إنما خَلَّفتـني أنـك استثقلتـني وتخفَّفــت منّـي ! فقال « كَذَبُوا » ، ولكنني خَلَّفْتُك لِمَا تركتُ ورَاثي ، فارجعٌ فاخلفـني في أهلِي وأهلك . أفلا ترضى يا عَليَّ أن تكون مِنِّي بمنزِلة هارون من موسى ؛ إلاّ أنَّه لا نبيَّ بعدي » . فرجع عليَّ إلى المدينة ، ومضى رسول الله عَلَيْلِكُمْ عَلَى سفر ه . ثم إن أبا خيثمة رجع بعد أن سار رسول الله عَيْلِيِّكِ أيَّاماً إلى أهله في يوم حارٌ ، فوجد امرأتين له في عريشَيْن (°) لهما في حائطه ('') قد رَشت كلَّ واحدة منهما عريشَها ، وبرَّدَت له فيه ماء ، وهيأت له فيه طعاما ، فلما دخل قامَ على باب العريش فنظر إلى امرأتيه وما صنعتا له ، فقال مسير اثر الله صَّلاتِهِ

(١) تنية الوداع : ثنية مشرفة على المدينة يطؤها من يريد مكة . (٢) ذباب : جىل بالمدينة . (٣) الإرجاف : توليد الأخبار الكاذبة <sub>.</sub> (٤) الجرف : موضع على تلاثة أميال من المدينة نحو الشام . به كانت أموال لعمر بن الخطاب ولأهل المدينة . (٥) العريش : شبيه بالخيمة ؛ يظلل فيكون أبر د الأخبية والبيوت . (٦) الحائط : الحديقة ، أو بستان من النخل قد دار حوله بناء .

(٧) الضمح : الشمس .

حسنات ، في ماله مقيم ؟ ! ما هذا بالنَّصف ('') . ثم قال : والله لا أدخل عريشَ واحدةٍ منكما حتى ألحقَ برسول الله عَيِّلتِينَ ، فَهَيِّئًا لي زادَاً . ففعلتا ، ثم قَدَّم ناضِيحَه فارتحله''' ، ثم خرج في طلب رسول الله عَلَيْلِيَّةٍ حتَّى أدرَكه حين نزل تَبولَّدُ ، وقد كان أدرك أبا خيثمة عُمَيْرٌ بـن وهب الجُمَحيُّ في الطريق يطلبُ رسولَ الله عَلَيْطِيَّةٍ ، فترافقا ، حتى إذا دَنَوا من تَبوك قال أبو خشِمة لعمير بن وهب : إنَّ لي ذَنْباً فلا عليك أن تَخَلَّف عنَّى حتَّى آتي رسول الله عَلَيْكِيمٌ . ففعل ، حتى إذا دنا من رسول الله عَلَيَّكَ وهو نازل بتبوك قال الناس : هذا راكبٌ على الطريق مُقْبِلٌ . فقال رسول الله عَلَيْكِ .: «كُنْ أبا خَيْنَمَةَ ! » فقالوا : يا رسول الله ، هو والله أبو خيثمة . فلما أناخ أقبل فسَلَّم على رسول الله عَلَيْكِ ، فقال له رسول الله عَلَيْلِيَّةٍ : « أَوْلَى لك يا أبا خَيْنَمَةَ<sup>(٣)</sup> » . ثم أخبر رسول الله عَلَيْكِ الْمُخْبَرِ ، فقال له رسول الله عَلَيْكِيْهِ خَيْراً ، ودعا له بخير . وقد كان رسول الله عَلَيْكَ حين مَرَّ بالحِجر <sup>(٤)</sup> نزلها واستقى الناسُ من بئرها ، فلما راحوا قال رسول الله عَ<mark>يْلِكَ</mark>يْم : « لا تشربوا مِن مائها شيئاً ولا تَتَوَضَّنُوا مِنه للصَّلاةِ ، وما كانَ من عَجينِ بمَجتموه فاعلِفوهُ الإبلَ ، ولا تأكُّلُوا مِنه شيئاً . ولا يَخْرَجَنَّ أحدٌ مِنكم الليلةَ إلا ومعهُ صاحِبٌ له » . ففعل الناس ما أمرهم به رسولُ الله عَيِّلَيَّةٍ ، إلا أن رجلين من بني ساعدة خرج

تهذيب السيرة - ١٩ **284** 

يَخْرَج منكم أحد إلاّ ومعهُ صاحبُه ؟ » . ثم دعا رسول الله عَلَيْلِيَّةِ للذي أصيب على مذهبه فشُفي ، وأما الآخر الذي وقع بجَبَلَيْ طَيِّيءِ فإنَّ طيئاً أهدته لرسول الله عليها حين قدم المدينة . فلما أصبح الناس ولا ماءَ معهم شكَّوْا ذلك إلى رسول الله عَيِّلِيَّةٍ ، فدعا رسولُ الله عَلَيْتِكُمْ ، فأرسل الله سحابةً فأمطرت ، حتى ارتوى الناسُ واحتملوا حاجتهم من الماء ثم إن رسول الله عَيَّلِيَّكِم سار حتى إذا كان ببعض الطريق ضلَّت ناقته ، فخرج أصحابه في طلبها ، وعند رسول الله عَيَّلِيَّةٍ رجلٌ من أصحابه يقال له عُمارة بن حزَّم ، وكان عَقَبيًّا بدريًّا ، وهو عمَّ بني مرو بن حْزم ، وكان في رحْله زيد بن اللَّصَيْت الْقَيْنْقَاعِيُّ ، وكان منافقاً . فقال زيد بن اللَّصَيْت وهو في رَحْل عُمَارة ، عند رسول الله عَلَيْلِيَّةٍ : أليس محمد يَزعُم أنه نبيٌّ ويُخبَّركم عن خبر السماء رهو لا يدري أين ناقته ؟ فقال رسول الله عَلَيْلِيَّةٍ وعمارة عنده : « إِنَّ رَجِلاً قال : هذا مُحَمَّدٌ يُحْبَرُكُمْ أَنَّه نَبِيٌّ ، ويزعُمُ أَنَّه يُخْبركم بأمر السَّماءِ وهو لا يَدري أين نَاقَتُه ، وإنِّي وَاللَّهِ مَا أعلمُ إِلاَّ مَا علَّمني الله ، وقد دَلَّني الله عليها ، وهي في هذا الوادي فِج شعب كذَا وكذَا ، قَدْ حَبَستْها شَجرةٌ بزمامها ، فانطلقُوا حتَّى تأتوني بها » . فذهبوا فجاءوا بها ، فرجع عُمارة بن حزم إلى رحله ، فقال : والله لَعَجَبٌ من شيء حَدَّثَنَاه رسولُ الله عَلَيْطِيَّةٍ آنفاً ، عن مقالة قائل أخبره الله عنه بكذا وكذا ــ للذي قال زيد بن لُصيْت ــ فقال رجل ممن كان في رحل عُمَارة ولم يحضُر رسولَ الله عَلَيْكَ، : زَيْدٌ والله قال هذه المقالة قبل أن نأتي. فأقبل عمارة على زيد يجَأْ في عُنْقِهِ ('' ويقوں : إِلَيّ عِبادَ الله ، إِن في رَحلي لدَاهيةً وما أشعر ! اخرُ جُ أيْ عَلَى الله من رحلي فلا تَصْحَبْني ! فزعم بعضُ الناس أن زيداً تاب بعد ذلك ، وقال بعض الناس : لم (١) يجأ في عنقه : يطعن فيها .

يزل مُتَّهَمّاً بشّرٍ حتى هلك . ثم مضى رسول الله عَلَيْكَ ٍ سائراً ، فجعل يتخلَّف عنه الرجل ، فيقولون : يا رسول الله ، تخلَّف فلان ! فيقول : « دعُوهُ فإن يكُ فِيه خَير فسيُلْحِقُه الله تعالى بكُم ، وإن يكُ غَيرَ ذلك فقد أراحكم اللهُ منه » . حتى قيل : يا رسول الله ، قد تخلَّف أبو ذر ، وأبطأ به بعيره ، فقال : « دعوهُ فَإِن يَكُ فيه خير فسَيُلحِقه الله بكم ، وإن يك غير ذلك فقد أراحَكُم الله منه » . وتَلَوَّم `` أبو ذَرٍّ على بعير ه ، فلما أبطأ عليه أخذ متاعَه فحمله على ظهر ه ، ثم خرج يتبع أثرَ رسول الله عَيَّلِيَّةٍ ماشيًّا ، ونزل رسولُ الله في بعض منازله ، فنظر ناظرٌ من المسلمين فقال : يا رسول الله ، إِنَّ هذا لَرجلٌ يمشي على الطريق وحدَه . فقال رسول الله عَيِّلِيِّكُمْ : «كُنْ أَبَا ذَرَّ » . فلما تأمَّله القوم قالوا : يا رسول الله هو والله أبو ذر ! فقال رسول الله عَيْلِيَّةٍ : « رحم الله أَبا ذَرٍّ ، يَمشي وَحَدَه ، ويموت وحلَّاه ، ويبعَثُ وَحَدَه » . عن عبدالله بن مسعود ، قال : لَما نَفي عثمان أبا ذَرٍّ إلى الرَّبَذَة ، وأصابه بها قَدَرُه ، لم يكن معه أحدٌ إلا امرأته وغلامه ، فأوصاها : أن اغسلاني وكفَّنَاني ، ثم ضَعاني على قارعة الطريق ، فأوَّل ركب ٍ يمر بكم فقولوا : هذا أبو ذرٍّ صاحبٌ رسول الله عَلَيْكَ الله عَلَيْ فأعينونا على دفنه . فلما مات فَعَلا ذلك به ، ثم وضعاه على قارعة الطريق ؛ وأقبل عبدالله بن مسعود في رهْط ٍ من أهل العراق عُمَّار (°) فلم يُرْعْهُمْ إِلاّ بالجنازة على ظهر الطريق ، قد كادت الإبل تَطَوُّها ، وقام إليهم الغلام ، فقال : هذا أبو ذر صاحب رسول الله عَلَيْتِكُم ، فأعينونا على دقنه . قال : فاسْتَهَلَّ عبدُالله بن مسعود يبكي ويقول : صَدَق رسول الله عَلَيْلِيَّةٍ : كَمْشِي وحدك ، وتموت وحدك ، وتُبعَثُ وحدَك ! ثمَّ نزل هو وأصحابه فواروه .

> (١) تلوم : تمكث وانتظر . (٢) العمار : المعتمرون ، أي المحرمون بالعمرة .

« بسم اللهِ الرَّحمٰنِ الرَّحيمِ . هٰذِهِ أَمَنَةٌ مِنَ اللّهِ ومحمَّدٍ النبيِّ رسول الله لَيْحَنَّةَ بنِ رُؤْبَة وأَهل أَيْلَة سفنِهم وسَيَّارَتِهم ('' في البرِّ والبحرِ ، لهم ذِمَّةُ الله وذمَّةُ مُحَمَّدٍ النبيِّ . ومن كان معهم مِن أهل الشَّام وأهلِ اليمنِ وأهل البَحر ، فمن أحدثَ مِنهُم حَدَثاً فإنهُ لا يحُولُ ماله دون نفسهِ . وإنهُ طَيِّبٌ لِمَنْ أَخَذَه مِن الناس . وإنَّه لا يَحلُّ أنْ يُمنَعُوا ماءً يَرِدُونه ولا طريقاً يُرِيدونه ، من برِّ أو بحر » .

بعث رسول الله عَيْلِيَّةٍ خالد بن الوليد إلى أكيليو دُومَة

ثم إن رسول الله عَلَيْلِيَّةٍ دعا خالد بن الوليد ، فبعثه إلى أكَيْدِرِ دُومةَ ، وهو أَكَيْدر بن عبد الملك ، رجل من كندة كان ملكاً عليها ، وكان نَصْرانياً ، فقال

رسول الله عَلَيْلِيَّةِ لخالد : « إِنَّك ستجدَّه بَصِيدُ البقرَ » . فخرج خالدٌ حتَّى إذا كان من حِصنه بمنظر العين ، وفي ليلةٍ مقمِرة صائفة ، وهو على سطح له ومعه امر أنه ، فباتت البقر تحكَّ بقرونِها بابَ القصر ، فقالت له امرأته : هل رأيتَ مثل هذا قطٌّ ؟ قال : لا والله . قالت · فمن يتركُّ هذه ؟ قال : لا أحد . فنزل فأمر بفرسه فأسرج له ، وركب معه نفرٌ من أهل بيته فيهم أخٌ له يقال له حسان ، فركب وخرجوا معه بمطاردهم (٢) ، فلما خرجوا (١) السبارة : القاملة ، والقوم يسبرون . (٢) المطار د : جمع مطر د . بکسر المیم . رمح قصیر یطار د به الوحش .

تلقتُهُم خيل رسول الله ﷺ فأخذته ، وقَتَلوا أخاه ، وقد كان عليه قَباءٌ من دِيباج مخوَّص بالذهب '' ، فاستلبه خالد . فبعث به إلى رسول الله عَلَيْكِيَّةٍ قبل قلہو مه په علمه عن أنس بن مالك ، قال : رأيت قَباءَ أكَيدِرَ حين قدم به على رسول الله عَلَيْتِيْمُ فَجعل المسلمون يلمسونه بأيديهم ويتعجبُّون منه ، فقال رسول الله عَلَيْكَ : « أَتعجبون من هذا ، فوالذي نفسي بيده لمناديلُ سعد بن مُعاذٍ في الجنة أحسنُ من هذا » . قال ابن إسحاق : ثم إن خالدا قدم بأكيدِرَ على رسول الله عَلَيْكَ : فَحَقَنَ له دمه" ، وصالحه على الجزية ، ثم خَلَّى سبيله ؛ فرجع إلى قريته . فأقام رسول الله ﷺ بتبوك بضَع عَشرةَ ليلةً لم يجاوزُها ، ثم انصرف قافلاً إلى المدينة ، وكان في الطريق ماءٌ يخرج من وَشَلَّ " : مَا يُروى الراكب والراكبين والثلاثة ، بوادٍ يقال له وادى المُشَقِّق ، فقال رسول الله عَلَيْكِيْلُ : « مَنْ سبقَنا إلى ذلك الوادي فلا يَستقِيَّن منه شيئاً حتَّى نأتيه » . قال : فسبقه إليه نفر من المنافقين ، فاستَقَوا ما فيه . فلما أتاه رسول الله عَلَيْكَ وقف عليه ، فلم ير فيه شيئاً ، فقال : « مَنْ سَبَقْنا إلى هذا الماء ؟ » . فقيل له : يا رسول الله ،  $\mathcal{L} = \begin{bmatrix} \mathcal{L} & \mathcal{L} & \mathcal{$ 

علاقصا الكشيل بهيش فلتخصص  $J -$ تبوك ، فسِرتُ ذاتَ ليلة معه ونحن بالأخضر ('' قريباً من رسول الله عَلَيْطِيُّهِ ، وألقى الله علينا النَّعاس ، فطفقت أستيقظ وقد دنت راحلتي من راحلة رسول الله عَلَيْكَ ، فَيُفْرِعُنِي دُنُوهَا منه مخافَةَ أن أصيب رجلَه في الغَرز (٢) ، فطفقت أَخُوزُ راحلتي عنه حتى غلبتْني عيني في بعض الطريق ونحن في بعض اللَّيل ؛ فزاحَمَتْ راحلتي راحلةَ رسول الله عَلَيْلِكَ ورجْلُهُ في الغرز ، فما استيقظتُ إلا بقوله «حَسْنٌ<sup>(٣)</sup> » ، فقلت : يا رسول الله ، استغفر لي . فقال : « سِرٌ » . فجعل رسول الله عَيَّلِيَّكِمْ يسألني عمن تَخَلَّف من بني غِفار فأخبره به ، فقال وهو يسألني : « ما فَعَل النَّفرُ الحمرُ الطُّوالُ الثَّطَاطُ <sup>(٤)</sup> ؟ » . فَعمدثته بتخلُّفهم ، قال : « فما فَعَل النفر السُّودُ القصار ؟ » . قلت : والله ما أعرف هؤلاء منًّا . قال : « بَلَ الذينَهم نَعَمٌّ بشَبكةِ شدخ <sup>(٥)</sup> » . فتذكّرتهم في بني

2 P Y

وكان من حديثهم أن رسولَ الله عَلَيْكَ لما انصرف عنهم اتَّبَعَ أثَرَهُ عروةً بن مَسعود الثقَني حتَّى أدرِكه قبل أن يصلَ إلى المدينة فأسلم ، وسأله أن يرجع إلى قومه بالإسلام ، فقال له رسول الله عَلَيْكِيْد ، كما يتحدّث قومُه : « إِنَّهُمْ قَاتُلُوكِ » . وعرف رسولُ الله عَيَّلِيَّكِ أنَّ فيهم نَخْوَةَ الامتناع الذي كانٍ منهم ، فقال عروة : يا رسول الله ، أنا أحبَّ إليهم من أبكارهم''' . وكان فيهم كذلك مُحَبَّبًا مطاعا ، فخرع يدعو قومَه إلى الإسلام ؛ رجاء ألا يخالفوه ، لمنزلته فيهم ، فلما أشرف لهم على عِلَّيَّةٍ له''' ، وقد دعاهم إلى الإسلام ، وأظهر لهم دينه ، رَمَوهُ بالنَّبْل من كل وجه ، فأصابه سَهِمٌ فقتله . فتزعمُ بنو مالك ٍ أنه قتله رجل منهم يقال له : أوْسٌ بن عَوْف ، أخو بنى سالم بن مالك . وتزعم الأحلافُ أنه قتله رجل منهم من بني عتَّاب بن مالك يقال له :

وهب بن جابر . فقيل لعروة : ما ترى في دمك ؟ قال : كَرَامَةً أكرمني الله بها ، وشهادةً ساقَها الله إليَّ ؛ فليس فيَّ إلَّا ما في الشَّهَداء الذين قُتلوا مع رسول الله عَلَيْتِكَ قبل أن يرتحل عنكم ، فادفنوني معهم . فزعموا أنَّ رسول الله عَ<mark>يْلِنَّةٍ</mark> قال فيه : « إنَّ مَثَلَهُ في قومه لَكَمْثَل صاحبٍ يس في قومِه » . ثم أقامت ثقيف بعد قتل عُرْوَةَ أشهرا ، ثم إنهم ائتمروا بينهم ، ورأوا (۱) قال ابن هشام : « ويقال : من أبصار هم » . (٢) العلية : الغرفة .

الْحَكَمَ بن عمرو بن وهب بن مُعَتَب ، وشُرَحْبيلَ بن غَيلان بن سلمة بن مُعَتَب ، ومن بني مالك : عثمانَ بن أبي العاص بن بِشْرَ بن عبد دُهْمَان أخا بني يَسَار ، وأُوسَ بن عَوف أخا بني سالم ، ونُمَيْرَ بن خَرَشَةَ ٰبن ربيعة أخا بني الحارث ، فخرج بهم عبد يا ليل ، وهو نابُ القوم''' وصاحب أمرهم ، ولم يخرج بهم إلا خَشَيَّةً من مثل ما صُنع بعروة من مسعود ، لكي يَشْغَلَ كل رجل منهم إذا رجعوا إلى الطائف رَمْطُه . فلما دَنْوا من المدينة ونزلوا قَناةَ أَلْفَوْا بها المغيرة بن شُعْبة يَرْعَى في نوبته رِكابَ أصحاب رسول الله عَيِّلِيَّةٍ \_ وكانت رِعْبَتْهَا نُوَبًّا على أصحابه عَلَيِّتِيَّةٍ \_ فلما رآهم ترك الرِّكاب عند الثقفيين وضَبَرَ يشتد<sup>(٢)</sup> ، ليبشَّر رسول الله عَلَيْكِيَّةٍ بقدومهم عليه ، فلقيه أبو بكر الصديق قبل أن يدخل على رسول الله عَلَيْتِكِي ،

فأخبره عن رَكب ثقيف أن قد قدموا يريدون البيعة والإسلام ، بأن يَشْرِطَ لهم رسول الله عَلَيْكَ، شَرُوطاً ، ويكتتبوا من رسول الله عَلَيْكَ، كِتاباً في قومهم وبلادهم وأموالهم . فقال أبو بكر للمغيرة : أقسمت عليك بالله لا تَسبقْني إلى رسول الله عَلَيْلِيَّةٍ حتى أكونَ أنا أحدَّثه . ففعل المغيرة ، فدخل أبو بكر على رسول الله عَلَيْكَ ، فأخبره بقدومهم عليه ، ثم خرج المغيرة إلى أصحابه فَرَوَّحَ

> (١) ناب القوم : سيدهم والمدافع عنهم . (٢) ضبر يشتد : أي وثب . ضبر الفرس ، إذا جمع قوائمه ووثب .

و ټور د پطشون طعاما پاڼهم من عبد رسون الله پاڼچه ختی یا کل مه خالد ، حتى أسلموا وفرغوا من كتابهم ، وقد كان فيما سألوه رسولَ الله عَيْلِيَّةٍ أن يدعَ لهمْ (الطاغية ) ، وهي اللَّاتُ ، لا يهدمها ثلاثَ سنين . فأبـي رسول الله عَلَيْلِيَّةٍ ذلك عليهم ، فما برحوا يسألونه سنةً سنة ويأبى عليهم ، حتَّى سألوا شهراً واحداً بعد مَقْدَمهم ، فأبـى عليهم أن يدعَها شيئاً مُسَمَّى ، وإنما يريدون بذلك ، فيما يُظهرونَ ، أن يَتَسَلَّمُوا بتركها من سُفَهائهم ونسائهم وذَرَاريهم . ويكرهون أن يُرَوَّعوا قومهم بهدمها حتَّى يَدخُلَهم الإسلام . فأبـى رسول الله عَيَّلِيَّكُمْ إِلاَّ أَن يَبعثَ أبا سفيان بن حرب والمغيرة بن شَعبة فيهدماها . وقد كانوا سألوه ـــ مع تَرْك الطاغية ـــ أن يُعْفيهم من الصَّلاة ، وأن لا يكسروا أوتاتهم بأيديهم ، فقال رسول الله عَيِّلِيَّةٍ : « أَمَّا كَسرُ أَوثانكم بأيديكم فَسَنُعْفيكم مِنه ، وأمَّا الصَّلاةُ فإنَّهُ لا خَيْرَ في دين لَا صلاةَ فيه » . فقالوا : يا محمد ، فَسَنْزِتيكَهَا وإن كانت دناءةً . فلما أسلموا وكتب لهم رسول الله عَلَيْكَ كتابهم أمَّرَ عليهم عثمان بن أبي العاص ، وكان من أحدَثهم سِنًّا ، وذلك أنه كان أحرصَهم على التَّفَقُّه في الإسلام وتعلُّم القرآن ، فقال أبو بكر لرسول الله عَلَيْتِكُمْ : يا رسول الله ، إني قد رأيت هذا الغلام منهم مِنْ أَحْرَصِهِمْ على التفقُّه في الإسلام وتعلُّم القرآن . فلما فرغوا من أمرهم وتوجَّهوا إلى بلادهم راجعين بعث رسول الله عَيْلِيَّةٍ معهم أبا سفيان بن حرب والمغيرة بن شُعْبَة في هَدْم الطاغية ، فخرجا مع القوم ، حتى إذا قدموا الطائف أراد المغيرة بن شعبة أن يُقدَّم أبا سفيان ،

ويقول أبو سفيان والمغير ةٌ يضربها بالفأس : واهاً لَكْ" آهاً لَك ! فلما هدمها المغيرةُ وأخذ مالها وحُمليَّها أرسل إلى أبي سفيان : وحُلِيُّها مجموع مبدأ لها من الذهب والجزء ('' . وقد كان أبو مُلَيح بن عروة وقاربٌ بن الأسود قدما على رسول الله عَلَيْلِيْهِ قبل وفد ثقيف ـــ حين قُتل عروة ــــ يريدان فراقَ ثقيفٍ ، وأن لا كِجامِعاهم على شيء أبداً ، فأسلما ، فقال لهما رسول الله عَلَيْلِيِّيل : « تَوَلَّيَا مَن شِئتما » . فقالا : نتولَّى الله ورسوله . فقال رسول الله عَيِّلتِيَّةِ : « وخالَكُمَا أَبَا سُفيَانَ بن حَربٍ ؟ » . فقالا : وخالَنا أبا سفيان . فلما أسلم أهل الطائف ووَجَّه رسولُ الله عَلَيْلِيَّةٍ أبا سفيان والمغيرة إلى هدم الطاغية سأل رسول الله عَلَيْلِيَّةٍ أَبُو مَلَيْحٍ ابن عروة أن يَقْضِيَ عن أبيه عُروة دَيناً كان عليه من مال الطاغية ، فقال له رسول الله ﷺ : نَعَمْ . فقال له قارب بن الأسود : وعن الأسود يا رسول (١) ماء لبلي ، وراء وادي القرى . (٢) حسرًا : جمع حاسرة ، وْهي المكشوفة الوجه (٣) دفاع : هو صيغة مبالغة في الدفع ، وإنما سموا طاغيتهم دفاعا لأنهم كانوا يعتقدون أن الأصنام تدافع عنهم أعداءهم وتدفع عنهم البلاء . (٤) الرضاع : جمع راضع . وأردن بهم اللئام . من قولهم : لئيم راضع . أي لم يدافعوا عن طاغيتهم وتركوها للمغيرة يهدمها . (٥) المصاع . بكسر الميم : المجالدة والمضاربة بالسيوف . (٦) واها لك : كلمة تقال في معنى التأسف . (٧) الجزع ضرب من الخرر . فيه بياض وسواد .

- الطاغية . فلما جمع المغيرة مالها قال لأبي سفيان : إن رسول الله عَلَيْكُمْ قد أَمَرَكَ
- الله فاقضه ــ وعُرْوَةً والأسود أخوان لأب وأمّ ــ فقال رسول الله عَيْلِيَّةٍ ﴿ إنَّ الأسودَ ماتَ مُشركاً ، فقال قارب لرسول الله عَلَيْكَ، : يا رسول الله لكن تصِلُ مسلما ذا قرابة ــ يعني نفسه ــ إنما الدَّيْنُ عَلَيَّ ، وإنما أنا الذي أطَّلَبُ به . فأمر رسول الله عَلَيْكِ أبا سفيان أن يقضيَ دَيْنَ عروة والأسود من مال

أن تقضيَ عن عروة والأسود دَينَهما . فقضى عنهما . وكان كتاب رسول الله عَلَيْكَ الذي كتب لهم : « بسم الله الرحمن الرحيم . مِن مُحَمَّدٍ النَّبِيُّ رسول الله إلى المؤمنين . إنَّ عِضَاهَ (') وَجْ لا يُعْضَدُ (') . مَن وُجِدَ يفعلُ شَيئاً مِن ذٰلكَ فإنَّهُ يُثْلَدْ وَتْنَزَعُ ثِيابُهُ ، فإنْ تَعَدَّى ذٰلك فإنَّهُ يُؤخَذُ فَيُبلَغُ به النَّبِيُّ مُحَمَّد . وإن هذا أمْرِ النَّبيُّ مُحَمَّدٍ رسول اللَّهِ صَلَّى اللَّهُ عليهِ وسلَّمَ . وكتب خالد بن سعيد بأمر الرسول محمد بن عبدالله . فلا يَتَعَدُّهُ أَحَدٌ فَيَظْلِمَ نَفْسَه فيما أَمَرَه به محمدٌ رسول الله عَلَيْكَ » . ذكر سنة تسع

وتسميتها سنة الوفود ، ونزول سورة الفتح قال ابن إسحاق : لما افتتح رسول الله عليه الله عليه مكة ، وفرغ من تبوك ، وأسلمت ثقيف وبايعت ، ضَربتْ إليه وفودُ العرب من كل وجه™ . وإنما كانت العرب تَرَبَّصُ بالإسلام أمر هذا الحيَّ من قريش ، كانوا

(١) العضاه : شجر له شوك ، واحدته عضاهة . ووج : اسم موضع بالطائف . وهو بفتح الواو وتشديد (٢) يعضد : يقطع . (٣) قال ابن هشام : حدثني أبو عبيدة أن ذلك في سنة تسع . وأنها كانت تسمى سنة الوفود .

299

إمام الناس وهاديَهم ، وأهــلَ البيت والحرم . وصريح ولد إسماعيل بن إبراهيم . عليهما السلام . وقادَةَ العرب ، لا يُنكَرُّونَ ذلك ، وكانت قريش هي التي نَصَبَتْ لحرب رسول الله عَلَيْطِيْهِ وخلافِه ، فلما أَفْتَتِحَتْ مكة ودانت له قريش ودَّوَّخَها الإسلام''' ، عَرفت العرب أنه لا طاقة لهم بحرب رسول الله طَلِيَّتِهِ ولا عداوتِه ، فدخلوا في دين الله ، كما قال الله عزَّ وجلَّ أفواجا ، يضربون اليه من كل وجه . يقول الله تعالى لنبيه عليه الله : ﴿ إِذَا جَاءَ نَصْرُ اللَّهِ

« قَدْ أَذِنْتُ لِخطيبكُم فَلْيَقُلْ » . فقام عُطارد بن حاجب ، فقال : الحمدلله الذي له علينا الفضلُ والْمَنّ ، وهو أهله ، الذي جعلنا مُلوكاً . ووهبَ لنا أموالاً عِظاماً نفعل فيها المعروف ، وجعلنا أعزَّ أهل الْمَشْرق ، وأكثره عَدَداً وأيْسَرَهُ عُدّةً ، فمن مِثلُنا في الناس ؟ ألسنا برؤوس الناس وأولِي فضلهم ؟ فمن فَاخرَنَا فلْيعدُدْ مثل ما عددنا ، وإنا لو نشاء لأكثرنا الكلام . ولكنَّا نحيا" من الإكثار فيما أعطانا ، وإنَّا نُعْرَف بذلك . أقول هذه لأن تأتوا بمثل قولنا ، وأمرِ أفضَلَ من أمرنا . ثم جلس فقال رسول الله عليه الثابت بن قيس بن الشماس ، أخي بني الحارث بن الخزرج : « قُمْ فَأَجِبِ الرَّجل في خطبته » فقام ثابت ، فقال : الحمدلله الذي السمواتُ والأرض خَلْقَهُ ، قضى فيهن أمَره ، ووسِع كوسيَّهُ علمُه" ، ولم يك شيء قط إلا من فضله . ثم كان من قدرته أنْ جعلنا ملوكا ، واصطفى من خير خلقه رَسُولاً أكرمه نسباً (") . وأصدقه حديثاً ، وأفضلَه حسبا ، فأنزل عليه كتابه . وائتمنه على خلْقه ، فكان خيرة الله من العالمين . ثم دعا الناس إلى الإيمان به ، فآمن برسول الله المهاجرون من قومه وذُوِي رحمه ، أكرم الناس حَسباً ، وأحسن الناس وجوها ، وخيرُ الناس

فَعَالاً . ثم كان أولَ الخلق إجابةً ، واستجاب الله حين دعاه رسولُ الله نحن . فنحن أنصار الله ، ووزراء رسوله ، نقاتل الناسَ حتى يؤمنوا بالله ، فمن آمن بالله ورسوله منع منا ماله ودمه ، ومن كفر جاهدناه في الله أبداً ، وكان قتله علينا يسيراً . أقول قولي هذا وأستغفر الله لي وللمؤمنين والمؤمنات . والسلام عليكم .

(١) يقال : حييت منه احيا ، اي استحييت . (٢) الكرسي : ما أحاط بالسموات والأرضين . كما فسره السهيلى هنا . (٣) أي أكرم الخلق .

فسلا تسوانا إلى حسى نفساخيـرهـم إلاَّ اسْتَقَادُوا فكانسوا الرَّأسَ يُقْتَطَعُ فسيرجبع القسوم والأخبسار تستمع قَمَسْ يُفْسَاخِيرُنَا فِي ذَاكَ نَيْعَـرِفُه إِنَّسًا كَسَذَلَكَ عِنسَدَ الفَعْضُ نَرتَفِسِعُ إِنَّمَا أَبَيْنَمَا ولاَ يأبَى لنسا أحسَسْهُ وكان حسَّان غائباً ، فبعث إليه رسول الله عَيِّلتِكِيم . قال حسان : جاءني رسوله فأخبرني أنه إنما دعاني لأجيب شاعر بني تميم ، فخرجت إلى رسول الله عَيْلِيَّةٍ وَأَنَا أَقُولَ : مَنَعْنَا رسول الله إذ حَــلٌّ وَسَطَنــا عَلَى أنسف راض مسن مَعَدٍّ وراغِم ۔<br>بسأسيافنسا مِن كُلِّ بساغ<sub>ِہ</sub> وظالِم منعنساهُ لَمسًا حَسَلٌ بَسينَ بِسِسِوتِنسا ببيست حَسريسله عِبْرُهُ وَتَسَرَاؤُهُ بجَـــابيَةِ الجَولانِ وَســطَ الأعاجم (٥) حَسَلِ المَجَسَدُ إِلاَّ السُّؤْدُدُ العَوْدُ والثُّلَدَى وجساهُ الملوكو واحتِمسالُ العَظائِمِ <sup>(٦)</sup>

إن الخلائسق فاعلم شرها البدع ('' فكُسلُّ سَبتى لِأَدْنَى سَبقِهِم تَـبَعْ عِنْدَ الدَّفاعِ ولا يُوهُونَ ما رَقَعُوا<sup>m</sup> أو وَازْنُوا أَهْلَ مَجْدٍ بِالنَّدَى مَتْعُوا<sup>(٤)</sup> لاَ يَطْبَعُــونَ ولا يُــرْدِيهِمْ طَبَــعْ (•) ولا يَمسَهُمْ من مَطمَع طَبَعُ<sup>19</sup> كما يَدِبٌ إِلى الرَحشِيَّـةِ الذَرَعُ<sup>(٧)</sup> إذا الرَّعانِفُ من أظفارها خَشْعُوا " وَإِنْ أَصِيبُوا فَبَلا خَسُورٌ وَلَا هُلُعٌ لَا) أســـدُ بحَلَيْــةَ في أرساغِها فَدَعٌ<sup>(١٠)</sup>

سجية تبلك منهم غير مخدئسة إن كــانَ في النّـاس سبَّـاقُونَ بَعْدَهُمْ لا يَرَقَّعُ النَّاسُ ما أَوْهَـتَ أَكْفُهُمْ إِنْ سَابَقُوا النَّاسَ يُوْماً فَازَ سَبْقَهُمْ أُعِقْسَةً ذُكِرَتْ في السَوْحي عِفْتُهِم لاَ يَبْخَــُــُــونَ عَلَى جِـــارِ بفضـــلـــهِــمُ إذا تَصَبَّمَنا لِسْحَـيٌّ لَـمْ نَدِبٌّ لَـهُمْ \* نسمسوا إذا الحسرب نالتنا مخالبها لا يَفْخَرُونَ إِذَا تَبَالَــوا عَـدُّوْهُــمُ كَأْتُهُمْ في الوَغَى والموتُ مُكْتِبِعٌ

(١) الذوائب : الأعالي ، واحدتها ذؤابة ، وأراد ههنا السادة . (٢) السجية : الطبيعة والخليقة . (٣) أوهت : أضعفت وهدمت . (٤) متعوا : زادوا وظهروا عليهم . من قولهم : متع النهار ، إذا ارتفع . (٥) لا يطبعون : أي لا يتدنسون . (٦) الطبع ، بفتح الطاء والباء : الدنس . (٧) نصبنا : أظهر نا لهم العداوة ولم نسرها في أنفسنا . والذرع ، بفتحتين · ولد البقرة الوحشية . (٨) نسمو : ننهض . الزعانف : أطراف الناس وأتباعهم . وخشعوا : خنمهوا وتذللوا . (٩) الخور : جمع أخور ، وهو الضعيف . والهلع : جمع هلوع ، وهو الجبان الخائف . (١٠) مكتنع : دان قريب ؛ تقول : اكتنع منه ، إذا دنا . وحلية : اسم موضع تنسب إليه الأسود . والأرساغ : جمع رسغ ، وهو موضع مربط القيد . وفدع : اعوجاج إلى ناحية .

ولا يَكُنْ هَمَّكَ الأمــرَ الذي مَنْعُوا (١) خَذْ مِنْهُمْ مَا أَتَى عَفَوًّا إِذَا غَضِبْوا ا تَمَرًّا يُخْبَاضُ عَلَيْبِهِ السُّبُّمُ وَالسُّلْعُ (٢) فَإِنَّ فِي حَرِّبهِمْ ، فَأَتَرَكَ عَدَاوَتَهُمْ ، إذًا تَفَاوتَتِ الأهسواءُ والشَّيُّسعُ أكرمْ بِقَوْمٍ رَسُولُ اللهِ شَيْعَتْهِـــمْ فِيما أَخَبَّ لِسانٌ حائسكٌ صَنَعٌ \*\* أهــــدَى لهــم مِــدحتي قلـــبٌ يوازِرُهُ إن جدَّ بالنَّاس جدُّ القَول ِ أو شَمَعُوا<sup>(٤)</sup> فإنهسم أفضلُ الأحيساءِ كلَّهِهِمْ فلها فرغ القرم أرامها برومتي هو رسول الله عطَّالله فأحسن حواتًا هم <sup>ره)</sup>

(١) عفوا : أي من غير طلب ولا مشقة (٢) السلع : نبات مسموم . (٣) صنع ، بفتح الصاد والنون : صانع ماهر يتقل ما يصنعه ويحسن عمله . (٤) شمعوا : هزلوا ، وأصل الشمع الطرب واللهو ، ومنه قولهم : جارية شموع ، إدا كانت كثيرة الطرب . (٥) الجوائز : العطايا ، واحدتها جائزة .  $\cdot$  (T)  $d_{\theta}$  (T) (٧) الهلباء ؛ شعر الذنب ، وقد استعاره ههنا للإنسان ، كني بذلك عن خلفه . (٨) رهوا ، بالراءالمهملة : متسعا , والنواجذ : الأسنان ، واحدهــا ناجذ ,

وقدم على رسول الله عَيْلِيَّةٍ وفد من بني عامرٍ ، فيهم عامرٍ بـن الطَّفَيْلِ . وأربد بن قَيْس بن جَزْء بن خالد بن جعفر ، وجبار بن سَلْمي بـن مالك بن جعفر ، وكان هؤلاء الثلاثة رؤساء القوم وشياطينهم . فقدم عامرٌ بـن الطفيل

قصة عامر بن الطفيل وأربد بن قيس في الوفادة عن بني عامر

عَدُوَّ الله على رسول الله عَلَيْكَ، وهو يريد الغَدْرَ به ، وقد قال له قومه : يا عامرٍ ، إن الناس قد أسلموا فأسلم . قال : والله لقد كنت آليت أن لا أنتهى حتى تَتَّبَعَ العربُ عَقِي ، أفأنا أتبع عَقِب هذا الفتى من قريش؟ ثم قال لأَرْبَدَ : إذا قدمنا على الرجل فإني سأشغل عَنكَ وجهه . فإذا فعلتُ ذلك فاعلُّه بالسيف'' . فلما قدموا على رسول الله عليِّليَّةٍ قال عامرٍ بن الطفيل : يا محمد ، خالَّنِيٌّ" ، قال : « لا وَاللهِ حتى تؤمِنَ باللهِ وحده » قال : يا محمد . خالَّني . وجعل يكلمه وينتظر من أربد ماكان أمره به . فجعل أربدُ لا يُحير شيئاً <sup>(r)</sup> ، فلما رأى عامر ما يصنع أربد قال : يا محمد خَالَتي ، قال : « لا وَاللهِ حتى تُؤمِنَ بِاللَّهُ وَحْدَهُ لا شَرِيكَ له » . فلما أبي عليه رسول الله عَلَيْتِيْهِ قال : أما والله لأمْلأَنَّها عليك خَيْلاً ورجالاً ! فلما ولَّى قال رسول الله عَلِيَّاتِهِ : « اللَّهُمَّ اكفنى عامرَ بن الطَّفيْل » . فلما خرجوا من عند رسول الله عَيِّبَيَّةٍ قال عامرٍ لاربد : ويلك يا أربد ! ! أين ما كنتُ أمرتك به ؟ والله ما كان على ظهر الأرض رجلٌ هو أخُوَفٌ عندي على نفسي منك ، وايم الله لا أخافك بعد اليوم أبداً ! قال : لا أبالَكَ ، لا (١) فاعله بالسيف : يريد اقتله ، ويروى فاعله بالسيف » بالغين المعجمة ، وهو من الغيلة . وهي القتل خديعة وخفية . (٢) خالني : يروي بكسر اللام مخففة . وبتشديدها مكسورة . فالأول معناه تفرد لي خاليا حتى أحدثك على انفراد ، والثاني معناه اتخذني خليلا : من المخالة ، وهي الصداقة . (۳) أي لا يرد جوابا

قدموا أتاهم قومهم فقالوا : مَا وَرَاءك يا أربد ؟ قال : لا شيء ، والله لقد دعانا إلى عبادة شيء لَوَددْتُ أنه عندي الآن فأرميه بالنبل حتى أقتله ! فخرج بعد مقالته بيوم أو يومين ، معه جمل له يتبعه ، فأرسل الله تعالى عليه وعلى جمله صاعقَةً فأحرقتهما . وكان أزبَدُ بن قيس أخـا لبيدِ بن ربيعة لأمه . فقال لبيد يبكي أرَبَدَ : مَمَا إِنْ تَعَلَّمَى الْمُنْبُونُ مِينُ أَحَـــَــلَّهِ لا والله مُشْفِسْ ولا وَلَسْلَهِ (٢) أرهَـبٌ نَـوءَ السَّمساكِ والأســـدِ أخشـي عَلَى أربــــدَ الـعتــــوفَ ولا قُمنَسا وقبامَ النِّساءُ في كَبَــلهِ (٣) قُعَيْنُ هَسْلاً بِكَيْسِتْ أَرْبَسْكَ إِذْ أَوْ يَقْصِيلُوا في الْعُكْسُوم يَقْتَصِلَه إنْ يَشْغَبْسُوا لاَ يُبْسَّالِ شَغْبَسَهْسَمْ مسرِّ لَطِيفُ الأحشاءِ والكَسد<sup>(٤)</sup> مُسَلَّسُو أَريسِبُ وَفِي حَسَلاَوِيْسِهِ

3.7

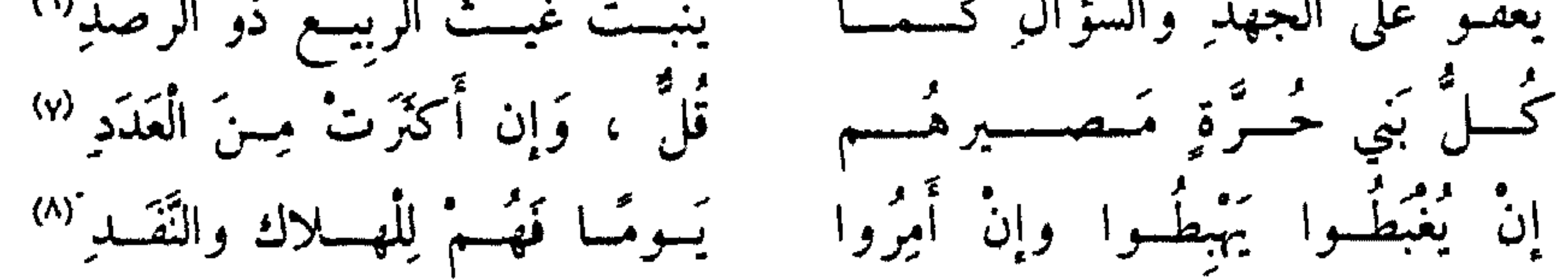

قدوم الجارود في وفد عبد القيس

وقدَم على رسول الله ﷺ الْجَارُودُ بن عمرو بن حَنَش أخو عبد القيس" عن الحسن ، قال : لما انتهى إلى رسول الله عَلَيْتِكَ كلُّمه ، فعرض عليه رسول الله عَيِّلِيَّةِ الإسلام ، ودعاه إليه ، ورغَّبَه فيه ،فقال : يا محمد ، إني

(١) لحم بفتح فكسر : كثير الأكل للحم . وذو نهمة : أي له ولوع وحب في بلوغ غاية الشيِّ ، ويروى « ذو نهية » بالياء المثناة . وهي العقل وجمعها <sub>تهى .</sub> ومنتقد . أي بصر بالأمور .

(٢) القدد بكسر ففتح : جمع قدة ، وهي السير الدي يقطع من الجلد . شبه الخيل بالسير في نحولها وضعفها . (٣) النوح : جماعة النساء النائحات . المآتم : جمع مأتم . وهو جماعة النساء بجتمعن في خير أو شر . والجرد : الأرض لا نبات فيها . (٤) النجد . بفتح فضم : الشجاع . (٥) الحارب : السالب . والحريب : المسلوب . والنكيب : المنكوب الذي أصابته نكبة . (٦) الجهد : المشقة ، يربد أنه يعطي ويكثر عطاؤه مع المشقة . والرصد : الكلأ القليل . (٧) قل . بضم القاف : أي قليل . (٨) يغبطوا : هو من الغبطة ، وهو كناية عن حسن حالهم حتى يغبطهم الناس . يهبطوا : ينزلوا ، أي تضعف حالهم بعد ذلك' ويلحقهم الذل بعد العزة . وأمروا ، بكسر الميم : كثروا . والنفذ : انقطاع الشئ وزواله . (٩) قال ابن هشام : « الجارود : ابن بشر بن المعلى في وفد عبد القيس ، وكان نصرانياً » .

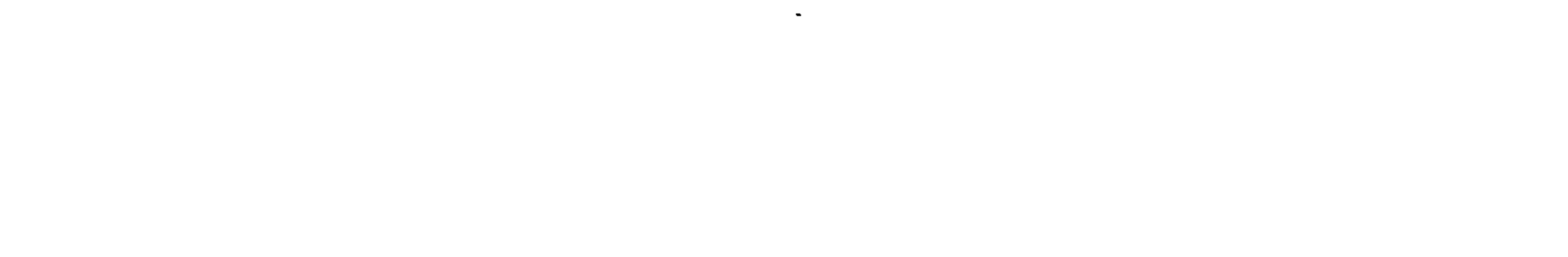

قد كنت على دين ، وإني تاركٌ ديني لدينك ، أفتضمن لي ديني ؟ فقال رسول الله عَيْنِيَّةٍ : « نَعَمْ أنا ضامِن لكَ أنْ قَدْ هَدَاكِ الله إلى ما هو خَيْرٌ مِنه » . فأسلم وأسلم أصحابه ، ثم سأل رسولَ الله عَيْنِيَّتِير الحُمْلاَن ، فقال : « واللَّهِ ما عِندي ما أحمَلْكُمْ عليه » . قال : يا رسول الله ، فإنَّ بيننا وبين بلادنا ضَوَالَّ من ضوَالَ الناس <sup>(١)</sup> أفنتبلّغ عليها إلى بلادنا ؟ قال : « لا ، إيَّاك وإياها ؛ فَإِتَّمَا تِبْلُكَ حَرَقٌ النَّارِ <sup>(٢)</sup> » . فخرج من عنده الجارودُ راجعاً إلى قومه ، وكان حسنَ الإسلام صُلباً على دينه حتى هلك . وقد أدرك الرَّدَّة . فلما رجع من قومهِ مَنْ كان أسلم منهم إلى دينهم الأول مع الْغُرُور بن المنذر بن النعمان بن المنذر ، قام الجارود فتكلُّم فتشعُّ،َ شهادة الحق ، ودعا إلى الإسلام ، فقال : أيها الناس إني أشهد أن لا إله إلا الله ، وأن محمداً عبده ورسوله ، وأكفَّر من لم يشهد<sup>(٣)</sup> .

قدوم بنن حنيفة ، ومعهم مُسْلِمةَ الكذَّاب وقدم على رسول الله عَيْلِيَّةٍ وَفْــــدُّبني حنيفة ، فيهم مُسَيْلِمَةٌ بن حَبيب الحنفي الكذاب <sup>(٤)</sup> .

فكان منزلهم في دار بنت الحارث <sup>(٥)</sup> امرأةٍ من الأنصار ، ثم من بني النجار . فحدثني بعض علمائنا من أهل المدينة أن بني حنيفة أتت به رسول الله طَالِلَهِ تَسْتُرُهُ بِالثيابِ . ورسولٌ الله طَالِلَهِ جالسٌ في أصبحابه ، معه عَسِيبٌ من سَعفَ النخل ، في رأسه خُوصَات (") ، فلما انتهى إلى رسول الله عَلَيْكِيْهِ وهم (١) يعني الإبل الصالة . (٢) أي لهب النار - أي تؤدي إلى ذلك . (٣) قال ابن هشام : « وبر وى وأكفى من لم يشهد » . (٤) قال ابن هشام . « مسيلمة بن ثمامة . ويكني أبا تمامة » . (٥) قال أبو ذر ٠ « يقال : إن هذه المرأة اسمها كيسة بنت الحارث » . (٦) العسيب : جريد النحل . والسعف ، بفتحتين : أغصان النخلة . والخوصات : جمع خوصة ، ورق النحل والدوم .

يسترونه بالثياب كلّمه وسأله ، فقال له رسول الله عَ<sup>لِي</sup>لِيُّه : « لَوْ سَأَلْتَنِي هذا العَسِيبَ مَا أعطَيتَكُه » . قال ابن إسحاق : وقد حدثني شيخ من بنى حنيفة من أهل اليمامة ، أنَّ حديثه كان على غير هذا : زعم أن وفد بني حنيفة أَتَوْا رسول الله عَلَيْكَ ، وخَلَّفُوا مُسَيْلِمة في رحالهم ، فلما أسلموا ذكروا مكانه ، فقالوا : يا رسول الله ، إنا قد خَلَّفْنا صاحباً لنا في رحالنا وفي ركابنا يحفظها لنا . قال : فأمر له رسول الله عَلَيْتِكُمْ بِمثل ما أمر به للقوم ، وقال : « أمَا أنَّهُ ليسَ بِشَرَّكُم مكاناً » أي لحفظه ضيعة أصحابه . دلك الذي يريد رسولُ الله عَلَيْكَ، قال : ثم انصرفوا عن رسول الله عَلَيْتِيُّهِ وجاءوه بما أعطاه ، فلما انتهو إلى اليمامة ارْتَدَّ عَدوَّ الله ، وتنبأ . وتكذَّب لهم ، قال : إني قَدْ أَشْرَكْتُ في الأمر معه . وقال لوفده الذين كانوا معه : ألم يقل لكم حين ذكرتموني له : « أمَّا إنه ليس بشركم مكانا » ؟ ! ما ذاك إلا لما كان يعلم أتي قد أشركْتُ في الأمر معه . ثم جعل يَسْجَعُ لهم الأساجيع ، ويقول لهم فيما يقول مضاهاة للقرآن : لَقَدْ أنعمَ الله على الْعُبْلَى ، أَخْرَجَ منها نَسَمَةَ تَسْعَى ، من بين صفاقٍ (''

وأحلَّ لهم الخمر والزنا ، ووَضَع عنهم الصلاة ، وهو مع ذلك يشهد لرسول الله عليلة بأنه نبي . فأصفقت معه حنيفة على ذلك''' . فالله أعلم أيٌّ ذلك كان . أمر عَديَ بن حاتم

وأمَّا عَديَّ بن حاتم فكان يقول ــ فيما بلغني ــ : ما من رجل من العرب

(١) الصفاق : مارق من البطن . (٢) أصفقت معه : اجتمعوا عليه .

كان أشد كراهية لرسول الله عَلَيْكَ، حين سمع به منِّي . أمَّا أنا فكنت امرأً شريفاً ، وكنت نصرانياً ، وكنت أسيرٌ في قومي بالِمْرباع <sup>(١)</sup> ، فكنت في نفسي على دين ، وكنت ملكِاً في قومي لما كان يُصنَع بي ، فلما سمعت برسول الله عَلَيْلِيَّةٍ كرهته ، فقلت لغلام كان لي عرتيٌّ وكان راعياً لإبلي : لا أبالكَ ، أعدِدْ لي من إبلي أجمالا ذُلُلاً (" سِمَاناً ، فاحتَبسَها قريباً منى ، فإذا سمعت بجيش لمحمد قد وطيء هذه البلاد فآذنّي <sup>(n)</sup> . ففعل . ثم إنه أتاني ذاتَ غذاةٍ فقال : يا عديٌّ ، ما كنتَ صانعاً إذا غَشِيَتْكَ خيلُ محمد فاصنعه الآن ، فإني قد رأيت رايات ، فسألتُ عنها ، فقالوا : هذه جيوش محمد . فقلت : فَقَرَّ بْ إِليَّ أَجِمالي . فقرَّ بَها ، فاحتملت بأهلي وولدي ، ثم قلت : ألحقُ بأهل ديني من النصارى بالشام . فسلكت اُلجوشِيّة<sup>(٤)</sup> ــ ويقال : الْخُوشية فيما قال ابن هشام ـــ وخلَّفْتُ بنتاً لحاتم في الحاضر (°) ، فلما قدمتُ الشامَ أقمت بها ، وتُخالِفني خيلٌ لرسول الله عَلَيْلِكَ فتصيب ابنةَ حاتم فيمن أصابت ، فقُدِم بها على رسول الله عَيِّلِيَّةٍ في سبايا من طَيِّء . وقد بلغ رسول الله عَيْلِيَّكُمْ هُرْبِي إلى الشام ، فَجُعِلْتْ بنت حاتم في حظيرة بباب المسجد ، كانت السبايا يُحْبَسنَ فيها ، فمرَّ بها رسول الله عَلَيِّلَيْهِ ، فقامت إليه ، وكانهت امرأة جَزَّلَةً ، فقالت : يا رسول الله ، هلك الوالدٌ ، وغاب الوافد ، فامنن عليَّ مَنَّ الله عليك ! قال : « ومَنْ وافِدُك » ؟ قالت : عدِي بن حاتم . قال : « الفارُّ مِن الله ورسُوله » ؟ قالت : ثمَّ مضى رسول الله عَيِّلتيَّةٍ وتركني ، حتى إذا كان من الغد مَرَّ بي ، فقلت له مثلَ ذلك ، وقال لي مثل ما قال بالأمس ، حتى إذا كان بعد الغد مَرَّ بي ، وقد يثسْتُ منه ، فأشار إليَّ رجُلٌ من خلفه : (١) أي أخذ الربع من الغنائم ، وكان العرب بجعلون ذلك للرئيس . (٢) ذللا : جمع ذلول ، وهو الجمل السهل الذي قد ارتاض . (٣) أي أعلمني . آذنه : أعلمه . (٤) الجوشية : جبل للضباب قرب ضرية من أرض نجد . (٥) اسمها : سفانة فيما يرجح السهيلي . والحاضر : الحي القديم .

أَنْ قُومِي فَكَلَمْيَهِ . فَقَمَتْ إليه ، فَقَلْتْ : يا رسول الله ، هلك الوالد . وعاب الوافد ، فامْنُنْ عليَّ مَنَّ الله عليك . فقال عَيْلِيَّةٍ : « قَدْ فَعْلْتُ . فلا تَعْجلي بْخْرُوجِ حَتَّى تَجْدِي من قومك من يَكونُ لك ثقةً حَتَّى يُبلّغك إلى بلادِك ِ . ثُمَّ آذِنينِي » . فسألتُ عن الرجل الذي أشار إليَّ أن أكلمه . فقيل : عليّ بن أبي طالب رضوان الله عليه . وأقمت حتَّى قدم ركب من بَلِّ أو قْضَاعة ، وإنما أريد أن آتيَ أخي بالشام . فجئت رسول الله عَيْلِيِّكِم . فقلت : يا رسول

الله ، قد قدم رهْطٌ من قومي لي فيهم ثقة وبَلاغ . فكساني رسول الله عَلَيْتِيْثُم ، وحَمَلني ، وأعطاني نفقة . فخرجتُ معهم حتى قدمت الشام . قال عدَّي : فوالله إنِّي لقاعدٌ في أهلِ إذ نظرتُ إلى ظعينةٍ ('' تَضْوبْ إليَّ تؤمُّنا فقلت : ابنة حاتم . قال : فإذا هي هي ، فلما وقفتٌ عليَّ انْسَخَلتْ'''' تقول : القاطع ، الظالم ، احتملتَ باهلك وولدك وتركتَ بقية والدك عَوْرتَكَ ! قلت : أيْ أخَيَّةٌ لا تقولي إلا خيراً . فوالله مالي من عذر . لقد صنعتٌ ما ذكرت ِ . ثم نزلَتْ فأقامت عندي . فقلت لها ـــ وكانت امرأةً حازمة : ماذا تَرَيْنَ في أمر هذا الرجل ؟ قالت : أرى والله أن تَلْحَقَّ به سريعا . فإن يكن الرجل نبيا فللسابق إليه فضلُّه . وإن يكن ملكا فلن تَذِلَّ في عِزَّ الْيَمَن وأنت أنت ! قلت : والله إن هذا الرَّأيُّ .

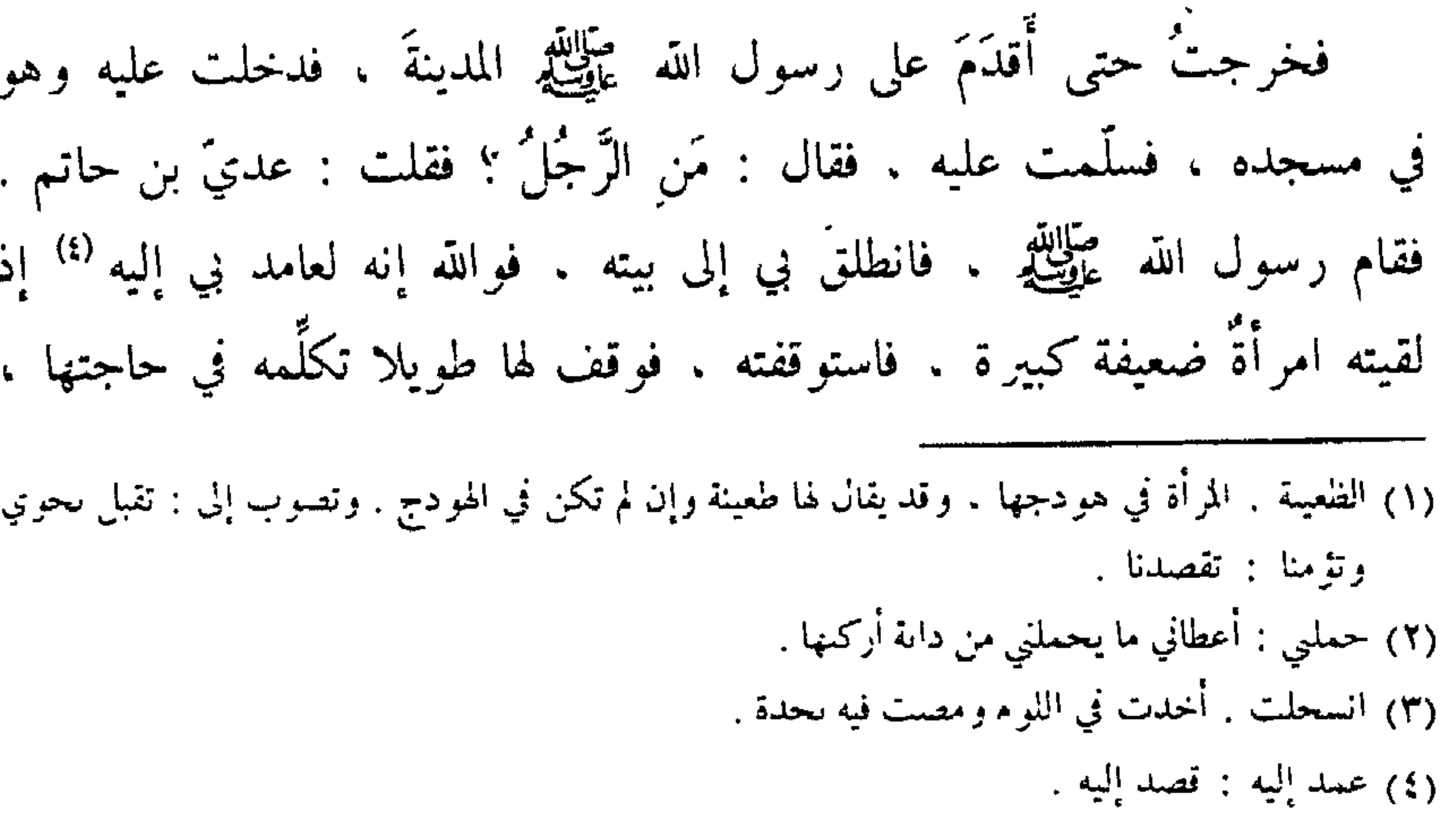

ومباعِداً لهم ، إلى رسول الله عَيَّلِيَّةٍ . وقد كان قبيل الإسلام بين مُراد وهَمْدان وَقْعَةً أَصِابت فيها همدان من مرادٍ ما أرادوا . حتى أَنْخُنوهم''' . في يوم كان يقال له يوم الرَّدْم ، فكان الذي قاد هَمْدَان إلى مرادٍ الأجدع بن مالك . في ذلك اليوم" . ولما توجه فَرْوَةً بن مُسَبِّك إلى رسول الله عَلَيْتِكُمْ مفارقاً لملوك كىدة قال :

لَمَّا رَأَيْتُ مُلُوكَ كِنْدَةً أَعْرَضَتْ كَالرَّ جْلِ خَانَ الرَّ جْلَ عِرْقْ نَسَائها''' قَــرَّبْــــَّ رَاحِلِــــتَى أَوْمٌ مُحَمَّدًاً أُرْجِعِ فَواضِلَهَا وَحَسْنَ نَرَائِهَا <sup>(٤)</sup> فلما انتهى إلى رسول الله عَظِّلِيَّةٍ قال له رسول الله عَلَيْلِيَّةٍ فيما بلغني : يَا فَرْوَةً ، هَلْ ساءَكَ مَا أَصابَ قَوْمَكَ يَوْمَ الرَّدْمِ ؟ قال : يا رسولَ الله . مَن ذا يصيبُ قومَه مثلُ ما أصاب قومي يوم الرَّ دم لا يسوءه ذلك ؟ فقال رسول الله عَلَيْتِيجُ له : « أَمَا إِنَّ ذلك لم يَزِدْ قومَك في الإسلام إِلَّا خيراً » . واستعمله النبي عَلَيْلِيَّةٍ على مُراد وزُبَيْد ومَذْحِج كلَّها ، وبعث معه خالد بن سعيد بن العاص على الصّدَفة ، فكان معه حتى توفي رسول الله عَلَيْتِكُم .

قدوم عمرو بن معد يكرب في أناس من زُبَيْد

وقدم على رسول الله عَظَّلَةٍ عَمْرُو بن مَعْدِ يكرَب في أناس من بني زُبَيْد . فأسلم ، وكان عَمْرُوٌ قسد قال لقيس بن مكْشُوح الْمَرادِيِّ ــ حين انتهى إليهم

(١) أنخنوهم : أكثروا ميهم القتل . (٢) قال ابن هشام : الذي قاد همدان في ذلك اليوم مالك بن حريم الهمداني . (٣) النسا : عرق مستبطن في الفخذ . وأصله مقصور فمده للشعر . (٤) أوم : أقصد . ثرائها : يعيي به الجود والعطية . ويروى « ثنائها » ، وهو الذي يتحدث به عن الرجل من خير أو شر .

أمر رسول الله ﷺ \_ . يا قَيسُ ، إنَّك سيدُ قومك ، وقد ذُكر لنا أنْ رجلاً من قريش يقال له محمد ، قد خرج بالحجاز يقول : إنه نبي ، فانطلق بنا إليه حتَّى نعلم عِلمَه ، فإنْ كان نبيأ كما يقول فإنه لن يَخفَى عليك ، وإذا لقيناه اتّبعناه ، وإن كان غير ذلك علمنا علمه . فأبـى عليه قَيْسٌ ذلك ، وسَفَّه رأيه ، فرکب عمرو بن معد یکرب حتی قدم علی رسول الله عَلَيْتِیْم ، فأسلم وصَلَّتْه ، وآمن به ، فلمَّا بلغ ذلك قَيْسَ بن مَكْشُوح أوعدَ عَمْراً وتَحَطَّمَ عليه'' ، وقال : خالفني وترك رأيبي ! فقال عمرو بن معد يكرب في ذلك : أَمَرْتُكَ يَوْمَ ذِي صَنْعَا ءَ أَمْراً بَادِياً رَشَدُه (٢) م والمعروف تتعسده أنزئك باتقاءِ السلم ر <sup>و په و</sup>تله وزنده<br>حصير غسره وتله خَرَجْتَ مِنَ الْمَنِى مِثْلَ ال عليبهِ جالساً أسَـــدُه ئەت<br>تىتانىي غلىمى قرس عَلَيٌّ مُفْسَاضَــةٌ كالنَّـهِ ً م أخلص ماءه جدده<sup>(٣)</sup> ستسان عَوَائِراً قِصَدُهْ<sup>(٤)</sup> يرة <sub>الو</sub>د من منتشي ال تَ لَيثاً فَوقَــه لِبَـده<sup>(٥)</sup> فَلَو لاَقْيَنْنِسسِي لَلقِيد جراثس. ناشزاً كَتَلُهُ <sup>(٦)</sup> تَلاقي شَنْبَشاً شَشْنُ ال يه قام الله من الأولاد (٧)<br>تيممــــه الفيعتضلده (٧) يسامي القِرْنَ إِنْ قِــرْنٌ

فير فعسسه فيخفضه فيقتصده فسأخسأه (١) تحطم عليه . اشتد عليه . (٢) ذو صنعاء : بلدة باليمن ، وهي صنعاء . والعرب يزيدون « ذو » في كثير من أعلام البلدان . (٣) المفاضة : الدرع الواسعة . والنهي : الغدير . والجدد : الأزض الصلبة . (٤) عواثر : أي متطايرة . والقصد ، بكسر القاف وفتح الصاد : جمع قصدة ، وهو ما تكسر من الرمح . (٥) اللبد ، بكسر ففتح : جمع لبدة ، وهي ما على كتفي الأسد من الشعر . (٦) الشنبث ، بزنة جعفر : الذي يتغلق بقرنه ولا يزايله . وشثن : أي غليظ الأصابع . والبراثن : جمع برثن ، وهو للسبع بمنزلة الإصبع للإنسان . وناشز ا : مرتفعا . والكتد : ما بين الكتفين . (٧) يسامي القرن : يعلوه ويرتفع عليه , والقرن ، بالكسر : الذي ينازلك في الشجاعة . وتيممه : قصده . ويعتضده : يجعله تحت عضده ، معناه يفوقه ويتغلب عليه . (٨) يقتصده : يقتله .

قَيْدَمغْسَةُ فَيَحْطِمُسْهُ فَيَحْضِمْهُ فَيْزِدّْرْدُهْ" فأقام عمرو بن معد يكرب في قومه من بنى زُبَيْد . وعليهم فَرْوة بن مُسَيِّكَ ، فلما توفي رسول الله عَظِّلِيَّةٍ ارتَدَّ عَمْرو بن معد يكرب . وقال حين خ ار تد :

وَجَدْنَا مُلْكَ فَرْوَةً شَرَّ مُلْسَلَكٍ حیمساراً ساف مُنْجَره بثَفْسر (۲) وكُنْتُ إِذَا رأيستُ أَبِسًا عُمَسِيرٍ تَرى الحُوَلاءَ مِن خَبْتِ وَغَدِّرٍ (٣) قدوم الأشْعَتْ بن قَيْس في وفد كِنْدَة قال ابن إسحاق : وقدم على رسول الله عليِّليَّةِ الأشعثُ بن قيس في وفد كِنْدَة . فحدثني الزُّهريُّ ابنُ شهابٍ ، أنه قدم على رسول الله عَلِيَّةٍ في ثمانين راكباً من كِنْدَةَ ، فدخلوا على رسول الله عَلَيْلِيَّةٍ مسجدَه وقد رَجُّلُوا جُمْعَهُمْ " .

وتكَحُّلُوا ، عليهم جُبَبُ الحِبَرَة '' ، وقد كَفُّفُوها بالحرير ''' . فلما دخلوا على رسول الله عَلَيْلِيَّةٍ قال : ألم تُسْلِمُوا ؟ قالوا : بلى . قال : فما بالٌ هذا الحريرِ في أعناقِكم ؟ قال : فشقَّوه منها فألقَوه . ثم قال له الأشعثْ بن قيس : يا رسول الله ، نحن بنو آكل المُرار ، وأنت ابن آكل المُرار . قال : فتبسم رسول الله

(١) يدمغه : يحرح دماعه . ويحطمه · يكسره . ويحصمه : يأكله ويز درده . ينتلعه . (٢) ساف : شم ٍ والثفر في البهائم بمـزلة الرحـم في الناس . (٣) الحولاء : الجلدة التي يُخرج فيها ولد الناقة . (٤) رجلوا حممهم : يريد مشطوا شعورهم وسرحوها . والجمم ، جمع جمة وهي مجتمع شعر الرأس . (٥) الحيب : جمع جبة . وهي ضرب من الثياب . والحبرة : ضرب من برود اليمن ذو خطوط . <sup>(٣)</sup> كفقوها · أي حعلوا لها طرارا .

عَلَيْكَ ، وقال ناسِبُوا بهدا النسب العبَّاسَ بنَ عبد المطَّلب وربيعة بن الحارثِ ــ وكان العباس وربيعة رجلين تاجرين ، وكانا إذا شاعا<sup>(١)</sup> في بعض العرب فسُئِلا مِمَّنْ هُما قالا : نحن بنو آكل المرار ! يَتَغَزَّزان بذلك ، وذلك أن كندة كانوا ملوكاً ــ ثم قال لهم : لا ، بَل نحنُ بَنُو النَّضر بنِ كِنانة ، لا نقْفُو۞ أمَّنا ولا نتني مِن أبينا ؛ فقال الأشعث بن قيس : هل فَرَغتم يا معشر كندة ؟ والله لا

أسمع رَجُلاً يقولها إلّا ضربته ثمانين ! قدوم صرد بن عبد الله الأزدي

وقدم على رسول الله عَلَيْتِكَ صُرَدٌ بن عبد الله الأزدي ، فأسلم وحسْن إسلامه ، في وَفْدٍ من الأزد ، فأمَّره رسول الله عَلَيْكَ، على مَن أسلم من قومه ، وأمره أن يجاهد بمن أسلم مَنْ كان يليه من أهل الشرك من قبائل اليمن . فخرج صُردٌ بن عبد الله يسيرٌ بأمر رسول الله عَلَيْلِيَّةٍ حتى نزل بِجْرَش ، وهي يومئذ مدينة مُغْلقة ، وبهـا قبائــلْ من قبائل اليمن ، وقد ضوَتْ إليهم " خثعمَ ، فدخلوها معهم حين سمعوا بمسير المسلمين إليهم ، فحاصروهم فيها قریباً من شهر ، وامتنعوا فیها منه ، ثم إنه رجع عنهم قافلا ، حتَّى إذا كان إلى جبل لهم يقال له « شَكْر » ظنَّ أهل جُرَش أنه ولىّ عنهم مُنْهَزِماً ، فخرجوا في طلبه ، حتى إذا أدركوه عَطَفَ عليهم فقتلهم قتلا شديداً . وقد كان أهل جُرَشَ بعثوا رجلين منهم إلى رسول الله عَلَيْكَ، بالمدينة يَرْتَادَان وينظران ، فبيناهما عند رسول الله عَلَيْلِيَّةٍ عشيَّةً بعد صلاة العصر إذ قال رسول الله عَلَيْلِيَّةٍ : بأيَّ بلادِ اللهِ شَكْرٍ ؟ فقام الجُرشِيان فقالا : يا رسول الله ، ببلادنا جَبَلٌ يقال له كَشَّر ـــ وكذلك يسميه أهل جُرَش ـــ فقال : « إنَّهُ لَيسَ (١) شاعا : بعدا . (٢) لا نقفو أمنا : لا نتبعها في نسبها ، لأن نسب الرجل إلى أبيه لا إلى أمه . (٣) ضوت : انضمت ولجأت واتصلت بهم .
## بكَشَّر ولٰكنه شَكْرٍ » . قالا : فما شأنه يا رسول الله ؟ قال : « إنَّ بُدْنَ اللهِ لتَنحَر عنده الآن » .

فجلس الرجلان إلى أبي بكر ، أو إلى عثمان ، فقال لهما : ويحكما !! إن رسول الله عَلَيْتِكَ الآن لَيَنْعَى قومَكما ، فقوما إلى رسول الله عَلَيْتِكُم فاسألاه أن يدعوَ الله أن يرفَع عن قومكما . فقاما إليه فسَألاه ذلك . فقال : اللَّهُمَّ

ارفعْ عنهم ! فخرجا من عند رسول الله عَلَيْلِيُّهِ راجعَين إلى قومهما . فوجدا قومهما فد أصيبوا يوم أصابهم صُرَد بن عبد الله ، في اليوم الذي قال فيه رسول الله عَيْلِيَّكِيرُ ما قال ، وفي الساعة التي ذكر فيها ما ذكر . وخرج وفدُ جُرَشَ حتى قدموا على رسول الله عَيْلِيِّيْلُ ، فأسلموا ، وَحَمَى لهم حيمىً حولَ قريتهم ، على أعلام معلومة : للفَرس ، والراحلة''' وللمُثِيرةِ''' بَقَرةِ الحَرْث ، فمن رعاه من الناس فمالَه''' سُحت . قدوم رسول ملوك حمير بكتابهم

وقَدِم على رسول الله عَلَيْلِيَّةٍ كتابٌ ملوك حِمْيَر مَقْدَمَه من تَبُوك ، ورسولُهم إليه<sup>(٤)</sup> بإسلامهم : الحارثُ بن عبد كُلاَل ، ونُعَيم بن عبد كُلاَل والنَّعمان قَيْلُ ذي رُعَيْنُ ° وَمَعَافِرٍ وَهَمْدَانٍ .

وَبِعَثْ إِلَيْهِ زُرْعَةً ذُو يزَنَ ، مالكَ بنَ مَرَّةَ الرَّ هاويَّ بإسلامهم ، ومفارقتهم الشرك وأهله . فكتب إليهم رسول الله عليه : (١) المثيرة : النقرة ، لأ-با تقلب الأرض . (٢) الراحلة : واحدة الرواحل ، وهي الإبل . (٣) سحت : حرام لا يحل له أن يأكله . (٤) في بعض النسخ « رسل ملوك » بصيغة الجمع ، و « رسلهم إليه » كذلك . والرسول من الألفاظ التي يستوي فيها المفرد والمثنى والحمع والمذكر والمؤنث . (٥) القيل ، يقال : هو الملك ، ويقال . بل هو الذي دون الملك الأعلى ، وهذا هو الأكثر .

« بسم الله الرحمن الرحيم . من محمد رسول الله النبي ، إلى الحارِث بن عبد كَلاَل ، وإلى نُعَيِم بن كَلاَل ، وإلى النَّعمانِ قَبل ذِي رُعَين ومَعافر وهَمدان . أما بعدَ ذلكم فإنيّ أحْمَدُ الله الذي لا إلٰهَ إلا هو ، أمَّا بعد فإنه قد وقَع بنا رسولُكم مُنقَلَبْنَا مِنْ أرض الروم ، فَلَقَيْنَا بالمدينة ، فبلَّغ ما أرسلتم به ، وخَبَّرنا ما قِبلَكُمْ وأنبأنا بإسلامِكم وقَتْلِكم المشركينَ . وأنَّ الله قَد هَداكم بهُداه ، إن

أصلحتم وأطعتم الله ورسولَهُ وأقمتم الصَّلاة وآتيتُم الزَّكاة وأَعْطَيتم من المغانِم خُمْسَ اللَّهِ وسهمَ النَّبِيُّ عَلَيْكِ، وصفِيَّه (') وَمَا كُتبَ عَلَى الْمُؤْمِنينَ مِن الصَّدَقَةِ ، من العقار <sup>(٢)</sup> عُشرَ ما سقت الْعينُ وسقت السَّمَاء ، وعلى ما سَقَى الغربُ<sup>(٣)</sup> نِصفَ العُشْرِ . وإنَّ في الْإِبلِ الْارْبَعينَ ابنَةَ لَبُون . وفي ثلاثين مِن الإِبلِ ابنُ لَبُونٍ ذَكَرٌ ، وفي كُلِّ خَمْسٍ من الإبل شاةٌ ، وفي كلِّ عَشْرٍ من الإبلِ شاتانِ ، وفي كُلِّ أَرْبَعينَ من البقر بَقَرَةٌ ، وفي كل ثلاثين من البقر تَبيع جَذَعِ أو جَذَعة<sup>(٤)</sup> ، وفي كلِّ أربعين مِنَ الْغَنَم سَائِمَةٍ وحدَها شاةٌ . وإنها فريضةُ الله التي فَرَضَ على المؤمنين في الصَّدَقة ، فمن زادَ خيراً فهو خير له ، ومن أدَّى ذٰلك وأشْهَدَ على إسلامه وظَّاهَر المؤمنين<sup>(٥)</sup> عَلَى المشركين فإنَّه من المؤمنين ، له ما لهم ، وعليه ما عليهم ، وله ذمَّةُ الله وذِمَّة رسوله . وإنه من أسْلَم من يهوديّ أو نَصرَانيٌّ فإنَّه من المؤمنين : له ما لهم ، وعليه ما عليهم . وَمن كان على يَهوديَّتِهِ أَو نَصرانِيَّته فإنه لا يُردُّ عنها ، وعليه الجزْيَّة ، على كل حالم ذكرٍ أو أنثى ، حُرٍّ أو عبد ، دينارٌ وافٍ من قيمة الْمَعَافرٍ ۞

(١) الصفى : ما يصطفيه الرئيس من الغنيمة . (٢) العقار ، ههنا الأرض ، وهو بفتح العين . (٣) الغرب ، بفتح وسكون : هي الدلو العظيمة . (٤) التبيع : ما استكمل سنة من ولد الىقر ، فإذا استكمل سنتين فهو جذع . (٥) ظاهر المؤمنين : عاونهم وقواهم وكان معهم على من سواهم . (٦) المعافر : ثياب من ثياب اليمن .

أو عِوَضْه ثبابا ؛ فَمَنْ أدَّى ذلك إلى رسول الله عَظِّيِّكُمْ فإن له ذِمَّة الله وذمة رسوله . ومن مُنَعه فإنَّه عدوٌللَّهِ ولرسوله . أما بعد فإن رسول اللهِ محمداً النبيَّ أرسل إلى زُرْعَةَ ذِي يزن : أنْ إذا أتاكم رُسُلي فأوصِيكمْ بهم خيراً : مُعَاذَ بن جَبَلٍ ، وعبد الله بن زَيْد . ومالكُ بن عُبادة ، وعُقبةُ بن نَمِر ، ومالكُ بن مرّة ، وأصحابهم . وأن اَجْمَعُوا ما

عندكم من الصَّدقة والجزيةِ من مَخَاليفكم ''' ؛ وأبلِغُوها رُسلٍ . وإنَّ أميرهم مَعَاذُ بن جبل . فلا يَنْقَلِبَنَّ إلاّ راضيا . أما بعد ؛ فإن محمداً يَشْهَدُ أن لا إلٰهَ إلا الله ، وأنه عبده ورسوله . ثُمَّ إِنَّ مالك بن مُرَّةَ الرَّ هاويَّ قد حدَّثني أنَّكَ أسلمت من أول حمير ، وقتلتَ المشركين ، فأبشرْ بخير ، وآمْرُكَ بحْمير خَيْراً ، ولا تَخْونُوا ولا تَخَاذَلُوا . فإنَّ رسول الله هو مَوْلَى غَنِيِّكُمْ وفقيركم ، وإنَّ الصَّدقَةَ لا تحلُّ لمحمد ، ولا لأهل بيته ، إنما هي زكاةٌ يزكِّن بها على فقراء المسلمين وابن السبيل . وإِنَّ مالكا قد بَلَّغَ الخبر وَحَفِظَ الْغَيْبَ ، وآمركمْ به خيرا . وإني قد أرسلت إليكم من صَالِحي أهلي وأولي دينهم وأولي علمهم ، وآمركم بهم خيراً ؛ فَإِنَّهُمْ مَنْظُورٌ إِلَيْهِمْ . وَالسَّلَامُ عَلَيْكُمْ وَرَحْمَةُ اللَّهُ وَبَرْكَاتُهُ » .

وصية الرسول معاذا حين بعثه إلى اليمن

قال ابن إسحاق : وحدثني عبد الله بن أبي بكر ، أنه حُدَّث ، أن رسول الله عَلَيْكَ – حين بعث معاذاً \_ أوصاه وعهد إليه ، ثم قال له : « يَسْر وَلاَ تُعَسَّرُ ، وَبَشَّرْ ولا تُنَفَّرُ . وإنَّكَ سَتَقْدَمُ على قومٍ من أهل الكتابِ يسالهِ نك ما مِفْتَاحُ الْجَنَّة ؟ فقل : شهادةُ أنْ لاَ إِلٰهَ إِلاَ الله وحده لا شريكَ له » .

(١) جمع مخلاف ، وهو لأهل اليمن كالحند لأهل الشام . والكورة لأهل العراق ، والرستاق لأهل الجبال ، والطسوج لأهل الأهواز .

قال إبن إسحاق : ثم بعث رسول الله عَلَيْلِكَ خالد بن الوليد في شهر ربيع الآخر ، أو جمادى<br>الأولى ، سنة عشر ، إلى بني الحارث بن كعب بِنَجْرَان ، وأمره أن يدعَوهم إلى الإسلام ، قبل أن يقاتلهم ، ثلاثا ، فإن استجابوا فاقبلٌ منهم ، وإن لم يَفْعَلوا فقاتلهم فخرج خالدٌ حتى قدم عليهم ، فبعث الرَّكبانَ يضرِّبون في كلِّ وجه ويدعون إلى الإسلام ، ويقولون : أيها الناس أسلِمُوا تَسلموا . فأسلم الناس ودخلوا فيما دْعُوا إليه ، فأقام فيهم خالد يُعَلِّمُهم الإسلام وكتابَ الله وسنةَ نبيه عَلَيْكَ ، وبذلك كان أمرَه رسول الله عَلَيْلِيَّةٍ إن هم أسلموا ؛ ولم يقاتلوا . ثم كتب خالد بن الوليد إلى رسول اللَّمَيُّلِيِّكُمْ : بسم الله الرحمن الرحيم . لمحمد النبي رسول الله عَلَيْتِكُمْ من خالد بن الوليد ، السلامُ عليك يا رسول الله ورحمة الله وبركاته ، فإني أحمد إليك الله الذي لا إله

إسلام بني الحارث بن كعب

على يدي خالد بن الوليد لما سار إليهم

إلا هو . أما بعد يا رسول الله صلى الله عليك ، فإنَّك بعثتَني إلى بني الحارث بن كَعْبٍ ، وأمرتني إذا أَتَيْتُهُم أن لا أقاتلهم ثلاثةَ أيام ، وأن أدعَوَهُم إلى الإسلام ، فإ ُ أسلموا أقمتُ فيهم وقبلت منهم وعلَّمتهم معَالم الإسلام وكتابَ الله وسنَّةَ نبيه ، وإن لم يُسْلموا قَاتَلْتَهُمْ ، وإني قَدِمْتُ عليهم فدعوتهم إلى الإسلام ثلاثةَ أيام كما أمرني رسول الله عَلَيْطِيَّةٍ ، وبعثتُ فيهم رُكباناً قالو : « يا بني الحارث ، أسْلِمُوا تَسْلموا » فأسلموا ولم يقاتلوا ، وأنا مقيمٌ بين أظهُرِهم آمُرْهم بما أمرهم الله به ، وأنهاهم عما نهاهم الله عنه ، وأعَلَّمهم معالم الإسلام وسنة النبي عَلَيْكِ . والسلام عليك يا رسول الله ورحمة الله وبركاته .

فكتب إليه رسول الله طليلة : « بسم الله الرحمن الرحيم . من محمد النبي رسول الله ، إلى خالد بن الوليد . سلام عليك . فإني أحمد إليك الله الذي لا إله إلا هو . أما بعد فإن كتابك جاءني مع رسولك ، تخبر أن بني الحارث بن كعب قد أسلموا قبل أن تقاتلَهم . وأجابوا إلى ما دعوتَهم إليه من الإسلام ، وشهدوا أن لا إله إلا الله وأن محمداً

عبد الله ورسوله ، وأَنْ قَد هَداهم الله بهُداه . فبشَّرْهُمْ وأنذرهم ، وأقبلْ وليُقبل معك وفْدُهم ، والسلامُ عليك ورحمة الله وبركاته » .

فأقبل خاللٌ إلى رسول الله عليِّليَّةٍ ؛ وأقبل معه وَفدُ بني الحارث بن كعب : منهم قَيْسٌ بن الحُصَيْن ذي الغُصّة ، ويزيد بن عَبْدِ المدان ، ويزيد بن المَحَجَّل ، وعبد الله بن قُرَّ اد الزَّ يادِي ، وشَدَّاد بن عبد الله القَنَاني ، وعمرو بن عبد الله الضَّبابي . فلما قدموا على رسول الله عَيِّلتِيَّةٍ فرآهم قال : مَنْ هؤلاء القوم الذين كأنهم رجالٌ الهند؟ قيل : يا رسول الله ، هؤلاء رجال بني الحارث بن كعب . فلما وقفوا على رسول الله عَلَيْلِيَّةٍ سَلَّموا عليه ؛ وقالوا : نشهد أنك رسول الله ، وأنه لا إله إلا الله . قال رسول الله عليِّليِّك : وأنا أشهد أن لا إله إلا الله وأني رسول الله . ثم قال رسول الله عَلَيْتِكُم : أنتم الذين إذا زُجُروا ٱسْتَقْدَمُوا ؟ فسكتوا ، فلم يراجعه منهم أحد ؛ ثم أعادها الثانية ، فلم يراجعه منهم أحد ؛ ثم أعادها الثالثةَ فلم يراجعُه منهم أحدٌ ؛ ثم أعادها الرابعةَ ؛ فقال يزيد بن عبد الْمَدَان : نَعَم يا رسول الله ، نحن الذين إذا زجروا اسْتَقْدَمُوا ، قالها أربعَ مِرار ؛ فقال رسول الله عَلَيْطِيَّةٍ : لو أن خالدا لم يكتب إليَّ أنكم أسلمتم ولم تقاتلوا لألقيت رؤوسكم تحت أقدامكم . قال يزيد بن عبد المدان : أما والله ما حمدناك ولا حمدنا خالدا قال : فَمَنْ حَمِدْتُمْ ؟ قالوا : حمدنا الله عز وجل الذي هدانا بك يا رسول الله . قال : صدقتُم . ثم قال رسول الله عَلَيْطِيَّةٍ : يَمَ كُنْتُم تغلِبُون مَن قاتَلَكم في الجاهليَّة ؟ قالوا : لم نكن نغلب أحدا . قال : بلي ، قد كنتم تغلبون

تهذيب السيرة - ٢١ **٣٢١** 

- عرفی که کار سنگ در سال ۱۳۷۳ مختلف از مناسب است. وقد كان رسول الله عَيَّلِيَّلَّهِ قد بعث إليهم بعد أن وَلَىٌّ وفدُهم عَمْرَو بن حَرْمٌ ؛ لَيُفَقَّهَهُمْ في الدين ، ويعلّمهم السنةَ ومعالم الإسلام ، ويأخـذ منهـم صدقاتهم ، وكتب له كتابا عهد إليه فيه عَهدَه ، وأمَرَه فيه بأمره : « بسم الله الرحمن الرحيم . هذا بيانٌ من الله ورسوله ، يا أيها الذين آمنوا أَوفُوا بالعُقُود ، عَهْدٌ من محمد النبي رسول الله لعمرو بن حزم حين بعثه إلى اليمن . أمره بتقوى الله في أمره كله . فإن الله مع الذين اتَّقوا والذين هم محسنون . وأمره أن يأخذ بالحقَّ كما أمره الله ، وأن يبشر الناسَ بالخير ، ويأمرهم به ، ويعلُّمَ الناس القرآن ، ويفقُّههم فيه ، وينهى الناس فلا يَمَسّ القرآن إنسانٌ إلا وهو طاهر ، ويخبر الناسَ بالذي لهم والذي عليهم ، ويلينَ للناس في الحق ، ويشتدَّ عليهم في الظلم ، فإن الله كرِهَ الظَّلم ونهى عنه ، فقال : ﴿ أَلا لَعْنَةُ

الله على الظالمين﴾ ويبشِّر الناسَ بالجنة وبعَمَلها ، ويندر الناس النار وعملَها ، ويستألف الناس حتى يَفقَهوا في الدين ، ويعلم الناس مَعَالم الحجَّ وسنَّته وفريضتَه ، وما أمر الله به ، والحجُّ الأكبر الحجُّ الأكبر ، والحجُّ الأصغر هو العمرة . ونَهَى الناس أن يصلَّىَ أحد في ثوب واحد صغير ، إلا أن يكون تَوباً يثنِي طرفيه على عاتقيه . وينهى الناس أن يَحتبيَ أحد في ثوب واحد يُفْضى بفرجه إلى السماء ؛ وينهى أن يعقِص أحدٌ شعر رأسِه في قفاه ، ويَنْهَى ، إذا كان بين الناس هَيْجٌ ، عن الدعاء إلى القبائل والعشائر ، وليكُنْ دعواهم إلى الله عز وجل وحده لا شريك له ، فمن لم يَدْعُ إلى الله ودعا إلى القبائل والعشائر فليُقْطعُوا

بالسيف حتى تكون دعواهم إلى الله وحده لا شريك له . ويأمر الناس بإسباغ الوضوء وجُوههم وأيديهم إلى المرافق وأرجلهم إلى الكعبين . ويَمْسَخُون برؤوسهم كما أمرهم الله . وأمرَ بالصلاة لوقتها . وإتمام الركوع والسجود والخشوع ، ويُغَلَّس بالصَّبح" ، ويُهَجّر بالهاجرة حين تميل الشمس . وصَلاَةً العصر والشمسُ في الأرضُ مُدْبَرة ، والمغرب حينَ يُقْبَلُ الليل . لا يُوْخَرْ حتى تبدوَ النجومَ في السماء والعِشاءُ أَوَّلَ الليل . وأمرَ بالسَّعي إلى الجمعة إذا نو دي لها .

والغُسل عند الرَّوَاح إليها . وأمره أن يأخذ من المغانم خُمسَ الله . وما كُتب على المؤمنين في الصدقة من العَقَار عُشْرٌ ما سقت العينْ وسقَت السماء ، وعلى ما سقى الغَرْبُ نصف العشر ، وفي كل عَشْرٍ من الإبل شاتان . وفي كل عِشرين أربعٌ شِياه ، وفي كل أربعين من البقر بقرة . وفي كل ثلاثين من البقر تبيع جذع أو جذعة ، وفي كل أربعين من الغنم سائمة وحدها شاةٌ . فإنَّها فريضة الله التي افترض على المؤمنين في الصدقة ، فمن زاد خيراً فهو خير له . وإنه من أسلمَ مِنْ يهوديٌّ أو نصرانيٌّ إسلاماً خالصا من نفسه ودان بدين الإسلام فإنه من المؤمنين : له متلٌ ما لهم ، وعليه مثلٌ ما عليهم . ومن كان على نَصْرانيته أو يهوديّته فإنه لا يُرَدُّ عنها . وعلى كل حالم ذكر أو أنثى ، حُرٍّ أو عَبْدٍ ، دينارٌ وافٍ أو عِوَضَهُ ثيابا . فمن أدَّى ذلك فإن له

**۳۲۳** 

الكذاب باليمامة في بني حنيفة ، والاسودُ بن كعب العنسِيُّ بصنعاء . عن أبي سعيدٍ الخُدَّرِي ، قال : سمعتٌ رسول الله عَيْلِيَّةٍ وهو يَخطب الناس على مِنبرَه ، وهو يقول : « أيها الناس ، إنِّي قد رأيتٌ ليلة القدر ، ثم أُنْسِيتُها ، ورأيت في ذراعَيّ سِوارين من ذهب فكرهتُهما ، فنفخْتهما فطارا ، فأوَّلتُهما هذين الكذابين : صاحب اليمن ، وصاحب اليمامة » . وحدثني من لا أتهم عن أبي هريرة ، أنه قال : سمعت رسولَ الله عَلَيْلِيَّةٍ

خروج الأمراء والعمال على الصدقات

وكان رسول الله عَطِّلِيَّةٍ قد بعث أُمراءه وعُمَّالَهُ على الصَّدَقات إلى كلِّ ما أوطأ الإسلامُ من الْبُلْدَان ، فبعث الْمُهَاجَرَ بن أبي أمية بن المغيرة إلى صنعاء ؛ فخرج عليه العُنْسِيَّ ، وهو بها ؛ وبعث زياد بن لبيد أخا بني بَيَاضة الأنْصَاري حَضْرِمَوْت ، وعلى صدقاتها ؛ وبعث عديَّ بن حاتمٍ على طِّيءٍ وصدقاتها ، وعلى بني أسد ؛ وبعث مالك بن نُوَيْرة على صَدَقات بني حَنْظلةَ ؛ وفرَّقَ صدقةَ بني سعد على رَجُلَين منهم : فبعث الزُّبْرقانَ بن بَدر على ناحية منها ، وقَيسَ بن عاصم على ناحية ، وكان قد بعث العَلاَء بن الحَضر مي على الْبَحْرِ بن ، ويعث

قد أُشْرِكتُ في الأمر معك . وإنَّ لنا نصفَ الأرض ، ولقريش نصفَ الأرض . وْلْكُنَّ قُرِيشاً قَوْمٌ يَعْتَدُونَ . فقدم عليه رسولان بهذا الكتاب . قال إبن إسحاق : فحدثني شيخ من أشجع ، عن سلَمَة بن نُعَيم بن مسعود الأشجعي ، عن أبيه نُعيم ، قال : سمعت رسول الله عَلَيْلِيَّةٍ يقول لهما حين قرأ كتابه : « فما تَقُولاَن أنتما » ؟ قالا : نقول كما قال : فقال : « أما والله لولا أن

الرَّسُلَ لا تُقْتَلُ لَضَرَبتُ أَعْنَاقَكُمَا » . ثم كتب إلى مُسَيلمة : « بسم الله الرحمن الرحيم . من محمد رسول الله إلى مُسيَّلمة الكذاب . السلام على من اتَّبَعَ الهدى . أما بعد فإن الأرضَ لله يُورِئُها من يشاء من عباده ، والعاقبة للمتقين ». وذلك في آخر سنة عشر . حَجَّة الوداع فلما دخل على رسول الله عَلَيْلِيَّةٍ ذو القَعدة تَجَهَّز للحج وأمر الناس بالجَهَازِ له ، وخرج رسول الله عَلَيْلِيَّةٍ إلى الحج لِخَمس ليالٍ بقين من ذي القعدة<sup>(١)</sup> . ثم مضى رسول الله عَلَيْلِيَّةٍ على حَجَّه ، فأرى الناسَ مناسكَهم ، وأعلمهم سُنَن حَجَّهم ، وخطب الناس خطبتَه التي بَيَّنَ فيها ما بيَّن . فحمد الله وأثنى عليه ، ثم قال : « أَيُّهَا الناسُ ، اسمعوا قولي ، فإنِّي لا أدري لَعَلِّي لا ألقاكم بعد عامي هذا بهذا الموقف أبداً . أَيها الناس ، إِنَّ دماءكم وأَموالَكم عليكم حرام إلى أن تَلقَوا ربَّكم ، كحرمة يومكم هذا وكحرمة شهركم هذا ، وإنَّكم سَتُلْقَوْنَ

(١) قال ابن هشام : فاستعمل على المدينة أبا دجانة الساعدي تـ ويقال سباع بن عرفطة العفاري .

ربكم فيسألكم عن أعمالكم ، وقد بَلَّغْتُ ، فمن كانت عنده أمانةٌ فَلْيُودِّها إلى مَنِ ائتمنه عليها . وإِنَّ كلَّ رِبًّا موضوعٌ `` ، ولكن لكم رؤوس أموالكم لا تَظْلِمُون ولا تَظْلَمُون . قَضى الله أنه لا ربا ، وإن ربَا عَبَّاس بن عبد المطلب موضوعٌ كله ، وإن كُلّ دم كان في الجاهلية موضوع ، وإن أول دمائكم أضَعُ دَمَ ابنِ ربيعة بن الحارث بن عبد المطلب ـــ وكان مسترضَعا في بنى ليث

فقتلته هذيل ـــ فهو أوَّلُ ما أبدأ به من دماء الجاهلية . أما بعد أيها الناس ؛ فإن الشيطان قد يئس من أن يُعبَدَ بأرضكم هذه أبداً ، ولكنه إن يُطَعْ فيما سوى ذلك فقد رضي به مما تَحقرون من أعمالكم . فاحذروه على دينكم . أَيُّهَا الناس ، إن النسيء زيادةٌ في الكفر يُضَلُّ به الذين كفروا يُحِلُّونه عَاماً ويُحْرَمونه عاما ليواطئوا عِدَّةَ ما حرَّم الله فيحلُّوا ما حرَّم الله ويحرُّموا ما أحل الله ، وإن الزمان قد استدار كهيئته يومَ خلق الله السموات والأرض ، وإن علَّة الشهور عند الله ۚ اثْنَا عَشَرَ شهراً ، منها أربعة حرم : ثلاثة متوالية ، ورَجَبٌ مضرٌ (٢) الذي بين جمادى وشعبان . أما بعد أيها الناس ، فإنَّ لكم على نسائكم حَقًّا ، ولهنَّ عليكم حَقًّا ، لكم عليهن أن لا يُوطئْنَ فرشَكم أحداً تكرهونه ، وعليهن أن لا يأتين بفاحشة مبيّنة ، فإنْ فعلن فإن الله قد أُذِنَ لكم أن تهجّروهنَّ في المضاجع وتضربوهنَّ ضربا غير مُبْرَحٌ لَ<sup>4</sup>ا فان اثْنَهَيْنَ فلهنَّ رزقهنَّ وكُسوبهنَّ بالمعروفْ . واستوصوا بالنساء خيراً فإتَّهن عندكم عَوَانٍ (٤) لا يَملكُن لأنفسهن سَيئاً ، وإنكم إنما أخذتُموهنَّ بأمانة الله ، واستحللتم فروجَهنَّ بكلمات الله .

(١) وضع عنه الدين والدم وجميع أنواع الجناية ، يضعه وضعا : أسقطه عنه . (٢) إنما أضاف رجبا إلى مضر لأنها كانت تعظمه ، و لم يكن أحد من العرب يفعل ذلك سواها . (٣) غير مبرح : أي غير شديد . تقول : برح به الأمر ، إذا اشتد عليه وشق . (٤) عوان : جمع عانية . وهي الأسيرة .

فاعقلوا أيها الناس قَوْلي ، فإني قد بلَّغتُ ، وقد تَرَكْتُ فيكم ما إن اعتصمتم به فلن تَضِلُّوا أبداً ، أمراً بَيْناً ، كتاب الله وسنة نبيه . أيها الناس اسمعوا قولي واعقِلُوه ، تَعَلَّمُنَّ أن كلِّ مسلم أخٌ للمُسلم ، وإن المسلمين إخوة ، فلا يحل لامرىءِ من أخيه إلاّ ما أعطاه عن طِيب نفسٍ منه . فلا تَظْلِمُنَّ أنفسكم . اللهم هل بُلْغْت ؟ » .

فذكر لي أن الناس قالوا : اللهم نعم . قال رسول الله عَلِيِّكِيمٌ : « اللَّهُمُّ اشهد » .

بعث أسامة بن زيد الى أرض فلسطين

قال ابن إسحاق : ثم قَفَلَ رسول الله عَلَيْتِيلُهِ ، فأقام بالمدينة بقية ذي الحجة والمحرم وصفرًا ، وضرب على الناس بعثا إلى الشام وأمَّر عليهم أَسَامَة بن زيد بن حارثة مولاه ، وأمَرَه أن يوطيءَ الخيل تُخُومَ البلقاء والدارُوم من أرض فِلَسطين ، فتجهَّزَ النَّاس وأوَعَبَ<sup>(١)</sup> مع أسامة بن زيد المهاجرون الأولون .

خروج رسل رسول الله عَيْلِيَّةٍ إلى الملوك قال ابن هشام :

وقد كان رسول الله عليه الله ، بعثَ إلى الملوك رُسُلاً من أصحابه ، وكتب معهم إليهم يَدعوهم إلى الإسلام . قال ابن هشام : حدثني من أثق به ، عن أبي بكر الهُنَكي ، قال : بلغنىٰ أن رسول الله عَلَيْلِيَّةٍ خرج على أصحابه ذاتَ يوم بعد عُمَرَته التي صُدَّ عنها يوم

(١) أوعبوا : خرجوا كلهم ، لم يتخلف منهم أحد .

الحُديبية فقال : « أيها الناس ، إن الله قد بعثني رَحمةً وكافَّةً ؛ فلا تختلفوا عليَّ كما اختلف الحَوَارِيُّون على عيسى بن مريم » . فقال أصحابه : وكيف اختلف الحواريون يا رسول الله ؟ قال : « دعاهم إلى الذي دعوتكم إليه ، فأمَّا مَن بَعْثَهُ مَبعَثاً قريباً فرضي وسَلِم ، أما من بَعَثَه مَبعَثاً بعيداً فكره وَجهَه وتثاقل ، فشكا ذلك عيسى إلى الله ، فأصبح المتثاقلون وكلٌّ واحد منهم يَتَكَلُّم بلغَةِ الأمة التي

مِعْتُ اليها » . فبعث رسول الله عليه الله عنه الله من أصحابه ، وكتب معهم كتبا إلى الملوك يدعوهم فيها إلى الإسلام . فبعث دِحْيَةَ بن خليفة الكَلْثِيَّ إلى قيصر ملك الروم . وبَعَثَ عبدَالله بن حُذَافة السَّهْمِيَّ إِلى كسرى ملك فارس . وبعث عَمَرو بن أُمَيَّة الضَّمْريَّ إلى النَّجَاشيُّ ملك الحبشة . وبعث حاطب بن أبي بَلْتَعَةَ إلى الْمَقَوْقِس ملك الإسكندرية . وبعث عَمْرو بن العاص السَهْميُّ إلى جيْفَر وعِياذ ابني اُلجلنْدَى الأزدِيَّين ملكَيْ عُمَان . وبعث سَليط بن عمْرو ، أحدَ بني عامر بن لؤي ، إلى ثَمَامة بن أَثَال وهَوْذَةَ ابن على الحَنفيّين مَلِكي اليمامة . وبعث العلاء بن الحَضْرَميّ إلى الْمُنذِر بن ساوَي العَبْدِيّ ملك البَحْرَين . وبعث شُجاعٍ بن وَهب الأَسَديَّ إلى الحارث بن أبي شمْرِ الغَسَّاني ملك تخوم الشام . قال ابن هشام : أنا نَسَبْتُ سَليطا وثَمَامة وهَوْذة والمنذر . قال ابن إسحاق : حدثني يزيد بن أبي حبيب المصري أنه وجد كتاباً فيه ذِكر من بعث رسول الله عليَّليَّة إلى البلدان وملوك العرب والعجم ، وما قال لأصحابه حين بعثهم ، قال : فبعثت به إلى محمد بن شهاب الزُّ هري ، فعرفه ، وفيه أن رسول الله عليِّليَّةٍ خرج على أصحابه فقال لهم : « إن الله بعثني رحمةً

الذين وجه إليهم » .

وكافَّةً ، فأدَّوا عني يرحمكم الله ، ولا تختلفوا عليَّ كما اختلف الحواريُّون على عيسى بن مريم » . قالوا : وكيف يا رسول الله كان اختلافهم ؟ قال : « دعاهم ما دعوتكم له ؛ فأما من قرَّبَ به فأحبَّ وسلم ، وأما من بَعَّدَ به فكره وأبي . فشكا ذلك عيسى منهم إلى الله ، فأصبحوا وكل رجل منهم يتكلَّم بلغة القوم

قال ابن إسحاق : وكان مَنْ بعث عيسى بن مريم عليه السلام من الحواريين والأتباع الذين كانوا بعدهم في الأرض بُطِّرس الحَوَاريَّ ، ومعه بُولس من الأتباع ولم يكن من الحواريين ، إلى رُومية . وأَنْدَرَائِس ومَنْتا إلى الأرض التي يأكل أهلها الناس . وتُوماس إلى أرض بابل من أرض المشرق . وفيلبُس إلى قَرطاجَنَّةَ ، وهي إفريقية . ويُحتَّس إلى أُفْسُوس قرية الفتية أصحاب الكهف . ويُعقَوِيس إلى أُورَ اشلِم ، وهي إيلياء قرية بيت المقدس . وابن ثَلْماء إلى الأعرابية . وهي أرض الحجاز . وسيمُن إلى أرض البربر . ويهوذا ولم يكن من الحواريين مجمل مکان یودِس .

آخو البعوث

قال ابن إسحاق : وبعث رسول الله عَلَيْلِكَ أَسامة بن زيد بن حارثة إلى الشام ، وأمره أن يوطيء الخيلَ تَحْومَ الْبَلْقَاء والدَّارُوم من أرض فلسطين . فتجهَّز الناس ، وأوعَبَ مع أسامة المهاجرون الأولون''' .

قال ابن إسحاق : فبينا الناس على ذلك ابتُدِيء رسول الله عليهنيَّة بشكوه الذي قَبضُه اللَّه فيه إلى ما أراد به من كرامته ورحمته ، في لَيال بَقينَ من صفرٍ ، أو في أول شهرٍ

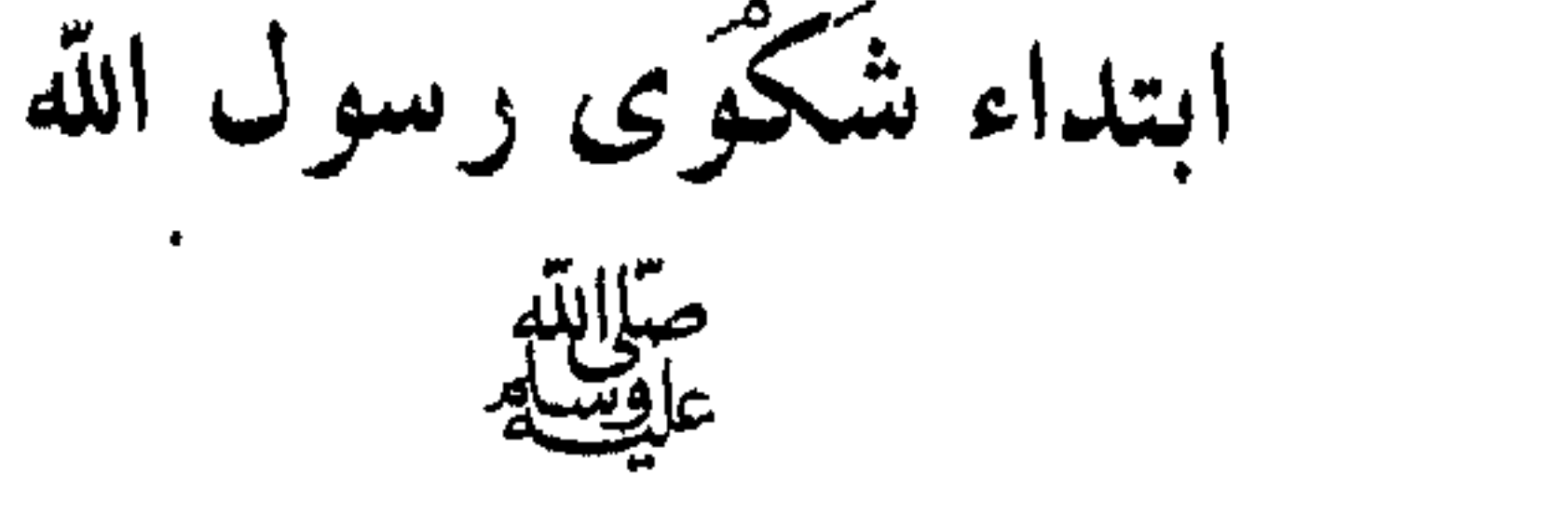

م ابن کي  $\mathcal{L}$  $\mathbf{r}$  and  $\mathbf{r}$  and  $\mathbf{r}$ فيها ؛ ثم الجنة ، فخيرت بين ذلك وبين لقاء ربي والجنة . فقلت : بأبي أنت وأمي ، فخذْ مفاتيح خزائن الدنيا والحلد فيها ثم الجنة ، قال : لا ، والله يا أبا مويهبة ، لقد اخترت لقاء ربي والجنة . ثم استغفر لأهل البقيع ، ثم انصرف ، فبدأ برسول الله عليها وَجَعْهُ الذي قبضه الله فيه . عن عائشة زوج النبي عَلَيْلِيَّةٍ قالت : رجَع رسول الله عَلَيْلِيَّةٍ من البقيع فوجدَني وأنا أجدٌ صداعاً في رأسي ،

(١) بقيع الغرقد : مقبر ة أهل المدينة ، وهي داخل المدينة .

وأنا أقول : وارأساه ! فقال : بل أنا والله يا عائِشة ، وارَأْساه ! ثم قال : وما ضرك لو مُتَّ قَبل فقَمْتُ عليك وكفَّتْتُك وصلَّمت عليك ودفنتك ؟ قلت : والله لكأني بك لوقد فعلتَ ذلك لقد رجعتَ إلى بيتي فأعرست فيه ببعض نسائك . قالت : فتبسم رسولٌ الله عَلَيْلِيَّةٍ . وتَنَامٌ به وَجَعَه وهو يدور على نسائه ، حتى استُعْرَّ به <sup>(١)</sup> وهو في بيت ميمونة ، فدعا نساءَه فاستأذنهنَّ في أن يمرض

في بيتي ، فأذنَّ له . ذكر أزواجه عطيلته

أمهات المؤمنين

قال ابن هشام : وكُنَّ تسعاً : عائشة بنت أبي بكر ، وحَفْصة بنت عمر بن الخطاب ، وأمَّ حَبيبة بنت أبي سفيان بن حرب ، وأمَّ سَلَمة بنت أبي أمية بن المغيرة ، وسَوْدَة بنت زَمْعَة بن قيس . وزينب بنت جحش بن رئاب ، وميمونة بنت الحارث بن حَزْن ، وجوَيرية بنت الحارث بن أبي ضرار . وصفية بنت حُتِيٌّ بن أخطَب ، فيما حدثني غير واحد من أهل العلم . وكان جميع من تزوَّج رسول الله عَلَيْلِيَّةٍ ثلاث عشرة : ( خَديجةُ بنت خويلد ) : وهي أول من تزوج ، زَوَّجَهُ إياها أبوها خويلد ابن أسد ، ويقال أخوها عمرو بن خويلد ، وأصدَقها رسول الله عَلَيْطِيَّةٍ عشرين بَكْرةٌ <sup>(r)</sup> فولدت لرسول الله عَ<mark>يْلِيَّةٍ</mark> ولدهُ كُلهم ، إلا إبراهيم ، وكانت قبله عند أبي هَالَة بن مالك أحد بني أسيِّد بن عمرو بن تميم حليف بني عبد الدار ، فولدت له هند بن أبي هالة ، وزينت بنت أبي هالة . وكانت قبل أبي هالة عند عتيق بن عابد بن عبدالله بن عُمر بن مخزوم ، فولدت له عبدالله وجارية . وتزوج رسولَ الله عَيَّلِيَّةٍ ( عائشة بنتَ أبي بكر الصديق ) بمكة ، وهي

> (١) استعز به : اشتد عليه وغلبه على نفسه عليهي . (٢) البكرة : الفتية من الأبل .

عمرو ، ویقات ، ابو عناصب بن عمرو بن عبت شمس بن عبت و - بن نصر بن مولك بن حِسْل . وأص**لتَقِه**ا رسول الله عَلَيْلِيَّةٍ أربعمائة درهم <sup>(١)</sup> . وكانت قبله عند السُّكران بن عمرو بن عبد شمس بن عبد وُدَّ بن نصر بن مالك بن حِسْل . وتزوَّج رسول الله عَلَيْلِيَّةٍ ( زينب بنت جحش بن رِئاب الأسدية ) ، زَوَّجه إياها أخوها أبو أحمد بن جحش ، وأصدَقها رسول الله عَلَيْلَيَّةٍ أربعمائة درهم ، وكانت قبله عند زيد بن حارثة مولى رسول الله عليهاتشم . ففيها أنزل الله تبارك وتعالى : ﴿ فَلَمَّا قَضَى زِيْدٌ مِنْها وَطَراً زَوَّجْنَاكَهَا ﴾ . وتزوج رسول الله عَلَيْلِيَّةٍ ( أُمَّ سلمة بنت أبي أمية بن المغيرة المخزومية ) ، واسمها هند ، زوَّجه إيَّاها سَلمةٌ بن أبي سلمة ابنُها ، وأصدقها رسولٌ الله عَلَيْلِيَّةٍ فراشاً حشوهُ ليفٌ ، وقدحاً وصَحْفَةً ، ومِجَشَّةً ْ" وكانت قبله عند أبي سلمة

ابن عبدالأسد، واسمه عبدالله ، فولدت له : سلمة ، وعُمر ، وزينب ، ورُقَّيَّة . وتزوج رسول الله عليَّليَّله ( حفصة بنت عُمر بن الخطاب ) زوَّجه إياها أبوها عمر بن الخطاب رضي الله عنه ، وأصدقها رسولٌ الله عَلَيْلِيَّهِ أربعمائة درهم ، وكانت قبله عند خُنَيْس بن حُذَافة السَّهْمِيُّ . وتزوج رسول الله عَلَيْلِيَّةٍ ( أُمَّ حَبِيبة ــ واسمها رَمْلَةُ ــ بنتَ أَبي سفيان بن حرب ) ، زوَّجه إياها خالدٌ بن سعيد بن العاص ، وهما بأرض الحبشة ،

(١) قال ابن هشام : ابن إسحاق يخالف هذا الحديث ، يذكر أن سليطا وأبا حاطب كانا غائبين بأ رض الحبشة في هذا الوقت (٢) المجشة : أراد بها الرحى .

وأصدقها النجّاشيُّ عن رسول الله عَلَيْلِيَّةٍ أربعمائة دينار . وهو الذي كان خطبها على رسول الله عليَّلِيَّةٍ . وكانت قبله عند عُبَيد الله بن جحش الأسدي . وتزوج رسول الله عليِّليَّله (جُوَيْرِيَةَ بنت الحارث بن أبي ضِرَارِ الخُزاعيَّة ) . كانت في سبايا بني المصطلِق من خُزَاعة ، فوقعت في السهم لثابت بن قيس بن الشَّمَّاس الأنصاري ، فكاتَبَها على نفسها ، فأتت رسول الله عَطِّلَةٍ تستعينه في كتابتها ، فقال : « هل لك في خير من ذلك ؟ » قالت : وما هو ؟ قال : أقضِي عنك كتابتَك وأَتزوَّجُك ِ» . فقالت : نعم . فتزوجها . قال ابن هشام : ويقال لما انصرف رسول الله طَيِّلَتِّهِ من غزوة بني الْمُصْطَلِق ومعه جُوَيرية بنت الحارث ، فكان بذات الجيش ، دفع جُوَيريةَ إلى رجل من الأنصار وديعةً ، وأمره بالاحتفاظ بها ، وقدم رسول الله عَلَيْلِكَ بالمدينة . فأقبل أبوها الحارث بن أبي ضِرار بفداء ابنته ، فلما كان بالعقيق نُظَر إلى الإبل التي جاءت للفداء فرغب في بعيرين منها ، فَغَيَّبُهما في شِعْب من شعاب العقيق . ثم أتى النبي عَلَيْلِيَّةٍ ، فقال يا محمد أصبتم ابنتي ، وهذا فداؤها . فقال رسول الله عَلَيْلِيَّةٍ فأيْنِ البعيرِ ان اللذان غَيِّبت بالعقِيقِ في شِعبِ كذا وكذا ؟ فقال الحارث : أشهد أن لا إله إلا الله ؛ وأنك رسول الله عَيَّلِيَّةٍ ، فوالله ما اطَّلَعَ على ذلك إلا الله تعالى ! فأسلم الحارث وأسلم معه ابنان له وناس كثير من قومه ، وأرسل إلى البعير بن فجاء بهما ، فدفع الإبل إلى النبي عليَّظيَّةٍ ، ودفعت إليه ابنته جويرية ، فأسلمت وحَسُن إسلامها ، وخطبها رسول الله عَلَيْلِيَّةٍ إلى أبيها فزوَّجه إياها ، وأصدقها أربعمائة درهم . وكانت قبل رسول الله عَيِّلتِيَّةٍ عند ابن عم لها يقال له عبدالله . ويقال : اشتراها رسول الله عليِّليَّة من ثابت بن فيس فأعتقها وتزوَّجها ، وأصدقها أربعمائة درهم . وتزوج رسول الله عَلَيْلِيَّةٍ ( صفيَّةَ بنت حُيِّي بن أخطَب ) ، سباها من خَيْبِر ، فاصطفاها لنفسه ، وأَوْلَم رسول الله عَلَيْلِيَّةٍ وليمةً ما فيها شحمٌ ولا

لحم ، كان سويقاً وتمراً . وكانت قبله عند كنانَةَ بن الربيع بن أبي الحُقيق . وتزوج رسول الله عَلَيْلِيَّةٍ (مَيْمُونةَ بنت الحارث بن حَزْن بن بَحِيرٍ ابن هُزَمَ بن رُوَيْبَةَ بن عبدالله بن هلال بن عامر بن صعصعة ) ، زوَّجَهُ إياها العباسُ بن عبد المطلب ، وأصدقها العباسُ عن رسول الله عليِّليَّةٍ أربعمائةً درهم ، وكانت قبله عند أبي رُهْم بن عبد العُزَّى بن أبي قيس بن عبد وُدَّ ابن نصر بن مالك بن حِسل بن عامر بن لؤي ، ويقال : إنها التي وهبت نفسها للنبي عَلَيْلِكُمْ ، وذلك أن خِطبةَ النبي عَلَيْلِكُم انتهت إليها وهي على بعير ها ، فقالت : البعير وما عليه لله ولرسوله . فأنزل الله تبارك وتعالى : ( وامرأةً مؤمنةً إنْ وَهَبَتْ نفسها للنبيِّ إِنْ أرادَ النبيُّ أن يَسْتَنْكِحَهَا ) . ويقال : إن التي وهبت نفسها للنبي زينب بنت جحش . ويقال : أم شريك غزِيَّة بنت جابر بن وهب ، من بني منقذ بن عمرو بن مُعَيِّص بن عامر بن لؤي . ويقال : بل هي امرأة من بني سَامَةَ بن لؤيّ ، فأَرجأها <sup>(١)</sup> رسول الله عليهالله . وتزوج رسول الله عليِّليَّة (زينبَ بنت خُزيمةَ بن الحارث بن عبدالله ابن عمرو بن عبد مناف بن هلال بن عامر بن صعصعة ) وكانت تسمَّى أمَّ المساكين ؛ لرحمتها إياهم ورقَّتها عليهم ، زوَّجه إياها قَبيضَةً بن عمرو الهلالي ، وأصدقها رسول الله عَلَيْلِيَّةٍ أربعمائة درهم ، وكانت قبله عند عُبيدةً بن الحارث ابن عبد المطلب بن عبد مناف ، وكانت قبل عُبيدة عند جَهْم بن عمرو بـن الحارث ، وهو ابن عمها . فهؤلاء اللاتي بني بهنَّ رسول الله عليَّلتِين ، إحدى عشرة . فمات قبله منهن اثنتان : خديجة بنت خويلد ، وزينب بنت خزيمة ، وتوفي عن تسع ذكر ناهن في أول الحديث . واثنتان لم يدخل بهما : أسماء بنت النَّعمان الكِنْدية ، تزوَّجها فوجد بها بَيَاضاً ، فمتَّعَهَا وردَّها إلى أهلها . وعمرة بنت يزيد الكلابية ، وكانت حديثةَ (١) أي أخر أمرها .

عَهدٍ بكفرٍ ، فلما قدمت على رسول الله عَظِّيِّةٍ استعاذت من رسول الله عَلَيِّتِيَّةٍ فقال رسول الله عَلَيْلِيَّةٍ : « مَنيعٌ عائذُ اللهِ » فردَّها إلى أهلها . ويقال : إن التي استعاذت من رسول الله عَلَيْلِيَّلَّهُ كنديةً ، بنتُ عمّ لأسماء بنت النعمان . ويقال : إن رسول الله عليِّليَّةٍ دعاها فقالت : إنا من قوم نُؤتَى ولا نأتي ! فردَّها رسول الله عَنْ مِثْلِلَهُ إِلى أهلها .

( القرشيات ) من أزواج النبي عَيْلِيَّةٍ ست : خديجـة بنــت خُوَيلد بن أسد بن عبد العُزَّى بن قصيٌ بن كلاب بن مُرَّة بن كعب بن لؤي ، وعائشة بنت أبي بكر بن أبي قُخَافةَ بن عامر بن عمرو بن كعب بن سعْد بن تيم بن مْرَّة بن كعب بن لؤي . وَحَفْصةُ بنت عُمَر بن الخطاب بن نُمْيْل بن عبد العُزَّى ابنِ عبدالله بن قُرْط بن رياح بن رِزاح بن عديّ بن كعب بن لؤي ، وأمَّ حبيبة بنت أبي سفيان بن حرب بن أمية بن عبد شمس بن عبد مناف بن قصيّ بن كلاب بن مرة بن كعب بن لؤي . وأمَّ سلمةَ بنت أبي أمية بن المغيرة بن عبدالله ابن عمو بن مخزوم بن يقظَّة بن مرة بن كعب بن لؤي . وسَوْدة بنت زَمْعَة بن قيس بن عبد شمس بن عبد ودّ بن نصر بن مالك بن حِسْل بن عامر بن لؤي . و( العربيات غير هن ) سبع : زينب بنت جحش بن رئاب بن يَعمَر بن صَبِرة بن مرَّة بن كبير بن غَنم بن دُودان بن أسد بن خزيمة . وميمونة بنت الحارث بن حَزْن بن بَحِير بن هُزَمَ بن رُوَبية بن عبدالله بن هلال بن عامر بن صعصعة بن معاوية بن بكر بن هوازن بن منصور بن عِكرمة بن خَصفَة بن قيس بن عيلان . وزَيْنَبُ بنت خُزَيْمةَ بن الحارث بن عبدالله بن عمرو بن عبد مناف بن هلال بن عامر بن صعصعة بن معاوية . وجُوَيرية بنت الحارث ابن أبي ضِرار الخزاعية ثم المصطلقية . وأسماء بنت العمان الكندية . وعمرة بنت يزيد الكلابية . و( من غير العربيات ) صفيَّة بنت حُتِّي بن أخْطَب ، من بني النَّضِير .

عدنا إلى ذكر شكوى رسول الله صاالله<br>عاوسه قال ابن إسحاق : حدثني يعقوب بن عُتْبة ، عن محمد بن مُسْلمٍ الزهري ؛ عن عبيدالله بن عبدالله بن عتبة ، عن عائشة زوج النبي طَلِيَّةٍ ، قالت :

فخرج رسول الله عليها بمثنى بين رجليْن من أهله : أحدهما الفضل بن عباس ، ورجل آخر ، عاصباً رأسه ، تَحْطُّ قدماه حتى دخل بيتى . قال عبيدالله : فحدثت هذا الحديث عبدالله بن العبّاس ، فقال : هل تدري من الرجل الآخر ؟ قال : قلت : لا . قال : على بن أبي طالب . ثم غُمِر<sup>(١)</sup> رسول الله عَ<mark>يْلِيَّةٍ</mark> واشْتَدَّ به وجَعَه ، فقال : « هَرِيقُوا عليَّ سبعَ قِرَبٍ مِن آبَارٍ شَتَّى ، حتَّى أخرُجَ إلى النَّاسِ فأعهَد إليهم » . قالت : فأقعدناه في مِخْضَبٍ (٢) لحفصة بنت عُمر ، ثم صببنا عليه الماء ، حتى طفق يقول : « حَسَبْكُمْ حَسْبُكُمْ ! ! » . وقال الزَّهْري : حدثني أيوب بن بشير ، أن رسول الله عَلَيْطِيَّةٍ خرج ْعاصباً رأسُه حتى جلس

على المنبر ، ثم كان أول ما تكلم به أنه صلَّى على أصحاب أحٌد ، واستغفر لهم ، فأكثر الصلاة عليهم ، ثم قال : « إنَّ عبداً من عباد الله خَيْرَةُ اللَّهُ بين الدُّنيا وبين ما عندُهُ فاختار ما عِندَ الله » . ففهمها أبو بكر ، وعرف أن نفسَه يُريد ، فبكى ، وقال : بل نحن نَفديك بأنفسنا وأبنائنا ! فقال : « على رسلكَ يا أبا بكر » ثم قال : « انظَّروا هذه الأبوابَ اللاَّفظَة في المسجدِ<sup>(٣)</sup> فسُلَّوها إلاَّ بيتَ

(١) غمر ، بالبناء للمجهول : أصابته غمرة المرض . (٢) المخصب : شبه الإجانة يغسل فيها الثياب . (٣) اللافظة في المسجد : أي النافذة إليه .

أبي بكر <sup>(١)</sup> فإنِّي لا أَعلَمٌ أَحَداً كان أَفصَلَ في الصُّحبة عندي يداً منه » . وحدثني عبد الرحمن بن عبدالله ، عن بعض آل سعيد بن المعلّ : أن رسول الله ع<mark>َلِيَّاتِ</mark> قال يومئذ في كلامه هذا : « فإنِّي لو كُنْتُ مُتخذاً مِن العباد خليلاً لأتخذتُ أبًا بكرٍ خَليلاً ، وَلٰكنْ صحبةٌ وإخاءُ إيمانٍ . حتَّى يَجمعَ الله بيننا عِنده » .

وحدثني محمد بن جعفر بن الزيبر ، عن عروة بن الزبير وغيره من العلماء ، أن رسول الله عليَّليَّة استبطأ الناسَ في بعث أسامة وهو في وجعِه ، فخرج عاصباً رأسه حتى جلس على المنبر ، وقد كان الناسُّ قالوا في إمـرة أسامة : أمَّر غلاماً حَدَثًا على جِلَّة المهاجرين والأنصار ! فحمدالله ، وأثنى عليه بما هو له أهلٌ . ثير قال : « أيها الناس ، أَنْفِذُوا بَعتُ أسامة ، فَلَعمرِي لَئن قُلتم في إمارته لقد قلتم في إمارةِ أبيه مِن قَبْلِهِ ؛ وإنه لخليقٌ للإمارةِ ، وَإِنْ كان أبوه لَخليقاً لها » . ثم نزل رسول الله ع<mark>َلِيلَ</mark>ة ، وانكمش الناسُ في جَهَازهم <sup>(٢)</sup> . واستَعزَّ<sup>(٣)</sup> برسول الله طلَّيْلِيَّةٍ وجعُه ، فخرج أسامة ، وخرج جيشُه معه . حتى نزلوا الجُرْفَ من المدينة على فرسخ ، فضرب به عسكره ، وتتامَّ إليه الناس ، وتَقْلَ رسولٌ الله عَلَيْلِيَّةٍ ، فأقام أسامةٌ والناس لينظروا ما الله قاضٍ في رسول

الله صَلَّالِلَّهِ<br>اللَّهُ عَلَيْقِيَلِيَّهِ قال الز هريٌ : وحدثني عبدالله بن كعب بن مالك ، أن رسول الله عَلَيْلِيَّةٍ قال ، يوم صَلَّى واسْتَغْفَر لأصحاب أحد وذكَر من أمرهم ما ذكر مع مقالته يومثذ : « يا معشَرَ المهاجرينَ ، استوصُوا بالأنصارِ خيراً ، فإنَّ النَّاسَ يزيدون

تهذيب السيرة - ٢٢

٣٣٧

يضعها عليَّ ، فأعرفُ أنه يدعو لي ! عن عائشة قالت : ا كان رسول الله عَلَيْلِيَّةٍ كثيراً ما أسمعه يقول : « إِنَّ الله لَمْ يَقْبِض نبيًّا حتَّى مُكِيِّرُه » . قالت : فلما حُضر رسول الله عَلَيْلِيَّةٍ كان آخر كُلمة سُمعتها منه وهو يقول : « بل الرَّفِيقَ الأعلَى منَ الجنَّة » . قلت : إذاَّ والله لا يختارنا ، وعرفت أنه الذي كان يقول لنا : « إن نبياً لم يُقبَضُ حتى يُخَيَّر » .

(١) عيبة الرجل : خاصته وموضع سره . (۲) انظر ما سبق في ص ٣٣٦ . (٣) لده : سقاه اللدود ، وهو بالفتح : ما يسقاه المريض في أحد شقي فمه .

قال الز هري : وحدثني حمزة بن عبد الله بن عمر أن عائشة قالت : لما استُعزَّ<sup>0)</sup> برسول الله عَ<mark>ثِيلَكَ</mark> قال : « مُرُوا أبا بكر فَلَيْصلُّ بالناس » . قلت : يا نبيَّ الله ، إنَّ أبا بكر رجلٌ رقيق ، ضعيفُ الصوت ، كثير البكاء إذا قرأ القرآن ! قال : « مُرُوهُ فَلَيْصَلِّ بِالنَّاس » . فعدتُ بمثل قولي ، فقال :

صلاة أبي بكو رضى الله عنه بالناس

« إِنَّكُنَّ صواحبٌ يوسُفَ فَمُرُوهُ فَلَيصلُّ بِالنَّاسِ » . فوالله ما أقول ذلك إِلاَّ أَنِّي كنت أحبُّ أن يُصْرَف ذلك عن أبي بكر ، وعرفتُ أنَّ الناس لا يحبون رجلاً قام مقامه أبداً ، وأن الناسَ سيتشاءَمون به في كلِّ حدثٍ كان ، فكنت أحب ٌ أن يصرف ذلك عن أبي بكر . عن عبد الله بن زَمْعَة بن الأسود بن المطَّلب بن أسد ، قال : لما اسْتُعزَّ برسول الله ﷺ وأنا عنده في نفر من المسلمين ، دعاه بلاَلٌ إلى الصلاة ، فقال : « مُرُوا مَنْ يُصلِّي بالناس » فخرجت فإذا عمرُ في الناس ، وكان أبو بكر غائباً ، فقلت : قُمْ يا عمر فصلِّ بالناس . فقام ، فلما كبَّر سمع رسول الله عَلَيْلِيَّةٍ صوتَه ــ وكان عمر رجلا مُـجْهراً ") ــ فقال رسول الله عَلَيْلِيَّةٍ : « فأين أبو بكرِ ؟ يأبـي الله ذلك والمسلمونَ ، يأبـي الله ذلك والمسلمون ! » .

فُبُعتْ إلى أبي بكر ، فجاء بعد أن صلَّى عمر تلك الصلاة فصلى بالناس . قال عبد الله بن زمعة : قال لي عمر : ويُحَكَّ !! ماذا صنعْتَ بي يا ابن زَمْعة ؟ والله ما ظننتُ حين أَمَرْتَنِي إلاَّ أنَّ رسول الله عَلَيْتِكُمْ أمرك بذلك ، ولولا ذلك ما صلَّيت بالناس . قلت : والله ما أمرني رسول الله عَلَيْتِكُمْ بذلك ، ولكني حين لم أر أبا بكر رأيتُك أحقَّ من حضَر بالصَّلاة بالناس . قال ابن إسحاق : وقال الزَّهري : حدثني أنس بن مالك : (١) انظر ما سبق في ص ٣٣٧. (٢) مجهرا : أي رفيع الصوت ، يقال : أجهر الرجل ، إذا عرف بشدة الصوت .

أنَّه لما كان يومَ الاثنين الذي قَبَض الله فيه رسوله عَلَيْلَكَ خرجَ إلى الناس وهم يصلُّون الصُّبْح فرفِعَ السِّتر وفتح الباب ، فخرج رسولُ الله عَلَيِّلَيَّةٍ فقام على باب عائشة ، فكاد المسلمون يَفْتَتِنُونَ في صلاتهم برسول الله عليه الله حين رأوهُ ، فَرَحَّا به ، وتَفَرَّجوا۞ ، فأشار إليهم : أن اثبُتوا على صلاتكم . فتبسَّم رسول اللهِ عَلَيْلِيَّةٍ مُعْرُوراً لما رأى من هيئتهم في صَلاتهم ، وما رأيتُ رسولَ الله عَلَيْكَ، أحسن هيئةً منه تلك الساعة . ثم رجع ، وانصرف الناس ، وهم يُرَوْنَ أن رسول الله عَلَيْلِيَّةٍ قاـ أَفْرَقَ من وَجَعهِ <sup>(٢)</sup> ، فرجع أبو بكرٍ إلى أهله بالسُّنْح <sup>(٣)</sup> . وحدثني محمد بن إبراهيم بن الحارث ، عن القاسم بن محمد ، أن رسول الله عليه قال حين سمع تكبير عمر في الصلاة : « أين أبو بكر ؟ يأتي الله ذلك والمسلمون » . فلولا مَقَالةٌ قالها عمر عند وفاته لم يشك المسلمون أنَّ رسول الله عَلَيْلِيَّةٍ قد استخلف أبا بكر ، ولكنه قال عند وفاته : إنْ أستخلِفْ فقد استخلَفَ مَن هو خيرٌ مني<sup>(٤)</sup> ، وإن أتركهُمْ فقد تركهم مَن هو خير مني<sup>(٥)</sup> . فعرف الناس أن رسول الله عَلَيْلِيَّةٍ لم يستخلف أحدا . وكان عمر غَيرَ متَّهَمَّ علي أبي بكر . وحدثني أبو بكر بن عبد الله بن أبي مُلَيْكة ، قال : لما كان يومَ الاثنين خرج رسول الله عَلَيْلِيَّةٍ عاصِباً رأسه ، إلى الصَّبح (٦) ، وأبو بكر يُصلى بالناس ،

قاعداً عن يمين أبي بكر ، فلما فرغ من الصلاة أقبل على الناس فكلّمهم رافعاً صوته ، حتَّى خرج صوته من باب المسجد يقول : « أَيُّها النَّاسُ ، سُعرت النَّارُ ، وأُقبلت الفِتَنُ كَفِطَع الليل المظلم ! وإنيَ واللهِ مَا تمسَّكُونَ عليّ بشيءٍ ، إنيّ لم أحِلّ إلا ما أَحلَّ القرآنُ ، و لم أحرَّ م إلا ما حرَّ م القرآن » . قال : فلما فرغ رسول الله عَلَيْتِكُمْ من كلامه قال له أُمْهِرْ أبو بكر : يا نبيّ الله ، إني أراك قد أصبحت بنعمةٍ من الله وفضلٍ كما نُحِبٌ ، واليوم يوم بنت

خارجة أفآتيها ؟ قال : نعم . ثم دخل رسول الله عَلَيْلِكَيْمُ وخرج أبو بكر إلى أهله بالسنح . عن عبد الله بن عباس قال : خرج يومئذٍ عليَّ بن أبي طالب ، رضوان الله عليه ، على الناس مِن عِند رسول الله عَلَيْطِيَّةٍ ، فقال له الناس : يا أبا حَسن ، كيف أصبح رسول الله عَلَيْظِيٌّ ؟ قال : أصبح بحمد الله بارئاً . فأخذ العباسُ بيده ثم قال : يا عليّ ، أنت والله عَبْدُ العصا بعد ثلاث ، أحلف بالله لقد عرفْتُ الموتَ في وجه رسول الله عَلَيْكِيْدِ كما كُنْتُ أعرفه في وجوه بني عبد المطَّلب ، فانطلقْ بنا إلى رسول الله عَلَيْتِيَّةٍ فإن كان هذا الأمر فينا عَرَفْنَاه ، وإن كان في غير نا أمَرْنَاه فأوصَى بنا الناسَ . فقال له علي : إنِّي والله لا أفعل ، والله لئن مُنِعناه لا يُوتيناهُ أحدٌ بعده !

ووجدتُ رسولَ الله عَلَيْكِ، يَثْقُلُ في حجري ، فذهبت أنظرُ في وجهه ، فإذا بصرَهُ قد شَخَص ، وهو يقول : « بَلِ الرَّفِيقَ الأعلَى مِنَ الجنَّةِ » . فقلتُ : خَيْرٌ تَ فَاخْتَرِتَ وَالذِي بَعِثْكِ بِالْحقِ ! وقبضُ رسول الله عَلَيْلِيْهِ . قال ابن إسحاق : وحدثني يَحيَى بن عَبَّاد بن عبد الله بن الزبير ، عن

أبيه عباد ، قال : سمعتُ عائشة تقول : مات رسول الله عَلَيْلِيَّةٍ بين سَخْري ونَحْرِي '' وفي دَولَتي ''' ، لم أظلم فيه أحداً ، فمِنْ سَفَهِي وحَداثة سنِّي أن رسولَ اللهَ عَلَيْلِيَّةٍ قُبضَ وهو في حجري ، ثم وضَعت رأسَه على وسادة ، وقمت ألْتَدِمْ™ مع النساءِ وأضرِبٌ وجهي . عن أبي هريرة ، قال : لما تُوفِّيَ رسول الله عَلَيْلِكَ قام عمر بن الخطاب فقال : إِنَّ رجالاً من المنافقين يَزْعُمُونَ أَن رسول الله عَلَيْلِيَّةٍ قد تُوفِّيَ ؛ وإن رسول الله عَلَيْلِيَّةٍ والله ما مات ، ولكنه ذَهَبَ إلى ربَّه كما ذهب موسى بن عِمَرَان ، فقد غاب عن قومه أربعين ليلة ثم رجع إليهم بعد أن قيل : قد مات . ووالله لَيْرْجَعَنَّ رسولٌ الله ﷺ كما رجع موسى ، فَلَيُقطَّعنَّ أَيْديَ رجال وأرجُلَهم زعَمُوا أَنَّ رسول الله عَلَيْلِيَّةٍ مات .

(١) السحر : الرئة وما يتصل بها إلى الحلقوم ، وهو بفتح فسكون أو بضم فسكون . والنحر : أعلى الصدر . (٢) في دولتي : تريد في نوبتها التي كانت لها . (٣) ألتدم : أضرب صدري . (٤) مسجى : مغطى . (٥) هو ضرب من ثياب اليمن .

بأبي أنت وأمِّي ، أما الموتة التي كتب الله عليك فقد ذُقَّتُها ، ثم لن تصيبك بعدها موتة أبداً ! ثم ردَّ الَّبْرْدَ على وجه رسول الله عَلَيْكَ ، ثم خرج وعُمَر بكلِّم الناس ، فقال : على رِسْلِكَ يا عمر ، أنْصِتْ . فأبَى إلاّ أنْ يتكلم ، فلما رآه أبو بكر لا يُنصتَ أقبلَ على الناس ، فلما سمع الناسُ كلامَه أقبلوا عليه وتركوا عمر ، فحمِيدَ الله وأثنى عليه ، ثم قال : أَيُّهَا النَّاس ، إنَّه مَن كان يعبد محمداً فإنَّ محمداً قد مات ، ومن كان يعبد الله فإن الله حيَّ لا يموت . ثم تلا هذه الآية : ﴿ وَمَا مُحَمَّدٌ إِلا رسُولٌ قد خَلَتْ منْ قَبْلِهِ الرَّسُلُ أفإنْ ماتَ أو قَتِلَ انْقَلَبْتُمْ عَلَى أعْقابِكُم وَمَنْ يَنْقَلبْ عَلَى عَقِبَيْهِ فَلَنْ يَضْرَ اللَّهَ شَيْئًا وسَيَجْزِي اللَّهُ الشَّاكرِينَ﴾ . قال : فواللهِ لكأنَّ الناسَ لم يعلموا أن هذه الآية نزلت حتَّى تلاها أبو بكر يومئني، وأخذها الناسُ عن أبي بكر ، فإنما هي في أفواهِهم . فقال أبو هريرة : قال عمر : فوالله ما هو إلا أن سمعتُ أبا بكر تلاها فَعُقِرتٌ <sup>(١)</sup> حتى وقعتُ إلى الأرض مَا تحْملني رِجْلايَ ، وعرفتُ أن رسول وكان ذهري بوم الرشين الله ع<mark>َلِيْلَةٍ</mark> قد مات . أمر سقيفة بني ساعدة

قال ابن إسحاق :

ولما قُبضَ رسول الله عَلَيْلِيَّةٍ الْمُحازِ هذا الحيَّ من الأنصار إلى سعد بن عُبادة في سقيفة بني ساعدة ، واعتـز ل $\mid$ علي بن أبي طـالب والزبـير بن العوام وطلحة بن عبيد الله في بيت فاطمة ، لوانحاز بقية المهاجرين إلى أبي بكر ، وانحاز معهم أسبِّدُ بنُ حُضَيرٍ في بني عبد|الأشهل ، فأتـى آتٍ إلى أبي بكر وعمر فقال : إن هذا الحيَّ من الأنصار مع سَلْمْد بن عُبَادة في سقيفةِ بني ساعدة قد انحازوا إليه ، فإن كان لكم بأمر الناس حاجةٌ فأدركوا الناسَ قبل أن يتفاقم أمرهم ،

(١) عقرت ، بالبناء للمجهول : دهشت وتحيرت .

ورسول الله عَلَيْلِيَّةٍ في بيته لم يُفرَغْ من أمره ، قد أَغْلق دونه الباب أهلُه . قال عمر : فقلت لأبي بكر : انطلق بنا إلى إخواننا هؤلاء من الأنصار حتَّى ننظرَ ما هم عليه . عن عبد الله بن عباس ، قال : أخبر ني عبد الرحمن بن عوف ، قال ـــ وكنت في منز له بمنىً أنتظره و هو عند عمر في آخر حَجَّة حَجَّها عمر ، فرجع عبد الرحمن ابن عوف من عند عمر فوجدني في منزله بمنىً أنتظره ، وكنت أقرئه القرآن ـــ فقال لي عبد الرحمن بن عوف : لو رأيتَ رجلاً أتـمى أمير المؤمنين فقال : يا أمير المؤمنين ، هل لك في فلان ، يقول : والله لو قد مات عمر بن الخطاب لقد بايعت فلاناً ، والله ما كانت بَيْعَةُ أبي بكر إلا فَلْتَةً فَتَمَّتْ ! قال : فغضب عمر ، فقال إني إنْ شاء الله لقائمٌ العشيةَ في الناس فَمُحَذَّر هـم هؤ لاء الذين يريدون أن يَغْصِبُو هـم أمرهم . قال عبد الرحمن : فقلت : يا أمير المؤمنين ، لا تَفْعَلْ ، فإنَّ الموسم يَجمع رَعَاعِ الناس ، وغَوْغاءَهم ('' وإنهم هم الذينَ يغلبون على قَرْبك حين تقوم في الناس ، وإنيَّ أخشى أن تقوم فتقول مقالةً يَطِيرُ بها أولئك عنك كلَّ مَطِيرٍ ، ولا يَعُوها ولا يَضَعُوها على مواضعها ، فأَمْهِلْ حتى تَقْدَمَ المدينة ، فإنَّها دار السُّنَّة ، وتَخْلَصَ بأهل الفقه وأشراف الناس ، فتقول ما قلتَ بالمدينة متَمكَّنَّا بذبه سنستلمط الذنتان بتقالكها فاتحر

ووعَيْنَاها . ورَجَمَ رسول الله عَلَيْلِيَّةٍ ورجَمْنا بعده ، فأخشى إن طالَ بالناس زمانٌ أن يقول قائل ، والله ما نجد الرجم في كتاب الله ؛ فيضلوا بترك فريضةٍ أنزلها الله . وإن الرجم في كتاب الله حقَّ على مَن زنـى إذا أحصِن . من الرجال والنساء ، إذا قامت البينة ، أو كان الحبَلُ ، أو الاعتراف . ثم إنا قد كنا نقرأ من كتاب الله : لاَ تَرْغَبُوا عن آبائكم ، فإنّه كفر بكم أن ترغبوا عن آبائكم . ألاً إن رسول الله ﷺ قال : « لا تُطرُّوني كما أُطريَ عِيسَى بنُ مَريم ، وقولوا عبدالله ورسوله » . ثمّ إنَّه قد بلغني أن فلاناً قال : والله لو قد مات عمر بن الخطاب لقد بايعتُ فلانا ! فلا يَغْرَّنَّ امراً أن يقول : إن بيعة أبي بكر كانت فَلْتَةً فَتَمَّتْ ، وإنها قد كانت كذلك ، إلا أنَّ الله قد وَقَى شرها ، وليس فيكم من تَنْقطع الأعناق إليه مثلٌ أبي بكر ، فمن بايعَ رجلا عن غير مَشَورَة من المسلمين

فإنه لا يَبْعَةَ له هو ولا الذي بايعه تَغِرَّةً أن يُقْتَلاً<sup>(١)</sup> . إنه كان من خبر نا ـــ حين توفي الله نبيه ﷺ \_ أَنَّ الأنصار خالفونا ، فاجتمعوا بأشرافهم في سقيفة بني ساعدة ، وتخلَّفَ عنا عليَّ بن أبي طالب والزُّبَيْر بن العوام ومن معهما ، واجتمع المهاجرون إلى أبي بكر ، فقلت لأبي بكر : انطلق بنا إلى إخواننا هؤلاء من

(١) اي خوف التغرة : وهي التغرير . ومعناه ان البيعة حقها ان تقع بعد مشورة واتفاق . فإذا استبد اثنان دون الجماعة فبايع أحدهما الآخر فذلك تظاهر منهما بشق العصا واطراح الجماعة . فإن عقد لأحد بيعة فلا يكون المعقود له واحداً منهما . وليكونا معزولين من الطائفة التي تتفق على تمييز الإمام منها . لأنه لو عقد لواحد منهما وقد ارتكبا الفعلة الشنيعة التي أحفظت الجماعة من التهاون بهم والاستغناء عن رأيهم ، لم يؤمن أد يقتلا . عن لسان العرب ( غرر ) .

الأنصار . فانطلقنا نُؤْمُهُم ، حتَّى لَقِيَنَا منهم رجلان صالحان ، فذكرا لنا ما تَمَالاً عليه القوم ، وقالا : أين تريدون يا معشر المهاجرين ؟ قلنا نريد إخواننا هؤلاء من الأنصار . قالا : فلا عليكم أن لا تقربوهم يا معشر المهاجرين ، اقْضُوا أمركم . قلت : والله لَنأتيَنَّهُم . فانطلقنا حتى أتيناهم في سقيفة بني ساعدة ، فإذا بين ظَهْرَ انِيهِم رجلٌ مُزَّمَّلٌ'') ، فقلت : من هذا ؟ فقالوا : سَعْدُ بن عُبَادة . فقلت : ماله ؟ فقالوا : وجعٌ . فلما جلسنا تَشَهَّد خطيبهُم فأثنى على الله بما

هو له أهل ، ثم قال : أما بعد فنحن أنصار الله وكتيبة الإسلام ، وأنتم يا معشر المهاجرين رَهْطُ منا . وقد دَفّتْ داقّةٌ'' من قومكم . قال : وإذا هم يريدون أن يَحْتَازونا من أصلنا ويَغتَصِبونا الأمر . فلما سَكَتَ أردتُ أن أتكلم وقد زَوَّرْت<sup>ُ(٣)</sup> في نفسي مقالةً قد أعجبتني ، أريد أن أقدَّمها بين يدَيْ أبي بكر ، وكنت أداري منه بعض الحَدِّ<sup>(٤)</sup> ، فقال أبو بكر : على رسلكَ يا عمر ! فكرهت أن أُغضبه ، فتكلَّم وهو كان أعلم منِّي وأوقر ، فوالله ما ترك من كلمة أعجبتني من تَزْويري إلا قالها في بديهته ، أو مثلها ، أو أفضل ، حتى سكتَ . قال : أمَّا ما ذكرتم فيكم من خيرِ فأنتم له أهل ، ولن تعرف العرب هذا الأمر إلا لهذا الحيّ من قريش : هم أوسط العرب نسباً وداراً . وقد رضيتُ لكم أحد هذين الرجلين فبايعوا أيَّهما شئتم . وأخذ بيدي وبيد أبي عُبيدة بن الجراح وهو جالس بيننا ، ولم أكره شيئاً مما قال غيرها . وكان والله أن أَقَلَّم فتضرب عنقي ، لا يُقْرَبُني ذلك إلى إثـم ٍ ، أَحبَّ إلي من أن أتأمَّر على قوم فيهم أبو بكر .

(١) مزمل : ملتف ، تزمل الرجل ، إذا التف في كساء أو نحوه . (٢) الدافة : الجماعة تأتي من البادية إلى العحاضرة ، وهي أيضا الجماعة تسير برفق . (٣) زورت مقالة : أعددتها وحسنتها في نفسي . (٤) يريد أنه قد كان في أخلاقه بعض الحدة ، فكان جهد عمر أن يداريه .

سعد بن عُبادة . فقلت : قتل الله سَعْدَ بن عُبَادة . قال الز هري : أخبرني عروة بن الزبير ، أن أحد الرجلين اللذين لَقُوا من الأنصار حين ذهبوا إلى السقيفة عُوَيْمٌ بن ساعدة ، والآخر مَعْنُ بن عديّ أخو بني العَجْلاَن ؛ فأما عُوَيْمٌ بن ساعدة فهو الذي بلغنا أنه قيل لرسول الله عَلَيْكَ : مَن الذين قال الله عزّ وجلَّ لهم : ﴿ فيه رِجَالٌ يَحِبُّونَ أَنْ يَتَطَهَّرُوا وَاللَّهُ يُحِبُّ مَنْكُورِينَ﴾ ؟ فقال رسول الله عَ<mark>يُلِيَّة</mark> : « نِعمَ المر<sup>نم</sup> منهم عُويمٌ بنُ ساعِدةً » . وأما مَعْن بن عديّ فبلغنا أن الناس بَكُوْا على رسول الله عَلَيْلَةٍ حين توَّفّاه الله عزَّ وجلَّ ، وقالوا : والله لَوَدِدْنَا أَنَّا مُتْنَا قبله ، إنا نخشى أن نَفْتِن بعده . قال مَعن بن عدي : لكنِّي والله ما أحبُّ أني متَّ قبله ، حتى أصدقٌه ميتأكما صدقته حيًّا ! فَقَتِلَ مَعنٌ يوم اليمامة شهيداً في خلافة أبي بكر ، يوم مسيلمة الكذاب .

(١) الجذيل : تصغير جذل ؛ وهو عود ينصب للإبل تحتك به وتستريح إليه . والعرب تضرب به المثل للرجل يستشفى برأيه . والعذيق : تصغير عذق ، وهي النخلة نفسها . والمرجب : الذي تبنى إلى جانبه دعامة ، لكثرة حمله وعزه على أهله ، وهو مضروب به المثل للرجل الشريف المبجل . (٢) النزو : الوتب .

أَرَى أن رسول الله عَيْلِيَّةٍ سَيُدَبِّر أَمرنا ــ يقول : يكون آخرنا ـــ وإن الله قد قد أبقى فيكم كتابه الذي به هَدَى الله رسولَهُ عَلَيْتِيَةٍ ، فإن اعتصمتم به هداكم الله لما كان هداه له ، وإنَّ الله قد جمع أمركم على خيركم صاحب رسول الله عَلَيْلِيَّةٍ ، ثاني اثنين إذ هُما في الغار ، فقوموا فبايعوه . فبايع الناس أبا بكر بَيْعَتَه العامه بعد بيعة السقيفة .

ثم تكلم أبو بكر ، فحمدالله وأثنى عليه بالذي هوأهله ، ثم قال : أما بعد مسكملام كولين كمحمو أيها الناس فإني قد ولَّيت عليكم ، ولست بخيركم ، فإن أَحْسَنْتُ فأعينوني ، وإن أسأت فَقَوْمُوني . الصَّدْقُ أمانة ، والكذب خيانة ، والضعيف فيكم قَويٌّ مندي حتى أريح''' عليه حَقُّه إن شاء الله ، والقويُّ فيكم ضعيفٌ عندي حتى آخذ الحق منه إن شاء الله . لا يدَعُ قومٌ الجهادَ في سبيل الله إلا ضربَهم الله بالذل ، ولا تَشِيعُ الفاحشة في قوم قَطُّ إلا عَمَّهُمُ الله بالبلاء ، أطيعوني ما أطعت الله ورسوله ، فإذا عَصَيْتُ الله ورسوله فلا طاعة لي عليكم . قوموا إلى صلاتكم يرحمكم الله . عن ابن عباس ، قال : والله إني لأمشي مع عمر في خلافته وهو عاملٌ إلى<br>حاجة له وفي يده الدَّرَةْ''' وما معه غيري ، وهو يحدَّث نفسه ، ويضرب وَحْشِيَّ

قَدَمِهِ (٣) بدِرَّته ، إذِ الْتَفَتَ إليَّ فِقال : يا ابن عباس ، هل تدري ماكان حملَني على مقالتي التي قلتُ حين توفي رسول الله عَلَيْلِيَّكُمْ ؟ قلت : لا أدر ي يا أمير المؤمنين ، أنت أعلم . قال : فإنه والله إن كان الذي حملنى على ذلك إلا أني كنت أقرأ هذه الآية : ﴿ وَكَذَلِكَ جَعَلْنَاكُمْ أُمَّةً وَسَطَّأَ لِتَكُونُوا شُهَدَاءَ عَلَى النَّاسِ وَيَكُونَ الرَّسُولُ عَلَيْكُمْ شَهِيداً﴾ ، فوالله إن كنت لأظن أن رسول الله عَلَيْلِكُمْ سِيبقى في أمته حتى يشهد عليها بآخر أعمالها ؛ فإنّه لَلَّذي حملني على أن قلت ما قلت .

> (۱) أراحه . أرجعه ورده . (٢) الدرة : ضرب من السياط يضرب به ، يكون للسلطان , (٣) وحشي القدم : جانسها الخارجي .

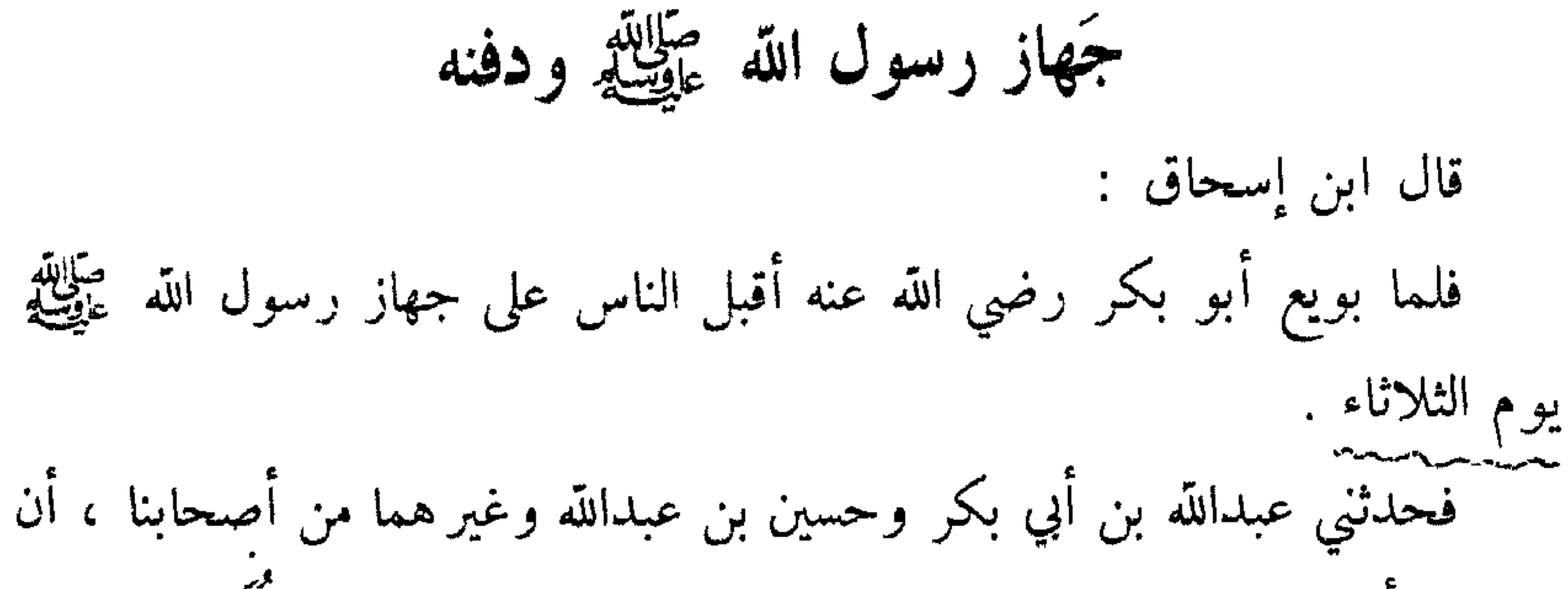

علي بن أبي طالب والعباس بن عبد المطلب والفضل بن العباس وقُتُم بن العباس وأسامة بن زيد وشُقران مولى رسول الله عليِّليَّةٍ هم الذي وَلُوا غسله ، وأن أوسَ بن خَوْليَّ أحد بني عوف قال لعلي بن أبي طالب : أَنْشُدْكَ الله يا علىّ وحَظَّنَا من رسول الله عَيْنِيَّةٍ \_ وكان أوس من أصحاب رسول الله عَيْنِيَّةٍ وأهل بدر \_ قال : ادخل . فدخل فجلس ، وحضر غُسلَ رسول الله ﷺ ، فأسنَده عليَّ بن أبي طالب إلى صدره وكان العباس والفضل وقُتُم يقلبونه معه ، وكان أسامة ابن زيد وشُقْران مولاه هما اللذان يَصُبَّان الماء وعليَّ يغسله ، قد أسنده إلى صدره ، وعليه قميصه يَدلُكه به من ورائه ، لا يُفْضِي بيده إلى رسول الله عَلَيْكِيْهِ ، وعليَّ يقول : بأبي أنت وأمي ، ما أطْيَبَكَ حَيًّا وميتا ! ! ولم يُرَ من رسول الله عَلَيْلِيَّةٍ شَيْءٌ مما يُرَى من الميت . عن عائشة ، قالت : لما أرادوا غسل رسول الله عَلَيْلِيَّة اختلفوا فيه ، فقالوا : والله ما ندري ، أَيُجَرَّد رسول الله عَلَيْلِيَّةٍ من ثيابه كما نجرد موتانا ، أو نغسله وعليه ثيابه ؟ فلما اختلفوا ألقى الله عليهم النومَ حتى ما منهم رجل إلا ذَقَنَه في صدره ، ثم كلَّمهم مُكَلِّم من ناحية البيت لا يدرون مَن هو : أن اغسلوا النبيُّ وعليه ثيابه . فقاموا إلى رسول الله عَلَيْلِيَّةٍ فغسلوه وعليه قميصه ، يَصُبُّون الماء فوق القميص ويدلكونه ، والقميصٌ دون أيديههم . قال ابن إسحاق : فلما فُرِغ من غسل رسول الله عَلَيْلَةٍ كُفَّن في ثلاثة أثواب : ثوبين صُحَارِيَّين!! (١) صحاريين : نسبة إلى صحار ، وهي بلدة من بلاد اليمن . ويقال : هي عمان .

وبر د حِبَرةٍ أُدرجَ فيه إدراجا . عن ابن عباس ، قال : لما أرادوا أن يحفروا لرسول الله عليهلك وكان أبو عبيدة بن الجراح يَضْرَحُ <sup>(١)</sup> كحفْر أهل مكة ، وكان أبو طلحة زيد بن سهل هو الذي يَحفِر لأهل المدينة فكان يَلْحَد" ، فدعا العباسُ رجلين ، فقال لأحدهما : اذهب إلى أبي عبيدة بن الحرَّاح ، وللآخر : إذهب إلى أبي طلحة ، الله خرُّ ل سول

 $\mathbf{h}$  .

وقد قال أوس بن خوْليٍّ لعلي بن أبي طالب : يا علي أنشدك الله وحَظنَا من رسول الله عَلَيْتِكُم ! فقال له : انزلْ . فنزل مع القوم . وقد كان مولاه شُقْران ـــ حين وُضِعَ رسول الله عَلَيْكَ في حُفرته وبْنِيَ عليه ـــ قد أخذ قطيفةً<sup>(١)</sup> قد كان رسول الله عَيْلِيِّكْ يلبسها ويفترشها ، فدفنها في القبر ، وقال : والله لا يلبسها أحدٌ بعدك أبداً ! قال : فدفنتْ مع رسول الله عَلَيْلِيْلُهِ .

وقد كان المغيرة بن شعبة يلَّعي أنه أحْدَثُ الناس عهداً برسول الله عَلَيِّلَةٍ ، يقول : أخذت خاتمي ، فألقيته في القبر ، وقلت : إن خاتمي سقَطَ مني وإنما طرحته عمداً لأمَسٌ رسول الله عَلَيْكِم فأكونَ أحدث الناس عهداً به عَلِيَّتِهِ . عن مِقسم أبي القاسم مولى عبدالله بن الحارث بن نوفل ، عن مولاه عبدالله ابن الحارث ، قال : اعتمرت مع علي بن أبي طالب رضوان الله عليه في زمان عمر أو زمان عثمان ، فنزل على أخته أمّ هانيء بنت أبي طالب ، فلما فرغ من عمرته رجع ، فسكِب له غسل فاغتسل ، فلما فرغ من غسله دخل عليه نفر من أهل العراق ، فقالوا : يا أبا حسن ، جئناك نسألك عن أمر نحبٌّ أن تخبرنا عنه . قال : أظنَّ المغير ةَ بن شعبة يحدِّثكم أنه كان أحدث الناس عهداً برسول الله عَلَيْكَ .

قالوا : أجل ، عن ذلك جئنا نسألك . قال : أحْدَثَالناس عهداً برسول الله صَالِلَهُ پَیَمُ بن عباس .<br>علیمیلیه قتم بن عباس . عن عبيدالله بن عبدالله بن عتبة ، أن عائشة حدثته قالت : كان على رسول الله عليَّظيَّة خَميصَةٌ سَوْداءٌ؟ حين اشْتَدَّ به وَجَعه ، قالت : فهو يضعها مرَّةً على وجهه ، ومرة يكشفها عنه ، وهو يقول : « قَاتَلَ اللَّهُ قَوْماً اتَّخَذُوا قَبُورَ أَنْبَيَائِهِمْ مساجد ! » ، يَحذَر مِن ذلك على أمته .

> (١) القطيفة : كساء له خمل ، أي أهداب . (٢) الخميصة : كساء أسود مربع ، له علمان ، أي خطان .

عن عائشة، قالت :  
كان آخر ما عَهِد رسول الله مَ
$$
\frac{9}{2}
$$
ي: أن قال : لاً يُرَّرِ لَهُ بِمَزِ يرَوَ الِمَرَبِبِرِ و،  
دينَان و .  
وباتر و. رسول الله مَ<sup>ا</sup>يِ<sup>ا</sup>يِ تُرِدَلَ و، سول الله مَيِ<sup>ا</sup>يِرَّو آئت، و امَرِرَابَّت، الپهودية<sup>10</sup> والنصر انية،  
يلقي تقریات و، سول الله مَ<sup>ا</sup>يِتَّهِ ارُتَات، المون، و امَرِرَابَّت، الپهودية<sup>10</sup> والنامر انية  
وِلِمَّمِیَنَ اِنَّنَ و، سول الله مِنِتَّهِ ارَّ تَرَت، و، مَن أهل الملم :  
وَلَّهِ اُتِرَّمَ مَنَّهِ اَنَّرِ هَمَهِ جههِ الله مَيَّوَ وَ مِدِهِ مِن أهل الملم :  
وَارادوا ذلك ، حُتَى جمعهِ الله مَيَّلَ و، و، وِدِهِهِ وِنَّهِ مِنَّ اُهِالِ الملام  
وَوَارِدِهِهِ وَدَّهِهِهِ وَدَهِهَ وَدِهِهِ وَدَهِهِ وَدَهِهِ وَدَهِهِ وَدَهِ وَدَهِ وَدَهِهِ وَدَهِهِ وَدَهِهِ وَدِهِهِ وَدِهِهِ وَدَهِهِ وَدَهِ وَدِهِهِ وَدَهِهِ وَدَهِهِ وَدِهِهِ وَدِهِهِ وَدِهِهِ وَدِهِهِ وَدِهِهِ وَدِهِهِ وَدَهِ وَدِهِهِ وَدِهِهِ وَدِهِهِ وَدَهِهِ وَدَهِهِ وَدِهِهِ وَدَهِهِ وَدَهِهِ وَدِهِهِ وَدِهِهِ وَ
بهَا مِنْبَرٌ الْهَادِي الَّذِي كَانَ يَصْعَدُ<sup>(١)</sup> ر ورب مستمر من است المستقرر المستقرر المستقرر المستقرر المستقرر المستقرر المستقرر المستقرر المستقرر المستقرر ا<br>مستقرر المستقرر المستقرر المستقرر المستقرر المستقرر المستقرر المستقرر المستقرر المستقرر المستقرر المستقرر المس مسن الله نور يستضــاءُ ويـوقـــدُ أتساهــا البلَى فالآيُ مِنْــهَــا تَـجَدَّدُ<sup>(1)</sup> وقَبْراً بهَا وَارَاهُ في النَّرْ بِ مُلْحِدٌ (٣) عيونٌ ومِثْلاَهَا مِنَ الْجَفَنِ تَسْعِدُ ۞

ولا تَمْتَحِي الآيساتُ مِسن دارِ حُـرمَةٍ وواضسح آثسارٍ وباقسي مُعسالِم بِهَا حَجَرَاتٌ كَسَانَ يَنْزِلُ وسُطْمَهَا مَعَارِفٌ لَمْ تُطْمَسْ عَلَى العَهْدِ آيُهِــا یر و <sup>و</sup> بها رسم السرسول ، وعهده ظَلِلْتُ بِهَا أَبْكي الرَّسُولَ فَأَسْعَدَت مُبَكِّرٌنَ ٱلاءَ السَّرْسُولِ وَمَسَا أَرَى وبرءيه تحمد شفتها فقذ أحمسد ومسا بَلَغَتْ مِسن كُسلّ أمسٍ عَشِيرَةُ أطبالَـت وُقُوفاً تَذْرِفْ العينُ جَهدَها ع<br>فبسوركت يا قبر الرسول وبوركت وبورك كعثلا منسك ضمن طيبا تَهيســلٌّ عليـهِ التَّربَ أيسـدٍ وأعينٌ لقَـــدْ غَيْبِـــوا حِلمــاً وعِلمــاً ورحمـةً ورَاحُسُوا بِحُزْنٍ لَيْسَ فِيهِم نَبْيَهِتُمْ . مبكُّونَ مَـــن تَبكِـــى السَّمواتُ يـومَـهُ

كَهَا مُحْصِيباً نَفْسِي فَنَفْسِي تَبَلَّــدُ فَظَّلَــت لالاءِ السَّرْسُولِ تَعَدَّدُ (٥) ولكن لِنَفْسي بَعْدُ مــا قَـد تَوَجَّدُ۞ على طَلَلٍ القَـــبرِ الَّذِي فِيهِ أَحمدُ بلاَدٌ ثَوَى فيها الرَّشيدُ المُسَدَّ<sup>ر</sup> (v عَلَيْهِ بِنَاءٌ مِسن صَفِيعٍ مُنْضَلَّهُ عَليهِ وقبـد غارت بــذلــكَ أسعُـدُ<sup>(٨)</sup> تَمَشِيَّــةَ عَـلَّـوْهُ النَّرَى لا يُسوسَــدُّ وقلد وَهَنَستْ مِنهم ظَهورٌ وأعضُسهُ ومَن قد بكَتْه الأرضُ فالنَّاسُ أكْمَد

ترقمد کان ذا نیور یعمور وینجد *(۱*) وينقسـذُ مسن هُسول الحُسَر ايا ويُوشِدُّ معلّم صِدْق إِنْ يُطِيعُسُوهُ يَسْعَدُوا وَإِنْ يُحْسِنُوا فَاللَّهُ بِالْخَسِيرِ أَجُوَدُ قُمِسِن عِنْسَلِيْهِ تَيْسِسِيْرُ مَا يَتَشَلَّدُ دلِسِسِلٌ بِسه نَهْسِجُ الطَّرِيقَـة يُقصَــدُ

تقطعُ فِيسه مُنْزَلٌ البَرْحيي عَنْهُمْ يَدْلٌ عَلَى الرَّحمٰنِ مَــن يُقْتَــدَى بِسه إمامٌ لَهُمْ بِهُدِيهِمُ الْعَقَّ جَاهِـــلماً عفُسُوَ عَـــن الزَّلاَتِ يَقْبَـــلُ عَـٰذَرُهُــَــمْ وإن نَابَ أَمـرُ لَـم يَقُومُو بِحَمْلِهِ فبيناهُــمُ في نعمــةِ الله بــيـــنَــهُـــمُ

حَرِيصٌ عَلَى أَن يَسْتَقِيمُوا وَيَهْتَدُوا إِلَى كَنْفٍ يَحْسُوا عَلَيهِمْ وِيَمهَدُ» إلى نُورهم سُنَهُمْ مِسِنَ الْمُوتِ مُقْصِدُ٣) مبكيسه جَفْسُ المُرسَلاتِ ويَحْمَدُ (٤) لِغَيْبَــةِ ما كانت مِنَ الوَحي تَعهَدُ ققيدٌ مُبكِّيسهِ بَسلاطٌ وغَرقَدٌ (٥) خلأتم ألسه فيسه مَقْسَامٌ ومَقعَسَــدُ دِیَــارٌ وعَـرْصَـاتٌ وربعٌ ومولِدٌ (٦) وَلاَ أُعرفَنْكِ اللَّهْرَ دَمَعْكِ يَجِمْدُ 

 $(\wedge)$ 

عزيزٌ عليــه أن بُحــورُوا عَــن الْهُدَى عَطُوفٌ عَـلـيـهم لاَ يثنى جَنـاحَهُ تَمَيَّنَاهُمُ فِي ذٰلِــلَّٰفَ النَّورِ إِذْ غَــــدَا فأصبحَ محموداً إلى الله راجعــــاً وأمست بلأذ الحرم وحشأ بقائمها قِفَاراً سِوَى مَعْمُورَةِ اللَّحــدِ ضَافَــها ترتمشجسلة فالمسوحشات ليفتقيلوه وبالجَمَرِةِ الكُبْرَى لَـهُ نَمَّ أَوحَشَتْ فَبَكَيْ رَسُولَ اللَّهِ يَــا عَيْنُ عَبْرَةً ومسالَسك لاتُبْكِسِينَ ذَا النَّعْمَـةِ الَّتِي

وَأَقْرَبَ مِنْــهُ نَائِــلاً لاَ يُنْكُلُّـ (١) أعَفَّ وأَوْفَـى ذِمَّــةَ بَعْــدَ ذِمَّـــةٍ وأبذلَ مسنْسهُ لِلطَّــريف وَتَسالِسِدٍ إِذَا ضَمَنَّ مِعْطَسَاءٌ بِمَسَـا كَيَانٌ يُتَلَيْدُ(٢) وأكرَمَ صِيتاً في البَيْبوتِ إِذَا انْتَمَـى برتمبر م حمداً أبطحياً بسود (٣) وأمْنَعَ ذِرْوَاتٍ وَأَنْبَتَ فِي الْعَسَـــلاَ دعسائِمَ عِــزَ شاهِقاتٍ نَشَيْــدُ (؛) وأثبت فَرْعاً في الْفُرُوعِ ومَنْبتــــاً وعوداً غَذَاهُ الَّذِنُ قَالَعُودُ أَغْيَدُ<sup>(٥)</sup> ربَساهُ وليسداً فَبَاسْتُمْ تَمْسَـامُــهُ عَلَى أكرَمِ الْغَيْرَاتِ رَبٌّ مُمَجَّــدُ تَنَاهَــتْ وَصَـــاةُ الْمسلِمـــينَ بِكَفَّــهِ فَلاَ العِلْمُ مَحْبُوسٌ وَلَا الرَّأيُّ يُفْتِدُ<sup>(1)</sup> أقولُ ولاَ يُسْلَفَسَى لِتَقَـوْلِيَ عَاثِسَبِ من النساس إلا عازب العَقل مُبعَدٌ<sup>(٧)</sup> لَعَلَىٰ بِسِهِ فِى جَنَّــة الخُلْــد أخلـــدُّ وَلَيْسَ هَوايَ نَازِعـاً عَــن نَناثـهِ مسعَ المُصطَفى أرجُسو بِذَاكَ جِسوارَهُ وفي نَيْسَلِ ذَاكَ الْيَسُومِ أَسْعَى وَأَجْهَدُ

وقال حسان بن ثابت أيضا يبكي رسول الله عَلَيْهِينَ : كَحِلَتْ مَآقِيهَا بِكُعْلِ الْأَرْمَدِ <sup>(٨)</sup> مــا بَــالُّ عَيْنِكَ لاَ تَنَــامٌ كأَنمــــا جَزَعـاً عَــلَى الَمَهْدِيّ أصبَــحَ ثَاوِيـاً يَا خَيْرَ مَنْ وَطِسِيءَ الحصَى لا تَبْعَدِ (٩) وَجهــي يَقِيكَ التَّربَ لَهُفيَ لَـيْـتَــنِي غَيَّبْتُ قَبْلَكَ في بَقِيــع الْغَرْقَدِ<sup>(١٠)</sup>  $\mathcal{F}$  and  $\mathcal{F}$  and  $\mathcal{F}$  and  $\mathcal{F}$  is the  $\mathcal{F}$  $\mathscr{L}$  ,  $\mathscr{L}$  ,  $\mathscr{L}$  ,  $\mathscr{L}$  ,  $\mathscr{L}$  ,  $\mathscr{L}$  ,  $\mathscr{L}$  ,  $\mathscr{L}$  ,  $\mathscr{L}$ 

(١) التنكيد · قلة العطاء ، ومتعه . (٢) الطريف : المال المستحدث . يتلد : يكتسب قديما . (٣) الأبطحي : المسوب إلى أبطح مكة ، وهو مكان سهل متسع . (٤) الذروات : الأعالي. شاهقات : مرتفعات . (٥) المز ن : السحاب ، واحدته مزنة . أغيد · ناعم متثن . (٦) يفند : يعاب . (٧) عاز ب العقل : بعد عنه عقله . (٨) المآقي : جمع مأقى ، وهو مجرى الدمع في العين . (٩) لا تبعد : لا تهلك . أي ليبق ذكرك خالدا . (١٠) بقيع الغرقد : مقبرة أهل المدينة .

مُتَلَدَدًا يَــا لَيْــتَــنِى لَمْ أَولَـــدِ (١) یبا کیتشنی صبحت سم الأسود (۲) فِي رَوْحَةٍ مِن يَوْمِنَـا أَوْ مِنْ غَــٰدِ مُحْضِـــاً ضَرَائِبُــهُ كَرِيمَ الْمَحْتِبْدِ (٣) وكذب معصنية بسعيد الأمعم تحسن يهسد للنسور العبارك يهتدي <sup>ف</sup>وراً أضـــاءَ عَـــلَى الْــبَرَيْـــةِ كُلَّــهَا في جَنَّسةٍ تَشْـنِي عَيسون العُسَّسلرِ يُمَا رَبَّ فَاجْمَعْنَــا مَعَــاً وَنَبَيْنَـــا يسا ذا الجلأل وذا العُسلا والسُّودَدِ فِي جَنَّسةِ الفــردَوْسِ فَساكَتْبَهْــا لَـنـا والله أسمعُ ما بقيت بهالِـــــك إِلَّا بِكَيِّستْ على النبيِّ محمَّد (٤) بعـــد الْمُقِيّـــبْ في سـواء المَلْحَــد<sup>(٥)</sup> يسا ويسحَ أنصسارِ النبي ورَهْطِـــه م حق داً وجـوههــم كَلَــوْن الإثمـــدِ ضَــاقت بالانصــار البــلادُ فـأصبَحْوا وفضول نعمتيم بنسالم تجخسد وكقسمه وكسدته وفينسا قسبره أنصـــارَه في كـــل سـاعَـــةٍ مَشْهَـــدِ والله أكسرتمنشا بسه وهسلكى بسسه صَلَّى الإلَّـــهُ ومَـــنْ يَحْـــفٌّ بِعَـــرشِهِ والطيبسونَ عَـــلَى الْمُبْـــارَكْ أَحْمَـــدِ قال ابن إسحاق : ه قال حسان بن ثابت بیک ، سه ل الله عطائله :

فَظَلِلتُ بَعَسَدَ وَفَساتِسْهِ مُتَبَلَّــــداً أأقسيم بعسكك بالمسدية بينهسسم أَوْ حَسَلَ أَمْسُرُ اللّه فينسا عاجسلاً يُتَقْسُومَ سَاعْتَنَسَا فَنَلْقَسَى طَيْبِساً يُــا بِكْــرَ آمِنَةَ الْمُسارَك بِكْــرْهَــا

مِنِّي أَلِيَّـــــة بَــرٌّ غَيْرَ إِفْــنـــادِ (٢) آليتُ ما في جميع النَّــــاس مجْتَهِـــداً مشـلَ الرَّسول نَبِيُّ الأَمَّــــهِ الْهَادِي تَساللهِ مــا حَمَلَــتْ أنتَى ولا وضعَتْ ولا بَــرَا الله خَلْقـــاً مِن بَــــويْــتــهِ أَوْفى بِسلْمَسَّةِ جِسارِ أَو بِمِيعِسادِ (٣ مُبارَكَ الأَمْرِ ذَا عَــــدل وإرشَادِ مِسِنَ السُّذِي كِسَانٍ فِينَا يُسْتَضَـَّاءُ بِـــهِ أمسَى نِسَاؤُكَ عَطَّــلْــنَ البَيــوتَ فما يَضربْسَنَ فسوقَ قَفْسًا سِبْرٍ بِأَوتَادِ أيقَنَّ بالبؤس بَعــدَ النَّعمـةِ البَادي<sup>(٤)</sup> مثل الزّواهـــب ِيلبسـنَ المساذِلَ قَد أصبَحْــتْ منهُ كمِثل المفرَد الصَّادي<sup>(٥)</sup> يبا أفضلَ النَّاس إني كُنْتُ في بَهــــرِ قال ابن هشام : عجز البيت الأول عـن غير ابن إسحاق . وجد بآخر نسخة من الأصول ما نصه :

تم تهذيب سيرة ابن هشام في ليلة الخميس ، وهي الليلة الأولى من شهر رمضان سنة ١٣٧٤ هـ. والحمدللة الذي بنعمته تتم الصالحات .

عشريــن جــزءاً كـلــها ترضي تُـــمّ الكتاب وصار في العَرْض كسمسلست بسلا لمحمن ولا خطل ني الشكسل والإعجسام والقسرض والسحسسل حستسى صسخ نباقله بعسضٌ مسن التعليماء غين بعض

وكتب عبد السلام محمد هارون

## $Y \circ \wedge$

١ ــ فهرس السير والمغازي

 $\bullet$ 

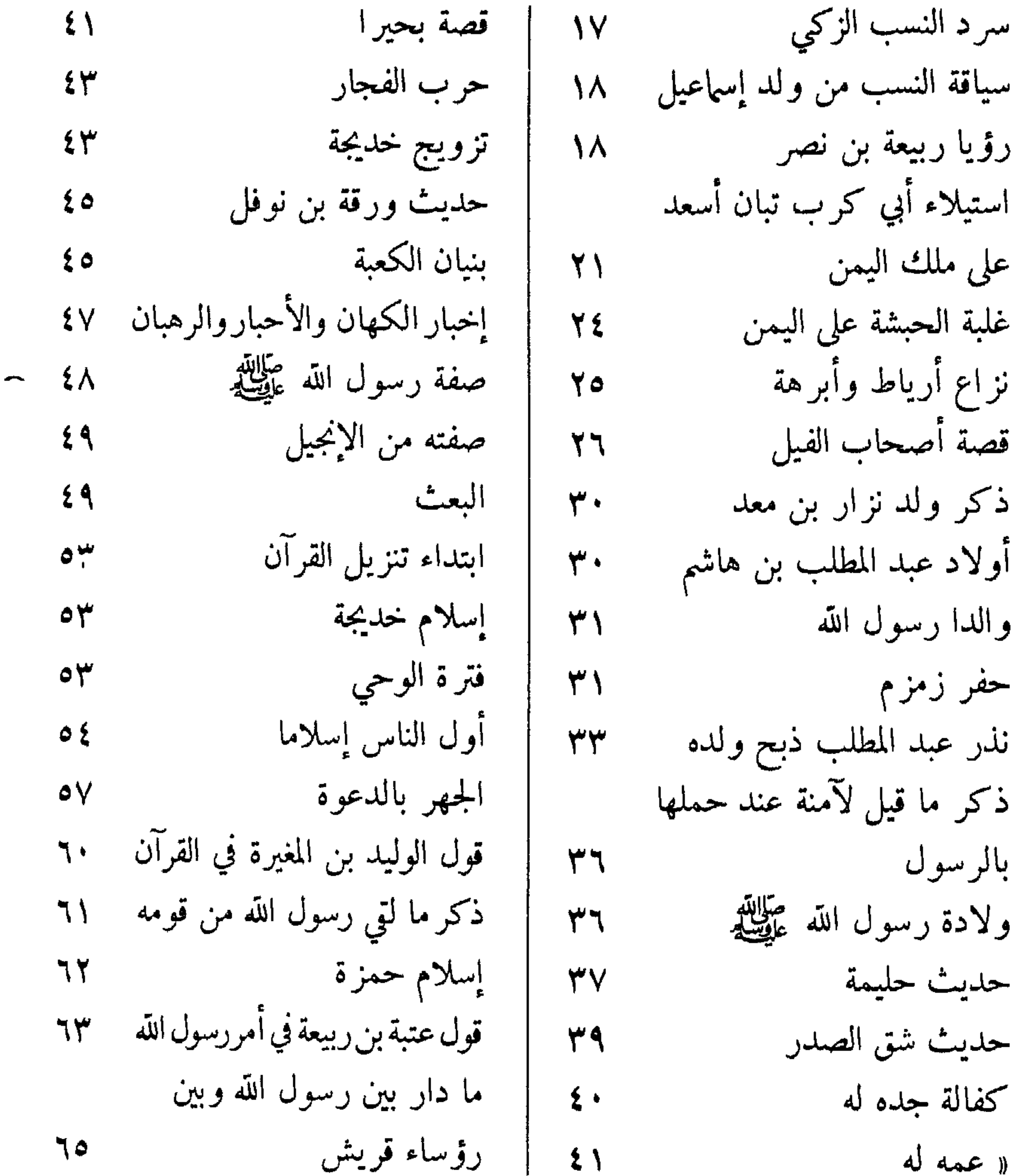

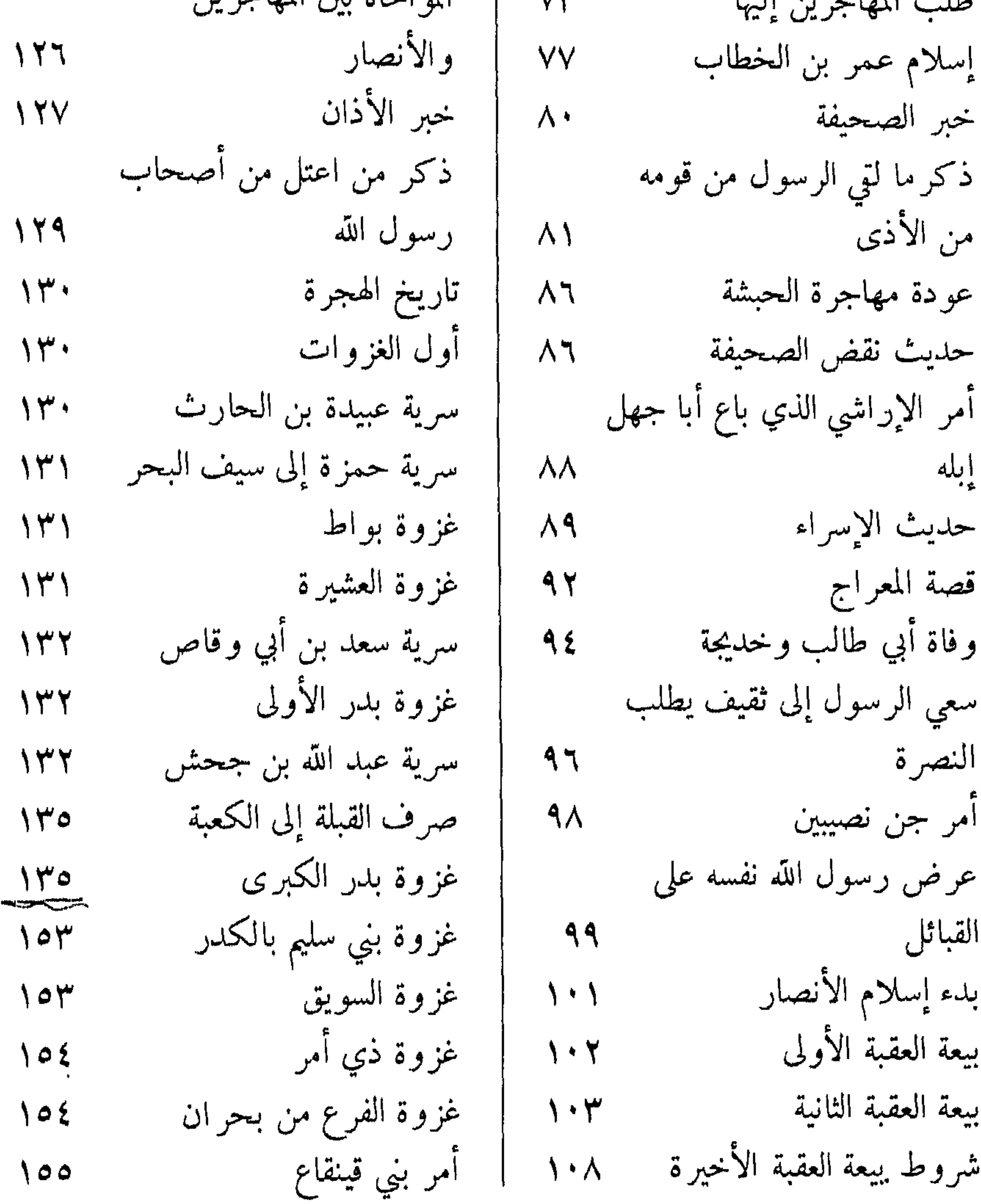

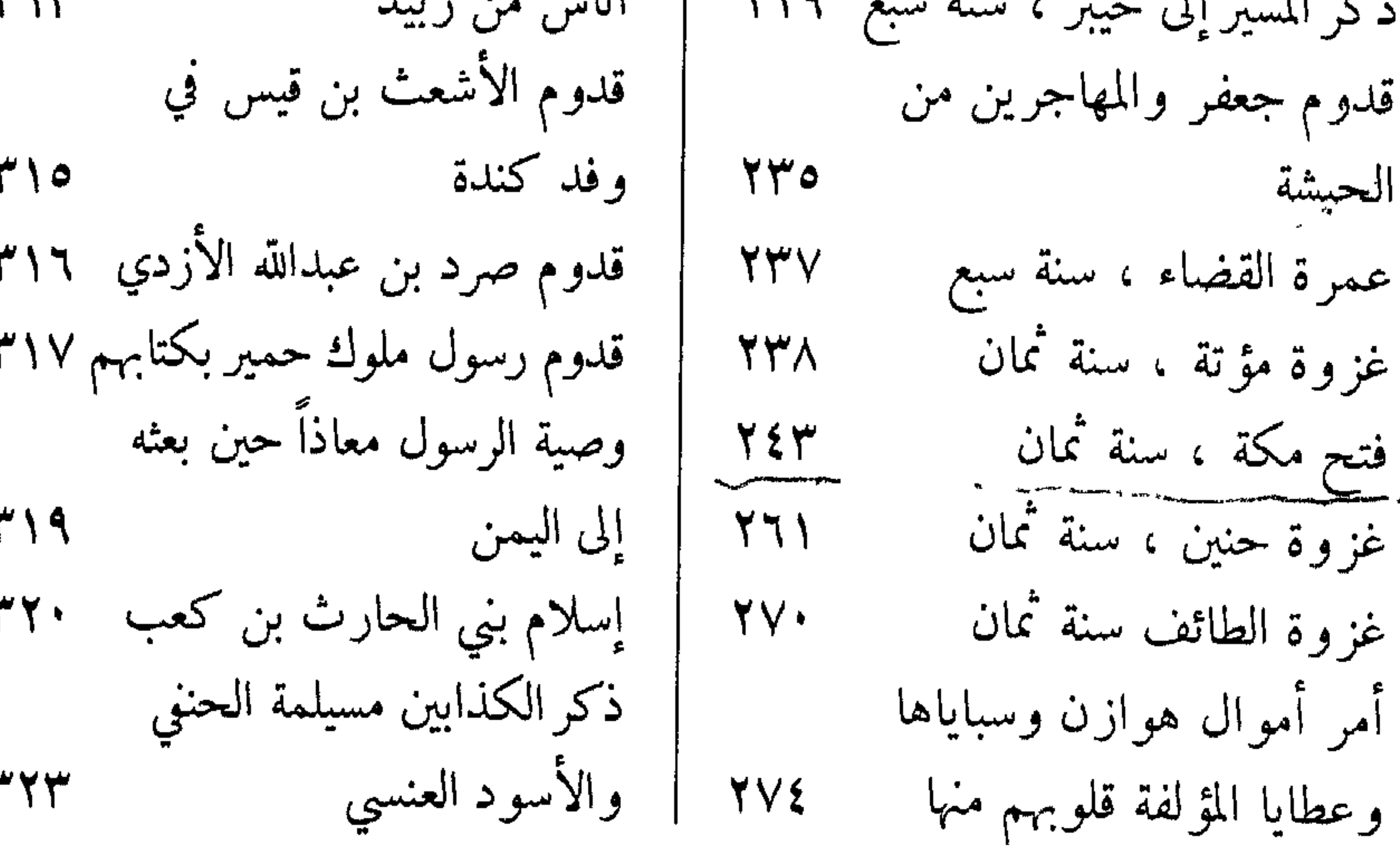

 $\mathbf{r}$ أمر سقيفة بني ساعدة جهاز رسول الله عليهن ودفنه ٣٤٩ مراثي حسان بن ثابت لرسول الله ص<u>لا</u>لله<br>الله عليمين  $Y \circ Y$ 

 $\mathcal{L}_\mathrm{c}$ 

بعت اسامة بن زيد إلى ارص **TYY** فلسطين خروج رسل رسول الله إلى  $rrv$ الملوك

 $\overline{\phantom{m}}$ 

## $T1$

٢ ـ فهرس الأعلام

الأخنس بن شريق الثقني ٧٣ . أخنوخ = إدريس . أدد بن مقوم ۱۸ . إدريس عليه السلام ١٧ . أذبل بن إسماعيل ١٨ . أذر بن إسهاعيل ١٨ . الإراشي ٨٨ ، ٨٩ ، ٦٠٣. أربد بن قيس ٥ ٣٠ - ٦ ٠ ٣٠ . أرطاة بن عبد شرحبيل بن هاشم ١٦٠ . أرفخشد بن سام ۱۷ . الأرقم بن أبي الأرقم ٦ه . إرم بن ذي يزن ١٩. أروى بنت عبد المطلب ٣١ . أزب العقبة (شيطان) ١٠٦. ابن أزيب (شيطان) ١٠٦. أسامة بن زيد بن حارثة ١٥٩ ، ٢١٨ ، ٣٢٧ ، ٣٣٧ ، ٣٣٨ ، ٣٤٩ . أسد بن خزيمة ٣٠ .

٣٦٤

 $\bullet$ 

 $\sim$ 

انس بن مالك ۱۲۲۰ ، ۱۲۲ ، ۱۲۲ ، ۱۱۶ ، ۱۰۱ أنسة ، مولى رسول الله ١٣٨ أنمار بن نزار ۳۰. أنيس سائس الفيل٢٧ ، ٢٨ . أوبار ۲۰۹ . أوس بن ثابت بن المنذر ١٢٧ . أوس بن حجر ١١٨. أوس بن خولي ۶۹، ۳ أوس بن عوف ٢٩٥ ، ٢٩٦ . أوس بن قيظي ١٩٢ ، ٢٠٤ . إياد بن معد ١٨. اباس بن البكير ٥٧.

برزة بنت مسعود الثقفية ١٥٧. أبو برزة الأسلمي ٦٥٦ . البر قليطس ، اسم الرسول بالرومية ٤٩ . برة بنت عبد العزى ٣١ . برة بنتَ عبد المطلب ، أم أبي سلمة ٣١ ، ٨٦ . بريرة مولاة عائشة ٢١٨. بسبس بن عمرو الجهني ١٣٩ ، ١٤١ . بشر بن البر اء بن معرور ۲۳۳ ، ۲۳۴ . بشر بن سفيان الكعبي ٢٢١ ، ٢٢٢ . بشير بن عبد المنذر ١٥٤. بطرس الحواري ٣٢٩ . البكائي شيخ ابن هشام ١٨

ت

البيضاء (بغلة الرسول) ٢٨٤ ، ٣٠٢.

تارح = آزر .<br>تبان أسعد ۲۱ . تبع = تبان أسعد . تميم بن أسد . توماس ۳۲۹ . تیرح بن یعرب ۱۸ . تيم بن غالب ٣٠. تيم بن مرة ٣٠.

جبريل عليه السلام ٥٠ \_ ٥٢ د ٥٤ د ٨٩ ، ٩٠ ، ٩٢ ، ٩٤ ، ١١٢ ، ١٤٧ ، ١٤٧  $. Y71619A$ جبلة بن الحنبل ٢٦٥ . جبير بن مطعم بن عدي ١٠٨، ١٦٠، ١٦٧. الجحد بن قيس ٢٢٦ ، ٢٨٦ . جعفر بن أبي طالب الطيار ، ذو الجناحين ٥٥ ، ٥٦ ، ٧٣ ، ٥٥ ـ ٧٦ ، . TVO  $\epsilon$   $\Upsilon$   $\zeta$   $\Upsilon$   $\zeta$   $\Upsilon$   $\zeta$   $\zeta$   $\zeta$   $\zeta$   $\zeta$   $\zeta$   $\zeta$   $\zeta$   $\Upsilon$   $\Upsilon$   $\Upsilon$   $\zeta$   $\zeta$   $\zeta$   $\zeta$   $\zeta$   $\zeta$   $\zeta$   $\zeta$   $\zeta$   $\zeta$   $\zeta$   $\zeta$   $\zeta$   $\zeta$   $\zeta$   $\zeta$   $\zeta$   $\zeta$   $\zeta$  الجلاس بن طلحة ١٦٢ . ابنا الجلندي ٢٢٨. أم جميل بنت حرب بن أمية ، حمالة الحطب ٨٢ . أبو جندل بن سهيل بن عمرو ٢٢٧ ، ٢٢٨ .

C حابس والد الأقرع٨٣٨ . حاتم الطائي ١٣١٠. بنت حاتم = سفانة . بنت الحارث (كيسه ) ٢٠٢ . الحارث بن الحارث بن كلدة ٢٧٧ .

الحارث بن عوف بن ابي حارثة المري ١٨٩ ، ١٩٢ . الحارث بن فهر ٣٠ . الحارث بن كلدة ۲۷۳ ، ۲۷۷ . الحارث بن مالك ٢٦٤ . الحارث بن هشام بن المغيرة ١٥٧ ، ٢٥٩ . حاطب بن أبي بلتعة ٢٤٨ ، ٢٤٩ ، ٣٢٨ . حاطب بن الحارث ٥٦. حاطب بن عمرو ٥٦ . أبو حاطب بن عمرو بن عبد شمس . ٣٣٦ ، ٣٣٢ . الحباب بن المنذر ١٤٣. ..

الحبحاب بن يزيد ٣٠٠. حبیب بن إساف ۱۱۹ . حبيب بن عمرو بن عمير ٩٧ . حبيب بن عيينة بن حصن ٢٠٩ . أم حبيبة رملة بنت أبي سفيان ٢٤٦ ، ٣٣٢ ، ٣٣٥. حجل بن عبد المطلب ٣١. حجہ بے: اُلا، اهاب ١٧٥

سجبي بري ٻي بري ٻص و ١ٍ ١٠٠٠ . ١٢٧ . ٠٢٧ . ٠٢٧ . ٠٢٧ . ٠٢٠ . ٠٢٧ . ٠٢٧ . ٠٢٠ . ٠٢٠ . ٠٢٠ . ٠٢٠ . ٠٢٠ . ٠٠٠ .  
!بر حذيفة بن اليمان ، أبر عبدا^{لَة، ١٠٠ .  
-حرب بن أمية .  
حسبان بن أمية .  
حسبان بن تبان أسعل٠ أمية .  
حسبان بن تابت الأنصاري ٣٩٠ . ٢٠٠ . ٢٠٠ . ٢٠٠ . ٢٠٠ . ٢٠٠ . ٢٠٠ . ٢٠٠ .  
حسبان نن تابت الأنصراري ٣٠٠. ٥٠٠ . ٣٠٠ . ٢٠٠ .  
الحسن ان
$$
...
$$
٠٠٠.

حسن بن علي بن أبي طالب ٢٤٧ . حسين بن عبد الله ٩٤٩ . حصن ، والد عيينة ٢٧٨ . الحصين بن عبد الرحمن ١٦٦ . ابن الحضرمي = عمرو . حطاب بن الحارث ٥٦. أبو حفص = عمر بن الخطاب . حفصة بنت عمر بن الخطاب ٣٣١ ، ٣٣٣ ، ٣٣٥ ، ٣٣٦. الحكم بن أبي العاص ٨٥ .

 $\langle \bullet \rangle$ 

الحليس بن زبان ١٦٧ ، ٢٢٣. حليمة بنت أبي ذؤيب ٣٧ ــ ٣٨ . حمالة الحطب = أم جميل . حمامة ، أم بلال ٧٠. حمزة بن عبد الله بن عمر ٣٣٩ . حمزة بن عبد المطلب ، هاشم ، أسد الله ، أبو عمارة ٣٠ ، ٤٤ ، ٦٢ ، ٦٣ ،  $4.174.4121.120.414A.6141.174.49.6A.4.6YA$  $. Y$   $\xi$   $\uparrow$   $\epsilon$   $\uparrow$   $\vee$   $\cdot$   $\epsilon$   $\uparrow$   $\uparrow$   $\wedge$   $\uparrow$   $\uparrow$ حمنة بنت جحش ١٦٩ ، ٢١٧ ، ٢٢١ ، ٢٢١. حناطة الحميري ٢٧ . أبو حنظلة =،ابو سفيان ٥١ . حنظلة بن أبي عامر ، الغسيل ١٦٢ . ابن الحنظلية = أبو جهل ١٤٤ . الحويرث بن نقيذ ١٥٦ ، ٢٥٧ . حويطب بن عبد العزى ٣٧٧. الحيسمان بن عبد الله ١٤٩. حبي بن أخطب النضري ٥٣ ، ١٨٢ ، ١٨٨ ، ١٩٩ ، ١٩٩ ، ٢٠٢ . مشيخ بنت خارجة ١٤١ . خارجة بس زهير ١٢٧.

خارجة بن زيد ١١٩ ، ١٢٠ . خالد بن البكير ٥٦ ، ١٧٤ . خالد بن زيد ، أبو أيوب الأنصاري ١٢١ ، ١٢٧ ، ٢٣٤ . خالد بن سعيد بن العاص ٥٦ ، ٢٣٦ ، ٢٩٧ ، ٢٩٩ ، ٣١٣. خالد بن معدان الكلاعي ٣٩ . خالد بن الوليد ١٥٩ ، ٢٢١ ، ٢٤٢ ، ٢٤٢ ، ٢٦٩ ، ٢٩٢ ، ٢٩٣

- ابو در الغفاري ۱۲۷ ، ۱۸۵ ، ۱۳۹۱ . ذو الجناحين = جعفر بن أبي طالب . ذو الخمار = سبيع بن الحارث ، عوف بن الربيع . ذو رعين الحميري ٢٣ . ذو الغصة = قيس بن الخصين . ذو نفر ۲۲ ، ۲۷ . ذو نواس = زرعة . ذو يزن ٢٠. ابنة أبي ذؤيب = حليمة . ذؤيب بن الأسود بن رزن ۲٤۳ .  $\mathcal{L}$ 
	- راعو بن فالخ ١٧ .

زهير بن أبي أمية بن المغيرة ٨٧ ، ٨٨ . زهير بن أبي سلمي ١١١ . زهير أبو صرد ٧٧٤ . زياد بن السكن ١٦٣ . زياد بن لبيد ١٢٠ ، ٣٢٤ . زيد بن أرقم ۲۱۰ ــ ۲۱۲ . أبو زيد الأنصاري ٢٥٢ . زید بن ثابت ۱۰۹. زید بن حارثة ٥٥ ، ٩٤ ، ١٣٧ ، ١٣٨ ، ١٤٨ ، ١٥٦ ، ٢٣٨ ، ٢٤٠، .  $YYYCY5YCY5$ زيد بن الدثنة ١٧٥ .  $\mathbf{w}_0$  ,  $\mathbf{v}$  ,  $\mathbf{v}$  ,

طابخة بن الياس ٣٠ . أبو طالب بن عبد المطلب ٣١ ، ٤١ ، ٤٣ ، ٥٤ ، ٥٥ ، ٥٧ ـ ٥٩ ـ ٧٢ ، ٢  $.976926AA6A76A1$ الطاهر والطيب ، ولد رسول الله ٤٤ . طعيمة بن عدي بن نوفل ١٤١ . أبو طلحة = زيد بن سهل . طلحة بن عبيد الله ٥٦ ، ١٢٧ ، ١٦٣، ، ١٦٥، ٢٤٣، ٣٤٣. طیما بن إسماعیل ۱۸ . عاتكة بنت عبد المطلب ٣١ ، ٨٧ ، ١٣٦ ، ١٣٧ . أبو العاص بن الربيع بن عبد العزى ١٥١ ــ ١٥١ . العاص بن و أنل السهيمي ٨٤ .

₩

 $\bullet$ 

 $\sum_{i=1}^{n}$  $\mathcal{M}$   $\mathcal{L}$   $\mathcal{N}$   $\mathcal{L}$   $\mathcal{N}$   $\mathcal{L}$   $\mathcal{L}$   $\mathcal{L}$   $\mathcal{N}$   $\mathcal{N}$   $\mathcal{N}$   $\mathcal{L}$   $\mathcal{L}$   $\mathcal{N}$   $\mathcal{N}$   $\mathcal{L}$   $\mathcal{N}$   $\mathcal{N}$   $\mathcal{N}$   $\mathcal{L}$   $\mathcal{N}$   $\mathcal{N}$   $\mathcal{N}$   $\mathcal{N}$   $\mathcal{$  $5.5046444$ عباد بن بشر بن وقش ۱۲۷ ، ۲۰۹ ، ۲۱۱ . عباد بن عبدالله الزبير ٢٤٢. عبادة بن الصامت ۱۰۳ ، ۱۰۸ ، ۱۰۵ ، ۲۱۰ . ابن عباس = عبدالله . عباس بن عبادة بن نضلة ١٠٦ ، ١٢٠ . العباس بن عبد المطلب ، أبو الفضل ٣٠ ، ٥٥ ، ٥٥ ، ٢٠٤ ، ٥ ، ١٣٦ ، ١٣٦  $C$   $\uparrow$   $\uparrow$   $\uparrow$   $\uparrow$   $\uparrow$   $\uparrow$   $\downarrow$   $\uparrow$   $\uparrow$   $\uparrow$   $\downarrow$   $\uparrow$   $\uparrow$   $\uparrow$   $\uparrow$   $\downarrow$   $\uparrow$   $\uparrow$   $\uparrow$   $\uparrow$   $\uparrow$   $\uparrow$   $\uparrow$   $\uparrow$   $\uparrow$   $\uparrow$   $\uparrow$   $\uparrow$   $\uparrow$   $\uparrow$   $\uparrow$   $\uparrow$   $\uparrow$   $\uparrow$   $\uparrow$   $\uparrow$   $\mathbf{r} \cdot \mathbf{r}$   $\mathbf{r} \cdot \mathbf{r}$   $\mathbf{r} \cdot \mathbf{r}$   $\mathbf{r} \cdot \mathbf{r}$   $\mathbf{r} \cdot \mathbf{r}$   $\mathbf{r} \cdot \mathbf{r}$ عباس بن مرداس ۲۷۵ ، ۲۷۷ .

 $\mathbf{d}_{\mathrm{max}}$ 

عبدالله بن أبي بكر ١١٤ ، ١٥١ ، ١٨٢ ، ٢٢٥ ، ٢٦٦ ، ٢٦٦ ، ٢٨٥ ،  $7.4444$ عبد الله بن الثامر ٢٤ . عبدالله بن ثعلبة . عبدالله بن جبیر ۱۰۹ عبدالله بن جحش ٦م ، ١١٠، ، ١٣٢، ، ١٣٣، ، ١٦٩. عبدالله بن جدعان ٦٢ . عبدالله بن جعفر بن أبي طالب ٢٣٥ . عبدالله بن عم جويرية ٣٣٣ . عبدالله بن الحارث بن نوفل ٥١. عبدالله بن أبي حدرد ٢٦٤ .

**Channel Bank** 

 $\sim 5$ 

عبدالله بن سهيل بن عمرو ٢٢٧ . عبد الله بن شهاب الزهري ١٦٣ . عبدالله بن طارق ١٧٥ . عبدالله بن أبي طلحة ٢٦٧ . عبد الله بن عباس ٦٨ ، ٧٢ ، ٩٥ ، ١١١ ، ١٤٧ ، ١٦٨ ، ١٧٧ ، ٢٣٧ ،  $.$   $\uparrow \circ \cdot$   $.$   $\uparrow \circ \wedge$   $.$   $\uparrow \circ \circ$   $.$   $\uparrow \circ \circ \circ$   $.$   $\uparrow \circ \circ \circ \circ$   $.$ 

 $\mathcal{L} = \mathcal{L} = \mathcal$ 

عبد الله بن مسعود ٥٦ ، ٧٧ ، ٩٠ ، ٢٩١ ، ٢٩٢ ، ٢٩٢ . عبدالله بن مظعون ٥٦. عداء الله بن المغفسل ۲۰۹ . ۲۸۷ . أم عبد المطلب = سلمي بنت عمرو . عبد المطلب بن هاشم ، وهو شبية ١٧ ، ٢٧- ٢٩ ، ٣٠ ، ٣١ ـ ٣٦ ، ٤٠ . عبد الملك بن عبد الله الثقني ٨٨ . عبد الملك عبيد الله ٥٠. عبد مناف بن قضي ۱۷ ، ۳۰. عبد مناة بن كنانة ٣٠. عبد یالیل بن عمرو بن عمیر ۴۹۱ ، ۲۹۶

عروة بن الزبير ١٠٩ ، ٣٣٧ ، ٣٤٧ . عروة بن مسعود الثقني ٩٢ ، ٢٢٣ ، ٢٢٤ ، ٢٧٠ ، ٢٩٩ ، ٢٩٦ ، ٢٩٨ ـ ٢٩٩. عروة بن الورد العبسي ١٨٢ . عریض ، أبو یسار ۱٤۱ . أبو عزة عمرو بن عبد الله الجمحي ١٥٢ ، ١٧٢ . عطارد بن حاجب بن زرارة ۳۰۰ ، ۲۰۱ عطية القرظي ٢٠٣ . العقاب (راية) ١٣٨. عقبة بن الحارث بن عامر ١٧٥ . عقبة بن أبي معيط ٨٤ ، ٨٥ ، ١٣٨ ، ١٤٩ . عقبة بن نمر ٣١٩ .  $\mathcal{N} = \mathcal{N} \mathcal{N}$ 

 $\mathbf{H}$ 

 $6$  171 6 10 6 127 6 121 6 174 6 177 6 119 6 112 - 117 6 191 6 192 6 197 6 111 6 176 6 177 6 177 6 177  $C$  YEA = YEV  $C$  YEY  $C$  YTY  $C$  YYA  $C$  YYV  $C$  YIV  $C$  YIY  $C$  Y.T.  $\epsilon$  man  $\epsilon$  mer  $\epsilon$  mess  $\epsilon$  mmn  $\epsilon$  mmnns  $\epsilon$  ms  $\epsilon$  ms  $\epsilon$   $. r \circ 1 = r \circ 9$ 

 $\mathcal{F}^{\mathcal{F}}$ ית האמרי המוני האמרי האמרי האמרי האמרי האמרי האמרי האמרי האמרי האמרי האמרי האמרי האמרי האמרי האמרי האמרי האמרי عمار بن یاسر ۷۲ ، ۱۲۷ ، ۱۲۷ عمارة بن حزم ٢٩٠ . أبو عمارة = حمزة بن عبد المطلب . عمارة بن المغيرة ٥٩. عمارة بن الوليد ٥٩ .. عمارة بن يزيد بن السكن ١٦٤ . عمر بن الخطاب ، أبو حفص ٥٦ ، ٧١ ، ٧٧ ـ ٩٤، ١١٠ ، ١٢٧ ، ١٢٧  $C$  TII  $C$  TI+  $C$  IAI  $C$  IVO  $C$  ITV  $C$  ITE  $C$  IEA  $C$  ITA  $C$  ITA  $\epsilon$  . Yoy  $\epsilon$  YES  $\epsilon$  YEV  $\epsilon$  YYYY  $\epsilon$  YYA  $\epsilon$  YYY  $\epsilon$  YYO  $\epsilon$  YIY  $\epsilon$  ( respectively that  $\epsilon$  is the control of the control  $\epsilon$  is the control of  $\epsilon$  in the control  $\epsilon$  $\mathbf{1} \in \mathbb{R}^n$ 

 $\sim 800$ 

 $\bullet$
عيسى بن مريم عليه السلام ٢٤ ، ٤٩ ، ٤٩ ، ٧٦ ، ٩٠ ــ ٩٢ ، ٣٢٨ ،  $. Y$ عیلان بن مضر ۳۰ . عيينة بن حصن بن بدر الفزاري ١٨٩ ، ١٩٢ ، ٢٧٢ ، ٢٧٢ ، ٢٧٥ ،  $. r \leftrightarrow c YV$ خ غالب بن فھر ۱۹ ، ۳۰. . الغرور بن المنذر بن النعمان بن المنذر ٣٠٨ . غزية بنت جابر ، أم شريك ٢٣٤. الغفارية ٢٠٩. غيلان بن سلمة ٢٧١ .

ف

الفارعة بنت عقيل ٢٧٢ . فاطمة بنت رسول الله ١٧٠ ، ٢٤٧ ، ٢٥٧ . فاطمة بنت الخطاب ٥٦ ، ٧٨ ، ٧٩ فاطمة بنت المجلل ٦م . فاطمة بنت الوليد بن المغيرة ١٥٧. فالخ بن عيبر ١٧ . فرات بن حیان ۱۰۵۳ فرتني القينة ١٥٦. فرعون ٩٣ .

 $\bullet$ 

أبو القصم ، علي بن أبي طالب ١٦١ . قصبي بن كلاب ١٧ ، ٣٠ ، ٦٦ ، ١١٠ . قضاعة بن معد ١٨ . قطبة بن قتادة ٢٤٠ . قمعة بن الياس ٣٠. ابن قمئة الليثي ١٦١ ، ١٦٣ ، ١٦٧ . قتص بن معد ١٨ . قيذر بن إسماعيل ١٨ . قينم بن إسماعيل ١٨ . قيس بن الحارث ٣٠٠.

 $\sim 100$ 

 $\langle \sigma \rangle$ 

 $\sim 10^{-1}$ 

 $\Delta$ كاهنة بني سعد هذيم ٣٣ . أبو كبشة مولى رسول الله ١٣٨ . كرز بن جابر الفهري ١٣٢ . کسری ۱۹۲ ، ۲۲٤ ، ۳۲۸ . كعب بن أسد القرظي ١٩٠ ، ١٩١ ، ١٩٩ ، ٢٠٢ . کعب بن زهير بن أبي سلمي ۲۸۰ ، ۲۸۱ ، ۲۸۵ . کعب بن زید ۱۷۹ . كعب بن لؤي ٣٠. كعب بن مالك ١٠٤ ــ ١٠٥ ـ ١٢٧ ، ١٢٧ ، ١٦٤ ــ ٢٧٠ ـ ٢٨٧ ، ٢٨٧ كلاب بن مرة ٣٠ .

 $\sim 40\%$ 

and the contract of the contract of

 $\bullet$  .

**Contractor** 

مالك بن عباد ٢٤٣ . مالك بن عبادة ١٣١٩. مالك بن عمرو الأنصاري ١٥٨ . مالك بن عوف النصري ٢٦١ ـ ٢٦٣ ، ٢٦٩ ، ٢٧٧ ، ٢٧٧ . مالك بن أبي قوقل ١٨١ . مالك بن كنانة ٣٠. مالك بن مرة الرهاوي ٣١٧ ، ١٣١٩. مالك من بني المصطلق ٢١٣ . مالك بن النضر ٣٠. مالك بن نويرة ٢٢٤ .

 $\mathcal{A}_{\mathcal{A}}$ 

AVA A VYV AVA A VAVITA (PAULA A LA MINIC

 $\ddot{\bm{\omega}}$ 

النضر بن الحارث بن كلدة ٦٥ ، ٦٩ ، ٨٣ ، ١٤١ ، ١٤٩ . النضر بن كنانة ٣٠. نضلة بن هاشم بن عبد مناف ٨٦ . النعمان قيل ذي رعين ١٧م. النعمان بن المنذر ١٨ ، ٢٧٤ . نعیم بن عبد کلال ۳۱۷. نعيم بن عبد الله ، النحام ٥٦ ، ٧٨ . . نعیم بن مسعود ۱۹٤ ــ ۱۹٦ ، ۱۳۲۰. نعیم بن یزید ۲۰۰۰. نفيل بن حبيب الخثعمي ٢٦ ، ٢٩ . نمير بن خرشة بن ربيعة ٢٩٦ .  $\mathbf{Y} \circ \mathbf{T}$  and  $\mathbf{I} \circ \mathbf{I} \circ \mathbf{I}$ 

٠

 $\label{eq:1} \frac{1}{\left\| \left( \frac{1}{\sqrt{2}} \right) \right\|} \leq \frac{1}{\left\| \left( \frac{1}{\sqrt{2}} \right) \right\|}$ 

ياسر ٧١ . ياسر اليهودي ٢٣٢ . ابن يامين بن عمير بن كعب النضري ٢٨٧ . یانش بن شیٹ ۱۷ . يحنس الحواري ٤٩، ٣٢٩. يحنة بن رؤية ٢٩٢ . يحيي بن زكريا عليهما السلام ٩٣ . يحيي بن عباد بن عبد الله بن الزبير ٣٤٢ . يخلد بن النضر ٣٠ . يرد بن مهليل ١٧ . يزيد بن أبي حبيب المصري ٣٢٨ . یزید بن رومان ۲۱۳ ، ۲۸۵ . يزيد بن عبد المدان ٣٢١ . يزيد بن المحجل ٣٢١ . یس ۹۵ . يشجب بن نابت ١٨ . یطور بن إسهاعیل ۱۸ . يعرب بن يشجب ١٨ . يعقوب عليه السلام ١١٩. يعقوب بن عتبة ١٣٣٦. يعقوبس ٢٢٩.

## $\mathbf{L}$

٣ - فهرس القبائل والطوائف ونحوها

بنو آکل المرار ۳۱۳. | أصحاب المين ٢٧٧ .

الأحابيش ١٥٧ ، ١٩٠ ، ١٩٠ ،  $YY0$   $YYY$ الأحلاف ٢٦٢ ، ٢٩٩ ، ٢٩٦ . بنو أبي أحمد ٢٤٨ . إراش ٨٨ . إراشة ٢٣٩ . إرم ١٠٢. الأزد ١٣١٦. أسد بن عبد العزى ٤٦ ، ٣٣٦ ،  $\mathcal{M}$   $\mathcal{M}$   $\mathcal{M}$   $\mathcal{M}$   $\mathcal{M}$   $\mathcal{M}$ إسرائيل ١٣٩ ، ٢٠٣ ، ٢٢٢ .  $. Y92. YY0$ أسيد بن عمرو بن تميم ٣٣١ . أشجع ٢٧٥. الأشعريون ١٨ . أصعاب السمرة ٢٦٦. أصبحاب الفيل ٢٦ ، ٢٩ . أصحاب الكهف ٣٢٩.

بنو الأصفر = الروم ٢٨٦ الأعاجم ٢٣ ، ٢١٦. بنو أمية ١٢٢ . الأنصار ۲۱ ، ۱۰۱–۲۰۲، ه. ۱، ۱،  $C \text{1Y1} C \text{1Y1} C \text{11} C \text{11} C$  $(1500 \times 155)$   $(15500 \times 155)$  $6.149611144$  $(131.300)$   $(105.300)$  $C \cap V$   $C \cap T$   $T$  $(1)$  $A \circ (1)$  $A \circ (1)$  $A \circ (1)$  $A \circ (1)$  $C$   $Y \setminus A$   $C$   $Y \setminus Y$   $C$   $Y \setminus Y$   $C$   $Y \setminus Y$  $C Y \leq 9$   $C Y \leq 1$   $C Y \leq 1$   $C Y \leq 1$  $I \subset Y$   $\uparrow$   $\uparrow$   $\downarrow$   $\uparrow$   $\circ$   $\uparrow$   $\downarrow$   $\downarrow$   $\uparrow$   $\circ$   $\uparrow$   $\circ$   $\uparrow$   $\circ$   $\uparrow$   $\circ$   $\uparrow$   $\circ$   $\uparrow$   $\uparrow$   $\uparrow$   $\uparrow$   $\uparrow$   $\uparrow$   $\uparrow$   $\uparrow$   $\uparrow$   $\uparrow$   $\uparrow$   $\uparrow$   $\uparrow$   $\uparrow$   $\uparrow$   $\uparrow$   $\uparrow$   $\uparrow$   $\uparrow$  $C$  YVO  $C$  YVY  $C$  YJJ  $C$  YJO C YAY C YVA C YVT  $G = Y^* A G$  and  $Y A Y = G$  $C$   $\forall$   $\xi$  $\forall$   $C$   $\zeta$   $\forall$  $\forall$   $C$   $\zeta$   $\forall$  $\forall$   $C$   $\zeta$   $\forall$  $\forall$   $C$   $\zeta$   $\forall$  $\forall$   $C$   $\zeta$  $.$  YOT  $.$  YEV  $.$  YEO الأوس ٢٠٢ ، ٦٠٦ ، ١٢٢ ، ١٢٤ ،

 $\mathbf{L} \cdot \mathbf{L}$ 

 $C$   $\setminus$   $\setminus$  جرهم ۲۲ .  $\mathbf{X} \times \mathbf{Y}$  and a respectively. أوس الله ١٢٢ . جفنة ١٢٥. البربر ۲۲۹ . البكاءون ۲۸۷ . بکر بن عبد مناة ۱۳۸ ، ۱٤۳ .  $. YYY 6 1YY$  $. Y_{22} = Y_{21}$ 

 $. 1711$  (  $170$  )  $172$   $\ldots$ جلابيب قريش ۲۱۰ . جمع بن عمرو ٤٦ ، ٧٠ ، ٩٧ ، الجن ۹۹ ، ۱۱۶ . جهينة ٢٨١ . الحارث بن الخزرج ١٢٠ ، ١٢٨ ،  $T$   $Y$   $Y$   $Y$   $Y$   $Y$   $Y$ الحارث بن كعب ١٢٤ ، ١٢٥ ،  $\mathbf{r} \cdot \mathbf{r} = \mathbf{r} \cdot \mathbf{r} \cdot \mathbf{r}$ الحارث بن فهر ١٣٦ . حارثة ٩٥٩ ، ٥ . ٢٣٣ ، ٢٨٧ ، ٢٨٧ الحبشة ، الحبش ١٩ ، ٢٥ ـ ٢٨ ،  $.$   $\uparrow\uparrow\uparrow\wedge$   $\circ$   $\uparrow\uparrow\wedge$   $\circ$   $\uparrow\uparrow\uparrow$ بنو الحجاج ١٤١. بنو الحسحاس ۲۶۰.

بکر بن وائل ۱۰۵۲ . البكير بن عبد ياليل ٥٧. بلحارث = بني الحارث .  $\cdot$  ۳۱۱ ، ۳۲۹ یا  $. 54 \times 10^{-1}$ بياضة ١٢٠، ٢٢٤. التبابعة ١٨. تمیم بن مر ۱۳۳۹ ، ۲۶۰ ، ۲۷۵ ،  $\mathcal{L}$  . The set تميم بن غالب ٦٥٦ . ثعلبة ١٢٥ ، ١٨٣.

ثعلبة بن الفطيون ١٦٥ . نقيف ٣٧ د ١٤، ١٣٨ ، ٩٧ د هيف  $\mathfrak{c}$   $\mathbf{Y} \vee \mathfrak{o}$   $\mathfrak{c}$   $\mathbf{Y} \vee \mathfrak{c}$   $\mathfrak{c}$   $\mathbf{Y} \vee \mathfrak{c}$   $\mathfrak{c}$   $\mathfrak{c}$   $\mathfrak{c}$   $\mathfrak{c}$   $\mathfrak{c}$   $\mathfrak{c}$   $\mathfrak{c}$   $\mathfrak{c}$   $\mathfrak{c}$   $\mathfrak{c}$   $\mathfrak{c}$   $\mathfrak{c}$   $\mathfrak{c}$   $\mathfrak$  $C$  YAA  $C$  YAM - YAO  $C$  YVM  $\mathbf{y} \cdot \mathbf{y} = \mathbf{y} \cdot \mathbf{y}$ بمالة ٢٧٦. بنو جحش بن رئاب ۱۲۲ . جذام ٢٣٩.

بنو الحضرمي ٢٤٣ . بنو أبي الحقيق ٢٣١ . حمیر بن سبأ ۲۳ ــ ۲٤ ، ۲۱۷، ،  $.$  ۳۱۸ حنظلة ٢٢٤. حنيفة ١٠١، ٩٠٨، ٣٠٩، ٣٢٤، ٣٢٢. الحواريون ٣٢٨ ، ٣٢٩. خثعم ١٦/٦.  $6$  مخزاعة ١٧١ ، ٢٢٢ ، ٢٢٣ ، ٢

 $\gamma$   $\gamma$   $\circ$   $\gamma$   $\circ$   $\circ$   $\gamma$   $\circ$   $\sim$   $\gamma$   $\circ$   $\gamma$   $\sim$   $\gamma$   $\sim$   $\gamma$   $\sim$   $\gamma$   $\sim$   $\gamma$ بنو سلمة ١٢٧ ، ١٤٦ ، ٢٠٥ ، .  $\mathsf{r}\mathsf{r}\mathsf{r}$ . YAV & YAT & YYT & YYT الخزرج ١٠١ ــ ١٠٢ ، ٥٠١ ــ سلول ۲۰۰  $C(Y)Y C(Y^*Y C Y^*) = C(Y^*C Y^*Y C Y^*)$  $4.194.114.104$  $. Y11 \cdot Y00 \cdot Y1$  $Y = Y \times 10^{-10}$ خطمة ١٢٢. سهم بن عمرو ١٤٦ ، ١٣٦ . السودان ۲۰ . دوس ۲۷۰ . الديل ، من بني بكر ٢٤٤ . الشطيبة ١٢٥. بنو دینار ۱۳۱ ، ۱۷۰ . شنوءة ۹۲ ، ۹۳ . ذو رعين ٣١٧ . شهران ۲۲ . ضمرة بن بكر ١٣٠ ، ١٨٧ ، ١٨٧. الركوسية ١٢١٢ . الروم ، بنو الأصفر ٥٤ ، ٢٣٩ ، طیء ۴۹۰ ، ۳۱۰ ، ۳۲٤ . ظفر ۱۷۰.  $.$  ۳۲۸  $.$  ۲۸۵  $.$  ۲۶۰ عاد ۱۰۲ زبيد ٢٢٧ ، ١٣١٥. بنو العاص:بن سعيد ١٤١. ز هرة بن كلاب ٤٦ ، ٢٣٦ . عامر بن صعصعة ۱۰۰ ، ۱۷۹ ـ بنو ساعدة ١٢٠ ، ١٢٤ ، ١٢٥ ،  $64466642464146149$  $G = \mathcal{V} \cdot \mathcal{V}$   $G = \mathcal{V} \cdot \mathcal{O}$   $G = \mathcal{V} \cdot \mathcal{N} \cdot \mathcal{O}$ عامر بن لؤی ۲۰۶ ، ۲۲۲ ، ۲۳۳ ،  $.$  ۳٤٦  $4.9996$   $5.9976$   $6.9006$   $6.904$ سالم بن عوف ۱۲۰ .  $.$  ۳۲۸ سالم بن مالك ١٩٩، ١٩٦. عامر بن الياس = مدركة . سامة بن لؤي ١٣٣٤. عبد الأشهل ١٦٦. ١٧٠ - ٢٠١ ، ٢٠١ سأ ٢٤.  $\mathbf{r} \cdot \mathbf{r}' \in \mathbf{r} \times \mathbf{r}'$ سمد بن بکر ۳۷ ، ۳۸، ۱۰ ، ۲۰ عبد الدار بن قصى ٤٦، ٧١، ١٦٠،  $4.4444444444444441$  $. Y716 Y77$  $.$  ۳۲٤ بنو عبد الرحمن = المهاجرون سعد بن ليث ١٢٢ . عبد شمس بن عبد مناف ١٣٦ سعد هذيم ٣٢.

 $\mathbf{X} \times \mathbf{Y}$   $\mathbf{Y} \times \mathbf{Y} \times \mathbf{Y}$ عبد القيس ١٧٢ ، ٣٠٧. بنو عبد الله = الخزرج ٥٥؟ . غفرة ٤٨ . ينو غيرة ، من ثقيف ٢٦٨ . بنو عبد المطلب ٨١ ، ١٠٠ ، ١٣٧ فارس ، الفرس ١٩ ، ١٣٨ ، ٣٢٨ .  $. YV0 \in Y07$ آل فرعون ٩٣ . بنو عبدمناف ۲۹، ۲۲، ۷۲، ۷۲، فزارة ١٨٩ .  $. Y O Y . 11 Y . AV$ بنو عبيد الله = الأوس ١٥٥ . فهر ۲۰۳ عتاب بن مالك ٢٩٥ . فهم ۲۷٦ . القارة ١٧٣ ، ١٩٢ . العجلان ١٤٢ ، ٣٤٧. قريظة ١٩٠ ، ١٩٤ ــ ١٩٥ ، ١٩٧ ـــ العجم ٩٥ ، ١١٢، ٣٢٨ .  $\mathbf{X} \cdot \mathbf{Y} \cdot \mathbf{Y} \cdot \mathbf{X} \cdot \mathbf{X} \cdot \mathbf{Y} \cdot \mathbf{Y} \cdot \mathbf{Y} \cdot \mathbf{Y} \cdot \mathbf{Y}$ علمي بن كعب ٤٦ ، ١٢٧ ، ١٢٢  $. 70.6$  (  $\Upsilon\Upsilon\Upsilon$  (  $\Upsilon\Upsilon$  ) عدي بن النجار ٤٠ ، ١٢٠. قضاعة ٢٢٥. عذرة . قنض بن معد ۱۸ . عضل ۱۷۳ ، ۱۹۲ قيس عيلان ٤٣ ، ٢٦٠ ، ٢٦٢ . عمرو بن حزم ۲۹۰ . قيلة ١١٨، ، ١٥٩. عمرو بن زرعة ٣٣٥ . القين ١٣٩ . عمرو بن عامر ۲۶۱ . قينقاع ١٥٤ ، ١٥٦، ١٨٣، ١ ، ٢٠١، ٢٠ عمرو بن عون ۱۱۸، ۱۱۸، ۱۱۹،  $. Y<sub>1</sub>$  $. YAY \subset 1Y9 \subset 1Y2$ بنو کعب ١١٦، ، ٢٦٢، ، ٢٦٣. عوف ١٢٤ ، ١٢٥. کعب بن عوف ۲۱۰ . عوف بن الخزرج ٢٥٩ ، ٣٤٩ . کلاب، ۲۶۲ ، ۲۶۳ . عوف بن عامر ۱٦٣ .  $\leftarrow$  کنانة ۲۷ ، ۳۲ ، ۲۲ ، ۲۳۸ ، ۲۵ ، ۲۵ ، غسان ۲۸۵ .  $. Y E V . 194 6 17V$ غطفان ١٥٤، ١٨٣، ١٨٩، ١٩٠- $6.7106.7176.7976111$  $49.1994 - 190.197$  $. Y \rightarrow$ 

الكهان ٦٩ . لحيان ٢٠٧.  $.$  ۲۳۹ خم  $. 51 - d$ ليٹ ١٨٧ ، ٣٢٥ . مازن بن النجار ۲۸۸ .

 $6.1$  YY  $6.1$  YY  $6.1$  YY  $1.6$   $1.1$  9  $C = \frac{1}{2}$  $6$   $1 \wedge 9$   $6$   $1 \wedge 1$   $6$   $1 \wedge 1$   $6$   $1 \wedge 1$   $6$   $1 \wedge 1$  $C$   $\mathbf{Y}$   $\mathbf{Y}$   $C$   $Y$ 00 $C$  $Y$ 0 $Y$  $C$  $Y$  $Y$  $Y$  $Y$  $Y$ C YA) C YYA C YYO C YJO

> . ١٨٩ : ٢٨٨ : ٢٦٧ : ٢٦١ شالله. مالك بن أقيش ١٠٠. مالك بن النجار ١١٩. محارب ۱۸۳ معخزوم بن يقظة ۷۱ ، ۱۱۰ ،  $. Y O V 6 Y 47$ مدليج ١٣٢. مذحج ١٣١٣. مراد ۲۱۲ ، ۱۳۱۳ . مرة ١٨٩. مزينة ٢٣١ ، ٢٥٣ ، ٢٩٥ . المصطلق ١٢١٠ ٢١٢، ٢٣٣، ٢٣٣.  $. 19.34$ المطلب ٩٥٩ ، ٤٤٠. مظعون ١٢٢ . معافر ۳۱۷ . معتب ۲۹۸ . معد بن عدنان ۲٦١ ، ۲۰۲ المعذرون . منقذ بن عمرو بن معیص ۳۳٤ : المهاجرون ۷۳ ، ۱۰۸ - ۱۰۹ ،

C MYV C MON C YAE C YAE  $\epsilon$  and  $\epsilon$  is the  $\epsilon$  in the  $\epsilon$  in the  $\epsilon$ . ۳٤٧ المؤلفة قلوبهم ٣٧٧ . بنو مؤمل ۷۱ . ناھس ٣٦ . النبيت ١٢٣ . النجار ۱۲۰ ، ۱۲۳ ، ۱۲۶ ، ۱۳۶ ،  $\mathbf{r}$  , then  $\mathbf{r}$  and  $\mathbf{r}$  and  $\mathbf{r}$  and  $\mathbf{r}$ ائزار ۲۸۵ . النسأة ٢٦ . النصارى ٤٧، ٩٦، ٥٥٥، ١٣١٠. انصل ۲۶۱۱. النضر بن كنانة ٣٢٢ . النضير ١٥٣ ، ١٥٤ ، ١٨٠ - $.$  TTO  $\left( \Delta \Lambda \right)$   $\left( \Delta \Lambda \right)$ هاشم بن عبد مناف ٤٥ ، ٨٠ ، ٨١ ،  $\cdot$  ۳۲۸  $\cdot$  ۲۳٦  $\cdot$  127  $\cdot$   $\wedge\wedge$ الهذليون ٢١ . هذیل بن مدرکة ۳۱ ، ۲۲ ، ۲۷ ،  $.770.1100.112$ 

هصيص ١٤٩.  $AYO$   $JNA$ . ٣١٧ : ٣١٢ نام . ٣١٧  $\downarrow$ الهند ٣٢٠. هوازن ۲۱ ، ۲۲۶ ، ۲۳۵ ، ۲۱۷ ،  $. YVY \subset YVY$ 

ي آل یاسر ۷۱ . يسار ٢٩٦. اليمن (في فهرس البلدان) .  $6$   $1 \cdot 1$   $6$   $2 \vee 1$   $6$   $2 \vee 1$   $2 \vee 1$  $4.1926111A.11961.197$  $G \cap A$   $G \cap A$   $G \cap A$ 

> $\mathbf{\mathcal{L}}$ واقف ۱۲۲ ، ۲۸۶ . و ائل ۱۲۲ ، ۱۸۹ .

 $\mathcal{L} = \mathcal{L} \wedge \mathcal{L} \wedge \mathcal{L}$  $6.1996.19A6.1906.1A9$  $.740.74$ 

 $\sim 10^{11}$  m  $^{-1}$  .  $2.7$ 

٤ ــ فهرس البلدان والمواضع ونحوها

 $.$  ۳۳ $\wedge$ الأخلمود ٢٣ . الأخضر ٢٩٤. أذاخر ١٠٧ . أذرح ٢٩٢ . الأراك ٥٣٣. الأردن ١١٢. إساف (صنيم) ٣٤. الإسكندرية ٣٢٨ . الأعرابية ، أرض الحجاز ٣٢٩ .

 $\mathbf{u} \cdot \mathbf{v}$ البحر (بحر القلزم) ۲۹۲ . بحران ۱۳۲ ، ۱۶۲ . بحرة الرعاء ٢٧١ . البحرين ٢٣ ، ٢٣٨ ، ٣٢٨ .  $4$  بلدر ۵۳ ، ۱۲۲ ، ۱٤٤ ، ۱٤٦ ، ۱  $6$  ) or  $6$  ) or  $6$  )  $6$  ( )  $6$  ( )  $6$  V  $6$  1716 109 6 104 6 107  $6.194$   $6.111$   $6.11$  $6$   $7\land 0$   $6$   $7$  $2$  $9$   $6$   $7$  $7$  $9$   $6$   $7$  $1$  $7$ 

 $C$  (  $Y$  )  $A$   $C$   $Y$  9, 9  $C$   $Y$  9, 0  $C$   $Y$  9,  $Y$ . 31 تربان ۱۳۸ . البربر ۲۲۹ . التنعيم ١٧٥ ، ١٩٨ . برك الغماد ١٣٩.  $(19.4 \times 10^{14})$  ،  $(100.6 \times 10^{12})$ بصري ٣٦، ٣٩، ١٤١. بطحاء ابن أزهر ۱۳۱ .  $. YVV$   $. YV \cdot . YY$ بطحاء مكة ١٧٣. تثنية العاثر ١١٨.

> بعاث ١٠١. بقعاء ٢١١ . بقيع الغرقد ٢٢٩ ، ٣٣٠ ، ٥٥٥. البلقاء ٢٣٨ ، ٣٣٩ ، ٣٤٤ ، ٢٤٤ ، بواط ۱۳۱ . بیت أبي بکر ۳۳۷ . البيت الحرام ، بيت الله ٢١ ، ٢٢ ،  $-M 6 71 6 79 - 77$  $C$   $Y$   $\circ$   $Y$   $Y$   $Y$   $Y$   $C$   $Y$  $Y$   $C$   $C$   $Y$  $Y$  $Y$  $\mathbf{y} = \mathbf{y} + \mathbf{y} + \mathbf{y} + \mathbf{y} + \mathbf{y} + \mathbf{y} + \mathbf{y}$ بیت رأس ۲۶۰. . بيت عائشة ٢٤٢. البيت المعمور ٩٣ . بيت المقدس ٨٩ ـ ٩٢ ، ٣٢٩. بئر أنا ۲۸۲ . بثر الروحاء ١٣٨. بشر الكعبة 2\$ . بئر معونة ١٣٥، ١٧٨. . ین ۲۰۸ . تبولشه ۱۸۸۹ ، ۱۸۹۴ ، ۱۹۹۲ ، ۱۹۹۳

ثنية المرار ٢٢٢ . ثنية المرة ١٣٠. ثنية الوداع ٢٠٨ ، ٢٨٧ . ثور ١١٤. ثيب ٦٥٣ . جابية الجولان ٢٠٣. الجباجب ١٠٧. جبلا طيء ٢٩٠. الجداجد ١١٧. جلىق ق ق . جرياء ٢٩٢ . جرش ۱۹ ، ۲۷۰ ، ۳۱۶ . الجوف ۲۷۷ ، ۲۳۸ ، ۳۳۸ . جزيرة العرب ٢٥٢ . الجعرانة ١١٧ ، ٣٧٠ ، ٢٧٤ ،  $7.744.74$ الجمرة الكبرى ١٥٤ . الجو ۲۸۲'. الجواء ٢٦٠ . الجوشية ٢١٠. الحبشة ٨٠ ، ٧٤ ، ٧٨ ، ٨٦ ، ٨٦ ، ٨٦

خفية ٢٨٤. الخلائق ٢٣. الخليقة ، خليقة بني أحمد ٢٤٨ الخندق ٩٥٩ ، ١٧٩، ١٨٨، ،  $494569949969997$  $Y \setminus Y'$ .  $Y \cdot 7$  $\epsilon$  ۲۳۷  $\epsilon$  ۲۲۹  $\epsilon$  ۱۸۲  $\epsilon$  ۳٤ میبر

 $C$  Y۳0  $C$  YYA  $C$  ) )  $C$  )  $A$  $\mathbf{r}$   $\mathbf{r}$   $\mathbf{r}$   $\mathbf{r}$   $\mathbf{r}$   $\mathbf{r}$   $\mathbf{r}$   $\mathbf{r}$   $\mathbf{r}$   $\mathbf{r}$   $\mathbf{r}$ الحجاز ، الأعرابية ٣٢ ، ٣٤ ،  $4 \times 102$   $4 \times 1147$   $4 \times 1147$  $.$  ٣٢٩  $.$  ٣١٣  $.$  ٣١١ الحجر ٢٨٩. حجر الكعبة ٤٧، ٦١، ٦٢، ٩٠.

الحجون ٨٧ . الحديبية ٢٢٠ ، ٢٢٢ ، ٢٢٦ ،  $. Y$   $\xi$   $\xi$   $. Y$   $Y$   $Y$   $Y$   $. Y$   $Y$   $9$ حراء ٥١.  $100.6$   $144.22$   $15.6$   $14.7$  $.$   $Y^*$   $\cdot$   $.$   $C$   $Y$   $2$   $2$   $.$   $C$   $Y$   $Y \wedge$ الحرة ١٨٥. حرة بني سليم ١٧٩ . حصن ناعم ۲۳۰. حضر موت ١٣٢٤. حضن . حلية . حمر اء الأسد ١٧١ ـ ١٧٢ . الحمض ٢٢٢ . حنين ١١٧ ، ٢٥٥ ، ٢٦٤ ، ٢٦٥ ،  $\epsilon$   $\gamma \vee \gamma$   $\epsilon$   $\gamma \vee \gamma$   $\epsilon$   $\gamma \vee \gamma$  $\mathcal{L}$  . The set العجيرة ٢١ ، ٦٩. المخرار ١١٨ ، ١٣٢ . خطم الحجون ٨٧ .

 $. YV$ خيمتا أم معبد ١١٥. دار بدیل بن ورقاء ٤٤٤ . دار بنی بیاضة ۱۱۹. دار بنت الحارث ۲۰۸. دار بني الحارث بن الخزرج . دار رافع ٢٤٤ . دار بني ساعدة ۱۱۹. دار آبي سفيان ۲۵۳ ، ۲۵٤ . دار بني عدي بن النجار ١١٩. دار قصي بن كلاب = دار الندوة١١١ دار مالك بن النجار ١١٩. دار الندوة ١١١١ ، ٢٣٧ . الداروم ۳۲۷ ، ۳۲۹ . دحنا ٢٧٤. دفاع = اللات ٢٩٨ . دومة الجندل ١٨٨ ، ٢٩٢ . ذات الأصابع ٢٦٠ . ذات أنواط (شجرة) ٢٦٤. ذات الجيش ٣٣٣ .

 $2.9$ 

ذو صنعاء ١٣١٤. ذو طوی ۲۵۰ ، ۲۵۵ . ذو الغضوين ١٢٥ . ذو قرد ٤١ ، ٢٩٥ . ذو کشر ۱۵۵ . ذو الهدم ۲۹۷ . رانوناء ۱۱۹. الربذة ٢٩١ . ۳۷۷ ، ۱۷۶ ، ۱۷۴ ، ۱۷۲ ، ۱۷۹ ، ۱۷۳  $. Y \vee V \in Y \wedge Y$ رحقان ۱٤٣ . الردم ۲۱۲ ، ۱۳۱۳ . رضوی ۱۳۱ . الرکن ٤٧ ، ٥٣ ، ٢٣٧ ،  $. \Upsilon \circ V$ الركن الأسود ٤٧ ، ٦٩ ، ٢٣٧ . الركن اليماني ٤٧ ، ٢٣٧ ، ٢٣٧ . ركوبة١١٨. . الروحاء ١٣٨ ، ١٣٩ ، ١٤٩ ، ١٧١ رومة ١٩٠. رومية ٢٢٩ .

سجسج ١٣٨. سردد ۲۵۱ . سرف ۱۶۵ ، ۱۳۷ . سقوان ۱۳۲ . سقيفة بني ساعدة ٢٦٧ ، ٤٥-٨-٢ ٣٤٨ السلالم (حصن) ۱۳۲۱ . السنح ۳٤٠ ، ٣٤١.  $\mathcal{L} \times \mathcal{L} \times \mathcal{L}$ السيالة ١٣٨.  $6.51.6$  ۳۹  $6.44.6$  ۳۲  $6.79$  و ۱ سماحی استفاقی استفاقی استفاقی استفاقی استفاقی استفاقی استفاقی استفاقی استفاقی استفاقی استفاقی استفاقی استفاقی استفاقی استفاقی استفاقی استفاقی استفاقی استفاقی استفاقی استفاقی استفاقی است  $6.1122491679677600$  $6.107610461776100$  $C$   $Y \cdot A$   $C$   $\setminus$   $\land$   $Y$   $C$   $\setminus$   $\setminus$   $\setminus$   $\setminus$   $\setminus$   $\setminus$  $C$  (  $M$  )  $C$  (  $M$  )  $C$  )  $M$   $M$   $C$  )  $M$   $M$   $C$  )  $M$   $M$   $C$  )  $M$   $M$   $C$  )  $M$   $M$   $C$  )  $M$   $M$   $C$  )  $M$   $M$   $C$  )  $M$   $M$   $C$  )  $M$   $M$   $C$  )  $M$   $M$   $C$  )  $M$   $M$   $C$   $M$   $M$   $C$   $M$   $M$   $C$   $M$   $M$   $C$   $M$  $.$  ۳۲۹  $.$  ۳۲۸  $.$  ۳۲۷  $.$  ۳۱۱ شامة ١٢٩. شبكة شدخ ٢٩٤. الشجرة ٢٩٤ ، ١٣١١. الشدخة ٢٧١ . شعبة عبد الله ١٣٢ .

 $. 1944$ 

الشق ٢٢٤ ، ٢٢٥ . سکر ۳۱۷. شىوكة ١٣٨. الشوط ٥٨ه١ . الصادرة (سدرة) ٢٧١ . صمخير ات اليمام ١٣٢ ، ١٣٨ ، ٢٠٨ صرار ١٨٤ ، ١٨٥. الصفا ٦٢ ، ٧٨ ، ٨٠. الصفر اء ١٣٨ ، ١٤٩. الصمغة ١٥٩.  $\mathcal{L}$  TYM i YX elains  $. YY \cdot \text{elyval}$ الضبوعة ١٣٢. . ضمجنان ١٨٧. الضيقة ٢٧١ . الطاغية (صنم)=اللات ٢٩٧-٢٩٨ الطائف ٣٦ ، ٩٦ ، ٩٨ ،  $(171)$   $(147)$   $(197)$  $4.7544.7514.744.771$  $4. YV4 4. YV7 4. YV2$  $. r \cdot \cdot 6$   $79\land 6$   $79\lor$ طفيل ١٢٩. طَيبة ، المدينة ٢٥٢. طِيبة ، زمزم ٣١ . ظفار ۲۰۸ . الظهران ١٧٥، ١٨٦، ٢٤٩، ٢٥١ العالية ١٤٠.  $511$ 

العائر ۱۱۸. العبابيد ١١٧. عثر ۲۸۲ . علىن ١٩. عذراء ٢٦٠ . العراق ٢١ ، ٦٦ ، ١٤٠ ، ٢٥٦ ،

 $. Y016 Y97$ العرج ١١٨. عرق الظبية ١٣٨ ، ١٤٩ . عريش رسول الله ١٤٦ . العريض ١٥٤ . العزى ( صنيم ) ٤٢ ، ٧٠ ، ٩٩ ، ٩٩  $\left\{ \begin{array}{c} \mathsf{Y} \mathsf{Y} \mathsf{Y} \end{array} \right\}$  (  $\left\{ \begin{array}{c} \mathsf{Y} \mathsf{Y} \end{array} \right\}$  (  $\left\{ \begin{array}{c} \mathsf{Y} \mathsf{Y} \end{array} \right\}$  (  $\left\{ \begin{array}{c} \mathsf{Y} \mathsf{Y} \end{array} \right\}$  $. Y296 Y27$ العشيرة ١٣٢ .  $. 11$  $\left| \begin{array}{c} \alpha & \beta & \gamma \end{array} \right|$  $.149$   $.11 \cdot .11 \cdot .11$ العقنقل ١٤٣. العقيق ١٣٨ ، ١٦٢ ، ١٦٣. عكاظ ١٧٢ . عمان ۱۳۱۸. . العيص ١٣١ . عينين ١٥٧. الغابة ٢٠٨. الغار ١١٤. غراب ۲۰۸ .

غران ۲۰۸ . غميس الحمام ١٣٨. الفاجة ١١٧. فارس ۲۱ . فحج الروحاء ١٣٨ . فخ ۱۳۰ . فلسك ٣٣٣. فرش ملل ۱۳۲ . الفرع ١٣٢ ، ١٥٤ . فلسطين ٣٢٧ ، ٣٢٩ . فيفاء الخبار ١٣١ . القادسية ٣١١ ، ٣١٢ . قباء ١١٨ ، ١١٩ . قبر الرسول ۱۵۲۰ ، ۳۵۲ ، ۳۵۳ . أبو قبيس ١٣٧ ، ٥٥٩ . قلسويلد ١١٧ ، ١٨٧، ، ٢١٠. القردة ١٥٦ . قرطاجنة ٢٢٩ . قرقرة الكدر ١٥٤ ، ١٨٠. قرن ۲۷۰ . القريتان ٨٣ . قلیب بدر ۱٤۸ ، ۱۰۳ . القليس (كنيسة ) ٢٦ . القموص (حصن) ۲۳۰.  $4 \times 10^{4}$  and  $4 \times 10^{4}$  and  $10\%$ 797

الكتيبة ٣٣٣

 $C$  70  $C$  77  $C$  07  $C$  0.  $C$  27  $C$   $A$   $7$   $C$   $A$  $7$   $C$   $C$   $A$  $1$   $C$   $C$   $A$  $C$   $T$  $T$  $C \setminus \Upsilon^{\omega}$   $\uparrow$   $C \setminus \Upsilon^{\omega}$   $C \setminus \Upsilon^{\omega}$   $C \setminus \Upsilon$   $C \setminus \Upsilon$  $.$   $\forall$  { $\wedge$   $\leftarrow$   $\forall \circ \circ$ الكهف ٢٢٩. الكوفة ١٩٦. اللات ، دفاع ، الطاغية ( صنيم ) ٢٦ .  $. Y9\land . Y9\lor . Y0 \cdot$ لقف ١١٧. لية ٢٧١. . ماب ۲۳۸ . مخيض ٢٠٨. مدلجة تعهن ١١٧. مدلجة لقف ١١٧. مدلجة معطج ١١٧. المدينة ....(١) . مر الظهران ١٥١ ، ٢٧٩ . مرجع ١١٧. مرجح محاج ١١٧.

 $6.9016.900 - 10496.921$  $G = \Upsilon \setminus G$   $G = \Upsilon \setminus \Upsilon$   $G = \Upsilon \setminus G$ مسجد الطائف ٢٧١. . Yr " pac drums مسجد قباء ١١٩. مسجد المدينة ١١٩-١٢١ - ١٣١ ، ١٣١  $C$   $\uparrow$   $\uparrow$   $\vee$   $C$   $\uparrow$   $\uparrow$   $\uparrow$   $C$   $\uparrow$   $\uparrow$   $C$   $\uparrow$   $C$   $\uparrow$   $.$   $\uparrow$  of  $.$   $\uparrow$  o  $\uparrow$   $\uparrow$ مشارف ۲٤۱ . المشترب ١٣٢ . المضنونة = زمزم ٣١ . المضيق ١٣٨، ١٤٩. مضيق الصفراء ١٣٩ . ١٤٩. معان ٢٣٨ . المغمس ٢٦ ، ٢٧ . مقبرة بني قريظة ٢٠٧ المكتان 20 .  $\ldots$  (1)  $25$  $.$  ۱۳۸ ملل المليح ٢٧١.

 $4$  )  $1$   $\sqrt{4}$   $\sqrt{6}$  )  $\sqrt{6}$   $\sqrt{6}$  )  $\sqrt{2}$   $\sqrt{6}$  )  $\sqrt{2}$  $. Y \cdot Y \cdot 19 \cdot 61$ النجدية ٣٥٣. نجران ۲۰ ، ۲۳ ، ۲۱۹ ، ۳۲۶ . نخب ۲۷۱ . نخل ۱۸۳ ، ۱۸۵ . نخلة ٩٨ ، ١٣٢ ، ٢٦٨ . نخلة اليمانية ٢٧٠ . نصيبين ٩٨. نطاة ۲۳۳ ، ۲۳۵. نقب بني دينار ۱۳۱ . نقمی ۱۹۰.

وج ۲۷۰ . ودان ۱۸۷ . الوطيح ۲۳۱ . يثرب (المدينة ) ٢٦ ، ٨٤ ، ١٢٣ ،  $6$   $\wedge\wedge\vee$   $6$   $\wedge\&\&$   $6$   $\wedge\&\vee$   $6$   $\wedge\&\vee$   $6$  $Y \in Y$   $Y \in Z$ 

 $\mathbf{r}$  . The  $\mathbf{r}$  is the  $\mathbf{r}$  in the  $\mathbf{r}$ اليمن ١٨ - ٢٤ - ٢٩ - ٢٩ - ١٦١  $.$  ۳۲۳  $.$  ۳۲۱  $.$  ۳۱۷  $.$  ۳۱٦ ينبع ١٣٢.

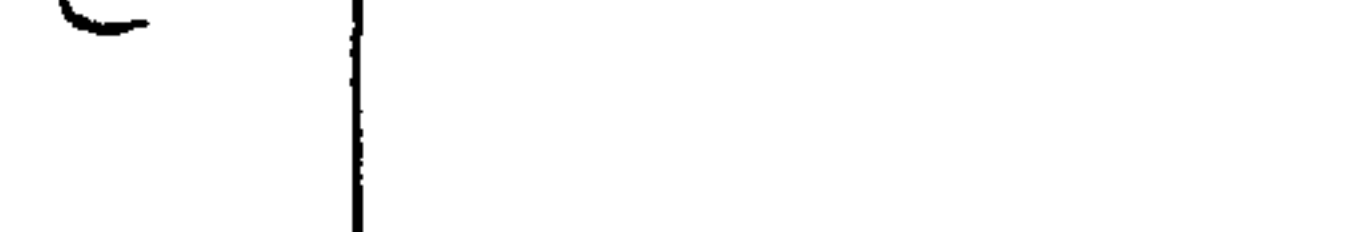

یلیل ۱۳۲.

## $212$

ه \_ فهرس الأشعار والأرجاز

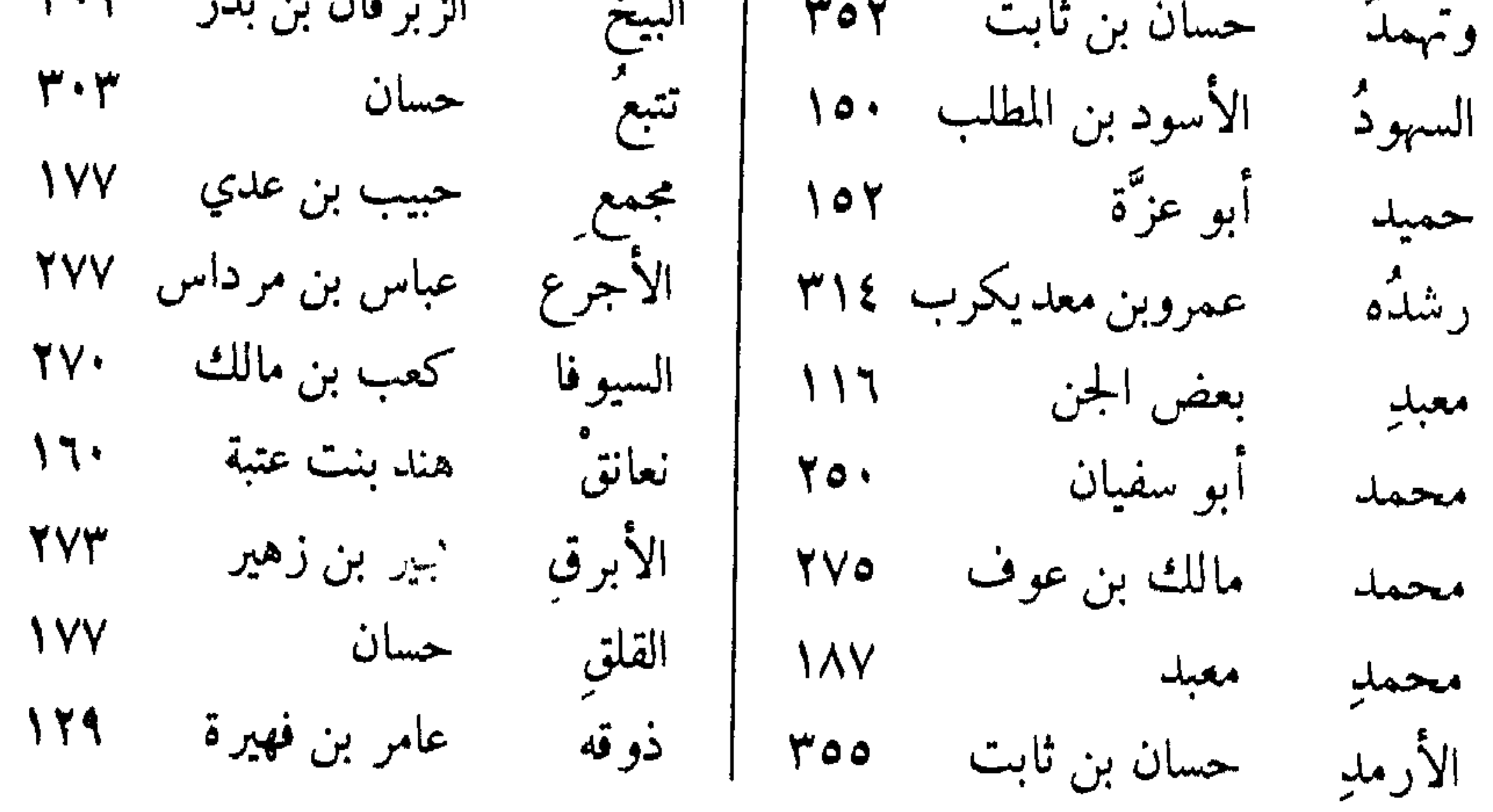

## 

 $\frac{1}{2}$ 

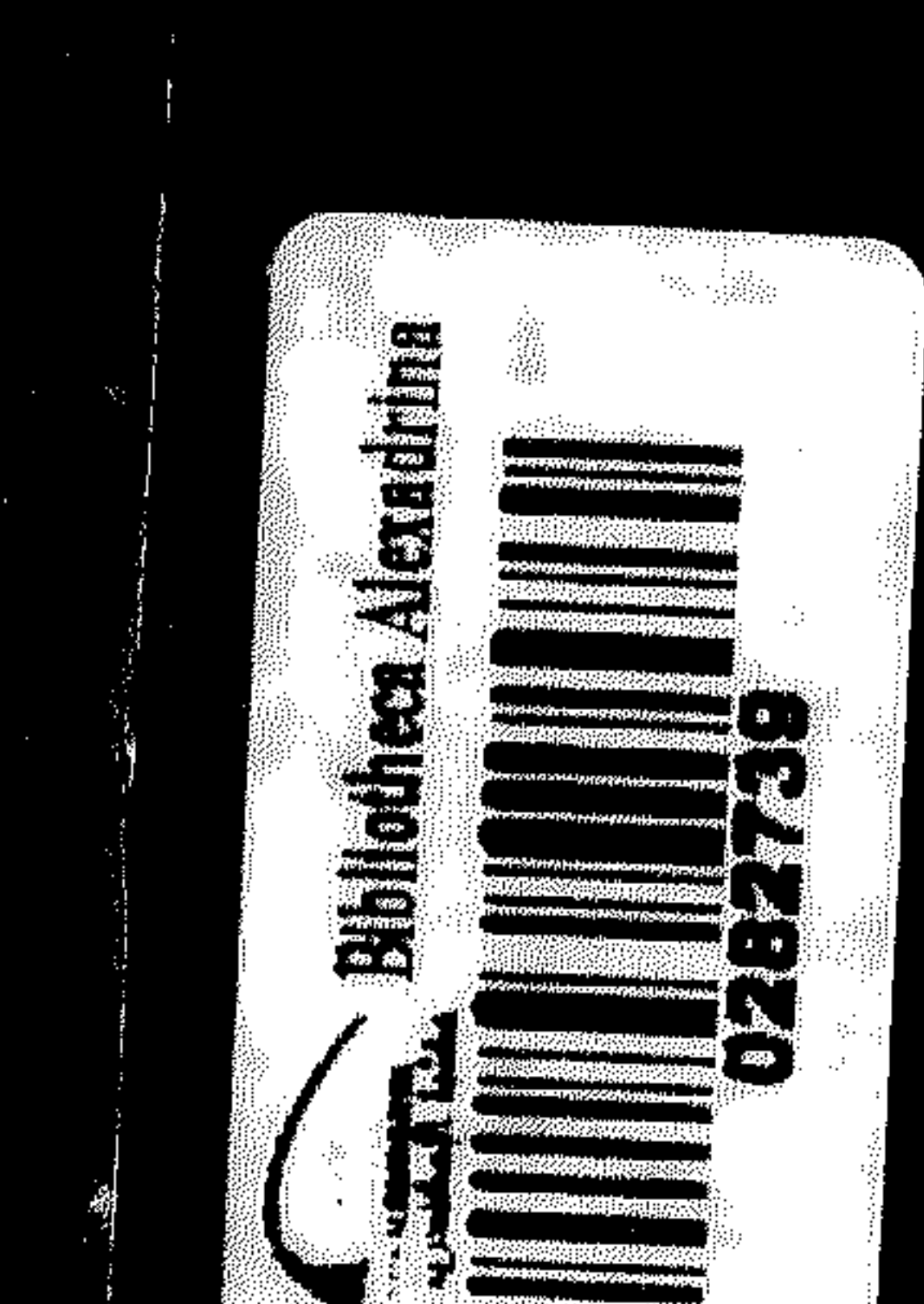

 $\sim 10^{-11}$ 

 $\mathbf{r}$  and  $\mathbf{r}$  and  $\mathbf{r}$  are the set of  $\mathbf{r}$  and  $\mathbf{r}$  and  $\mathbf{r}$  are the set of  $\mathbf{r}$ 

商

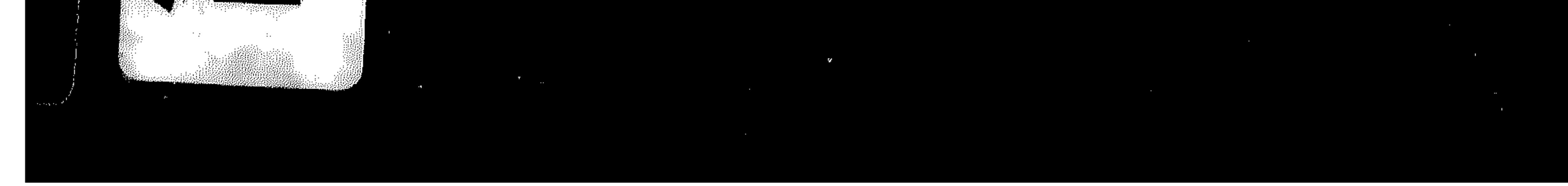